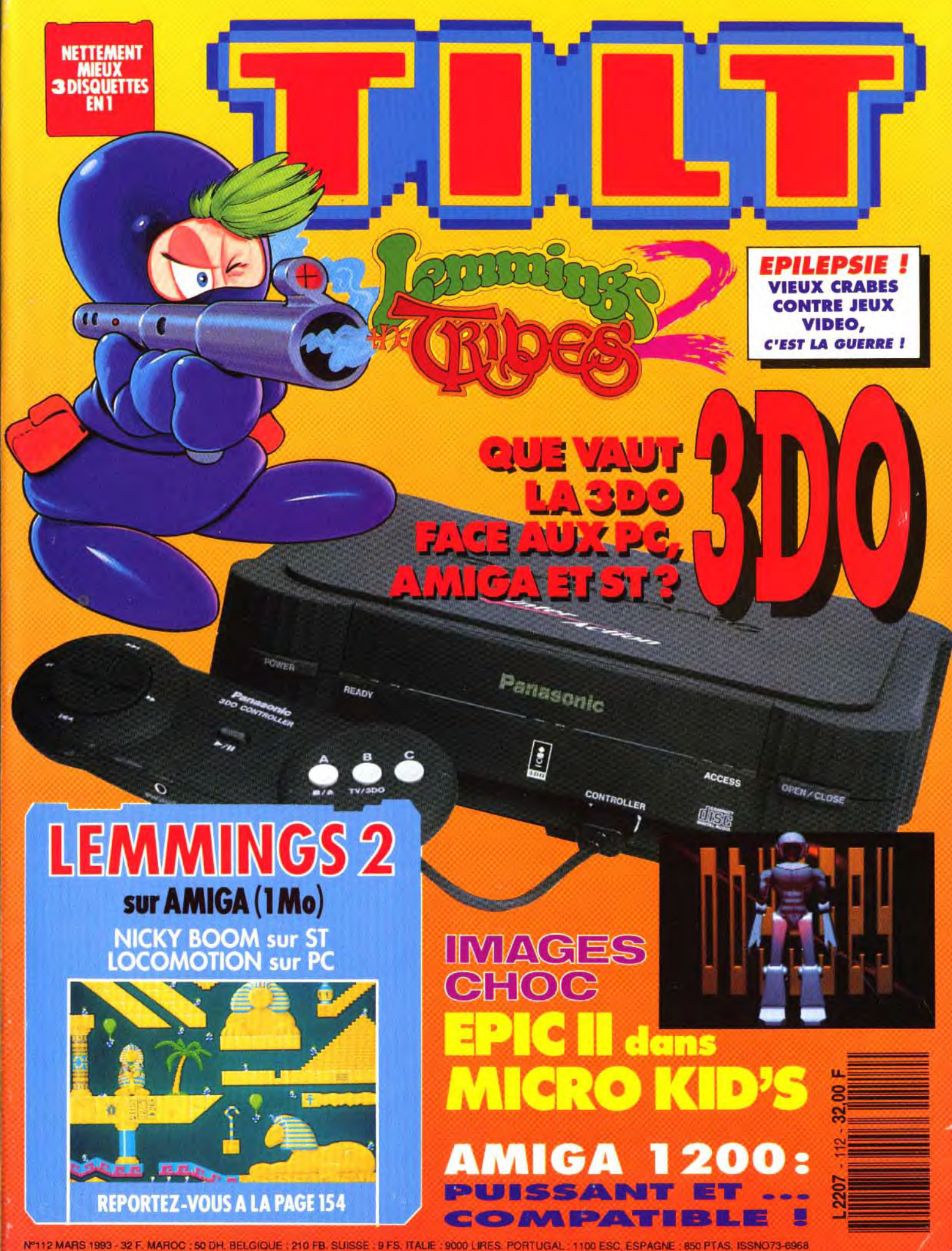

**r Vrt** 

## oc **° kw!,JIJJJffLUIJL!**

OCEAN SOFTWARE LIMITED . 25 BOULEVARD BERTHIER . 75017 PARIS . TEL: (1)40539286 . FAX: (1)42279573

## **V!LN NwI Â,NIME SUR VOS MICIOW\***

## **S a, concocté ta \* LE MAGAZINE JOYSTICK A DIT:**

### **LEE EST UN SOMNANBULE QUI PROFITE DE LA NUIT POUR FAIRE DES EXCURSIONS.**

**ATARI STE CBM AMIGA IBM PC** 

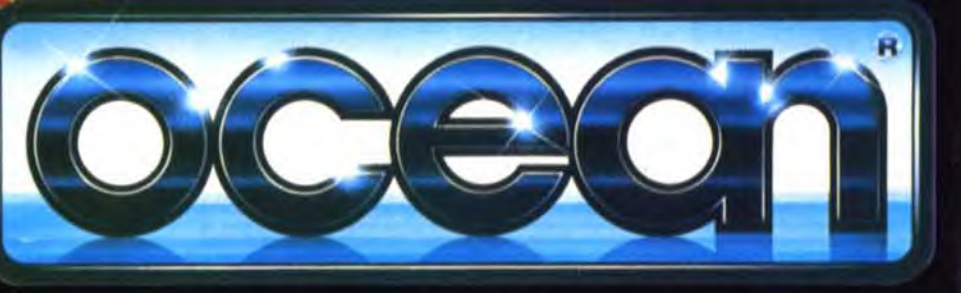

**.**0  $\alpha$ 

**En plein sommeil, LEE court des dangers qu'il Ignore. II se précipite vers la fenêtre, marche sur le toit....... Heureusement son fidèle chien RALPH veille sur son maître et tente par tous les moyens d'éviter le pire. Vous dirigez RALPH à travers 6 niveaux remplis de pièges terrifiants. Ne pouvant pas réveiller son maître, RALPH devra le protéger en le poussant dans la bonne direction, en lui donnant des coups de pattes, en créant des ponts avec ses bras...SLEEPWALKER va devenir une référence des jeux d'action réflexion sur micro. Il propose un scrolling parallax sur 8 niveaux, 32 couleurs sur Amiga, et 256 couleurs sur PC et 3,. Megabytes de graphismes et d'animations. ,.** 

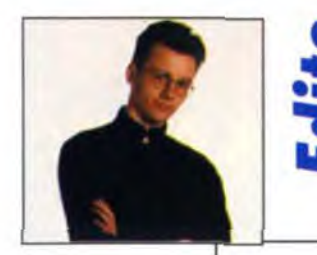

o e, W

Vous l'aurez compris, l'événement majeur de ce début d'année, c'est l'annonce de la 3DO. Tout à la fois micro, CD-I et console, cette nouvelle machine, peut-être devraisje même dire cette nouvelle norme, fait déjà rêver tous les joueurs, tous les programmeurs et tous les éditeurs de la planète. Certes, nous n'avons vu qu'un prototype et il faudra probablement attendre 1994 avant de voir débarquer la 3DO dans nos contrées. Mais comment rester de marbre devant l'enthousiasme général ? Vous pouvez donc compter sur nous pour vous informer pas à pas des progrès de cette merveilleuse machine qui marque une évolution très nette de notre univers. Tilt aussi évolue et, dès le mois prochain, passe à la vitesse supérieure pour devenir LA référence des magazines de jeux sur micro. Un Tilt « new look », plus grand, plus beau avec plus de préviews, plus de tests, plus d'infos et plus de photos, sans oublier les disquettes mensuelles. Bref, un gros plus pour tous les fans de jeux micro que vous êtes. Vous n'allez pas en croire vos yeux ! D'ailleurs, je vous laisse, j'ai un magazine sur le feu.

IMAGES-CHOC :  $EPIC II_{DANS MICRO KID'S}$  8

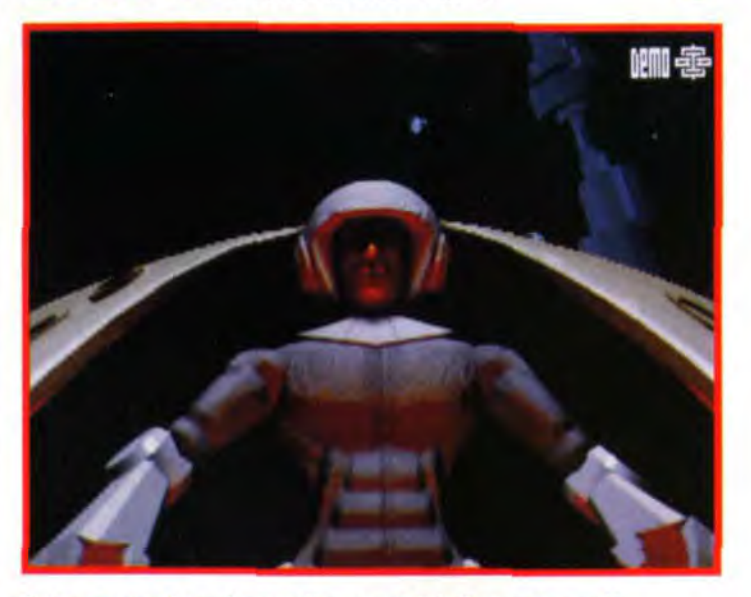

Préparez vous à un chot en découvrant Epic II, entore appelé<br>Odyssey ! 3D fabuleuse, graphismes soignés et animation hyper-<br>rapide, un futur hit à découvrir dans Micro Kid's, le 7 mars.

JEUX D'ARCADE 56 **BIENTOT SUR MICRO** 

#### AVANT-PREMIERES

TILT JOURNAL 46 LA 3D0 46

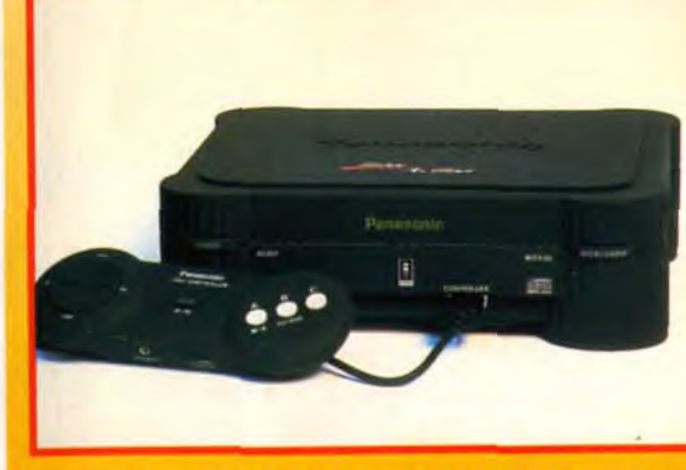

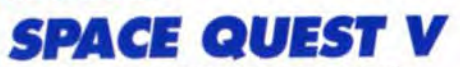

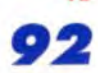

LE JEU D'AVENTURE DU MOIS RINGWORLD, INDY IV SUR MAC, ERIC THE UNREADY, SHADOW OF THE COMET, BATMAN RETURNS...

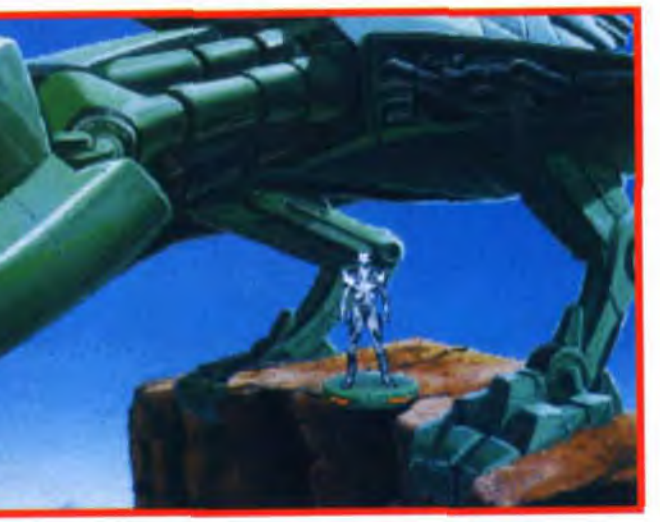

Les amateurs de science-fiction se plongeront avec délectation dans<br>Space Quest V, le dernier volet des aventures de Roger Wilco.

#### MESSAGE IN A BOTTLE 116 **QUEST FOR GLORY III 116** LA SOLUTION COMPLETE REX NEBULAR (p. 125) ET BIEN D'AUTRES JEUX... FORUM 132 PETITES ANNONCES 138 INDEX 152 DISQUETTE TILT 154 Code des prix de Tilt  $F = 500 \text{ à } 599F$  $A = iusqu'd99F$ B = 100 à 199F

 $G = 600$  à 999f  $H = 1000$  à 1499F  $C = 200$  à 299F  $I = 1500$  à 1999F  $D = 300$  à 399F  $J = 2000 \text{ d } 3000$ F  $E = 400$  à 499F

Console, micro ou CD-I ? La 300 est tout à la fois. Voilà la machine événement de l'année. Tilt fait le point sur ses capocifis.

#### STARFIGHTER ACE 15 LA 3D EN RELIEF CREVE L'ECRAN !

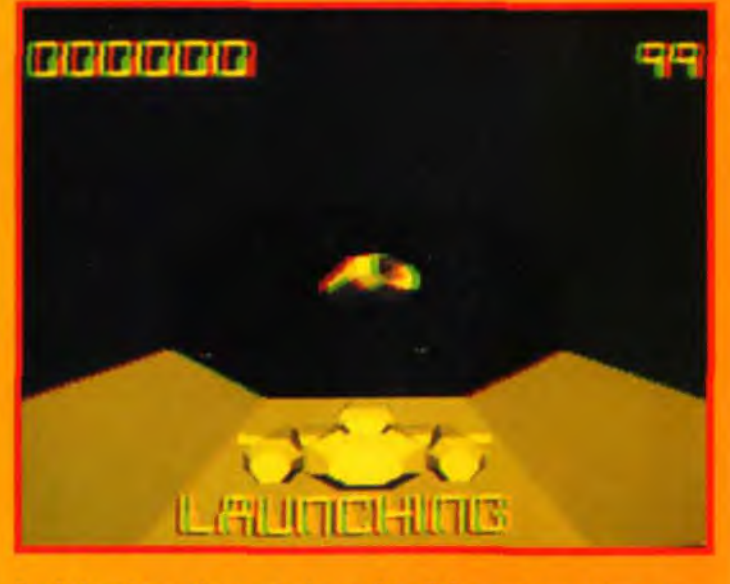

Starfighter Ace est le premier jeu en 3D relief et surfaces pleines. Un<br>jeu d'action sur PC qui en met pleine la vue !

AMIGA 1200 54 PUISSANT ET... COMPATIBLE

VIEUX CRABES CONTRE JEUX VIDEO 52 C'EST LA GUERRE I

HITS 74  $LEMMINGS$  2 74 EN TEST ! ET SLEEPWALKER, LIONMEART ET BATTLECHESS 4000.

k

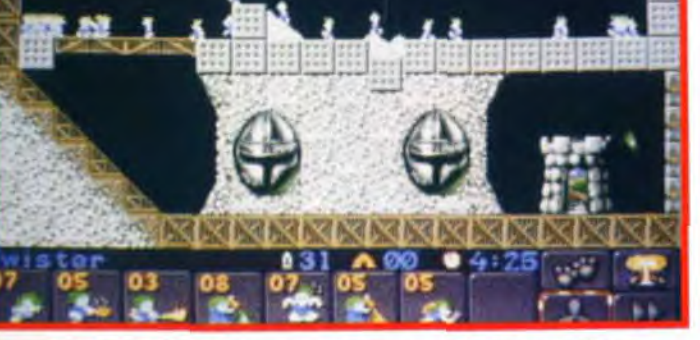

2, la suite tant attendue fait honneur à son grand frère. Le plaisir de jeu est toujours là !

5

**E** 

NETTEMENT MIEUX **NETTEMENT MILLY 1**<br>3 DISQUETTES EN 1 1<br>1 LEMMINGS 2 SUR AMIGA (1MO) NINGS 2 SUR AMION ST NINGS 2 SUR ST **NICKY BOOM SUR PC** 

#### SOS AVENTURES 92

BODY BLOWS 18 LE SUCCESSEUR DE STREET FIGHTER 11

Dogue de Mauve

#### **ka** remières vant-l

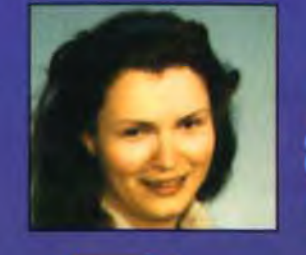

## PC en juin. DAY OF THE TENTACLE

écidément c'est le mois des suites ! Partez avec nous à la découverte d'Epic 2, Captive 2, **Chuck Rock 2, Prehistorik 2** et Maniac Mansion 2. Ne manquez pas non plus Starfighter Ace, le premier jeu en relief<br>utilisant la 3D surfaces pleines ou encore Evidence, un rival possible d'Alone in the Dark. Pour ceux qui aiment l'action, un rival de Street Fighter II fait son apparition : **Body Blows de** Team 17 (les auteurs d'Alien Breed). Pas mal non plus dans le genre : **Hired Guns** qui permettra à quatre joueurs de jouer sur le même Amiga. Les rôlistes, quant à eux, s'intéresseront à **Blade of Destiny,** un méga jeu de rôles. Sans oublier El Fish, **TFX Inferno. Battletoads et bien** d'autres...

Eva Hoogh

6

Cinq années après la parution de Maniac<br>Mansion, LucasArts s'apprête à lui donner une suite. Après un premier volet bourré d'humour, nous avons tous hâte de voir ce qu'il est advenu du sinistre Docteur Fred.

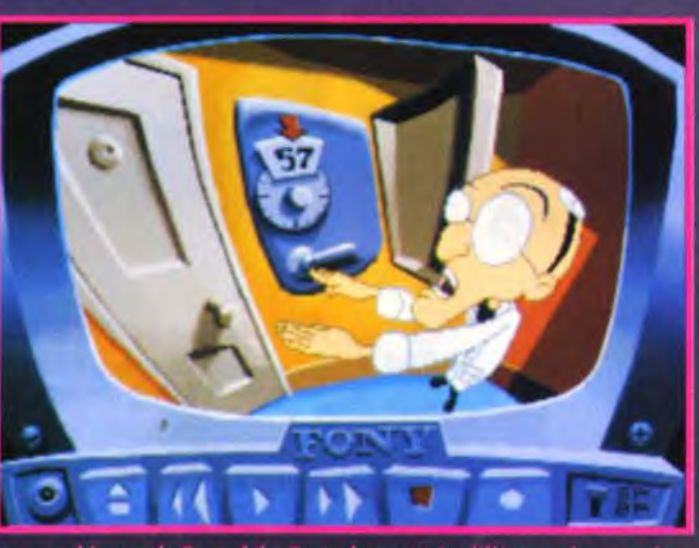

e scientifique et néanmoins \_fou D' Fred s'est passionné pour la technologie génétique. Aprés un séjour involontaire et prolongé dans une maison d'aliénés, il se met à créer une race nouvelle de monstres animés de tentacules. Mais très vite, ces êtres intelligents échappent à tout contrôle et entreprennent de capturer toute l'énergie de la Terre afin d'en devenir les maîtres incontestés. Le sort des Humains n'est guère enviable : ils risquent d'être rapidement réduits à l'état d'esclaves troglodytes ! Pour empêcher la catastrophe et en finir avec ces monstres.

trois jeunes héros, Hoagie, Bernard et Laverne, se lancent<br>dans l'aventure. Pour cela, ils voyageront dans le temps.

un trio intrépide, parti en guerre contre des tentacules **vivants** qui convoitent la Terre.

Le jeune trio américain embarque donc pour une aventure graphique animée qui reprend l'esprit et l'humour<br>éclatants de la première partie S'y ajoute le système éprouvé<br>de SCUMM, qui était déjà présent dans Monkey Island II et Indy IV.

Prévu sur

Day of the Tentacle sortira en VGA, avec un style graphique humoristique très BD. Les textes et les différentes options colleront bien évidemment à

cette ambiance folle aux perspectives complètement ahuris-

santes. Attendez-vous à un sacré delire ! Au chapitre des points importants, on pourra changer de personnage à tout instant, et le<br>système SCUMM sera soutenu

par l'ambiance sonore d'iMUSE, le générateur de<br>musiques qui faisait un malheur<br>dans Monkey Island 2. La musique de chaque milieu évoluera de manière subtile et constante selon la situation et les actions du moment.

Tim Delacruz et Dave Grossman, qui ont déjà pondu quelques-uns des meilleurs dialogues des Monkey Island, têtes derrière vous-nous ont promis un scénario aussi travaillé que drôle. Espérons donc que

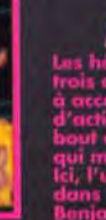

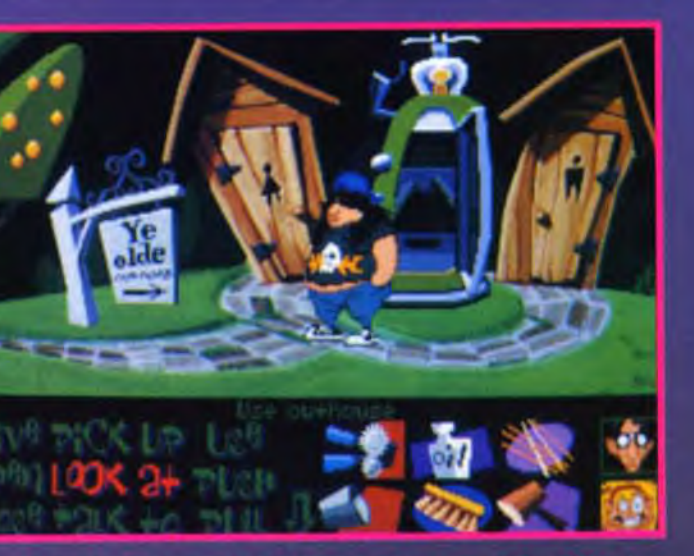

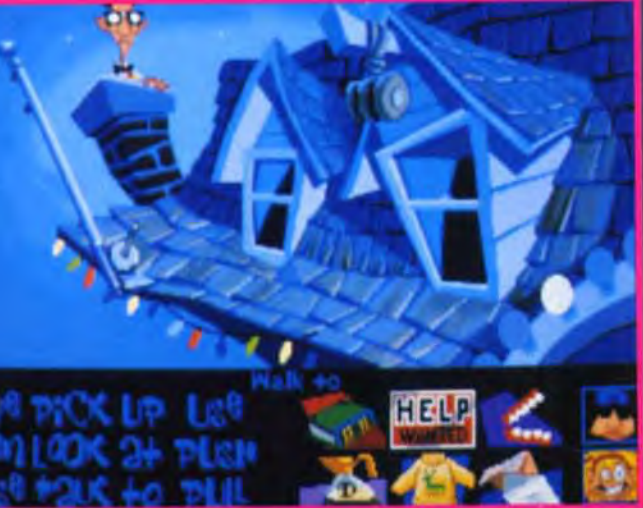

he est un titre très prometteur.

-attention, il y a un singe à deux

Day of the Tentacle sera en mesure de nous apporter autant de plaisir que les folles aventures des pirates sournois de Monkey Island.

Et, avec toutes ces histoires de voyage dans le temps, qui sait si, un jour, le jeune Guybrush ne fera pas connaissance avec Hoagie, Bernard et Laverne.

Eva Hoogh

 $\overline{7}$ 

### **My vant-<mark>My</mark> remières**

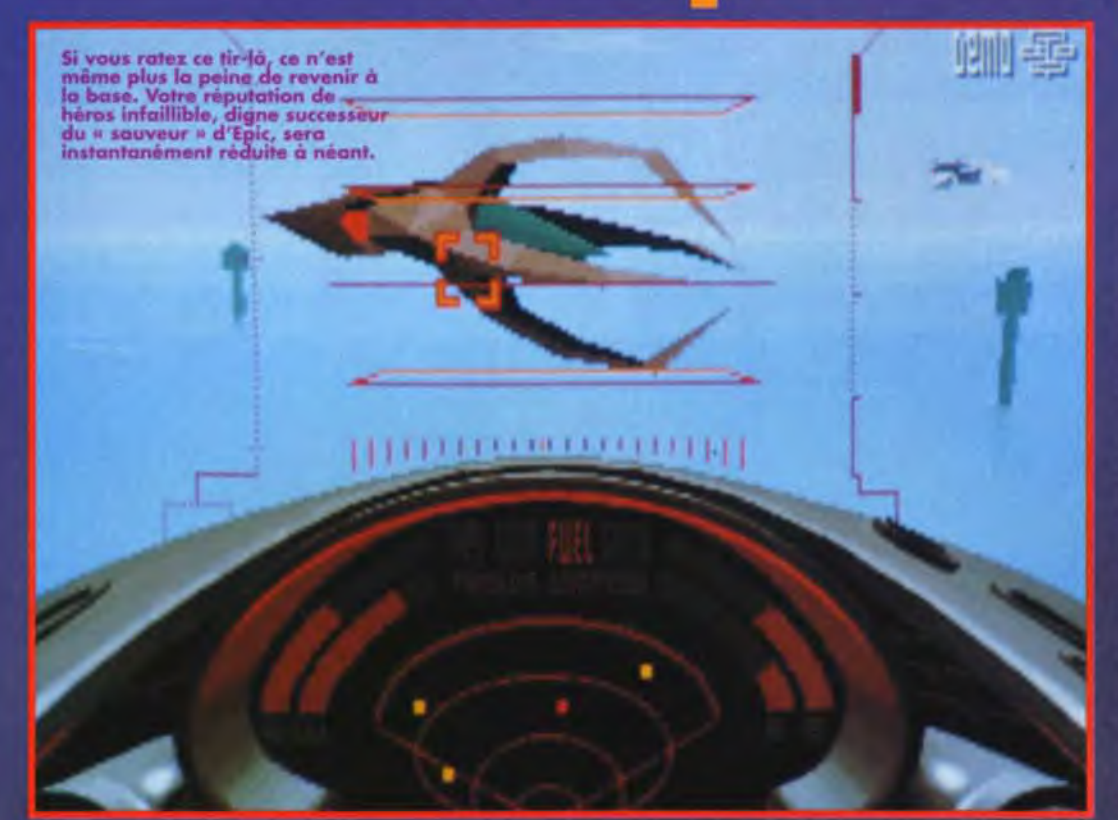

## **Epic II : Odyssey**

Elu Tilt d'or Micro par les spectateurs de Micro Kid's, Epic a été l'un des jeux marquants de l'année 92. Aujourd'hui, les talentueux<br>programmeurs de D.I.D développent Odyssey, une suite qui pourrait<br>bien renvoyer Epic au placard. Autre surprise, et de taille : le jeu est développé sur PC mais aussi sur Amiga 1200 !

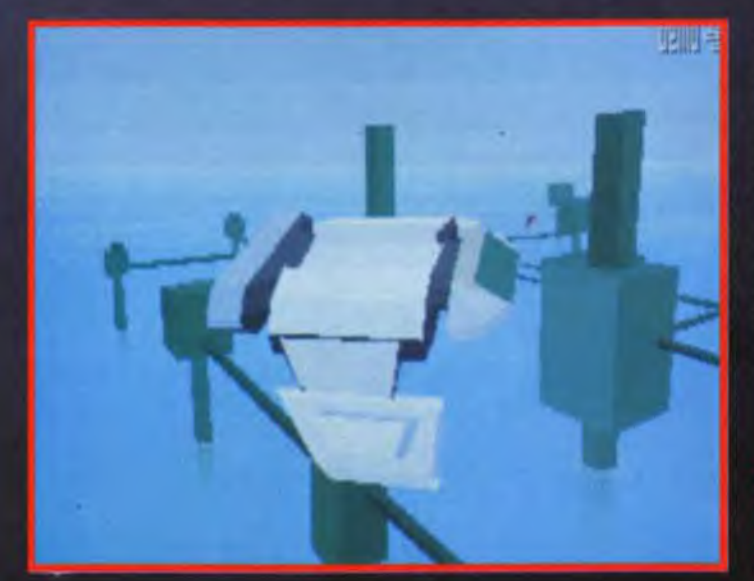

es concepteurs de D.I.D Digital Image Design) figurent sans doute parmi les auteurs les plus célèbres du moment. Avec un palmarès de hits comme F-29 Retaliator, Robocop 3 ou encore Epic, l'équipe a su gagner les faveurs du public. Après les succès de leurs précédents jeux, ils sont bien décidés à aller encore plus loin. C'est pourquoi ils annoncent aujourd'hui l'arrivée d'Odyssey, la suite d'Epic,

Prévu pour juin sur PC et<br>sur Amiga 1200.<br>Les versions ST et Amiga sont en projet.

ainsi que TFX Inferno, un simulateur de vol. Odyssey démarre cent ans après l'exode de la race humaine racontée dans Epic. Persuadés que les Rexxons ont péri dans l'explosion de la Super Nova, les Hommes, installés dans le système Ulysse,<br>commencent à poser les bases d'une nouvelle et paisible civilisation. Durant la période difficile qui a suivi l'exode, de nombreuses connaissances scienti-<br>fiques et technologiques se sont perdues. Le joueur incarne le meilleur

pilote des forces terriennes, un descendant génétiquement<br>modifié du célèbre héros qui pilota le chasseur Epic, il y a un siècle. Et c'est à lui que revient l'honneur d'essayer le nouvel<br>Epic, développé en secret dans<br>une station spatiale de recherche. C'est à ce moment que l'aventure débute, à michemin entre Elite et Wing<br>Commander, Le joueur va devoir faire face, c'était à craindre, à un ennemi inconnu d'une force incommensurable, et porter sur les épaules le poids du sort de l'Humanité.

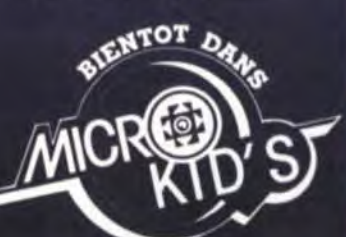

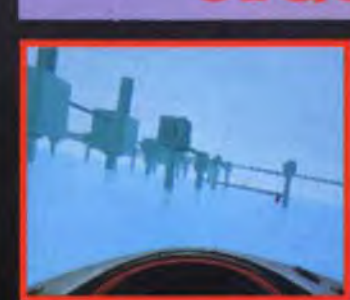

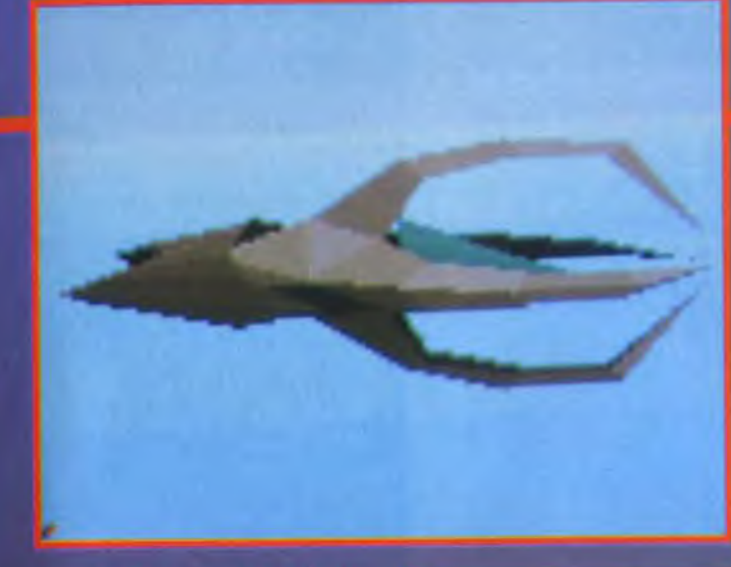

Un challenge exceptionnel, certes, mais qui ne saurait faire. peur au joueur que vous êtes !<br>A l'écoute des critiques faites à<br>Epic - linéarité, durée de vie<br>trop réduite -, D.I.D a radicale ment modifié la structure du jeu pour Odyssey.

### $D.I.D$ a tenu compte des reproches<br>faits à Epic.

Plutôt que de devoir s'enfiler une suite de missions routinières, le joueur va décider

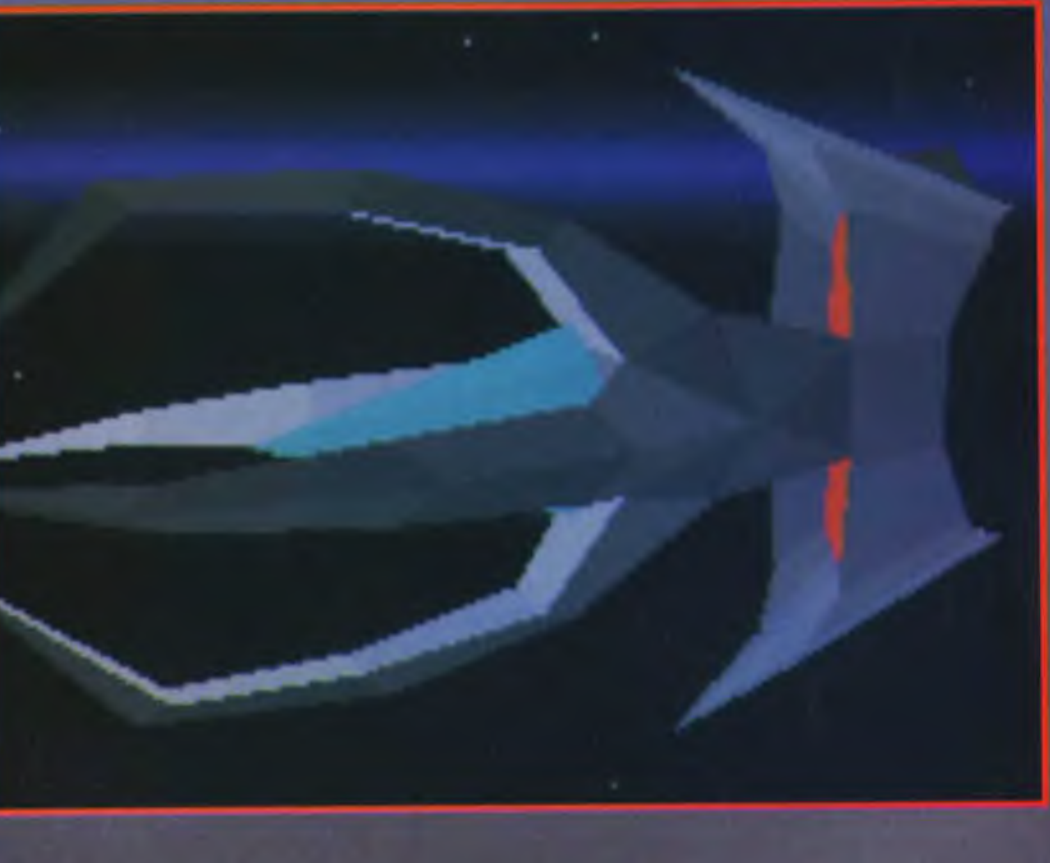

## **SEQUINCE : UNE ODYSSÉE VRAIMENT EPIQUE**

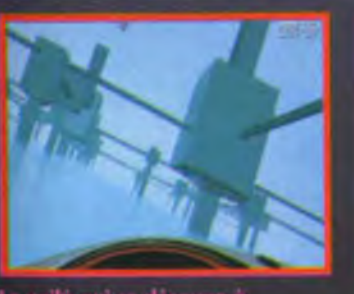

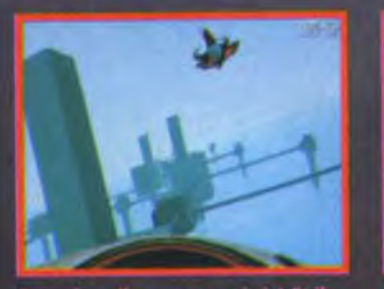

librement de ses actes et choisir quand et où affronter ses adver-<br>saires. Comme le dit Martin<br>Kenwright, l'un des auteurs : - Ce qu'il y a de vraiment bien dans Odyssey, c'est que le jeu<br>offre une vraie dimension straté-

gique. »<br>Techniquement, on peut s'attendre à un jeu - bêton ». Les programmeurs de D.I.D sont passés maîtres en matière<br>de 3D. Et, contrairement à Epic,<br>les graphismes intermédiaires<br>n'ont pas été oubliés : la plupart

d'entre eux sont modélisés à l'aide de logiciels de 3D et de<br>raytracing, ce qui ajoute du<br>cachet au jeu.

La 3D face pleine samble plus détaillée encore que dans le premier volet (il y a même des<br>reflets dans l'eau !) et les diffé-<br>rents vaisseaux sont aussi beaux qu'originaux.

Il est encore trop tôt pour dire si Odyssey sera ou non un grand<br>jeu mais il y a fort à parier qu'il<br>fera beaucoup parler de lui d'ici sa sortie prévue pour juin.

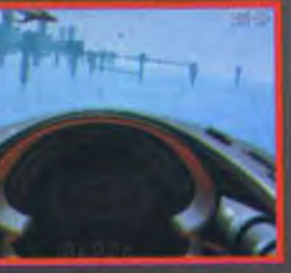

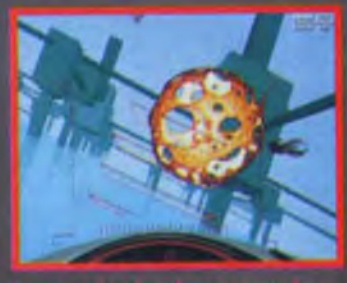

### <mark>o vant- p</mark>remières

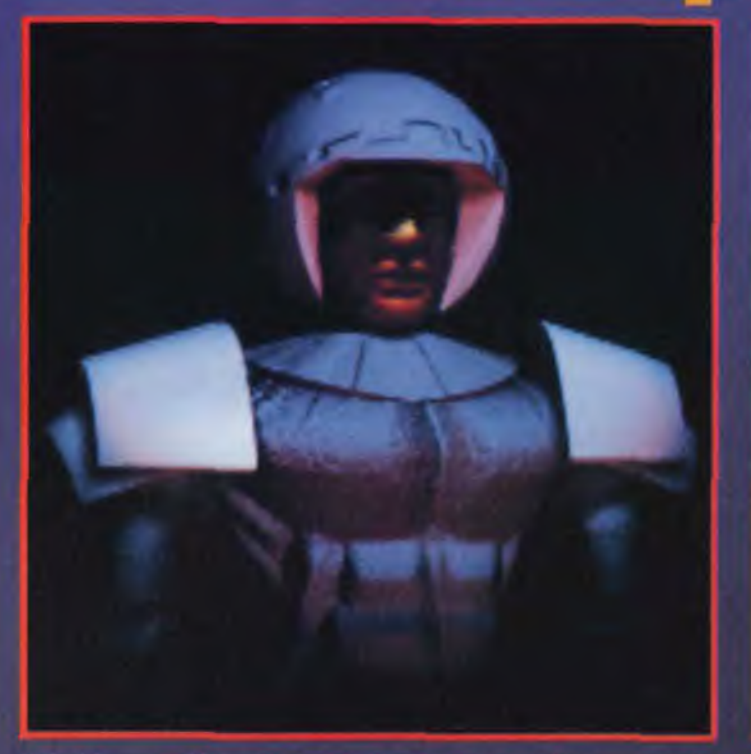

Malgré la ressemblance frapponio, il nu s'agli pas de Morgan mais du<br>pilate modèlicé pour Odyssay, En utilizent de puissants logiciels de<br>synthèse et de roytracing, les programmeurs de D.I.D ont obtenu de<br>juperaes images.

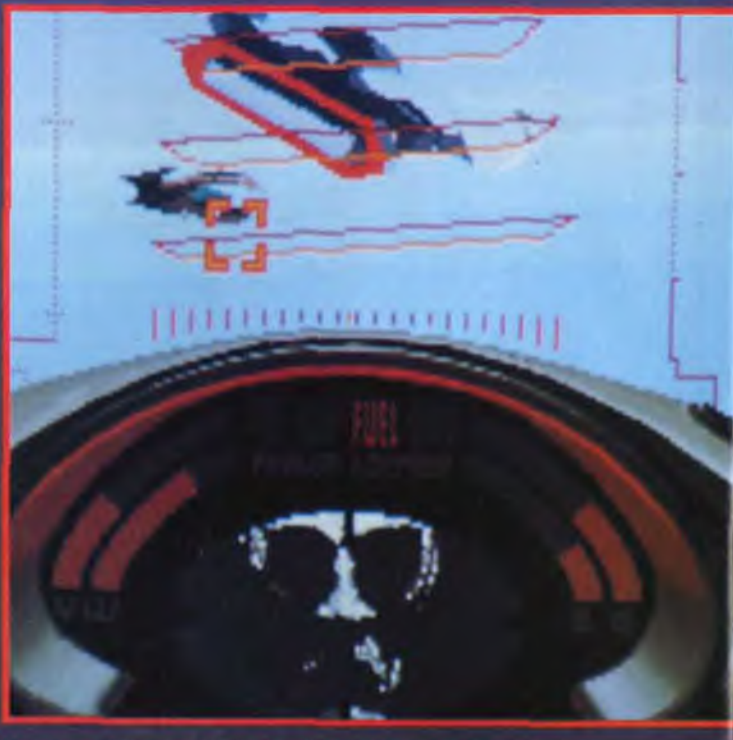

Mâme en plein cour de la bardille, il n'est pas mutile de jeter<br>régulièrement un cell au tableau de bord, lai, un visage se décaupe,<br>annoncant un message orgent que vous fariez peut-être mieux<br>d'écouter avant de commencer

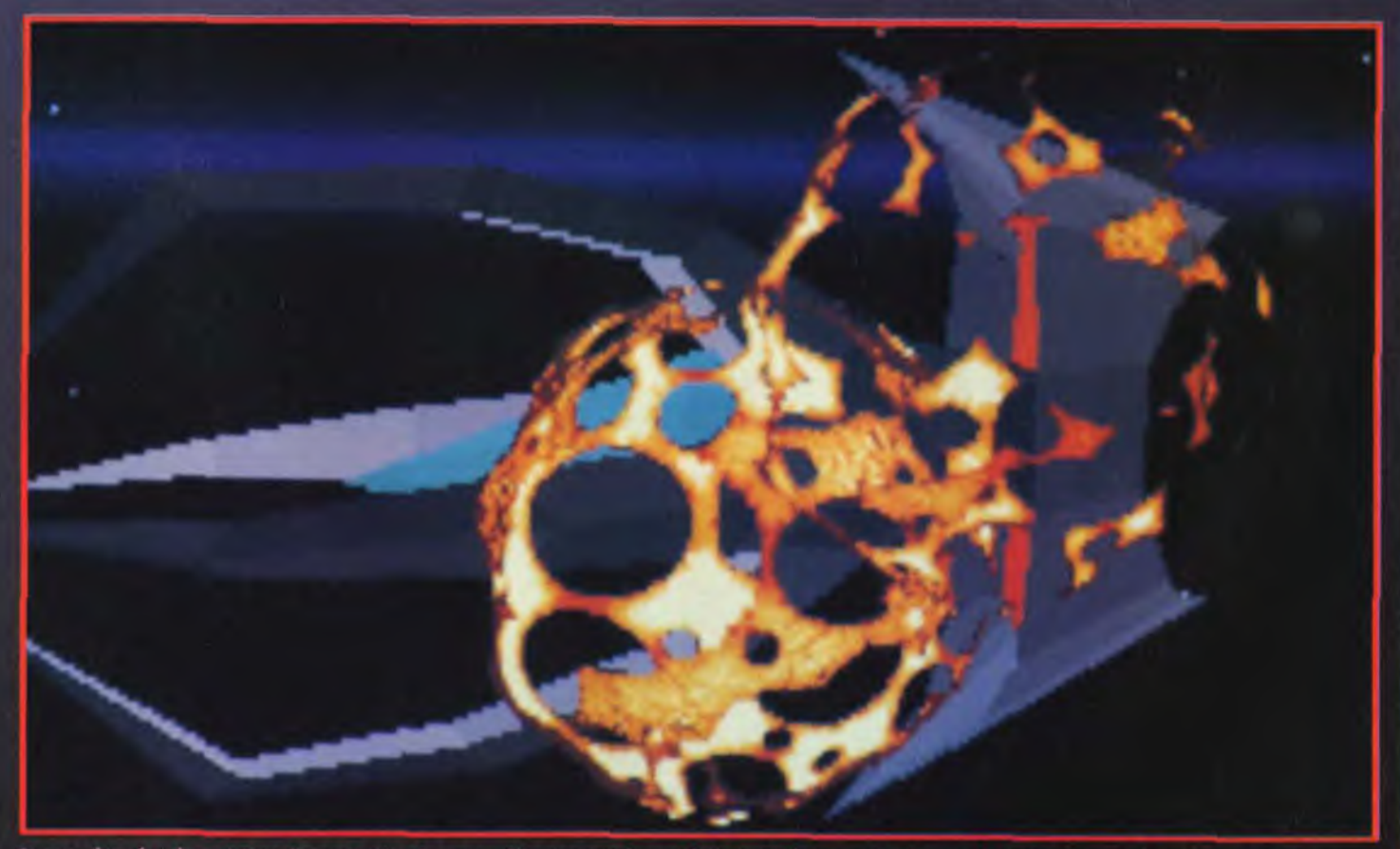

Et pan, dans les dents ! Franchement, c'est le genre d'image qui donne déjà envie de jouer à Odyssey. Le mélange entre le vaisseau en 3D<br>polygonales et les explosions bitmap est franchement réussi.

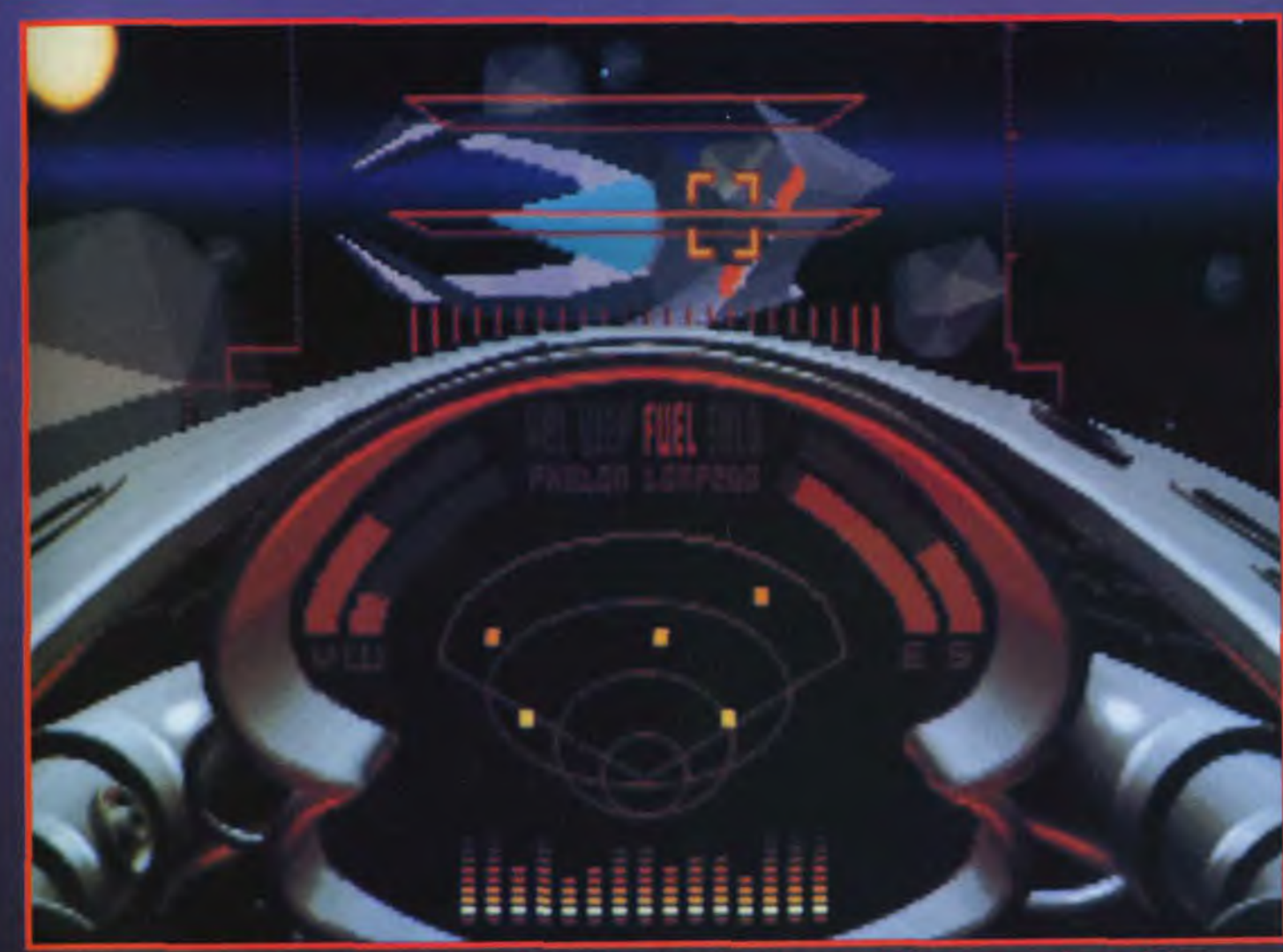

ui parsément le secteur I Voilà maintenant que l'ennemi lache ses<br>, de courage et d'habileté pour vous en corfir I ie și vous n'aviez pas déjà assez à foire e<br>turs sur vous. Vous allez avoir basoin d'u

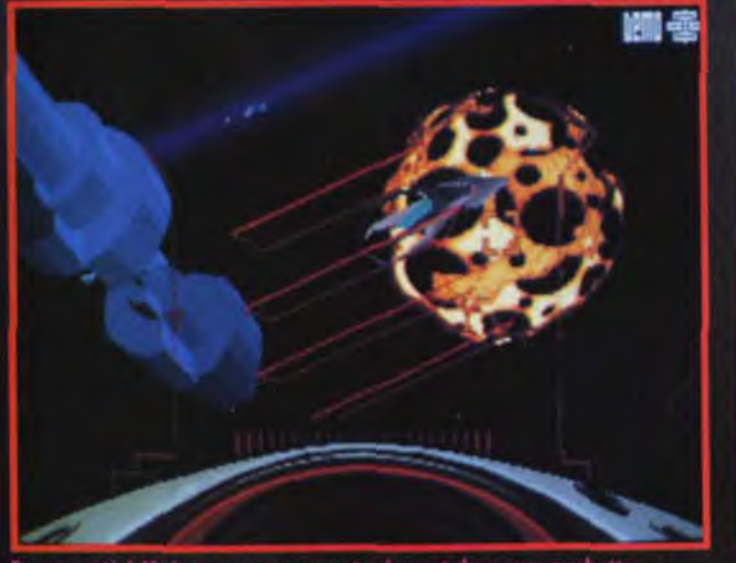

vet dans une pochette<br>e que vous preniez des cours<br>umanburger entre les r si vous ne vo<br>hoires des horr nt l'Hu

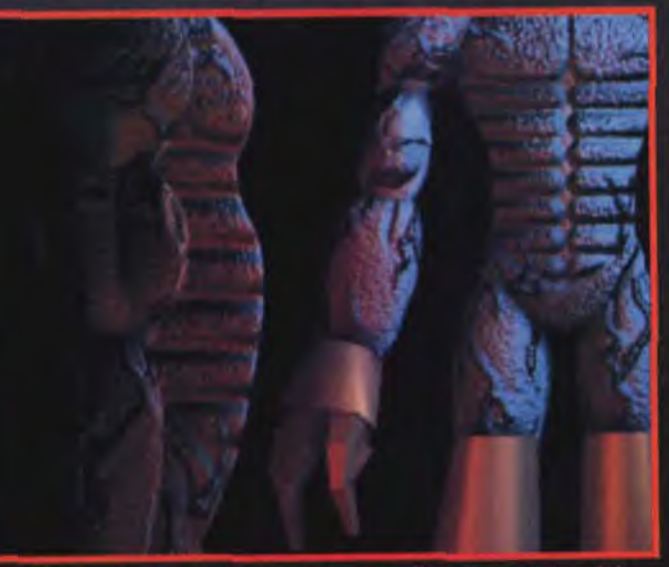

Les médécins ne vous l'avaient pout-être pas dit mais vous avez été.<br>Les médécins ne vous l'avaient pour de meilleur pilote du monde. Je<br>sais, au début, ca gêne un peu, toutes ces côtes. Mais, vous verrez, les<br>filles craqu

### **Tygnt-<sub>To</sub>remières**

Prévu sur PC, uniquement. Edité pour mars par Mirage.

image de base est dédoublée<br>en deux couleurs primaires,<br>bleu et rouge ou vert et rouge.

Grâce à des lunettes au verre cidore (cf. notre plan de mon-<br>tage), chaque œil perçoit une<br>image légèrement décalée, ce qui crée un effet de relief saisie<br>sant Sterfout de relief saisie

sant, Starfighter Ace utilise des<br>techniques nouvelles de pro-<br>grammation. Tous les gra-<br>phismes doivent être dédoublés

et les angles de caméra judi-

ment injouable.

# **STARFIGHTER AC**<br>MAELSTRÖM 3D CHALLENGE

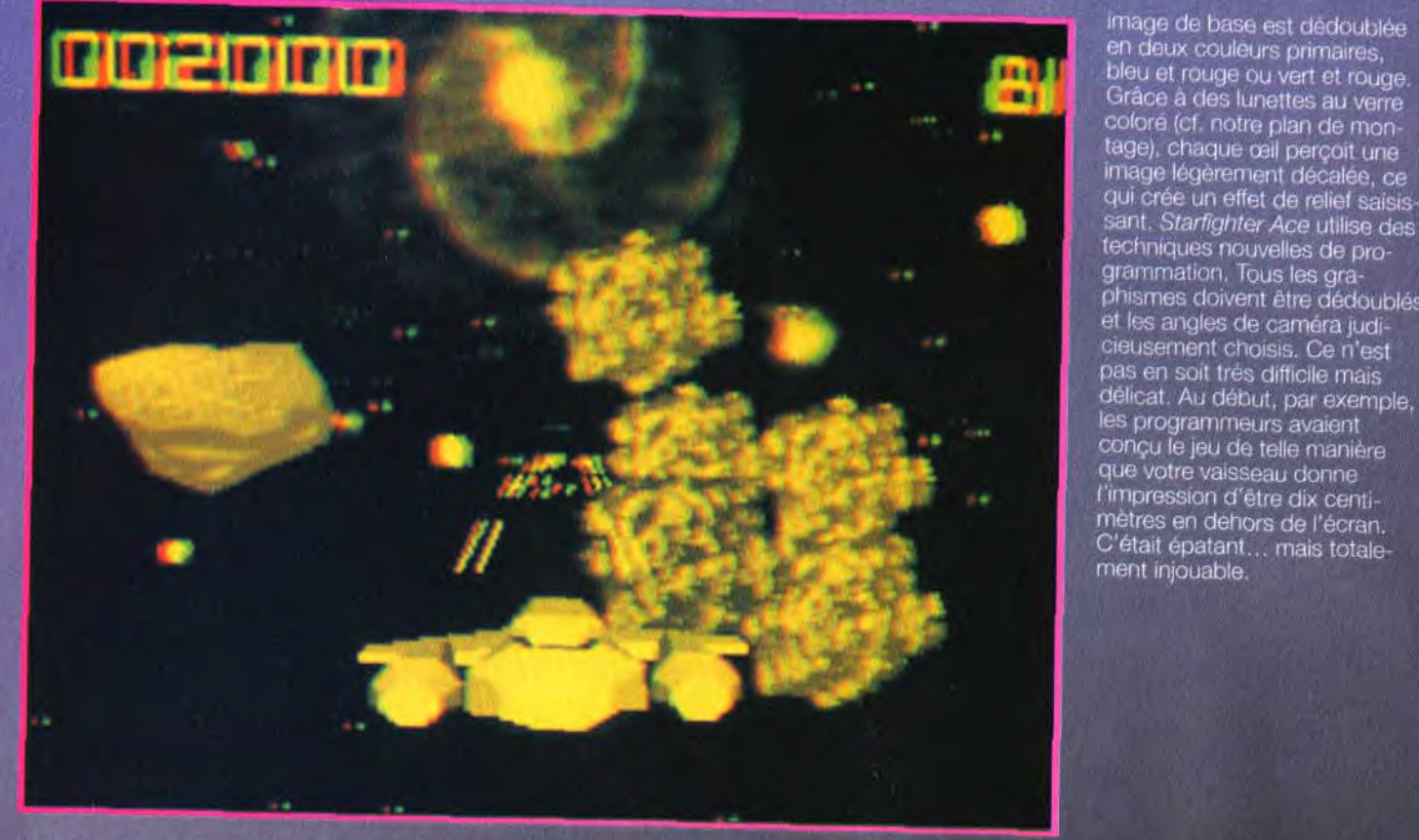

Les jeux de la nouvelle génération font appel à de nouvelles techniques pour exploiter la 3D en relief. Avec l'émergence des supports<br>interactifs et multimédias, voici venu le temps d'un nouveau monde... en trois dimensions! La firme Maelström a décidé de se lancer dans la production de ce genre de jeux avec<br>la collection « Maelström 3D Challenge ». Le premier de la série est une bataille dans l'espace, intitulée Starfighter Ace.

Depuis quelque temps, les<br>tion rapide. Les techniques<br>d'animation d'objets en 3D ont<br>fait un bond de géant - cf.<br>l'ann in the de géant - cf. Alone in the Dark -, les tech-<br>niques de fractal bitmapé ont<br>donné aux graphismes un vrai<br>réalisme - Comanche et Underworld II -, et c'est au tour de la

3D en relief de faire son apparition sur nos micros. La technique des lunettes bicolores n'est pas récente, mais conti-<br>nue à être utilisée. Sur un sup-<br>port informatique c'est une grande première (des essais infructueux avaient été faits avec des graphismes en fil de fer). Le principe est simple : une

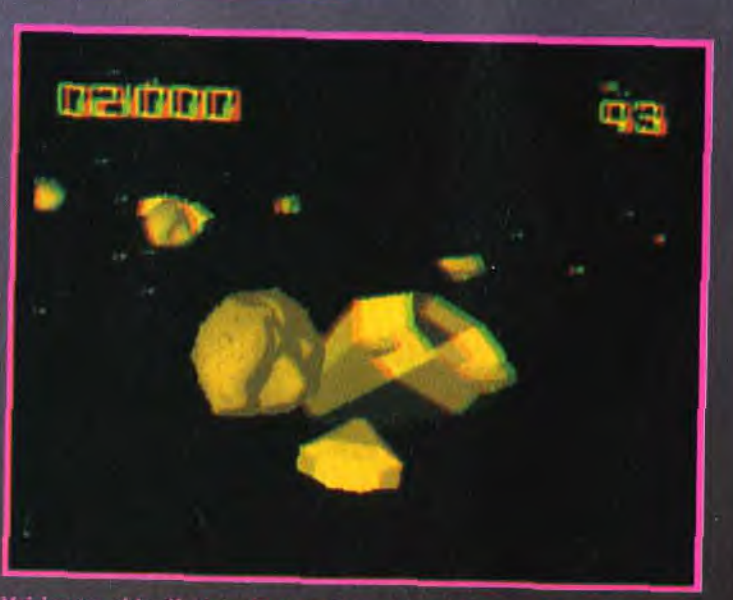

Voici votre objectif. Votre but est d'y arriver sain et sauf. Pour y<br>parvenir, vous allez devoir traverser un champ d'astéroïdes. Alors,<br>soyez habile car les impacts peuvent être mortels.

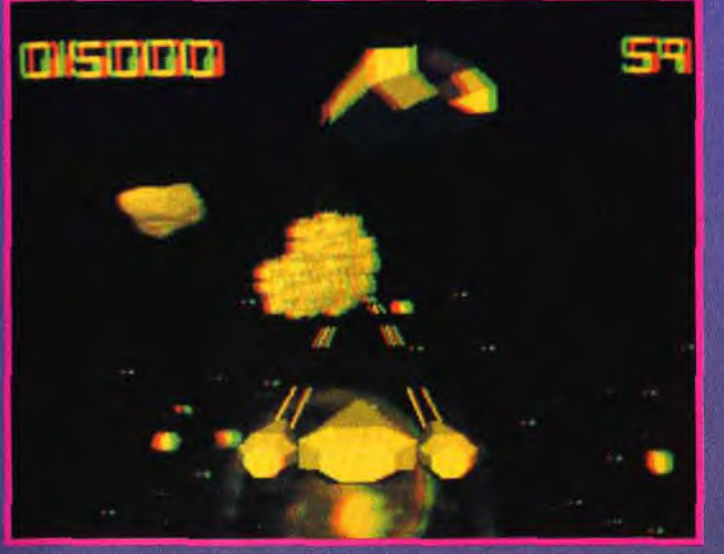

Avec l'apparition d'un tel jeu sur micro, on peut rêver de soft en relief et en couleur. Certaines techniques utilisant des lunettes polarisées parviennent à projeter de nombreuses couleurs.<br>On peut citer le fameux film de Michael Jackson, visible à Euro-Disney, entièrement en relief. En attendant, Mike Singleton, le<br>concepteur de Mindwinter 1 et<br>2 ainsi que Lords of Midnight, a déià fait du bon travail. Car faire de la 3D, c'est bien mais il faut que le jeu l'exploite<br>intelligement. Dans Starfighter

Ace, le principe est simple mais efficace. Il faut ammer le vaisseau à une aire d'atterrissage. Pour y parvenir, il faut éviter les nombreux astéroïdes dispersés<br>dans l'espace. A chaque collision, yous perdez un bout du vaisseau. Après le module de tir à répétition, vous perdrez vos lasers et finirez par exploser. Le jeu est prévu pour tourner avec de nombreuses cartes sons. Le contrôle est assuré par la souris, le clavier ou le joystick. Alors en attendant le test complet, prenez-en plein la vue en regar-

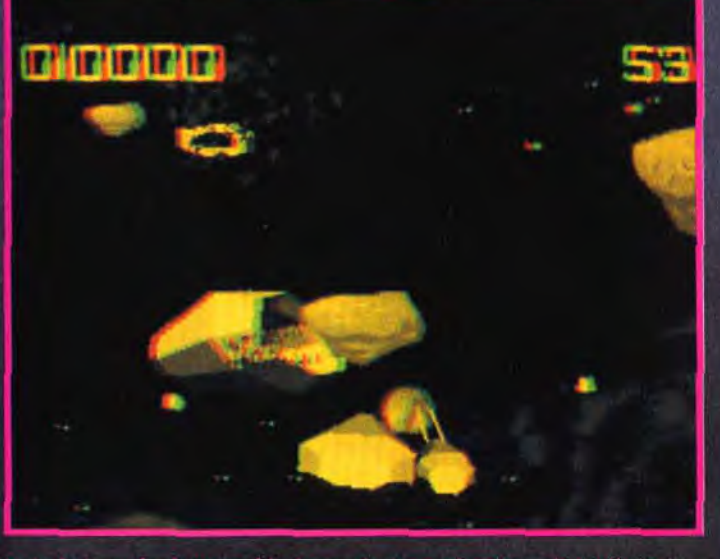

es n'est pas récente mais atique c'est une grande pri<br>Fer avec Armour Geddon

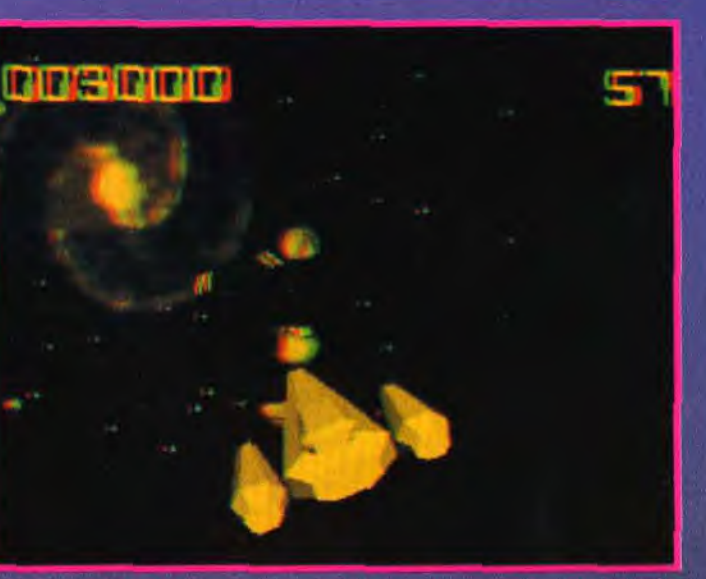

ana la mamine topidial de la civis de - Masterson esi que lo premier regioni do la seria del moderni.<br>e jeu a du succeso de nouveaux jaux útilisant le 30

#### **FABRIQUEZ VOS LUNETTES 3D**

Pour visualiser ces photos et les voir en 3D relief, il faut posséder des lunettes spéciales. En cherchant un peu, vous risquez certainement d'en retrouver une paire dans vos tiroirs. Dans le cas contraire, vous pouvez en fabriquer. Le principe est simple, il suffit de filtrer une couleur pour que l'œil interprète le message correctement. Découpez dans du carton rigide les modèles cicontre. Puis, évidez la partie centrale pour y placer les « verres ». Coller ensemble les trois parties. Des intercalaires, les plus transparentes possibles, rouges et vertes feront office de filtres. Découpez-les et collez-les sur les lunettes. Voilà ! C'est fini. Maintenant vous pouvez apprécier ces photos.

ATTENTION : la finesse des intercalaires et la pureté du rouge et du vert sont primordiales. Il faut aussi que les verres rouge et vert correspondent respectivement aux yeux gauche et droit.

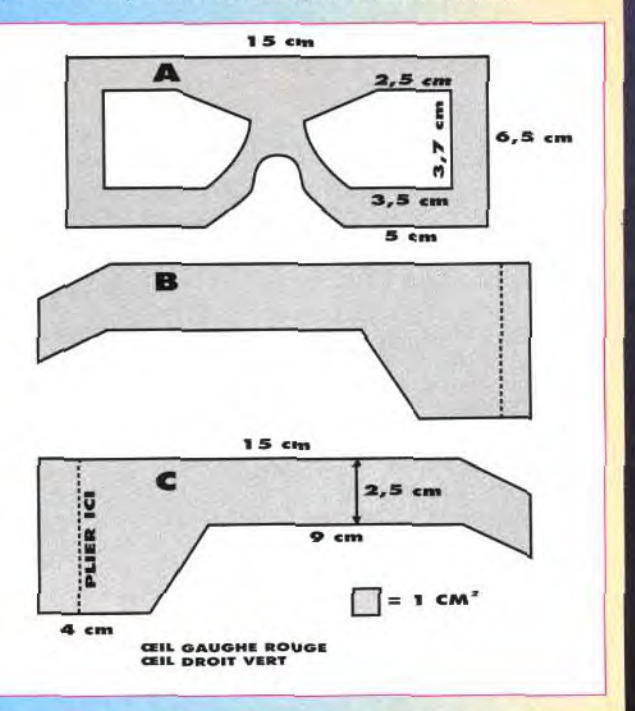

### **Myant-Myremières**

#### RETROUVEZ STARFIGHTER ACE DANS MICRO KID'S

Certes, les photos qui émaillent ces pages permettent déjà de se faire une bonne idée sur cette nouvelle technique de 3D. Mais si vous voulez vraiment vous rendre compte du résultat. ne manquez pas l'émission Micro Kid's du 7 mars. Vous pourrez assister à une démonstration « live » de Starfighter Ace.

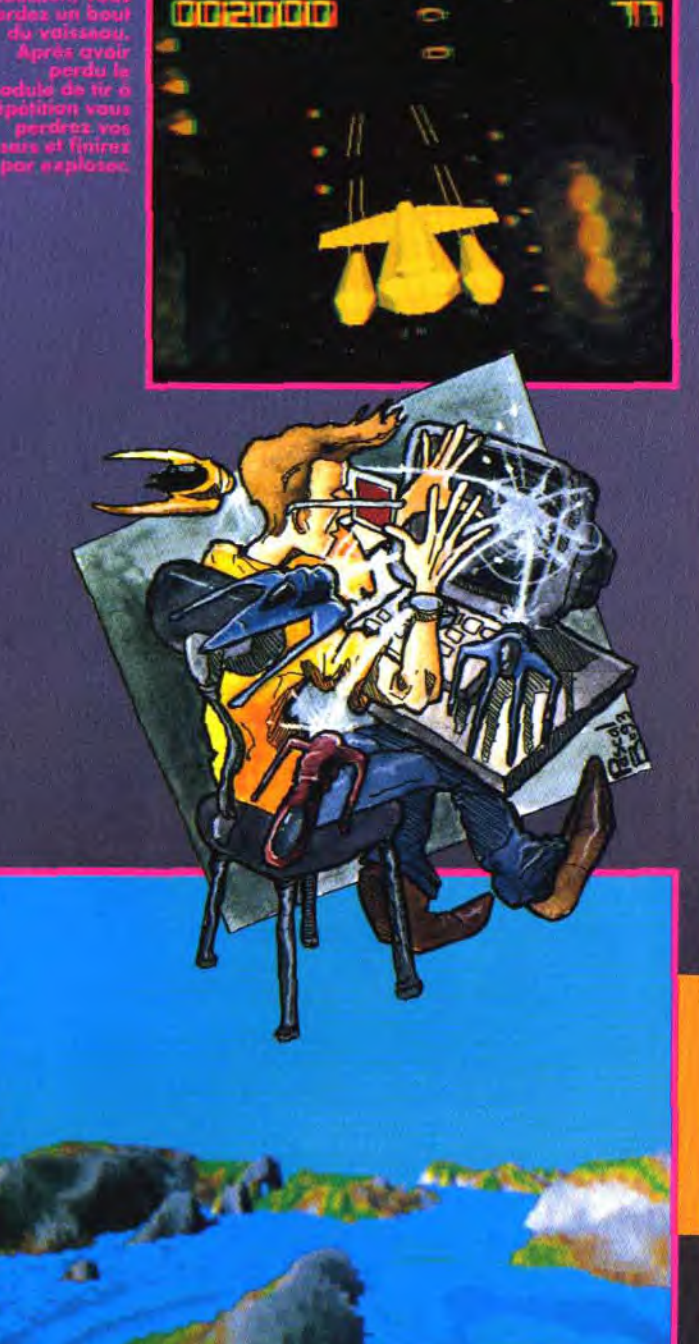

tout en fractal comme Comanche est un vr<br>luidité et son extrême rapidité. Espérons q<br>rtira un jour en 3D relief 256 couleurs. On

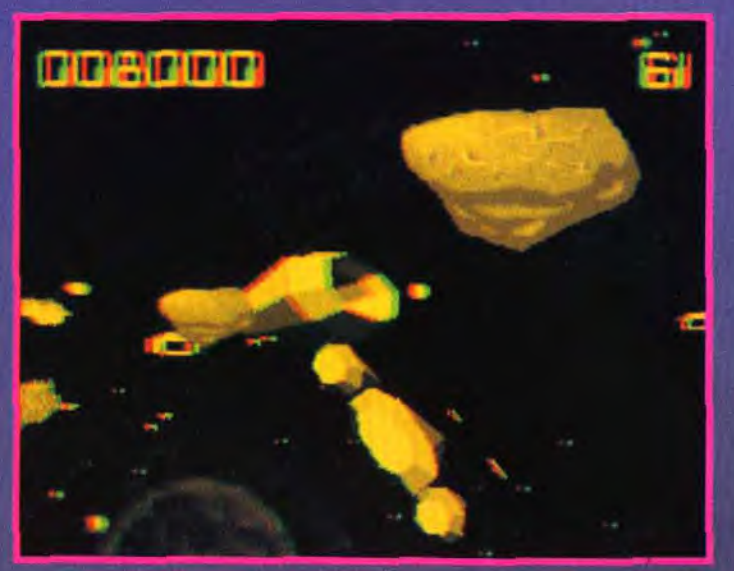

<u>Managering Americans</u> **PINK I** pour que l'ari croit voir du relint

### **EXCLUSIF:**

#### LE «COMANCHE» DE MAELSTRÔM

Plus détaillé et plus rapide encore que Comanche, le projet de Maelstöm est tout simplement incroyable. Jamais je n'avais vu une animation pareille. Il ne s'agit pour le moment que d'une carte de déplacement en 3D fractal. Le contrôle à la souris est mpressionnant ! Au moindre éternuement tout se met à bouger. Les déplacements sont si sensibles qu'à une certaine vitesse on he voit quasiment plus la terre bouger. Cette technique nouvelle d'animation, bien qu'encore incomplète, devrait servir pour une simulation. On contrôlerait un avion à décollage vertical pour des missions à basse altitude. Au nombre des adversaires, des tanks, des hélicoptères et des lance-roquettes mais aussi des pateaux de guerre ou de transport. Mais avant que ce jeu ne voit le jour, F15 III a encore de beaux jours devant lui.

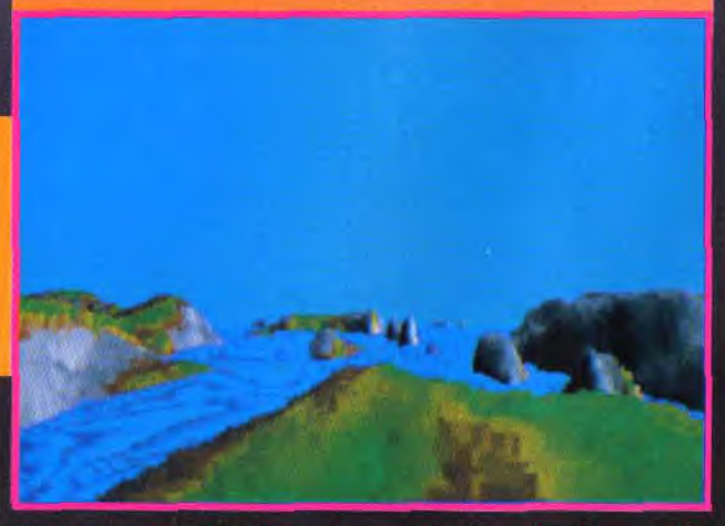

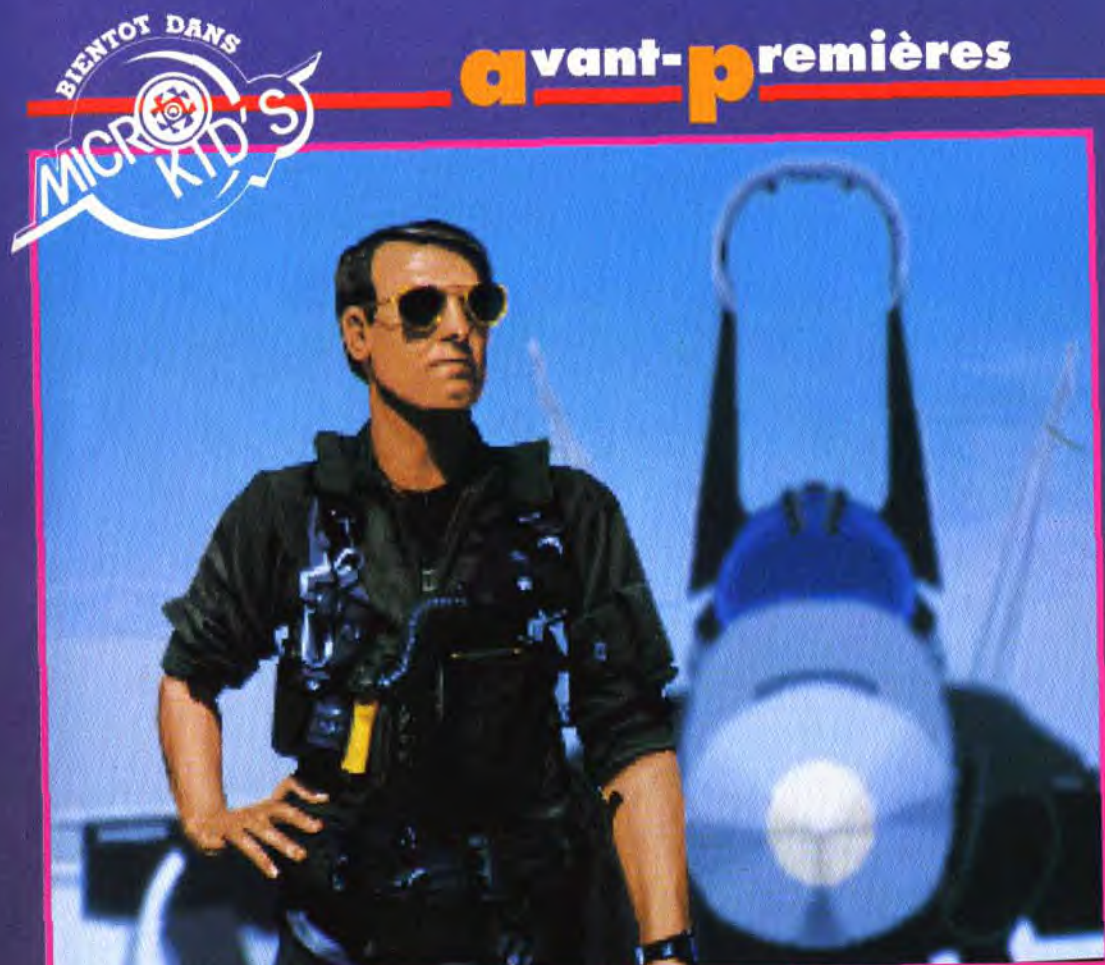

## **TEX Inferno**

Non contente de développer Odyssey,<br>la suite d'Epic, l'équipe de D.I.D s'attelle à la création d'un nouveau simulateur de vol futuriste qui devrait satisfaire les fans d'action autant que de réflexion.

TFX (Tactical Fighter eXperiment) Inferno est en fait la concrétisation de deux idées en une seule. Après le succès de F-29 Retaliator, Epic et Robocop 3, les auteurs de D.I.D avaient envie de créer un nouveau simulateur. Certains d'entre eux conçurent un projet de jeu stratégique et réaliste (nom de code : TFX) tandis que les autres préparaient un soft bourré d'action (nom de code : Inferno). Finalement, après quelques mois de travail, ils décidèrent de faire fusionner les deux programmes pour n'en faire qu'un : TFX Inferno, un simulateur de vol réaliste et

complexe doublé d'un jeu d'action à la 3D sans pareil ! Certes, ce n'est pas la première fois que l'on nous promet ce genre de chose. Mais, lorsqu'on connaît le talent de D.I.D en matière de 3D, on sait que ce ne sont pas des promesses en l'air. Et la démo que nous avons pu voir nous a conforté dans cette idée. Sans atteindre le réalisme visuel d'un Strike Commander, TFX Inferno s'annonce néanmoins comme l'un des grands simulateurs à sortir cette année. Enfin, que les stratèges se rassurent : la 3D n'a pas monopolisé toute l'attention de l'équipe. Les programmeurs ont

concu une méthode à la fois simple et géniale pour obtenir des cartes extrèmement réa-<br>listes. A l'heure actuelle, près de 30% de la surface terrestre du globe a été mémorisée (même si tous ces éléments ne se retrouveront peut-être pas dans

## Annoncé pour juin-juillet<br>sur PC et<br>Amiga 1200.

le jeu). On peut donc s'attendre à une simulation pointue dans des décors variés (plaines, déserts, villes, montagnes). Enfin, le jeu offrira plus d'une centaine de missions et il sera<br>possible de déterminer soimême ses objectifs et le déroulement des opérations.

## a esp

Vous vous demandez certainement quel chasseur sera à<br>l'honneur ? Eh bien, le jeu vous laissera le choix entre plusieurs avions hyper-sophistiqués développés par l'armée américaine (Eurofighter, F-22, F-117).<br>Voilà qui va enthousiasmer les amateurs de haute-technologie ! Il faudra attendre cet été avant de déchirer la stratosphère à quelques Mach 3, dans le vombrissement des missiles et la déflagration des explosions. Rémi Le Pennec

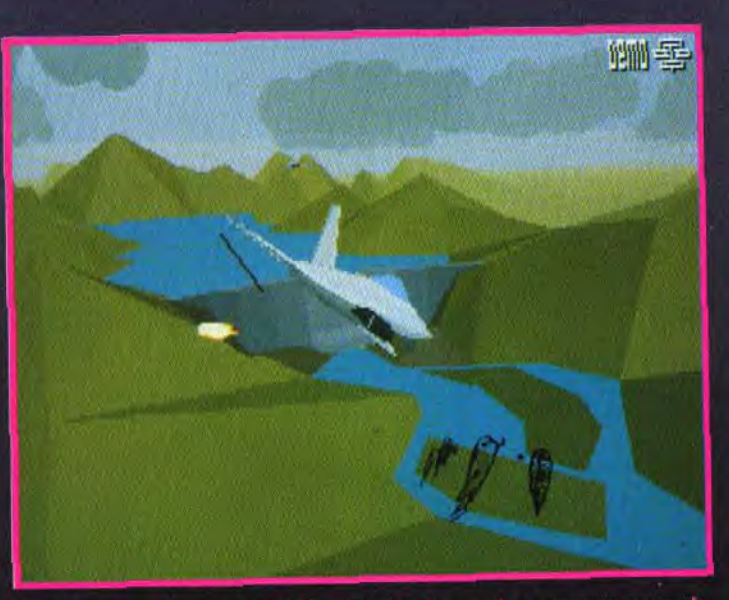

p, les programmeurs de<br>Inferno est l'un des

### <mark>o vant- o</mark> remières

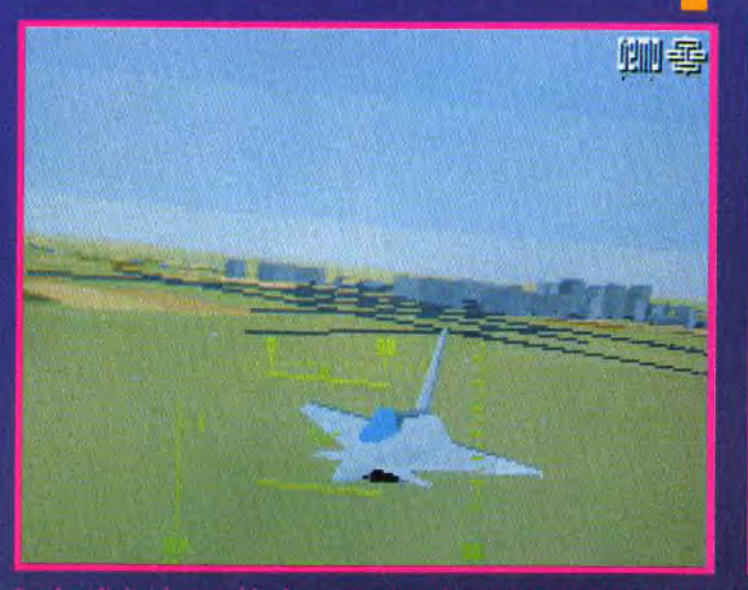

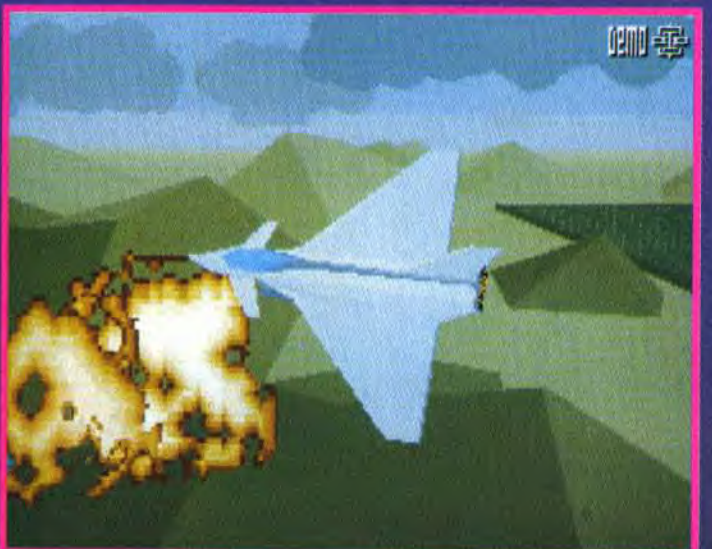

Fondant l'air à basse altitude, chasseur s'apprête à infliger

Hould I Pas sympas, les adversaires. Heureusement que le pilotage à<br>Mach 3 n'o plus de secret pour vous !

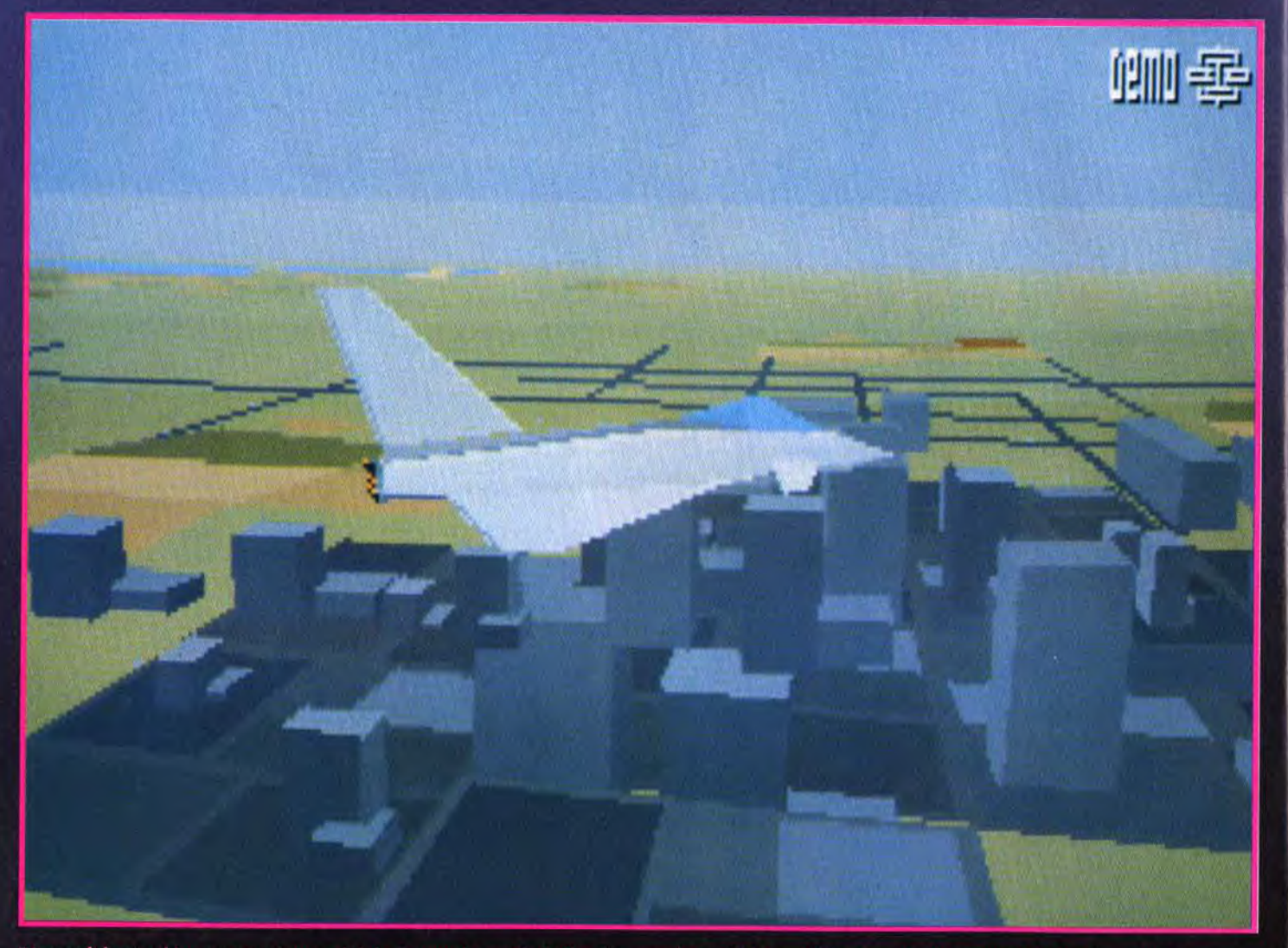

D'accord, le graphisme ne vaut pas celui de Comanche ou de Strike Commander mais la rapidité est au rendez-vous. A la fois jeu stratégique et<br>jeu d'action, TFX Inferno devrait satisfaire tous les amateurs. 16

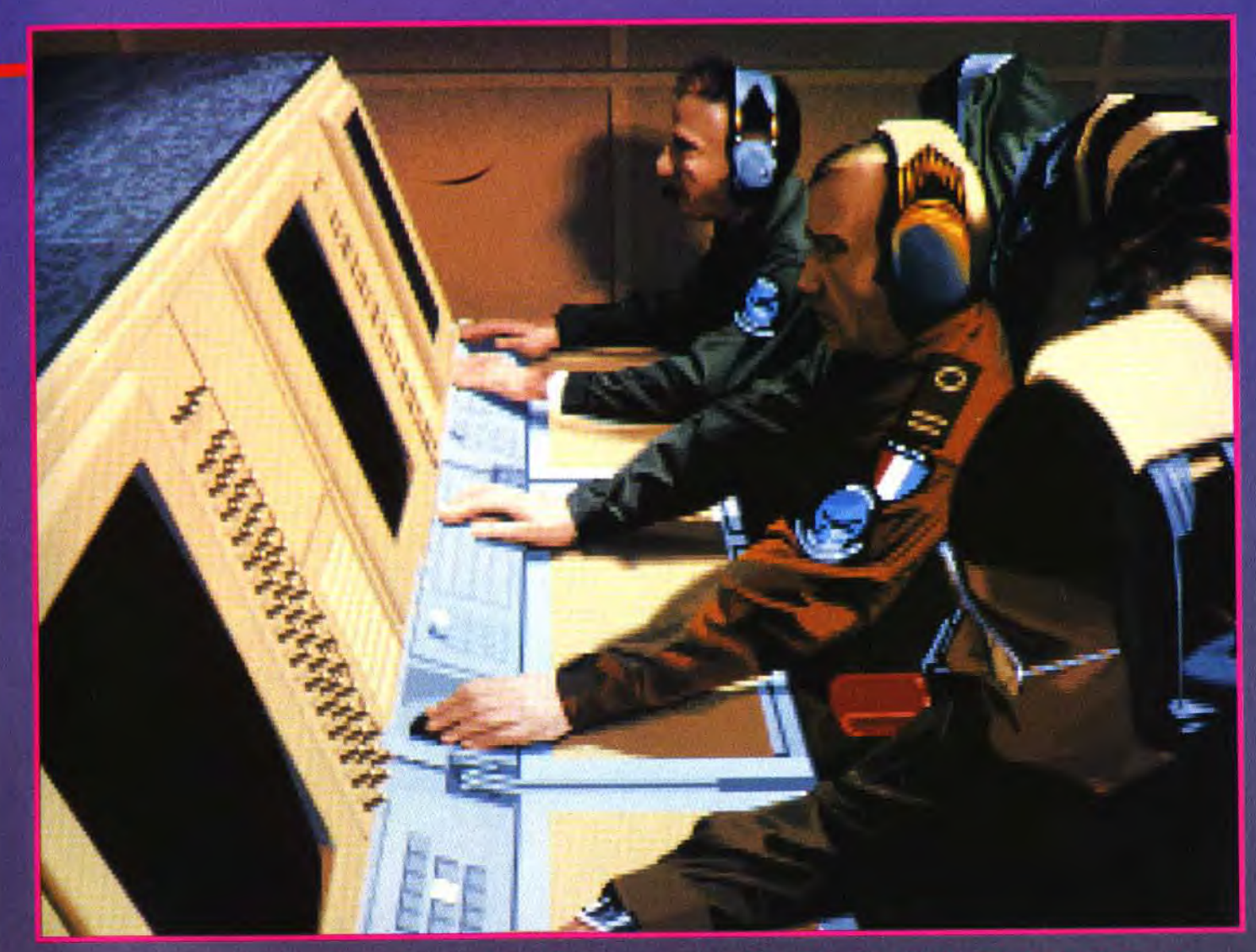

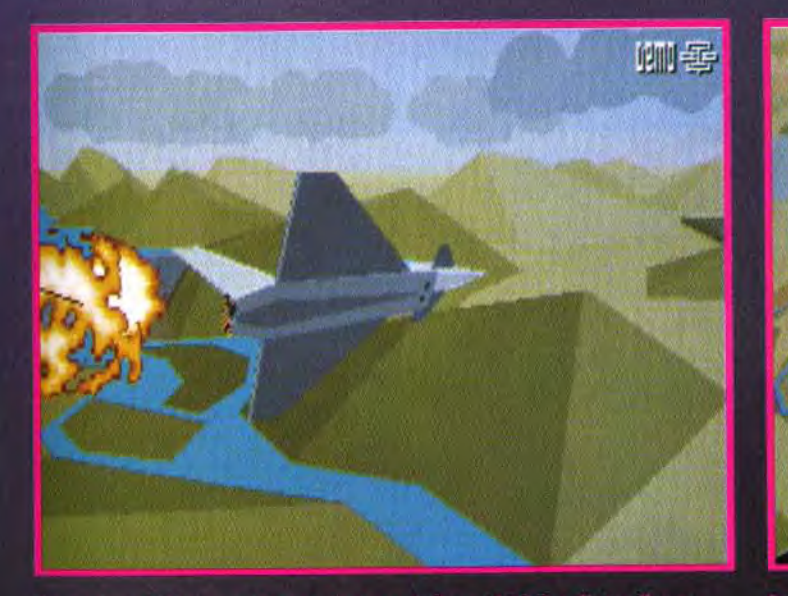

Ils avaient déjà prouvé leur talent en réalisant F29 Retaliator il y a<br>près de deux ans. Avec TFX Inferno, ils ont bien l'intention de se<br>surpasser et de créer le meilleur simulateur de vol militaire du<br>moment. Y réussiron

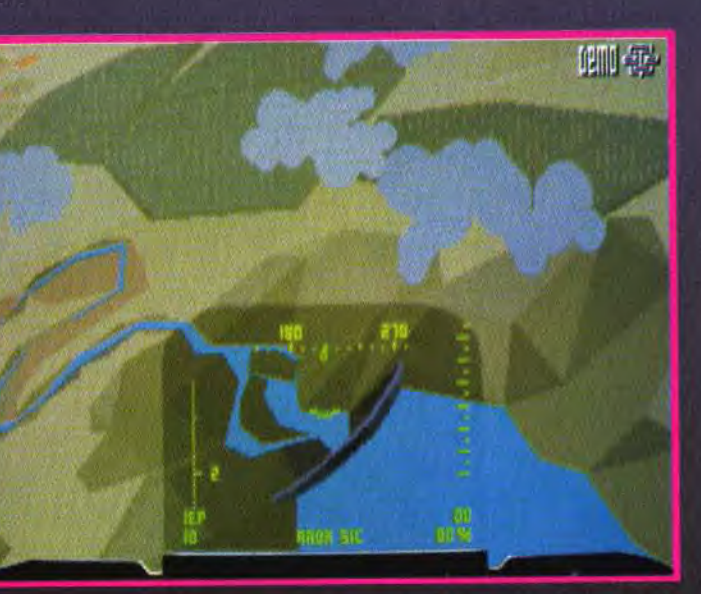

En piqué dans l'azur I Les aïles chargées de missiles, vous foncez d<br>vers l'objectif, un pont que l'ennemi utilise pour faire convoyer ses<br>ressources militaires. Mais, pas de chance pour lui : dans quelques<br>secondes, il ne

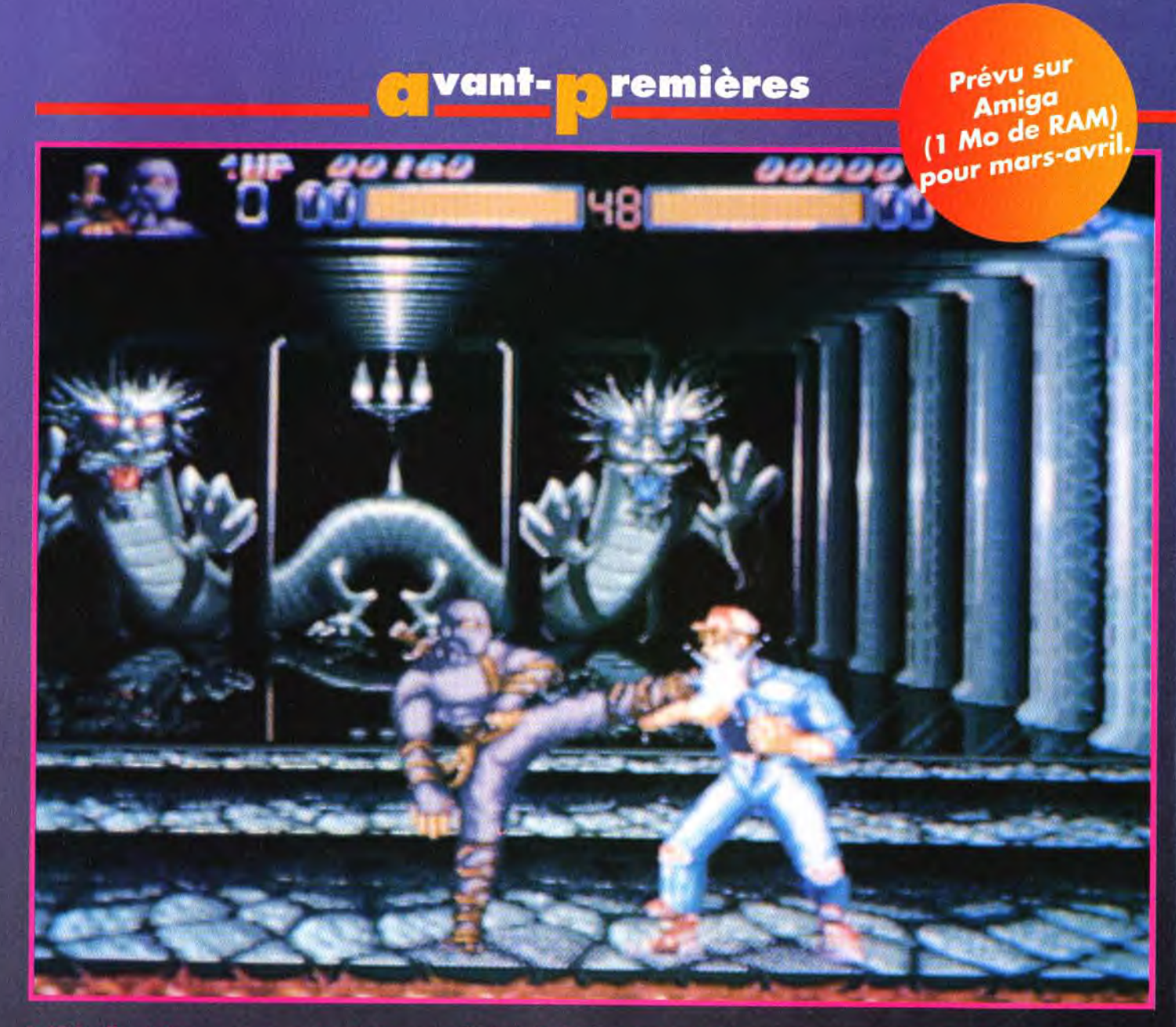

e terrain. La version finale de Body Blows comportera des animations en arrière-plan et plus de 10 lieux.<br>Je modèle de Street Fighter II mais, c'est tellement bien fait… qui s'en plaindra ?

## **BODY BLOWS** Le nouveau Street Fighter II

Adapté avec brio sur Amiga et PC, le Street Fighter II édité par US<br>Gold a ouvert la voie à un nouveau genre de jeu sur micro : le jeu de<br>combat. Toujours sur le pied de guerre, la créative équipe de Team 17 se lance dans l'aventure avec Body Blows, un clone de SFII qui s'annonce très prometteur.

In peu d'histoire... Auparavant les jeux de combat étaient le terrain de chasse privilégié des Megadrive, Super Nintendo et autres Neo Geo. Toutes les consoles ou presque peuvent se vanter d'avoir un jeu de combat qui tienne la route. Aujourd'hui, Street Fighter II<br>(SFII) est considéré à juste titre comme le meilleur dans son genre. Son adaptation sur Super Nintendo a connu un grand succès et a relancé la mode des jeux de combat sur console. A l'époque, on pensait qu'il était impossible de voir un jour une version micro de Street fighter II, du moins une version qui soit diane de porter cet illustre nom.

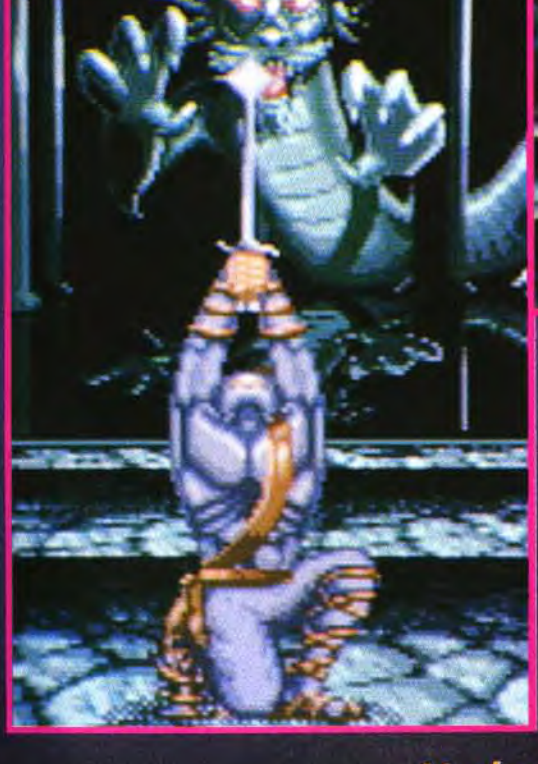

Les supporters des consoles

la mort prochaine de nos

micros, incapables d'égaler

techniquement leurs belles

et sort SFII sur Amiga et PC

Par rapport à la version Super

Nintendo, le scrolling vertical a

disparu mais les graphismes

sont excellents et l'ensemble

aux consolomaniaques, les possesseurs d'Amiga et de PC

un Street Fighter II plus

qu'honorable.

reste très jouable. N'en déplaise

peuvent désormais s'éclater sur

Le pari d'US Gold est gagné.

(testé dans notre dernier

machines.

numéro).

riaient haut et fort en prédisant

Pourtant, US Gold relève le défi

L'adaptation micro réussie Street Fighter comme le meilleur jeu de combat, permet<br>ormais tous les espoirs.<br>Team 17 prend bonne note et<br>s'attelle à la tâche avec Body **Blows.** 

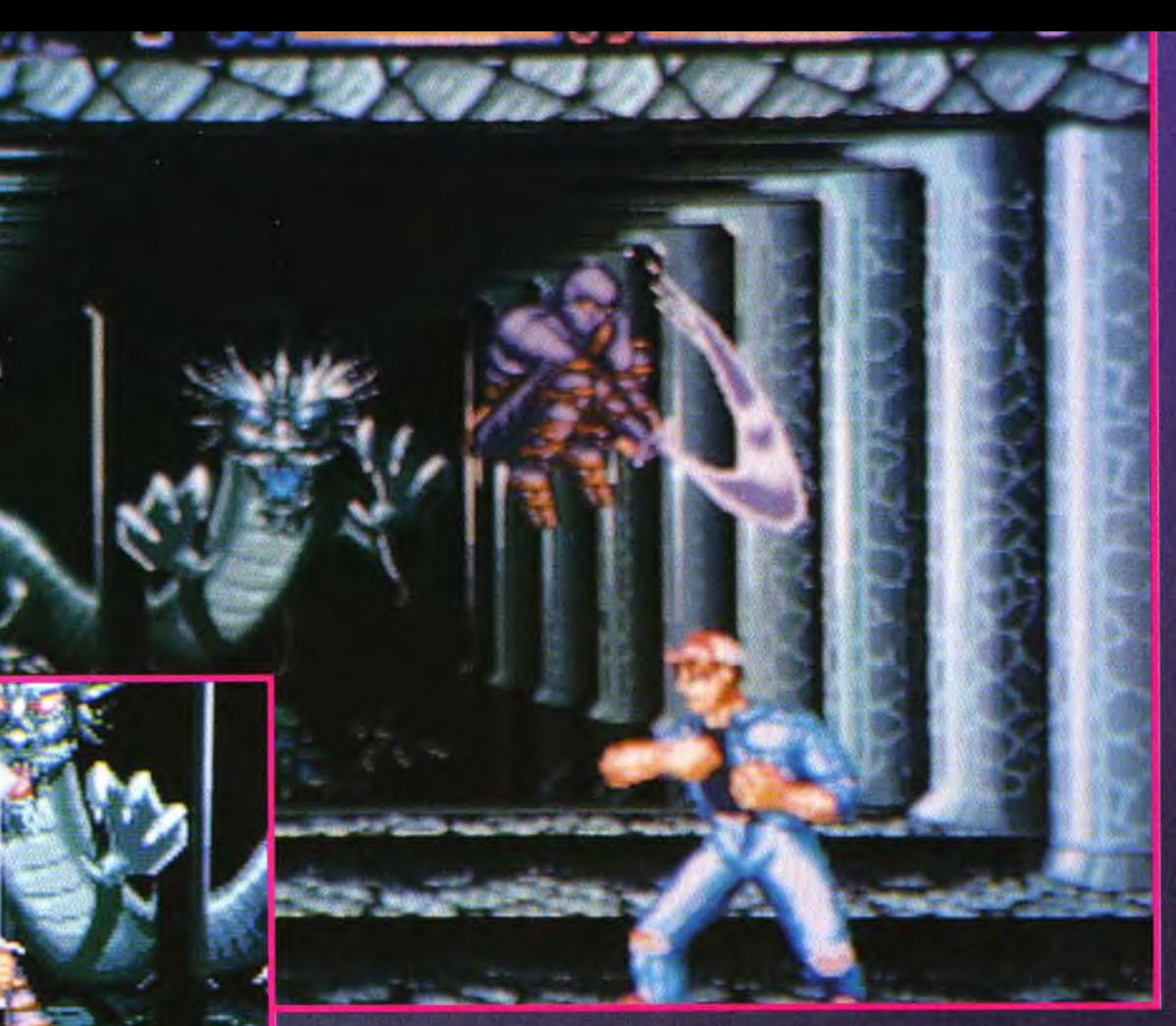

otagonistes passent la moitié de leur <mark>:</mark><br>le permet de déstabiliser l'adversaire.<br>la faisant reculer votre personnage.

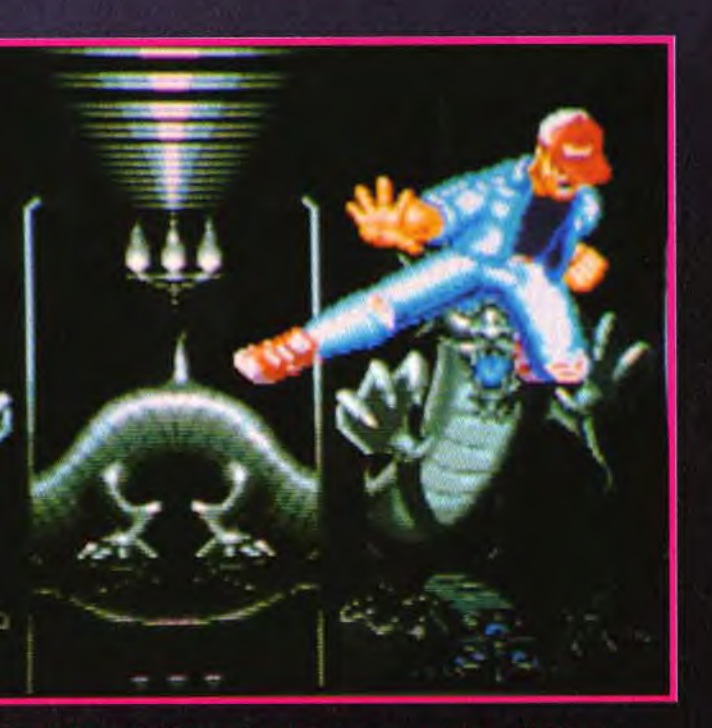

epte du dicton « deux c'est mieux qu'une ». Plu<br>p de pied sauté il préfère doubler son attaque «<br>en avant. Un coup classique dans les combats d

#### **Externières** a vant-

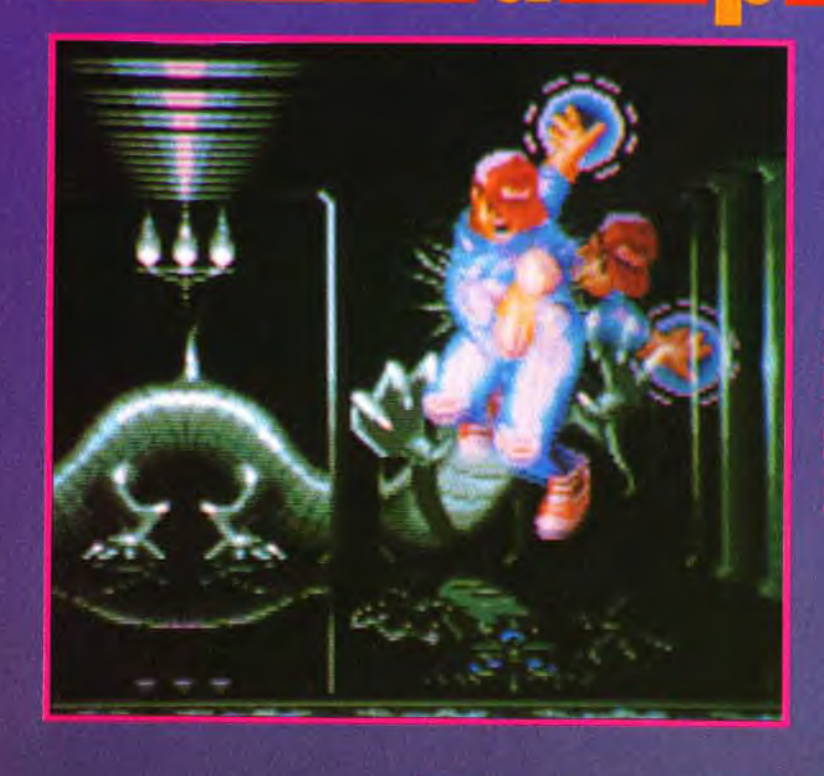

Toujours sur la bréche, la talentueuse équipe de Team 17 nous concocte donc actuellement Body Blows, un jeu de combat à la SFII. Deux modes de jeu seront offerts : le mode arcade - un seul joueur uniquement -. dans lequel quatre personnages vous sont proposés : Dan, le querrier des rues. Nik. son frère. Lo-Ray, le moine combattant, ou Junior le boxeur professionnel. Le second mode permet de jouer à deux simultanément. vous aurez alors le choix entre dix personnages differents. Le principe de jeu reste très<br>semblable à celui de SFII : outre une panoplie d'attaques normales, bien souvent communes à tous les personnages, comme le coup de poing, le coup de pied et autres « balayettes », chaque combattant dispose de coups spéciaux qui lui sont propres et qui font sa force. Pour l'instant, la version qui nous a été montrée ne comportait que deux personnages, Dan et le Ninja. Cela suffisait cependant largement pour se faire une idée claire et précise de la qualité du jeu.

Les graphismes en 32 couleurs plein écran sont animés à une vitesse de 50 Hz pour le scrolling en arrière-plan tandis que les sprites tournent à 25 Hz. Les mouvements sont très rapides, les programmeurs

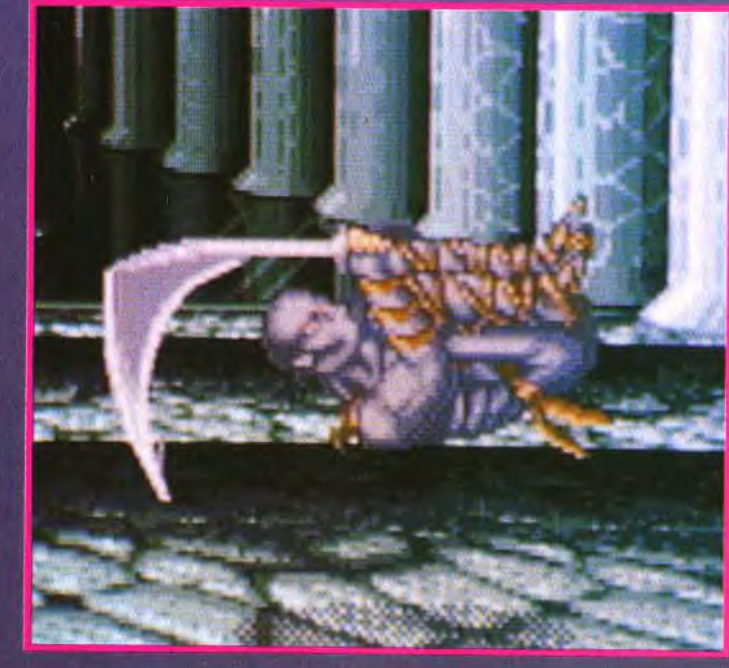

ayant sacrifie le nombre de positions à la vitesse d'execution. Les sons stéréo sont du plus bel effet avec des voix digi talisées superbes. L'Amiga ne pouvant rivaliser sur tous les plans avec les consoles - qui sont, il faut le rappeler, des

machines dédiées uniquement au jeu -, les programmeurs ont su sacrifier certains aspects du jeu lors de la programmation,<br>comme la souplesse d'anima-<br>tion, afin de faire un jeu jouable et rapide. Initiative tres intelligente de la part de Team 17.

un simple clic et hop ! la boule de feu de monsieur est avancée. Pas besoin, donc, d'apprentissage besogneux des coups spéciaux, vous pouvez directement devenir un dieu du ring. Mais le jeu n'en est pas. plus facile pour autant !<br>Il vous faudra faire preuve de beaucoup de tactique pour gagner car il ne suffit pas de trapper comme une brute pour sortir vainqueur. A l'instar de SFII, on peut bloquer les coups en mettant la manette en arrière. Bien que ce soit un jeu

car, après tout, mieux vaut un jeu sur lequel on s'éclate mais imparfait techniquement que le contraire. Evidemment de tels résultats ne peuvent être visibles sur de simples photos cependant, croyez-moi sur parole, Body Blows n'en « jette » peut-être pas autant que SFII mais les combats sont

omme un

teur de

eputation

Contrairement à Street Fighter

ciaux ne s'effectue pas à l'aide<br>d'une combinaison de boutons

manette. Dans Body Blows, ils

correspondent tout simplement

à une position du joystick, avec<br>ou sans le bouton appuyé.

Les puristes crieront au scan-

dale mais avouez que, dans la

pratique, cela permet de faire

des combats très amusants.

Pas besoin de s'acharner sur

d'une combinaison peu précise.

son joystick à la recherche

II, la majorité des coups spé-

et de mouvements à la

am 17 e

carrément déments.

pour simular l'affat de mouvement de l'apéa

brutal, il faut néanmoins savoir quand frapper et quand se défendre ! Et les deux personnages que nous avons pu essayer sont vraiment prometteurs... Dan est un combattant doué d'un style que l'on pourrait appeller très « classique ». Il est capable de lancer une boule de feu qui traverse tout l'écran.

C'est une arme destructrice. certes, mais avant de la déclencher il faut garder le bouton appuyé jusqu'à ce que la jauge de puissance soit à son maximum. C'est donc une attaque puissante mais également lente qui vous laisse sans défense pendant un court moment. Il est aussi excellent dans les coups de pleds sautés circu-

### **COUP SPECIAL : LA BOULE DE FEU**

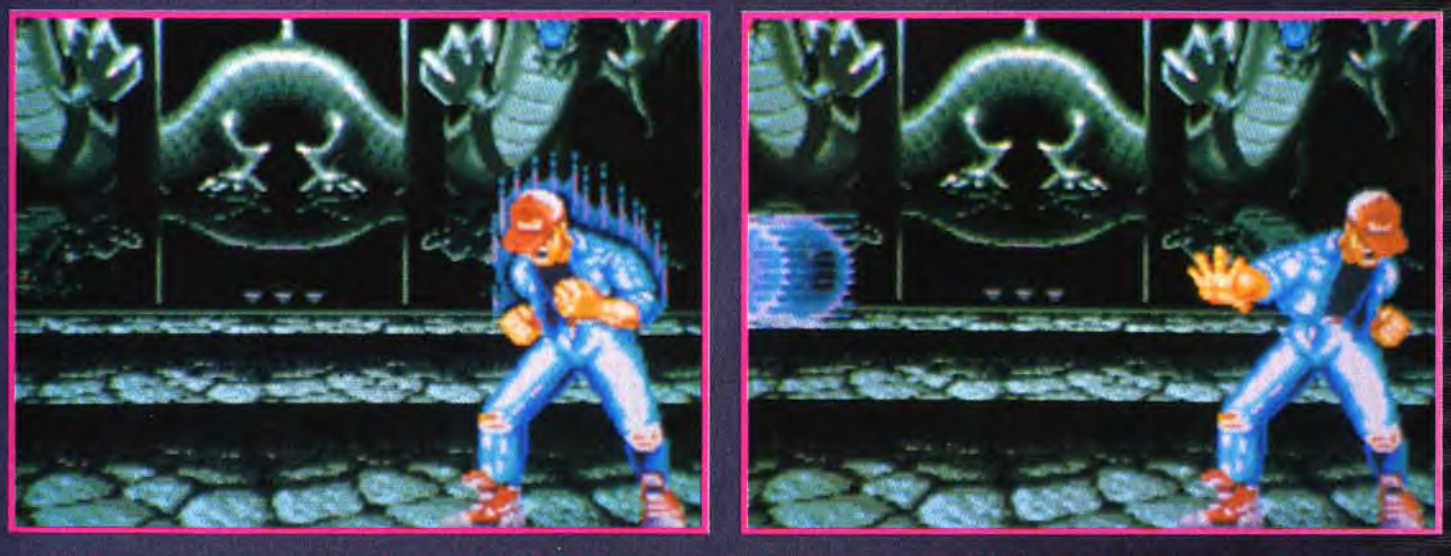

Voici le coup le plus spectaculaire de Dan. En gardant le bouton appuyé jusqu'à ce que sa jauge de puissance soit au maximum, il libére une<br>Boule d'énergie pure qui file frapper son adversaire. Une attaque aussi lente que

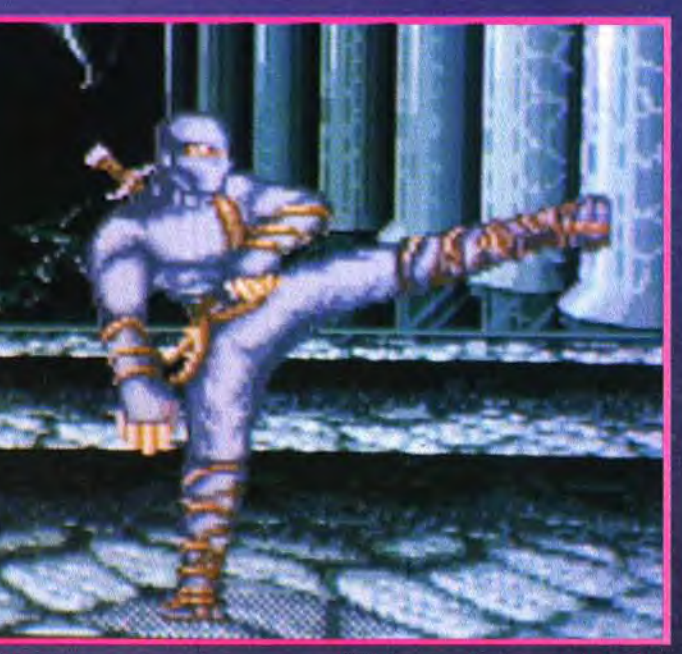

ux. Chaque attaque se fait suivant une<br>nette, avec ou sans le bouton appuyé

laires. Son adversaire, le Ninja, dispose de techniques de combat très spectaculaires. Renouant avec les anciennes traditions, il est capable de devenir invisible (on aurait bien aimé vous le montrer, mais...) et de disparaître totalement dans le sol pour réapparaître à un autre endroit. En combinant ces deux pouvoirs, vous obtenez le

guerrier parfait, qui sera très dif ficile à atteindre. Les programmeurs ont fait

preuve de beaucoup d'imagination pour les coups spéciaux et. si tous les personnages sont aussi bien pensés que le Ninia. **Body Blows s'annonce comme** la nouvelle réference en matière de jeu de combat sur Amiga. Marc Menier

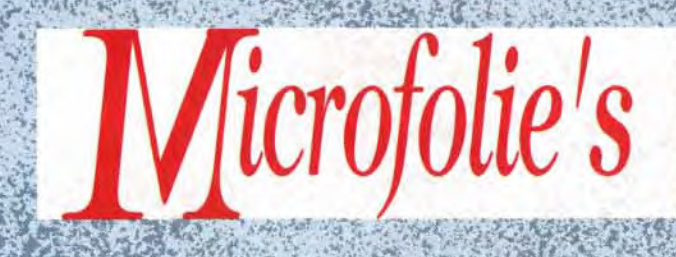

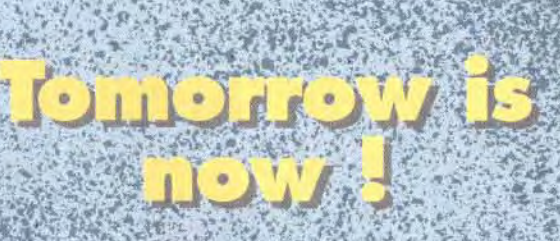

"Interactiv' Concept" jeux vidéos

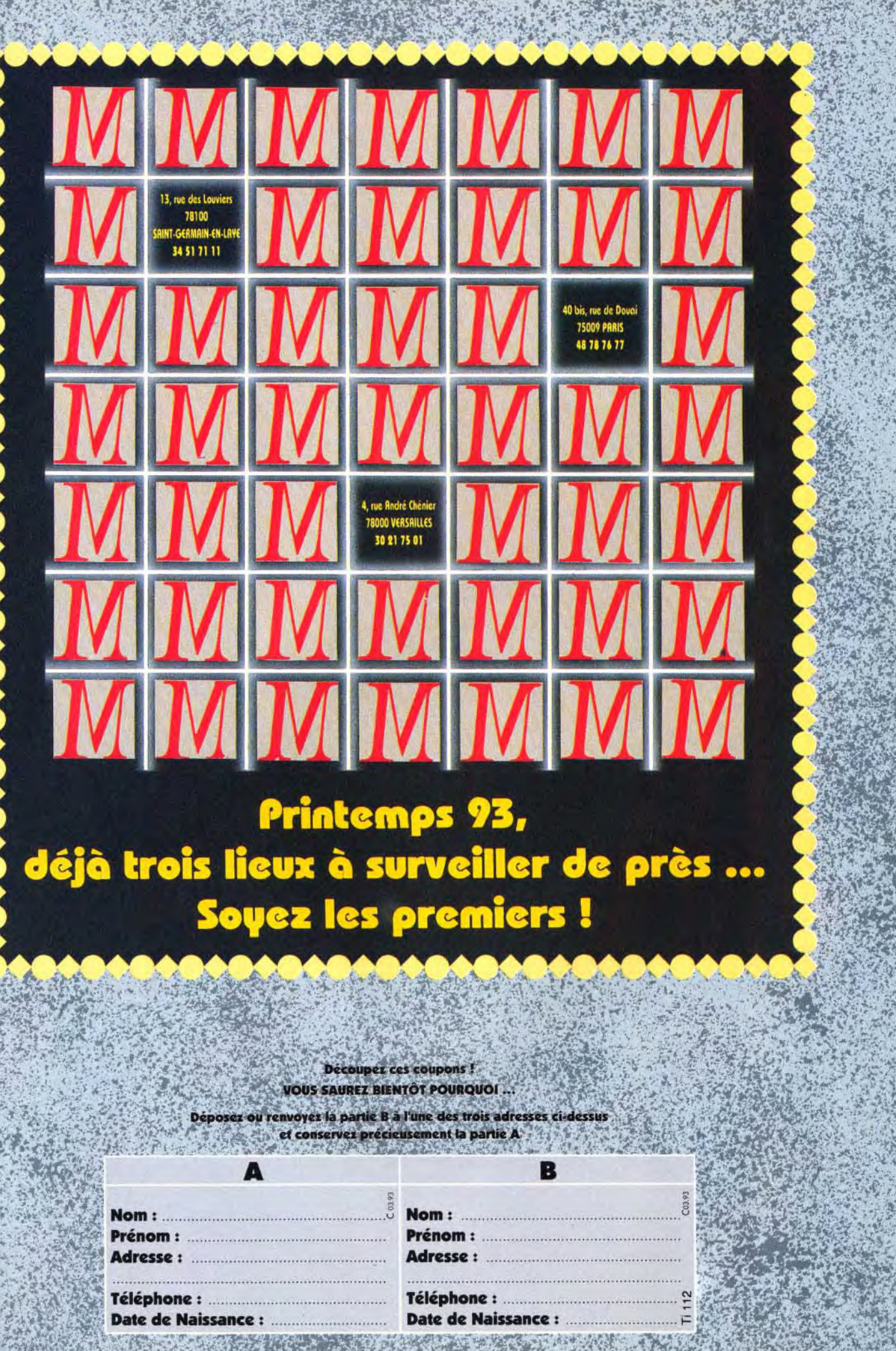

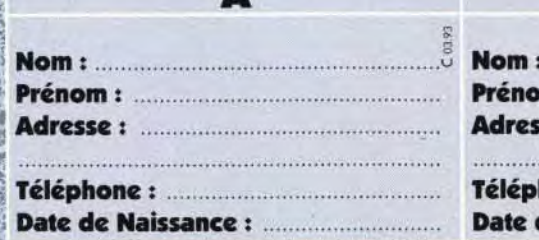

### **A vant-R** remières

Prévu sur PC, PC CD-ROM et CD-I pour l'automne 93.

## dence  $, and this$ *Alma Mieux qu'Alone*

Scoop ! Tilt vous présente en avant-première l'un des prochains grands titres à sortir chez Microïds. D'accord, Evidence<br>n'arrivera qu'à l'automne, mais la beauté des premières scènes et l'extrême fluidité des animations **3D nous ont tellement** impressionnés que nous avons tenu à vous le présenter. Alone in the Dark n'a gu'à bien se tenir !

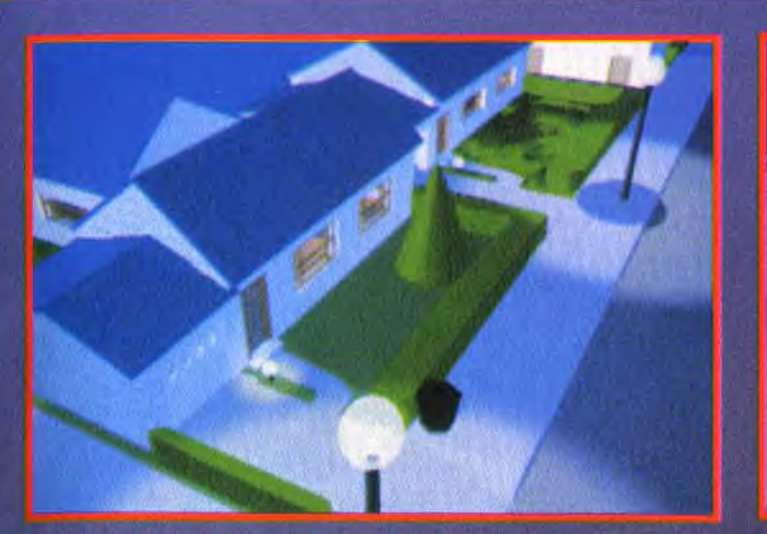

mme il en existe des erikon de nomberio bisn frangalito, se<br>Amer des averals cellis en existencia

Inistoire pourrait être celle<br>La un journaliste de Tilt.<br>Disons Dogue de Mauve, rédac'chef adjoint émérite du journal susnommé. Un soir, alors qu'il termine de rédiger un<br>article sur le Milieu, deux hommes à la mine patibulaire s'introduisent chez lui et l'assoment. Inconscient, Doguy est chargé dans sa propre voiture<br>et emmené pour une destination inconnue. Quelques heures plus tard, l'automobile fait le grand saut : trente metres de sialise et, à l'arrivée, un Dogue<br>de Mauve, toujours inconscient, mais salement esquinté. Un peu plus tard, une patrouille de

police le retrouve inanime et<br>imbibé d'alcool. Lui qui ne boit iamais.... Incrovable ! A son réveil, il est reconnu coupable de conduite en état d'ivresse avec délit de fuite et d'hornicide<br>involontaire. En effet, des témoins ont vu sa voiture. quelques heures plus tôt, renversé mortellement un homme appartenant aux hautes<br>sphères du pouvoir. Malgré ses virulentes protestations, Doguy est condamné à trois mois de prison ferme. Après cette introduction animée du plus bel effet (zoom, chan-

gement de caméra...), le jeu peut commencer. Doque de

s'échapper de la prison. Comme tout bon journaliste qu'il est, il va mener sa propre enquête aidé d'un collèque et de son rédac'chef. L'interface du jeu reprend le principe bien connu des jeux d'aventure. Le personnage à l'écran est piloté soit au clavier. soit au joystick ou encore à la souris. Un click sur une partie du décor ou un objet affiche une fenêtre composée des

#### AINE SURG **DANS**

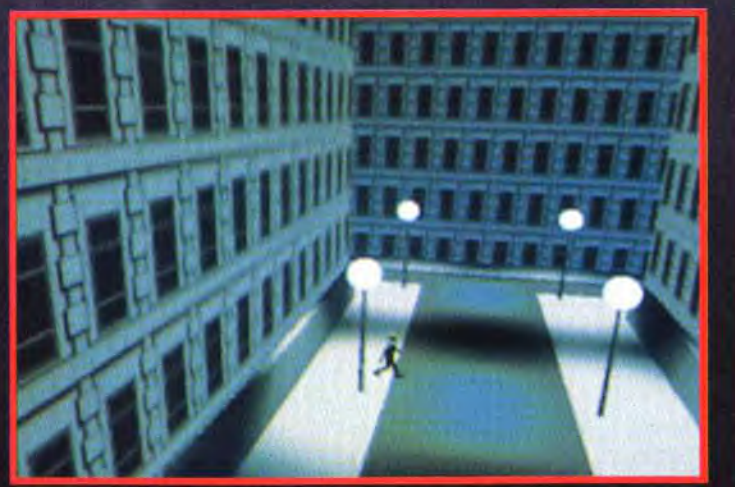

Faisait-il une petite promenade du soir ? Il aurait mieux fait de<br>regarder « Sacrée soirée » à la TV.

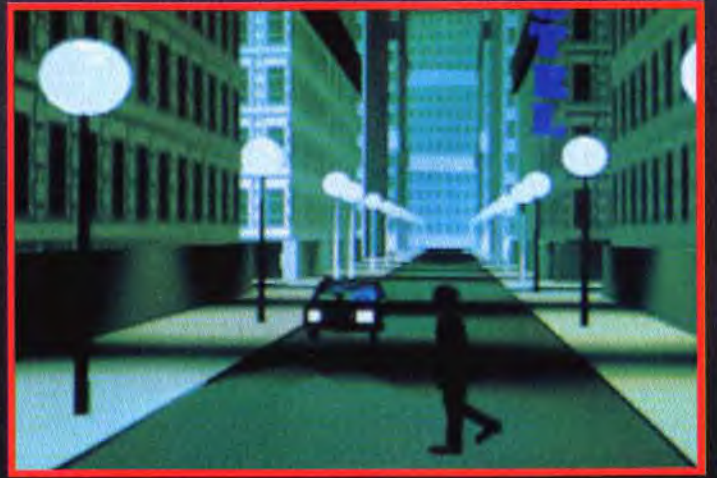

Ou écouté sa maman : « il faut regarder avant de traverser ». Car,<br>dans quelques secondes, cet imprudent piéton sera rayé des cadres.

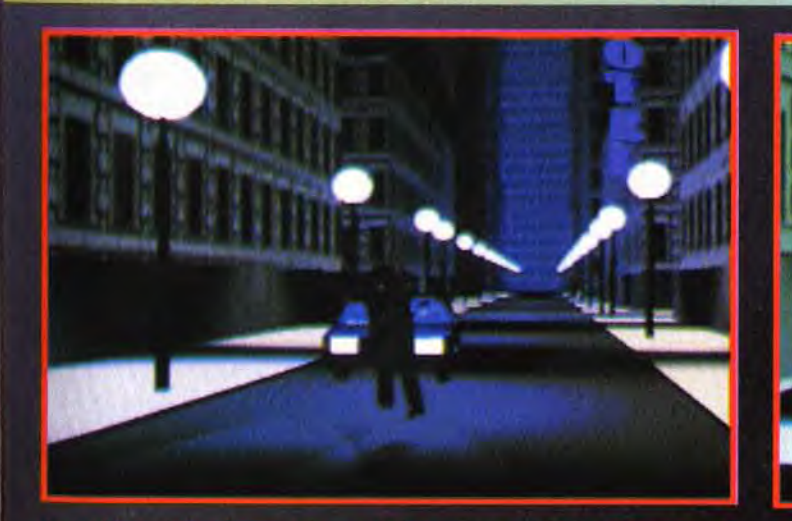

reuglé par les puissants phares de la grosse américaine, il est comme<br>moustique attiré par la lumière. Et il subira le même triste sort.

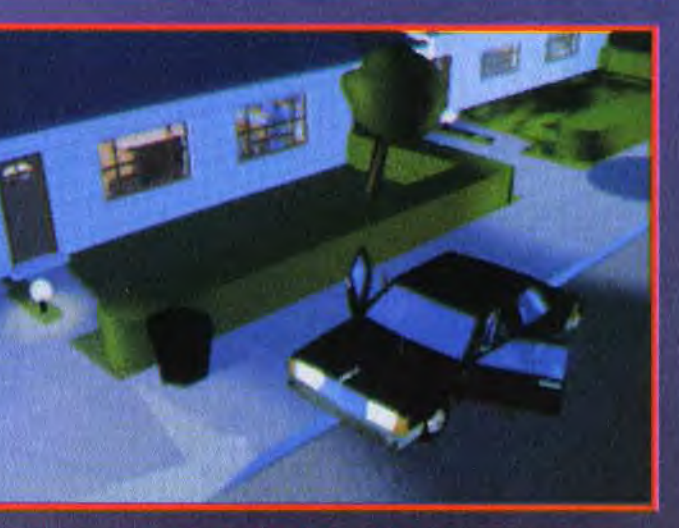

Silenciausament, une volture glisse le long du trottoir, se gare devant.<br>un pavillon et das ombres en surgissent.

Mauve va tout mettre en œuvre pour découvrir la vérité et les personnes qui se cachent derrière ce sombre complot dont il est victime. Pour cela, il doit être libre de ses mouvements et

classiques verbes d'action. C'est simple et efficace. Entre les différentes versions, on souligne des différences sensibles comme l'absence de zoom et de rotations pour la version PC, alors que les supports CD (CD ROM, CD-I...) utilisent au maximum tous les changements de plans et de caméras afin de diversifier le plus possible les nombreuses vues.

On nous promet un festival de couleurs et un feu d'artifice de séquences animées.

On pourra tirer les premiers feux de Bengale en automne, lors de sa sortie.

Laurent Defrance

## LA NUIT : LE THRILLER PEUT COMMENCER

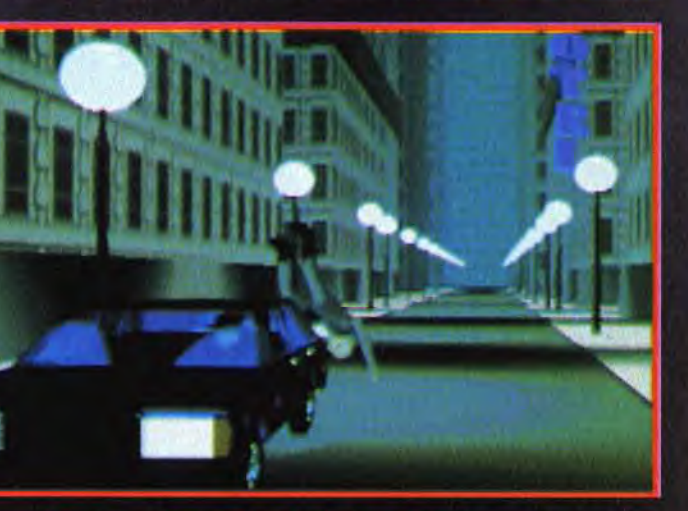

Pourquoi l'automobiliste devrait-il s'arrêter ? Sa voiture n'a même pas<br>été abimée. Vous serez condamné pour homicide involontaire.

La société française Microïds a le vent en poupe. Depuis Dominium et Nicky Boom, elle est toujours en pleine créativité. Ces prochains produits ne passeront pas inaperçus. Tout d'abord, Super Sport Challenge sera enfin disponible en février sur PC et Amiga. Cette cartouche proposera aux nostalgiques des Jeux olympiques de Barcelone, les principales épreuves qui ont fait vibrer le monde entier. En mars, place au jeu de stratégie à la Populous avec Genesia (avant-première dans Tilt 111). En mars, Nicky Boom 2 (PC et Amiga) saura vous faire oublier le stress de la vie moderne. Le héros est un joyeux bambin qui passe son temps à manger des pommes. Il est vraiment trognon ! D'autres titres sont à venir, mais ils n'en sont qu'au stade de projets :

Secret Mission, le premier jeu d'aventure de Microïds, et V10 F1 Simulateur, une simulation de F1 qui semble partie sur les chapeaux de roue. Elles devraient voir le jour entre septembre et décembre 1993.

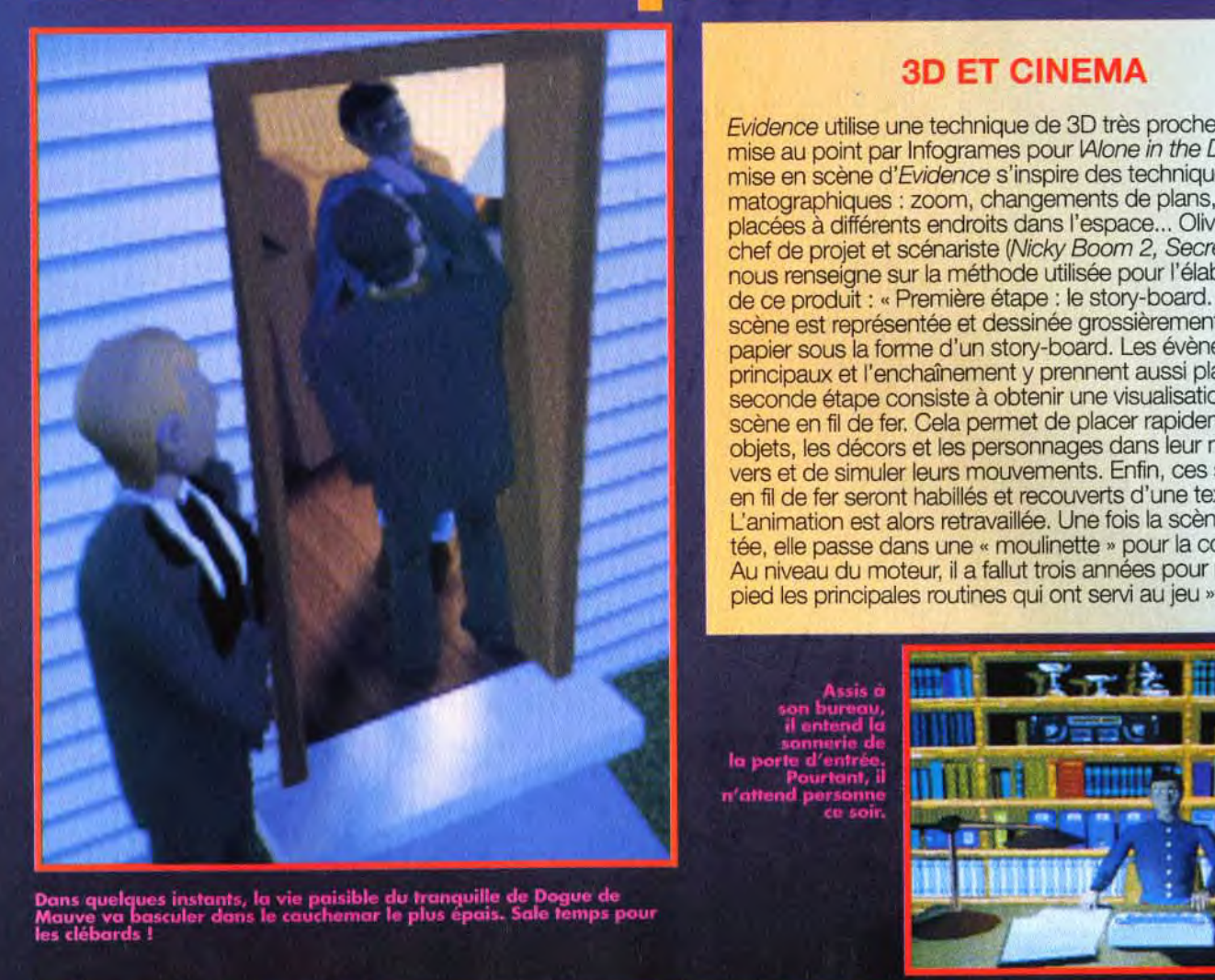

**THE TENS SERVICE CONCRETE SERVICE CONCRETE SERVICE CONCRETE SERVICE CONCRETE SERVICE CONCRETE SERVICE CONCRETE DE SERVICE CONCRETE DE SERVICE CONCRETE DE SERVICE CONCRETE DE SINSPIRE DE SINSPIRE DE SINSPIRE DE SINSPIRE DE** Evidence utilise une technique de 3D très proche de celle mise au point par Infogrames pour IAIone in the Dark. La mise en scène d'Evidence s'inspire des techniques ciné**e alguna established interventional established interventional en angements de plans, caméras** 1 t placées à différents endroits dans l'espace... Olivier Rogé, chef de projet et scénariste (Nicky Boom 2, Secret Mission) nous renseigne sur la méthode utilisée pour l'élaboration de ce produit : « Première étape : le story board. Chaque scène est représentée et dessinée grossièrement sur papier sous la forme d'un story-board. Les évènements principaux et l'enchaînement y prennent aussi place. La seconde étape consiste à obtenir une visualisation de la scène en fil de fer. Cela permet de placer rapidement les objets, les décors et les personnages dans leur nouvel univers et de simuler leurs mouvements. Enfin, ces squelettes en fil de fer seront habillés et recouverts d'une texture. L'animation est alors retravaillée. Une fois la scène acceptée, elle passe dans une « moulinette » pour la compacter. Au niveau du moteur, il a fallut trois années pour mettre sur pied les principales routines qui ont servi au jeu ».

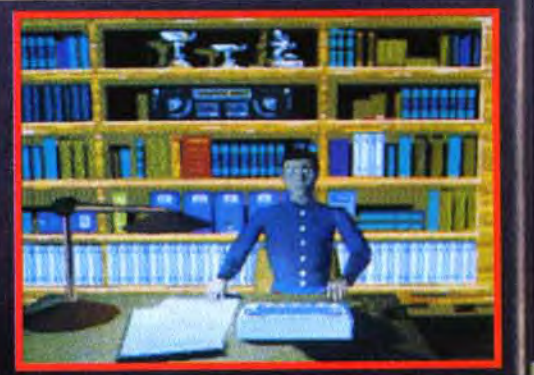

#### L'ANNEE MICROIDS

Enfin, Microïds se charge de distribuer en France les jeux anglais de l'éditeur ICE (Abandonned place 2, Piracy, etc.) et de Turcan Rechearch (Dreadnought).

## LE MODELAGE 3D D'EVIDENCE... LE MODELAGE 3D D'EVIDENC

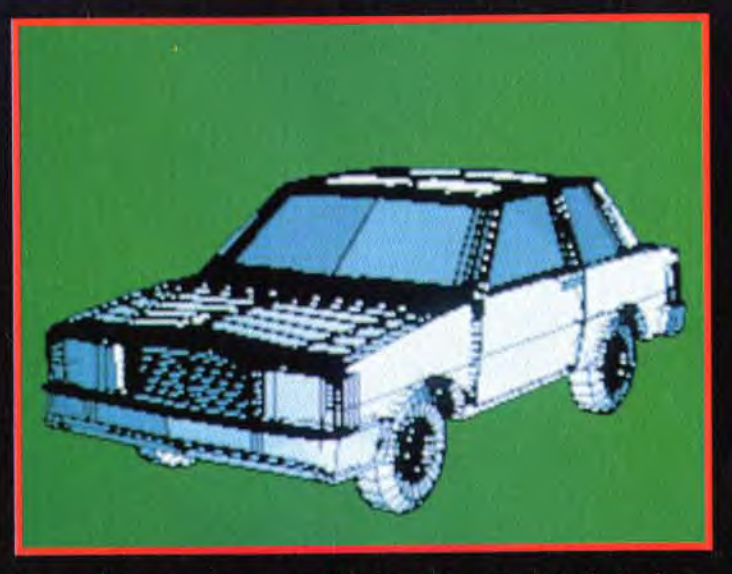

Chaque objet est représenté en fil de fer. Cette voiture ainsi mise à nue<br>sera plus facile à travailler notamment pour ses déplacements.

Mais, comme si tout ce travail ne suffisait pas, Microids vient de signer un contrat de développement avec la société de dessins animés Saban. A eux deux, ils vont adapter le dessin animé Carlos, diffusé actuellement sur Canal +, et Corentin, une célèbre bande dessinée signé Cuvelier. Micrôids est maintenant un des partenaires privilégiés de Philips, et la plupart de ses projets seront disponibles sur CD-I et CD ROM.

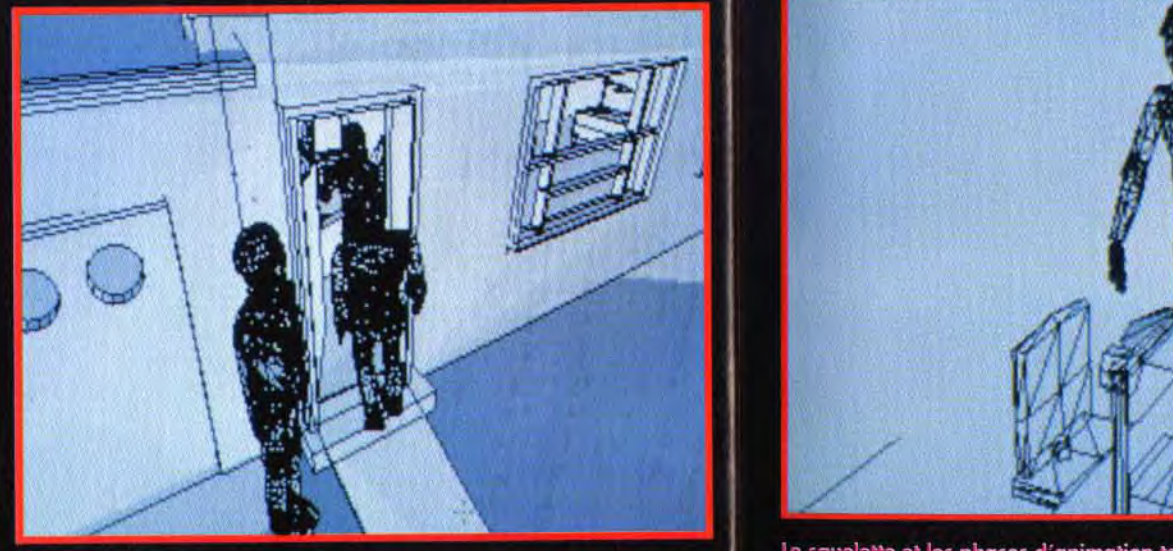

Chaque objet est réalisé séparément puis intégré dans un ensemble.<br>Grâce à des caméras, cette scène sera visualisée sous tous ses angle

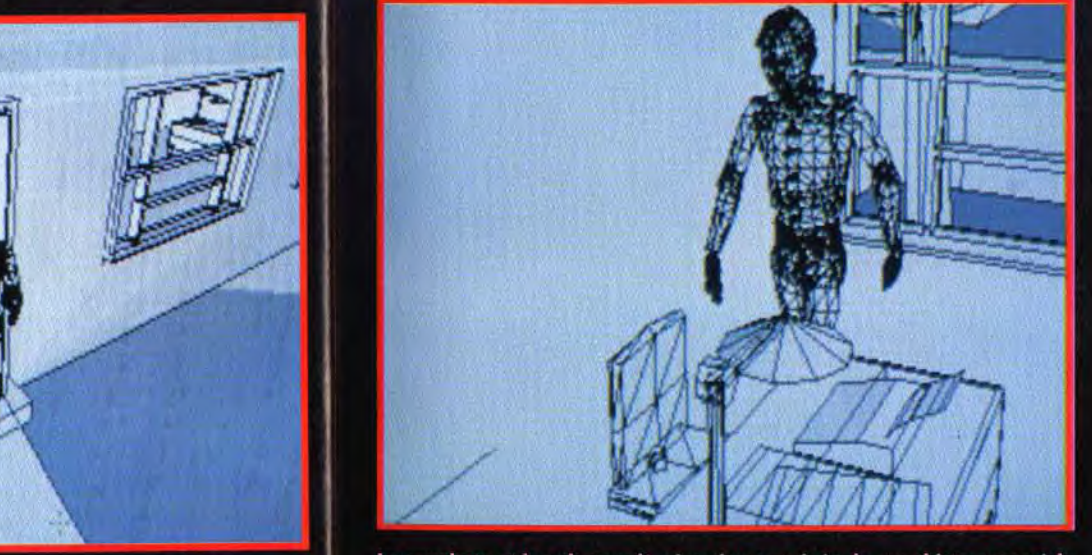

Le squelette et les phases d'animation terminés, le graphiste passe à la Au résultat final, on a un personnage « vivant » qui reprendra son<br>séquence habillage.

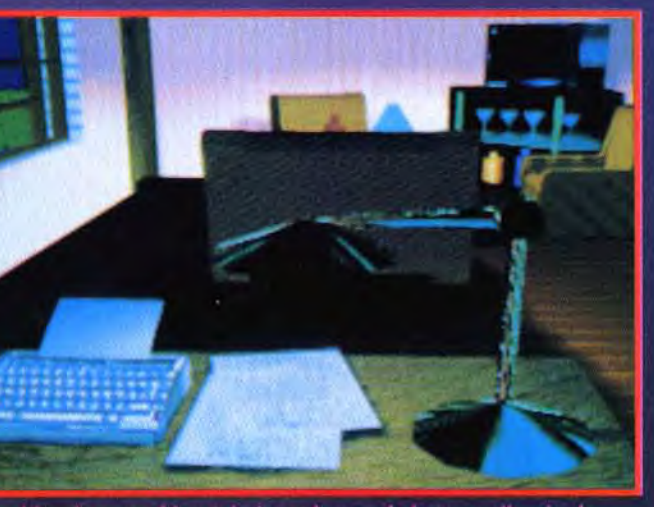

ouilles blanches, machine à écrire at lampe de bureau allu<br>surnaliste se préparait à passer une longue nuit de travail.

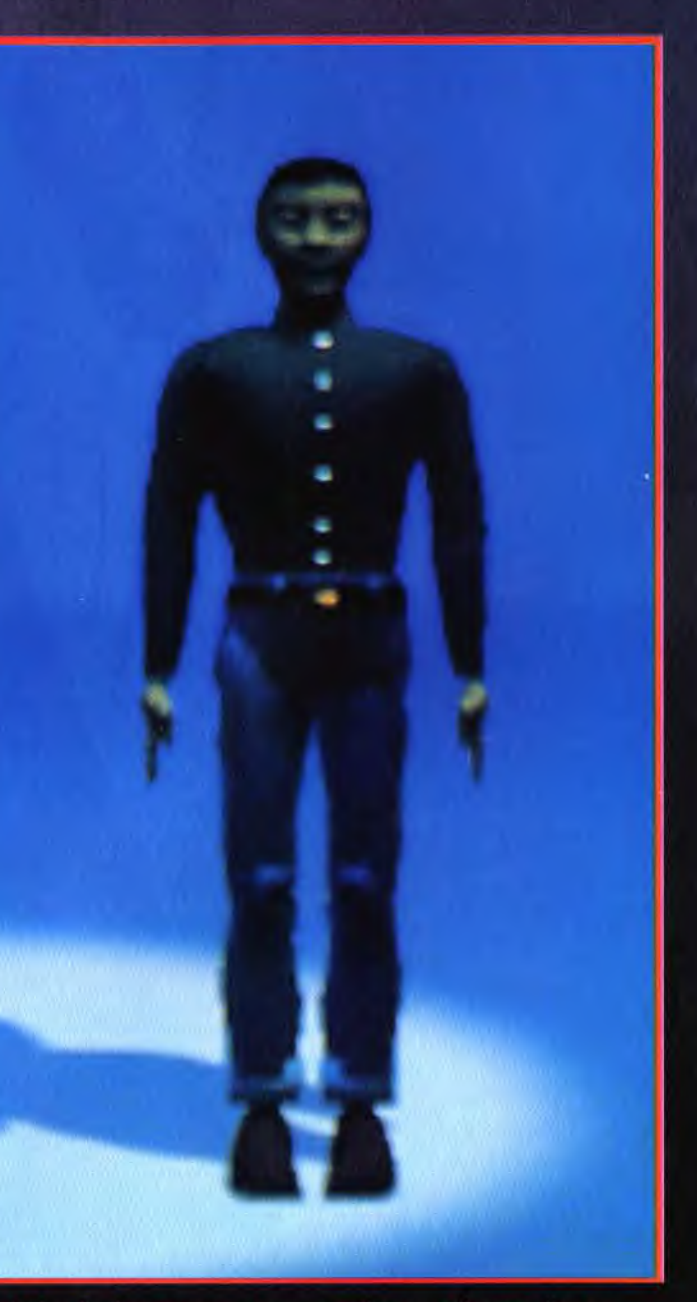

## **Gyvant-<mark>Re</mark>remières**

## BLADE OF DESTINY

**Blade of Destiny est** le premier jeu de rôle sur ordinateur de la série allemande L'Œil Noir. C'est Sir-Tech, l'éditeur de Wizardry. qui s'occupera de la traduction en anglais. Un système de jeu hyper-détaillé et un scénario comportant des centaines de dialogues s'apprêtent à conquérir les écrans des aventuriers confirmés.

e royaume d'Arkania est en danger. Et, plus précisément, la province de Thorwal (c'est aussi le nom de la capitale). connue pour ses immenses richesses naturelles. Les trésors du pays cachés au creux des fjords profonds, des montagnes escarpées et des forêts denses sont légion. Pirates, brigands et aventuriers de tout poil hantent le pays à la recherche d'un butin. Thorwal est également objet de convoitise pour les ennemis jurés de l'Homme : les orcs. Depuis des centaines d'années. ils ont tenté d'envahir le nordouest d'Arkania, terrifiant le peuple et ravageant les terres. Jusqu'à présent, heureusement, l'esprit chaotique des orcs et leur manque total

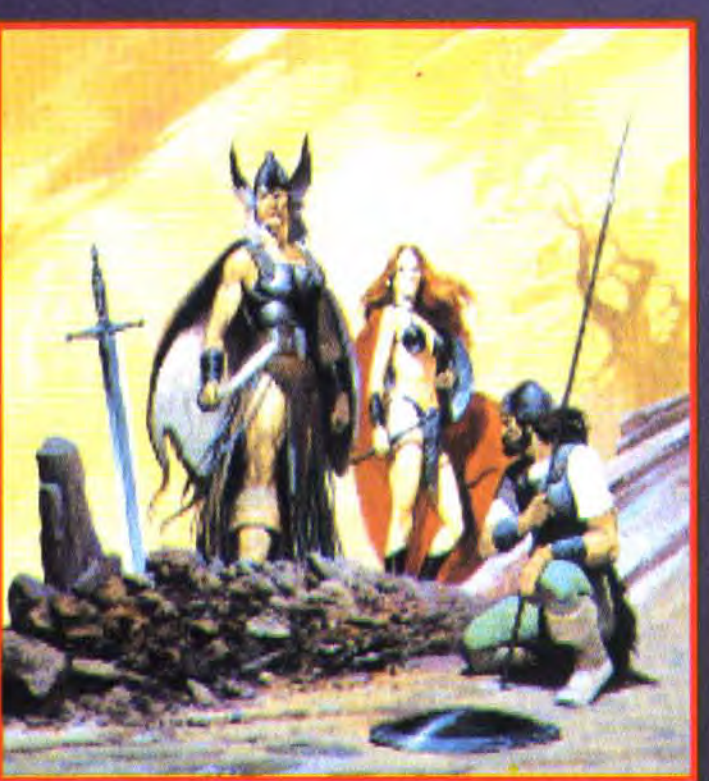

adeptes de jeux de rôles, les plaisirs des quêtes épiques des plus<br>grands romans d'héroic-fantasy. Cette farouche équipe trouvera-t-<br>l'épée du destin pour délivrer le royaume d'Arkania des orcs ?

d'organisation les a empêchés de mener à bien leurs invasions. Depuis quelque temps, cependant, les attaques n'ont cessé de redoubler et les orcs font désormais preuve d'une discipline qui n'a d'égale que leur férocité. Quelque chose d'important doit s'être passé pour que les orcs sauvages se soient rassemblés en une espèce de structure militaire. Des milliers de ces querriers au poil noir se rassemblent à la frontière. Les Thorwaliens ne pourront

pas résister longtemps à une telle menace.

Quels sont les plans des orcs? Qui tire la ficelle au-dessus de ces brutes? Un groupe d'aventuriers aux talents complémentaires se met en route afin de découvrir la stratégie de l'ennemi et tenter de récupérer une arme mythique : la lame du destin. Cette arme légendaire serait une épée des Cyclopes aux pouvoirs incroyables. Le groupe d'aventuriers cherchera l'arme et son porteur.

Annoncé sur PC pour avril.

disparus il y a longtemps dans le pays des orcs. Tout au long<br>de leur voyage, la compagnie<br>devra démêter toutes sortes d'énigmes et d'intrigues. ils seront aidés (et parfois gênés) par des Thorwaliens plus. ou moins coopératifs.<br>La diplomatie est tout aussi Importante ici que dans les autres jeux « made in Sir-Tech »

La province de **Thorwal** est menacée par une armée d'orcs manipulée<br>par une force inconnue. Arriverez-vous à retrouver l'épée du destin pour<br>sauver le pays ?

L'action de Blade of Destiny se déroule en 3D classique dans les cités et les donjons, tandis que les longs voyages entre les<br>villes peuvent être raccourcis à l'aide de la carte du pays. Lors des situations de combat, celleci laisse place à une vue isométrique. Très stratégique, le jeu<br>vous permet de distribuer des points de mouvement pour des actions diverses. Les impatients confieront le maniement des combats à l'ordinateur mais ils n'auront pas le plaisir d'exploiter à fond les capacités de leurs personnages.II est possible de jouer avec le clavier mais la souris se révélera nettement plus pratique. Fort utile, la carte automatique décrit les lieux visités à l'aide de différentes couleurs, ce qui facilite beaucoup les déplacements effectués.

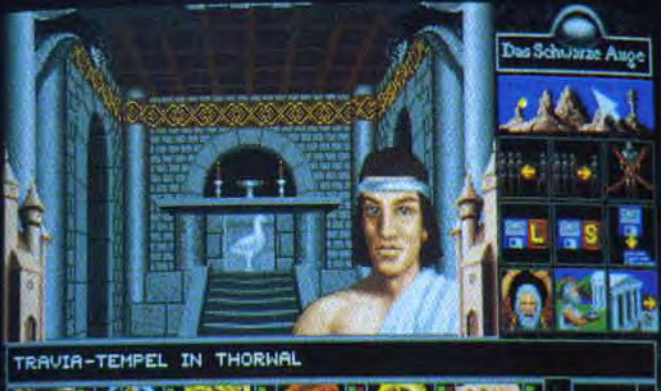

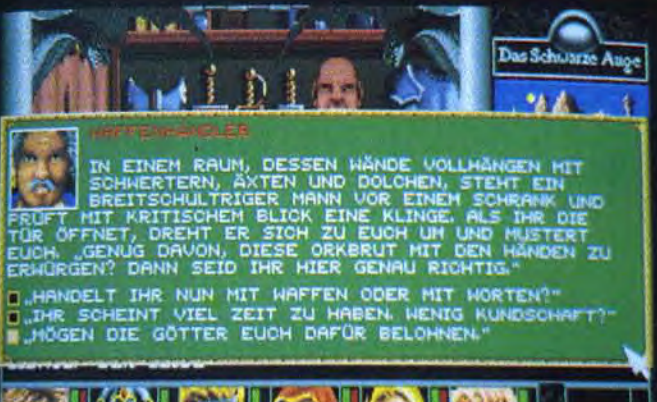

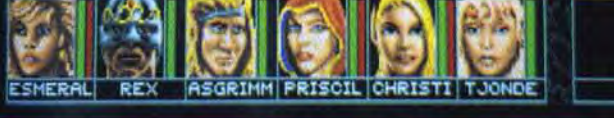

itre que les textes sont trop longs (d'autant<br>rersion allemande 1) mais les amateurs de

La partie débute à Thorwal, une ville théoriquement paisible. Mais des personnages sinistres guettent déjà dans les donions locaux et les habitants de la ville, dominée par la tour noire. révèlent peu à peu de terribles secrets. Les dialogues sont longs et fréquents, ce qui contribue énormément à l'ambiance mystérieuse. Au lieu de vous infliger des milliers de combats sans pitié, Blade of Destiny vous donnera de quoi réflechir des heures durant. Chaque endroit marqué sur la carte topographique est pourvu d'un commentaire et toutes les structures remarquables sont

également décrit avec précision. Malgré la présence d'une option« novice » qui permettra aux joueurs débutants de s'y retrouver, Blade of Destiny s'adresse véritablement aux passionnés. D'un abord agréable (mais sans valoir Might and Magic IV ou Wizardry VII en ce qui concerne les graphismes), le jeu vaudra principalement par son scénario, ses rencontres et sa grande profusion de détails.

J'entends déjà les rôlistes se lécher les babines mais il faudra attendre cet été pour pouvoir sauver Thorwal

Eva Hoogh

28

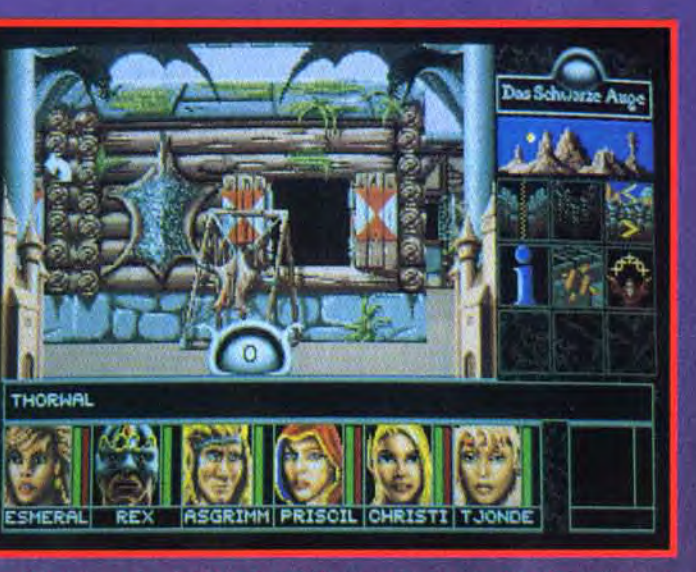

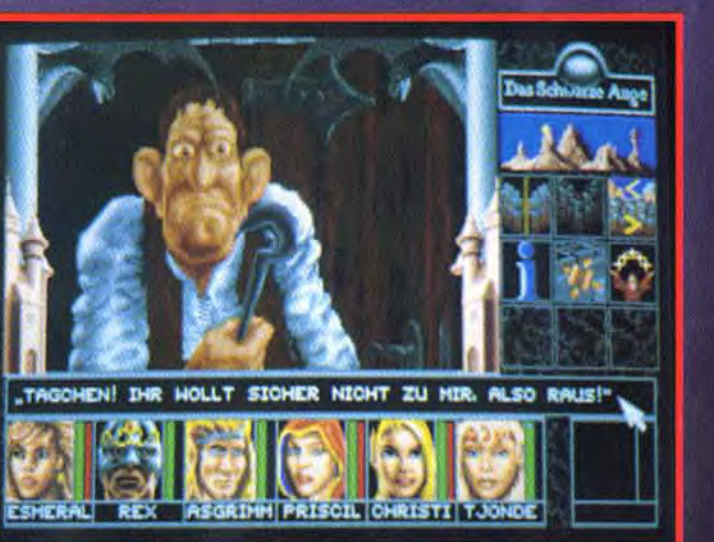

and escogriffe n'a pas l'air commode. Il vaus met dehors<br>:mps qu'il ne faut pour le dire. Revenez avec de quoi<br>:vous laissern pout-être entrer

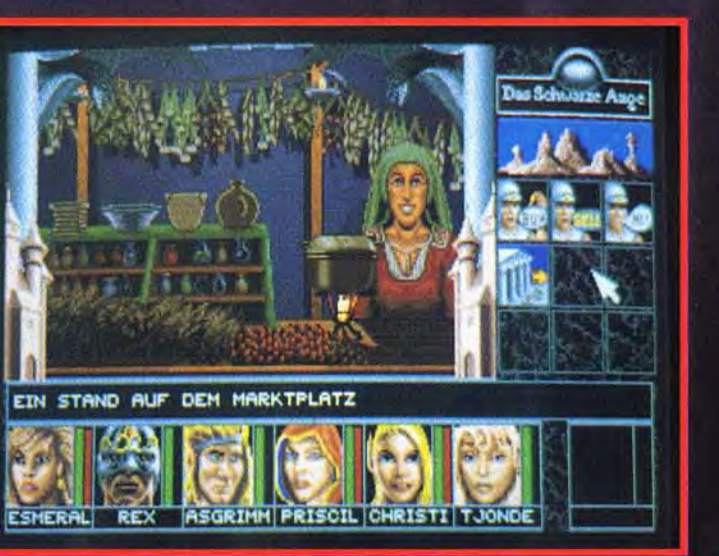

endu, tout n'est pas que souterrains et donjons. Vous alle<mark>x</mark><br>le nombreuses échoppes dans lesquelles vous pourrex<br>z toutes sortes d'équipements.

#### vant-**M**remières  $\bullet$

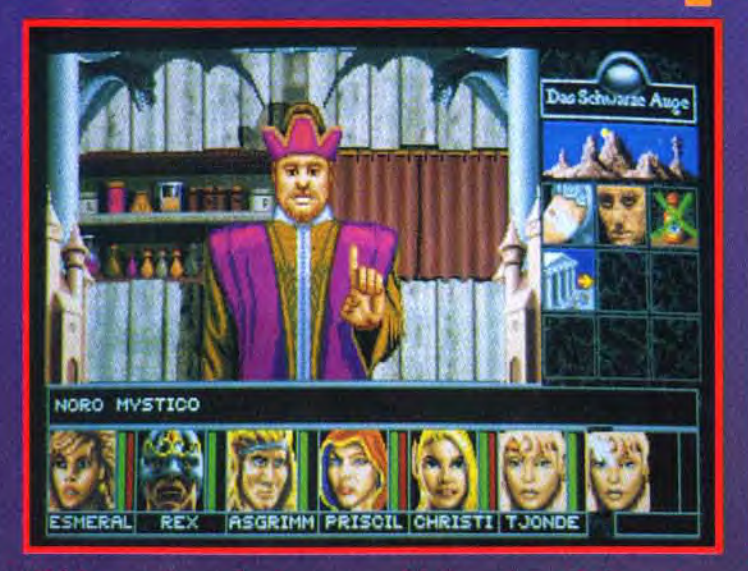

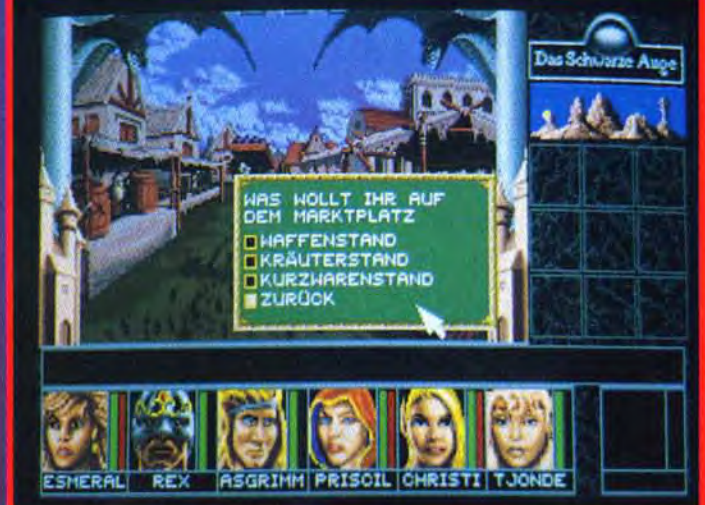

la suite des événements.

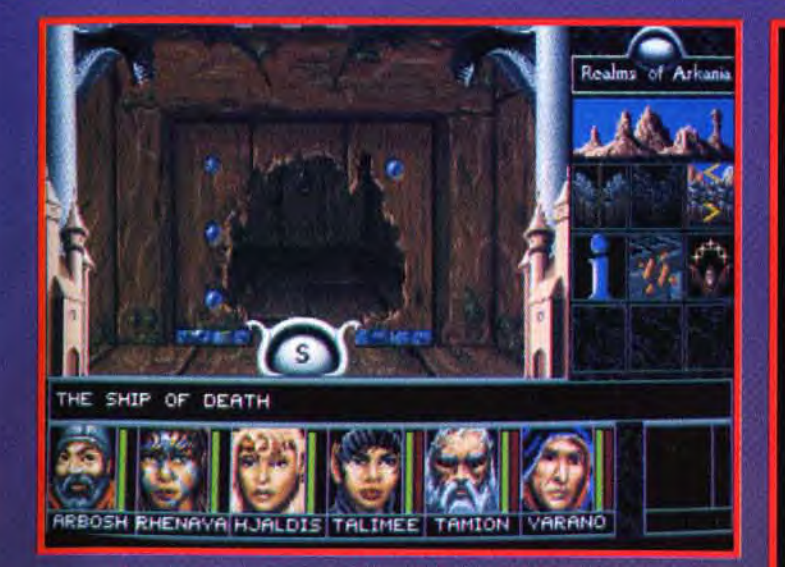

Comme dans Dungeon Master et Chaos Strikes Back vous pouvoz<br>ouvrir das portes dont vous n'avez pas la clef. La solution ? Une bonne<br>haché maniée avec habilaté. C'est un peu violent mais ça permet toute<br>fois de ne pas reste

#### **ET LA SUITE?**

A l'heure actuelle, l'équipe de programmation prépare la<br>deuxième partie de ce qui deviendra une trilogie intitulée<br>Realms of Arkania. Espérons que la réalisation de ce second volet saura séduire un public encore plus large grâce à une réali-<br>sation top niveau (la conception de Blade of Destiny étant un peu ancienne face à un jeu comme Underworld II).<br>Un autre projet se concrétise : le premier jeu sur la série SF<br>Perry Rhodan, très connue outre-Rhin. Malheureusement, la dis-

tribution internationale n'a pas encore été décidée. Il faudra donc attendre quelques mois avant que nous puissions vous donner plus de détails sur ce nouveau jeu.

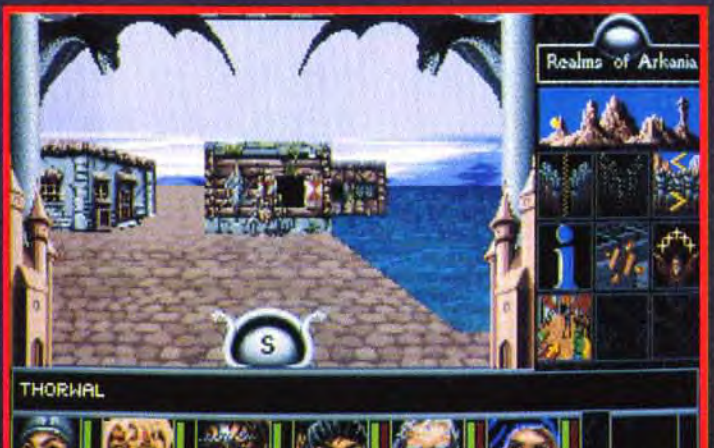

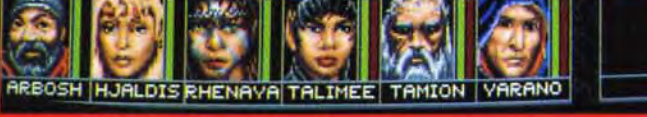

nes de Blade of Destiny ne sont pas sans rappeller ceux de<br>. Il ne s'agit évidemment pas d'un hasard car c'est la<br>. Il ne s'agit évidemment pas d'un hasard car c'est la<br>.<br>ressibles par icône sont assex pratiques et donnent

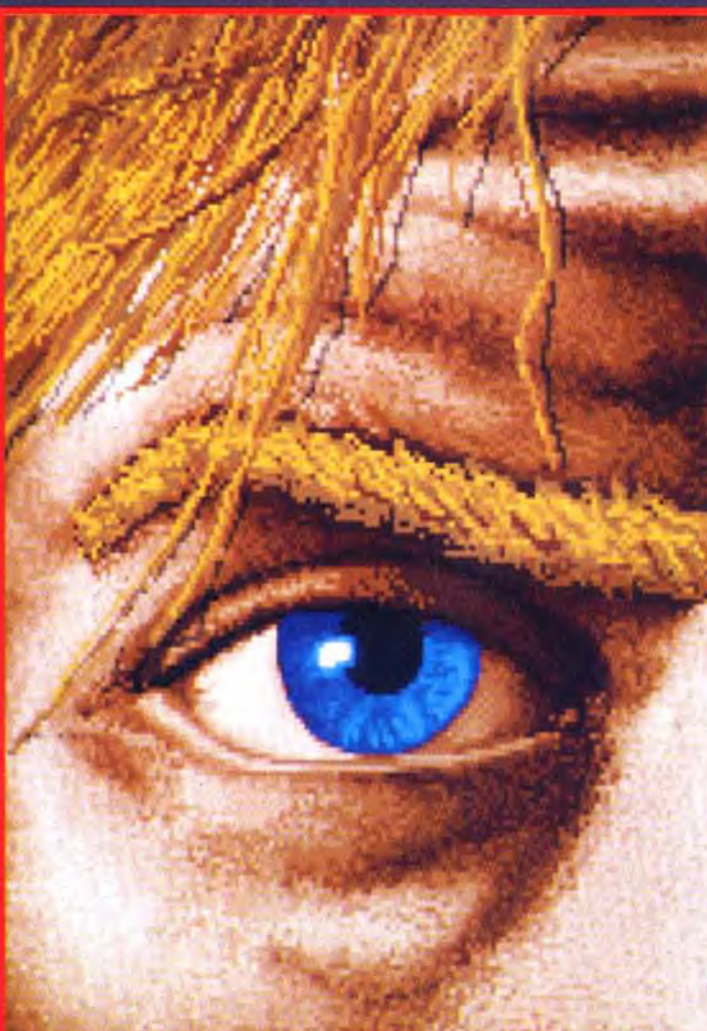

ont fait du bon travail.<br>′aventure lorsqu'elle prend l'apparence Les graphistes d'Attic Software ont<br>Comment résister à l'appel de l'ave<br>d'un bel aventurier à l'air décidé ?

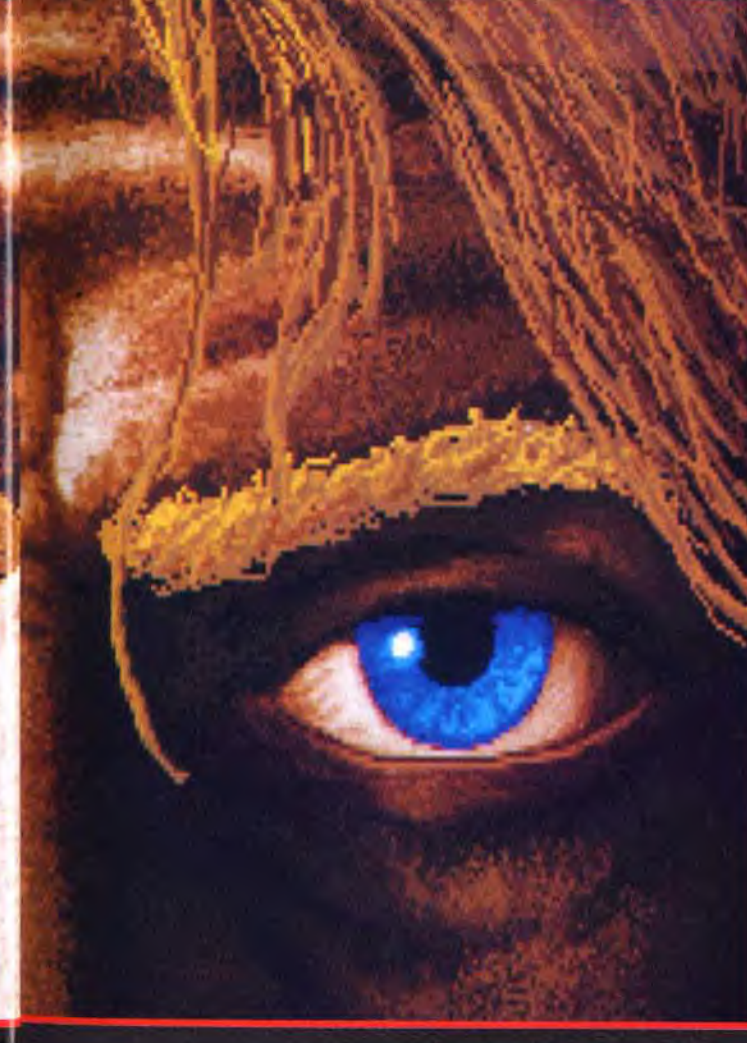

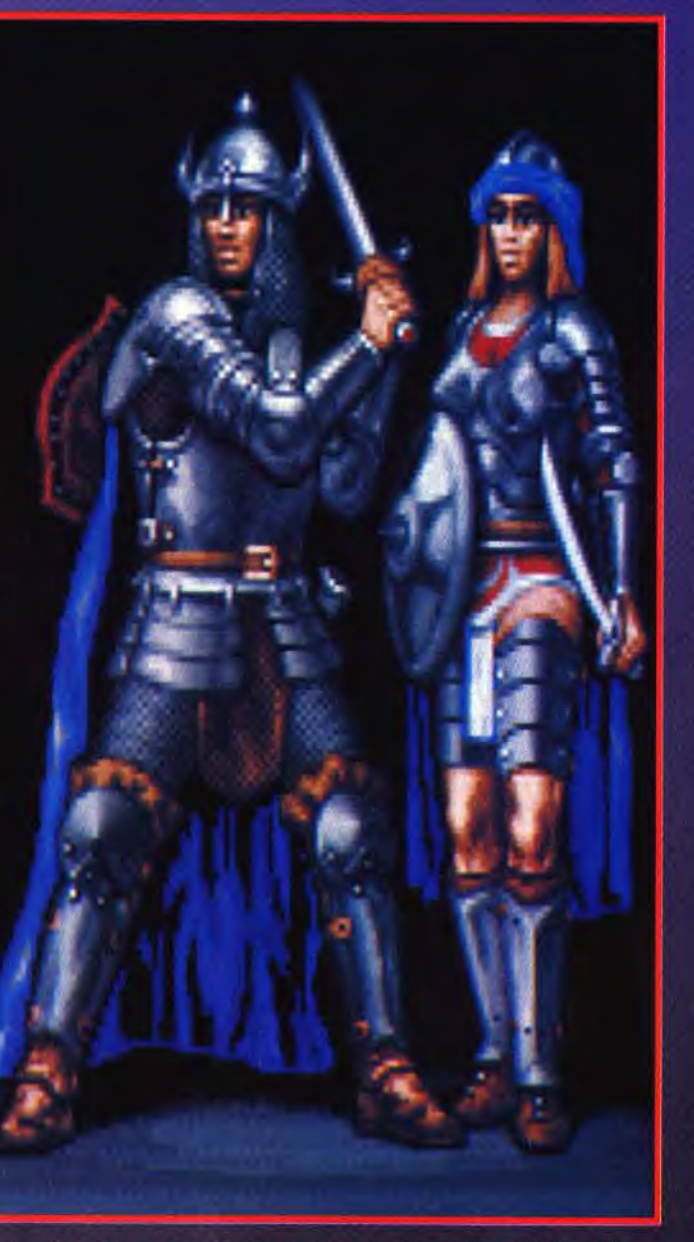

Ces superbes écrans graphiques vous mettent tout de suite dans l'ambiance. L'équipe d'avanturiers que vous dirigez n'est pas la pour plaisanter mais bel et bien pour sauver le royaume. Toutefois il ne suffira pas d'être fa

#### L'ŒIL NOIR, KESAKO ?

L'Œil Noir est toute une série de jeux de rôles sur table, développée par Fantasy Productions et publiée par Schmidt en Allepee par l'arriasy inductions et publiée par scrimitat en Alle-<br>magne. Face au grand succès remporté par le jeu, les programmeurs de chez Attic Software (déjà connus pour avoir réalisé<br>Ooze et Dragons de Laas sur PC) se son Ceux qui connaissent le jeu original seront étonnés par la fidélité et le souci du détail qui caractérisent cette adaptation. La création des sept personnages nécessite l'affichage de onze écrans<br>successifs. Des dizaines de compétences, caractéristiques et une pléthore de sorts sont à choisir. Notons, entre autres, que vos héros auront un certain poids, une déité protectrice et des résistances spécifiques. Les amateurs de réalisme vont adorer !

### **My vant-My remières**

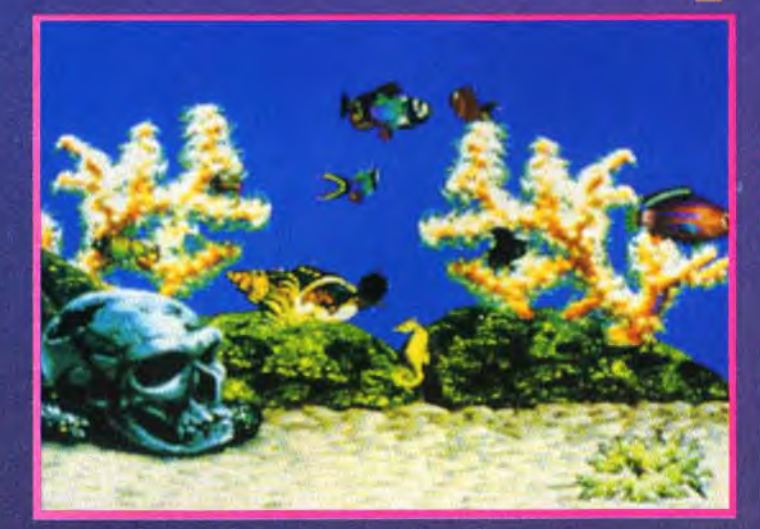

## El-Fish

Après les fourmis, c'est au tour des poissons d'aquarium d'être mis en algorithmes. El-Fish, simulation dont l'auteur n'est autre que celui de Tetris, est d'ailleurs autrement plus ambitieux puisqu'il pénètre au plus profond des mécanismes de la création et de la génétique.

A vec la montée en puissance<br>Ades ordinateurs, les amateurs de simulation en tout genre ne savent plus où donner

de la tête. Ils peuvent gérer une ville terrestre ou une colonie, présider au destin d'un peuple. se prendre pour un dieu,

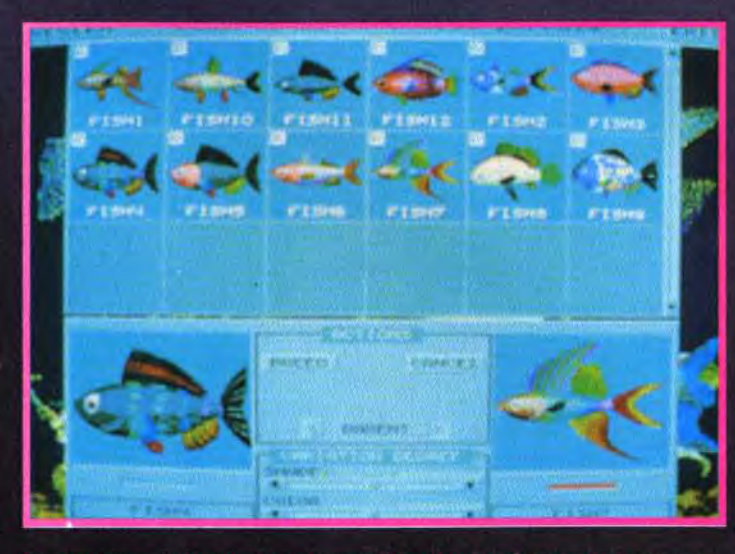

Les mystères de la création n'auront bientôt plus de secret pour vous.<br>Le résultat du croisement entre cette perche miniature à gauche et ce<br>pseudo poisson volant à droite risque d'être pour le moins original. aussi se révéler une réussite con

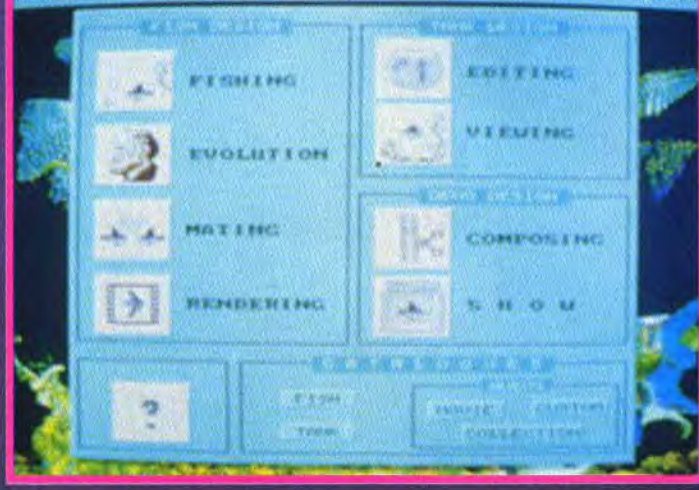

jes sont particulièrement complètes,<br>couarium lui-même ou le « film » que vous

se perdre dans les arcanes des Les techniques les plus avanécosystèmes, se transformer en fourmi pour régler des problèmes de territoire, faire croître et fructifier un empire ferroviaire ou plus prosaïquement gérer le réseau lui-même. Et bien d'autres choses encore. El-Fish mise sur l'originalité. offrant toute simplement une simulation d'aquarium. Mais quand on sait que l'équipe de développement est russe et qu'elle comprend 15 programmeurs dirigés par Vladimir Pokhilko et Alexey Pajitnov - auteur de Tetris et autres Well $tris -$ , on ne peut manquer de se pencher sur ce programme. El-Fish est annoncé comme une véritable révolution dans le domaine des simulations. A vous de juger. Chaque poisson « électronique » est porteur de son propre code génétique. Ce code contrôle l'aspect et le comportement du poisson. Vous pouvez le faire reproduire et même procéder à différents croisements interespèces pour créer une forme de vie entièrement originale.

cées seront mises à profit pour donner vie au programme. Les dernières technologies d'animation 3D sont utilisées pour animer les poissons, plus vrais que nature.

 $E1-Fish$ sortira en mars 93 sur PC.

**El-Fish** est le nouveau jeu des auteurs<br>de Tetris !<br>Une future<br>révolution ?

Algorithmes génétiques et reproduction en raytracing renforcent le toutAlexey Pajitnov a déjà stupéfié le monde avec son Tetris, il se pourrait bien qu'il recommence son exploit avec El-Fish - édité par Mindscape. Wait and see!

Jacques Harbonn

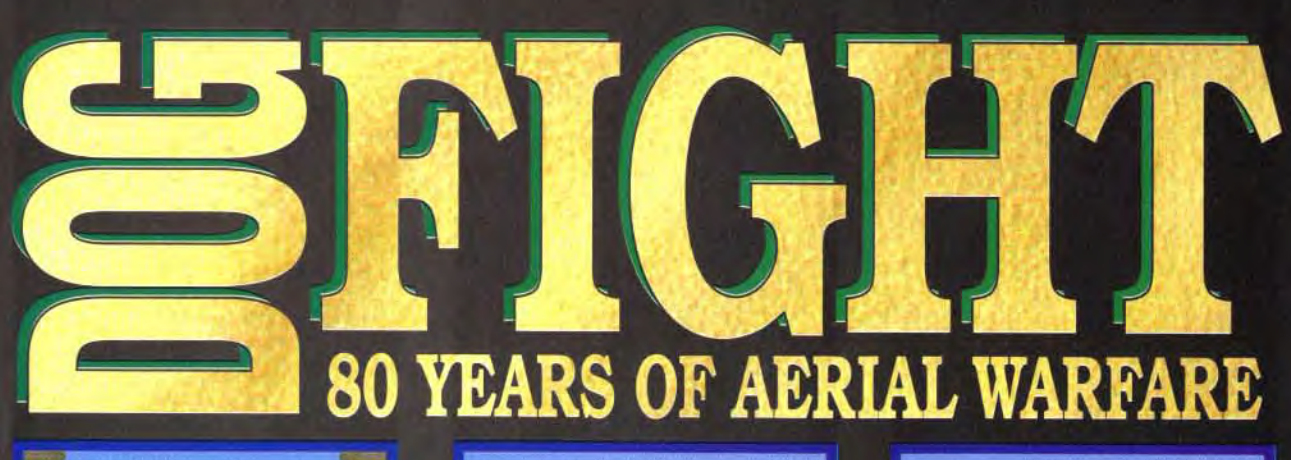

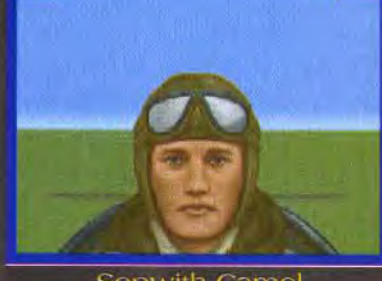

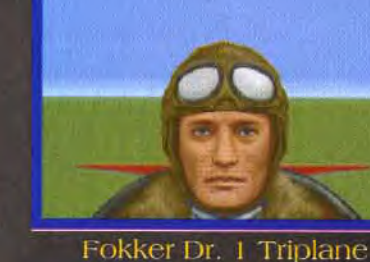

Sopwith Camel

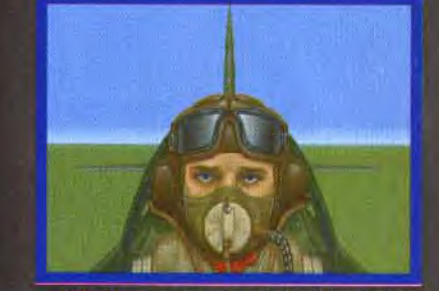

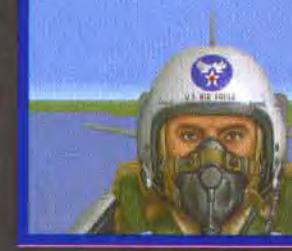

Mk.II Supermarine Spitfire

F-86E Sabre

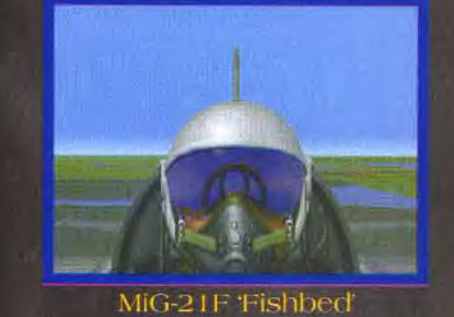

F-4J Phantom II

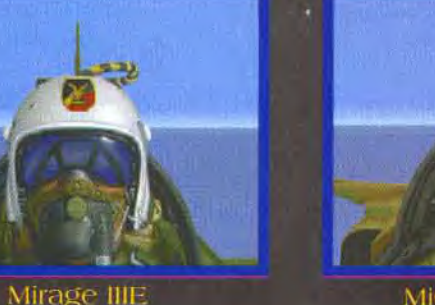

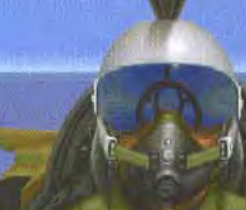

MiG-23S Flogger

## **Combat Aérien Rapproché**

Disponible pour les compatibles IBM PC

MicroProse Ltd. Unit 1 Hampton Road Industrial Estate.<br>Tetbury, Glos. GL8 8LD. UK. Tél: (+44) 666 504 326. DISPONIBLE: LE 3615 MICROPROSE

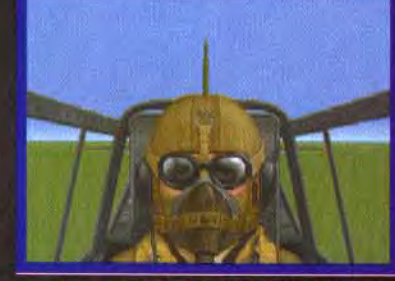

Messerschmitt Bf109E

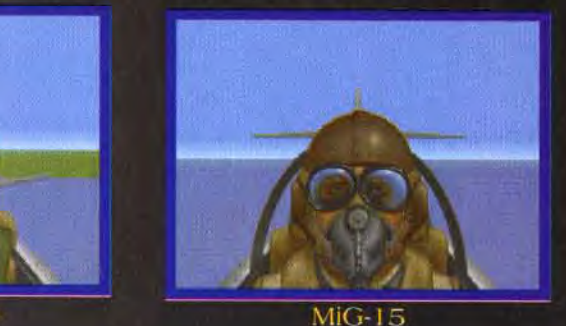

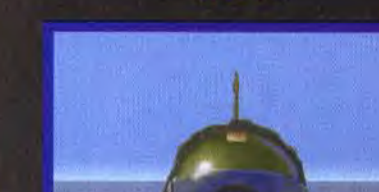

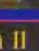

FRS 1 Sea Harrier

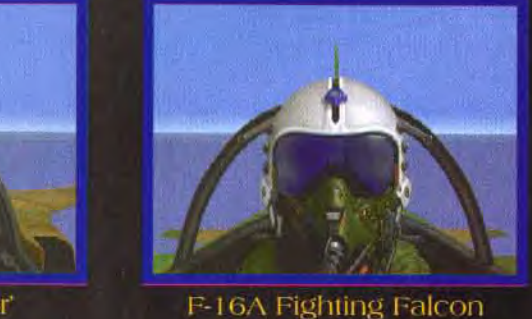

**DE DE LA** 

### <mark>**8 vant- In** remières</mark>

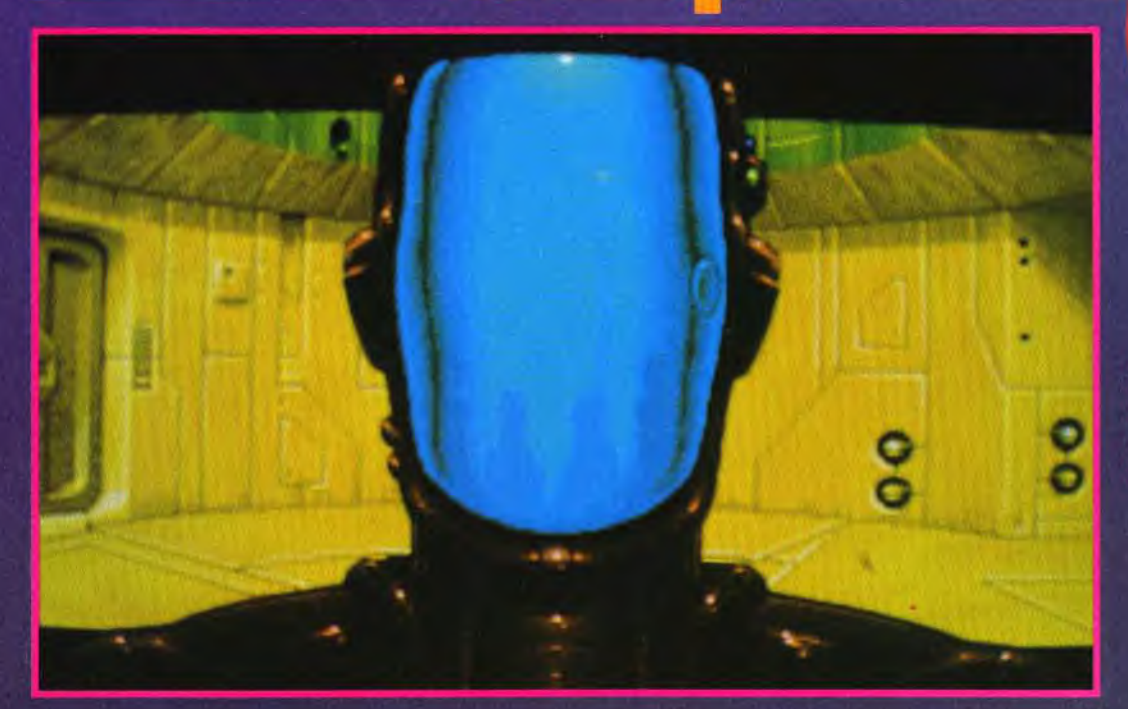

Sortie en mars 93 sur PC et Amiga. Une<br>version A 1200 est envisagée.

## **Captive 2**

Captive a été le premier jeu de rôles assez solide pour être comparé à l'illustre Dungeon<br>Master. Cela lui a d'ailleurs valu en son temps d'être élu Tilt d'or.

Son auteur, Tony Crowther, a voulu aller encore plus loin et établir une nouvelle référence. Y parviendra-t-il ?

e monde de Captive 2 est aussi gigantesque que celui du premier volet. L'histoire se place au XXIX<sup>e</sup> siècle. L'univers se compose de gigantesques cités futuristes, reliées entre

elles par un réseau complexe de routes de communication. Chaque cité se subdivise en neuf quartiers, comprenant la bagatelle de plus de mille immeubles chacun!

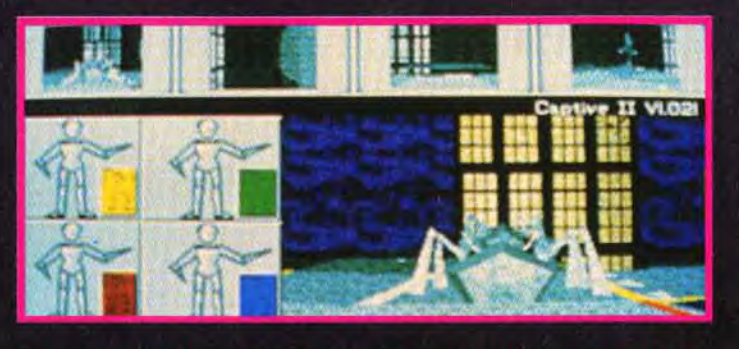

On retrouve quelques réminiscences du premier voiet, avec ses robots<br>et ses caméras multiples. Mais celui-ci devrait aller beaucoup plus loin.

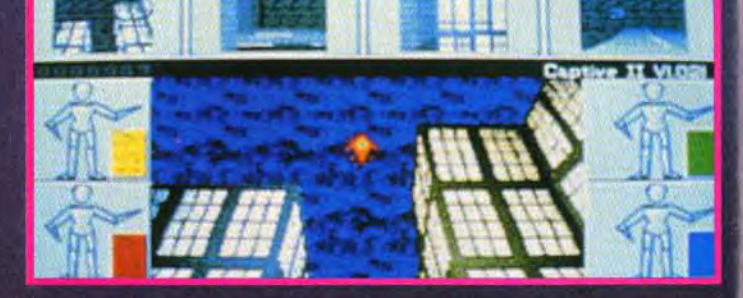

Fort heureusement un faisceau d'indices vous sera fourni pour éviter de vous perdre dans cette immensité. Et si cela ne vous suffit pas, sachez que même si vous avez exploré complètement la première cité et fini le jeu, 4 096 autres cités établies au hasard n'attendent que votre bon vouloir !

La quête est un peu différente. Si vous incarnez toujours Trill et contrôlez encore quatre droïdes, il s'agit ici de prouver l'innocence de malheureux citoyens accusés à tort de meurtres causés en fait par des robots déréglés. Ces robots appartiennent à la toute puissante société « Bio-Corp ». Elle fera tout ce qui est en son pouvoir pour vous

empêcher de la démasquer. De grands changements en ce qui concerne les graphismes grâce à l'usage poussé du procédé vectoriel. Tony a d'ailleurs avoué qu'il s'était lassé de dessiner des murs, préférant mettre l'ordinateur à profit pour le faire à sa place ! Les résultats sont tout à fait réussis et parfaitement adapté au scénario de SF. La version Amiga tirera profit des 32 couleurs tandis que la version PC misera sur le MCGA - 256 couleurs. Fans de Captive, plus que quelques semaines avant de vous replonger dans l'univers délirant de Tony Crowther avec Captive 2, édité par Mindscape.

Jacques Harbonn

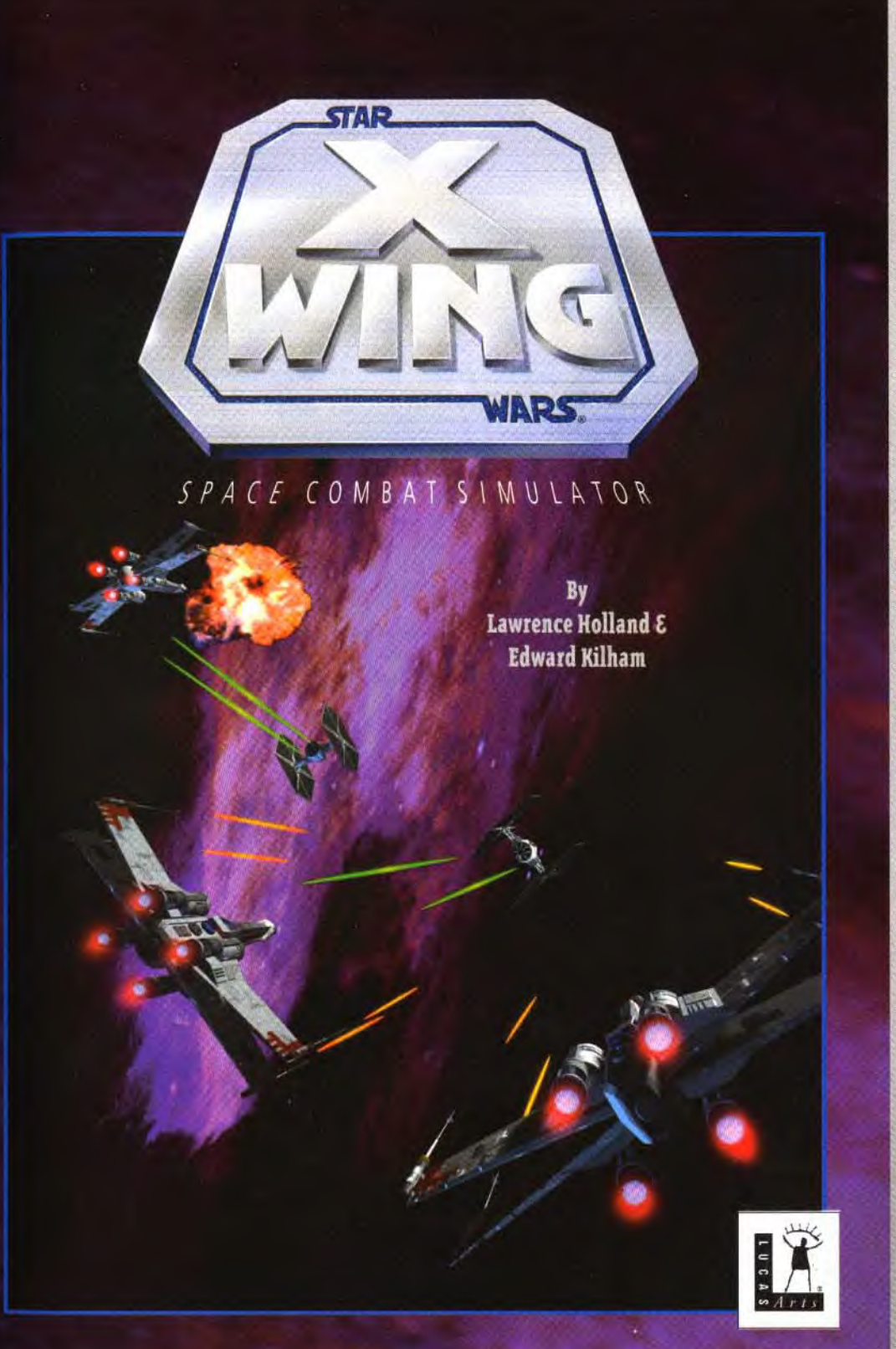

Retrouvez dans cette superbe simulation les grands frissons cinématographiques de la saga de la guerre des étoiles

> **UBI SOFT Entertainment Software** 28, rue Armand Carrel - 93100 Montreuil sous Bois

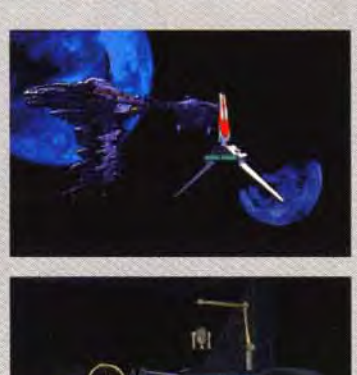

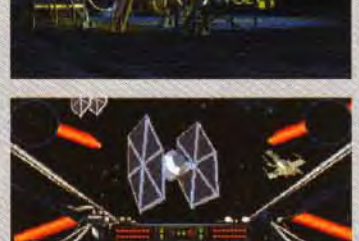

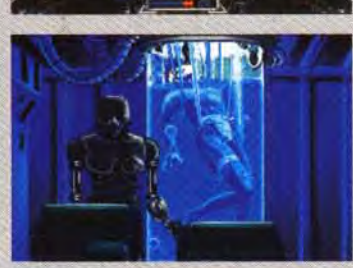

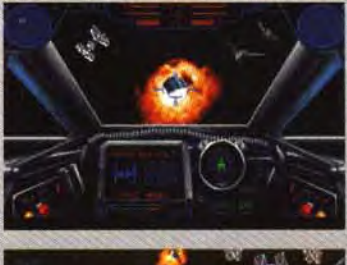

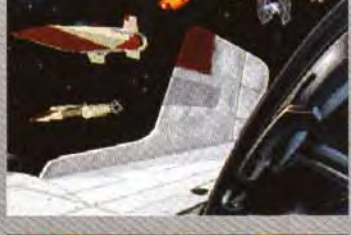

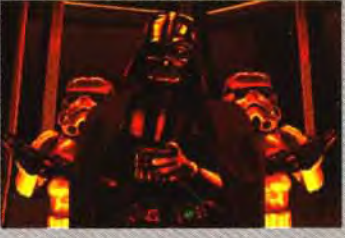

 $\begin{array}{l} \mathsf{v}\mathsf{w}\ \mathsf{g}\ \mathsf{g}\ \mathsf{g}\ \mathsf{1993}\ \mathsf{Str}\ \mathsf{Wars},\ \mathsf{X}\mathsf{Wing}\ \mathsf{and}\ \mathsf{all}\ \mathsf{other}\ \mathsf{elements}\ \mathsf{of}\ \mathsf{the}\ \mathsf{game}\ \mathsf{fintasy\ \mathsf{one}}\ \mathsf{gptimes}\ \mathsf{f} \ \mathsf{under} \ \mathsf{and} \ \mathsf{fhtess\ }\ \mathsf{f} \ \mathsf{to} \ \mathsf{fhtess\ }\ \mathsf{fintess\ }\ \mathsf{fhtess\ }\ \mathsf{fhtess\ }\ \mathsf{$ trademark of LucasArts Entertainment Company

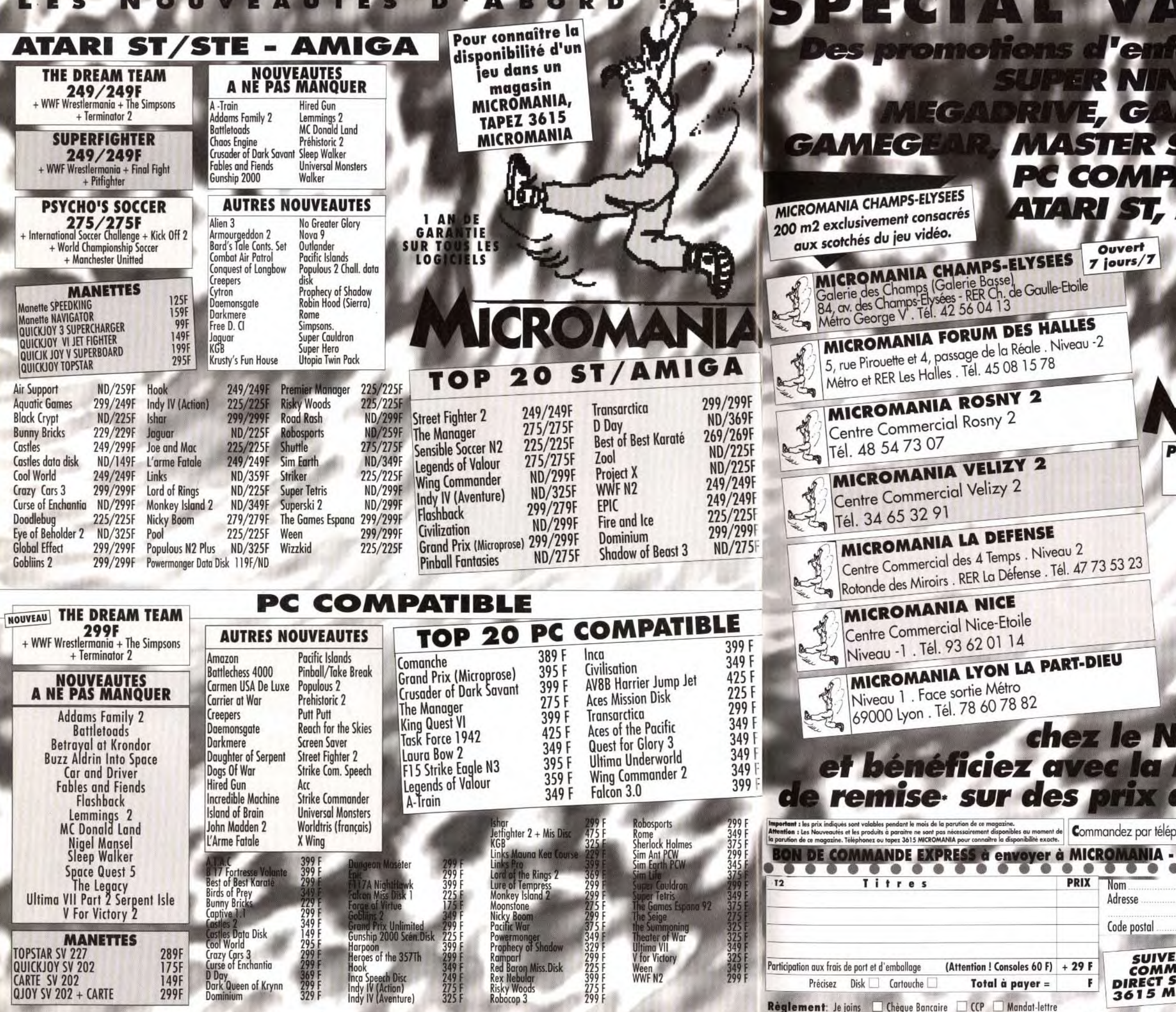

IMPORTANT : Tous ces logiciels sont normalement disponibles dès leur sortie, en vente par correspondance. Les magasins ne présentent qu'une sélection de ces logiciels. Pour en connaître l<br>disponibilité, tapez 3615 MICROMAN

De préfère payer au facteur à réception (en ajoutant 26 F) pour frais de remboursement Entourez votre ordinateur de jeux: PC Comp. D Atari ST D Amiga D Game Boy D Megadrive D Gamegear D Séga D Super Nintendo

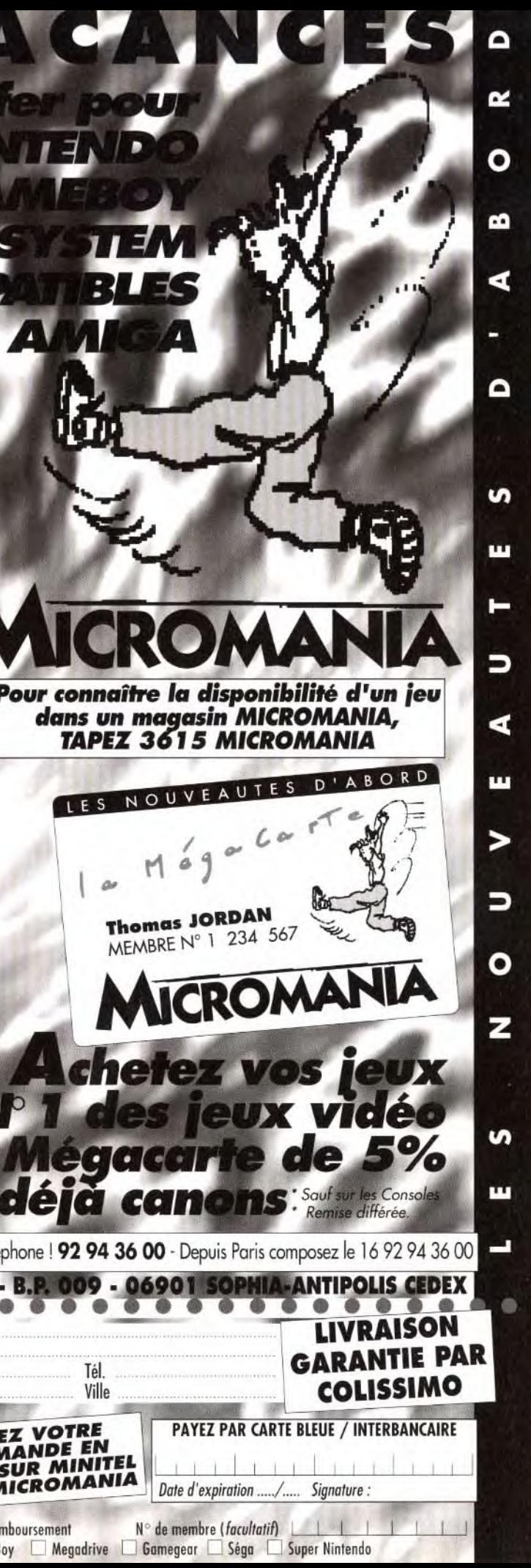

#### **The remières** vant-

#### Annoncé pour mars 93 sur Amiga et PC.

D'accord, sur micro, ce ne sont pas les jeux d'aventure qui manquent, mais si je vous dis que celui-ci est réalisé par Psygnosis, la curiosité devrait vous chatouiller les neurones. Et si j'ajoute qu'on peut s'éclater à quatre joueurs simultanément, vous allez foncer à la ligne en dessous... Alors à tout de suite !

Ah, vous voilà... Je savais<br>Abien que Hired Guns, le nouveau jeu de chez DMA Design/Psygnosis vous attirerait immanquablement. Bande de petits « petits curieux » ! Et maintenant, vous allez me supplier à genoux de vous en dire un peu plus ! Yark ! Yark ! Non, laissez tomber, c'est pour rire, mais si quelqu'un veut bien m'envoyer un T-shirt des Simpsons ou un poster de Julia Roberts...

#### Le premier jeu d'aventure pour quatre joueurs simultanés

Bon, tant pis, allons-y: Hired Guns est un jeu d'aventure novateur au scénario futuriste. Il vous propose d'incarner les rôles d'une bande de mercenaires sans foi ni loi. Ce ne sont pas des enfants de chœur et encore moins de cœur : ils sont recherchés par toutes les polices de la galaxie ! Mais le Gouvernement les a officieusement chargés de délivrer des otages retenus par un groupe terroriste, alors... Les quatre héros de Hired Guns, prononcez « Haïreud Gounz », disposent de caractéristiques différentes et peuvent être dirigés indépendemment les uns des autres par le même joueur ou par quatre joueurs qui devront alors se partager le clavier, les souris ou les joysticks. La distribution étant faite, commençons la partie.

L'écran se divise en quatre fenêtres qui montrent ce que voit chacun des personnages. Elles contiennent également

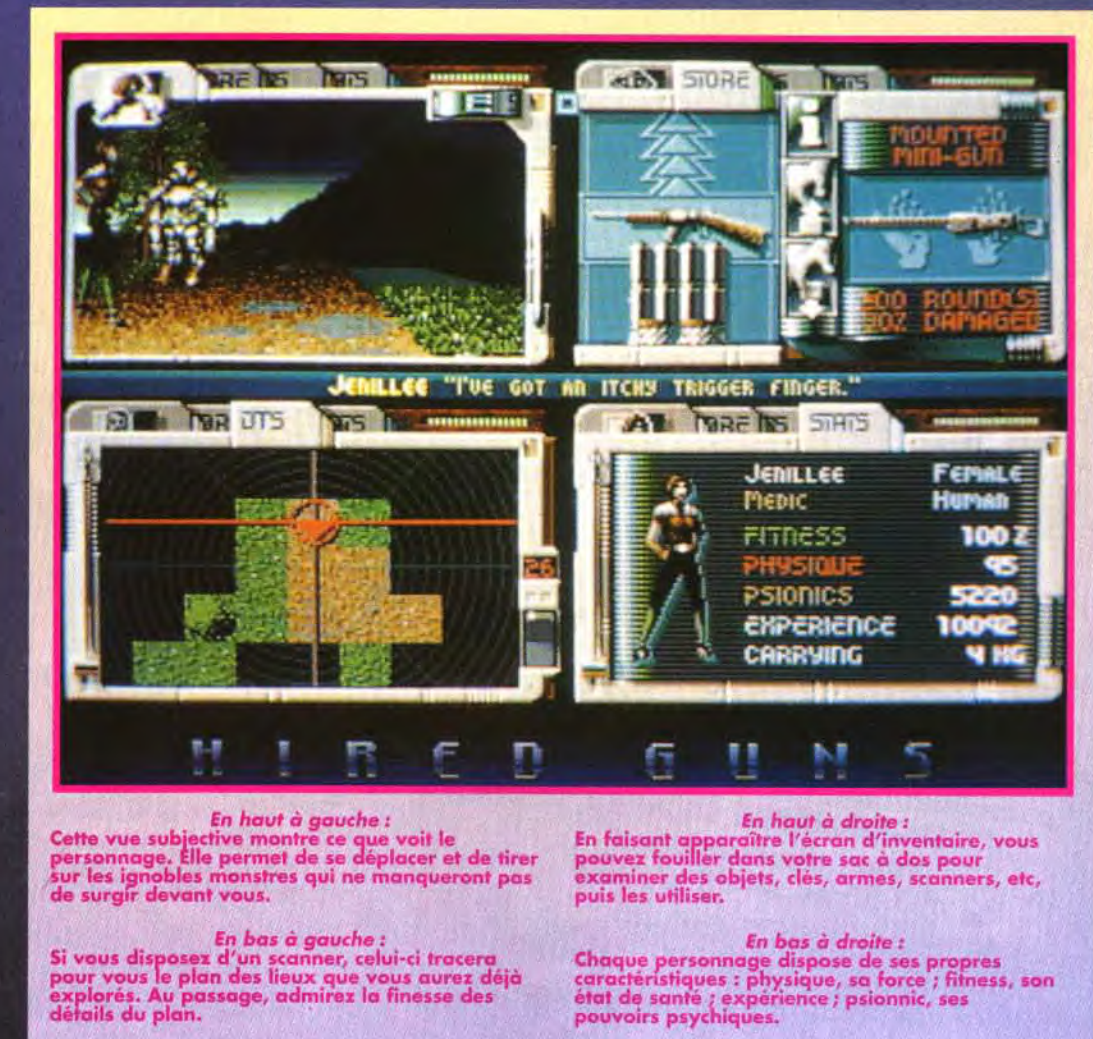

En bas à gauche :<br>Si vous disposex d'un scanner, celui-ci tracera<br>pour vous le plan des lieux que vous aurez déjà<br>explorés. Au passage, admirez la finesse des<br>détails du plan.

trois menus permettant de fouiller dans l'inventaire, d'examiner les caractéristiques de chacun des personnages, ou encore de consulter le plan des lieux déja visités. On retrouve, bien sûr, tous les

éléments d'un jeu de rôle traditionnel : création des personnages, sauvegarde, portes, clés, téléporteurs, coffres,... Deux grands attraits à ce soft tout d'abord, le fait de pouvoir

agir en groupe. En effet, vous pouvez désigner un leader que les autres personnages suivront « intelligemment » en évitant les nombreux obstacles et en se tenant à bonne distance. Et surtout, vous pouvez envisager toute sortes de tactiques : séparation des membres du groupe, envoi d'éclaireurs, encerclement... De quoi s'éclater entre copains!

Marc Lacombe

#### **HIRED GUNS EN CHIFFRES!**

Le jeu occupera 8 Mo répartis sur 5 disquettes et réclamera au minimum 1 Mo de RAM. Vous pourrez sélectionner un des 12 personnages déjà créés, affronter 24 types d'ennemis différents, et il vous faudra plus de 80 heures de jeu avant d'arriver au bout !

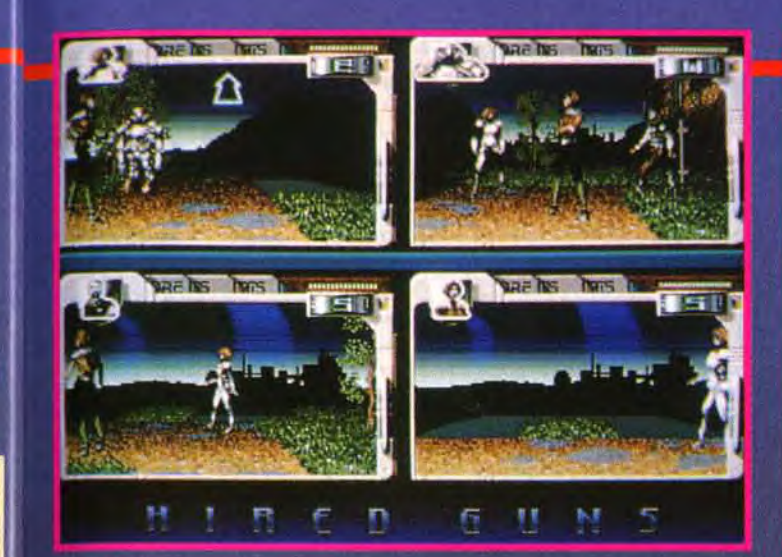

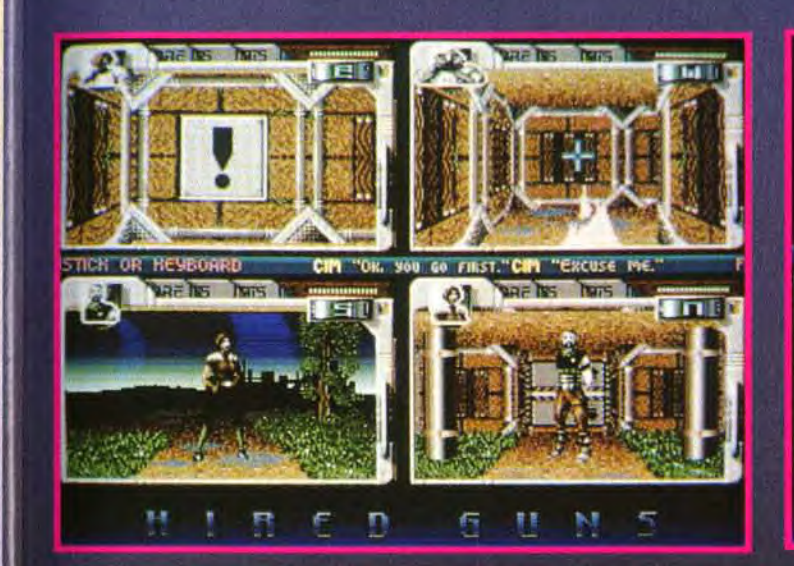

**Signal Pro** 

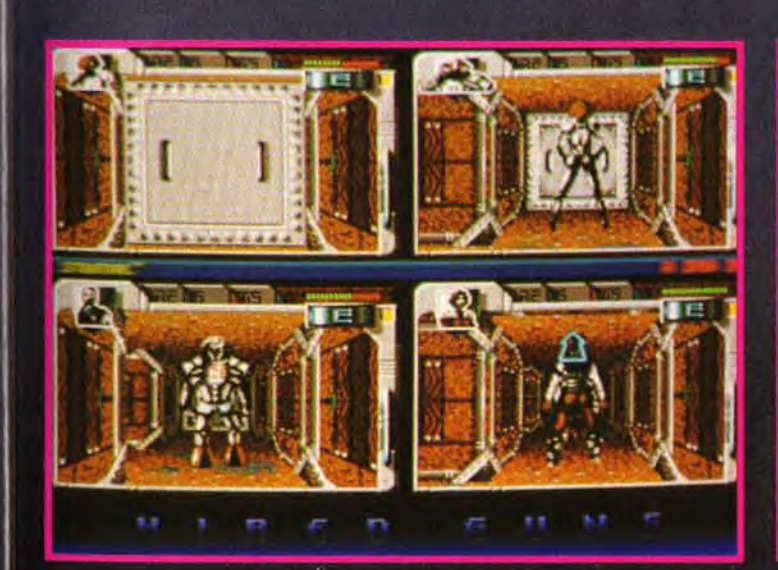

Dans Hired guns, il est possible de déplacer cartains blocs pour<br>dégager des passages secrets.

Le coi

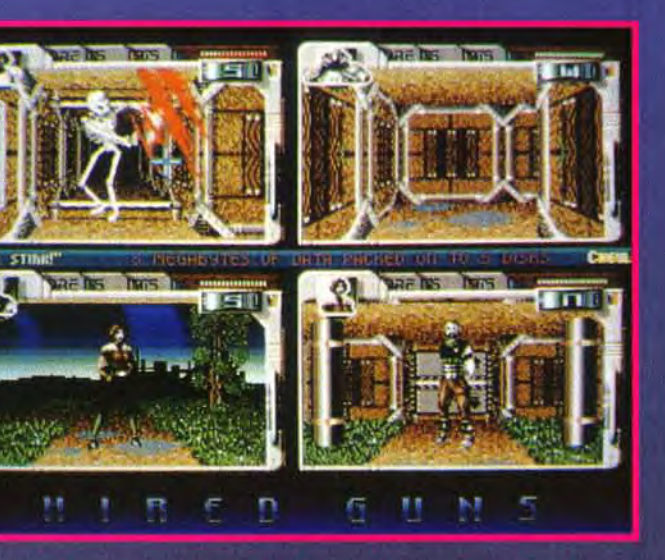

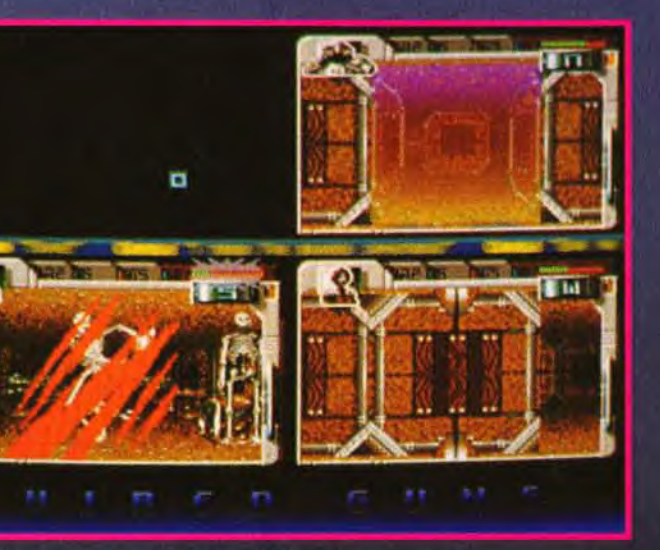

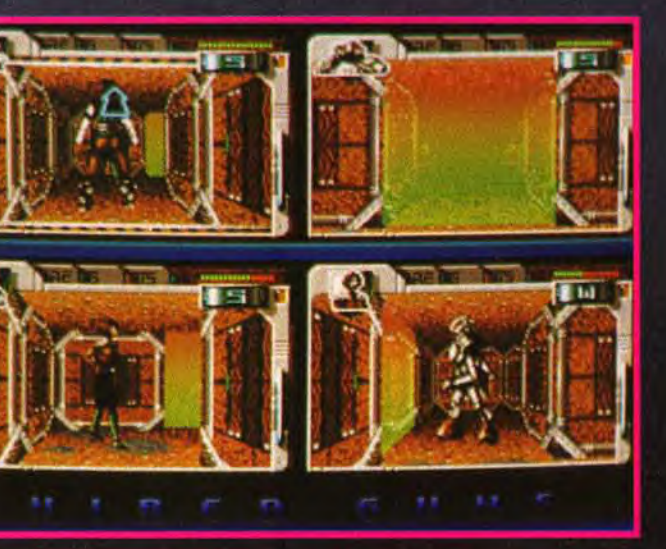

.<br>Implexe souterrain est équipé de téléporteurs qui vous obli<br>la faire des plans précis si vous ne voulez pas vous perdre

### **R vant- Remières**

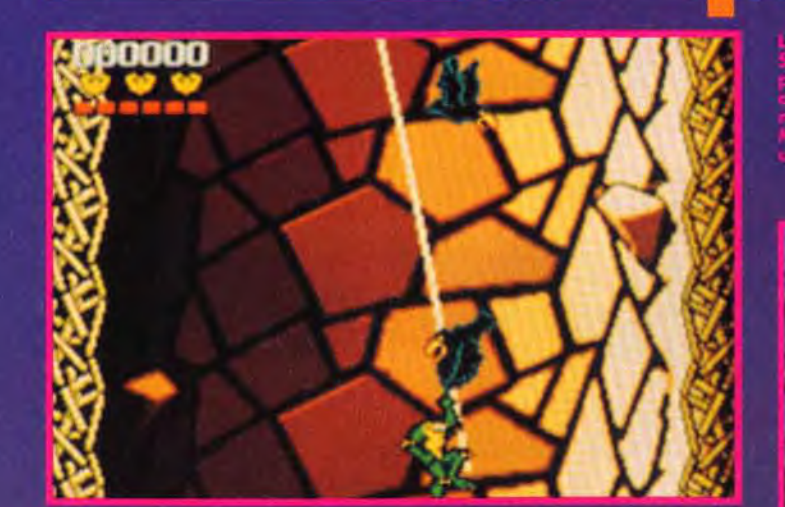

## **Battletoads**

Après les Tortues Ninja, c'est au tour<br>des « Crapauds de Combat » d'envahir nos micros... Les animaux mutants et guerriers inspirent certains programmeurs. Mais qui croassent ainsi le soir, au fin fond des marécages ?

**Dattletoads a été un grand<br>Dsuccès sur console NES.** Le voici désormais traduit sur micro. Vous incarnez Rash, Zitz et Pimple, les Battletoads Ce sont en fait de pauvres testeurs de jeu transformés en amphibiens de combat par un dangereux virus informatique (yous rendez-vous compte des isques que l'on prend pour écrire nos articles ?! Défenseurs de la veuve et de l'orphelin, ils doivent tout tenter pour délivrer la princesse Ange lica et la ramener à son père. l'empereur de la Terre. Mais la Reine Noire veille, prête à tout pour réaliser son terrible forfait. Parviendrez-vous à la contrecarrer en dépit des énormes moyens dont elle dispose? Toute la question est là Jeu d'action édité par Rare Software (des petits nouveaux). Battletoads mise sur une realisation alerte. Le programme accepte deux joueurs simultanés, ce qui est assez rare pour être souligné.

Il faudra en découdre pendant douze niveaux semés d'embûches et de pièges de

toutes sortes pour espèrer réussir votre quête. Vous pourrez heureusement compter sur quelques objets pour vous aide un peu : le « Turbo Jet », le « Space Board » ou même un « vélo de l'espace » L'animation devrait être d'un bon niveau, les héros disposant de 92 poses différentes, ce qui assure en théorie une animation variée et réaliste

Jacques Harbonn

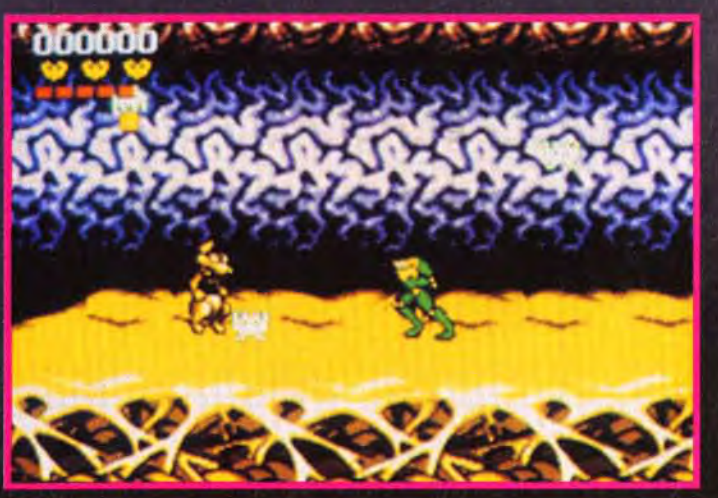

**Disponible** incessamment sous peu sur PC, **Atari ST** et Amiga.

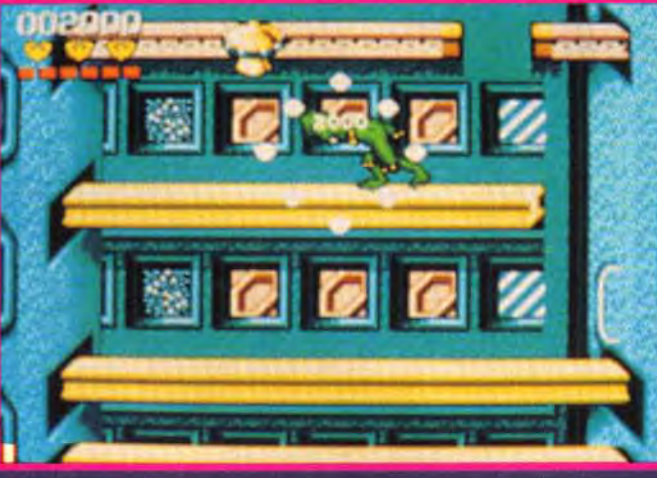

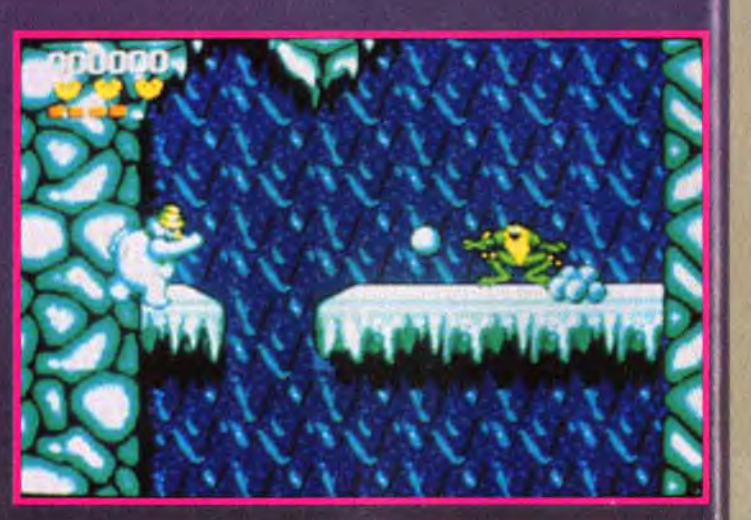

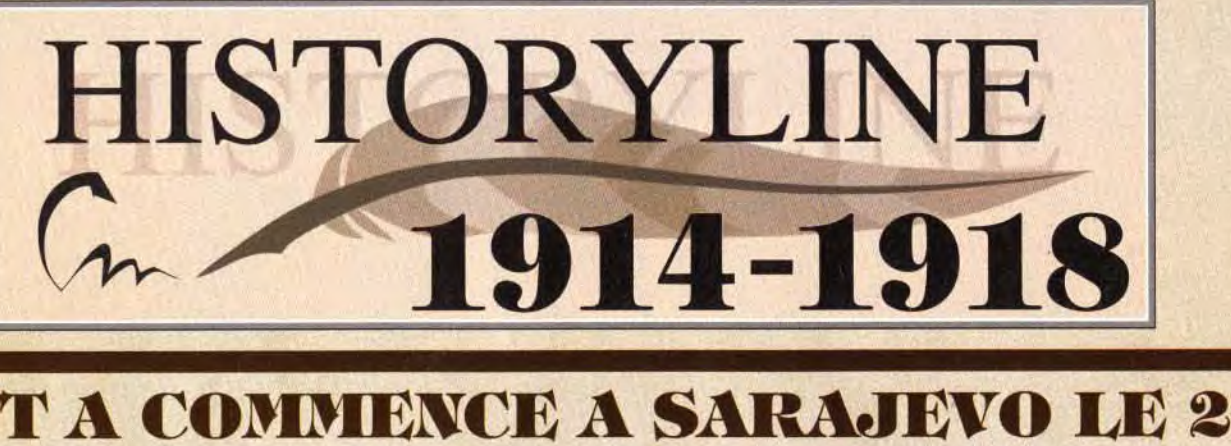

### **TOUT A COMMENCE A SARAJEVO LE 28** JUIN 1914 AVEC L'ASSASSINAT DE L'ARCHIDUC FRANCOIS-FERDINAND...

## **HISTORYLINE 1914-1918**

### ille Norlet **OUT 1914**

#### Mobilisation Générale

Le 1er Août 1914, à 17h00, l'empereur Guillaume II<br>ordonne la mobilisation générale des troupes<br>allemandes. Peu après, il déclare la guerre à la Russie<br>et à la France.

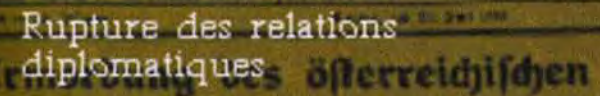

Le Reich allemand et la Grande Bretagne sont en<br>état de guerre. Le président américain, Woodrow Wilson, proclame la neutralité des Etats-Unis et propose d'entamer.<br>des négociations pour la paix.

HISTORYLINE 1914-1918 est un wargame relatant les événements de la première guerre mondiale. Ce jeu se joue à un ou deux joueurs. Vous endossez le rôle des alliés ou de l'armée allemande et vous surveillez le déploiement de vos troupes et les contre-attaques de l'ennemi grâce à une vue aérienne des combats.

Disponible sur PC et AG en version française En vente dans les FNAC et les meilleurs points de vente © 1992 by Blue Byte All rights reserved

trer toujours plus habile que l'ennemi!

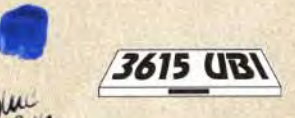

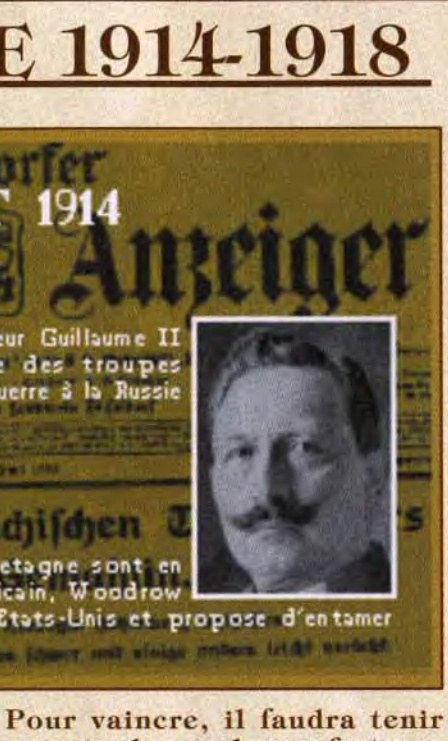

compte de nombreux facteurs tels que les changements de saison, la qualité du terrain, le contrôle des points stratégiques, tout en planifiant bien vos attaques. N'oubliez pas que l'objectif est de se mon-

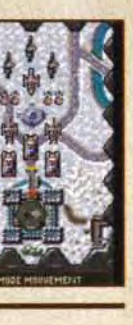

**HISTORYLINE** 1914-1918 reprend tous les faits historiques de l'époque, animés de magnifiques illustrations. Un manuel très bien documenté et très complet vous servira de guide tout au long de vos missions. Facile à jouer, HISTORYLINE

1914-1918 est un must pour tous les passionnés de jeux de stratégie et de simulations historiques. Des heures de jeu passionnantes en perspective !

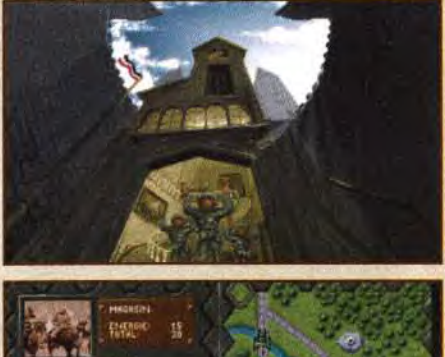

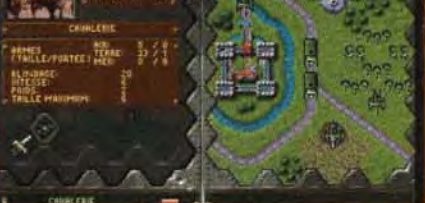

'Sans conteste le meilleur wargame du moment" Génération 4, 90%

'Vous craquerez complètement pour cette merveille" **Joystick** 

"Historyline est un excellent jen" Tilt. 16/20

Distribué par **UBI SOFT 28, rue Armand Carrel** 93100 Montreuil sous Bois Tel: (1) 48 57 65 52

## <mark>o vant-**16** remières</mark> **PREHISTORIK II**

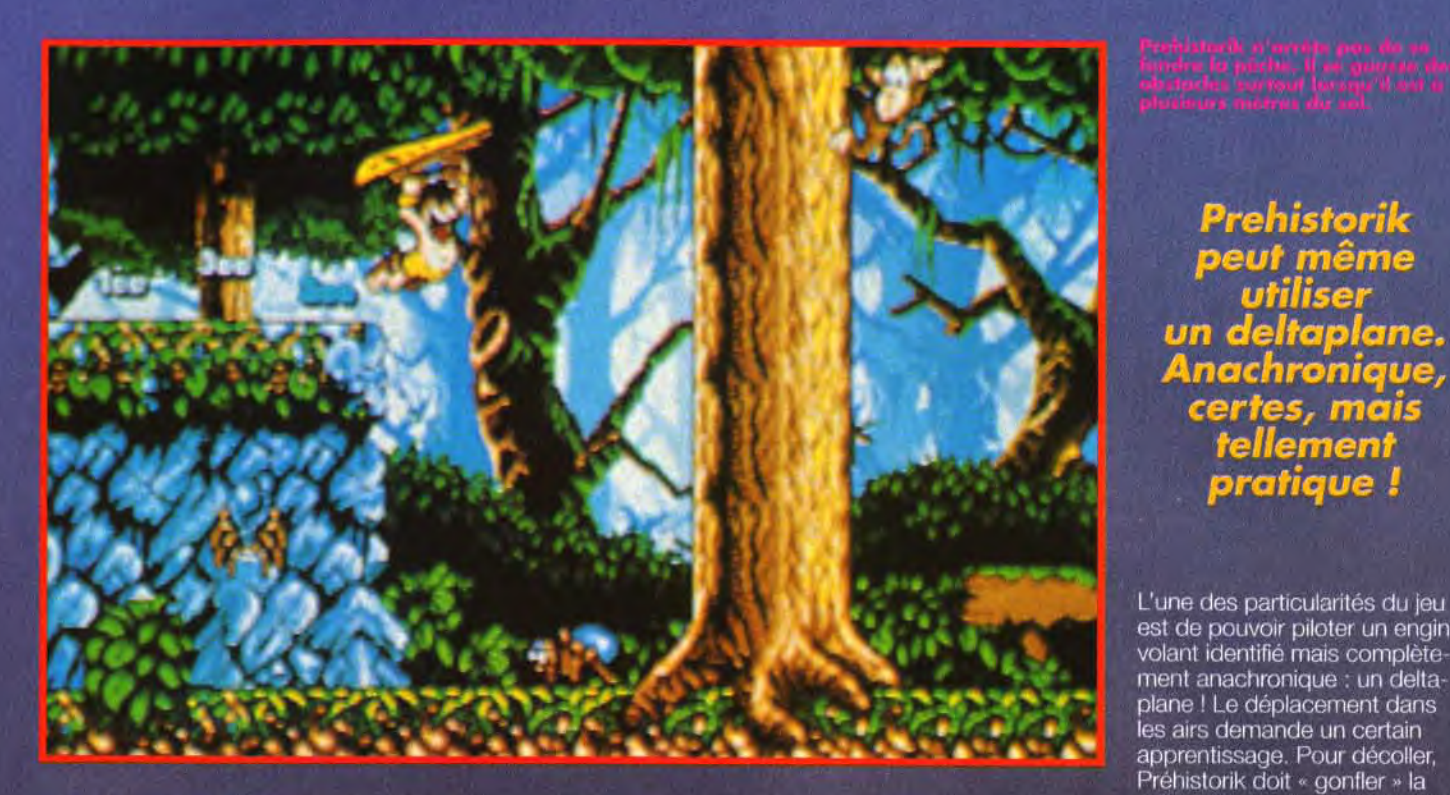

Prehistorik, I'un des titres phares de Titus, connaît une seconde jeunesse.<br>Cet autre volet s'annonce plus passionnant<br>que le premier et techniquement de bien meilleure qualité.

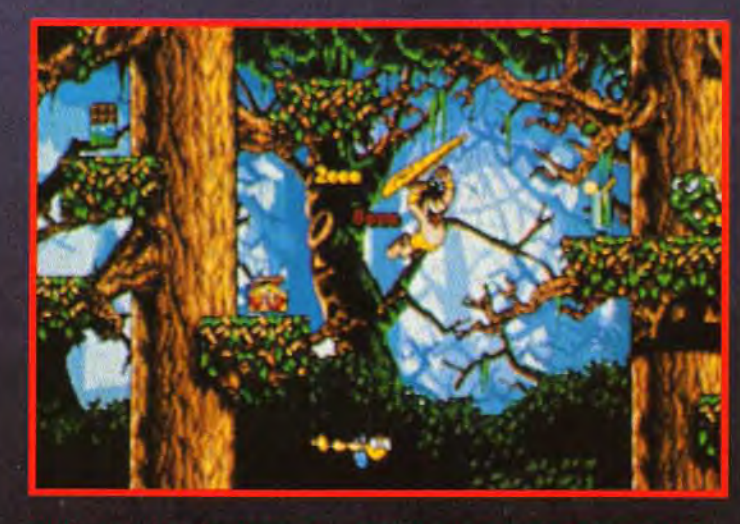

du deltaplane n'est pas obligatoire. Les branches d'arb<br>»lates-formes. A vous de voir si vous êtes assez bon po

Groummff... fait l'homme des<br>Gcavernes au moment de son réveil ! Une nouvelle journée de dur labeur commence. Avant toute chose partir à la recherche de nourriture. Monsieur Frigo n'ayant pas encore inventé le réfrigérateur, Prehistorik, le héros, doit auotidiennement faire son marché. Au menu, des animaux de toutes tailles qui ont le malheur de croiser sa route. Ours, dinosaures, guêpes, araignées, ptérodactyles... vont tâter de son gourdin ou de sa double hache. Pour l'aider dans sa rude tâche, de nombreux bonus sont mis à sa disposition. Faut-il encore pouvoir les attraper. Ils sont, ou cachés, ou à des hauteurs que même un agile primate ne peut<br>atteindre. Mais Prehistorik a trouvé la parade : il saute sur le crâne des animaux et rebondit dans les airs. De plus, après plusieurs sauts, la bête est terrassée et les bonus sont multipliés par deux, trois, voire huit dans certains cas.

est de pouvoir piloter un engin volant identifié mais complètement anachronique : un deltaplane ! Le déplacement dans les airs demande un certain apprentissage. Pour décoller, Préhistorik doit « gonfler » la voile du delta. Il prend son élan et pousse le joystick à fond vers<br>le haut. Une fois dans les nuages, le contrôle de l'engin peut se révéler périlleux. Il faut sans cesse veiller a ce que la voilure du delta soit gonflée. Pour cela le héros doit piquer vers le sol et remonter brusquement vers les cieux. Au début. les crashs sont fréquents. Mais cela rend la partie très intéressante et originale une fois que le joueur parvient à maîtriser les commandes.

Anachronique,<br>certes, mais

pratique

ment

Annoncé<br>
pour PC sur<br>
mars. Une<br>
version Amiga<br>
version Amiga<br>
est à prévoir.

Techniquement,<br>Prehistorik II s'annonce excellent. Le programmeur<br>Eric Zmiro, a vraiment mis le paquet.

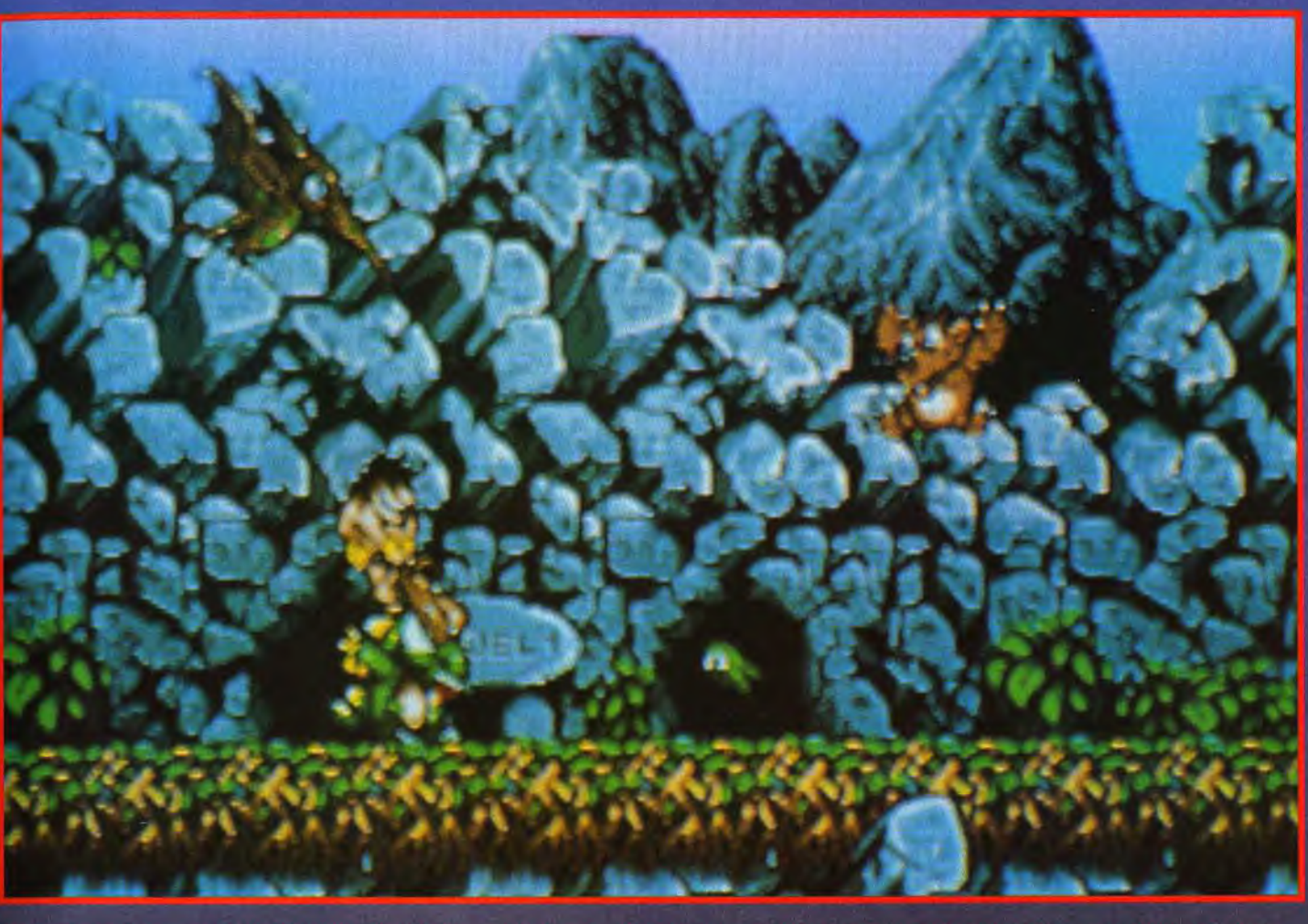

rest l'omis praisire de hinas. Elle fait pas mol de dégats. Mais il n'y o pos que les monstres qui ont le droit à ce traitement de cho<br>riaut, de nombreux bonus sont dissimulés. Il laut frappet sur les moindars blocs de pix

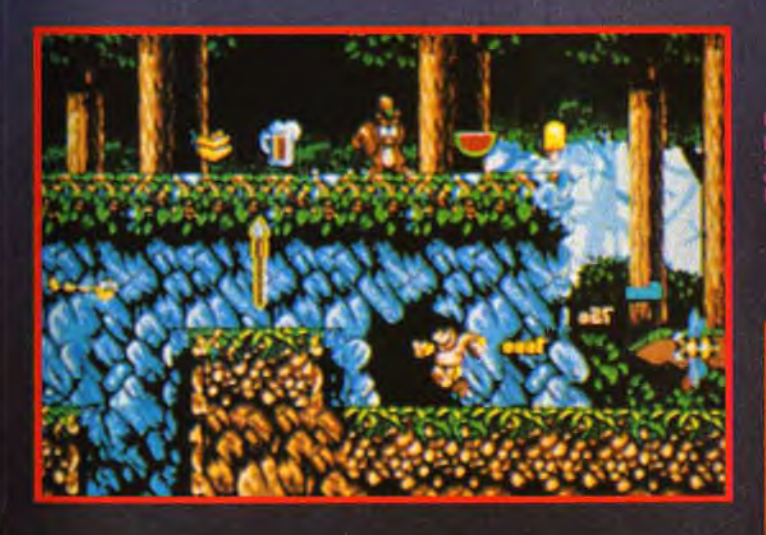

Le jeu se composé de dix

niveaux. D'un point de vue

technique, Eric Zmiro, le pro-

grammeur, à qui l'on doit<br>Moktar, a fabriqué une petite

merveille. Un triple scrolling en

16 couleurs, encore inconnu

Des éléments passent au pre-

mier plan, les personnages se

décors du fond scrollent sur un

déplacent au second et les

sur PC, anime les niveaux.

troisième. L'effet est superbe !

Autre trouvaille : un niveau verti-

Le joueur ne doit jamais cesser

de courir au risque de sortir de l'écran. D'autres surprises et

pas des moindres attendent le

futur homme des cavernes.

Vous les découvrirez lors du

test complet qui paraîtra cou-

rant mars.

cal avec un scrolling « forcé ».

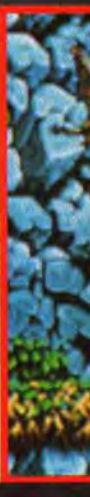

**Laurent Defrance** 

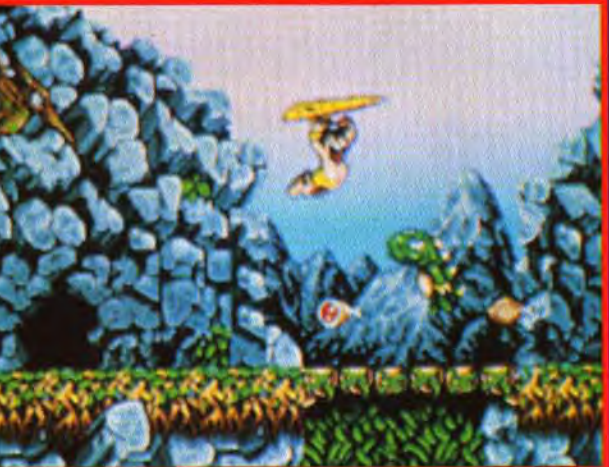

rehistorik ne peut pas s<br>r le combat ou rebondir ns les airs. Maineureusement<br>in arme. Il lui faudra donc év<br>is sur la tête de ce ptérodacty

## **Carolina de la remières CHUCK ROCK II SON OF CHUCK**

Vous vous souvenez sans doute de Chuck Rock, l'homme « préhistoricomique » qui jouait de la bedaine pour aller délivrer sa femme ? Depuis, Chuck a eu un fils et - tel père, tel fils -, cette fois, c'est le bambin qui part à la rescousse de son papa.

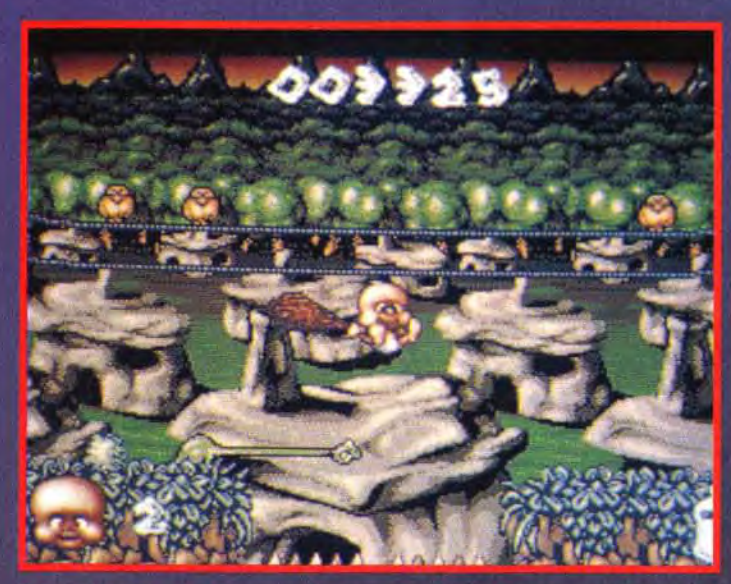

Quelques années après la<br>Qgrande aventure de Chuck Rock, celui-ci a fondé l'empire automobile Fjord. Il s'est marié et a eu un bébé, Chuck Junior. Mais un jour, le grand concurrent de Chuck, un certain Brick Jagger, de la Datstone Car Company, le fait enlever. Junior, très précoce pour son âge, part à la rescousse de son père... Six grands niveaux et quatre mini-jeux sont à résoudre. Vous visiterez la jungle, des cavernes volcaniques, une montagne enneigée, des faubourgs préhistoriques (sur le dos d'un dinosaure géant!) et, enfin, l'usine du « super-vilain ». Les niveaux, divisés en plusieurs zones, contiennent bien sûr des ennemis et également des pièges parfois<br>fort dangereux, ainsi que des biberons énergétiques pour ce bébé fort tonique.

Avec sa massue, le super-bébé peut se battre, pousser des rochers et neutraliser certains pièges. Il peut également grimper sur sa massue (elle est aussi grande que lui !) ou l'enflammer afin d'illuminer les endroits sombres. Si le petit héros libère un dinosaure, celui ci le protégera parfois des<br>coups des adversaires. Dans cet univers préhistoricodélirant, les animaux servent de plate-forme, d'arme, d'ascenseur, d'escalier ou encore de pont. Les animations seront encore plus fines que dans Chuck Rock, et le maniement paraît assez intuitif. Il y aura trois degrés de difficulté. Le<br>mode le plus facile augmentera la résistance du bambin et vous indiquera à l'aide de flèches les actions à effectuer. De plus, lorsque Junior mourra, il pourra reprendre son voyage à partir<br>du même endroit. Il ne sera pas nécessaire de recommencer tout au début du niveau. Très bien conçu, Son of Chuck est un jeu de plate-forme prometteur même si le thème n'en est pas vraiment original (il n'est pas sans rappeler Humans ou encore les héros juvéniles de Brat et Baby Jo). Entre BC Kid<br>et Son of Chuck, le duel risque d'être serré!

Prévu sur<br>Amiga (1 Mo)<br>pour mai.

Eva Hoogh

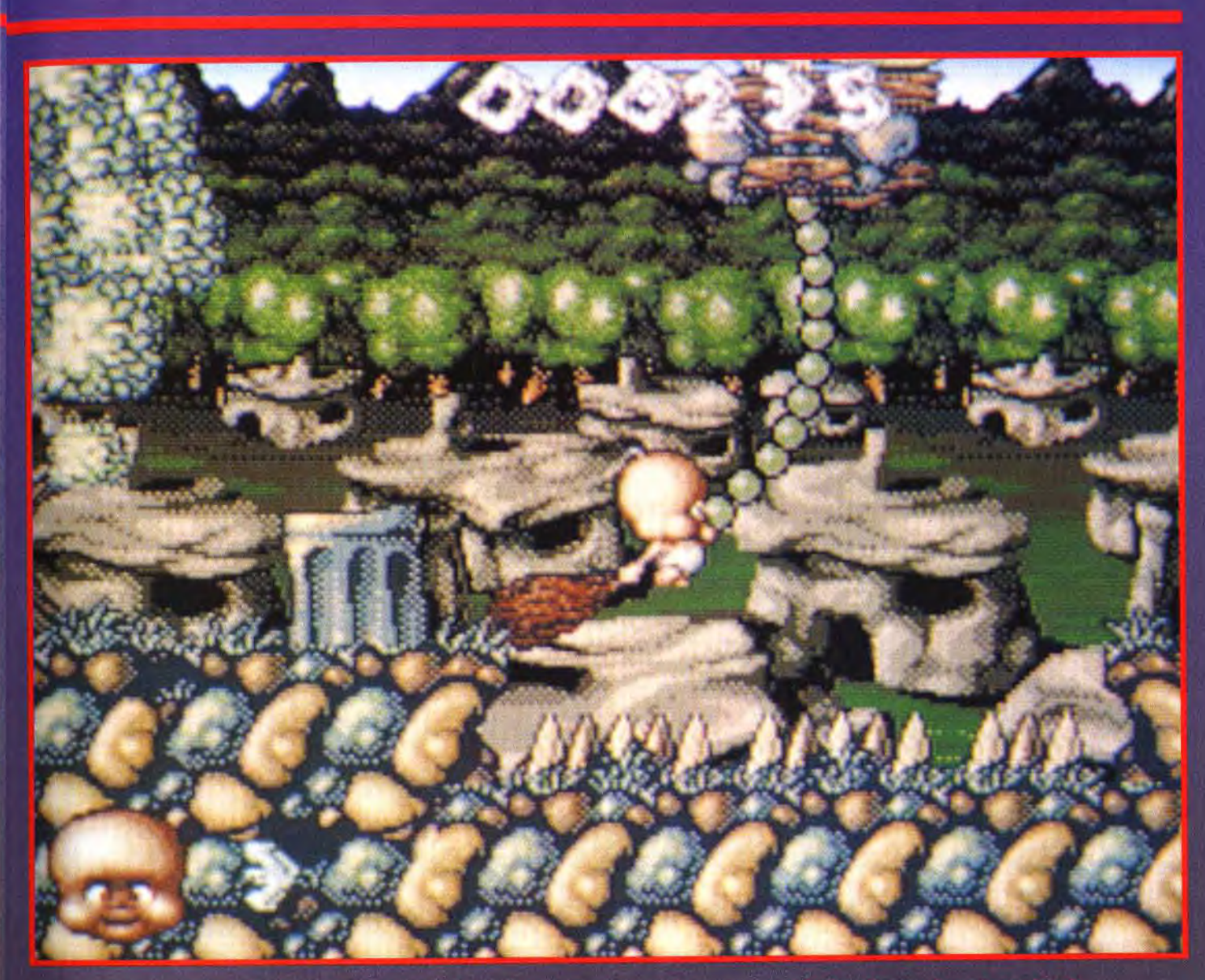

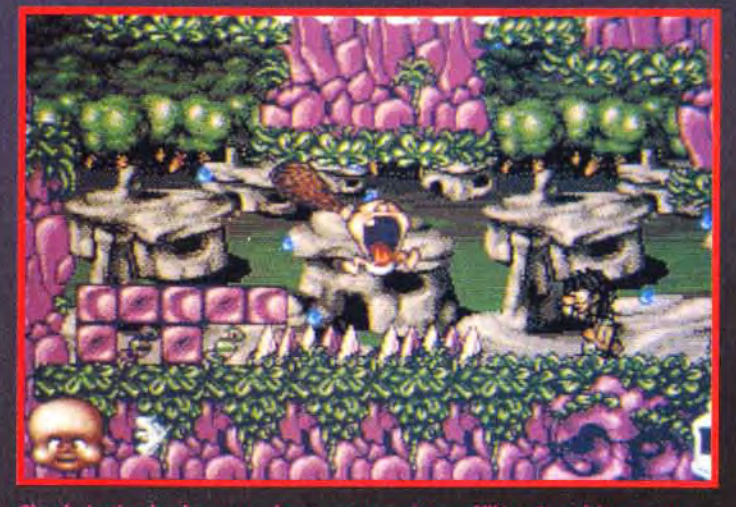

pieux effilés. C'est bien connu<br>: que celle des adultes... des bébés est plus se

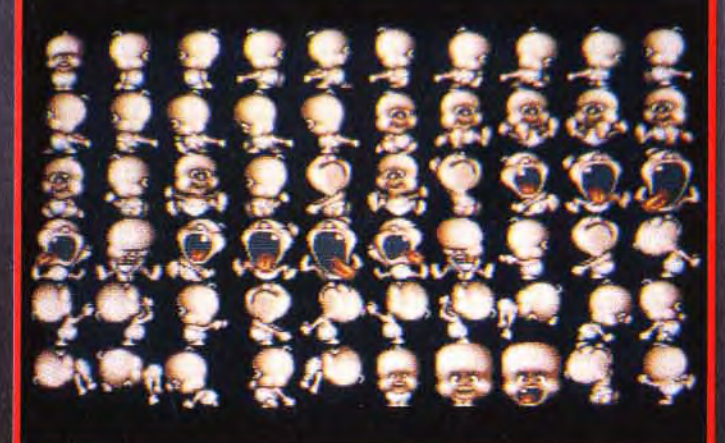

Voici les 60 positions qui composent les mouvements principaux<br>Chuck Jr. Une chose est sûre : les graphistes n'ont pas chômé !

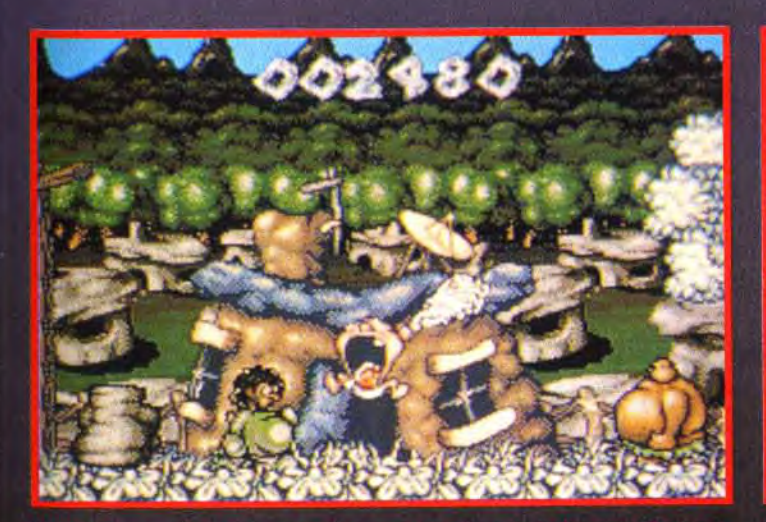

ur ce qui est de la hargne, il en a è<br>agger vont en faire les frais. est petit mais, costaua. Poi<br>Les deux sbires de Brick J

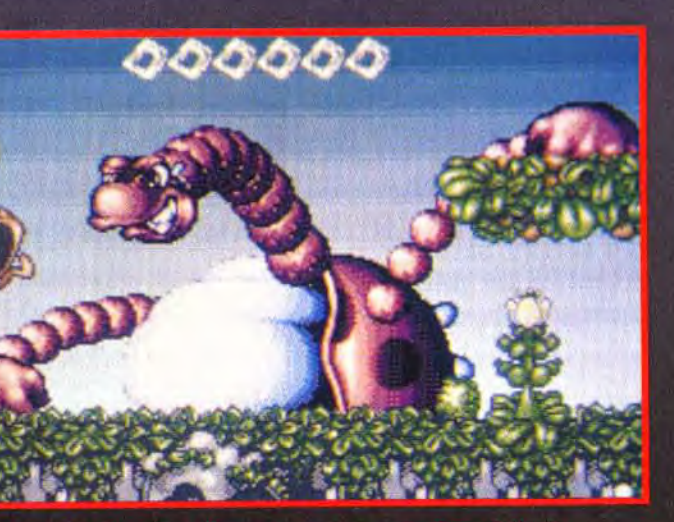

.<br>e un choix très complet de boss.<br>e un choix très complet de boss.

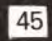

Voici la machine du futur ! Encore, me direz-vous ? Cette fois, il semblerait pourtant qu'un vrai système ait été développé par la firme 3DO. Ce prototype a été construit par Panasonic.

## Which is mochine du futur Lincore, me direz-vous? Cette fois, il semblergit pourtant qu'un vrai système cite<br>
Second de la condition en les sous-<br>
Voici la machine du futur Lincore, me direz-vous? Cette fois, il semblergit LA MACHINE-EVENEMENT Que vaut la 3DO face aux PC, Amiga et ST?

Rotations, scrolls en tout sens image en 16 millions otations, scrolls en tout sens, image en 16 millions<br>de couleurs... De quoi vous faire tomber dans les **LA DEMO SUR 3DO**<br>pommes. La qualité de la photo n'est pas géniale

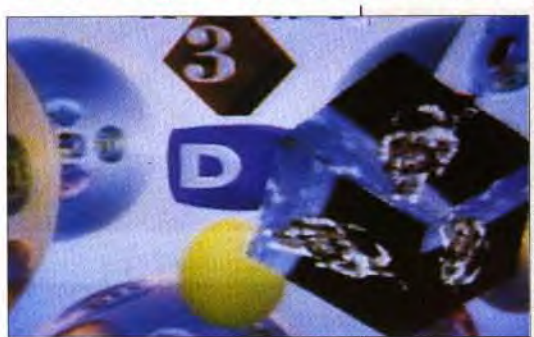

Présentée au CES de Las Vegas en exclusivité, la 3DO est un support interactif multimédia. Le principe est le même que celui du CD-I mais avec un hardware d'une puissance dix fois supérieure. On obtient ainsi un machine située entre la console 32 bits et le CD-Rom. Un nouveau standard est né et il sortira en Europe en 1994.

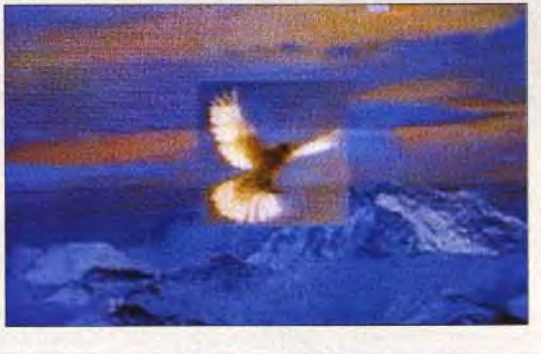

ilt ournal

mais je vous garantis que c'est impressionnant ! Les démos présentées au CES sur le stand 3DO étaient impressionnantes. Les nombreux effets préprogrammés du processeur permettent l'utilisation intensive d'effets<br>spéciaux : des effets de transparence, de torsion, d'animation d'objets en 3D, d'images digitalisées, etc. Toutes<br>ces opérations étaient effectuées avec une vitesse d'exécution et une fluidité plus qu'honnêtes. Mais attention ! les boîtiers présentés étaient vides et un ordinateur bien plus volumineux pilotait en réalité toutes ces séquences préprogrommées.

d'optimiser la version PC pour que la comparaison soit<br>valable. Mis à part ce détail, les démos vont certainement<br>franchir un grand pas et ce, grâce à la 3DO ! A coté de l'écran de la 3DO, la même démo tournait sur un PC 486. Le but de la manoeuvre était de montrer la différence de qualité entre les deux machines. Autant vous dire tout de suite que le PC se faisait « écraser »! D'ailleurs, cette pseudo-démonstration<br>certain que le PC est moins puissant sonnait faux. Il est certain que le PC est moins puissant mais de là à passer<br>pour un ZX 81... Il aurait sans doute été préférable Mo des heures de film, 60 heures 1988 a communer la version PC pour que la morte début de démonstration de la

'Interactive Multiplayer, IM, naire. Au dire de ses concepteurs, ou plus simplement 3DO, du nom de la société qui l'a créée est sans doute le support multimédia du futur. Associant les techde musiques, 20.000 bruitages, 20.000 photographies (images fixes) et d'innombrables pages de texte.

Les sujets exploités seront nombreux. On trouvera des jeux d'action, des jeux en 3D avec lunettes spéciales, des simulateurs de vol, des « bibliothèques » sur les animaux. l'architecture ou le sport, oar exemple.

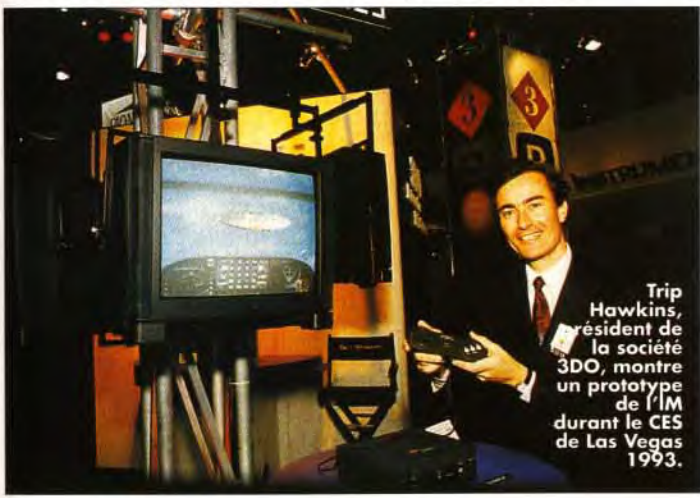

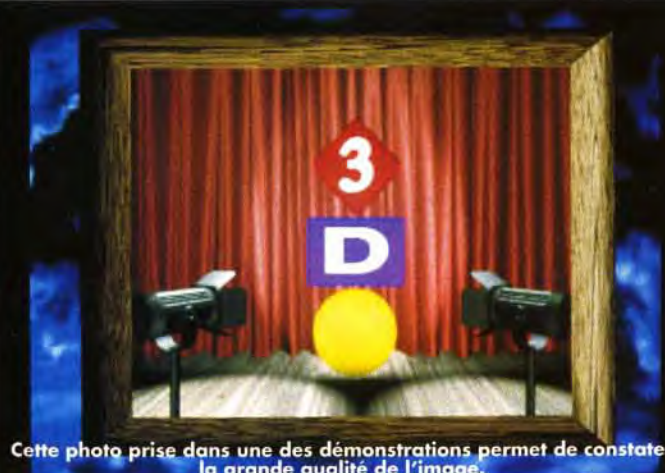

la grande qualité de l'imag

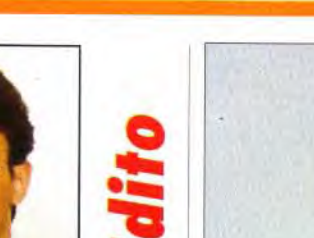

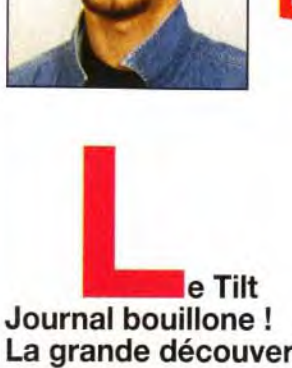

Les séquences animées sont stockées et compressées au format MPEG. Par exemple, ce genre de compression permet d'obtenir une image haute définiton en 16 millions de couleurs, en 60 Ko. C'est lactuellement l'un des meilleurs taux de compression. Cela permet d'engranger sur les lasers 12 pouces de 660

La grande découverte du moment, c'est la 3DO, une machineévénement qui risque de révolutionner le monde de l'informatique ludique. Mais attention : avec ses animations ultra-rapides, les risques d'épilepsie s'accentuent !!! Alors, pour savoir , ce que nous, à Tilt, pensons de cette affaire dont les médias font leurs choux gras, ne manquez pas l'article de notre humoriste en chef, j'ai nommé Marc Lacombe. Ne manquez pas, non plus, le déjeuner de six programmeurs de génie, ni la présentation des derniers jeux d'arcade qui seront bientôt adaptés sur micro. Bonne lecture!

Morgan Feroyd

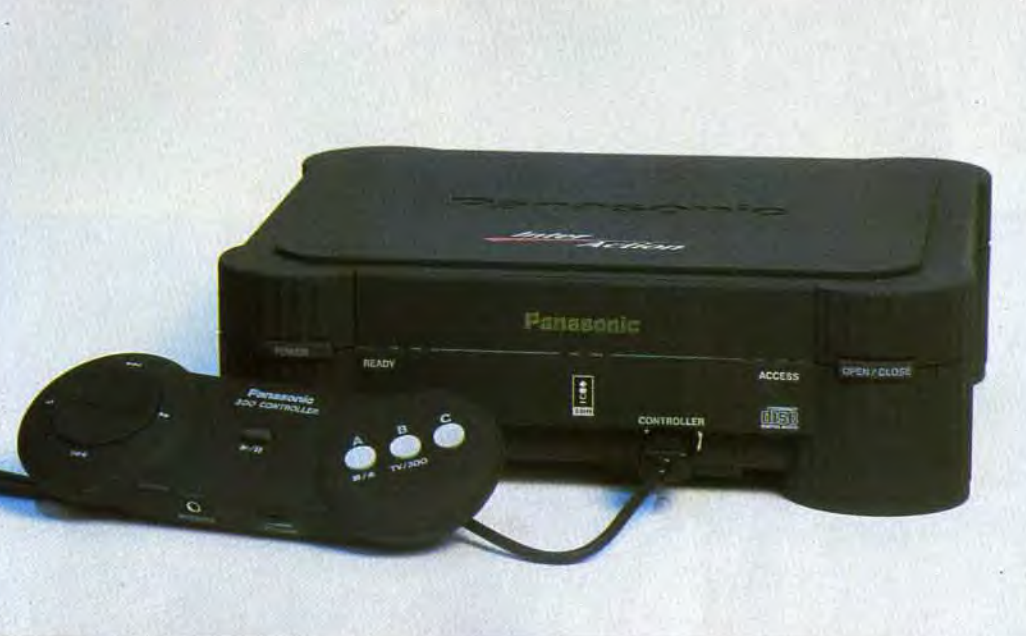

nologies les plus récentes, la machine est impressionnante. L'idée d'élaborer un tel produit n'est pas nouvelle. D'autres sociétés, comme Philips avec son CD-1, ont créé des supports interactifs. Ce qui est différent avec avec le système 3DO, c'est la puissance offerte qui permet d'atteindre un nouveau stade dans le réalisme interactif. Ce système est basé sur une architecture 32 bits révolution-

A l'époque ou les micro-ordinateurs et les consoles font une gigantesque percée dans les foyers, on peut se demander si ces « machines du futur » se dirigent vers un créneau commercial bien défini. Que cherchent-elles à remplacer ? Il semble que ces produits soient destinés à des applications très variées : jeu, loisir, éducation, etc. Reste qu'un produit trop « ouvert »<br>risque de ne pas parvenir à s'implanter. Alors que que la spécialisation per-<br>met de faire un travail de qualité et nettement plus pointu. 3DO gérer cette difficulté. La plupart des extensions et périphériques peuvent rendre la machine aussi variée qu'il y a d'applications possibles : clavier, souris, joystick, joypad, imprimante, synthétiseur, etc. C'est à la fois une console et un micro. Mais la 300 saura-telle trouver un créneau à cheval entre ces deux domaines ? Elle est trop chère pour une console et ne propose pas de programmation directe comme un micro. A l'heure actuelle,<br>il est difficile de tirer une conclusion.

elle effectue certaines tâches 50 fois plus vite que les ordinateurs « classiques » ou les consoles de jeu. Ses capacités permettent la création d'images très réalistes, de graphismes en 3D et d'animations utilisant de nombreuses techniques de cinéma (ombres, transparence, effets spéciaux). Pour mettre toutes les chances de succès de son côté, la société 3DO s'est associée avec de nombreuses entreprises : Matsushita (créateur du VHS), AT&T (la plus grosse société de télécommunication au monde), Time Warner, MCA (producteur de films et d'émissions de télé), Electronic

transcrire un signal digital de la même manière que les CD. Ce procédé multitâche permet d'accélerer l'analyse et le traitement des données.

Les graphismes sont en plein écran et la vidéo est en temps réel (30 images par seconde - la norme américaine). La 3DO est équipée d'un lecteur de CD-Rom à double vitesse pour accélérer les accès et les transferts de données. De nombreux périphériques sont prévus : joystick et trackball. clavier et souris, modem, lunettes 3D haute technologie (polarisées). carte mémoire pour la sauvegarde de données, connecteurs pour caméra video et prise MIDI. Rien que ca l

> Un des gros atouts de la 3DO tient au fait qu'il n'y a pas d'exclusivité de développement. Ainsi, 3DO propose à tous les éditeurs de créer sans réserve leurs produits.

Aussi de nombreuses sociétés s'intéressent déjà à l'/M, Citons, entre autres : Bullfrog Production, Storm, Core Design, Dynamix, Electronic Arts, Gremlin Graphics, Loriciel, MCA, Microprose, Ocean Software, Origin Systems, Paramount, Psygnosis, Spectrum HoloByte, Virgin Games, Westwood Studios. On peut donc s'attendre à ce

quepromettre à la machine une évolution rapide et efficace. Après le magnétoscope VHS, le Laser Disc, le CD Audio et les consoles 16 bits, la 3DO Interactive Multiplayer cherche à s'imposer s'imposer comme un nouveau standard. Vu les capacités que nous avons décrites, on ne doute pas un seul instant qu'elle fera un gros boom ! Espérons que la logithèque sera à la hauteur d'une telle machine. Le prix de vente se situera approximativement entre 700 et 1 000 \$, soit environ 5 000 F.

Morgan Feroyd

Arts (éditeur de jeux vidéo). Kleiner et Perkins Caufield & Byers (fabricants de Sillicon Valley). De même, l'équipe de création est constituée de certains programmeurs ayant travaillé à !a conception des *Apple,* du Commodore Amiga et de la console Lynx d'Atari. Ça promet ! Comme le *CD-1,* la 3DO est capable de lire les CD de toute sorte : audio, photo et vidéo. Un CPU de type 32 bits RISC est le centre vital du système. Il est associé à deux coproces-

seurs. Un pour les graphismes et les animations et un pour les sons, ce dernier permettant de

Les graphismes de fond utilisés pour la démo sont impressionnants. Les 4096 couleurs (au moins) donnent aux dessins le réalisme d'une photo. C'est plutôt

appréciabl

### 300 : CONSOLE OU MICRO ?

**IHI II: II: II: C'est certain, la 3DO provoque**<br>
un fort engouement de la part de tous les partenaires plus ou moins proches) du projet. Voici quelques réactions «à chaud ». TRIP HAWKINS, PRESIDENT DE THE 3DO COMPANY (ex-fondaleur d'Electronic Arts) :

« Le but de 3D0 est de créer un .. nouveau standard multimédia nouveau standard multimédia<br>interactif. Nous n'allons construire ou commercialiser aucun produit. Mais nous allons vendre notre technologie à des sociétés qui, elles, le feront. Notre idée n'est pas nouvelle. D'autres compagnies ont lancé D'autres compagnies ont lancé<br>des systèmes interactifs multi-<br>usages. Ce qui est différent avec usages. Ce qui est différent avec<br>la 3DO, c'est que notre plateforme est si puissante qu'elle va offrir un niveau de réalisme et d'ergonomie jamais gtteint. » LARRY PROBST, PRESIDENT

D'ELECTRONIC ARTS : « Nous croyons fermement que la 3DO peut conduire au développement d'un marche grand p ublic similaire à celui de l'audio ou de la vidéo. Cette machine est le résultat d'une technologie extrêmement novatrice. Elle sera néanmoins proposée à un prix accessible pour le consommateur.

Ces atouts vont permettre à notre industrie de s'épanouir au-delà du marché actuel des jeunes adolescents. Un autre point qui compte pour nous est l'aspect financier. Electronic Arts est une compagnie en pleine croissance et nous pensons que la 3DO peut aider à son développement en ce début de XXIe siècle. En tant qu'éditeur, les bénéfices du développement sur 3DO seront bien plus importants que ceux d'un logiciel classique. »

Le principal atout de cette machine est sans aucun doute l'absence de droits d'exclusivité. En fait, la tâche de la firme 3DO consiste surtout à mettre au point un système. Ensuite. n'importe quelle société pourra construire sa console (avec un look différent mais des capacités identiques). C'est le cas des magnétoscopes VHS pour lesquels seul le logo ,' VHS » est déposé. On peut donc espérer que de nombreuses sociétés japonaises, américaines et tàiwanaises (voire européennes) s'intéressent à l'élaboration de la | sur la 3DO.

SKID PAUL, VICE-PRESIDENT DE MCA : « Je voudrais expliquer pourquoi MCA est si enthousiaste quant à ce projet. Nous pensons que la 3DO représente une avancée très significative de la technologie moderne. D habitude, les studios de cinéma ne font que vendre leurs licences de films pour en faire des jeux vidéo. Nous ne participons pas du tout à la création de ces logiciels. La raison principale est que nous sommes avant tout des conteurs, des scénaristes. Nous développons des scénarios, des hisfoires, des personnages. Mais, avec les capacités limitées du matériel disponible sur le marché, il n'y avait pas vraiment d'autre chose à faire que de vendre nos licences. Avec 3DO, les metteurs en scène, les producteurs de télévision et les musiciens de talent de MCA peuvent enfin raconter leurs histoires. Et cela grâce à la puissance de la machine. On parle beaucoup du rapprochement Hollywood/Silicon Valley, je pense qu'un pro-duit comme la 3DO est le résultat de cette association. » JU

### **D'EXCLUSIVITE ?**

#### **RISC OU CISC?** Les microprocesseurs à archi-

Banana San essaie ces fameuses<br>lunettes 3D. Elles permettent de voir toutes les couleurs, relief couleurs, relief<br>en plus ! Hélas,<br>la démo **p**résentée durant <sup>l</sup>e salon ne démontrait pas les toutes possibilités de la technique utilisée.

autres avantages par rapport à leurs homologues CISC (set d'ins tructions complexes). En prenier lieu, ils ne .oûtent pas her, ce qui pronet des prix d'ordinateurs hyper-puissants accessibles à tous. Ensuite, il est facile d' associer plusieurs proces seurs RISC en :parallèle. Le principal incon-

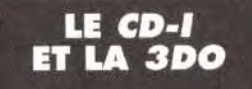

Le multimédia interac-<br>tif remplacera-t-il nos ordinateurs et nos consoles ? Il semble en tout cas que le futur<br>nous réserve bien des<br>surprises. Depuis la sor-<br>tie du CD-1 en France, re a curver en rrunce,<br>éveillé beaucoup d'in-<br>térêt. Ergonomique et<br>simple d'emploi, son<br>champ d'utilisation est très vaste : jeux, utili-<br>taires, bibliothèques.<br>Avec de telles capaci-<br>tés, la 3DO est pleine de promesses et nous<br>rapproche à grands pas<br>de l'ère informatique/domotique.

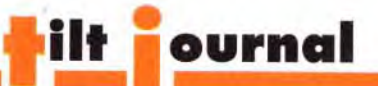

#### INTERVIEW *CE QU'ILS EN DISENT...*

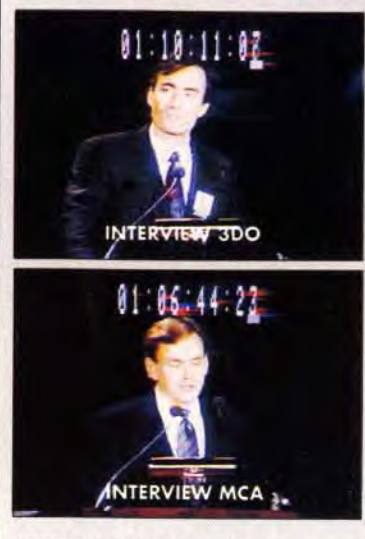

3DO. Ainsi, les prix devraient vite

LE LASERACTIVE DE PIONEER<br>Au C.E.S, la société Pioneer a présenté son produit du futur. A la fois<br>CD-I et CD-ROM, cette machine appelée LASERACTIVE est assez intéres-<br>sante. Son premier atout est qu'elle accepte les lasers terme de chiffres, cela permet de passer d'un disque laser classique de 540 Mo à un disque laser de 540 Mo qui peut aussi contenir 60 mn de vidéo (un film par exemple) et de nombreux sons FM. Le deuxième atout du LASE-RACTIVE est qu'il est proposé avec trois extensions : un bottier Mégadrive, un boîtier NEC et un boîtier pour lire les disques Karaoké. Outre la reconnaissance des CD-audio, CD-photo, LaserDiscs et des CD-1, il est donc possible de jouer avec des cartouches ou des Méga-CD SEGA, à des cartouches ou des CD-ROM pour NEC et d'écouter des disques Karaoké permettant de mixer sa voix sur n'importe quel disque (Un concert Live en duo avec Patriiiiiick, quel pied !). Le LASERACTIVE devrait sortir en Europe vers la fin de 1994.

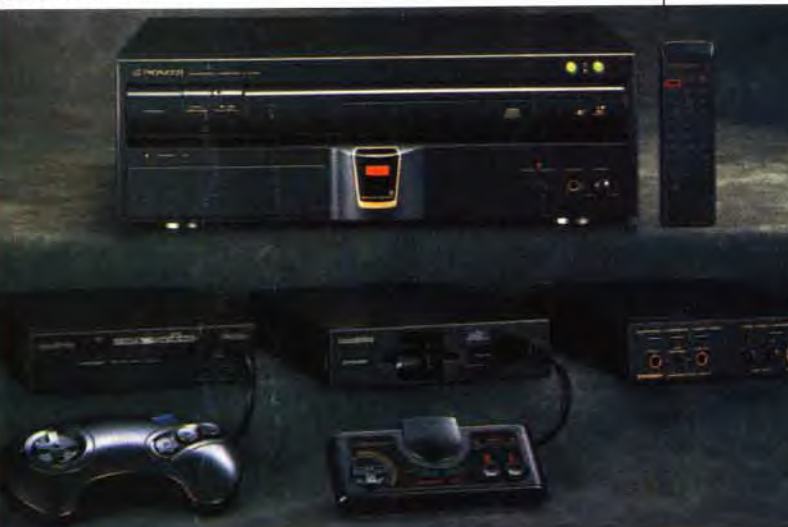

baisser et devenir réellement intéressants. Pour ce qui est des logiciels. c'est exactement la même chose. Chaque éditeur peut pro grammer librement et 3DO fournit même à ceux qui le désirent près de 170 gigas de données (musiques. images, routines) pour leur permettre de travailler efficacement. Précisons que c'est l'association avec de nombreuses, « super-boîtes », comme Electronic Arts, Warner ou MCA, qui a permis cette politique.

Si tout se passe bien, la 3DO sortira à la fin de l'année aux USA. Il faut compter un an pour voir se développer une logithèque fournie

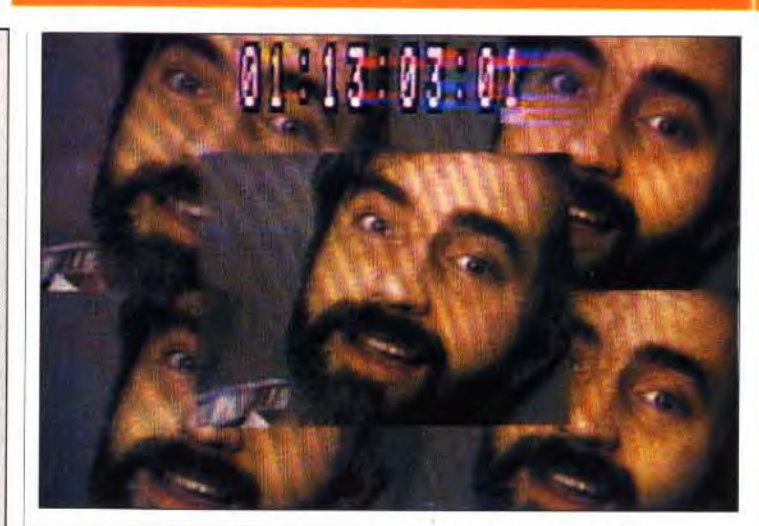

#### JPEG/MPEG : Pes tronches, encore des **DE QUOI S'AGIT-IL ?**

deux images (sans cela, on est obligé de coder 24 images complètes pour chaque seconde !). Là aussi, il y a une perte de qualité. Malgré cela, le MPEG est le meilleur format de compression disponible actuellement.

JLJ

tecture RISC (pour Reduced Instruction Set Computer) sont actuellement très à la mode. L'Archimède, qui les a démocratisés, n'est plus seul. Apple et IBM, pour ne citer que les plus grands, se sont lancés dans la course avec le Power PC, au détriment d'Intel (fabricant des processeurs 80 x 86 qui équipent les PC). Mais pourquoi ces

onstructeurs sont-ils si enthousiastes et quelles sont les différences entre e RISC et le CISC ? Il faut

plus de temps qu'une simple addition. Et ces instructions ne sont pas toujours parfaitement optimisées pour l'utilisation que l'on veut en faire, alors qu'en associant des instructions de base, on peut parvenir à une optimisation maximale.

Le temps des machines interactives et du support laser est venu. Après le CD-I de Philips, le *Laseractive* de Pio<br>neer (voir *encadré*) et la *3DO,* on commence à se demander quelle sera vraiment la machine du futur. Elle suivent et se ressemblent, et tous les journaux les annoncent comme révolutionnaires. Qu'en est-il réellement? En fait, il est clair que les micros et les consoles seront remplacés par un support mlultimédia de ce type. Lequel<br>? Difficile à dire car ils ne sont pas suffisamment « costauds » pour prétendre à quoi que ce soit actuell 3DO. En effet, le regroupement de grosses sociétés comme Matsushita, Electronic Arts et MCA (entre autres) garantit une structure tres solide, bénéfique au développement de la machine. Tous les stades de développement sont réunis : étude et construction, apport de documents cinématographiques et de licences de films, program-<br>mation et application en logiciels (professionnels, éducatifs et ludiques). Il ne manque que le réseau de distri Et celui-ci sera assuré par les constructeurs eux-mêmes. Avec tous ces éléments, on peut supposer que la 3DO<br>connaîtra une évolution rapide et intéressante. Que cela serve d'exemple à tous car, pour une fois, les clients s les premiers à en profiter, c'est-à-dire nous.

En pratique, programmer eri assembleur sur un processeur RISC est un véritable cauchemar. A l'arrivée, en revanche, on obtient un gain de rapidité très sensible. Les processeurs RISC ont plusieurs

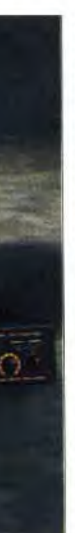

vénient. la difficulté de programmation, disparaît avec un bon compilateur C ou Pascal.Ajoutons que le 586 (Pentium) est doté de processeurs mixtes CISC et RISC. Une révolution est en marche et nous en verrons les résultats dans les prochains mois. JLJ

tronches... Ces images digitalisées sont d'une grande qualité. La puissance du processeur permet de déformer à volonté, sans saccade, ces visages.

MPEG et JPEG ne sont pas les dernières invectives à la mode mais les abréviations de Motion Picture Expert Group et de Joint Photographic Expert Group. Ces professionnels ont défini des protocoles de compression d'images animées (MPEG) ou fixes (JPEG) très efficaces. lesquels ont la caractéristique de diminuer plus ou moins la qualité de l'image car ils interprètent les données. Outre les classiques codages de redondances RLE (on signale une zone blanche en définissant sa longueur et son contenu), le JPEG élimine les pixels isolés, ce qui augmente l'efficacité de la compression mais altère l'image. La qualité obtenue est proportionnelle au facteur de compression utilisé. Le MPEG, destiné à compresser les séquences vidéo, ne détecte que les différences entre

savoir que dans un 80 x 86 (8086 à 80486), les instructions complexes comme la multiplication ou la division sont câblées. Le processeur RISC. lui, ne comporte que très peu d'instructions prédéfinies et ces multiplications ou divisions sont décomposées en toute une série d'opérations et de décalages de bits qui s'effectue très rapidement. On pourrait penser que l'utilisation d'une fonction prédefinie est plus rapide. En fait, il n'en est rien, tout simplement parce que ce genre d'instruction prend beaucoup

#### FAUDRA-T-IL METTRE NOS MICROS A LA POUBELLE ?

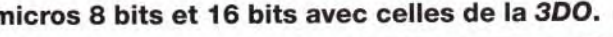

#### TABLEAU COMPARATIF DE PUISSANCE : COULEUR ET ANIMATION

Nous avons comparé les capacités graphiques de la TV, de r

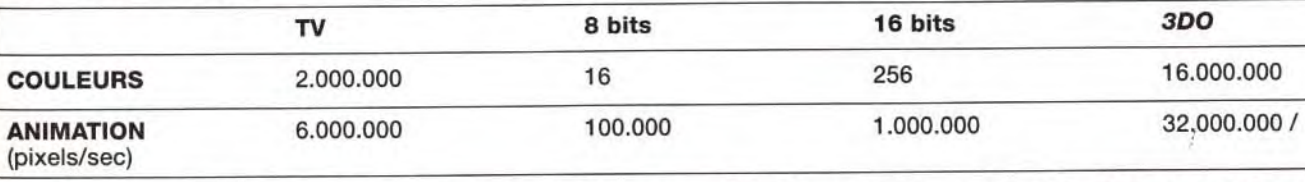

Comme on peut le constater, les caractéristiques vidéo de la 3DO sont particulièrement impressionnantes. Seront-elles exploitées efficacement ? Espérons-le.

### LES 5 MONDES DE SYLFELINE

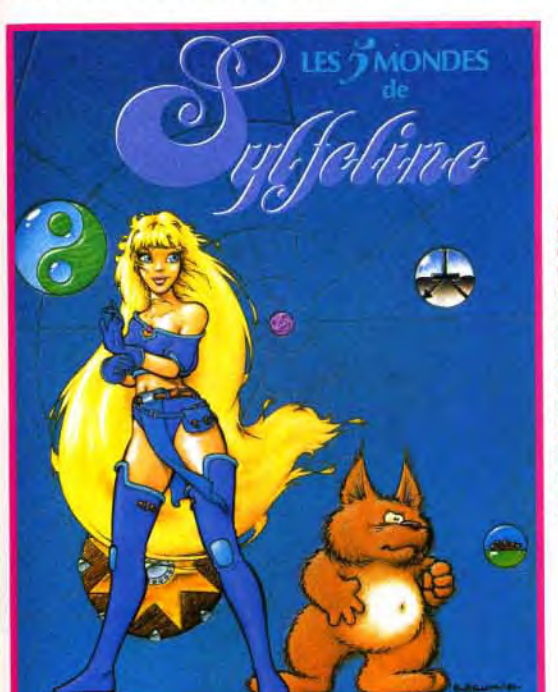

#### Le LC III est deux fois plus performant que le LC Il pour un prix sensiblement équivalent.

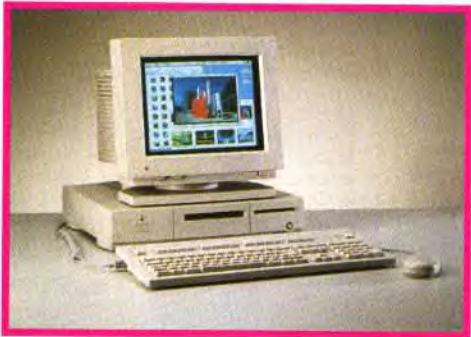

Avec le Centris 610 on entre dons le monde haut de gamme. 68040 à 25 MHz, écran 14 ", disque dur 230 Mo et CD•ROM intégré en font un excellent outil de travail... et une bête de jeu I

### ERRATUM

#### **CARTE SON**

Apple nous les avait promis, les Mac nouveaux sont là! Et cette nouvelle fournée très encourageante a toutes les chances de plaire aux ludomaniaques. Tilt vous propose un petit panoramique des six nouvelles machines d'Apple.

correspond à celle d'un PowerBook 165c, un portable écran 12 ") et 256 couleurs intégrées. Il est livré avec 4 Mo de mémoire vive (extensible à 10 Mo) et un disque dur de 40 ou 80 Mo. Il est aussi puissant que le LC II mais nettement moins cher : 8 500 à 10 000 F HT, selon la configuration.

pple vient de présenter ses six nouveaux Mac. A SIX nouveaux marior-<br>V'image de leurs performances, la fourchette de prix est très étendue - elle s'échelonne de 6 500 F à 40 000 F - et vous permettra vraisemblablement de trouver le Mac de vos rêves pour jouer et travailler.

Commençons par le Classic Color. Ses atouts ? La couleur, bien sûr, mais aussi les performances et le prix. En effet, il possède un processeur 68030 à 16 MHz, un écran Trinitron 10" (la résolution 512 x 384 pixels

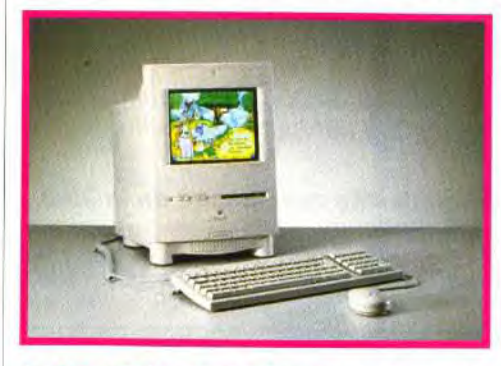

Le Classic Color est certainement le plus intéressant pour le joueur. Doté d'un écran 10", d'une carte 256 couleurs, de 4 Mo de RAM et d'un disque dur, il offre le meilleur rapport qualité/prix de la gamme Macintosh.

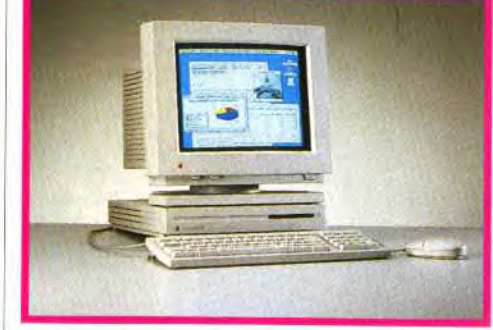

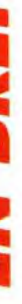

Le deuxième de la gamme est le LC III. Conservant le même look que ses aînés, LC et LC II, ce petit nouveau est bourré de qualités. C'est un 68030 à 25 MHz et à bus 32 bits, deux fois plus performant que le LC II. Il est livré avec 4 Mo de mémoire vive (extensible à 36 Mo), un disque dur de 40, 80 ou 160 Mo et une

## ilt ournal Le Mac nouveau est arrivé I r *•*

vidéo intégrée pour tous les moniteurs Apple. Son coût varie de 10 000 à 13 000 F HT.<br>Et comme les bar-<sup>2</sup> à 13 000 F HT.<br>Et comme les bar-<br>rettes mémoires ne sont pas compa tibles avec celles des anciens LC, Apple propose un changement de la carte mère pour environ 5 000 F TTC.

Si vous êtes un peu plus fortuné, vous craquerez peut-être pour le Centris 610. Il est équipé d'un processeur 68040 à 20 MHz, 4 Mo de RAM, d'un disque dur

de 80 Mo ou 230 Mo et surtout d'un lecteur de CD-Rom. Son coût, 14 000 à 19 000 F HT sans l'écran, est très compétitif mais encore trop élevé pour une machine de jeu. Et pour le plaisir

> Au numéro précédent, dans un article sur les nouvelles cartes sons pour PC, nous avions parlé de la Sound Galaxy NX Pro comme étant la carte universelle. Son excellent rapport qualité/prix en fait l'une des cartes les plus intéressantes du marché à l'heure actuelle. Emballés par de tels résultats, nous avons laissé

des yeux, jetez donc un oeil sur le couleur. Son design et ses performances, 68030 à 33 MHz,

> une malencontreuse erreur se glisser dans nos colonnes. D'après nous, son seul défaut était l'absence d'une prise joystick comme le proposent les cartes Sound Blaster. Or, la Sound Galaxy possède bel et bien une interface joystick. L'erreur étant corrigée, nous ne pouvons que vous encourager à acquérir cette carte absolument géniale. (La carte Sound Galaxy NX Pro est distribuée par ID au prix G). **MF**

entrer le Mac dans les foyers. Dès à présent, on peut acheter, chez certains distributeurs grand public agréés une gamme de machines introuvables chez les revendeurs habituels. Ces Macintosh qui ont pour nom *Performa* sont livrés en bundle «. Le prix d'achat comprend un écran, le système 7.1, un clavier standard, une souris, un microphone et un disque dur interne sur lequel est installé des

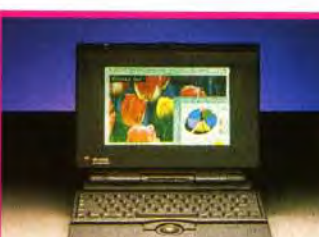

3,2 kg, vous feront peut-être oublier le prix, 21 900 F HT. Apple en a profité pour annoncer un changement de politique marketing visant à faire logiciels - Une Visite Guidée,

Les Macintosh Performa sont des dèles « clés en main » destinés aux nouveaux acquéreurs. Proposés dans les magasins grand public à des tarifs intéressants, ils devraient aider à démocratiser le Mac.

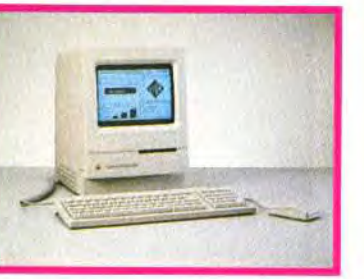

ClarisWorks, QuickTime, Echange PC/Macintosh, des Utilitaires. Tout acheteur de Performa entre gratuitement au Club Macintosh Performa et bénéficier de goodies, de conseils et d'un support téléphonique.

Le prix des ces Maccomme-les-autres-maisdifférents ? 7 900 F TTC pour le Performa 200  $-68030$  à 16 MHz ; 4 Mo de RAM ; DD de 40 Mo ; écran N&B 10" intégré ; de 10 900 à 12 300 F TTC, en fonction de l'écran, pour le Performa 400 - 68030 à

16 MHz ; 4 Mo de RAM ; DD de 40 Mo ; vidéo intégrée supportant 256 couleurs ; écran 12" ou 14 " ; 16 900 F TTC pour le Performa 600 - 68030 à 32 MHz ; 4 Mo de RAM extensible à 68 Mo ; DD de 80 Mo ; vidéo intégrée supportant 256 couleurs ; écran 14 " ou 19 500 F TTC avec le lecteur CD-Rom Apple CD 300i.

Catherine Cornu

Les 5 Mondes de Sy/feline, c'est le titre du premier album de Bruno Bellamy. Vous connaissez certainement ce dessinateur pour sa participation à de nombreux magazines informatiques (ST-Mag, Joystick, Gen 4 et Tilt). Les personnages principaux développés dans la BD sont archi-connus : une créature plantureuse comme on aimerait en voir plus souvent et un ours en peluche absolument craquant. Sur cette base finalement classique, le scénariste Marc Bati a su imaginer un univers original, mélange de SF et de

fantasy. Et le célèbre trait de Bruno Bellamy profite d'une belle mise en couleurs. Cette bande dessinée sera bientôt suivie d'un autre volume mais, et c'est une bonne chose, les deux histoires pourront se lire indépendamment. Elles se dérouleront dans le même monde et l'on peut s'attendre à des péripéties mouvementées. Mais je préfère ne pas vous en dire plus et vous inviter plutôt à plonger dans cette BD absolument splendide. Espérons que ce duo de choc nous réservera encore moult surprises de cette qualité. Morgan Feroyd

I'

puissante,<br>les 5 mondes<br>de Sylfeline ne manqueront Pas de vous enchanter. un scénario prenant et une<br>aualité qualité<br>graphique<br>impressionante,<br>telles sont les<br>qualités de cet ouvrage

Liés entre eux par une force cosmique très

#### **FESTIVAL**  CREATION ET INFOGRAPHIE

Du 15 janvier au 21 juin, Apple (et de nombreux partenaires) **WE organise le festival** Création et Infographie 1993.

Cette manifestation s'organise autour de l'architecture, du design, de la photographie, de la vidéo, du graphisme et de l'intégration image/texte. Son optique est de créer un véritable forum de rencontres et d'échanges entre les différents acteurs du monde artistique et, plus généralement, de l'art appliqué à l'informatique. Pour concrétiser cette action, un concours est organisé. A l'issue duquel vous pourrez gagner de nombreux prix (entre autres des Macintosh Quadra 950 -de vrais monstres !). Mais faites vite, la date limite d'inscription est fixée au 15 mars.

Le festival comprend aussi des expositions, des conférences, des ateliers et un vernissage.

Tous les sujets traités concernent l'art et sa mise en relation avec l'outil informatique.

Alors, si vous vous sentez l'âme d'un Michel-Ange futuriste ou si vous voulez juste en savoir plus sur l'infographie en général, ce festival s'annonce très prometteur. (Pour plus de renseignements, contactez le département des actions artistiques d'Apple Computer France ou bien

composez le 3615 APPLE).

MF

#### CODING PARTY

Avis à tous les branchés de la démo, fanas de la programmation, aficionados du ST, du TT, de l'Amiga

#### et du Falcon.

L'association Contact'ST, l'Ecole de commerce de gestion et d'informatique appliquée et le groupe Cybernetics organisent une grande coding party en Seine-et-Marne à la fin du mois de février. Quelques 200 et 250 personnes sont attendus. Si vous voulez en savoir plus, écrivez vite à: Contact'ST 7, rue Félix-Gaffiot 25000 Besancon

Rémi Le

#### FALCON ET JAGUAR: OU EN EST-ON?

Où est le Falcon ? Voilà une bonne question et que bon nombre d'entre vous se pose!

Préalablement annoncée pour novembre puis pour décembre, la machine d'Atari s'est quelque peu fait désirer.

Mais, si l'on en croit les responsables d'Atari France, l'attente est enfin terminée : « Le Falcon 030 sera disponible dans les boutiques françaises dès la fin du mois de février », affirment-ils.

D'autre part, la fameuse console Jaguar revient sur le devant de la scène. Elle a été présentée à certains distributeurs lors du Salon du jouet de Nuremberg en Allemagne. Bien que peu d'informations sûres aient filtré à ce sujet, on annonce que la Jaguar (nom de code qui ne sera peut-être pas définitif) contiendrait un 68030 complété par un autre processeur 32 bits pour le son et le graphisme. En plus des cartouches ou des cartes, la machine accepterait aussi les CD. Le lancement officiel est prévu pour l'automne mais il faudra sans doute attendre un petit peu plus avant d'avoir la Jaguar entre les mains...

**RLP** 

## *VIDEO... C'EST LA GUERRE*  <u>ilt ournal experimental experimental experimental experimental experimental experimental experimental experimental experimental experimental experimental experimental experimental experimental experimental experimental ex</u> *TELE* CON *TRE JEUX*

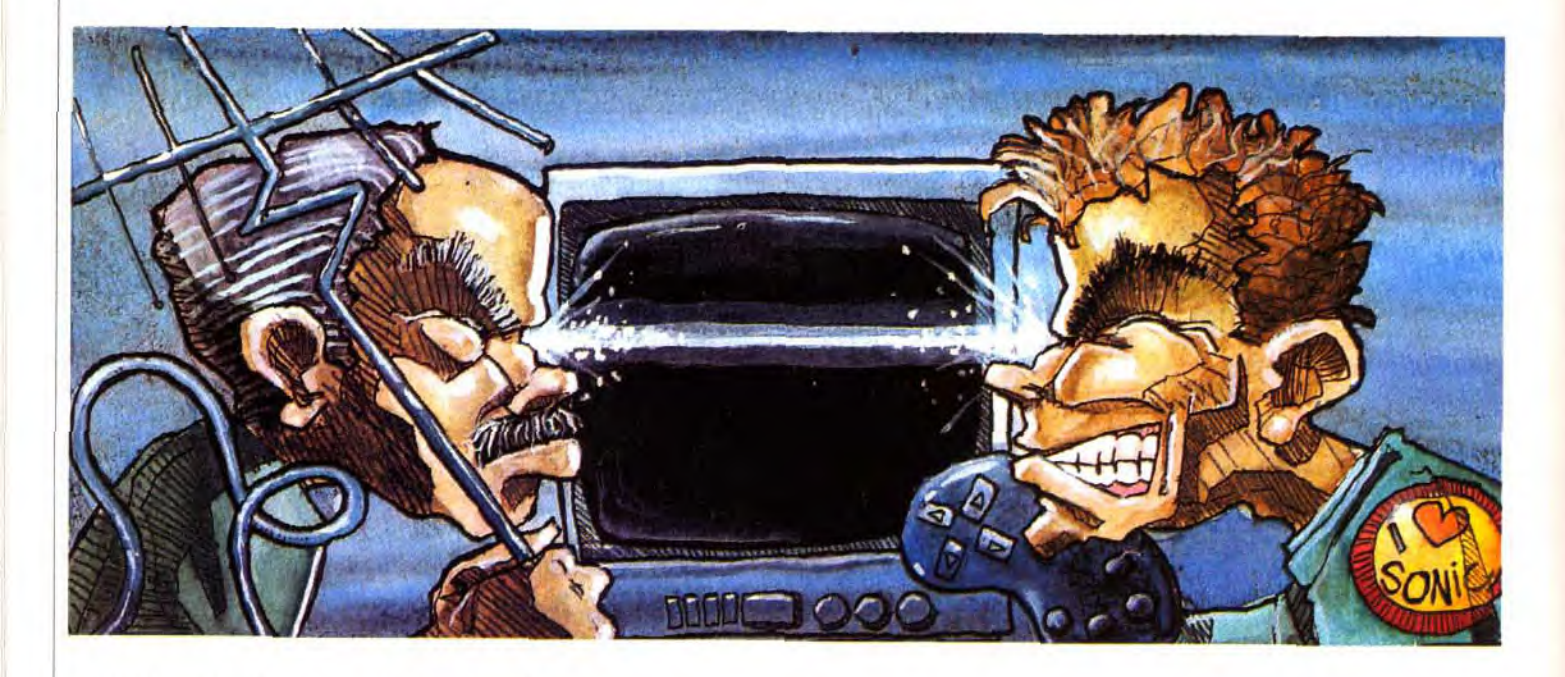

Si vous êtes un fana de jeux vidéo, ne vous laissez pas avoir par les bruits qui courent en ce moment ! Et que la télé se charge de propager insidieusement ! Il ne se passe pas une semaine sans qu'une chaîne diffuse un reportage sur les risques de crises d'épilepsie provoquées par les jeux vidéo. Ou qu'un éminent psychiatre vous explique que votre passion vous entraîne vers la maladie ou la débilité ! Et pourquoi pas le Sida, tant qu'on y est?

abîme l'écran de la télé. » Il y a quelques années, qui d'entre nous n'a pas été victime de cette rumeur colportée par des parents indignes, uniquement soucieux pour y parvenir...

Eteins-moi ton jeu vidéo, ça | de leur tranquillité ? Maintenant, le refrain a changé, mais croyezmoi, l'idée reste la même : nous empêcher de jouer... Et certains sont prêts à toutes les bassesses A en croire la télé et les psychiatres, l'amateur de jeux vidéo est un pauvre gogo associa) et un peu attardé qui se replie sur lui-même comme un escargot dans sa coquille pour s'adonner à son vice favori...

Et voilà qu'on apprend aujourd'hui que le bougre est, en plus, capable de se mettre à baver et à hurler comme un loupgarou pour peu qu'il s'excite un peu trop sur son joystick ! Au secours ! Mon petit est possédé par Sonic ! Il bave et il parle des langues inconnues (« Tips », Joystick », « Scrolling », « Warp zone ») ! Vite, un exorciste ! Décidément, la télé ne sait plus

quoi inventer pour affoler les

foules... Après les élucubrations de « La Grande Famille » sur Canal +, voilà que le journal de 20 heures de France 2 s'y met aussi... Dans l'édition du 13 janvier, certains d'entre vous ont peut-être été surpris de découvrir un reportage qui dénonçait les risques de crises d'épilepsie provoquées par les jeux vidéo avec, à l'appui, le témoignage bouleversant d'une mère de famille britannique qui décrivait ainsi l'état de sa fille après une crise survenue en pleine partie de Super Mario : « Elle était toute bleue et elle ne bougeait plus, j'ai cru qu'elle était morte ». On imagine aisément la panique dans les rangs des mères de France,

### **EPILEPSIE**

soudain horrifiées de voir leurs rejetons jouer avec de véritables bombes à retardement... Merci France 2!

#### Une mère témoigne : « Elle était toute bleue et elle ne bougeait plus, j'ai cru qu'elle etait morte ». BouIversifiant !

Il n'y a donc pas de quoi plonger toute la France dans l'angoisse ! Mais peut-être qu'en s'en prenant aux jeux vidéo qui, ne l'oublions pas, monopolisent l'écran du téléviseur aux dépens des délires mégalomaniaques de Thierry Ardisson ou des japoniaiseries de Dorothée, les chaînes éspérent récupérer une petite part

Dans les jours qui suivirent, les autres chaînes, de même que la la presse, se ruèrent à leur tour sur le filon... C'était à qui en rajouterait le plus ! Certains affirmaient que les jeux vidéo étaient également responsables de la désaffection des jeunes pour la lecture. d'autres se lançaient dans des analyses psychanalytiques douteuses : d'après le magazine « Le point », Super Mario est une représentation de l'OEdipe puisque Bowser, le méchant, incarne le père, celui qui détient la mère, et blablabla... Remarquable analyse pour une notice de jeu rédigée en 20 secondes par un programmeur japonais sans imagination !

d'écoute... Car, ce que la télé se garde bien de dire, c'est que les jeux vidéo réduisent le temps passé à regarder la télévision. En un mot comme en un article, ça fait baisser l'audimat ! Aux Etats-Unis, les jeux vidéo sont d'ailleurs en passe de battre les taux d'écoute de la télé ! Désolé, messieurs de la télé mais pour nous dégôuter de notre loisir préféré, il faudra trouver autre chose

Psychiatres, sociologues, mères de famille et spécialistes se succédaient pour enfoncer le clou jusqu'à ce que le ministère de la Consommation se décide enfin à désigner une commission d'enquête chargée d'étudier les risques éventuels.

C'est vrai que l'avertissement qui figure sur les notices des jeux pour consoles a de quoi faire frémir, mais rapellons ce que déclare le corps médical, à savoir que ce genre de crise est extrêmement rare et peut tout aussi bien être provoquée par un écran de télévision branchée sur n'importe quelle chaîne (surtout TF1, tiens !). Car c'est le clignotement des images (ou celui des lumières d'une boîte de nuit, par exemple) à une fréquence plus ou moins élevée qui peut déclencher un crise chez une personne atteinte d'épilepsie photosensible.

#### Non, Mario et Sonic ne sont pas des tueurs ! Seuls quelques rares sujets prédisposés devront faire attention à ne pas abuser des jeux video.

Rassurez-vous, si vous n'avez jamais été sujet à des crises d'épilepsie, vous avez bien peu de chances de vous rouler par terre en pleine partie de *Super*  Mario Kart (à moins de vous faire doubler à deux centimètres de la ligne d'arrivée !). Si vous êtes épileptique, il existe effectivement un risque infime, mais si vous ne l'êtes pas, vous ne risquez en aucun cas de le devenir en jouant à un jeu vidéo.

Alors que faire pour éviter tout risque éventuel ? Pas la peine de mettre un préservatif à votre moniteur, un peu de modération suffira ! Si vous avez une tendance à l'épilepsie, évitez simplement de jouer trop longtemps sur votre console favorite. Encore faut-il savoir ce que l'on entend par « longtemps »... Rassurons tout de suite les mères qui s'affoleraient de voir leurs rejetons jouer plus de deux heures par jour sur leurs consoles, les testeurs de Tilt passent en moyenne plus de 8 heures par jour devant des écrans de jeux vidéo et aucun ne s'est encore jamais mis à baver au milieu de la salle de rédaction (si ce n'est devant une démo particulièrement alléchante !). Si un jeu vidéo peut

#### déclencher une crise, il ne peut en aucun cas rendre épileptique quelqu'un qui ne l'est pas.

#### Les testeurs de Tilt passent en moyenne 8 heures par jour devant des écrans de jeux vidéo... Ils vont très bien, merci !

Pour le moment, on compte seulement une dizaine de cas d'épilepsie de ce genre en France, et il serait aberrant d'accuser les jeux vidéo d'être une cause de maladie. Si un jeu vidéo peut déclencher une crise, il ne peut en aucun cas rendre épileptique quelqu'un qui ne l'est pas.

Par contre, je dois bien reconnaître que, curieusement, certaines émissions comme « La Nuit des blaireaux » ou « J'ai marché dans la gloire » provoquent chez moi des nausées et des vomissements. Je crois que je ferais mieux d'arrêter la télé

Marc Lacombe Le 5/02/93.

#### A LIRE AVANT D'UTILISER VOTRE CONSOLE NES OU SUPER NES

Peu de personnes seulement sont susceptibles de faire des crises d'épilepsie à la vue de certains types de lumières clignotantes ou d'éléments fréquents dans notre environnement quotidien. Ces personnes s'exposent à des crises lorsqu'elles regardent certaines images télévisées ou lorsqu'elles jouent à certains jeux vidéo. Cependant, ceux qui n'ont jamais fait de crise peuvent être atteints sans que leur maladie n'ait été détectée. Nous vous suggérons de consulter votre médecin si vous êtes épileptique ou si, en jouant à des jeux vidéo, vous présentez un ou plusieurs des symptômes suivants: troubles de la vue, contractions musculaires, autres mouvements involontaires, perte de connaissance, troubles mentaux et/ou convulsions.

Un avertissement qui figure depuis quelque temps sur les notices de jeux et qui fait froid dans le dos !

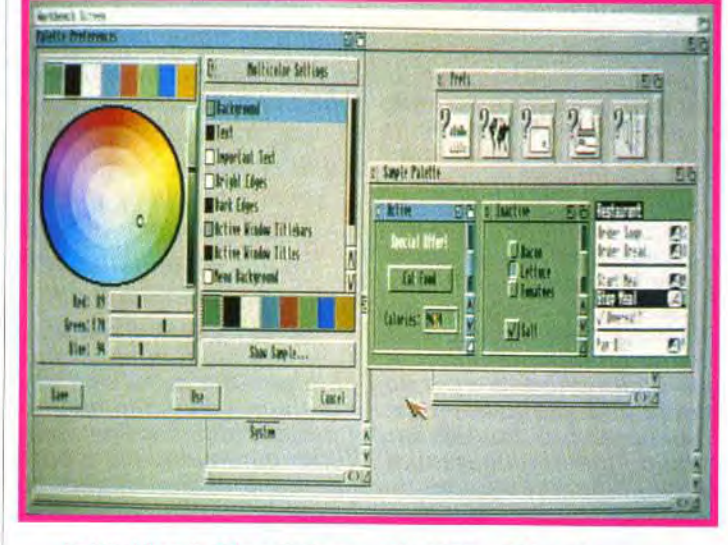

Le Workbench **et** la palette en mode 1280 **x 256** couleurs non entrelacées. Un exploit graphique pour une machine **au si petit prix.** 

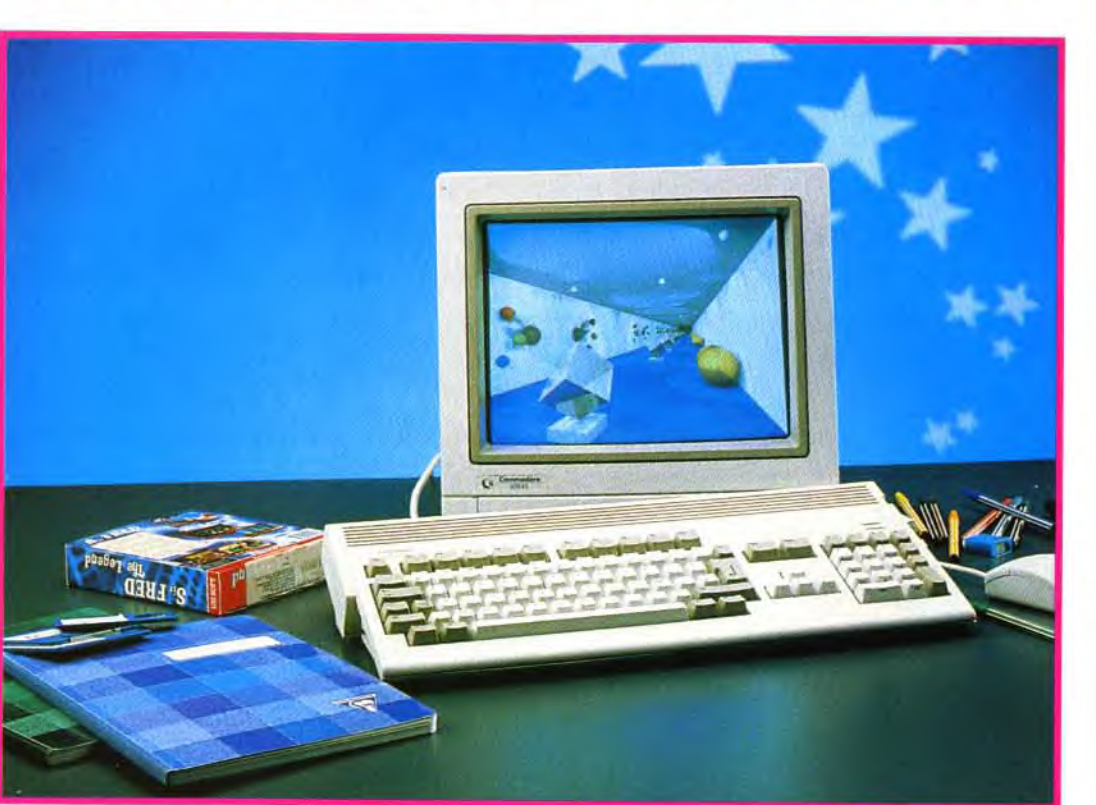

L'Amiga 1200 présente un aspect **II est légerement moins volumineux** et cache dans ses entrailles son disque dur d'origine.

**Bat 2** Indiana **Jones 4 aventure Motorhead**<br>**Nicky Boom Perfect General**<br>**Project X Sabre Team**<br>**Silly Putty Super Tetris (trop rapide).** 

#### **VOICI QUELQUES-UNS DES JEUX FONCTIONNANT SANS PROBLEME SUR L'AMIGA 1200.**

Airbus **A 320** F15 Strike Eagle Arme fatale 3<br>Assassin Assassin Indiana **Jones 4 action**  Shadow **of the beast** 3 Nicky *Boom*  **Bill's Tomato Game No s**<br>**Billard Américain Ork** Billard Américain<br>Civilization **Cool World Project X<br>
<b>Dungeon Master** Push Over Dungeon **Master Push Over**  Dyna Blaster<br>Epic **Eye of the Beholder 2**<br>Fire & Ice **Fire** & **Ice Space Shuttle Zool** 

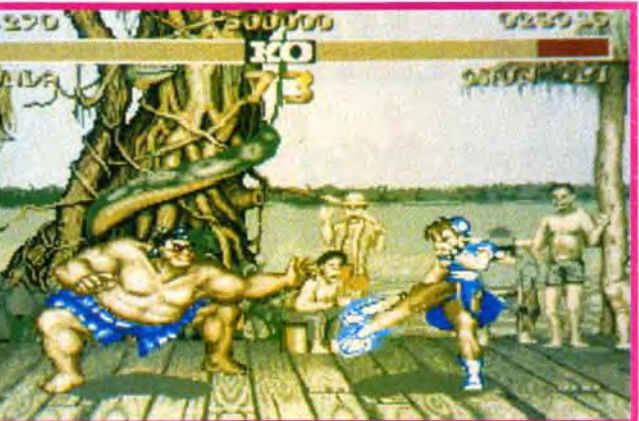

Quel plaisir de casser du nuisible dans Street Fighter II sur un Amiga<br>1200 ! On y castagne deux fois plus vite deux fois plus de méchants.<br>Kai ! Kai !

**Grâce aux options de démarrage des Amiga 1200, vous pouvez**  désactiver les caches des processeurs, soit pour ralentir la machine, soit pour ramener les processeurs graphiques au niveau **des Amiga de la génération précédente.** 

> **BILAN SUR UN PEU PLUS DE 50 JEUX: ENVIRON 65% DES JEUX FONCTIONNENT SANS PROBLEME; 15** % **FONCTIONNENT EN DESACTIVANT UNE OPTION; 20** % **NE FONCTIONNENT PAS.**

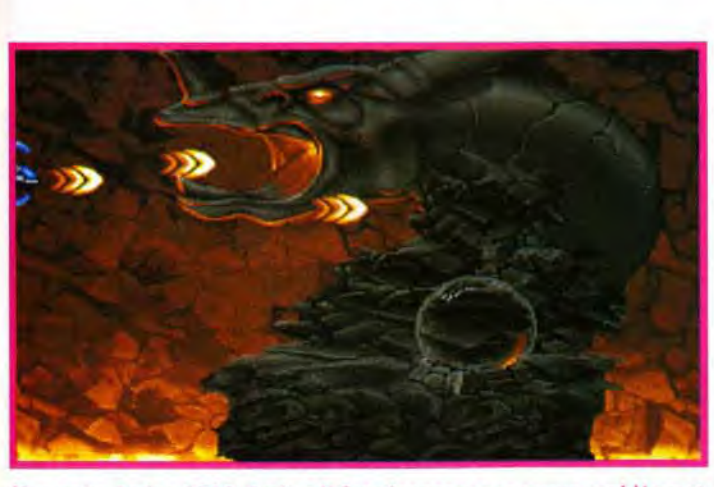

lSur votre Amiga 1200, Project X fonctionnera sans aucun probléme et<br>réagira au quart de tour à vos sollicitations.

L'Amiga 1200 apparaît comme une évolution en puissance de la gamme 500 et 600 grâce à une excellente compatibilité, tant sur les périphériques que sur les logiciels. Quand les programmeurs audacieux libéreront toute la puissance que renferment les entrailles de /'Al 200, mille merveilles s'offriront alors à nos yeux éblouis...

'Amiga 1200 a un avantage immédiat et déterminant sur tous ses concurrents annoncés : il est là !

> La compatibilité matérielle avec les précédentes machines de la même gamme est excellente. En effet, rien n'empêche un heureux utilisateur d'A500 d'acheter un 1200 et de réutiliser ses joysticks, sa souris, son trackball, ses lecteurs externes 3"1/2 ou 5"1/4, son moniteur, son imprimante et même son alimentation secteur. Par contre, pas question de réuti-

Cette machine, qui succède à l'Amiga 500. tient ses promesses en présentant un microprocesseur Motorola 68ECO20, dérivé du 6802 et travaillant à la vitesse de 14,3 MHz. Ce processeur, dont la fréquence est deux fois supérieure à celle du 500 de base. permet au 1200 d'avoir une puissance assurant un très bon confort d'utilisation pour tous usages. La mémoire vive, étendue à 2 mega-octets, permet de profiter réellement du multitâche dans la configuration de base. Toutefois, on peut regretter que Commodore n'ait pas intégré directement un lecteur haute densité, comme c'est le cas depuis longtemps dans le monde des compatibles PC, puisqu'il ne fournit qu'un lecteur de disquette interne de 880 Ko.

Un connecteur CPU, 32 bits, est caché sous la machine dans une trappe similaire à celle du premier A500. Un deuxième connecteur est assez particulier : il s'agit du port PCMCIA, une norme de connection d'avenir pour le branchement de périphériques divers.

Les connecteurs vidéo du 1200 vont ainsi permettre de brancher indifféremment un moniteur RVB (VGA, SVGA ou Multisync), un moniteur composite, un téléviseur par sa prise d'antenne, une prise jack « RF MODULATOR » ou, enfin, un téléviseur doté d'une prise Péritel.

Sur tous les écrans couleur (moniteur ou téléviseur), on passe de 256 à 256 000 couleurs affichables simultanément (sur un choix de 6 millions) selon le mode qui a été choisi.

## **It L'AMI GA 1200 COMPATIBILITE ET GRANDE PUISSANCE**

Un nouvel ensemble de coprocesseurs chipset AA permet d'utiliser les modes graphiques spécifiques de l' Amiga 1200 et remplace les anciens chips dans leurs modes respectifs, assurant la compatibilité théorique du 1200 avec ses petits frères.

installé en externe sur les 500 ou 500+ . Pour connecter un disque dur, on trouve un contrôleur IDE interne comme sur le 600. La compatibilité logicielle est bonne aux deux tiers environ pour les jeux.

liser le disque dur précédemment les jeux récents qui respectent Quant à la compatibilité avec les jeux existants, on peut d'ores et déjà affirmer qu'elle est très satisfaisante. Proche de 100 % avec

 $54$ 

#### **LES JEUX SUIVANTS NE FONCTIONNENT QUE SI L'UNE DES OPTIONS DISABLE CPU CACHE OU CHIP TYPE ORIGINAL EST SELECTIONNEE.**

*Doodle* **Bug Dune Joe** & **Mac Lemmings/double pack Lure of the Temptress Grand Prix**  Megalomania **Monkey Island 2.** 

les directives des constructeurs, elle atteint plus de 60 % avec les logiciels antérieurs.

Pour les jeux d'action, on gagne non seulement en vitesse pure mais aussi, et surtout, en fluidité (fini ces ralentissements désagréables qui font mouvoir des Lotus à la vitesse d'une R5 !). Maintenant, les personnages et les vaisseaux spatiaux réagissent plus rapidement aux sollicitations des joueurs.

Pour les autres jeux (simulation, réflexion, aventure, rôles), on gagne énormément en jouabilité car les délais d'attente pour passer au tour de jeu suivant, comme dans Civilization, par exemple, sont passablement écourtés. Quant aux utilitaires, ils fonctionnent presque tous très bien. Il est vrai que beaucoup d'entre eux ont déjà été prévus pour des processeurs plus puissants que le 68 000 de base (68 020, 68 030 ou 68 040).

Quand on verra apparaître des programmes spécifiques à l'A1200, exploitant au mieux le

#### **CES JEUX NE FONCTIONNENT PAS**

Bonanza Brothers **Carl Lewis Challenge Elvira (arcade)**  Fire Force First Samouraï Jaguar **XJ220**  Lotus 3 **Humans The Legend of Kyrandia Vroom.** 

nouveau chipset AA, l'amélioration sera sans doute plus sensible pour les jeux d'action que pour les utilitaires.

Si vous possédez un jeu que vous aimeriez bien conserver sur votre Amiga 1200 tout neuf, n'hésitez pas à demander un test à votre revendeur Amiga. Il en va de même si vous utilisez un périphérique particulier (modem, genlock ou autre).

Si l'on peut regretter le lecteur (un peu juste !) de 880 Ko et l' absence de DSP, deux péchés de jeunesse, l'Amiga 1200, en revanche, représente une net progrès par rapport au 500 et au 600, apportant une réserve de puissance appréciable qui améliore grandement la jouabilité. De plus, il promet énormément grâce à son chipset M.

En tout état de cause, cette machine, disponible immédiatement, possède un grand potentiel et un excellent rapport qualité/prix.

> Patrick Eymard et Vic Ventura

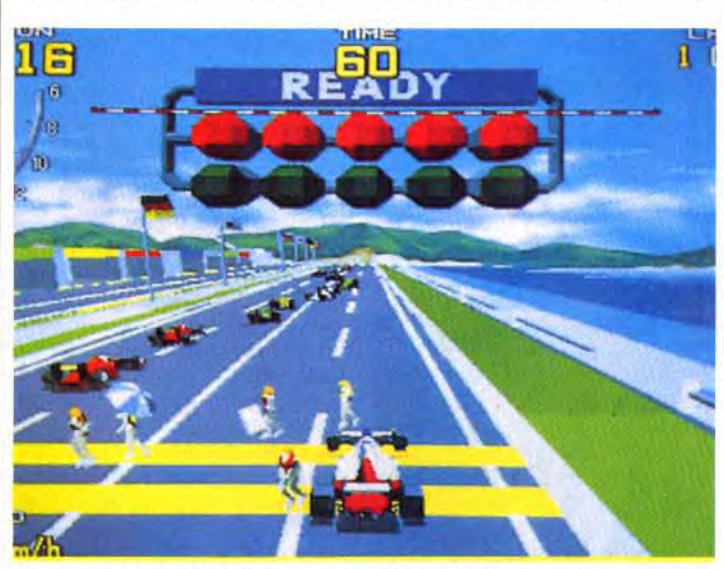

Le jeu en 4/3, le format habituel... Ou en 16/9, la largeur Cinémascope.

## JEUX D'ARCADE **BIENTOT SUR MICRO!**

Les jeux de café ont toujours été à l'avant-garde des jeux micro et représentent une source constante d'inspiration. Leur évolution, très rapide, en fait les jeux du futur. Mais aujourd'hui, sont-ils adaptables sur Atari, Commodore et autres PC ? Tilt répond.

## DRAGONGUN de Data East

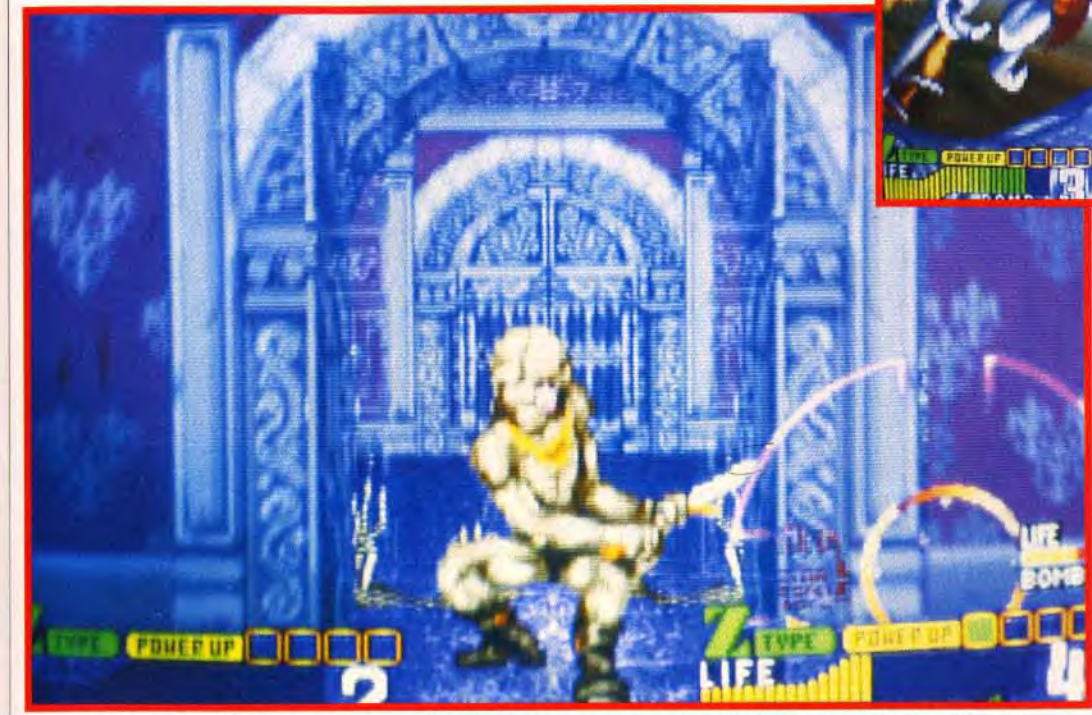

Yaaah ! On ne discute pas, on rie réfléchit pas, on ne pense plus. On balance ses boules d'énergie concentrée garantie 100 % pure dans la paillasse de tous les nuisibles qui montrent le bout de la papatte

évolutionnaire : le simulateur pleine poire. Ce réalisme fou, on le doit au CG Board -pour Computer Graphics Board- que Sega a mis au point pour ce jeu, l'ultime évolution en matière d'animation vectorielle ! Justement, ça fait partie des points forts du Falcon 030 qui, grâce à son 68030 et surtout à son DSP, peut réaliser des prouesses en rapidité de calcul: l'idéal pour une conversion d'un

fleurs vous balancent de l'air en | l'Amiga 1200 qui, même s'il n'a jeu aussi ambitieux. Ainsi, le VR serait peut-être le jeu qui lancerait le Falcon et montrerait en pratique ce dont il est capable ! Cette remarque est aussi valable pour

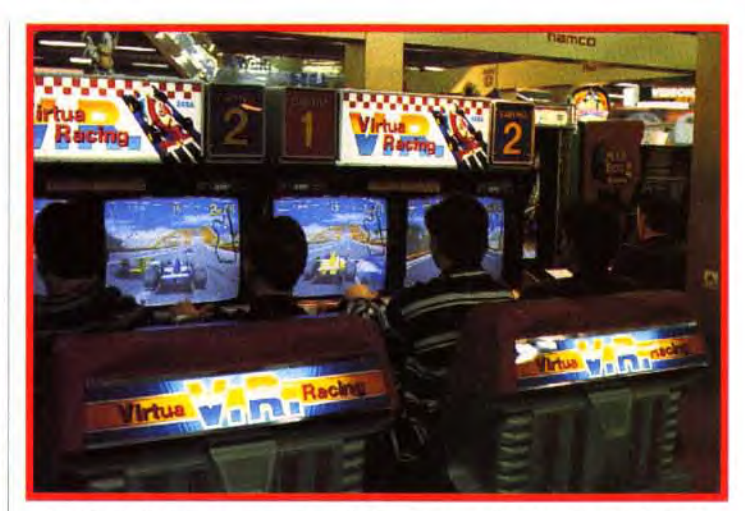

Le Virtua Racing version Compétition permet de réunir jusqu'à huit<br>joueurs en même temps mais sans le 16/9º, une largeur d'ecran qui<br>donne l'angle de vision de l'œil humain.

R automobile de l'extrême est enfin là ! Entièrement conçu en 3D formes pleines, c'est aussi le premier jeu du monde à se servir d'un moniteur 16/9<sup>e</sup>! Avec une largeur d'écran qui correspond à l'angle de vision de l'être humain, on ne peut qu'en prendre plein la vue. Ici, les polygones se meuvent avec une vitesse et une sou-

> pas de DSP, est capable de bien belles choses en matière de 3D (voir Epic Il dans nos avant-premières). Mais les éditeurs sont-ils prêts à relever le défi? Car, en dehors de ces toutes nouvelles machines. les *PC* se révèlent les plus doués pour ce la qualité des graphismes originaux, la 3D surface pleine étant la spécialité des PC. On verra bien... Quant à l'Amiga 600.

plesse qu'aucun autre jeu n'avait atteintes, ni le Winning Run de Namco, ni les Hard Drivin' d'Atari. On est emporté par la course : le siège est hydraulique et des souf-

on peut s'attendre à une conversion honnête: même chose sur Atari STE, si les éditeurs se décidaient enfin à user du Blitter. Bien sûr, il ne sera pas facile d'égaler la *CG Board* de Sega, faite sur mesure. Pour que le plaisir soit total. il restera à ajouter un volant et un pédalier comme périphé-

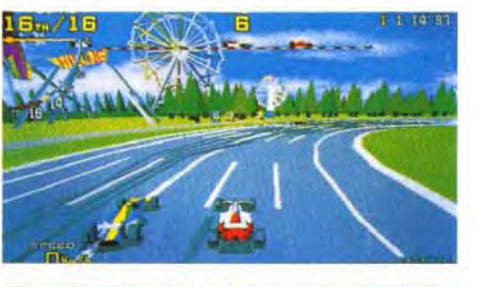

**D**plus pur style héroic fantasy, où<br>
plus pur style héroic fantasy, où ernier-né des jeux de tir. Dragongun emmène les joueurs dans un monde du des créatures de tout poil s'animent avec frénésie devant le pistolet du joueur qui ne sait bientôt plus où placer son viseur ! Heureusement, des super-pouvoirs peuvent être récupérés au cours du jeu.

Le plaisir de jeu est intense et or est surpris à chaque nouvelle apparition. Les zooms hard sont légion ici, les ennemis se défor ment sous vos yeux avec une fluidité à peine croyable !

> peut-être mieux équipé, la force | pas ! Quant aux PC 486 ou du Falcon étant les calculs rapides et non la gestion de sprites. Sur l'Amiga 600, la conversion perdrait beaucoup en fluidité, et donc en intérêt. Alors mations, ne seront jamais leur sur Atari ST, n'en parlons même fort : ils rament.

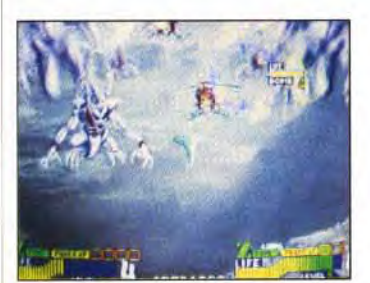

Si le ciel est pavé de bonnes intentions, celles de ce monstre ailé consiste uniquement à vous lacérer menu, menu,

Quand on les utilise, les énergies se déchaînent et des éclairs balayent le ciel où des boules de feu surgissent de partout !

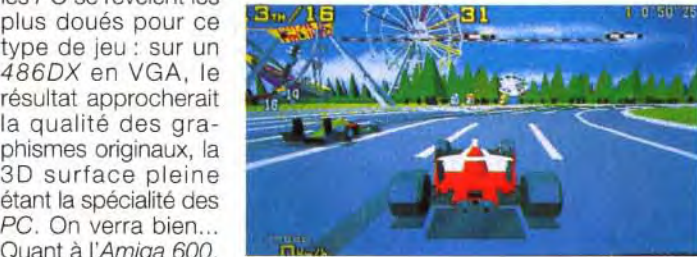

Ca virevolte grâce au siège<br>hydraulique et ça décoiffe grâce<br>à une soufflerie intégrée.

Les monstres de fin rivalisent de gigantisme et de complexité. Pour une conversion approchant le feeling du jeu original, il faudrait la puissance d'un *Falcon* 030 qui. grâce à son DSP, pourrait obtenir des animations suffisamment rapides des sprites. Mais. dans ce domaine. l'Amiga 1200 est

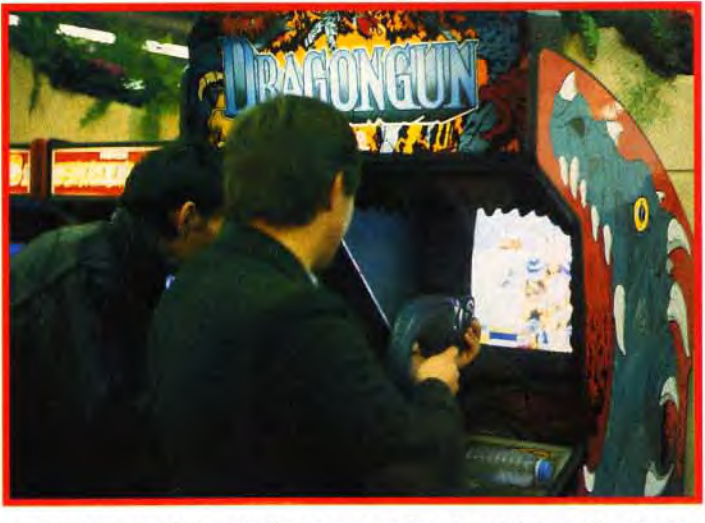

C'est à deux que le jeu révèleses aspects les plus plaisants. Un pistoletdragon chacun, on va s'éclater de la racaille à qui mieux m

> 486DX, même si, graphiquement, ils sont à la hauteur en SVGA ou éventuellement en VGA, les jeux d'arcade, à cause de leurs ani

Que vous avez les ongles longs.. Cela s'appelle se retrouver entre de bonnes mains, pardon, de bonnes griffes !

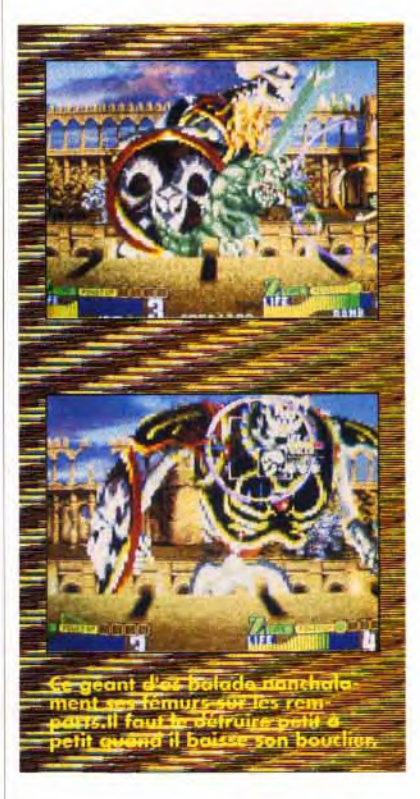

## VIRTUA RACING de SEGA

riques. Ces accessoires serviraient pour bien des jeux ! Quant aux souffleurs, les programmeurs peuvent toujours essayer de gérer deux ventilateurs, non?

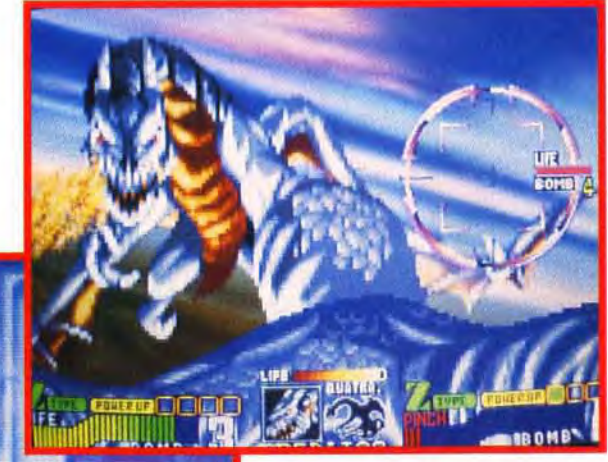

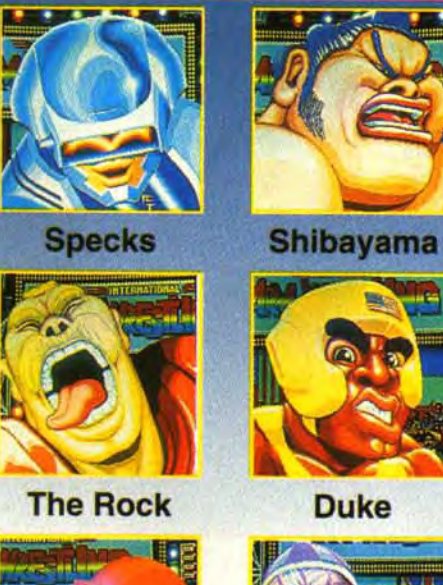

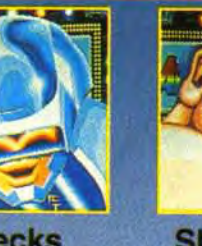

La faune complète des sauvages qui veulent massacrer vos phalanges. Ces rigolos ricanent méchamment quand vous commencez à succomber a leurs poignes de fer. Vengez-vous après avoir découvert leurs points faibles et voyez les se tortiller de douleur. Bien fait !

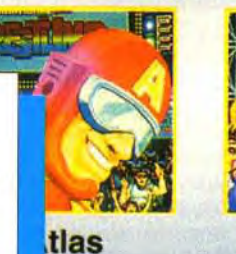

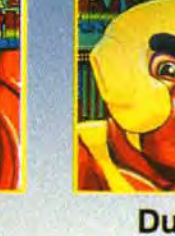

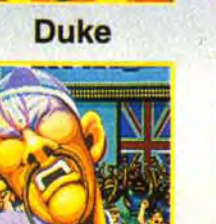

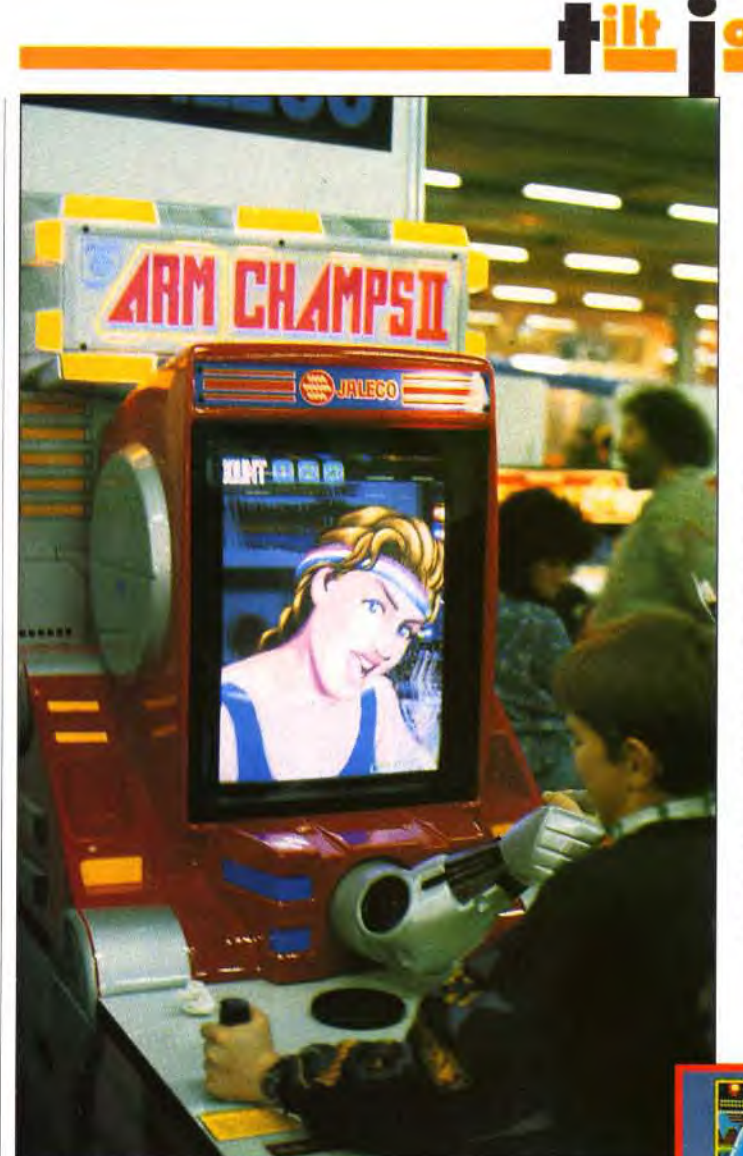

Très novateur, Arm Champs II<br>
est un croisement réussi<br>
entre un écran vidéo et un<br>
de foire très prisé qui permet rès novateur, Arm Champs II est un croisement réussi jeu de foire très prisé qui permet de tester sa force musculaire : le bras de fer. On empoigne le bras qui sort de la machine et l'épreuve de force peut commencer. Neuf adversaires sont disponibles, neuf gueules incroyables qui vous font des sourires de satisfaction quand vous commencez à flancher ou qui se tordent dans tous les sens quand vous reprenez le dessus. Délirant! Chacun a un niveau dif-

Pour une fois que férent et il<br>c'est une nana qui faut trouver<br>gagne! Pas évident de bonnes d'affronter Trixie, tactiques surtout si l'on se<br>laisse distraire surtout si l'on se<br>laisse distraire pour battre<br>par sa beauté des plus par sa beauté... les plus consoles, pourquoi pas ?

coriaces. Attention ! le jeu est difficile. Il faut avoir le bras solide ou être passé par quelques séances de muscu' avant. L'adaptation d'Arm Champs Il semble possible sans trop de difficultés sur toutes les machines. Il faudra juste ajuster la taille de l'écran (celui du jeu est plus haut que large) et retirer le scrolling de fond. Mais sans le bras mécanique, le jeu perdrait beaucoup d'intérêt. Et un système à la Decathlon (agiter le joystick de gauche à droite) n'a jamais fait de bien ni au manettes. ni aux poignets. A moins de sortir un accessoire qui permettrait de mesurer sa force de pression, et qui servirait alors pour tous les jeux sportifs ? Avec tous les accessoires que sortent les constructeurs de

## ARM CHAMPS II<br> *MAD DOG II : THE LOST GOLD*<br> *de Jaleco d'American Laser Games d'American Laser Games*

C'est possible ! Comment? En possédant d'abord un Amiga, et même pas un 600 ou un 1200; n'importe quel 500 ou 500+ peut faire l'affaire. En effet, au cœur de Mad Dog McCree II et de tous les jeux d'American Laser Games, on trouve... un Amiga. C'est lui qui gère la totalité du jeu : il pilote le Laserdisc, s'occupe des incrustations des scores et des tirs à l'écran, gère le pistolet lumineux... En fait, ses capacités propres sont peu mises à contribution. A l'intérieur, c'est le laserdisc qui, sous les directives de l'Amiga, fournit les séquences vidéo préenregistrées en fonction du déroulement de l'action. Pour espérer jouer à Mad Dog Il chez soi, il faut donc posséder un lecteur de CD du style du Sony utilisé et qui puisse être piloté par un micro. La plupart des modèles existants ont le connecteur en standard : il peut être intéressant de se renseigner. Mais il faut surtout un lecteur qui lise les Laserdisc NTSC, le jeu étant pressé dans la norme américaine. En France, on trouve chez Sony et Philips quelques modèles PAL/NTSC avec sortie RVB qui évitent l'emploi d'un moniteur vidéo. Ou bien il faut un lecteur NTSC seul, à faire venir d'Amérique ou du Japon, ou à se procurer dans des magasins spécialisés tel V.O. Only à Paris. Restait le pistolet lumineux : pourquoi ne pas utiliser le Phaser que Loriciel avait sorti, il y a trois ans, pour tous les micros ? Ou bien détourner un Light Phaser de console Sega ? Le principe reste le même. Bref, tout est possible, avec peu de moyens et de la bidouille... Mais ce serait quand même plus simple si Software Corner établissait un accord avec American Laser Games pour sortir leur jeu avec leur solution d'interface micro/LaserDisc (voir le Tilt Journal du 108). Surtout que le boulot est déjà mâché sur Amiga.

Arm Champs II est l'un des premiers jeu d'arcade<br>qui innove en matière d'interaction homme-<br>machine. Avec ce genre de système (bras hydraulique, senseurs infrarouges, etc.), on se<br>rapproche indéniablement d'un maniement<br>« naturel ». Et nous, les possesseurs de micro ?<br>Allons-nous bientôt nous mettre à nous agiter comme des sportifs devant nos machines ou à tenter des coup de pieds sautés pour jouer aux<br>beat'em all ? Ça reste à voir... Mais une chose est<br>certaine : la réalité virtuelle sur micro, c'est pour<br>très bientôt. Vivement demain !

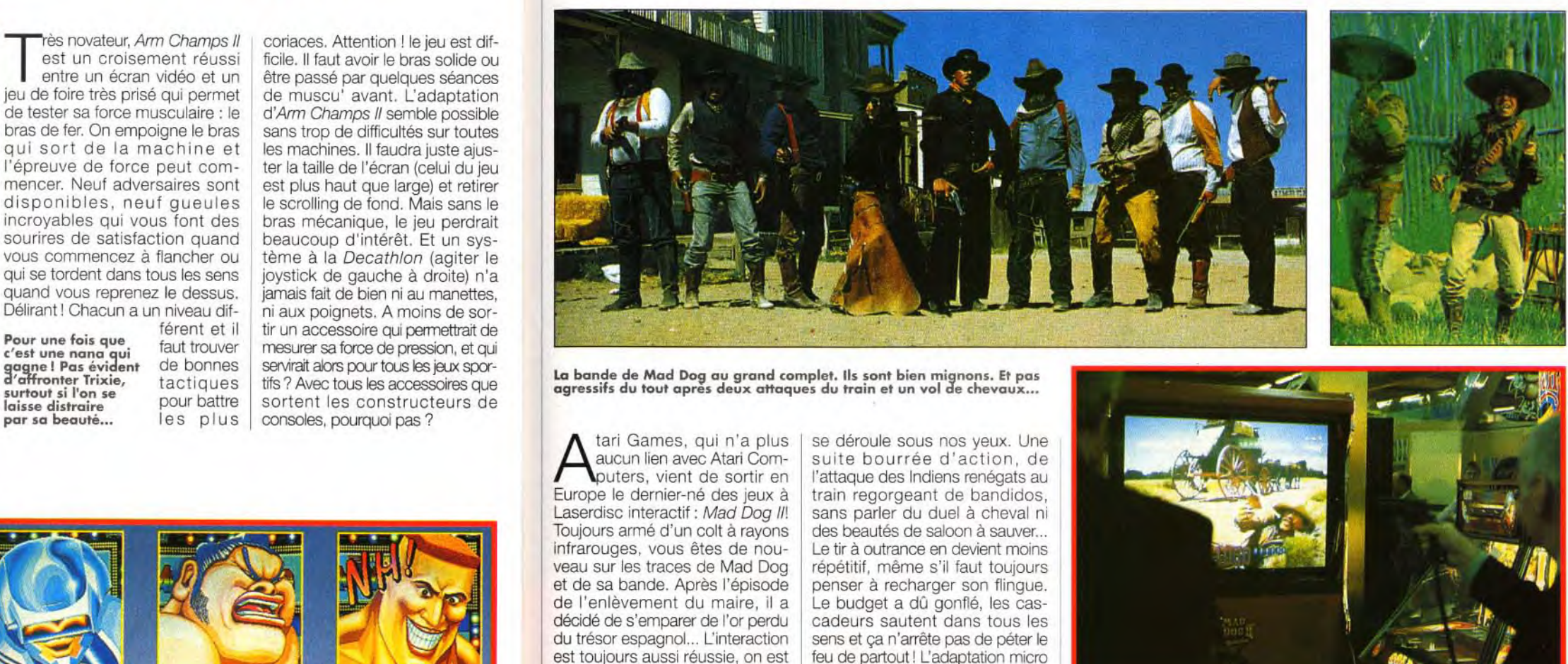

La bande de Mad Dog au grand complet. Is sont bien mignons. Et pas agressifs du tout apres deux attaques du train et un vol de chevaux...

infrarouges, vous êtes de nouest toujours aussi réussie, on est happé par l'image et on devient acteur à part entière du film qui

paraît impossible, à moins que... Yvan Elbaz

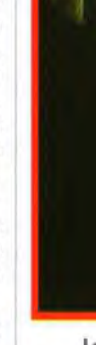

La règle du jeu : on pointe et on tire. Il n'y'a pas plus simple.

JA<sup>I</sup>

Turk

**Trixie** 

a

Goliath<br>**Reference** 

 $\blacktriangleright$ 

### MAD DOG II CHEZ VOUS ?

## **<u>tilt</u>** ournal

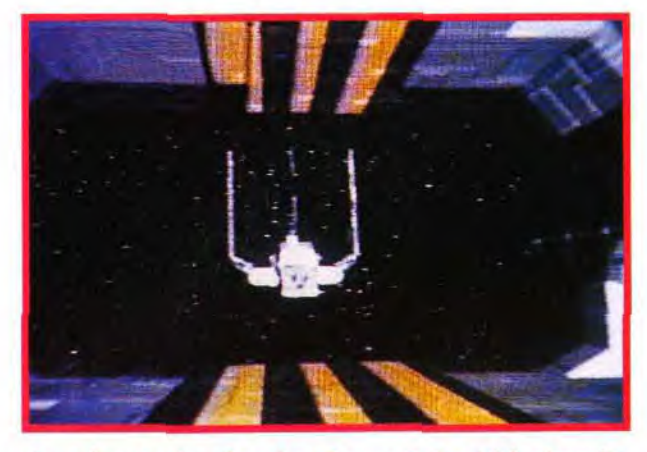

L'une Malheureusement, l'aileron arrière va heurter<br>Décidément, les pilotes de l'Empire ne sont pas de nos à scènes aborder les pilotes favorites : la<br>ler un croiseu de croiseur interstellaire. l'Empire ne sont navette impériale ter la paroi<br>pas doués s'apprête paroi.<br>oués !

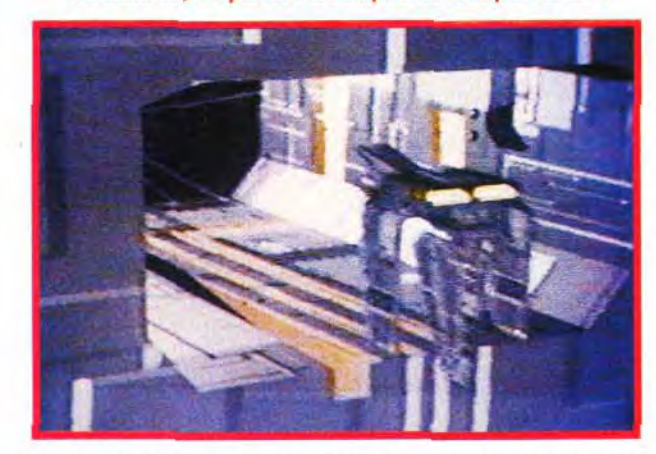

Paris le 27 mars prochain un séminaire d'une

conférenciers, on comptera Frédéric Boullier (Infographiste), les sociétés Tecsoft Images, E.V.S., Atelier Numérique, Vitepro, Avancée et bien d'autres...

La rédaction de Tilt en est restée «baba» et tire son chapeau à Tobias Richter, célèbre concepteur de démos en 3D, pour ce nouveau chef-d'oeuvre. Space Wars est disponible au format PAL (119 F) et SECAM (129 F).

**IMAGES** 

Atacom IIe-de-

thème : l'Amiga et l'image de

synthèse. Parmi les

Pour toutes commandes ou renseignements, contactez : Phoenix DP BP 801 64008 PAU CEDEX tel : (16) 59.82.95.00. Rémi Le Pennec

DE SYNTHESE **POUR L'AMIGA!**<br>L'association France organise à journée ayant pour Vous y trouverez aussi tous L'inscription pour cette prix pour les adhérents d'Atacom). Attention, le d'envoyer un courrier accompagné de votre règlement et de vos coordonnées à l'adresse suivante :

L'Avatar regarde son émission de télé préférée On y passe une séquence du<br>jeu Wing<br>CommanderII Il faut avoue que cette imation en Super- VGA est<br>splendide l

Morgan Feroyd 다음<br>이 사고 長遠 ويخافرا

les logiciels 3D et les cartes graphiques du marché à des conditions préférentielles. journée sera de 90 F (moitié nombre de place est limité à 100 ! Pour s'inscrire, il suffit Atacom IIe-de-France

Pascal Kazmierczak 3, Mail-des-Corses 77100 MEAUX Rémi Le Pennec

## ORIGIN SAUVE NOS SAUVE NOS<br>ECRANS!

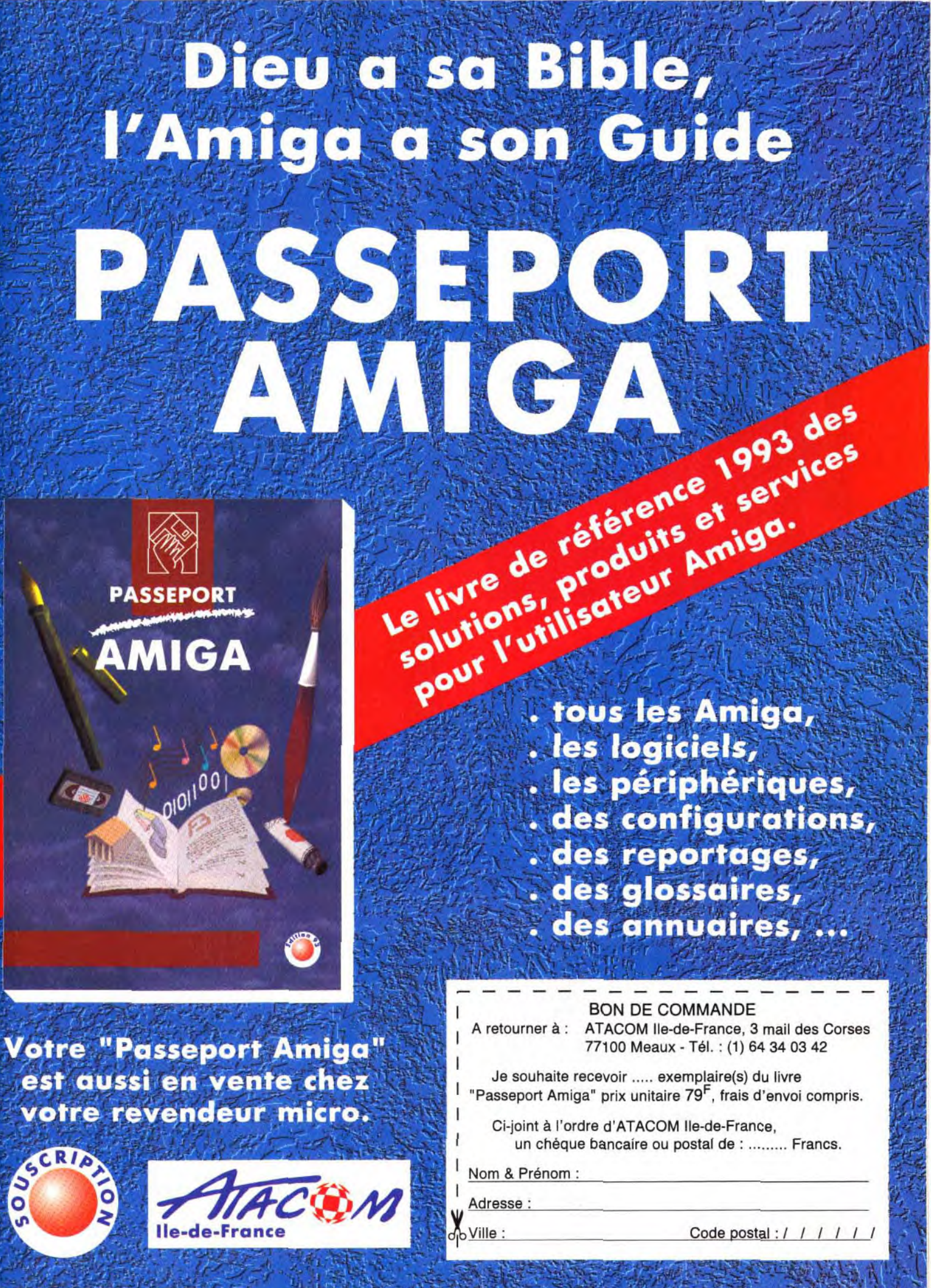

 $\mathcal{L}$  .

Après le lancement de jeux aussi connus qu'Ultima Underworld, Wing Commander et la préparation du futur Privateer, Origin a décidé de se diversifier un peu. Ils proposent avec *Origin* Screen *Saver*  FIX, un économiseur d'écran en Super-VGA sous Windows. Partons à la découverte du nouveau produit de ceux qui créent des mondes...

Voici le plus beau screen saver que l'on ait jamais vu. Il se décompose en deux modes : slideshows ou animations. Le premier permet de voir une succession d'images fixes tirées des plus grands jeux d'Ongin. Le deuxième propose 26 animations. On peut citer entre autres : des champs d'astéroides. des dessins animés. des séquences tirées de Wing *Commander ll.* Tous ces outils sont fournis sur la disquette de hase. De plus, le programme ira automatiquement chercher certaines séquences des jeux Origin que vous pourriez avoir sur votre disque dur. Et à l'avenir, tous les jeux Origin seront reconnus par Screen Saver F/X. *Underworld Ill*  en screen saver, la classe ! Tout est paramétrable. Ainsi, vous pouvez sélectionner une carte son pour profiter des nombreuses musiques fournies. Bref, voici un économiseur d'écran très intéressant. On peut cependant regretter l'énorme place mémoire prise par le logiciel (5,5 Mo !). (Origin Screen Saver F/X est distribué par Exasoft - Prix C.)

~~:'•i 'iH~-:{ Î~ v rYr >1 t~~~y J , t , I ~ .r r `Z.~L. l ;.q ' f ~~:i, `r-

 $\mathcal{P}$  ,  $\mathcal{P}$  ,  $\mathcal{P}$  ,

60

•,

y

:

/ J

 $\sim$ 

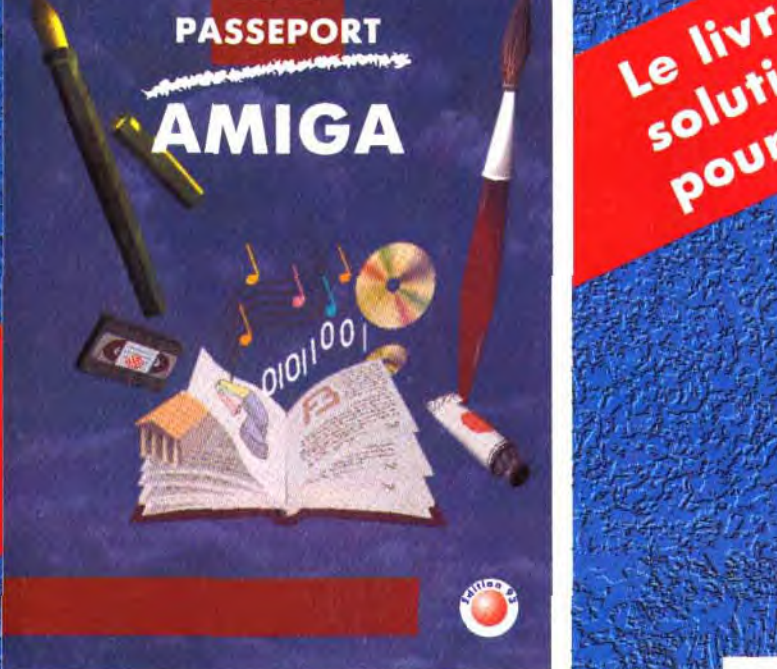

 $\mathcal{L}_\mathcal{A}$  ,  $\mathcal{L}_\mathcal{A}$  ,  $\mathcal{L}_\mathcal{A}$  ,  $\mathcal{L}_\mathcal{A}$  ,  $\mathcal{L}_\mathcal{A}$ 

**Votre "Passeport Amiga"** est aussi en vente chez votre revendeur micro.

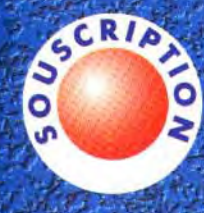

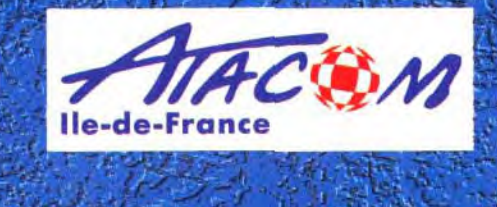

.\_.5 . **\_-.:,** 

Nor Adr

 $\mathcal{L} \rightarrow \mathcal{L} \rightarrow \mathcal{$ 

tout droit surgi de *Star Trek,* et coup de mal à vous persuader un chasseur Zylon qui a pris le mauvais virage en sortant de mauvais virage en sortant de lete fait sur *Amiga.*<br>Galactica. Les vaisseaux pilent let pourtant, c'est vrai!

des étoiles). Mais, au lieu de se contenter simplement de copier leur modèle, les auteurs ont eu la bonne idée d'y ajouter une bonne dose d'humour. Ainsi, on voit passer l'Enterprise,

Space Wars est évidemment très | comme des voitures de course, inspiré de *Star* Wars *(la Guerre*  bruitages des pneus compris, et les rebelles détruisent l'Etoile noire avec une canette de Coca Je pourrais parler de Space Wars pendant des heures mais il faut le voir pour le croire.

## **the Team of the Automatical** SPACE WARS Le p remier film de synthèse sur Amiga

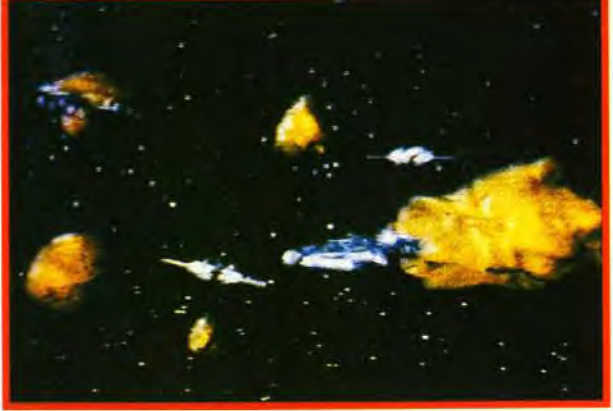

Non, il ne s'agit pas de la célébrissime scène du cha.<br>d'astéroïdes de l'Empire contre-attaque mais bel et bier<br>extrait de Space Wars. Difficile de faire la différence, h

n réalisant Space Wars,<br>Tobias Richter, Bjorn<br>Lynne et toute leur équipe<br>ont prouvé qu'avec de l'imagin réalisant Space Wars, Tobias Richter, Bjorn Lynne et toute leur équipe nation, du talent et des Amiga haut de gamme - ils ont utilisés des modèles 2000 et 3000 boostés avec cartes 16 millions de couleurs et autres cartes accélératrices -, il est possible de créer un véritable film de synthèse, digne d'Imagina.

Et vous aurez certainement beauque TOUT, absolument TOUT, a été fait sur Amiga.

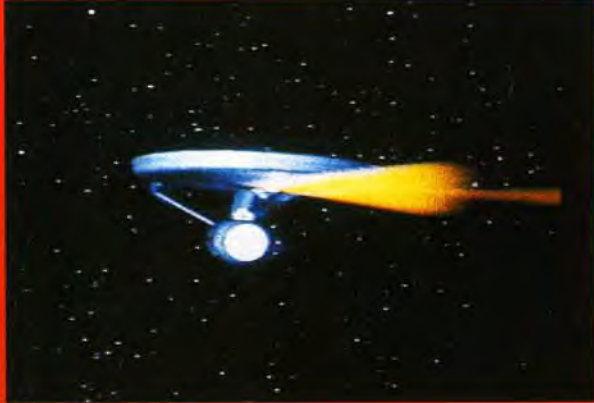

Le produit le plus surprenant de ce mois est... une cassette vidéo ! Elle se nomme Space Wars, dure huit minutes et a été réalisée entièrement *sur* Amiga A se procurer d'urgence !

Alors que les Rebelles sont en mauvaise posture, Enterprise surgit de nulle part et envoie quelques coups de blaster pour foire fuir les Impériaux.

Une navette chère au coeur de Doguy, lui qui n'arrête pas de chantonner le thème de Dark Vader en arpentant les couloirs. Elle est plus vraie que nature.

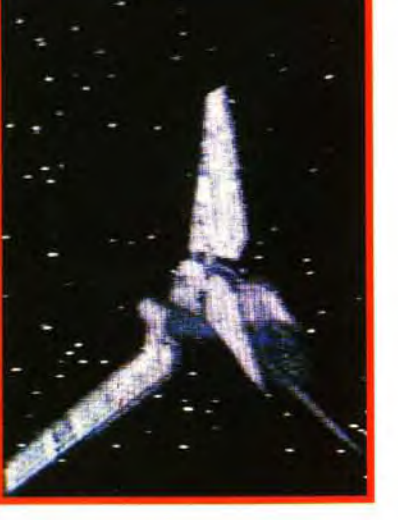

### 36.15 DPPLUS PLUS DE 5000 LOGICIELS EN TELECHARGEMENT SUR NOS SERVEURS

62

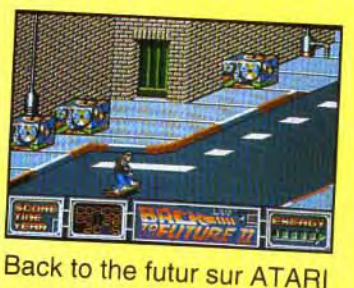

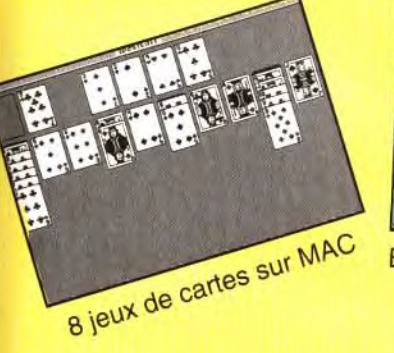

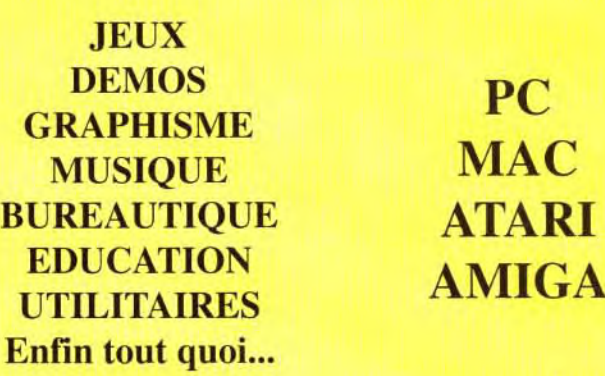

RUEC CHAQUE CATALOGUE, **U. J. UGUS OFFRE UNE DISQUETTE DE JEUX** 

t'

Les vaisseaux de l'Alliance s'apprêtent à passer en hyperespace.<br>Pour obtenir un tel réalisme il a fallu utiliser des Amiga surpuissants<br>(processeurs 32 bits, cartes 16 millions de couleurs, disques durs<br>amovibles), mais l

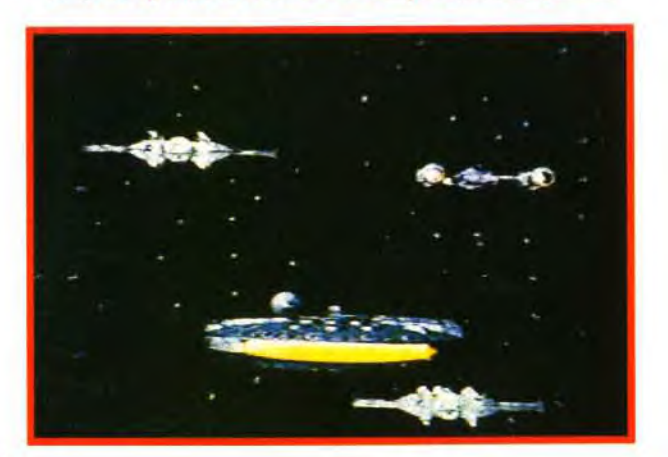

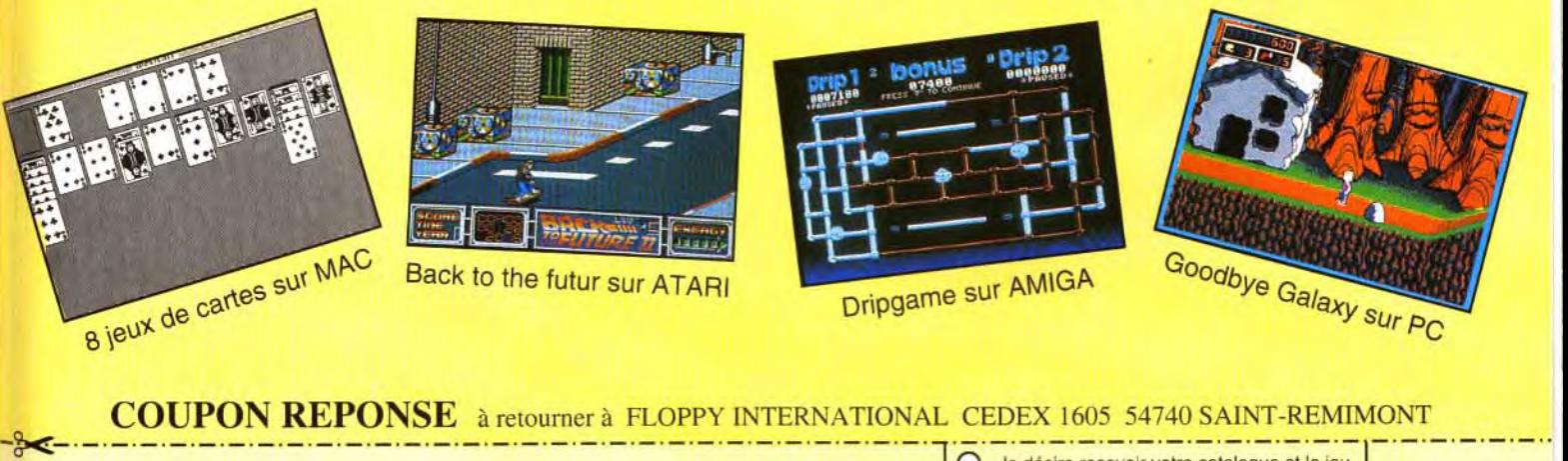

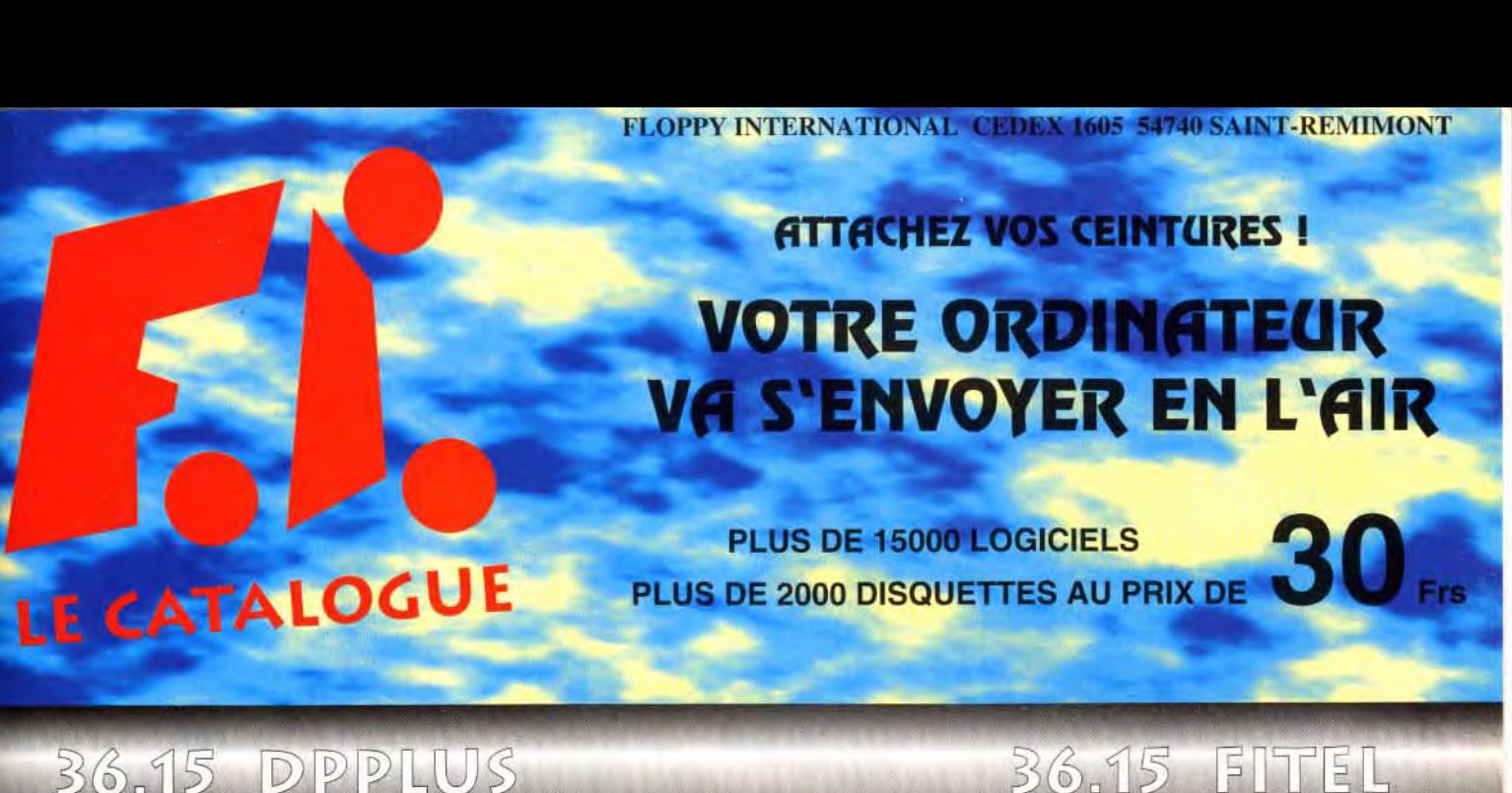

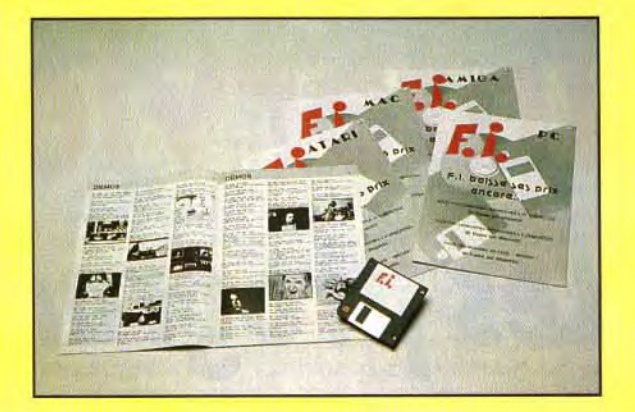

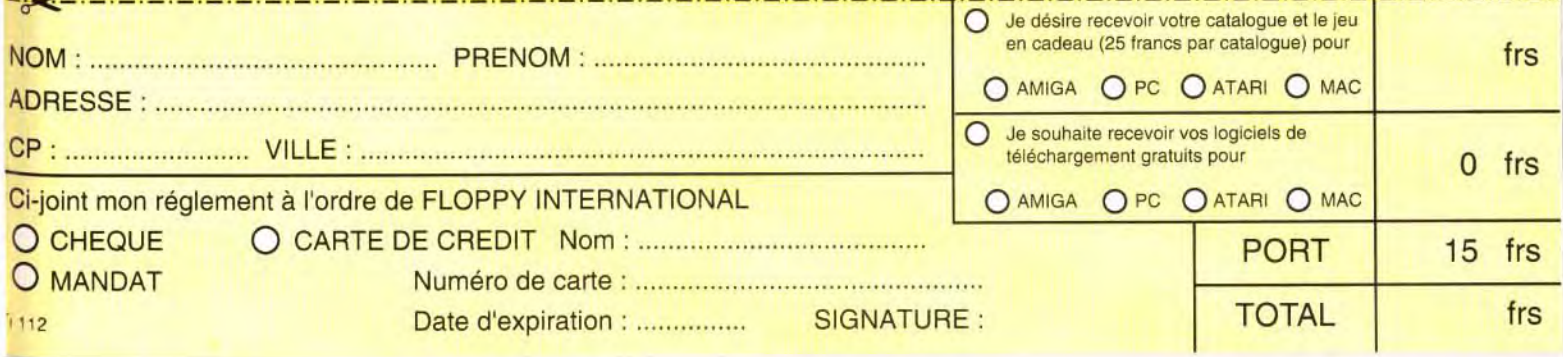

# **Interview**

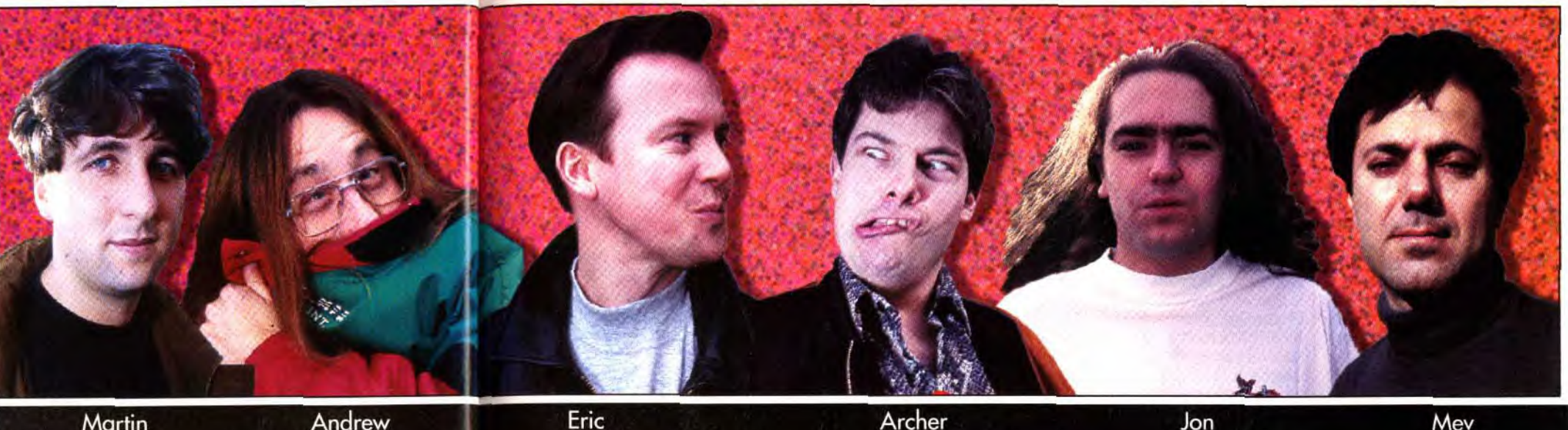

Martin Kenwriaht

**ilt** ournal

**En fin d'après-midi, Ie photographe avait du mal à assurer. Nous lui avions pourtant parlé des effets de la Guiness...** -\_

**Le banquet dans toute sa splendeur. La place, inoccupée**  à **droite était réservée à Peter Molyneux. Hélas, il n'avait pu être des nôtres. Une part de dinde**  1

**en plus.** 

à table jeux, s'ils sont souvent injustement méconnus,

En ce début d'année, Tilt et les programmeurs les plus célèbres du moment se sont réunis autour d'une table pour discuter et partager un bon repas. L'Amiga, le ST, le PC, le CD-Rom, les consoles et leurs jeux préférés : les commentaires de ces « têtes pensantes » valent leur pesant de cacahuètes. Alors, plongez avec nous dans le monde mystérieux des programmeurs de choc, vous ne le regretterez pas !

comptent néanmoins parmi les membres les plus importants de notre petite communauté micro. Cette année, six d'entre eux se sont réunis autour

> ERIC : Les versions améliorées ne comptent pas Archer.

d'une table pour discuter de l'avenir de notre industrie.

> ARCHER : ...ainsi qu'une version de Snooker sur PC en 256 couleurs. Pool sur ST et Amiga,

Au menu : Martin Kenwright de D.I.D (F-29, Robocop 3, Epic), Andrew Braybrook (Rainbow Island, Fire and Ice), Eric Matthews des Bitmap Brothers (Speedball 2, Chaos Engine), Archer Maclean (IK+, Snooker, Billard Americain), Jon Hare (Sensible Soccer), Mev Dinc (First Samurai) et Gary Whitta (journaliste de son état). Leur conversation a été retranscrite ici dans son intégralité, à l'exception de Pool en 256 couleurs sur PC,

es programmeurs de quelques passages jugés trop techniques ou encore « top secret ». C'est parti !

> ARCHER : Comme je le disais en arrivant, j'ai travaillé sur sept projets en 1992. J'ai même été obligé de sous-traiter pour certains d'entre eux. ANDREW : Sept?

JON : Sept ? ANDREW : C'est deux fois plus de travail que tout ce que tu as fait ces dix dernières années! (Rires)

ARCHER : Ecoutez, il y a tout d'abord eu une version améliorée de Snooker qui est sortie sur ST et sur Amiga...

JON : A mon avis, c'est ce qu'il faut faire.

Dropzone sur Gameboy et Nintendo et nous sommes en train d'adapter Dropzone sur d'autres consoles.

JON : Les jeunes adorent la Super Nintendo parce que c'est une machine à la mode.

réellement les capacités des sprites de l'A1200.

Dinc

TILT : La Mégadrive n'est-elle pas plus à la mode de nos jours? ERIC : Je ne pense pas. Je crois que la Super Nintendo a plus de succès. Le duel Mégadrive/Super Nintendo me rappelle l'époque où l'on se demandait si le ST était mieux que l'Amiga ou vice versa. Certes, l'Amiga était plus cher et les jeux moins nombreux, mais il est toujours bien présent sur le marché car c'est une très bonne machine.

MARTIN : Et l'on peut jouer à Mario sur la Super Nintendo. ARCHER : J'estime que Commodore devrait virer le clavier et le lecteur de disquette de l'Amiga 1200 et en faire une console. JON : Parce que c'est une meilleure machine ?

ARCHER : Oui, meilleure que les autres consoles. Elle écraserait tous ses concurrents. Je n'ai aucune idée du prix auquel ils pourraient la vendre, mais sa sortie serait semblable à un véritable raz de marée pour les consoles du moment.

JON : Pour être honnête, c'est un réel problème de programmer un jeu d'abord sur Amiga car on sait très bien que les ventes se porteront bien mais que son avenir sera définitivement compromis dès qu'il aura été adapté sur la Super NES, car les joueurs se précipiteront sur la version Nintendo.

Maclean

ARCHER : Tout à fait. TILT : Avez-vous déjà compromis certains de vos produits en les adaptant sur console?

#### **« Personne ne parle plus des J #crrgent! » 'eux mais**

ERIC : Non, cela prend beaucoup trop de temps et d'énergie. Si nous programmons un jeu qui utilise toutes les possibilités de l'Amiga, c'est sacrément difficile de l'adapter sur la Super NES par la suite.

ARCHER : Est-ce que vous vous pliez aux restrictions imposées par les consoles pour ensuite faire une version Amiga?

ARCHER : Non. Ce que je veux faire, c'est commencer par utiliser toute la puissance de l'Amiga et surtout ne pas me limiter aux consoles.

MARTIN : Je ne comprends pas pourquoi vous vous plaignez de

**Les programmeurs passent** 

Andrew **Braybrook** 

**Matthews** 

l'utilisation des sprites sur les consoles. Vous devriez essayer la 3D ! A côté, les sprites, c'est de la gnognote

Hare

ARCHER : C'est ce qui va m'arriver avec l'adaptation de Snooker et Billard Américain.

ANDREW : Alors, qui va se décider à me dire quelles sont les capacités hardware de l'Amiga 1200 en matière sprites ?

ARCHER : Tu n'as pas besoin de sprites hardware! Tout va si vite! La machine crée des mondes à ses heures perdues... (La conversation entre Andrew et Archer devient alors très technique et dure plusieurs minutes. Nous les rejoignons alors qu'ils reviennent sur Terre.)

ANDREW : Je ne crois pas qu'aucun d'entre vous connaisse TILT : Je ne suis même pas sûr que Commodore les connaisse. ARCHER : Bon, alors vas-y ! Quelle sont ses spécificités techniques exactes?

ANDREW : Je ne sais pas car personne ne me l'a dit. En fait, je n'ai pas encore eu l'occasion d'en avoir un entre les mains. Les gens de Commodore m'ont promis qu'ils allaient m'en faire parvenir un, mais...

ARCHER : D'après ce que j'en sais, il est 400 % à 500 % plus rapide que l'Amiga 500. Non pas 20 % mais bel et bien 500 % ! TILT : J'ai entendu dire que de nombreux éditeurs s'étaient plaints car ils n'avaient pas encore reçu les spécificités techniques de l'Amiga 1200.

MARTIN : Nous en avons un depuis plusieurs mois,

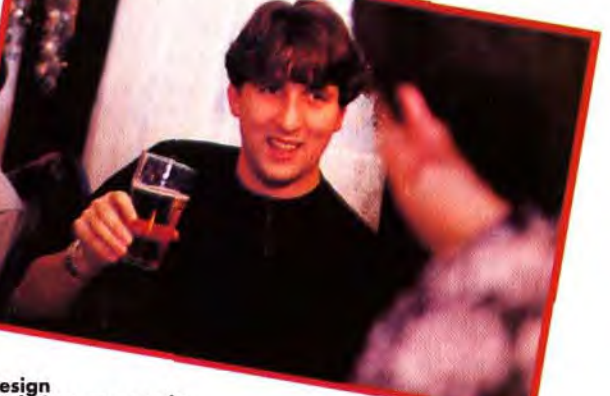

**Martin Kenwright de Digital Image Design dans une pose qui lui est habituelle. Admirez son sourire et sa manière tres élégante de tenir le verre.** 

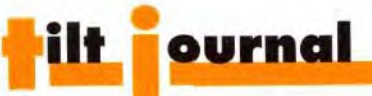

mais nous n'avons pas le droit | quelques insd'en parler. ANDREW : On pourrait peut-être

couper le magnétophone car tu m'intéresses. MARTIN : OK, arrêtons le

magnéto.

(Le magnétophone est arrêté pour quelques instants, alors que Martin et Andrew entrent en grande conversation technique. Zzzz...) ANDREW : C'est bon, j'ai pris quelques notes sur la nappe. MARTIN : Tu peux rigoler, mais en travaillant avec un gros éditeur tu recueilles souvent des informations avec six mois à un an d'avance par rapport aux autres éditeurs et au public en général. ARCHER : Quoi par exemple ? Des choses qui concernent Madonna?

MARTIN : Oui, qui couche avec qui... (Rires.)

(La nourriture arrive et tout le monde se jette dessus. Quelques discussions qui ne nous intéressent pas ont alors lieu. Par exemple, Andrew demande pourquoi il n'a pas été servi le premier) ARCHER ; Excusez-moi, mais je défais mon bouton de pantalon. TILT : Raconte ton histoire, Archer.

JON : Tu m'étonnes ! Mev et Eric aussi ! MARTIN : J'a entendu parler de certains qui s'en

ARCHER : Oh ! celle-là... d'accord. Durant un bon repas comme celui-ci, je défais toujours mon pantalon afin de ne pas mourir étouffé. Je me trouvais donc dans un restaurant lorsque le serveur me renverse du vin sur le pantalon par inadvertance. Instantanément, par réflexe, je me lève pour lui dire « Regardez un peu ce que vous avez fait » et, là, mon pantalon me tombe sur les chevilles (Rires.)

ERIC : Non! ARCHER : Heureusement, la bête dormait. Je n'en dirais pas plus. ANDREW : Revenons-en plutôt à Dropzone sur Amiga. Allez Archer, on t'écoute.

TILT : Avez-vous déjà vendu The Second Samurai à un autre éditeur?

ARCHER : Eh bien, il se peut que je fasse une suite de Dropzone ou un jeu tout nouveau qui reprendrait juste le même paysage lunaire.

JON : Cela sonne comme une excuse à mon avis. ANDREW : Il faut que tu viennes

voir Datastorm. TILT : Est-ce que tout le monde a

eu de la dinde?

JON : Je ne dis pas cela parce que Eric est à cette table, mais lorsque je faisais Soccer pour Renegade, nous en avions préalablement discuté avec eux et nous savions à quoi nous attendre. Mais en travaillant sur Wizkid pour Océan, nous n'avons jamais su de manière certaine à quelle date il serait distribué. Nous l'avons fini en mai et il n'est sorti qu'en octobre.

JON : Mev attend toujours sa part. ARCHER : Gary, Eric en a eu plus que moi.

TILT : Eric, donne à Archer un peu de ta viande.(Une petite discussion sur les gros mangeurs occupe tout le groupe pendant  $tants$ 

MARTIN : As-tu été em..rdé lorsque Mirrorsoft s'est cassé la figure?

> **Eric Matthews** et Mey Dinc **onde lion.**  Derrière, **Gary Whitta 'aye tion.**

sont très bien sortis car ils ont été payés le double. ERIC : Des noms ! MARTIN : Eh bien...

MEV : Il vaudrait mieux couper le magnéto. (Une fois de plus, le magnéto est

coupé dans le seul but de protéger les innocents.)

MEV : Bon, quelle est la prochaine maison d'édition qui va fermer ses portes? Il y a déjà eu Activision puis Mirrorsoft...

ANDREW : Il semblerait que ce soit tous ceux pour qui nous avons travaillé.

TILT : Renegade ! (L'éditeur attitré de Sensible Software et des Bitmap Brothers - NDLR)

ERIC : Oui et nous serons les prochains. En fait, nous

avons déjà fermé la semaine dernière mais nous ne l'avions dit à personne. TILT : Et le magnéto

tourne, quel scoop (Les rires fusent de part et d'autre de la table.)

TILT : A quoi ressemblera un jeu comme Chaos Engine sur PC? ERIC : Oh, ce sera nul. Oh non, ce sera très bon. IL n'y a aucune raison à ce que l'on n'arrive pas à faire d'excellents jeux d'arcade sur PC.

MEV : Oui... mais ça n'est pas Virgin. L'heureux éditeur n'est autre que Psygnosis.

MARTIN : Ian Hetherington de Psygnosis en parle beaucoup... MEV : Je sais qu'ils n'ont pas de yacht, alors je ne risque rien chez

eux. ARCHER : Virgin n'en a pas non plus.

MEV : Ah, mais le boss a un ballon, pas vrai?

TILT : Virgin a repris de nombreux jeux après que Mirrorsoft eut disparu.

JON : Gary Bracey est un type très correct. ANDREW : Ouaf-ouaf! Je meurs!

JON : Oui, Virgin est un éditeur de poids. Ce qui est ennuyeux, c'est qu'ils ont trop de jeux et donc beaucoup de travail. Il devient difficile de savoir si ton jeu

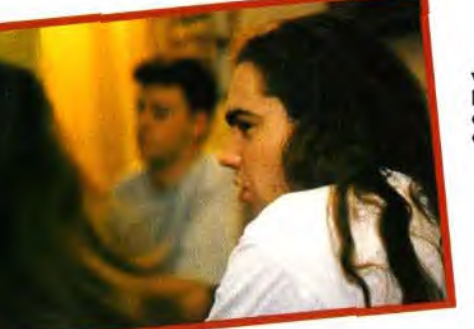

sera bien soutenu

ou non.

ARCHER : C'est vrai, cela m'inquiète.

TILT : Pourquoi l'ont-ils reporté? JON : Je pense que c'était à cause de la version PC.

**Voilà un homme qui ne fait pas le bonheur des coiffeurs. Lui arrive-t-il de se laver le bas du cou** ? **Mystère.** 

**Mais qu'y a-t-il de si drôle? Gary se démène autant qu'il le peut pour payer l'addition. Notez le tas de bouteilles vides.** 

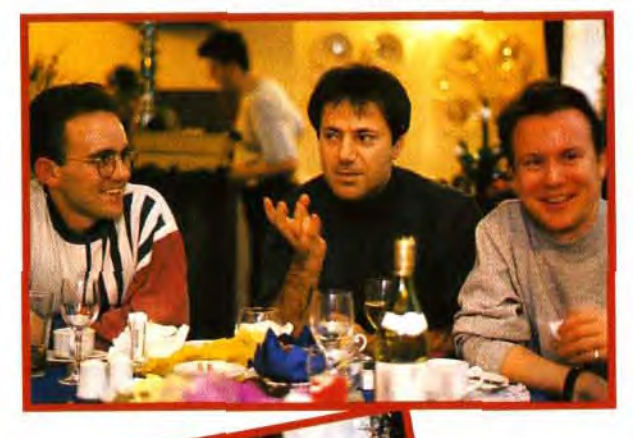

ERIC : De toute façon, ils avaient lancé la campagne de presse dès avril.

TILT : Cela a dû gêner les ventes du jeu.

JON : Ça l'a détruit, tu veux dire! ARCHER : N'oubliez pas que rares sont les jeux qui sont sortis cet été.

JON : Soccer est resté classé premier pendant plusieurs semaines. ARCHER : Oui, c'est un très bon jeu.

(Une petite discussion d'ordre général sur les charts, les contrats avec les éditeurs... Bizarrement, personne ne parie du ST)

? **Andrew Braybrook et Jon Hare, les créateurs F° S de deux des jeux sortis sur Amiga en 1992. Les voilà surpris en train de<br>digérer la dinde et les<br>litres de bière qu'ils ont** 

TILT : Vous êtes en train de travailler sur une version ST de Chaos Engine. Croyez-vous toujours en cette machine?

ERIC : Oui, nous continuons à développer pour le ST, comme nous avons toujours essayé de le faire. En moyenne, les ventes sont de cinq contre un en faveur de l'Amiga.

ARCHER : Je ne suis pas d'accord.

ERIC : Eth bien, en fait, cela dépend. Des jeux comme Gods et Speedball 2 se sont vendus à deux (Amiga) contre un (ST). Néanmoins, de nos jours, on en arrive à cinq contre un. Cela s'est produit en l'espace d'une année. JON : C'est un changement catégorique, non ?

ARCHER : Lorsque j'ai fait Snooker, je l'ai développé sur le ST en premier parce que graphiquement, le ST permettait des choses formidables à l'époque. Maintenant, alors que je travaille sur Pool, je le développe sur Amiga et je l'adapterai sur le ST par la suite. Si nous arrivons à vendre entre 10.000 et 20.000 exemplaires, nous aurons atteint notre objectif.

(Quelques phrases hautement techniques et nous en arrivons au PC.)

MEV : The First Samurai était très bon sur PC.

JON (regardant Mev) : Oui, mais qui donc a commis une telle horreur ? (Rires.)

MARTIN : The Chaos Engine est un bon produit qui se vendra très bien.

TILT: Oui, mais peux-tu nous dire à quelle date il sera disponible ?!

ERIC : Théoriquement, dès la première semaine de janvier. MEV : Tu es sûr? ERIC : Aussi sûr que tu l'es à propos de The Second Samurai (Rires.)

MARTIN : Revenons-en à Océan. Nous leur avons bien précisé que nous désirions plus que des

#### **« Dans quelques années, on ne jurera plus que par le CD»**

paroles en ce qui concerne nos produits.

TILT : Et ils sont d'accord? MARTIN : Oui! De toute facon. c'est dans leur propre intérêt. ERIC : Est-ce grâce à Gary Bracey ?

(Rires.)

JON : Il l'est ! Sérieusement!

(Après quelques notes d'humour, la discussion revient à un débat plus terre à terre et nous en venons à parler de l'argent.) MEV : Je ne m'inquiète pas pour

les droits d'auteur. Néanmoins, que se passera-t-il si l'éditeur se casse la figure?

JON : Voilà ce qu'est devenu le marché informatique de nos jours. De toute façon, personne ne parle plus des jeux mais d'argent.

ARCHER : En réalité, nous sommes une partie infime de l'iceberg. Année après année, les mêmes gens travaillent chez les

mêmes éditeurs et nous ne voyons jamais de sang neuf. Même pas de nouveaux programmeurs.

TILT : Est-ce plus difficile, aujourd'hui, pour un jeune programmeur de se faire une place dans le monde des jeux informatiques ?

ERIC : Oui, qu'il s'agisse d'un programmeur ou d'une équipe entière, c'est vraiment très, très

difficile.

JON : C'était beaucoup plus facile à l'époque du Spectrum, lorsque nous avons débuté.

ERIC : La première chose que l'éditeur vous demande est : Etes-vous connu dans le métier, qu'avez vous fait dans le passé, où est le reste de votre équipe ? » JON : Tout n'est plus que licences et grands programmeurs de nos

jours.

MARTIN : Plus question d'arriver en disant « Je suis le programmeur et voici mon graphiste ». ERIC : Les éditeurs se réfèrent toujours au passé de la personne qu'ils ont devant eux.

ARCHER : Les éditeurs deviennent de plus en plus importants. Ils sont motivés par l'argent et ne sont plus des pionniers de l'ère informatique. Les éditeurs ont pris tellement d'importance qu'ils sont plus intéressés par

le taux de bénéfice qu'ils feront en fin d'année que par la qualité des jeux qu'ils mettent sur le marché. MARTIN : Si je devais donner un conseil à quelqu'un qui les pieds

désire mettre

dans l'industrie des logiciels informatiques, je lui dirais de bien s'informer sur ses droits avant de faire quoi que ce soit.

JON : Heureusement, le vent tourne en notre faveur en ce moment.

MARTIN : C'est encore très frais. Quelqu'un a finalement décidé de donner enfin aux programmeurs le respect qu'ils méritent. Dorénavant, nous sommes reconnus dans l'industrie informatique. Les gens vont voir un film parce qu'il est de James Cameron et ils achèteront un jeu parce qu'il a été réalisé par les Bitmaps Brothers ou par Sensible.

TILT : Parlez-nous de vos débuts, alors que vous étiez encore inconnus de tous.

ERIC : Ça a été vraiment difficile pour nous.

TILT : Est-ce que Xenon avait été refusé par d'autres compagnies avant que Virgin ne l'accepte ?

Eric : Oui.

MARTIN : C'est vrai?

ERIC : Bien sûr que c'est vrai. Individuellement parlant, nous étions tous connus pour avoir travaillé sur des 8 bits, mais personne ne nous connaissait comme étant les Bitmaps Brothers. Même après Xenon, Speedball a été refusé par Vir-

**FA. 425** 

gin. Nous avons eu

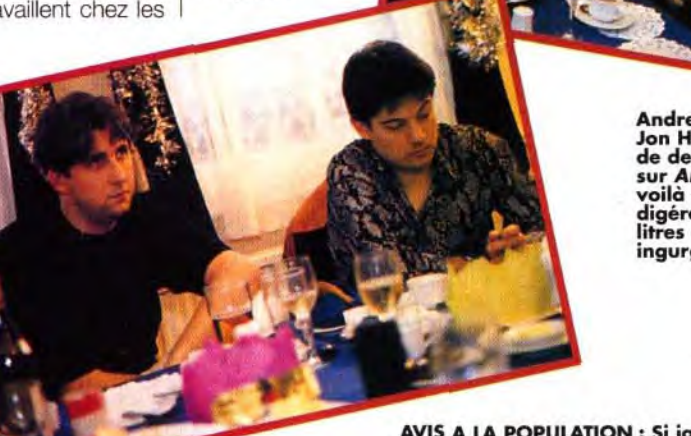

**AVIS A LA POPULATION : Si jamais vous invitez ces deux individus à une soirée, votre bar risque d'en prendre un coup.** 

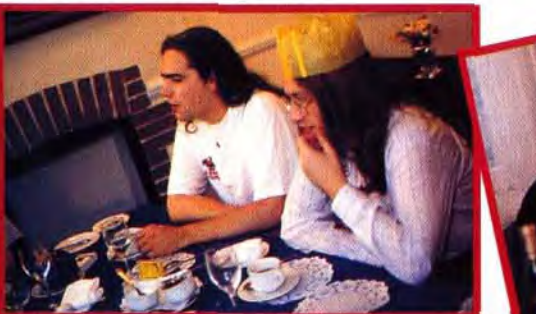

**En fin d'après-midi, Andrew Braybrook était le seul à avoir gardé son chapeau de Noël. Chapeau Andrew, ça c'est du sport !** 

**66** 67

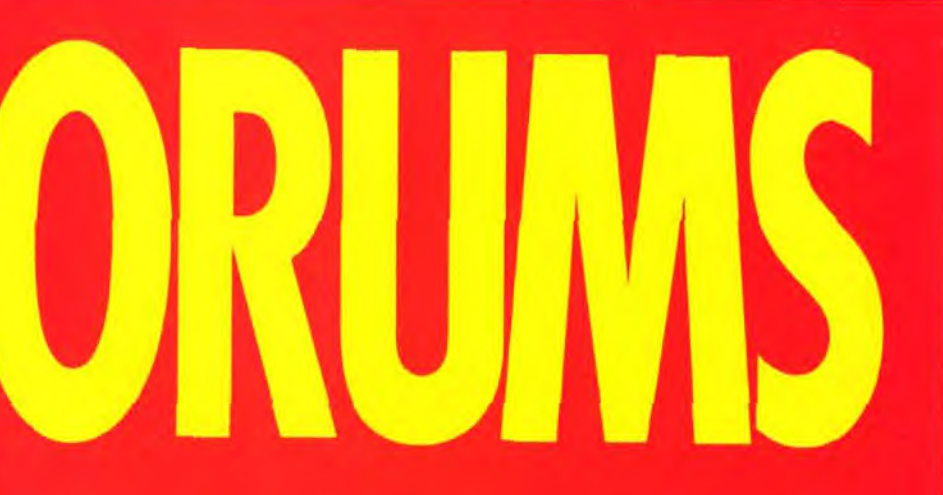

 $*$ C64

**Ces rubriques sont** animées par nos spécialistes. Ceux-ci répondent à toutes les questions techniques que vous vous posez à propos de votre machine. **Vous pouvez** accéder directement à ces rubriques en tapant le code précédé d'une étoile.

> Sans oublier les rubriques suivantes : **Forum Jeux** Forum Cinéma **Forum Musique** Forum BD et bouquins Forum TV Et bien sûr **Forum libre** expression

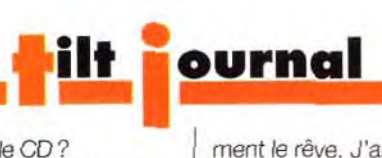

beaucoup de difficulté pour éditer ce jeu. Nous avons même failli faire un jeu de Squash à la place ! JON : Méga-lo-Mania a aussi été refusé par Virgin.

tion sur Oliver Reed en atten*dant.)*  JON : Pour être honnête, je pense que le projet le plus dur sur lequel nous ayons travaillé est la version améliorée de Sensible Soccer. Nous avons un jeu qui est déjà une réussite et il faut encore l'améliorer. **ARCHER** 

(Les bouteilles de vin et de bière ayant toutes été vidées, tout le monde refuse de parler tant que des munitions ne sont pas arrivées. Ils entament une conversa-

Comment s'appelle-t-il ?

Encore Plus Sensible Soccer ? Très Malin Soccer? MARTIN : Je pense que nous

allons faire un Silly Soccer rien que pour rivaliser avec vous !

ARCHER : C'est comme avec Pool. Pool est une version améliorée de Snooker et il lui est largement supérieur. Hélas, superficiellement, il ressemble beaucoup au premier et nombreux sont ceux qui disent : « Oh, c'est la même chose que Snooker. "»

MEV : Mais c'est vrai, non ? (Rires.)

TILT : Est-ce que l'un d'entre vous se souvient avoir été forcé à développer une suite à l'un de ses jeux qui avait eu beaucoup de succès?

MARTIN : Bien sûr! C'est souvent le cas

ANDREW : Miam miam! TILT : Tu as mangé tout le gateau au chocolat?

ANDREW : Ouaip.

ERIC : Gros bouffi

TILT : Archer veut parler! ARCHER : J'aimerais changer complétement de sujet. Pensezvous que les consoles auront toujours autant de succès d'ici deux à trois ans?

JON : Les consoles sont juste une mode.

MARTIN : Tout le monde ne jurera plus que par le CD dans quelques années.

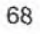

ment le rêve. J'aimerais tant arriver à faire une version de Pool en 256 couleurs sur l'Amiga 1200. Imaginez un peu, le jeu tournerait plus vite et les boules se déplaceraient comme dans la réalité.

TILT : Pourquoi le CD? MEV : Parce que l'on peut le brancher sur n'importe quoi. Un PC, une chaîne hi-fi... Nous travaillerons sur des mini-films dans quelques années, du moins je le crois. ERIC : Non, je ne suis pas d'accord avec cela. TILT : Que veux tu dire par des mini-films ?

MEV : Eh bien, les jeux vont devenir extraordinairement compliqués dans le futur. Vous aurez un réalisateur... MARTIN : La télévision deviendra

interactive.

TILT : Qui, autour de cette table, a réellement l'intention de développer des jeux sur l'Amiga 1200? ARCHER : Sérieusement, j'aime rais m'y mettre mais il faudra que la machine se vende bien. Je reste persuadé que c'est une machine très brillante.

MARTIN : Nous programmons actuellement sur PC deux produits pour l'Amiga 1200. II ne fait aucun doute que nous tirerons pleinement parti des capacités de cette machine.

TILT : L'un d'entre eux serait-il Epic Il?

MARTIN : Cela ne s'appelle pas vraiment Epic Il mais Odyssey. ERIC : Nous avons un Amiga 1200 et nous sommes en train de le tester. Nous attendons de savoir l'utiliser parfaitement. II se trouve sur le bureau de Mike (l'un des fondateurs des Bitmap - NDLR), qui ne laisse personne le toucher. L'important, comme le disait Andrew, est la façon dont est géré son mode 256 couleurs. C'est vraiment très important car cela signifie que si l'on a un jeu PC en 256 couleurs, on peut arriver au même résultat avec un Amiga.ARCHER : Ce serait vraiMARTIN : Nous ne savons pas si nous allons continuer à travailler avec l'Amiga 500/600 dans l'avenir. II commence à devenir dépassé. Il se peut que nous convertissions des jeux dessus par la suite, mais notre principal intérêt se dirige vers l'Amiga 1200.

JON : Quand penses-tu que votre prochain produit sur l'Amiga 1200 sortira?

MARTIN : Dans à peu près quatre ou cinq mois.

MEV : Je crois que Commodore a beaucoup de pain sur la planche. Ils ont eu de la chance avec l'Amiga 500 - je sais que je vais me faire des ennemis - ils ont eu beaucoup de chance. Cela a demandé pas mal de temps avant que l'Amiga 500 ne soit reconnu.

MARTIN : 1993 sera une année décisive pour l'avenir de Commodore, du genre « ça passe ou ça casse ».

MEV : Ils ont tout intérêt à se démener pour que l'on développe des jeux sur l'Amiga 1200. Ils devront faire plus que dire: « Oh, ne vous inquiétez pas, Océan est en train de nous pré parer un superbe jeu. » TILT : Assisterons-nous à la mort de l'Amiga 500 si l'Amiga 1200 arrive à décoller?

#### **« Nous développons les jeux par Plaisir. Pas comme les Japonais... »**

ERIC : Non, cela n'arrivera jamais car il y a beaucoup trop d'Amiga 500 sur le marché.

MARTIN : Commodore compte encore sur trois bonnes années pour l'Amiga 600. 1995 sera l'année du déclin. TILT : Aimerais-tu développer Undium 2 pour l'Amiga 1200?

ANDREW : Tu parles.

TILT : L'un d'entre vous pense-til avoir atteint les limites de ce qui pouvait être fait avec la technologie de l'Amiga 500/600? ARCHER : Non, je ne crois pas. JON : II n'existe pas de limites. Même après que nous ayons cessé de programmer sur le Commodore 64, d'autres ont prouvé que cette machine en avait dans le ventre. Je me souviens des tout derniers logiciels qui ont vu le jour sur le C64. IIs étaient époustouflants pour l'époque.

MARTIN : C'est une obsession pour certains de tirer le maximum d'un ordinateur.

ERIC : Oui, mais je trouve que cela devient vite ennuyeux.

ARCHER : Chacun de nous, ici présent, cherche toujours à savoir ce que fait son voisin pour arriver à faire encore mieux. C'est humain. Personnellement, je pense que l'Amiga n'a pas encore été utilisé au mieux de ses possibilités.

(Les boissons manquent à nou veau et il faut retourner en chercher. Le temps qu'elles arrivent, la conversation s'est aiguillée sur les consoles.)

MEV : Je pense que ce qui nous sépare des Américains et des Japonais, c'est que nous développons des jeux par plaisir, par passion. C'est un hobby.

TILT : Mais êtes-vous aussi enthousiastes pour les jeux que vous l'étiez il y a quatre ou cinq ans?

ARCHER : Je ne pense pas, nor:. JON : Probablement pas, mais je reconnais encore un bon jeu lorsque j'en vois un.

ANDREW : II n'y avait pas une telle compétition à l'époque. Lorsque j'ai débuté sur le Commodore 64. il était facile de se surpasser. Mair tenant, nous avons affaire à de grandes équipes de programmeurs ici et dans d'autres pays. La concurrence est plus que jamais omniprésente. Nous essayons toujours d'innover dans le scénario, dans les graphismes dans l'ergonomie... C'est vraiment devenu très dur.

MARTIN : II n'y a pas suffisamment d'investissement dans notre pays. Si vous allez ailleurs, les budgets mis à la disposition des programmeurs sont nettement plus importants, comme pour les productions hollywoodiennes Nous, nous n'entendrons jamais « Voilà quatre millions de dollars. Prenez-les et faites-moi un jeu !-

**FORUM Amiga** Animateur : Amika \*AMI

**FORUM Compatible PC \*COM** Animateur: Krach

**FORUM Atari ST/TT**  $*ATA$ Animateur: !Atahelp

**FORUM Amstrad CPC** \*AMS Animateur: CPCMAN

**FORUM Atari XL/XE** \*AXL Animateur: !Atahelp

**FORUM C64/128** Animateur: WOLF

**Eric expose ses opinions pendant qu'Archer et Martin s'amusent comme des fous.** 

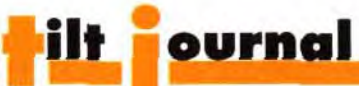

Si c'était le cas, je connais quelqu'un en Angleterre qui ferait un jeu jamais vu auparavant. TILT : Quels sont les jeux qui vous ont impressionnés en 1992? ARCHER *: Monkey Island 2.*  TILT : Sur Amiga? ARCHER : Bien entendu!

MARTIN : J'ai aimé Pinball Dreams. TILT : Tout le monde aime *Pinball Dreams.* 

ANDREW : Taisez-vous ! Taisezvous!

TILT : Quel est ton problème avec Pinball Dreams?

ANDREW : C'est « LUI » (souvenir d'un patron d'Hewson qu'il vaut mieux ne pas nommer)

MARTIN : J'ai adoré *Snooker.*  ARCHER : Joue *à Pool,* il est

mieux. ANDREW : Voilà qu'il se fait un petit coup de pub.

TILT : Et toi Mev?

MEV : Oh... Hum... Contra 3? Je ne joue pas beaucoup. Oh, Monkey Island 2.

ERIC : Je dirais aussi Monkey Island 2. Bien que la version Amiga soit de la m...., le jeu sur PC est extraordinaire.

**Actuellement** l'Amiga 1200 est la machine *qui*  retient le plus notre attention

MEV : En parlant de ça, l'un des domaines dans lequel nous pourrions améliorer nos jeux concerne l'accès disque.

ARCHER : Je n'en ai pas l'utilité. MARTIN : Nous disons à Océan combien de disquettes il nous faut pour un jeu et nous les obtenons sans problème.

ARCHER : Qui ici a fait un jeu qui nécessite obligatoirement 1 Mo? ERIC : Nous venus juste de commencer.

> connecté à un disque dur IDE. Ils sont vraiment bon marché. Le CD ne fera pas une arande différence en ce qui concerne les jeux d'arcade, n'est-ce pas? ERIC : C'est vrai, rares sont les jeux d'arcade qui occupent beau-

TILT : Tout le monde a suffisamment de mémoire de nos jours. ERIC : Actuellement, je sais bien qu'il est de Jon, mais je dirais que mon jeu préféré de 1992 est Senrence. C'est plutôt le fait d'accepter une nouvelle machine, un nouveau moyen de stocker des don-

sible Soccer. Il est très bon et i'v joue encore. MARTIN : Et toi, Jon ? JON : Je ne me souviens pas avoir joué à un seul jeu. Je n'ai fait que tester Soccer... ANDREW : J'ai aimé le jeu... *RFire et quelque* chose»... ARCHER : Ah oui, et qui a écrit ça? (Rires.) nées.

MARTIN : Quel est ton jeu de l'année Gary?

TILT : Ohh... certainement Wiz*kid.* 

MARTIN : Je l'ai bien aimé, mais je n'ai pas tout compris. Je n'avais aucune idée de ce que je faisais.

TILT : Quand sortira The Second Samurai, Mev ?

ERIC : Après The Chaos Engine. (Rires.)

TILT : Alors, que va devenir ce bon vieil Amiga? Allons-nous tous devoir acheter un disque dur? ARCHER : Je ne pense pas. ERIC : Non.

> t-il vu ce film de 1942? J'ai été le voir. La photographie est formidable mais j'ai

ARCHER : Si je devais dépenser de l'argent, j'achèterais un PC. Je n'investirais pas dans un Amiga

> été emballé par cet acteur français qui joue le rôle d'un portugais (NDLR : Gérard Depardieu). TILT : Dans High lander, un Français (NDLR: Chris-

avec disque dur. MARTIN : On peut trouver un 486 pour quelque chose comme 6000

F maintenant. TILT : L'Amiga 1200 peut être MARTIN : Oui, mais c'est un excellent film (NDLR : merci, Martin !). J'ai vraiment aimé Highlander. TILT : As-tu vu Highlander II?

ARCHER : Prenons un jeu comme *Seventh* Guest sur PC. Vous imaginez le nombre de disquettes qu'il faudra et la capacité du disque dur nécessaire ! Alors que sur un | CD, il y a tout de même l'équivalent de 3000 disquettes qui contiennent des graphismes, des sons...

#### Mocleon **Archer Maclean** arc...<br>est connu<br>de tous pour étéré. Il détient<br>payard invétéré. Il

le record<br>de mots débités vaut mieu écoute.

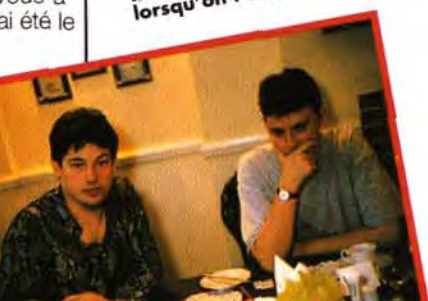

**FORUM Amos & Stos** Animateur: Point

**FORUM GFA Basic FORUM Quick & Turbo Basic FORUM Assembleur INTEL FORUM Assembleur MOTOROLA** Animateur: Speeder

**FORUM Langage C FORUM Pascal** Animateur: Nobru

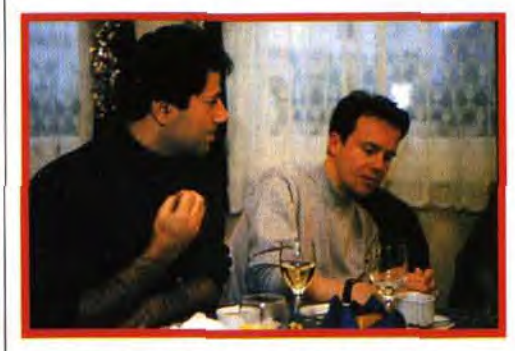

Mev en train de nous faire une petite démonstration de ce qu'il aimerait faire à Robert Maxwell, si le gros bonhomme était toujours en vie. Eric, Jon et Andrew ont eu du mal à le désapprouver.

MEV : C'est pour cela que le CD ne marche pas, tout simplement parce que les programmeurs le boudent.

JON : Pour moi, le CD c'est l'avenir. Actuellement, nous en sommes à l'époque des consoles, mais cela va changer. Nous attendons de voir ce qui va se passer avant de réagir parce que nous ne voulons pas nous mouiller. TILT : Alors, que faut-il faire si l'on veut assister au décollage du CD sur *Amiga?* Le CDTV n'a pas connu un grand succès jusqu'à présent et cela laisse planer le

coup de place. MEV : La question n'est pas là. On se moque de savoir si le CD fera ou non une diffé-joue un Ecossais tophe Lamber

doute sur le CD. ERIC : Je pense que la première utilisation du CD sur Amiga devrait concerner la beauté des jeux, des séquences de fin de jeu magistrales... un peu comme sur PC. Avec l'Amiga 1200 et ses 256 couleurs et le fait que les PC dis posent d'un disque dur, on pourra arriver à concurrencer sérieusement le *PC* lorsque l'on comprendra l'utilité du CD. ANDREW : Mais tu parles de

l'Amiga 1200 maintenant. ERIC : OK, mais même sans les 256 couleurs tu peux stocker le même nombre de données. ANDREW : Le CD est très lent. Il est presque aussi lent qu'un lec-

teur de disquettes. ERIC ux CD qui tourneraient vite. (Pour une raison indéterminée, la conversation commence à dériver sérieusement...) ARCHER : L'un d'entre vous a-

un Ecossais (NDLR: Sean Connery) joue un Espagnol. Et ils ne s'occupent même pas de l'accent!

MARTIN : C'est vraiment nul. Bon, avez-vous d'autres questions? Archer quel va être ton prochain jeu sur Amiga?

ARCHER : Eh bien, j'aimerais bien développer Dropzone mais avant, je pense m'atteler à une version en 256 couleurs de *Snooker* et de Pool en un seul jeu pour l'Amiga 1200.

TILT: Et pour Epic, Martin ? Après toutes ces controverses... MARTIN : Nous avons été primés

par les Français en recevant le Tilt d'Or Micro Kid's du meilleur jeu micro et c'était le genre de soutien dont nous avions besoin.

TILT : Mais étiez-vous contents du jeu ?

MARTIN : J'ai été une victime de mon propre succès... Oui, j'ai aimé le jeu.

TILT : As-tu trouvé que, parmi ceux qui l'ont acheté, il y a eu plus d'heureux que de mécontents? MARTIN : Oh oui! Nous avons reçu des centaines de lettres nous disant que le jeu était génial...

A ce moment, nos six superprogrammeurs sont éjectés hors du restaurant et partent finir la nuit dans un pub non loin de là, nous laissant méditer sur la profondeur de leur réflexion. Propos recueillis par Gary Whitta

Traduction : Thomas Alexandre

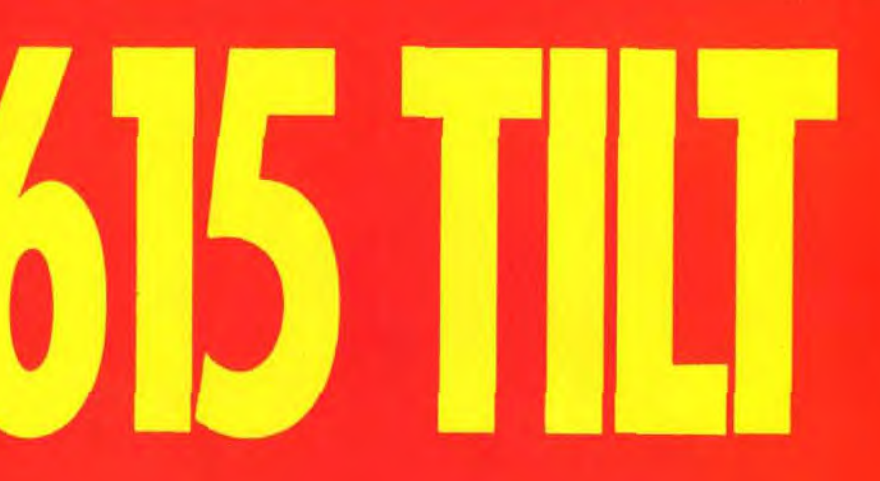

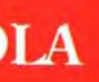

 $*AMO$ 

 $*$ GFA  $*QTB$ **\*INT** \*MOT

 $***IAC**$ \*PAS

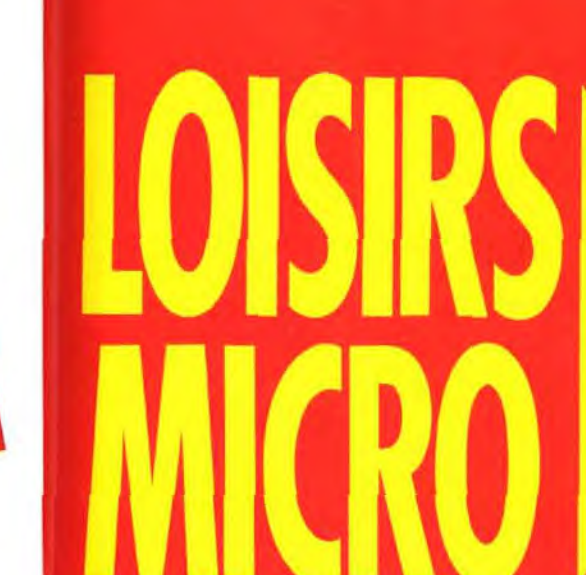

**FORUM Pixel** Animatrice : Cigale

**FORUM Démo Animateur: Gluev** 

 $*$ PIX

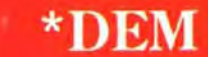
# $\blacksquare$ CHAQUE SEMAINE DES CADEAUX A GAGNERDES CONSOLES, DES JEUX, DES «GOODIES»...

**GRAND CONCOURS CRAND CONCOURS VOS DINCEAUX, A VOS SOURIS** 

Cous le haut Opatronnage du **MINISTERE DE L'EDUCATION** NATIONALE, de la CULTURE et L'INA. **MICRO KID'S lance un grand concours de** création graphique, en collaboration avec **TILT** et CONSOLES +. Deux catégories sont en lice : les «juniors» (de 0 à 15 ans) pourront travailler sur tous supports, les «seniors» (à partir de 16 ans) devront absolument proposer des créations assistées par ordinateur.

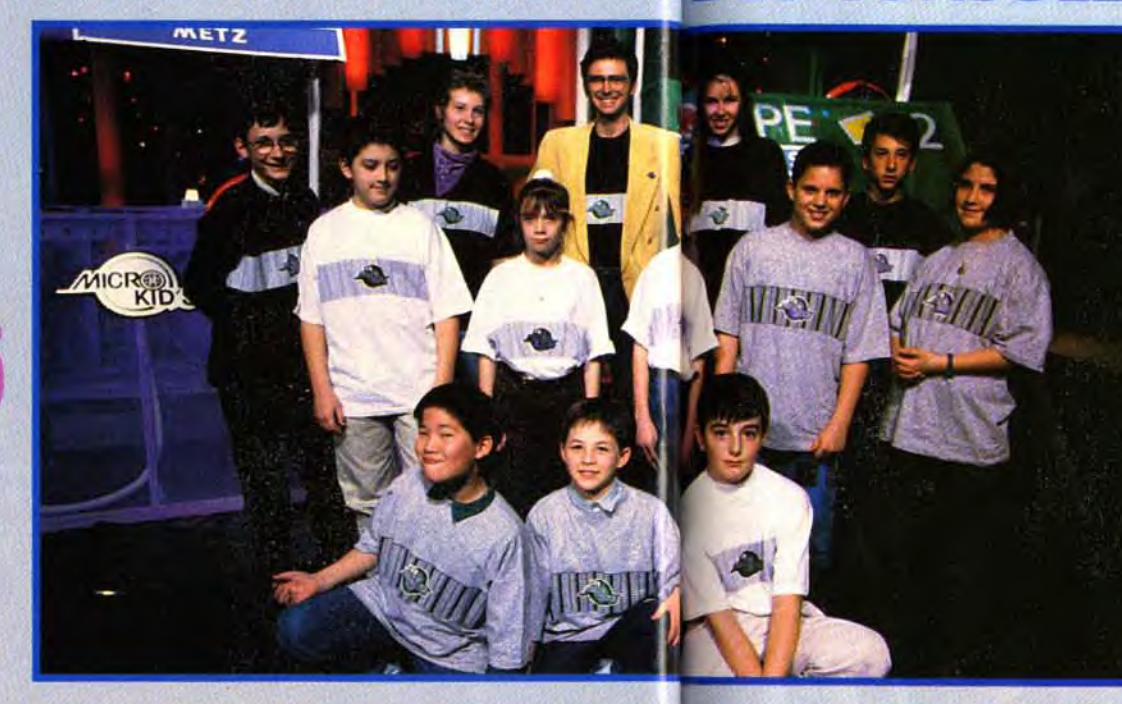

Le dim

**SUR** 

France

# réateurs, Envoyez-nous **Eanzines.**

Micro Kid's est produit par France 3 et les productions Richard Joffo, avec une réalisation d'Alfred Elter, en gration

**ONSOLES** 

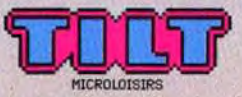

Franc

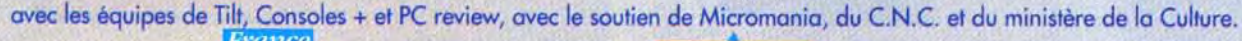

Machine: .................

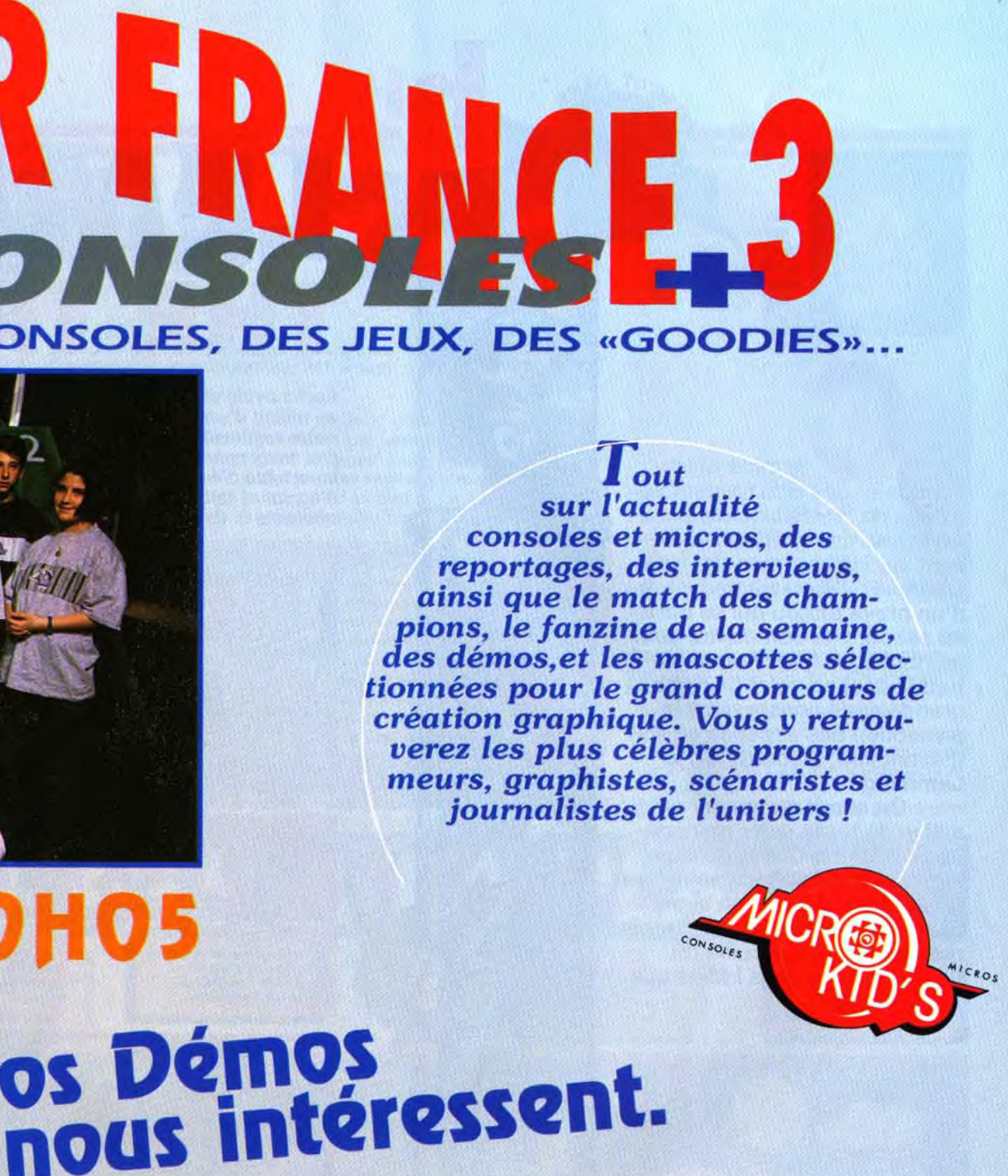

Pour participer aux concours organisés par MICRO KID'S,<br>renvoyez ce bon à: Tilt Micro Kid's, 9-13, rue du Colonel Pierre-Avia,<br>75754 Paris Cedex 15

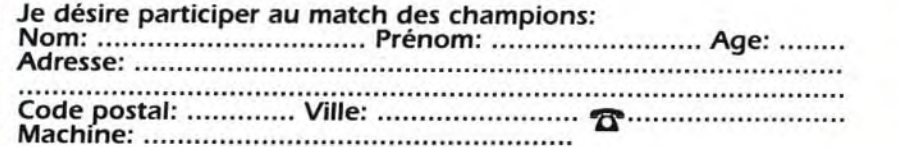

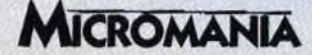

S.

~ TOT DAN

# hits LEMM IN GS 217 vi Editeur: Psygnosis. Distributeur : Psygnosis. Editeur: Psygnosis. Distributeur : Psygnosis.<br>Conception et programmation: DMA Design. **AMIGA**

#### Extrait du carnet de notes du Dr Lemmingstone.

emming Island, le 20 février de l'an de grâce 1993 : «Vu leur nombre impressionnant. je me doutais que les Lemmings étaient capables de se reproduire avec une rapidité Istupéfiante... Mais j'étais loin d'imaginer la vitesse à laquelle ces bestioles évoluent ! Il y a à peine un an, leur cerveau leur permettait tout juste d'accomplir huit actions différentes. Et voilà qu'aujourd'hui les bougres sont capables d'en effectuer plus d'une cinquantaine (certaines peuvent même être utilisées de façon différente selon les coutumes locales !). Ces activités varient en fonction de l'appartenance des individus à chacune des douze tribus qui peuplent l'île natale de l'espèce : lanceurs de

obstacles naturels. J'ai passé de longs mois dans chaque tribu afin de retrouver les douze morceaux d'un talisman ancien dont la reconstitution semblait être vitale pour la survie de l'espèce. Lorsque j'ai quitté l'île, j'étais le seul humain à avoir approché et apprivoisé des Lemmings sauvages. J'espère que les professionnels du tourisme et les promoteurs ne s'empareront jamais de ce lieu enchanteur...».

NOELLE : OUI 1 Non seulement <u>ທ</u> Lemmings est un classique du genre mais, en plus, Il se moder n. nise. *Lemmings 2* nous fait découvrir plus d'une cinquantaine de nouaux Lemmings, de l'Ecossais au Super-Lem qui vole au secours de ses petits copains. Si l'idée du super-héros ne vous branche qu'à moitié, essayez le musicien et vous verrez vos petits Lemmings stopper net leurs occupations pour se mettre à gigoter sur un pas de danse. Dément, non ? IIs savent aussi se rendre très utiles, comme ouvrir un passage avec un gourdin, ce qui est tout de même nettent mieux qu'avec les mains. La poss bilité d'accélérer le temps est aussi très pratique. Bref, j'ai adoré et je vous recommande de découvrir par vous-même ce

#### **Noëlle Béroni**

chef-d'œuvre.

Dr Jonathan Lemmingston

e mois-ci le<br>maire des Hits ressemb<br>lui de 30 Millions d'amis sommaire des Hits ressemble à celui de 30 Millions d'amis... Au menu, un reportage saisissant sur les hommes-lions de Lionheart, l'émouvante histoire d'un brave toutou qui se porte au secours de son maître somnambule, Sleepwalker, et surtout le second volet de notre grande série consacrée à la protection des espèces en voie d'extinction, aujourd'hui : le Lemming !

Après avoir vécu pendant plus d'un an au milieu d'une tribu de Lemmings sauvages, notre explorateur nous revient, très marqué par son expérience (le pauvre est désormais incapable d'éviter de tomber dans une bouche d'égout et fait demi-tour devant le moindre obstacle !). Extrait de son journal.

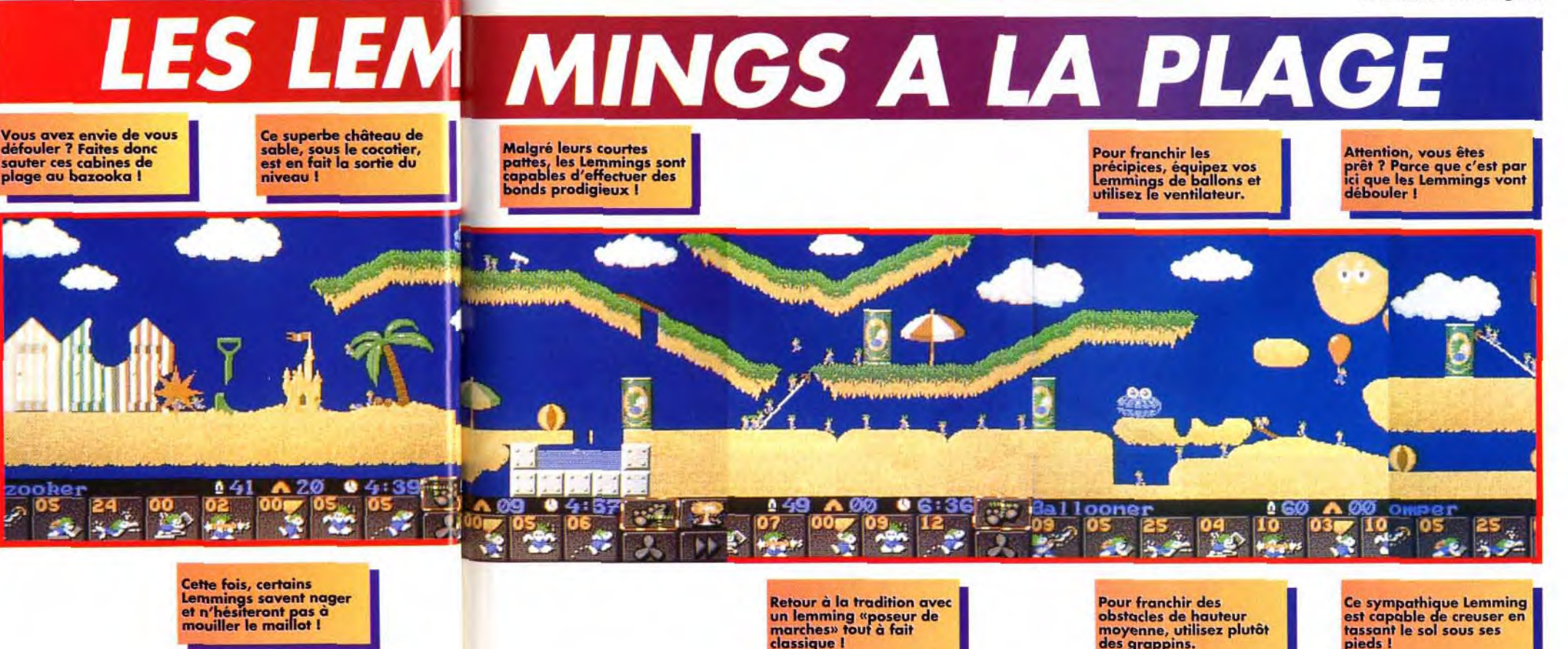

On aurait pu penser qu'au milieu de toute cette ménagerie seul Battle Chess 4000 (un superbe jeu d'échecs animé en SVGA) était digne d'un sommaire de magazine micro, mais même pas... Ça grouille de bestioles là-dedans ! Mais que fait la police ?

r Lacom

W

 $\blacksquare$ 

Cette fois, certains

creuseurs en tout genre (avec une pelle, en cognant bazookas... Les Lemmings ont su parfaite-<br>les murs à coups de gourdin ou d'épée), nageurs, ment s'adapter à leur milieu naturel, mais les murs à coups de gourdin ou d'épée), nageurs, **ment s'adapter à leur milieu naturel, mais** skieurs, surfers, conducteurs de tapis volant, sau-<br>**sont toujours aussi stupides.** C'est pourquoi j'ai teurs à la perche, kayakeurs, acrobates, lanceurs de boules de neige, joueurs de cornemuse, escrimeurs.

grappins, remplisseurs de trous, parachutistes, soldats armés de lance-flammes ou même de creuseurs en tout genre (avec une pelle, en cognant bazookas... Les Lemmings ont su parfaitesont toujours aussi stupides. C'est pourquoi j'ai<br>dû me porter à leur secours en leur indiquant comment utiliser leurs compétences pour franchir les

MARC: OUI, MAIS... En plus d'une réalisation technique impeccable, ce nouvel épisode<br>fourmille de trouvailles ingénieuses et de nouveautés. Le principe du jeu reste à peu<br>près le même, mais c'est un véritable plaisir de vo ner dans tous les coins de l'écran. Le jeu est plein d'humour et les animations renden les Lemmings encore plus adorables... Bref, vous allez vous régaler car il vous faudra les Lemmings encore plus adorables... Brer, vous ailez vous regaler car il vous faudra<br>un bon moment pour découvrir toutes les options offertes par le jeu. Mais passé le plai-<br>sir de la découverte, vous risquez d'être un p

férentes sans avoir vraiment à réfléchir... Les filles vont adorer ca ! (Aïe ! Aïe ! JLJ va encore recevoir des lettres de protestation).

Vous avez envie de vous de la conflitte de vous défouler ?<br>Ce superbe château de sable, sous le cocotier,<br>sauter ces cabines de la conflitte de la sortie du

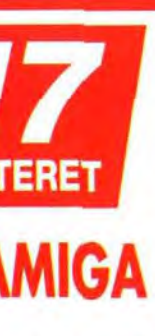

**Marc Lacombe** 

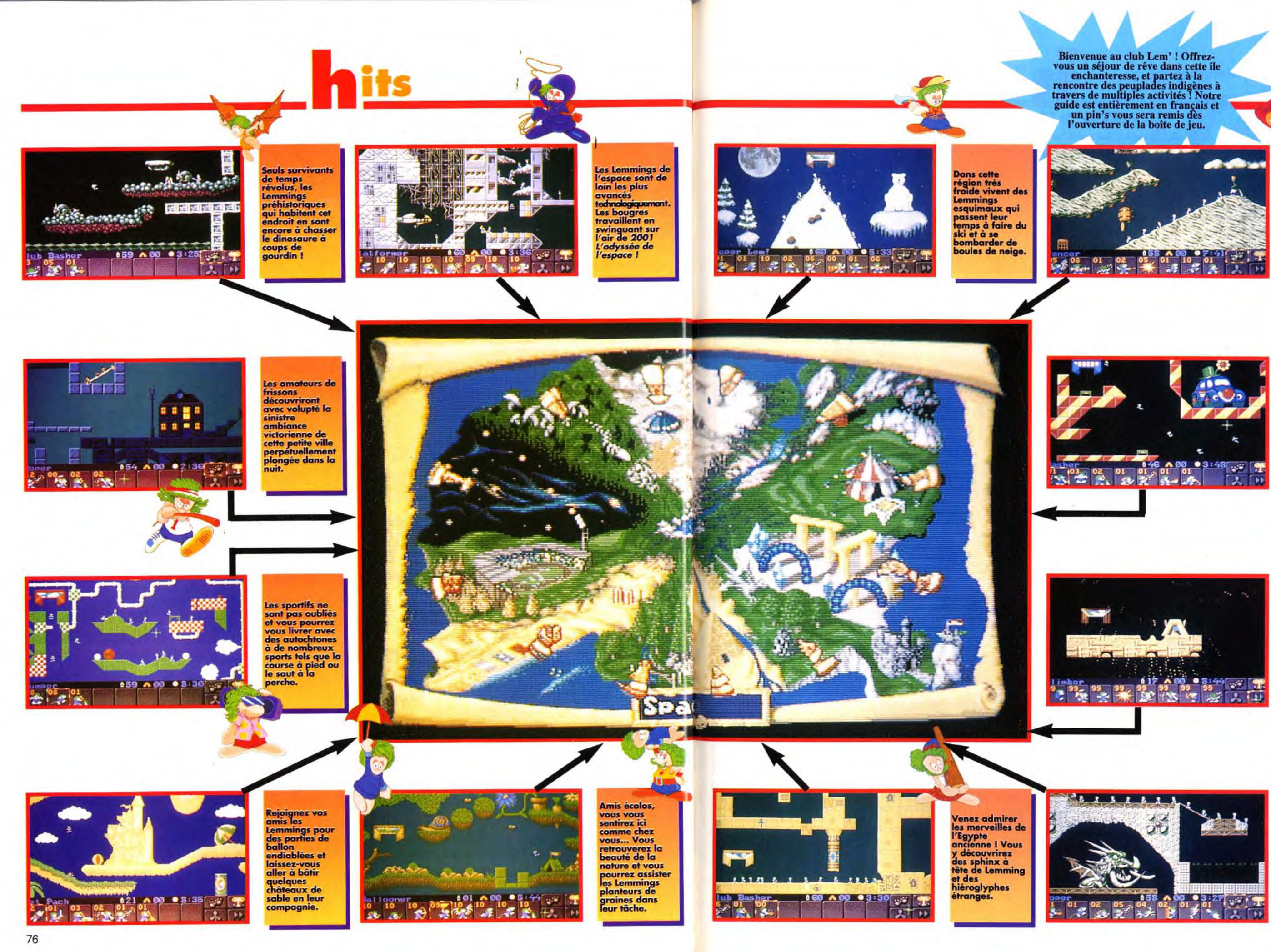

Ces Lemmings<br>écossais sont de véritables vernables<br>virtuoses de la<br>cornemuse... Leur sport favori<br>est le folklorique<br>lancer de troncs d'arbre.

**Entrez I Entrez I** Sous le plus petit<br>chapiteau du monde, vous<br>pourrez admirer<br>les cabrioles de nos Lemmings<br>acrobates et le courage de notre

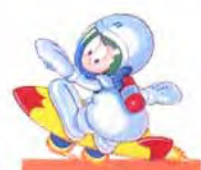

Les nostalgiques<br>du premier<br>épisode<br>retrouveront avec plaisir et<br>émotion la simplicité et la<br>sobriété du Lemming<br>traditionnel.

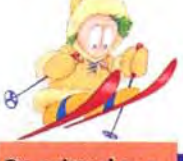

On prétend que cette région<br>médiévale abriterait encore<br>quelques<br>dragons, mais n'ayez crainte,<br>messires, les<br>Lemmings sont passés maîtres<br>dans le maniement de l'épée !

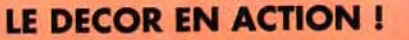

Contrairement ou premier épisode, où le décor était toujours un obstacle, certains éléments du décor peuvent ici vous être utiles...

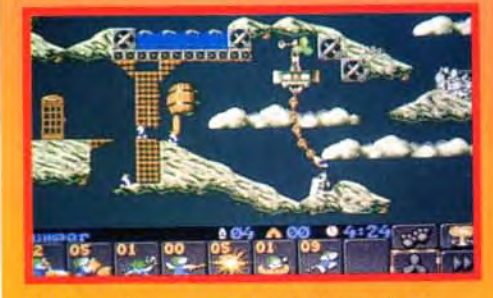

..ou bien utiliser des canons pour se propulser à l'autre bout du tableau.

Les Lemmings musiciens remplacent les «blockers» de la première version en jouant un petit air qui stoppe leurs camarades... Ces derniers entament aussitôt une danse folklorique, différente dans chaque tribu !

#### La boîte du jeu contiendra un pin's, mais comme il en existe douze différents (un par tribu), il vous faudra acheter douze fois

Vos Lemmings pourront se balancer à ces chaînes pour prendre de l'élan...

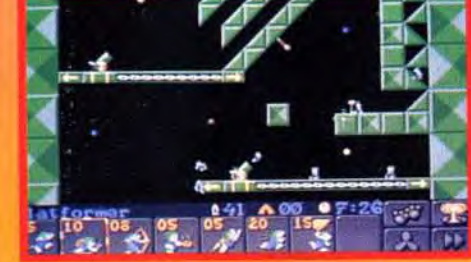

COLLECTOR !

# **COMPARATIF**

#### **LEMMINGS CONTRE LEMMINGS**

Contrairement au premier Lemmings qui proposait différents niveaux de difficulté, vous évite d'avoir à attendre que tous les Lemmings soient sortis, une fois que vous avez préparé le terrain. La richesse et la variété des options de Lemmings 2 sont très séduisantes, mais j'avoue avoir personnellement un petit faible pour la simplicité et la

La version PC ne saurait tarder... Alors, ouvrez l'œil ! La version ST est envisagée mais aucune date n'a été arrêtée.

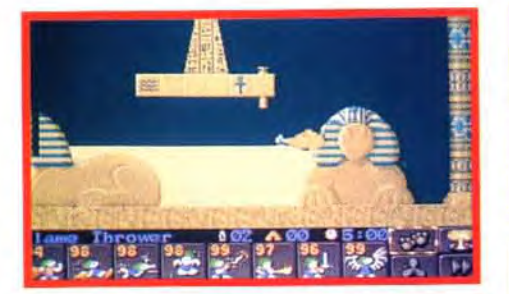

Animal facétieux, le Lemming adore chatouiller les oreilles des sphinx à coups de lance-flammes!

Lemmings 2 est divisé en douze niveaux de difficulté à peu près égale (un par tribu), composés chacun d'une dizaine de tableaux de difficulté progressive. Il n'est plus nécessaire de sauver un certain pourcentage de Lemmings pour passer au tableau suivant, un seul Lemming suffit, ce qui rend le jeu beaucoup plus facile. Il n'est plus possible de changer d'icône au clavier (la tactique des vrais pros de Lemmings !), et le plan général qui permettait de parcourir rapidement l'ensemble d'un tableau a disparu. En revanche, vous disposez d'un icône qui vous permet de transformer le curseur en ventilateur afin de pousser certains Lemmings (parachutistes, ballons, etc.) dans la direction de votre choix. Les programmeurs ont aussi eu la bonne idée d'inclure un «accélérateur de temps» qui

Lemmings 2 pour avoir une petite chance de réunir la collection compl**ete...** A moins d'être un collec**ti**onneur fêlé ou un joueur richissime, il vaut mieux laisser tomber 1

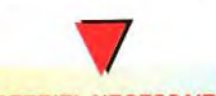

Mais aussi le «Lemming de Tasmanie», qui se déplace comme une tornade (que vous<br>guidez à l'aide du ventilateur) en démolissant<br>tout sur son passage.

> MATERIEL NECESSAIRE Machine : Amiga tous modèles. Mémoire requise :1 Mo. Contrôle : souris. Média : 2 disquettes 3"1/2 Jeu en anglais. Manuel en français.

#### VERSIONS

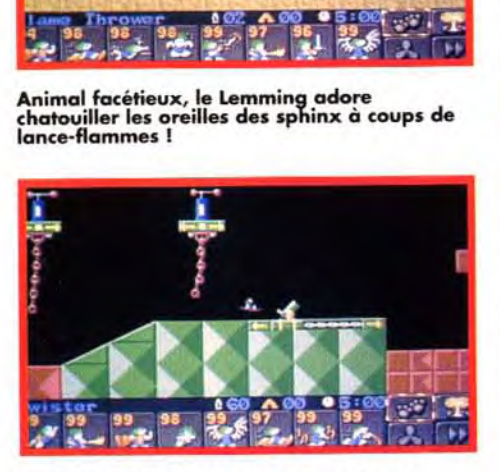

Non, vous ne rêvez pas, ces Lemmings se déplacent bien en tapis volant <sup>1</sup>

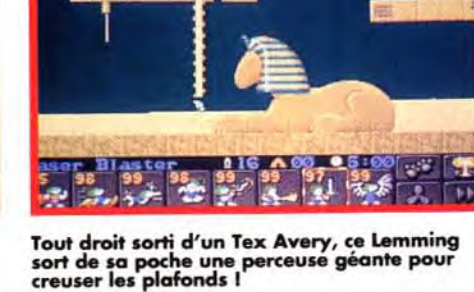

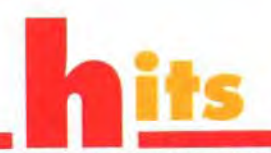

#### LES NOUVELLES COMPETENCES

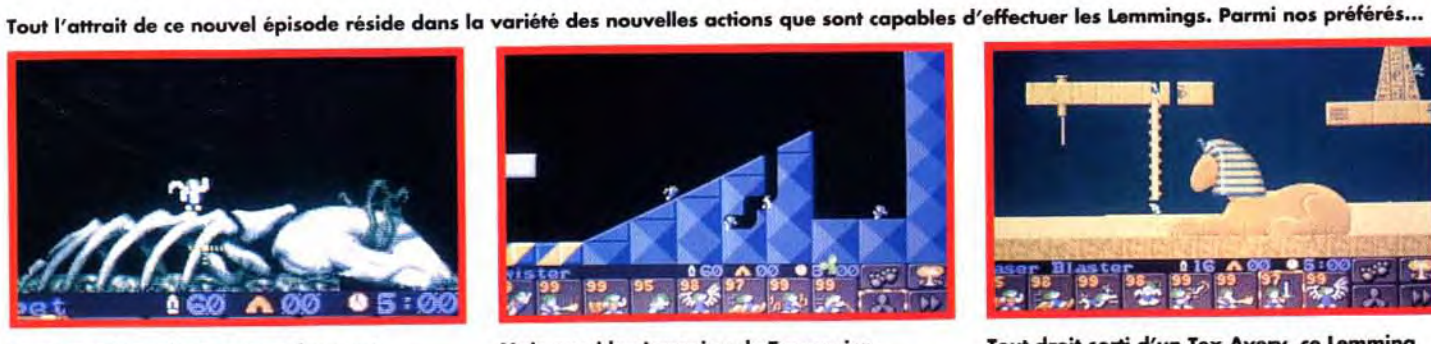

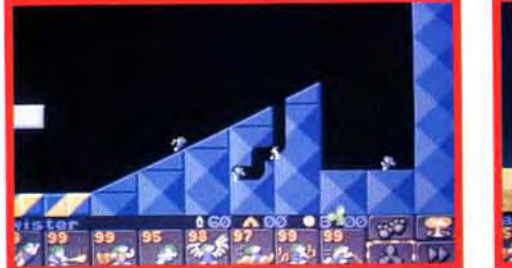

Le «Super-Lemming» se transforme et virevolte avec se cape autour du curseur de la souris Mais c'est bien sûr 1 C'est Superman 1

# SUPER CONCOURS LEMMINGS 2

Après avoir survécu aux périls de plus de 100 niveaux de cavernes dangereuses et de plates-formes escarpées, nos petits Lemmings se sont réfugiés sur Lemmings Island. Sous la protection de leur antique talisman magique, les adorables créatures se la coulaient douce... Jusqu'au jour terrible où la puissante relique fut brisée en douze morceaux provoquant la séparation des Lemmings en douze tribus. Aujourd'hui, nos chères têtes vertes ont décidé de construire un immense vaisseau qui doit les emmener vers un monde meilleur. Mais une très ancienne prophétie gravée dans la lemmignite annonce qu'une seule des douze tribus guidera les autres vers la Terre promise. Qui sont les Lemmings élus ? Nul n'a encore été en mesure de déchiffrer le message sibyllin inscrit dans la pierre. Et vous ? Saurez-vous désigner la tribu sacrée en décryptant l'énigme de la prophétie ?

## De quelle tribu s'agit-il ?

Vous avez trouvé ? Envoyez votre réponse sur carte postale uniquement avant le 5 mars 1993 en écrivant lisiblement le nom de la tribu ainsi que vos nom et adresse. Ecrivez à :

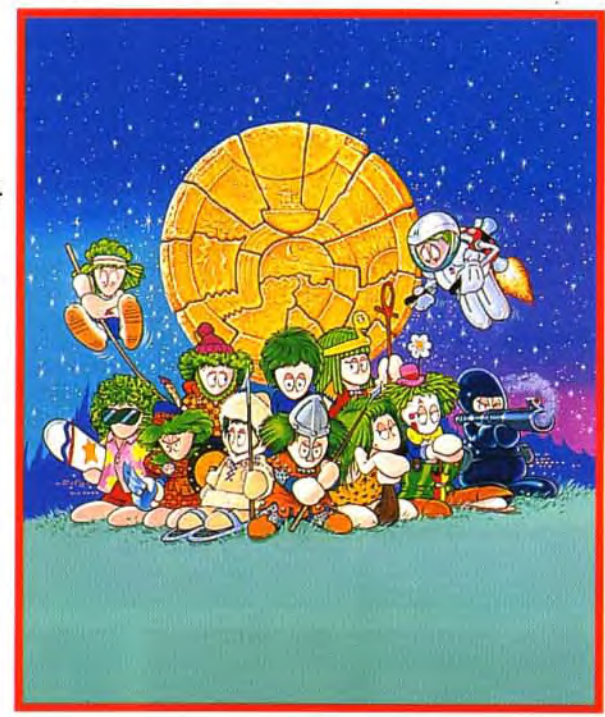

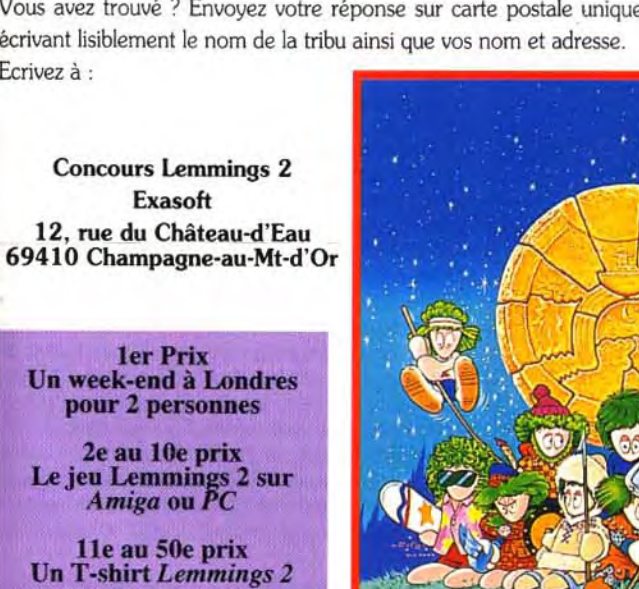

L - Lemmings du grand air

51e au 100e prix Un pin's Lemmings 2

*Les gagnants seront tirés au sort parmi* les bonnes *réponses.* 

- B Lemmings polaires F Lemmings médiévaux J Lemmings du cirque<br>C Lemmings de l'ombre G Lemmings écossais K Lemmings classiques
- 
- 
- A Lemmings de l'espace  $E -$  Lemmings de la plage  $E -$  Lemmings des cavernes<br>B Lemmings polaires  $E -$  Lemmings médiévaux  $J -$  Lemmings du cirque
	-
- C Lemmings de l'ombre G Lemmings écossais K Lemmings classiques<br>
D Lemmings sportifs H Lemmings équatiens L Lemmings du grand
	-

Ils vont toujours nu-pieds sans crainte du sifflant, Ils fendent sans coup férir l'air glacé et brûlant, Aux croisements de la vie, ils marchent, clairvoyants. De leurs dieux silencieux enterrés dans le temps, Leur vient une terre aride balayée par le vent

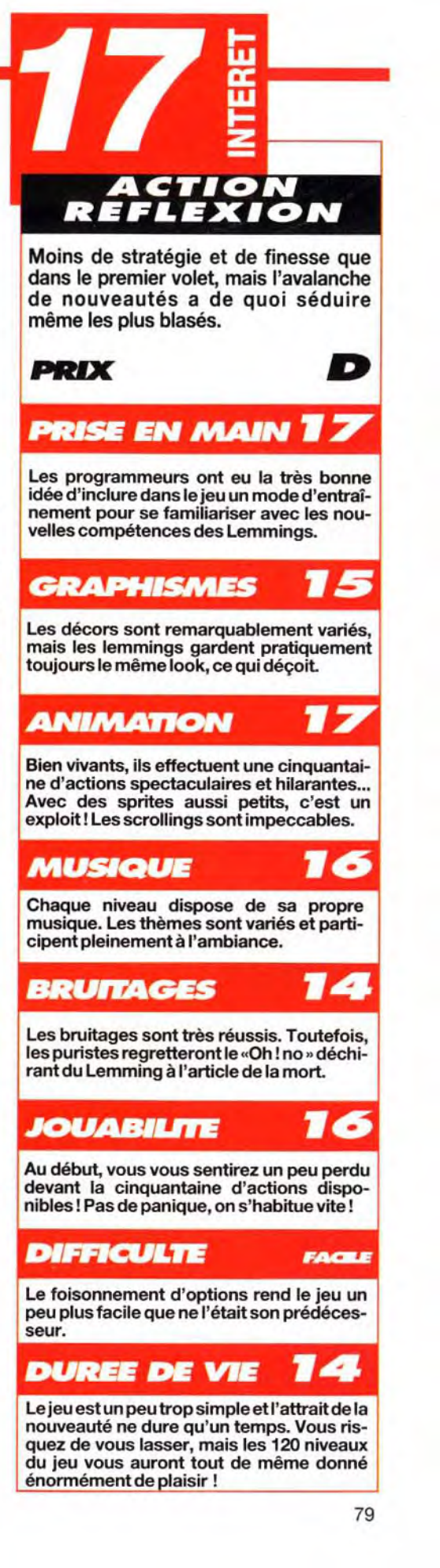

# **\_\_\_\_\_\_\_\_\_\_\_\_h**' **\_\_\_ SLEEPWATKER Propose cette fois un jeu original, centré sur l'action mais laissant aussi une petite<br>propose cette fois un jeu original, centré sur l'action mais laissant aussi une petite restant aussi une petit<br>ses nombreux aspects «d**

Rompant avec ses habituelles adaptations cinématographiques, Ocean nous<br>*propose cette fois un jeu original, centré sur l'action mais laissant aussi une petite* part à la réflexion. Le jeu est certes difficile, mais sa réalisation de qualité. ses nombreux aspects «dessin animé» et la diversité de ses pièges captiveront PMO DELLET PRETTERET PRO DELLE PRO DELLE PRO DELLE PRO DELLE PRO DELLE PRO DELLE PRO DELLE PRO DELLE PRO DELLE PRO DELLE PRO DELLE PRO DELLE PRO

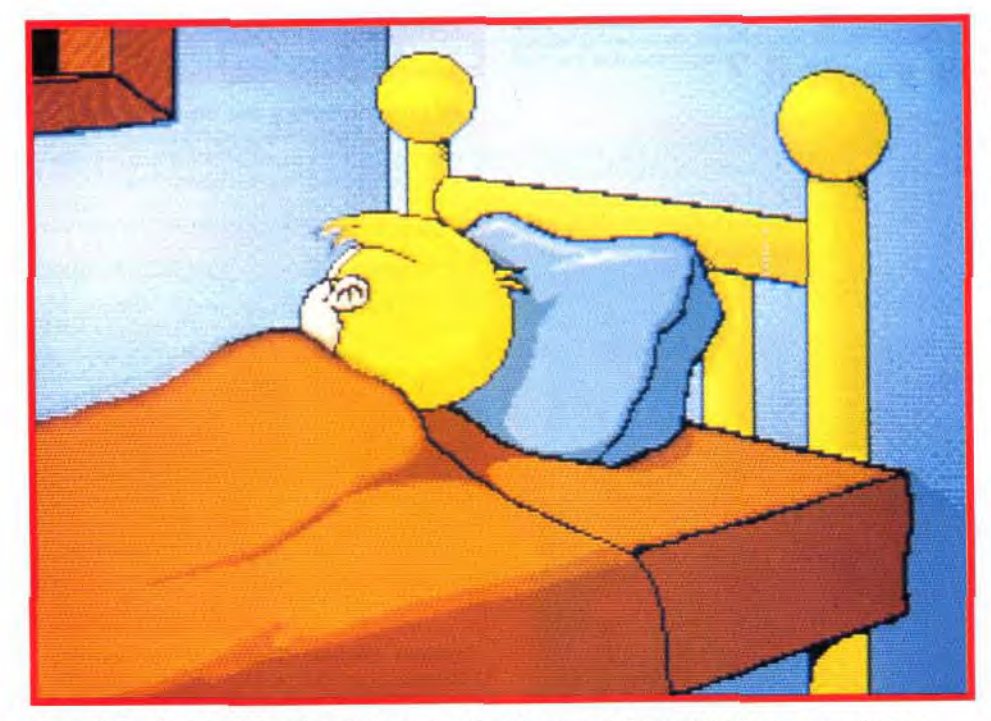

Un petit dessin animé de présentation vous situe l'action, et de courtes séquences animées ent chaque changement de niveau.

La plate-forme supérieure est trop haute pour sauter dessus. Mais la girafe, en détendant brusquement son long cou, va constituer un tremplin idéal.

7

'L •.. a.. .i 4

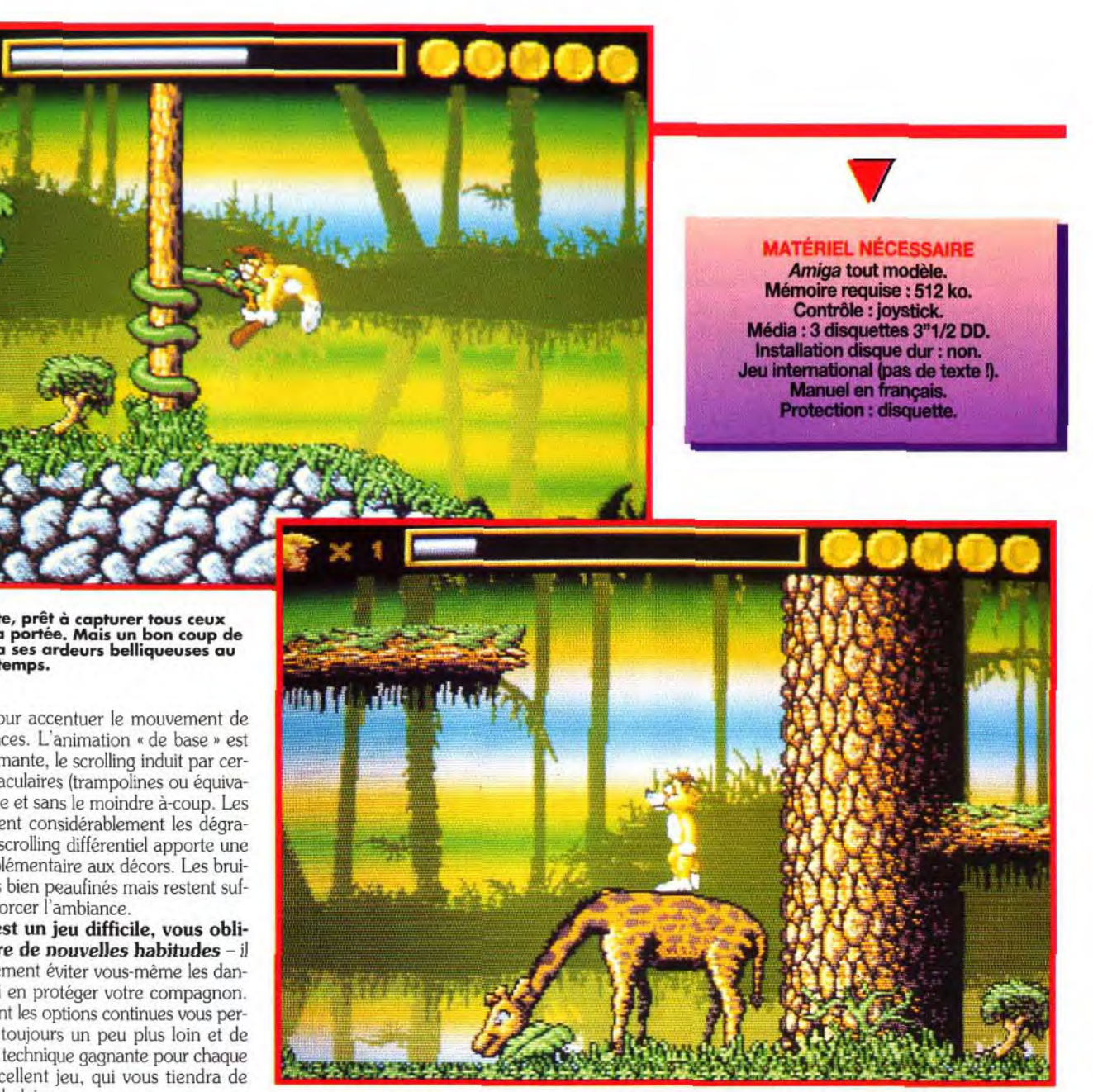

abandonner quelque temps le somnambule et en profiter pour explorer plus avant le niveau. Outre la complexité de certains labyrinthes, notre ami devra affronter et régler bien des problèmes : créatures agressives à assommer d'un bon coup de gourdin, pièges divers à déconnecter - faire tomber des poids suspendus, boucher un trou rempli de pointes ou un orifice de sortie de vapeur brûlante -. actionner des interrupteurs pour couper l'alimentation dans des ventilateurs, des câbles dénudés des générateurs et bien d'autres choses encore. A mesure de la progression, les difficultés deviennent de plus en plus sérieuses, certaines pouvant demander une bonne dose de réflexion pour être vaincues.

La réalisation est d'un bon niveau, avec de nombreux clins d'oeil au dessin animé. Les graphismes sont variés et bien adaptés aux différents lieux : ville, zoo, cimetière, chantier de construction et usine. Les personnages sont très bien dessinés, le héros canin bénéficiant en outre d'une large panoplie de mimiques et d'attitudes inspirée des dessins animés. Ainsi il bat des bras avant de tomber dans un trou, essayant même de se raccrocher aux bords quand il le peut. Certains coups du sort lui font voir 36 chandelles. Pour se débarrasser de ses ennemis, il sort inopinément de derrière son dos un énorme gourdin et l'assène sur le crâne de ses adversaires. Cet aspect « dessin animé » est renforcé par les intermèdes animés de présentation et surtout l'usage volontaire de

**Example is particular participar du juste qu'il est réveillé par les escapades noc-<br>du juste qu'il est réveillé par les escapades noc**tre le compagnon à quatre pattes d'un petit garçon somnambule, voilà qui n'est pas de tout repos. A peine notre brave toutou s'est-il endormi du sommeil turnes de son petit maître. A lui de le protéger et de lui éviter tout réveil brutal qui ne pourrait que lui être préjudiciable. Notre héros canin (que Doguy ne renierait certes pas !) va devoir explorer les lieux tout en gardant un oeil sur son maître. Il peut bloquer son avance, lui faire faire demi-tour et même le propulser à l'étage supérieur d'un coup de pied bien appliqué. II lui faudra également en régler bien d'autres. La bougeotte incessante dont son petit maître est atteint n'étant d'ailleurs pas le moindre. Il ne cesse de marcher. allant au devant de tous les dangers et faisant de lui-même demi-tour dès qu'il heurte un mur. Une technique intéressante consiste à trouver une zone amicale pour Le serpent guette, prêt à capturer tous ceux qui passent à sa portée. Mais un bon coup de gourdin calmera ses ardeurs belliqueuses au moins quelque temps.

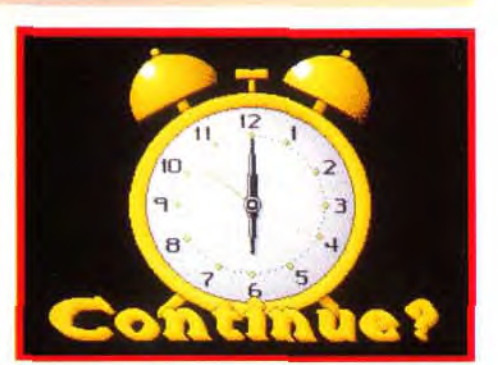

Le moindre contact avec l'eau va réveiller très Vous risquez fort de devoir recourir à l'option<br>rapidement notre dormeur. Ici c'est même continue une ou plusieurs fois pour venir à rapidement notre dormeur. Ici c'est même continue une ou plusieurs fois *pour* venir a plus grave, car il tombera dans des déchets bout du premier niveau. Imaginez donc ce radioactifs mortels. qu'il en sera pour les autres...

phases floues pour accentuer le mouvement de certaines séquences. L'animation « de base » est tout aussi performante. le scrolling induit par certains sauts spectaculaires (trampolines ou équivalents) étant rapide et sans le moindre à-coup. Les rasters enrichissent considérablement les dégradés de ciel et le scrolling différentiel apporte une profondeur supplémentaire aux décors. Les bruitages sont moins bien peaufinés mais restent suffisants pour renforcer l'ambiance.

Sleepwalker est un jeu difficile, vous obligeant à prendre de nouvelles habitudes - il ne faut pas seulement éviter vous-même les dangers. il faut aussi en protéger votre compagnon. Fort heureusement les options continues vous permettront d'aller toujours un peu plus loin et de découvrir ainsi la technique gagnante pour chaque passage. Un excellent jeu, qui vous tiendra de longues nuits en haleine.

Jacques Harbonn

Editeur : Ocean ; Développement : CTA Developments.

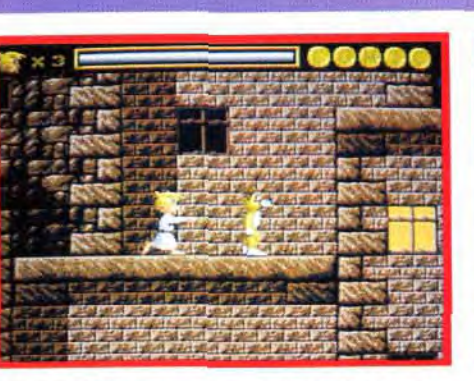

L'idéal est de trouver comme ici un lieu sans danger pour y abandonner provisoirement votre ami, le temps de repérer les prochains niveaux à traverser.

# AH ! *QUELLE FOLLE NUIT*

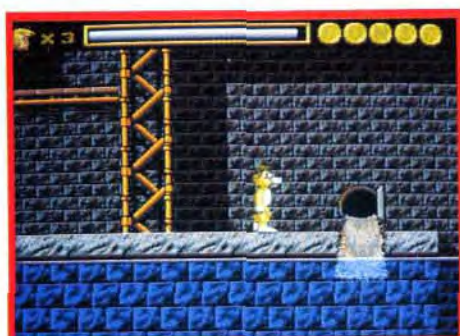

Il est impératif de rabattre les couvercles des bouches d'arrivée d'eau pour interrompre le flux liquide qui aurait raison du sommeil du somnambule.

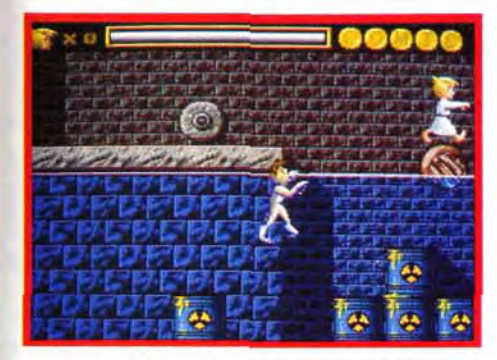

Le saut est ici insuffisant pour franchir cet espace. Il faut donc recourir au baril flottant et y pousser votre ami, sans oublier de le récupérer au plus vite à la sortie.

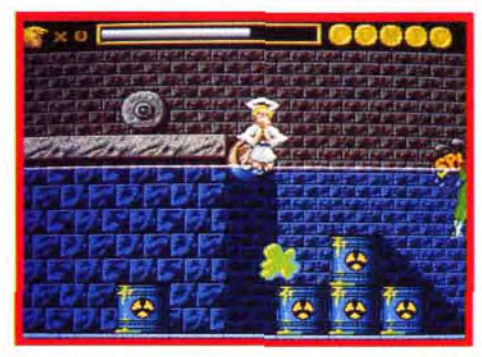

Ce chat sort brusquement de sa poubelle pour jouer des cymbales avec ses couvercles. il ne craint pas les coups de gourdin et vous devrez donc profiter d'un moment où il se repose.

#### **COMPARATIF**

Bien qu'il s'apparente par bien des cotés à un beat'em all/platesformes, Sleepwalker rappelle aussi par d'autres côtés Brat. Dans les deux cas, il faut sauver un enfant inconscient des dangers qui le quettent. Le mode de contrôle est en revanche complètement différent.

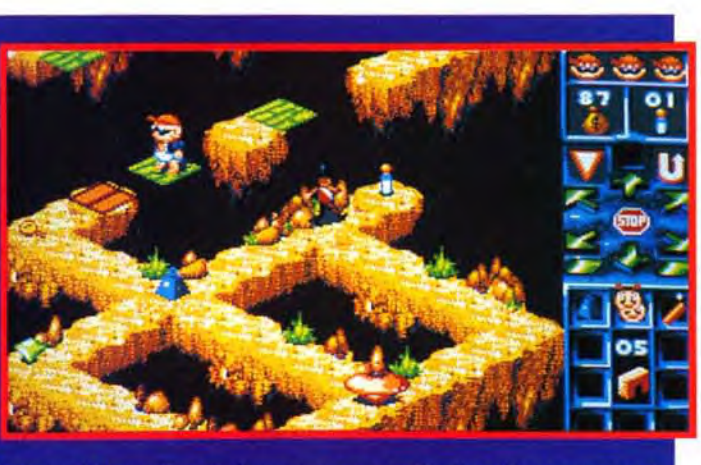

Dans Brat, vous agissez un peu à la manière de Lemmings en modifiant le décor sans y participer vous-même. Dans Sleepwalker, en revanche, notre chien va affronter toutes les difficultés pour les aplanir pour son maître. Les deux jeux sont difficiles et prenants mais Sleepwalker l'emporte largement par la qualité de sa réalisation.

**Pascal Blanché** 

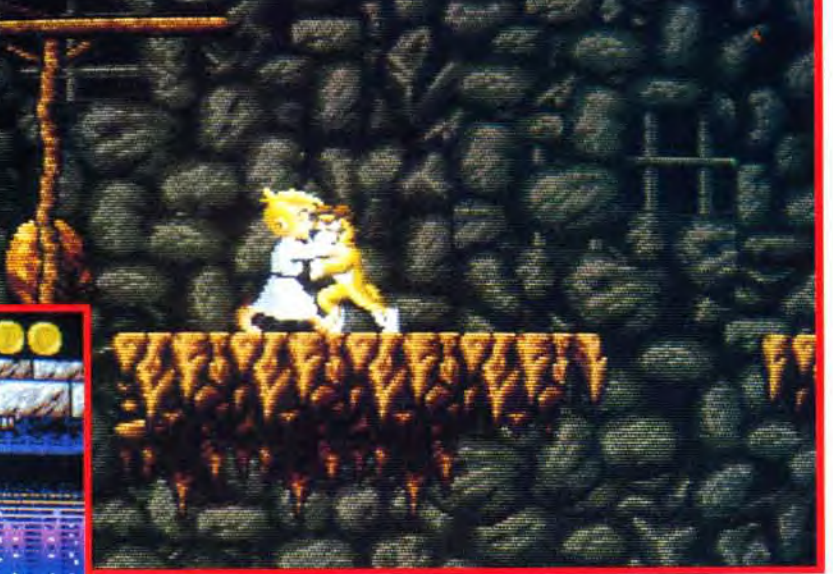

Outre ses pièges redoutables et ses créatures de la nuit qui vous<br>guettent derrière chaque croix, le cimetière est un labyrinthe complexe, n'offrant que peu de zone de sécurité pour se reposer.

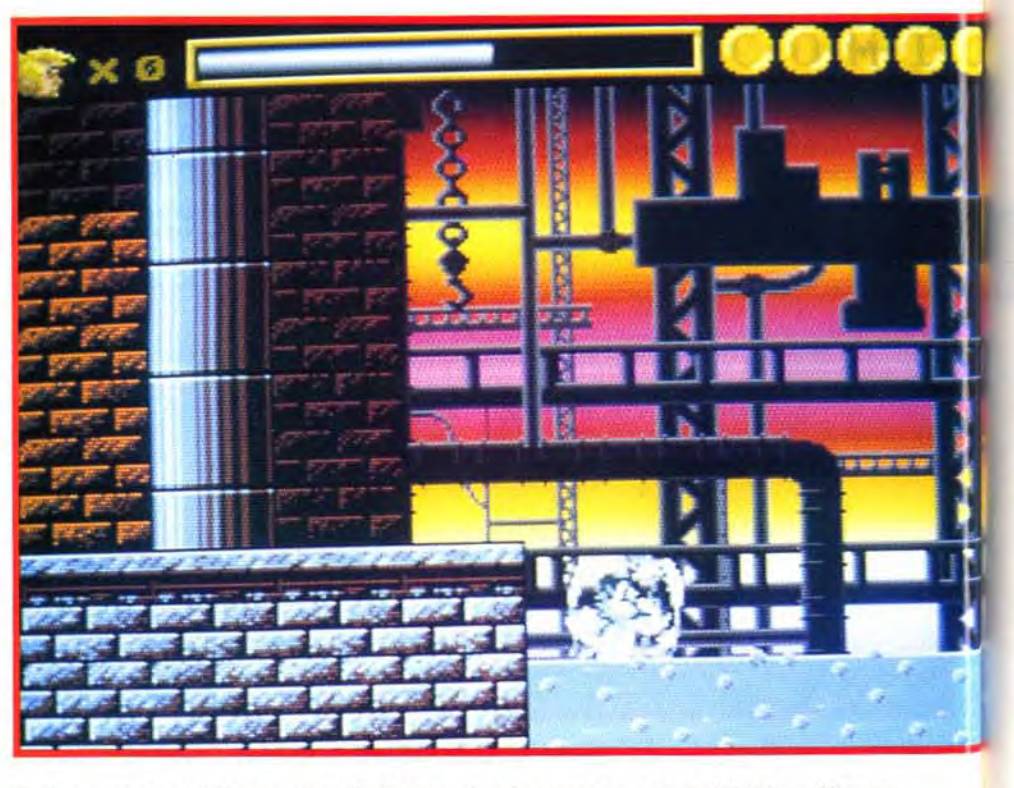

L'usine pose un problème majeur dès les premiers instants. Comment diable franchir cette<br>« mare » glacée qui vous congèle en un instant.

PASCAL : OUI ! Pas de doute, Sieepwalker est un bon jeu, répartissant avec succès réflexion... et réflexes. La prise en main n'est pas simple : Médor a la fâcheuse manie de bondir et de galoper un peu partout mais avec un S<br>2 ment très réussi - il faut voir les mimiques du sac à puces -, le jeu aurait mérité une ambiance sonore un peu plus riche. Si vous avez aimé vous casser la tête sur Lemmings et Push-over, ce jeu est fait pour vous ! Les fanas du beat'em all n'y trouveront certainement pas leur compte.

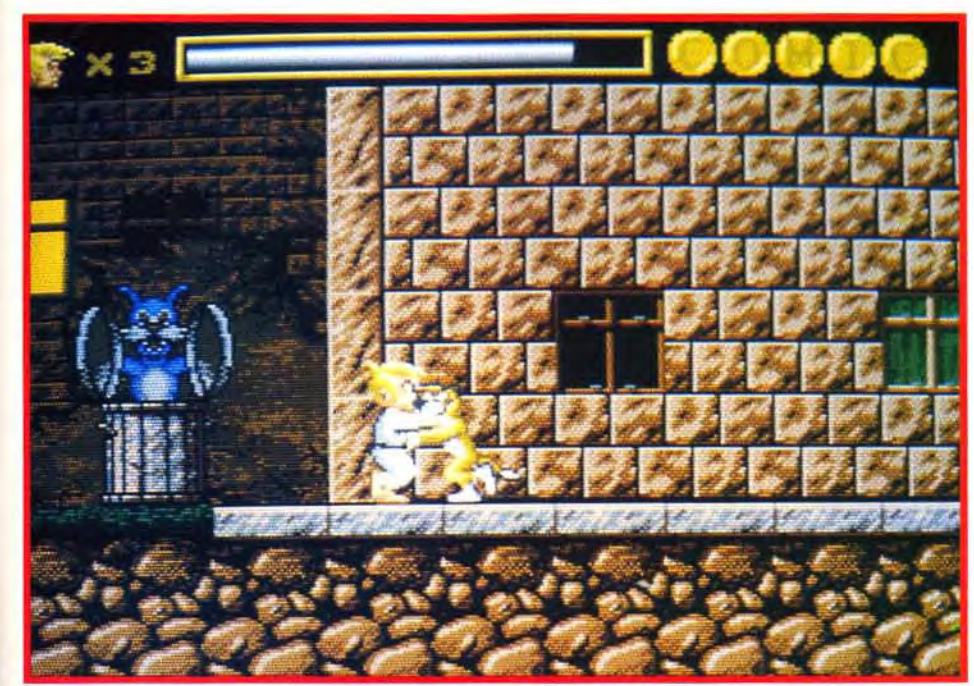

Spirit : oui, mais... Je ne revien-<br>drai pas sur la qualité de la réalisation de Sleepwalker, qui est bien telle que Jacques vous l'a<br>décrite. Cependant, il me paraît bien telle que Jacques vous l'a<br>
décrite. Cependant, il me paraît<br>
important de préciser que le<br>
ieu est vriment difficile et cela jeu est vraiment difficile, et cela dès le premier niveau. Certes le

système de jeu y est pour quelque chose et il faut dans un premier temps s'habituer à garder un oeil sur son compagnon tout en réglant les problèmes. Après avoir acquis le principe le jeu demeure ardu. Même en utilisant la technique proposée par Jacques, il vous faudra de nombreux essais, ne serait-ce que pour parvenir à finir le premier niveau. Je ne doute pas qu'un tel challenge stimule certains, mais les moins doués risquent aussi de se lasser en dépit des options continues répétées. Sleepwalker est sans nul doute un bon jeu, mais essayez le avant de l'acheter pour savoir si vous en êtes digne 1 **Spirit** 

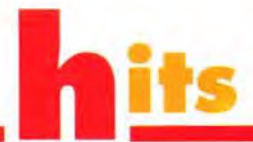

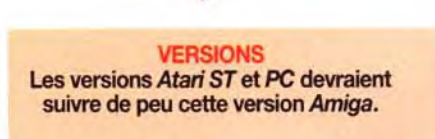

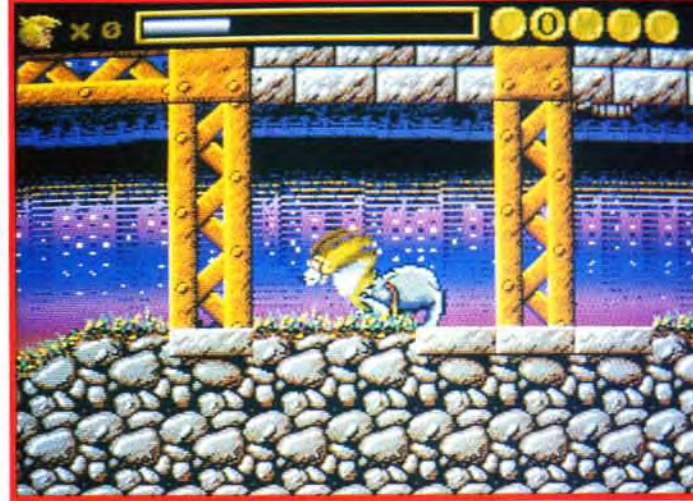

Notre toutou n'est pas de force à lutter « crocs nus » contre ce terrible molosse qui va le ballotter de droite et de gauche. Le gourdin fera merveille pour s'en débarrasser.

<u>u</u>

Les personnages sont très bien dessinés et les décors, variés et adaptés à chaque lieu visité. De superbes dégradés de ciel complètent certains niveaux.

#### **ANIMATION**

Les bruitages manquent de densité mais<br>ont au moins le mérite d'être suffisamment suggestifs.

#### **JOUABILITE**

Jeu d'action original, varié et captivant, Sleepwalker est fort bien réalisé. Seul regret: sa difficulté semblera un peu trop élevée pour les novices.

*PLATES-***FORMES** 

**TERET** 

# PRIX C

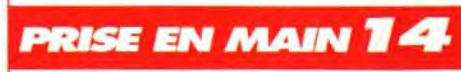

Les commandes se maîtrisent en un clin d'oeil mais il faut longtemps pour acquérir la tactique de base pour progresser.

#### **GRAPHISMES**

Elle est excellente, avec un déplacement fluide des personnages, un scrolling multidirectionnel et différentiel parfaits pour compléter le tout. Ajoutez à cela des animations de style « cartoon ».

#### MUSIQUE

Elle était tout simplement absente de notre version quasi finale, et pourrait bien le rester dans la version commerciale.

#### **BRUITAGES**

Contrôler votre toutou devient très vite instinctif, mais le passage de certains endroits avec votre compagnon demande coup d'oeil et dextérité.

#### **DIFFICULTE DIFFICILE**

A moins d'être un expert, il faudra plusieurs parties pour terminer le premier niveau. Et c'est, pourtant, de loin le plus facile !

#### **DUREE DE VIE 15**

En dépit du nombre limité à six niveaux, la durée de vie est importante, tant parla Iongueurde chacun que par leur difficulté élevée. Cependant, les moins doués risquent de décrocher avant.

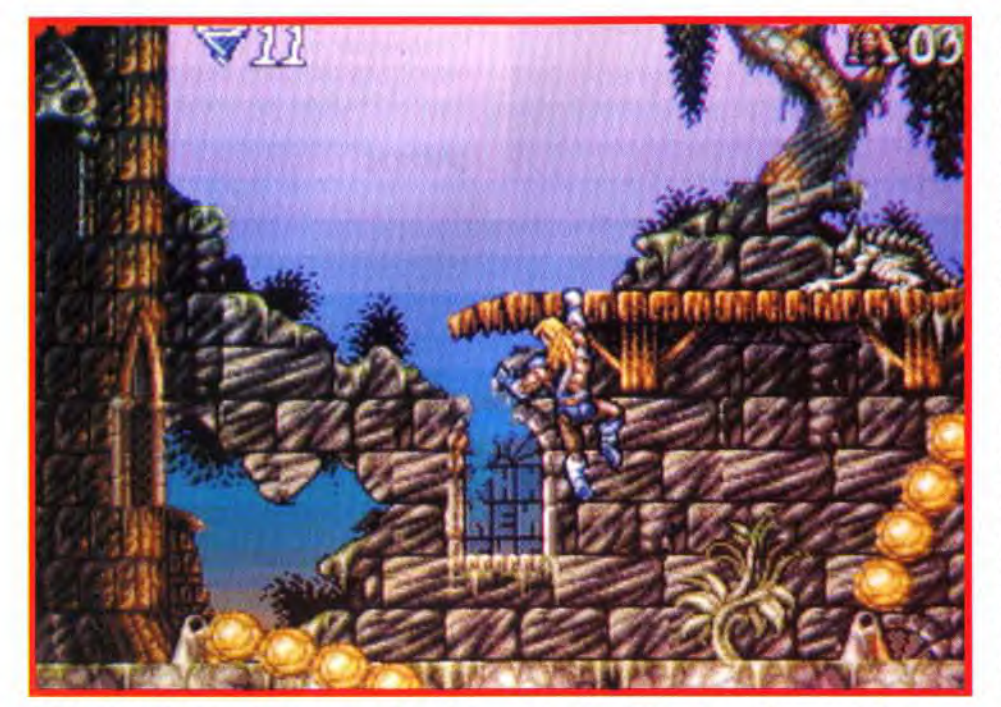

Valdyn à plusieurs cordes à son arc. Il peut s'accrocher à certaines passerelles pour éviter d'être transformé en poulet rôti.

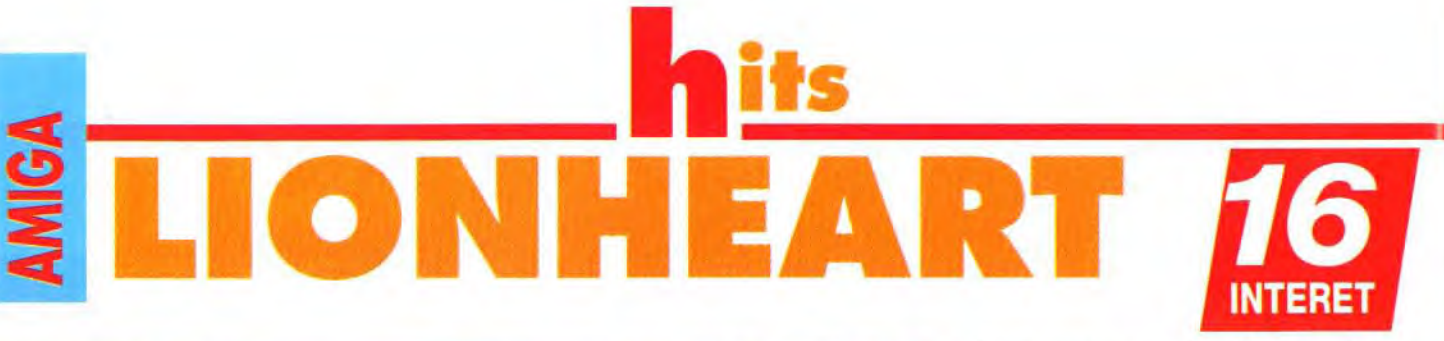

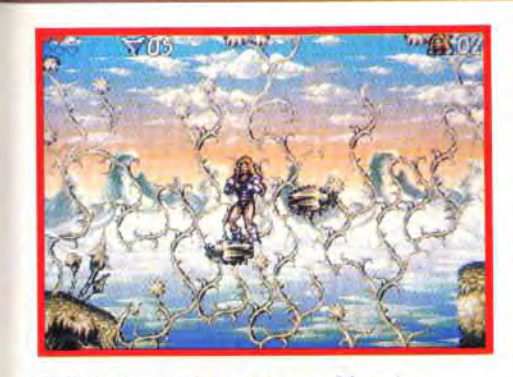

Arrivés à une intersection, ces blocs à la part de la lave, les blocs de pierre<br>première vue, inoffensifs, pivotent et vous disparaissent sous vos pieds. Vous devrez<br>font tomber. Il faut donc sauter sur place sauterez de r

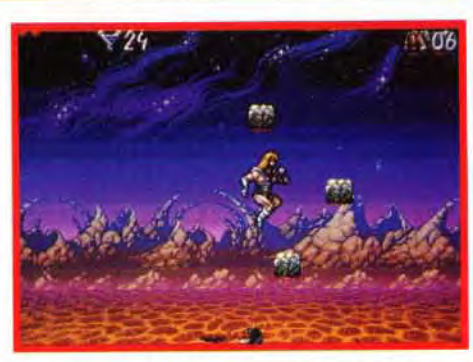

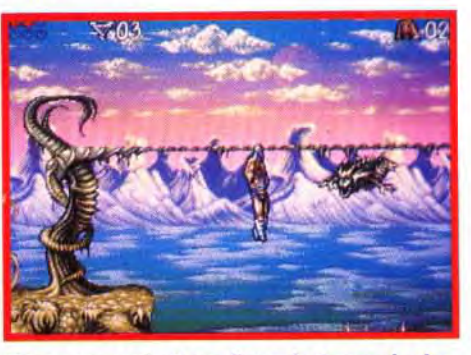

Même suspendu à une liane, le Conan de chez Thalion peut combattre. Il peut aussi jouer les équilibristes en montant sur la corde.

L'une des particularités de Lionheart, est le nombre élevé de piéges qui tapissent les différents niveaux. En regle générale, ils se présentent sous la forme de plates-formes ou de pierres mobiles.

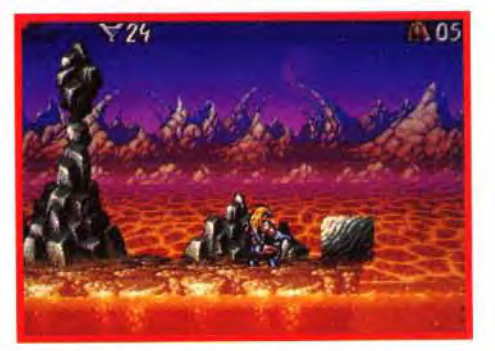

Le gouffre est trop large pour sauter. Pousser<br>avec les pieds un gros bloc de pierre qui se<br>trouve, comme par miracle, près de vous. Une<br>fois dans la lave, il servira de plate-forme.

Let<sub>pu</sub> ionheart est à la fois le surnom du héros (une sorte de Conan le Barbare) et un magnifique joyau, symbole de la puissance royale. Sans ce blason la légitimité du souverain est nulle. II redevient un simple mortel. Et ce qui devait arriver arriva : le Lionheart vient d'être dérobé par Norka, un sombre magicien dont l'ambition est de détrôner le roi et d'agrandir son territoire. En volant le Lionheart Norka a visé juste. Dans trois jours aura lieu une cérémonie très importante. Si le roi y assiste sans le Lionheart, il sera aussitôt détrôné et sûrement tué à cause de sa négligence. Valdyn. le héros. accepte de partir à la recherche du symbole volé et de braver tous les dangers.

Thalion Software confirme tout le bien que l'on pensait d'eux. Après l'excellent No Second Prize, voici venir Lionheart ! Les amateurs de plates-formes/aventure et les fanas de l'excellent Leander ne vont pas être déçus.

plantes carnivores aux plates-formes capricieuses. en passant par les pics qui se dressent droit comme des lames sous les pieds du héros. il n'est pas possible de foncer tête baissée dans l'aventure. II faut prendre son temps et être continuellement sur ses gardes.

Aguerri par les longues années de pratique. Valdyn est capable de combattre dans toutes les positions. En l'air, suspendu à une liane, en grimpant à un arbre... L'un des coups les plus spectaculaires est son tour complet à la Michael Jackson. Les commandes au joystick sont très précises mais difficiles à maîtriser. En gardant le doigt appuyé sur le bouton de feu, le héros sort son épée. II suffit alors de déplacer le manche du joystick dans les huit directions pour obtenir huit techniques de combat différentes.

Pourquoi ? Pour deux très bonnes raisons. La première est qu'il est difficile de désobéir à son roi. la seconde est d'ordre sentimental : sa fiancée. témoin du vol. a été changée en statue de pierre. et seul un élixir pourra lui redonner vie.

Armé d'une petite épée. Valdyn prend le chemin du premier monde. C'est une vaste forêt peuplée d'êtres hideux. mélange d'insectes et de reptiles.

Les vies supplémentaires ainsi que les coeurs d'énergie sont les éléments vitaux pour parvenir à la fin de l'aventure. Pour la plupart, ils se trouvent dans des endroits difficiles d'accès ou dans des salles secrètes. C'est une exploration de tous les instants.

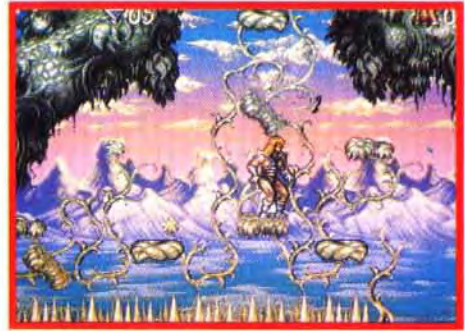

Le héros est monté sur une plate-forme qui Ces scarabées agissent comme des bascule horizontalement. II faut sauter au bon ascenseurs. Elles vous transportent vers des secondes) et surtout ne pas prendre racine !

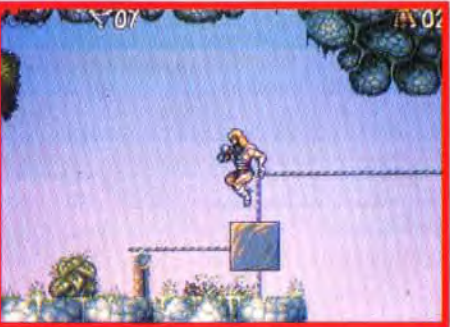

ascenseurs. Elles vous transportent vers des<br>lieux plus cléments. Mais elles font toujours le<br>même traiet.

Graphiquement Lionheart est somptueux. Les dégradés dans le ciel sont de grande qualité. Le monde du château est. à mon goût, le plus réussi. Côté animation. on est sous le channe du scrollinq parallaxe, l'un des plus beaux sur Amiga. Mais on est décu des nombreux ralentissements lorsqu'il y a plus de cinq sprites animés à l'écran.

L'équipe de Thalion a fait du très bon travail même si le thème du jeu n'est pas d'une grande originalité. Il semblerait qu'elle soit partie pour réaliser de bonnes choses cette année. C'est avec impatience que j'attends leurs prochains jeux.

Laurent Defrance

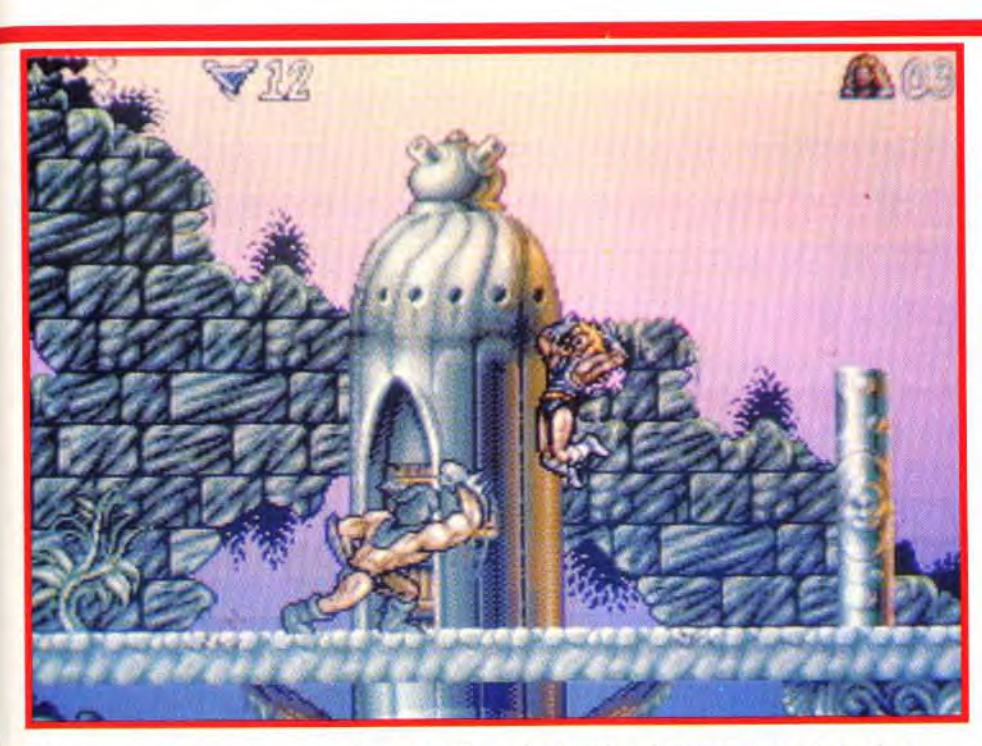

Le bourreau n'y va pas avec le dos de la cuillère. Il lui faudra plusieurs coups d'épée bien<br>placés pour qu'il cesse de vous faire perdre la tête !

MARC : NON. Franchement Lionheart ne dispose pas d'atouts suffisamment solides pour se démarquer du lot. Malgré quelques idées intéressantes comme le mode hard qui propose carrément de nouveau monstres et des niveaux plus grands, le jeu en lui-même reste bien trop classique. Les graphismes<br>manquent de couleur à mon goût et la maniabilité du personnage laisse à manquent de couleur à mon goût et la maniabilité du personnage laisse à<br>désirer, je pense en particulier aux attaques. Quelle idée de devoir garder le bou-<br>ton appuyé pour frapper ! Cela étant dit, il est vrai que les nive sirer, je pense en particulier aux attaques. Quelle idée de devoir garder le boude temps pour explorer tous les niveaux de long en large. Lionheart n'est pas mauvais mais face à des jeux tels que Gods, Zoo! ou encore Doodlebug ou Assassin il ne fait pas le poids.

**ASTUCES... PIEGES ET ASTUCES...** 

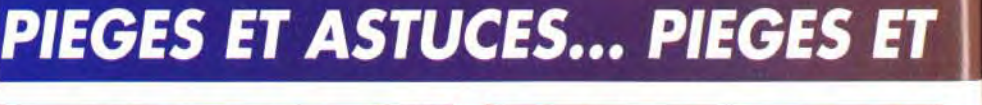

Editeur : Thalion Software. Distributeur : Obi Soft. Design : Erik Simon. Programmation : Erwin Kloibhofer et Michael Bittner. Graphisme : Henk Nieborg. Musique : Matthias Steinwach.

*Amiga* tous modèles. Joystick seulement Média : 4 disquettes 3"1/2 DD. Manuel en français. Jeu en anglais.

Lionheart ne sera disponible que sur Amiga, avec 1 Mo de mémoire.

Rapidement, on se rend compte qu'il faudra utiliser davantage la tête que l'épée. En effet, les ennemis sont peu nombreux et. surtout. très faciles à tuer.

C'est surtout la diversité des pièges qui rend la partie difficile et passionnante. Des

NTERE<sup>.</sup>

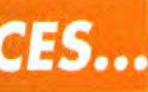

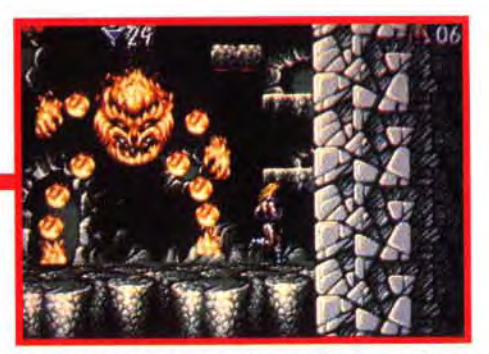

Un monstre de fin de niveau qui n'a pas froid<br>aux yeux. Soit vous lui tombez dessus en<br>vous servant des plates-formes situées à<br>droite de l'écran, soit vous lui passez sous le<br>corps et lui décochez des coups d'épée bien<br>se

## **Après les films cultes, Le Jeu culte !**

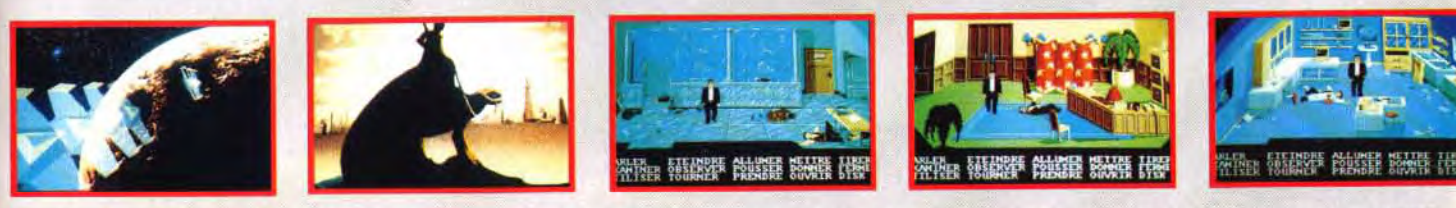

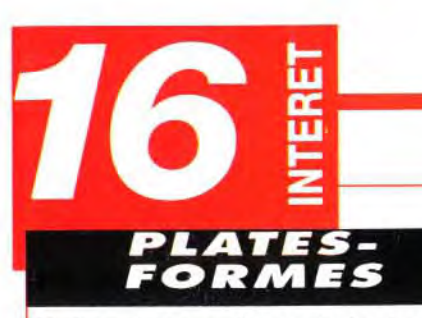

**Un bon dosage entre combats et exploration rend la partie très intéressante. Techniquement, c'est du très bon travail malgré de forts ralentissements de l'animation dans certaines scènes.** 

# **PRIX C**

#### **PRISE EN MAIN 15**

#### **toi ANIMATION**

**Les écrans d'introduction sont soignés. On rentre très vite dans le jeu.** 

#### **GRAPHISMES**

**Hauts en couleur, les décors sont finement dessinés. Les monstres sont variés et certains n'ont pas oublié d'être laids ! Les dégradés du ciel sont superbes.** 

**Le scrolling, parallaxe et plein écran, est superbe, et les personnages sont bien animés. Malheureusement, de nombreux ralentissements sont à déplorer.** 

'Z

73

#### MUSIQUE

**Les spécialistes du genre, à l'exception des autres, risquent de trouver lejeu trop court. La présence d'un mode « hard »vraiment**  différent renouvelle le challenge.

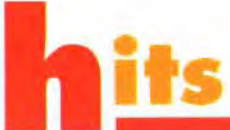

#### **LIONHEART, UN JEU « HARD » !**

**Les musiques changent suivant les mondes que vous parcourez mais elles ne sont pas assez variées. Dans l'ensemble, la bande musicale colle bien à l'action.** 

#### **BRUITAGES**

Pour occire cet insecte de taille monstrueuse, **il faut sortir tout l'arsenal du parfait combattant. Huit coups différents sont à votre disposition.** 

NOUS

GRAPHISTES CONTACTEZ -

PROGRAMMEURS 68000 ET PC,

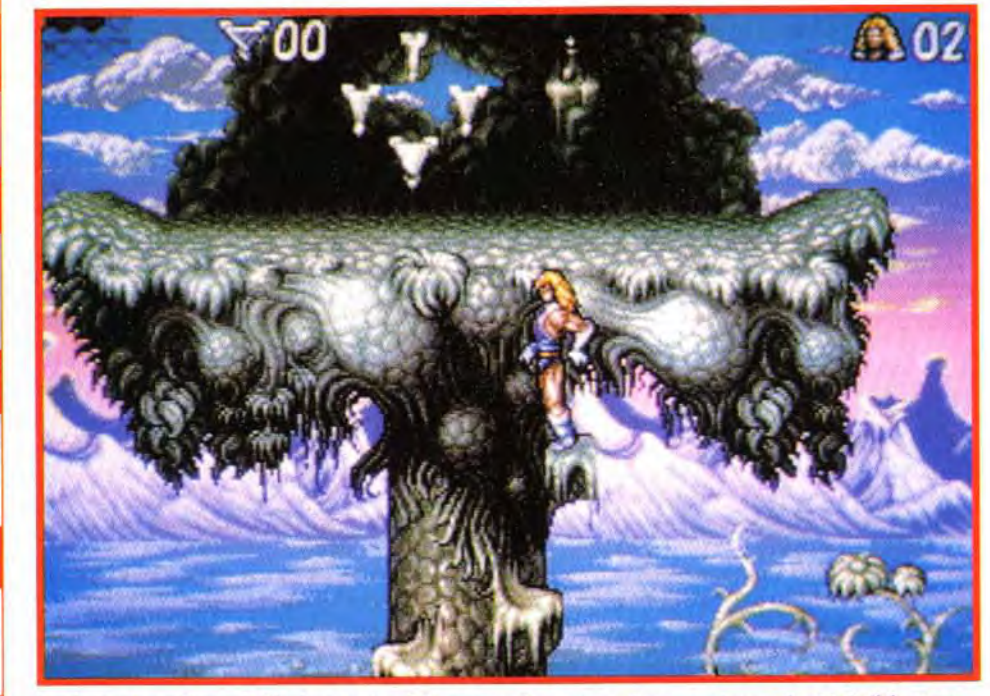

**Dans cette bêta version les bruitages n'étaient pas encore intégrés.** 

#### **JOUABILITE**

Les joyaux, en haut de l'arbre et une fois ramassés, vous redonneront une vie. Mais il faut en **avoir au minimum cent pour espérer renaître. Des potions dissimulées à l'intérieur des niveaux et des salles secrètes augmenteront votre vitalité.** 

Le leader de ce type de jeu est sans conteste Leander (cf. Tilt 99). Le produit de Psygnosis est d'une grande<br>richesse, tant au

**COMPARATIF** 

niveau de l'armement - épée, lame de tempête, bombes... - qu'à celui des les nom-

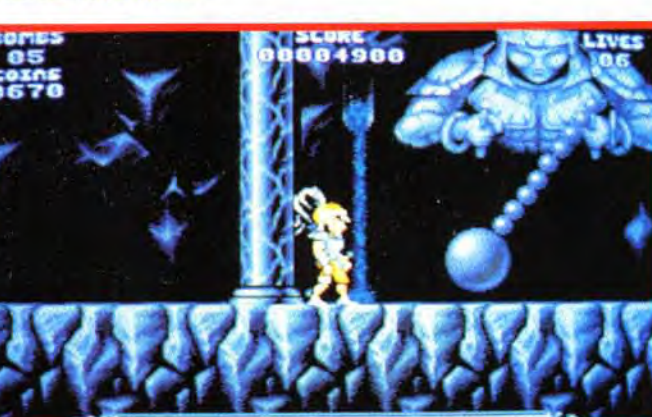

breux pièges à déjouer. Pour progresser dans le jeu, il faut trouver et ramasser des objets différents tels que des clés ou des couronnes. Si certains passages paraissent inaccessibles, il existe teis que des cies ou des couronnes, et certains passages paraissent intecessible, il silicité toujours une solution que vous devez trouver. Techniquement, Leander est d'excellente qualité L'animation, surtout, est un modéle du genre. Si vous trouvez l'action de Lionheart trop répétitive, tentez votre chance dans l'univers fantastique de Leander.

**La combinaison bouton fire/manette (sortie de l'arme/mouvements) est difficile à maîtriser. Il faut disposer d'un excellent joystick pour contrôler le personnage.** 

#### **DIFFICULTE**

**En mode normal, les combats sont assez faciles à gagner. Le plus difficile est de maîtriser parfaitement la manette et tous les sauts de plates-formes. En mode « hard », lejeu se corse très nettement.** 

## DUREE DE VIE 15

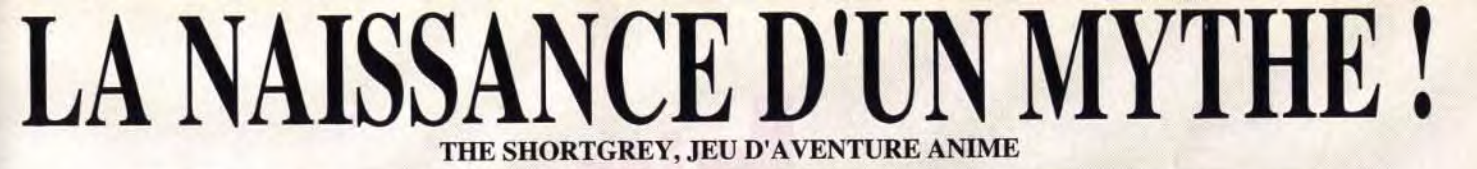

#### ET SI POUR UNE FOIS VOUS INCARNIEZ L'EXTRA - TERRESTRE ? A COMEDY HORROR THRILLER ANIMATE ADVENTURE GAME.

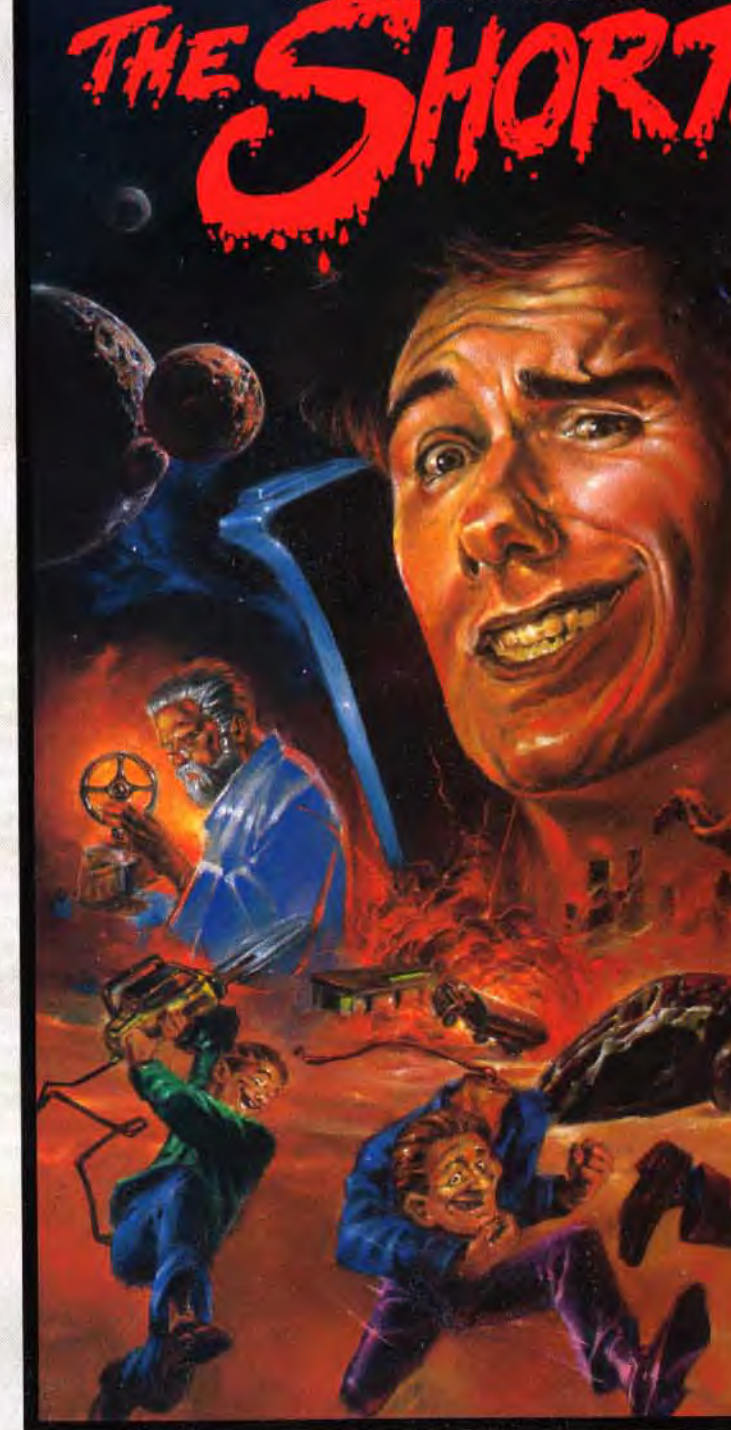

#### **DISPONIBLE DEPUIS LE 15 DECEMBRE DANS LES MEILLEURS POINTS DE VENTE UNIQUEMENT SUR ATARI ET AMIGA**

- ACCROSOFT EDITION - 52, RUE D'EMERAINVILLE - 77183 CROISSY -  $\bullet$  16 (1) 64 11 08 00 - FAX : 16 (1) 60 06 47 29 -

**L'une des particularités de Lionheart, ses concepteurs n'en sont pas peu fiers, est la présence d'un mode « hard » unique. Quand la plupart des programmeurs se contentent d'augmenter le nombre, la vitesse ou l'agres**sivité des protagonistes, l'équipe de Thalion **ajoute des niveaux plus longs, des monstres nouveaux et des épreuves plus corsées. Résultat : un jeu DIFFERENT. Une grande première en jeu micro, et une idée originale qui augmente la durée de vie de LionhearL** 

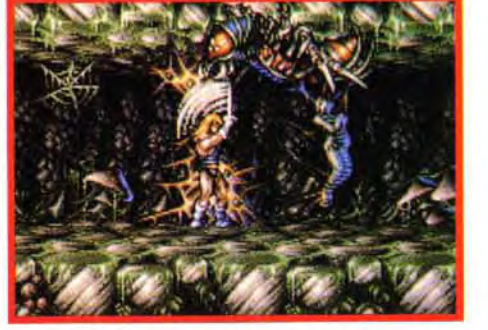

# **hîts BATTLE CHESS <sup>â</sup>400**

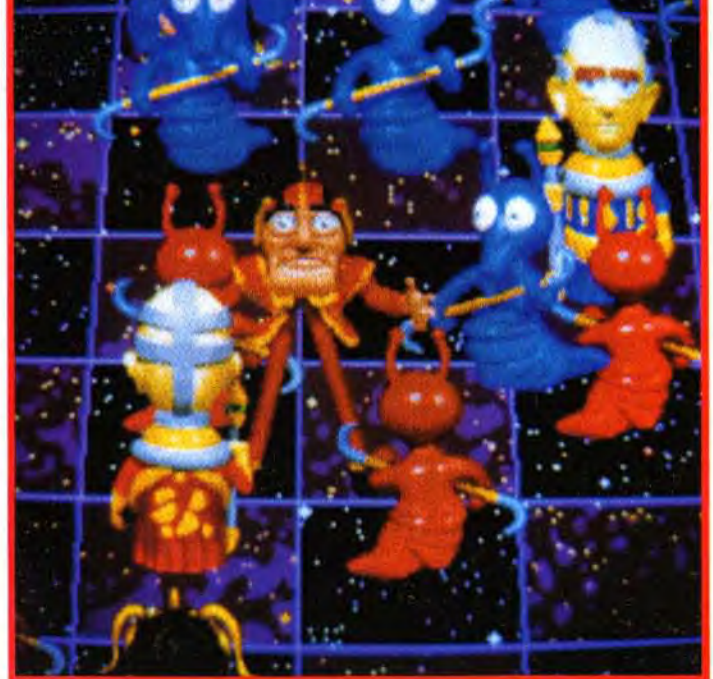

**Reprenant la formule de Battle Chess - jeu d'échecs avec combats animés -, cette nouvelle version est vraiment superbe, pleine d'humour et de surprises, et joue, en outre, fort bien. Que demander de plus?!** 

**Editeur : Electronic Arts ; Conception : Interplay ; Programme, graphismes et bruitages : Chris Morgan.** 

**attle Chess, à sa sortie, fit l'effet**   $\bullet$ **d'une petite révolution** dans le monde fermé des logiciels de jeux d'échecs. Grâce aux animations qui réglaient la prise des pièces. ce jeu de réflexion devint un véritable spectacle « son et lumière ». Cette nouvelle mouture reprend le même principe et exploite au mieux les capacités des PC actuels. L'humour est toujours aussi décapant, avec

reconnaissance des pièces en enfilade. **Les combats sont encore plus étonnants.**  Les séquences d'animation sont longues et l'on assiste ainsi à de véritables petits dessins animés.

quelques allusions à des thèmes célèbres, 2001, Odyssée de l'espace. par exemple. Chaque pièce procède de sa propre stratégie de combat. Ainsi les pions se servent de leur double faucille ou de leur trompe aspirante. Les cavaliers font un usage intensif de leur pistolet laser. Les fous, appelés par les Anglais évêques, usent de leur crosse épiscopale aux multiples pouvoirs. La reine. pour sa part, met à profit tous ses pouvoirs de séduction. tandis que le roi, quant à lui. fait confiance à l'hypnotisme. La tour est un autre morceau de choix. Sa transformation lors des déplacements est déjà un premier sujet d'émerveillement. Véritable robot « transformé », on la voit se déplier tous azimuts pour devenir un pseudo « Goldorak ». Dans les combats, elle fait preuve de la même diversité, utilisant le tir laser, le rayon pétrifiant, la scie circulaire ou même son poids pour écraser ses adversaires. **L'humour est omniprésent dans les combats.** II faut voir les mimiques du fou au feu, les atti-

tudes aguicheuses de la reine ou les cris désespérés du cavalier à qui l'on a ôté son arme ! De plus, de nombreux retournements de situation émaillent l'action. la pièce perdante pouvant sembler victorieuse dans un premier temps.

**La bande son est à la hauteur de l'animation.** Bruitages des armes, cris de désespoir

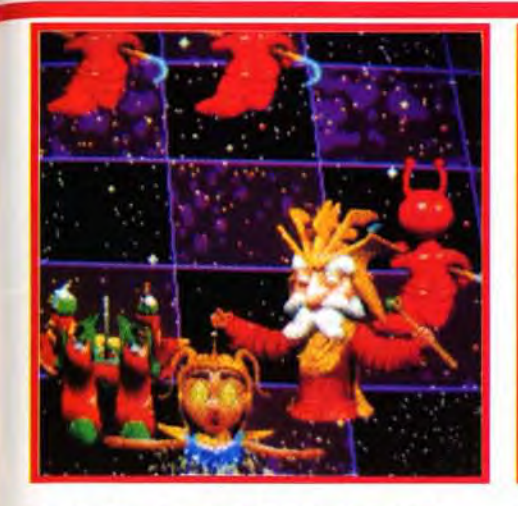

Combat royal s'il en est : le roi et *la* **reine s'affrontent. En quelques secondes, le roi hypnotise la reine. Il la transforme alors en toupie vivante, s'enfonçant toujours plus**  profondément **dans le sol.** 

Les graphismes du mode 3D sont d'une précision diabolique. grâce à l'adoption du mode SVGA (640 x 480 en 256 couleurs). seul capable de rendre à la fois la finesse des détails et la subtilité des dégradés. On retrouve, cependant la perspective trop fuyante qui gêne la **tardant pas à se désagréger sous le choc.** 

ou de victoire des combattants, chuintement des vérins hydrauliques contrôlant les transformations de la tour. échos des pas d'une pièce dans ses déplacements. tout concourt à renforcer l'ambiance déjà forte du jeu.

**Le programme d'échecs est autrement plus fort que celui du premier volet,** lequel était bien trop facile à battre. Le module utilisé est celui de Chess Player 2150, dont on connaît la qualité. Capable de tenir tête à des joueurs de club de première catégorie, il a cependant tendance à jouer n'importe comment en mode faible. Les options de jeu. sans être exceptionnelles. sont suffisantes : retour arrière sans limitation, évaluation des positions et analyse du programme. aide aux débutants, entrée de problèmes, évaluation du niveau ELO par problème, jeu par modem. etc. Battle Chess 4000 ne décevra ni les amateurs d'échecs ni les amoureux d'animations fines, et les éclats de rire ne tariront pas grâce à l'humour de ces combats surprenants.

Jacques Harbonn

**La reine ne fait qu'une bouchée du pion. Après s'être emparée de son arme et l'avoir**  detruite, elle se **saisit du pion lui-même, le roule en boule et s'en sert comme d'un vulgaire ballon 1** 

**Une fois son sort lancé, le fou n'a plus grand chose à craindre des attaques diverses de la tour. Toutes** se **solderont par des échecs : envolées de papillons, de bulles** 

d'essayer avant d'acheter.

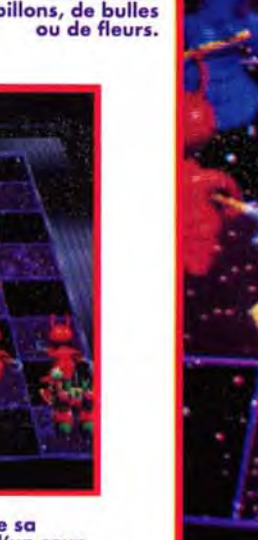

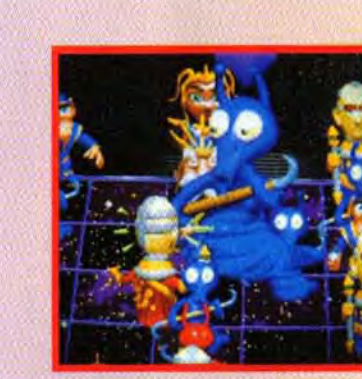

Le fou compte sur son bâton magique pour sortir vainqueur de l'affrontement qui l'oppose au pion. Grâce à son pouvoir,<br>réduit ce dernier à moins que rien. Mais le sort est instable et quelques instants plus tard, le chétif

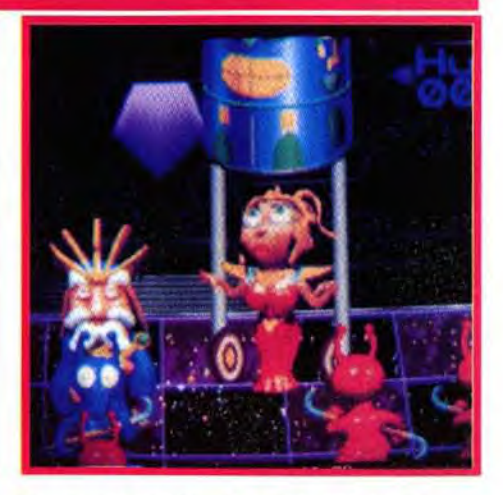

**La** reine a transformé *lo* robot an boîte de conserve. Mais **deux** piliers **à** roue surgissent et élèvent la tour au-dessus de la reine pour l'écraser. Cette dernière sent alors sa dernière heure venue.

MORGAN : OUI, MAIS... Quelle splendeur ! Vraiment le Super VGA est un mode graphique qui offre une qualité de détails et une finesse inégalées. Mais, bien que Battle Chess 4000 paraisse posséder les qualités d'un vrai jeu d'échecs, je m'interroge quand même sur un point : quel public vise-t-il ? Est-ce un jeu d'échecs ou un jeu drôle ? Difficile de concilier les deux, non ? Dans un cas l'animation déconcentre, dans l'autre on doit réfléchir pour assister aux combats délirants entre les pièces ! Bien que les deux aspects cohabitent sur BC 4000, ils prennent une place regrettable sur le disque dur. Alors, cet achat est-il justifié ? Rien que pour les fous rires qu'il provoque, j'aurai tendance à dire oui. Mais je vous conseille tout de même

**Morgan Feroyd** 

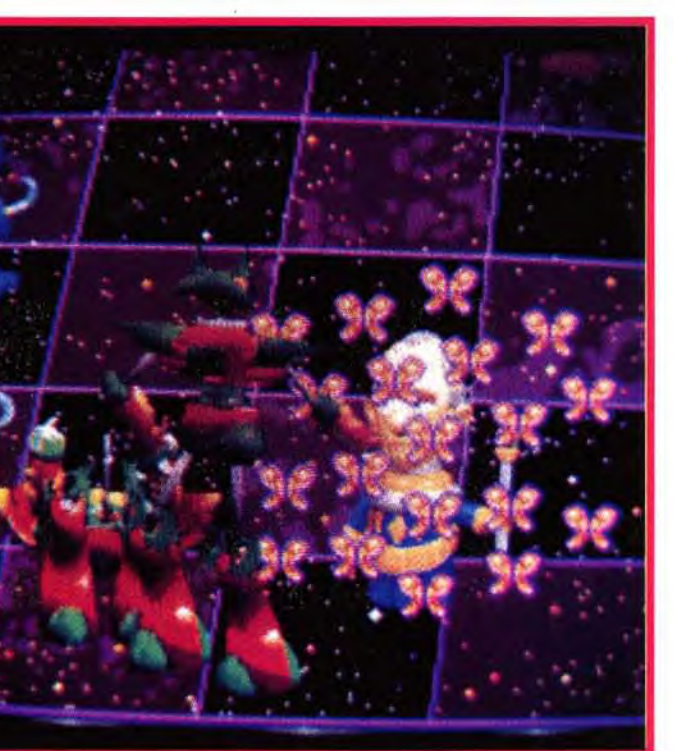

**Les passes d'armes très habiles du pion semblent bien intriguer le cavalier qui ne voit guere où il veut en venir. Tout à coup, un coup de faucille tranche proprement le cavalier de bas en haut, celui-ci ne** 

*bat* 

 $\mathbf{v}_1$ 

π

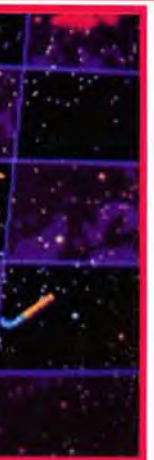

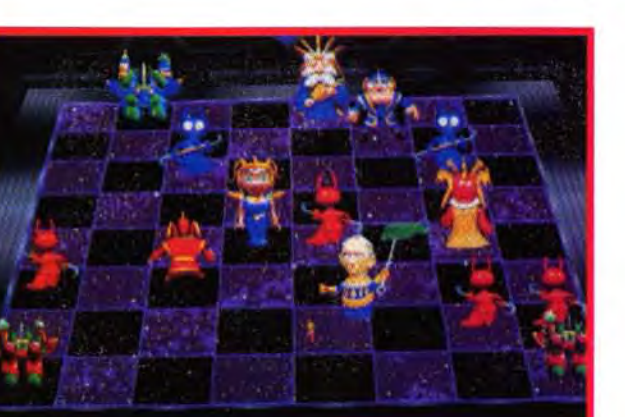

Réduit *à* la taille **d'une mouche, le cavalier a perdu de sa magnificence. Le fou n'a plus qu'à s'en débarrasser d'un coup de tapette bien appliqué.** 

 $\overline{\bullet}$ 

 $\mathbf{r}$ 

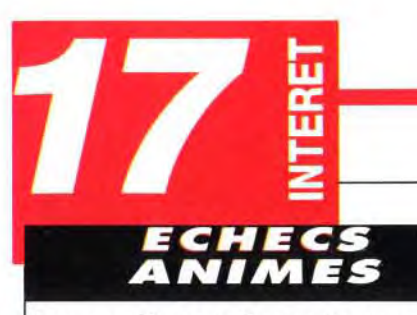

Les premières parties sont sources de franches rigolades devant l'humour et l'inattendu des situations. La force du programme permet de conserver l'intérêt au fil du temps.

# *PRIX* **D**

#### **PRISE EN MAIN 16**

L'installation est facile et le manuel, clair. Le mode SVGA (VESA) est géré de manière transparente par le programme d'installation.

72

78

72

16

#### **GRAPHISMES**

Les animations sont de véritables dessins animés, bourrés d'humour et de retournements de situation. Elles sont très variées, ce qui exclut tout risque de lassitude.

Les thèmes musicaux sont rares, présents juste dans la présentation et dans l'évocation de 2001.

#### **MUSIQUE**

#### BRUITAGES 16

Les pièces sont vraiment superbes, très finement dessinées, avec un bon usage des ombrages. Un petit regret pour le mode 3D pas assez lisible.

#### **ANIMATION**

Parfait pour les joueurs moyen et fort, Battle Chess 4000 souffre en revanche d'un mode « faible » par trop illogique.

### **DUREE DE VIE**

Ils accompagnent parfaitement chaque action, déplacement ou combat, et font preuve d'une grande diversité et d'une excellente fidélité (digitalisations).

#### **JOUABILITE**

Rien à dire, le contrôle souris est parfait, avec en outre le choix du mode de déplacement, « téléportation » ou « glissement» jusqu'à la case d'arrivée.

#### **DIFFICULTE VARIABLE**

Dans ce duel tour-fou, le fou réduit la tour à Dans ce duel tour-fou, le fou réduit la tour à<br>un minuscule robot. Bien mal lui en a pris !<br>La tour se glisse sous les vêtements du fou et<br>le chatouille jusqu'à la crise cardiaque.

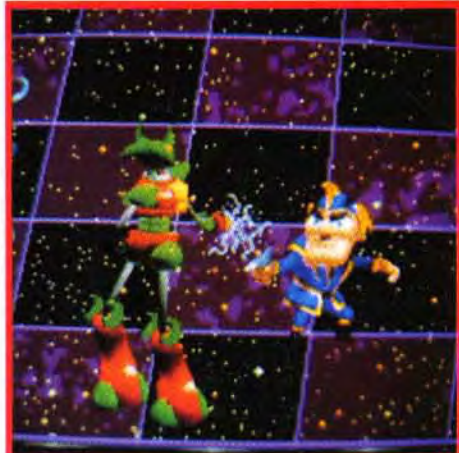

On joue pour découvrir et admirer les animations. Une fois l'aspect découverte épuisé, il demeure un excellent jeu d'échecs, capable de faire «toucher les épaules » à la plupart des joueurs.

# rus QU'UNL IMPLE\_SIMULATION DE VOL ! l i'

MATÉRIEL NÉCESSAIRE PC 286 minimum Mémoire requise : 600 Ko (DOS) + 1 Mo (EMS) Modes graphiques : SVGA Cartes sonores : AdLib, Soundblaster 2 et Pro (recommandée), Pro Audio Spectrum nonnale et 16 Contrôle : clavier, souris (recommandée) Média : 8 disquettes 3"1/2 HD Installation disque dur: obligatoire (10 minutes environ) Espace requis : 12 Mo

Jeu en anglais Manuel en français Protection : par manuel

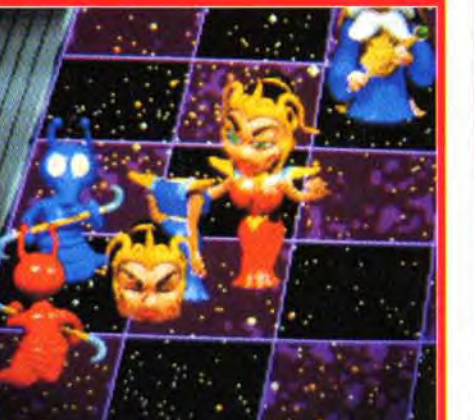

Les deux pièces les plus puissantes<br>s'affrontent. Elles commencent par se crêper<br>le chignon sans grand résultat d'ailleurs.<br>La bataille fait rage de plus belle,<br>mais après que la poussière retombe,<br>les deux reines sont tou L'une d'elles va pourtant profiter d'un moment d'inattention et décapiter lestement sa rivale !

## **LE COMBAT DES MAÎTRES**

Face à GrandMaster Chess, la référence des jeux d'échecs sur PC, Battle Chess 4000<br>est loin de paraître ridicule. Leurs niveaux de jeu sont sensiblement identiques, GMC étant cependant beaucoup mieux adapté aux débutants. GMC dispose aussi d'options<br>qui font défaut à BC 4000 (évaluation permanente des progrès ELO) et d'un mode<br>3D beaucoup plus lisible. En revanche, GMC<br>est un jeu sérieux, bien loin de la débauche d'humour de BC 4000. GMC semble préférable pour travailler les échecs, mais BC 4000 ne déparera pas votre ludothèque, que vous soyez joueur d'échecs ou non.

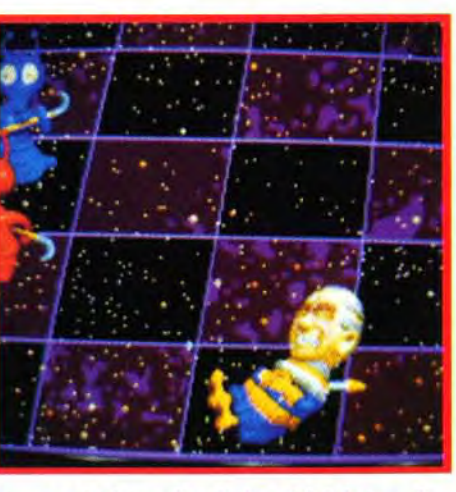

Le pistolet laser du cavalier peut être à l'occasion une arme de choix. Ici quelques coups suffiront à réduire progressivement le robot en cendres.

#### VERSION

Aucune autre version n'est prévue pour le moment, la taille du programme risquant de limiter une éventuelle conversion aux systèmes muni d'un disque dur.

 $\blacktriangledown$ 

\\_\

RRIER ASS!

AV-8B Harrier Assault est le précurseur d'un nouveau style de simulation de vol et de combat combinant à la

**STORY OF** 

fois des éléments tactiques, stratégiques et opérationnels. AV-8B Harrier Assault vous donne la possibilité de contrôler entièrement le déroulement d'une campagne militaire tout en participant à de passionnants combats à bord d'un des avions de chasse les plus

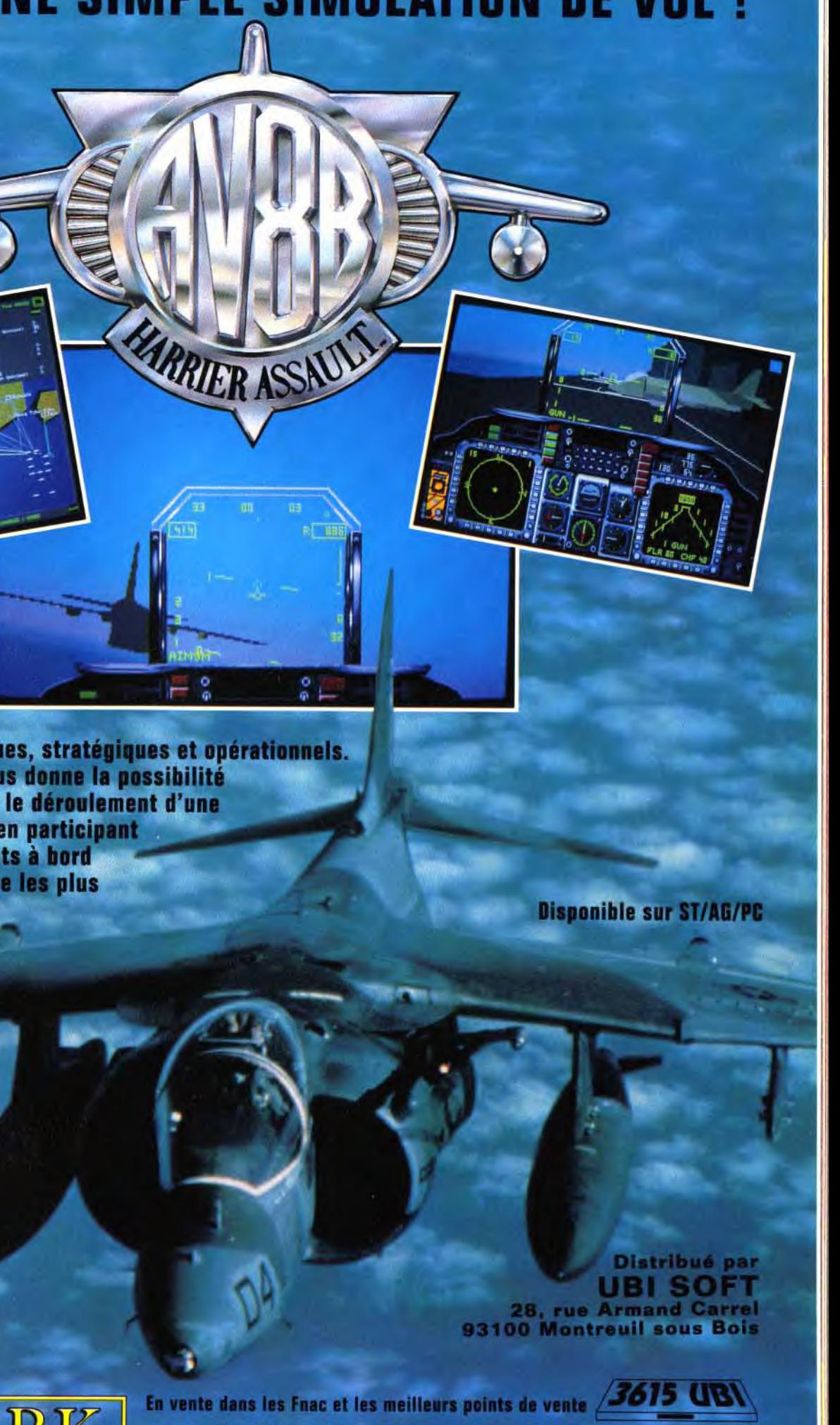

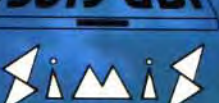

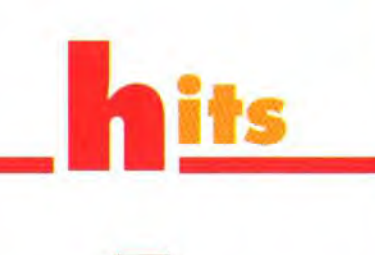

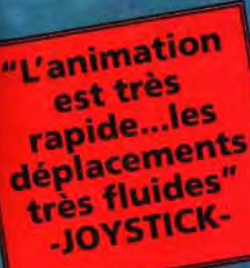

Programme par Simis Ltd, Graphics The Kremlin, Sound Murtin Wolker, Produit par Jim Tripp AV-11<br>Haccler Assault & 1992 Demark Broup Ltd. IBM PC Screenshots, Edité par Domark Software Ltd, Forry<br>House S1-S7 Lacy Rost, Putss

#### venture los

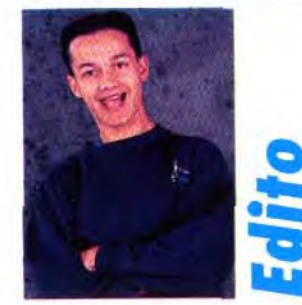

. . <u>. . . . . . . . . . .</u> . .

ubjugués par les nouveautés du mois, les journalistes de Tilt vivent au rythme des jeux d'aventures. Depuis qu'il a joué à Space **Quest V. Alexandre Thomas** se prend pour un balayeur de l'espace. Quand il ne saute pas de toit en toit comme le héros de Batman Returns! Le teint blafard, l'œil glauque, Jean-Loup marmonne des propos incohérents sur **Shadow of the Comet** et ose à peine sortir de son cercle thaumaturgique. Aux dernières nouvelles, Doguy court encore derrière Jérôme, le maudissant d'avoir introduit *Indy IV* sur Mac dans la rédaction (ce qui n'a pas manqué de provoquer quelques retards dans les articlesà Tilt). Quant à moi, j'essaie vainement d'élever mon humour au niveau de celui d'Eric the Unready. N'ayant pas réussi à vous arracher un sourire, je me console avec Ringworld, une épopée spatiale inspirée des romans de Larry Niven. Rendez-vous le mois prochain pour de nouveaux dédoublements de personnalité !

**Marc Menier** 

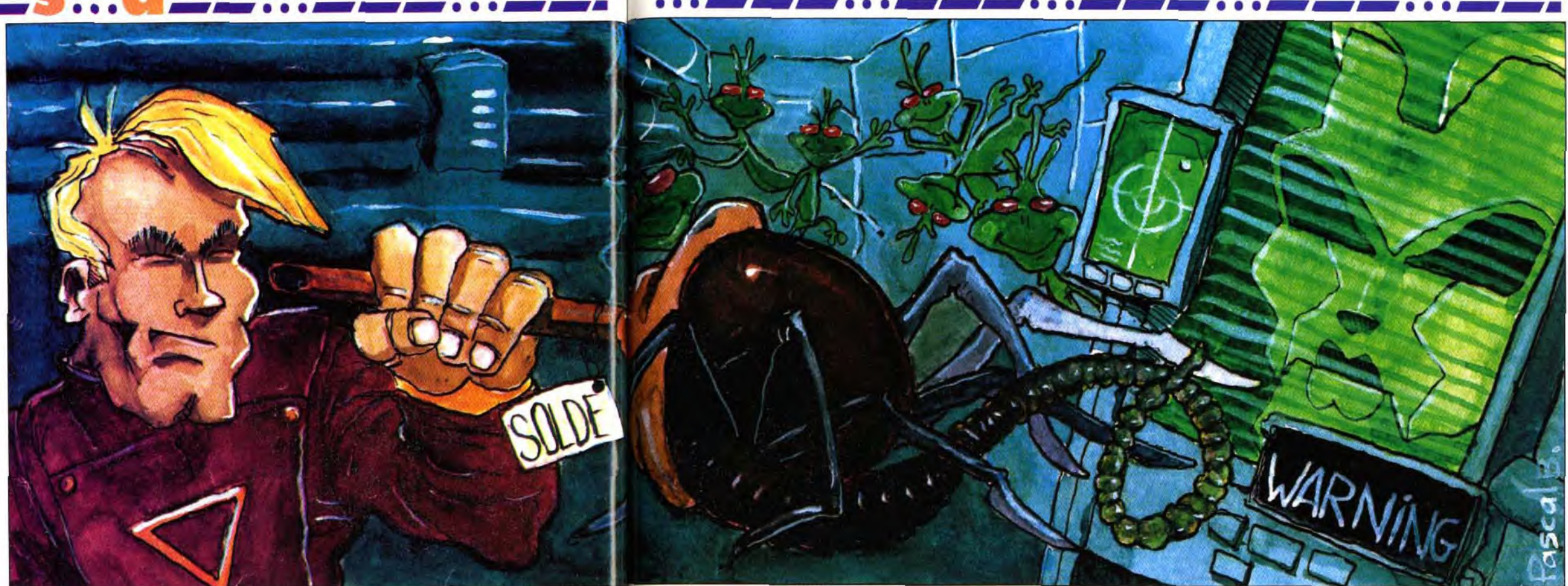

# SPAGE QUEST V THE NEXT MUITATIONS

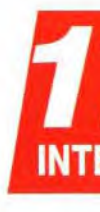

#### **MATÉRIEL NÉCESSAIRE**

Machine : PC 286 ou supérieur.<br>Mode Graphique : EGA 16 couleurs/VGA<br>monochrome/VGA 256 couleurs.<br>Médias : 6 disquettes 3"1/2 (1,44 Mo).<br>Carte son : AdLib, SoundBlaster, Thunderboard, Pro Audio Spectrum,<br>MT-32 et compatibles.<br>Contrôle : souris recommandée, clavier. Logiciel en anglais.<br>Installation disque dur : 8 minutes,<br>7,5 Mo occupés. RAM minimale : 640 ko.

Edité par Sierra On-Line mais réalisé par l'équipe de Dynamix, Space Quest V ne trahit nullement l'esprit des précédents épisodes. Le très célèbre Roger Wilco est enfin de retour dans des aventures dignes de l'un des meilleurs films des ZAZ - « Y a-t-il un pilote dans l'avion ? », « Top Secret », « Y a-t-il un flic pour sauver la reine ? ». Une explosion de gags et de références cinématographiques au service d'une aventure totalement délirante.

'il est un héros de jeu d'aventure que l'on n'a plus besoin de présenter, il s'agit incontestablement de Roger Wilco. Qui n'a jamais entendu parler de celui qui a déridé les écrans de nos<br>Apple II, Atari ST, Amiga, PC et plus récemment de nos Macintosh ? Après avoir sauvé l'univers, combattu l'infâme Vohaul, délivré ses créateurs et finalement traversé l'espace temporel, que pouvait-il donc encore arriver à notre Gaston Lagaffe de l'espace ? Allait-il combattre des hordes de crapauds mauves ? Tenter de reboucher le siphon d'une baignoire géante sur le point d'engloutir toute la galaxie ?...

En fait, c'est encore plus génial puisqu'il voit enfin données fournies dans la notice - c'est le système se réaliser son voeu le plus cher : être promu capide protection - vous aidera à voyager aux quatre taine de vaisseau. Et quel vaisseau ! Eh oui, celui qui coins de la galaxie. Si votre première mission peut débuta comme éboueur galactique se retrouve vous paraître ingrate et rébarbative - il faut aller désormais aux commandes d'une astrobenne à récupérer des déchets toxiques qui flottent dans ordures. Mais il faut plus qu'une facétie du destin l'espace -, vous serez très vite entraîné dans un pour désemparer notre bon vieux Roger. Le voilà tourbillon de mésaventures complètement loudonc parti vers de nouvelles aventures avec sous ses foques. Ainsi, vous devrez affronter un androïde ordres un équipage hors du commun. L'officier chasseur de prime, combattre un mutant, délivrer chargé des communications est une fervente milivotre mécanicien, sauver l'un de vos compagnons tante du MLF, le pilote passe la plupart de son en dérive dans le vide sidéral... pour finalement temps à fainéanter, et le mécanicien répare les faire échouer un complot visant à déstabiliser le sysmachines à grands coups de clef anglaise. tème écologique de la galaxie. Pour ceux qui Comme dans Space Quest IV, une série de coorauraient joué à Space Quest IV, Roger rencontrera

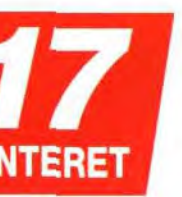

#### **Editeur : Sierra On-Line.** Distributeur : Ubi Soft. **Conception : Mark Crowe, David Selle. Programmation : David Sandgathe, Hugh** Diedrichs, Nancy Hamilton, Joe Nelson, **Geoff Rosser.**

Graphismes et animation : Shawn Sharp,<br>Mike Jahnke, Kerrie Abbot, Ron Clayborn, Mike Jannke, Kerrie Abbot, Ron Clayborn,<br>Rhonda Conley, Jarrett Jester, Sean<br>Murphy, Cyrus Kanga, Peter Lewis, Joel<br>Mariano, David Aughenbaugh, Jan<br>Gilliland, Robert Carracol, Sher All Tucker.<br>Musiques et bruitages : Chris

#### VERSION : Une version est prévue sur Macintosh et sur Amiga.

Après vous être fait sermonner par le capitaine Quirk, vous sortez du simulateur. Allez dans la salle de cours. Là, répondez aux dix questions. Faites attention à vos réponses si vous voulez continuer le jeu. Lorsque vous avez fini, si vous n'êtes pas éjecté dans l'espace, ressortez. Trouvez le placard de la shampooineuse et les cônes de signalisation dans le couloir circulaire. Allez sur la piste qui porte le logo de l'école. Là, disposez les trois cônes et commencez à nettoyer l'insigne triangulaire. Lorsqu'il est propre, Quirk et l'ambassadrice Wankmeister arrivent Après leur départ, retournez dans le couloir et filez voir les résultats de l'examen sur le tableau d'affichage. Vous êtes reçu, bravo ! Grâce au petit rat qui s'est introduit dans l'ordinateur et a déclenché un court-circuit, vous venez d'éviter l'échec. Après une autre séquence animée, vous voici à bord de votre nouveau vaisseau. Faites connaissance avec l'équipage puis en route pour de nouvelles aventures...

### **zos** *e***uventure** • • • --- • • • -- • • • -- • • • --- • • • --a

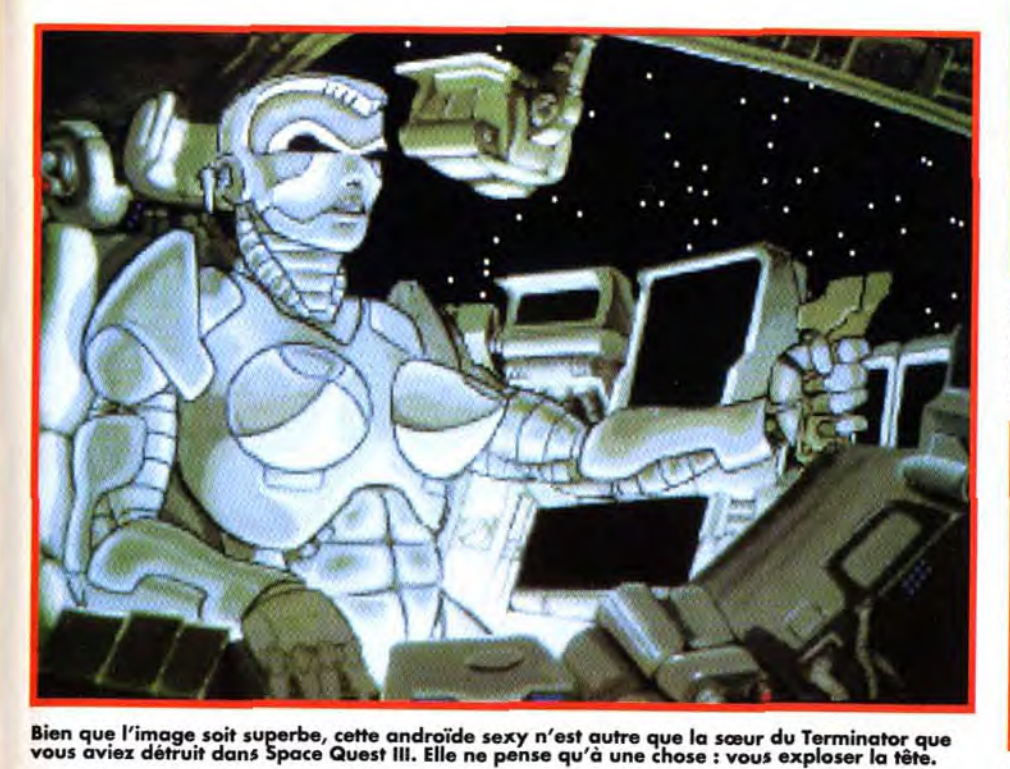

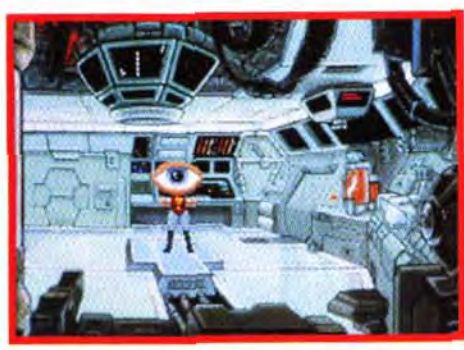

Votre vaisseau est équipé d'un téléporteur semblable à celui de "Enterprise. Hélas, il vous mettra souvent dans des situations périlleuses. Ici, il y a comme qui dirait un petit problème

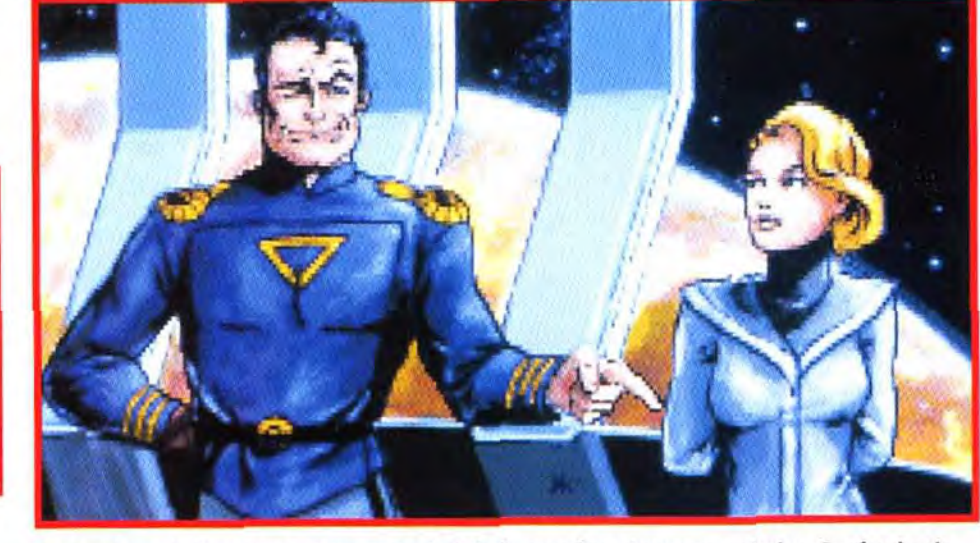

Tout au long de l'aventure, vous aurez droit à de superbes séquences animées. Sur fond noir, ces écrans sont tout simplement magnifiques et rappellent les comics américains. Comme dans les BD, des bulles apparaissent lors des dialogues.

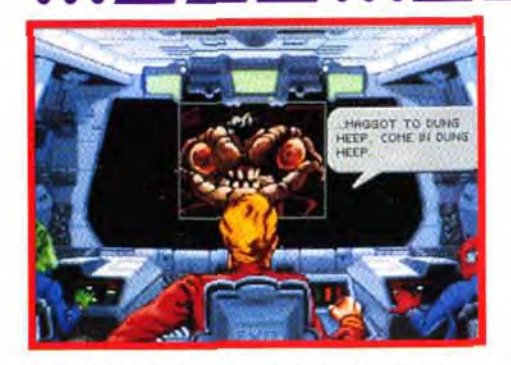

Vous donnerez vos ordres à partir du poste de commandement. Surveillez bien les ondes radio car vous capterez des messages fort<br>intéressants. Cet affreux gremlin n'est autre qu'un Pukdid. Arriverez-vous à démasquer le traît**re** qui coopère avec eux ?

#### PREMIERS PAS: FÉLICITATIONS CADET WILCO!

enfin la femme de sa vie dont il avait vu l'hologramme dans Space Quest XII (NDA : cf. Space Quest 1V).

Le jeu ne présente aucune nouveauté dans la *réso*lution des énigmes. Comme dans tous les jeux Sierra, vous devrez explorer chaque endroit, ramasser des objets et les utiliser à des endroits bien déterminés. Méme si le joueur dispose d'une totale

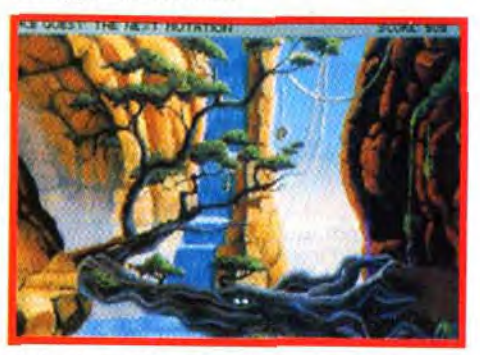

Mais où peut donc se cacher notre cher<br>Roger ? Cherchez bien ! La ruse est parfois plus efficace que la témérité, surtout lorsque vous ôtes pourchassé par l'un des derniers bijoux de le technologie programmé pour vous anéantir.

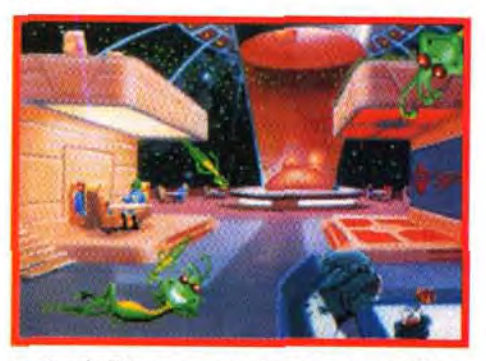

Le Bar de l'Espace vous réserve une surprise<br>de taille. Votre mécanicien préféré sera mis<br>en prison pour avoir frappé un garde. Le seul<br>moyen de le délivrer est de faire diversion.<br>Un sachet de singes lyophilisés vous y ai

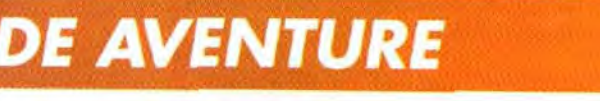

liberté d'action. vous vous apercevrez qu'il y a une logique bien établie pour terminer l'aventure. L'aspect original du jeu vient des multiples gags et références cinématographiques. Bien que le jeu soit un pastiche de Star Trek, il comporte de nombreuses allusions à d'autres grands films. Vous pourrez voir Dark Vador en train de se battre au sabre laser contre Obiwan Kenobi. vous entendrez la musique de « 2001 Odyssée de l'Espace «, vous domestiquerez un alien identique à celui de Ridley Scott, les sonorités de la radio vous rappelleront R2-D2, l'androïde qui veut vous tuer étant un habile croisement entre un Terminator et un Prédator; vous surprendrez une caricature d'ET accoudée à un balcon, vous serez transformé en mouche... Bref, les cinéphiles ont de quoi se régaler. Et je ne vous parle pas des bruits de frein lorsque le vaisseau s'arrête, des dysfonctionnements du téléporteur et de leurs effets sur notre héros, des sonorités équivoques lorsqu'il s'assoit,

des essuie-glaces du vaisseau spatial en train de balayer des singes écrasés sur le pare-brise. Les décors en VGA 256 couleurs sont toujours aussi somptueux. Hélas, si Sierra nous avait étonnés avec les personnages de King's Quest VI, l'effort aura été de courte durée. Très mal dessinés, les protagonistes se dandinent lamentablement en avançant.

Les musiques et les bruitages restent excellents et enchanteront les possesseurs de carte sonore. Les inconditionnels de la série retrouveront le célèbre thème des Space Quest. Certes les énigmes sont loin d'être infranchissables et vous ne passerez pas plusieurs semaines avant de déjouer le complot des Pukôids. sorte de Gremlins, mais *Space* Quest V mérite cependant votre attention. Un excellent jeu d'aventure bourré d'humour dont je ne peux que vous conseiller l'achat.

Thomas Alexandre

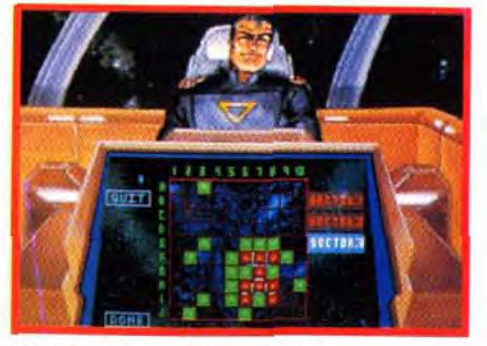

A l'instar de tous les jeux Sierra, attendezvous à quelques séquences de détentes lors de vos voyages. Une bataille spatiale vous opposera au capitaine Quirk. Pensez à utiliser les sondes, elles vous révéleront les positions des appareils ennemis.

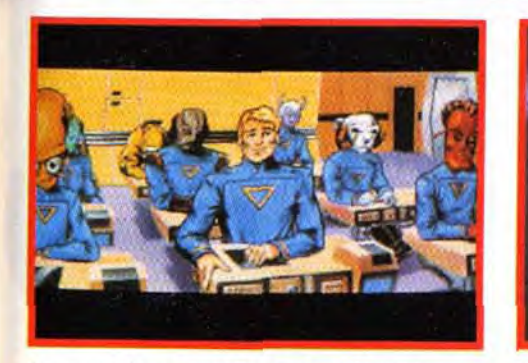

Les mauvaises nouvelles vont toujours par deux. Le professeur vous ayant sermonné pour votre retard, vous apprenez que l'examen final est pour aujourd'hui.

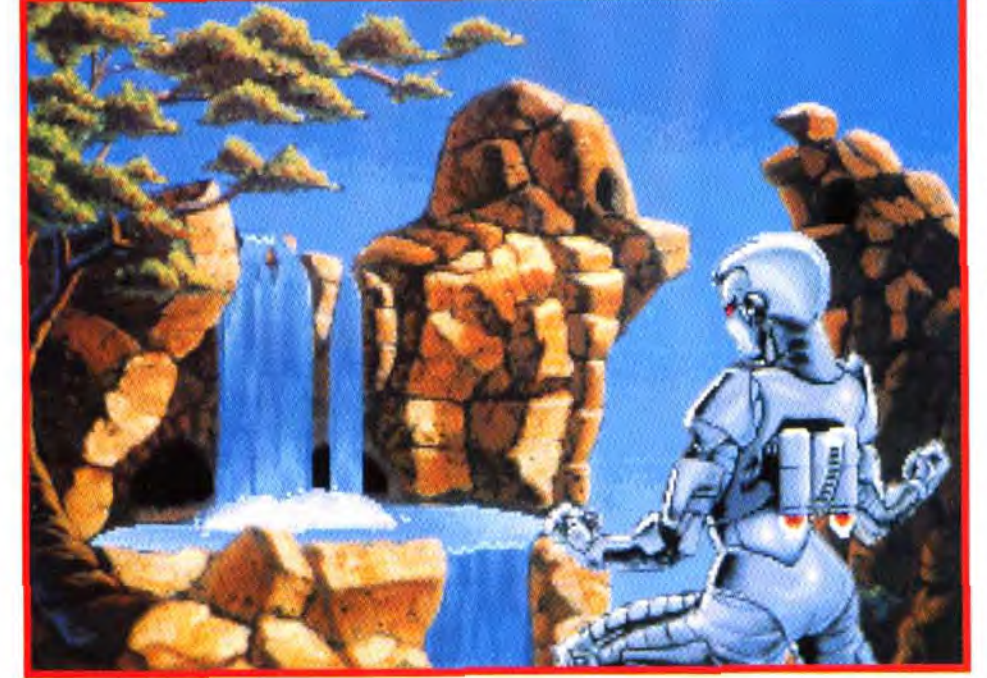

Le duel qui vous opposera à la Terminatrice n'est pas sans rappeler le film Prédator. Observez bien chaque écran de cette planète car vous y trouverez deux objets qui vous sauveront la vie.

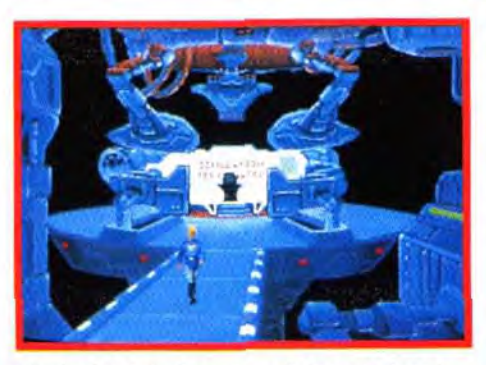

Dés le début de l'aventure, le ton est donné. Après un court exercice d'entraînement sur le simulateur de la Starcon, vous vous dirigez à grands pas vers la salle de cours.

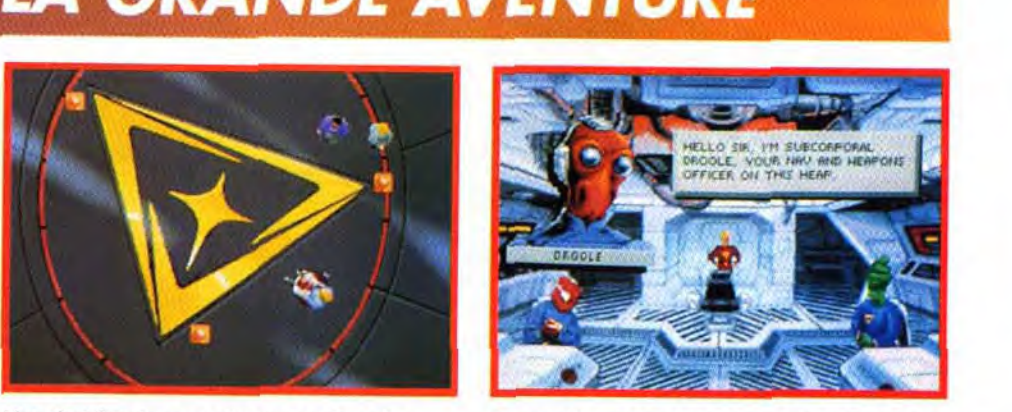

La grande aventure va commencer. Grâce au petit rat, vous venez d'être reçu à l'examen. Fier comme Artaban, vous vous précipitez dans votre... astrobenne à ordures.

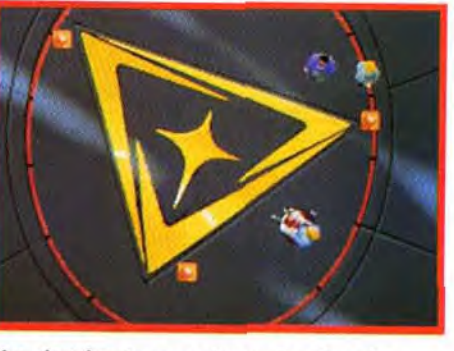

Rien de tel qu'un peu d'exercice. Avec la shampooineuse et les cônes de signalisation, vous nettoyez l'insigne de la Starcon. Dure la punition, pour une minute de retard 1

V Ça va barder ! Plus fort que la recherche de l'Arche d'Alliance ou que la découverte du Saint-Graal, voici, **Q** sur Macintosh, le retour de la très grande aventure ! Cocktail explosif d'humour, d'aventure et de réflexion, ce quatrième épisode, pas piqué des hannetons, des exploits du très illustrissime professeur Jones, Indy pour les intimes, vous entraînera cette fois ci à la recherche de l'Atlantide. Il sera aidé dans sa quête par la très belle Sophia Hapgood et poursuivi, derechef, par les sbires du parti nazi.

Les très beaux graphismes, de Sierra. Hélas, vous serez déçus devant les personnages. A noter de superbes écrans intermédiaires lors des discussions.

74

77

**MOYENNE** 

#### **ANIMATION**

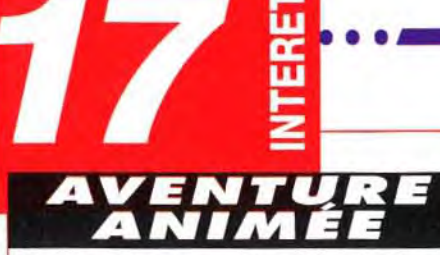

Un jeu d'aventure auquel il est déconseillé de jouer si vous avez les lèvres gercées. Jamais un Space Quest n'avait atteint de tels sommets dans le délire. Vous pouvez l'acheter les yeux fermés.

# **AND THE FATES OF ATLANTIS INDIANA**  JONES **18** Le point de départ

#### PRix E

## **PRISE EN MAIN 16**

Ceux qui ont été ébahis par la magnifique séquence d'introduction de King's Quest VI risquent d'être fort décus. Le titre « The Next Mutation » est un clin d'oeil à la série Star Trek - « The Next Generation ».

#### 77 **GRAPHISMES**

Il serait peut-être<br>bon de laisser Sophia parler au vieux prof qui se cache derrière cette porte. Il détient une information importante.

Ils vont du freinage des quatre fers, à l'éructation du vide-ordures, en passant par les bruits de « lâcher de vents » et les cris de douleur. L'humour est toujours présent.

#### *JOUARILITE*

No problemo quant à la jouabilité. Choisissez l'icône et cliquez. Une interface simple et efficace au service des experts comme des débutants.

#### **DIFFICULTE**

Les décors sont peu animés et les personnages se déplacent avec difficulté. A la démarche de Roger, on se demande s'il n'est pas atteint d'aérophagie chronique.

#### **MUSIQUE**

Une durée de vie moyenne pour les habitués des produits Sierra. Quant aux nouveaux venus, ils ne devraient pas bloquer dessus pendant des mois

L'atmosphère de cette planète est empoisonné. Heureusement, votre vaisseau contient un masque à oxygène. Vos explorations terminées, I ordinateur portable us aidera à communiquer avec Flo

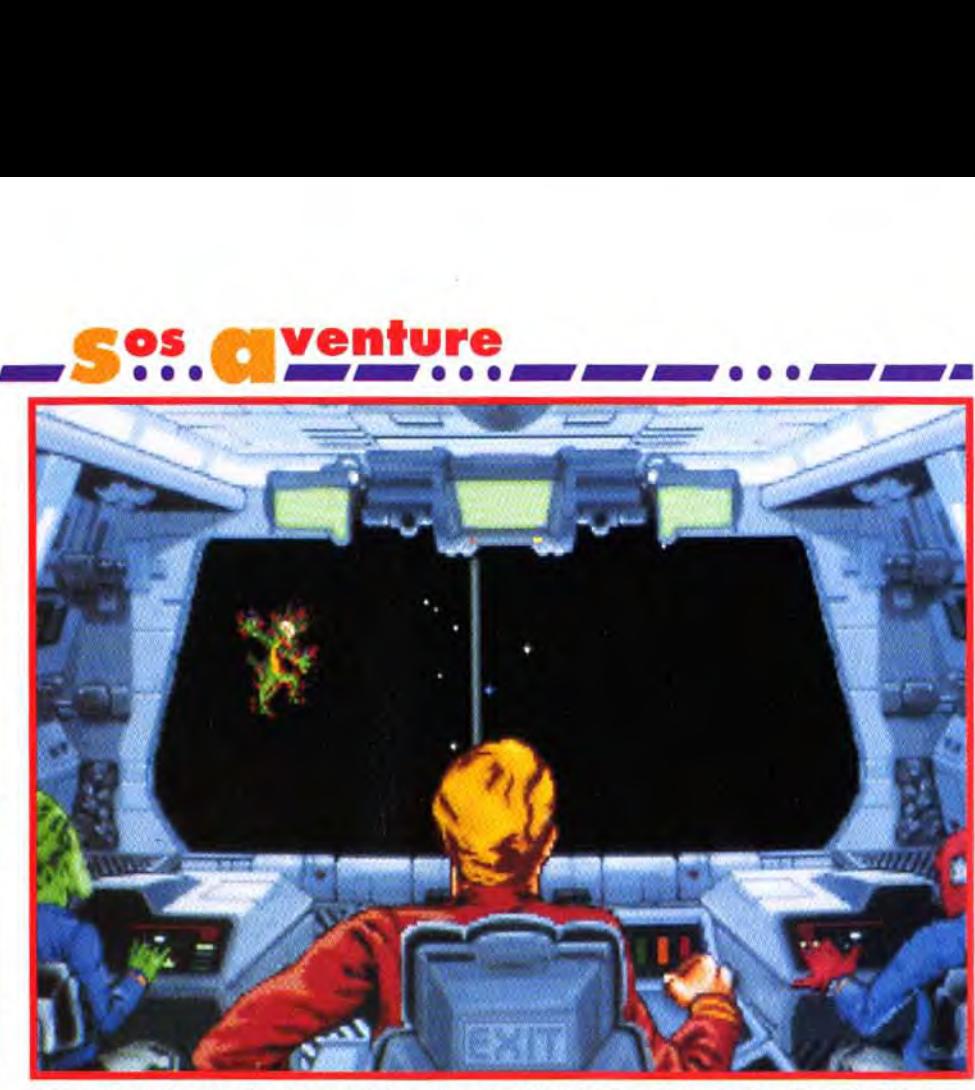

On trouve vraiment n'importe quoi dans l'espace. Heureusement, un essuie-glace géant peut vous rendre une totale visibilité en un tour de bras.

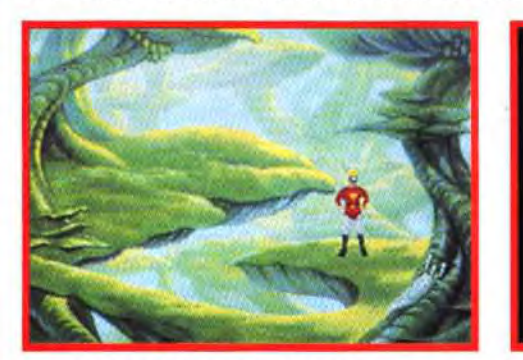

eos *e*uventure

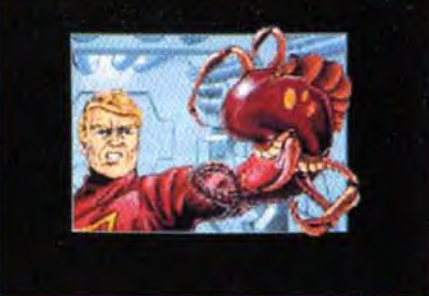

A l'inverse de l'alien de Ridley Scott, ce charmant extra-terrestre deviendra un animal de compagnie fort sympathique.<br>Pensez à l'emporter au Spacebar, il vous d'une situation délicate.

de toute cette rocambolesque aventure se trouve dans une mystérieuse statuette. A l'intérieur, est caché une bille d'orichalum, un matériau aux pouvoirs étonnants.

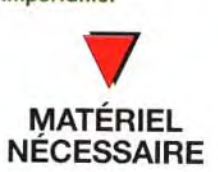

Day: Chet de projet : Hal Barwood ;

Musique : Peter **McConnell** 

Rien à dire sur les musiques qui restent fidèles aux précédentes aventures made in Sierra. Les possesseurs de carte sonore en prendront plein les oreilles.

#### **BRUITAGES** 16

dans Space Quest V, l'humour est omniprésent tout au long du jeu, mais sur w un ton beaucoup plus corrosif. Vous

Vous devrez respecter un ordre bien précis pour finir vainqueur et conquérir le coeur de votre dulcinée. Des énigmes de qualité mais qui sont loin d'être incontournables.

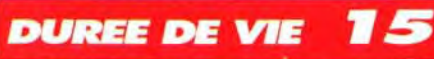

**COMPARATIF** 

REX NEBULAR OU **ROGER** WILCO? Rex Nebular and the Cosmic Gender

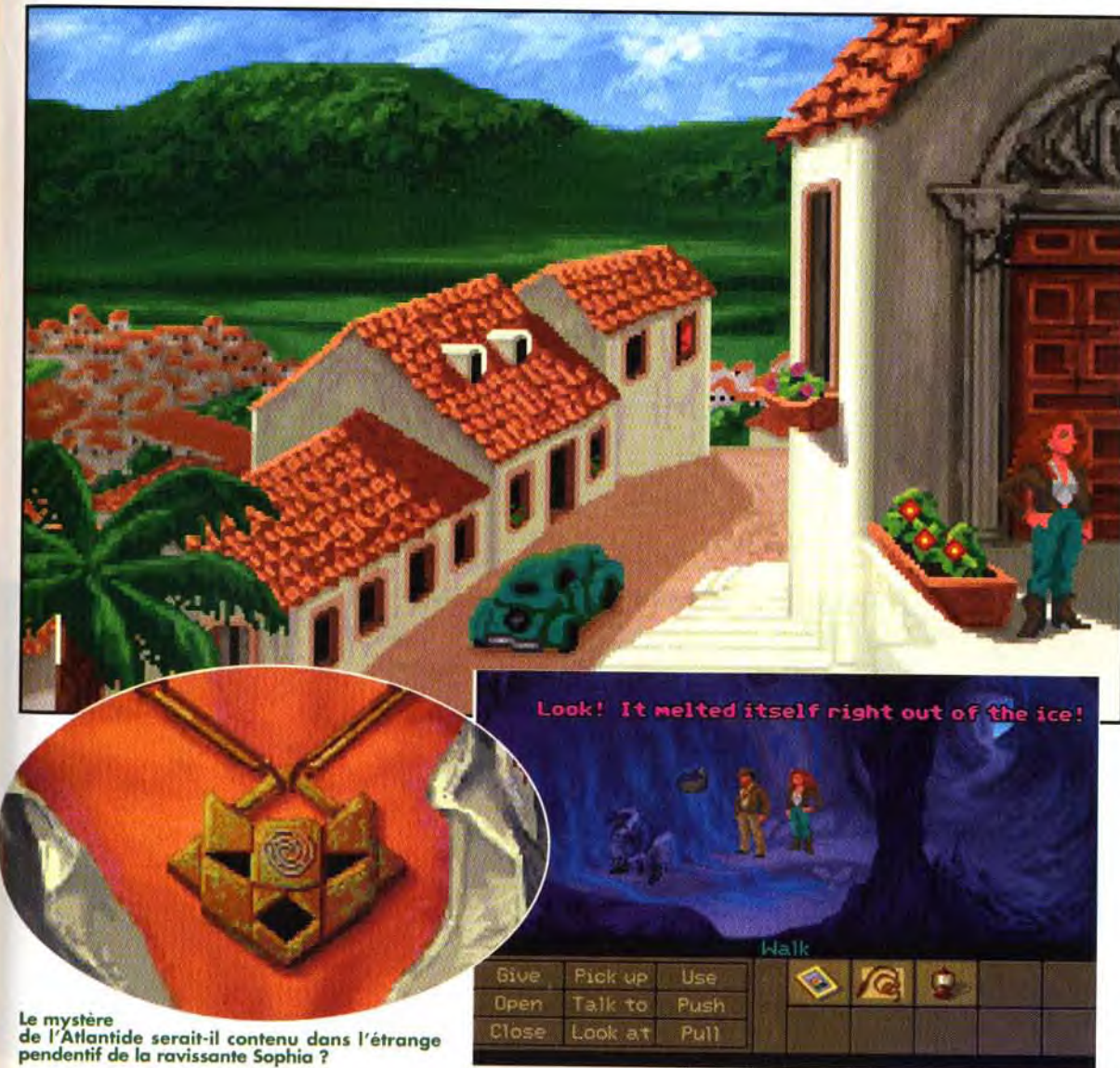

Ordinateur : Macintosh couleur avec au minimum 4 Mo de mémoire et 10 Mo disponibles sur le disque dur, écran 13" couleur, système 6.02 et au-delà.

Graphique : extension mémoire vidéo 256 couleurs.

Média : 5 disquettes 3"1/2 HD.

Jeu en anglais. Manuel en français.

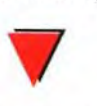

Editeur : LucasArts Games; Distributeur: UbiSoft; Producteur : Shelley

Graphismes : William L. Eaken ;

Animation : Avril Harrisson, Anson Jew et Jim McLeod ;

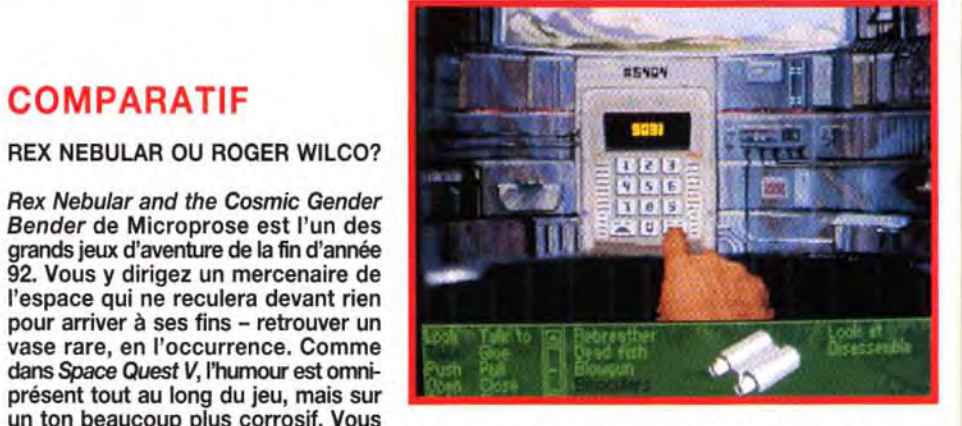

grands jeux d'aventure de la fin d'année 92. Vous y dirigez un mercenaire de l'espace qui ne reculera devant rien pour arriver à ses fins - retrouver un vase rare, en l'occurrence. Comme '

aurez affaire à des hordes d'amazones avides de sexe qui n'ont qu'un seul désir: vous transformer en un super géniteur (une ça va, mais trois mille huit cent cinquante-sept, bonjour les dégâts). Techniquement, le jeu est magnifique et les énigmes suffisamment ardues pour vous tenir en haleine pendant de longues heures. Un must!

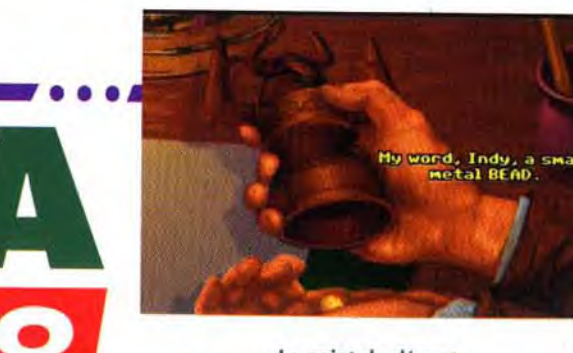

#### LES AVENTURES D'INDY CONTINUENT

Si vous avez goûté à Indy 3 (The Last Crusade), vous serez surpris par ce quatrième épisode. Il surpasse son prédécesseur, sauf pour le son. Sa grande force est son originalité, même si le souvenir du film est présent à chaque instant. Cette fois, point de salut hors de votre propre imagination. Les énigmes sont surprenantes et le fait de pouvoir jouer en équipe avec Sophia apporte une note de fraîcheur et d'humanité. Le graphisme a encore été amélioré, même en écran large.

Bref, un jeu qui mérite de figurer au prochain palmarès des Tilt d'or.

nutile de tourner autour du pot. je vous livre tout de suite la conclusion de ce test : ce quatrième épisode des aventures d'Indiana Jones est un véritable chef-d'œuvre. Voilà. c'est dit ! J'ai eu beau fouiner dans tous les coins et recoins de ce logiciel. ie n'ai rien trouvé qui cloche. Si. quand même... mais commençons par le commencement.

objet à votre col- le jeu, vous découvrirez le secret de l'orichalum.<br>lèque. Le mystérieux une matière provenant de l'Atlantide dont la puislègue. Le mystérieux une matière provenant de l'Atlantide dont la puis-<br>Mr Smith s'empare sance est équivalente à celle de l'uranium, les Mr Smith s'empare sance est équivalente à celle de l'uranium, les de la statue et radiations en moins. Imaginez les conséquences si de la statue et radiations en moins. Imaginez les conséquences si s'enfuit par la fenêtre les nazis parvenaient, avant vous, à retrouver le après une rapide<br>bagarre superbement bagarre superbement Indy 4 est un superbe jeu qui se hisse par réalisée. Dans son par-<br>sa richesse à la hauteur d'un film d'avenréalisée. Dans son par-<br>dessus, vous découvrez ture. Les graphismes sont splendides ! L'utilidessus, vous découvrez ture. Les graphismes sont splendides ! L'utili-<br>alors son portefeuille sation de la palette de couleurs du Macinalors son portefeuille **sation de la palette de couleurs du Macin-**<br>prouvant qu'il est un **tosh est parfaite** et, pour une fois, on sent que prouvant qu'il est un **tosh est parfaite** et, pour une fois, on sent que espion nazi nommé les graphistes ont retravaillé la transposition. Klaus Kemer. II y a aussi = un magazine scientifique qui vous met sur la piste qui vous met sur la piste **The energy of l**<br>d'une vieille connais- **without ANY radi** sance : Sophia Hapgood. C'est parti pour j

des heures de suspense et d'angoisse ! Votre objectif : aller à New York afin de retrouver Sophia. Au fur et à mesure de votre avancée dans

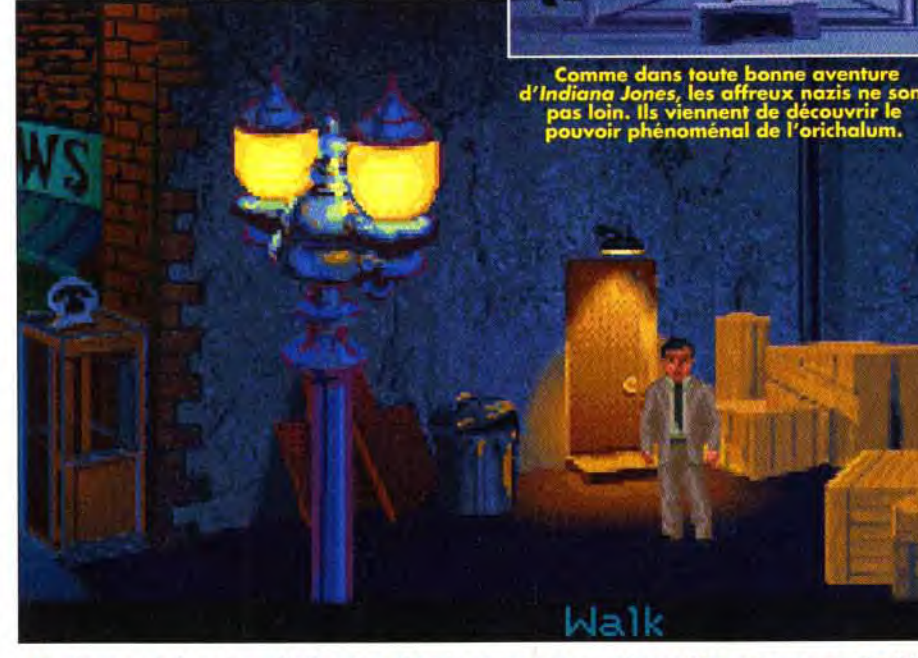

Le célébrissime professeur Jones. archéologue de son état et plus connu sous le nom d'Indiana Jones, va vivre une fois de plus une aventure hors du commun. Après la recherche de l'Arche d'Alliance et la quête du Saint-Graal, il s'attaque au mystère de l'Atlantide, cette fameuse cité engloutie sous les flots qui a fait fantasmer des générations de savants et d'écrivains. Tout débute par la venue au collège Barnett d'un certain Mr Smith. Ce personnage demande à Indy de l'aider à retrouver une statue bizarrement égarée dans l'établissement scolaire. Ainsi. pendant le générique. vous devrez guider Indy dans les différentes salles. Tout de suite. le ton est donné et on s'amuse à expédier notre héros à travers plafonds et planchers vermoulus. Une avalanche de gags qui fleurent bon le burlesque américain. Sur trois étages. c'est la descente. non pas aux enfers, comme la température peut le faire croire, mais jusqu'à la chaufferie. C'est là que vous découvrirez dans un des placards la statue tant convoitée. L'aventure commence vraiment lorsque vous remettez le précieux

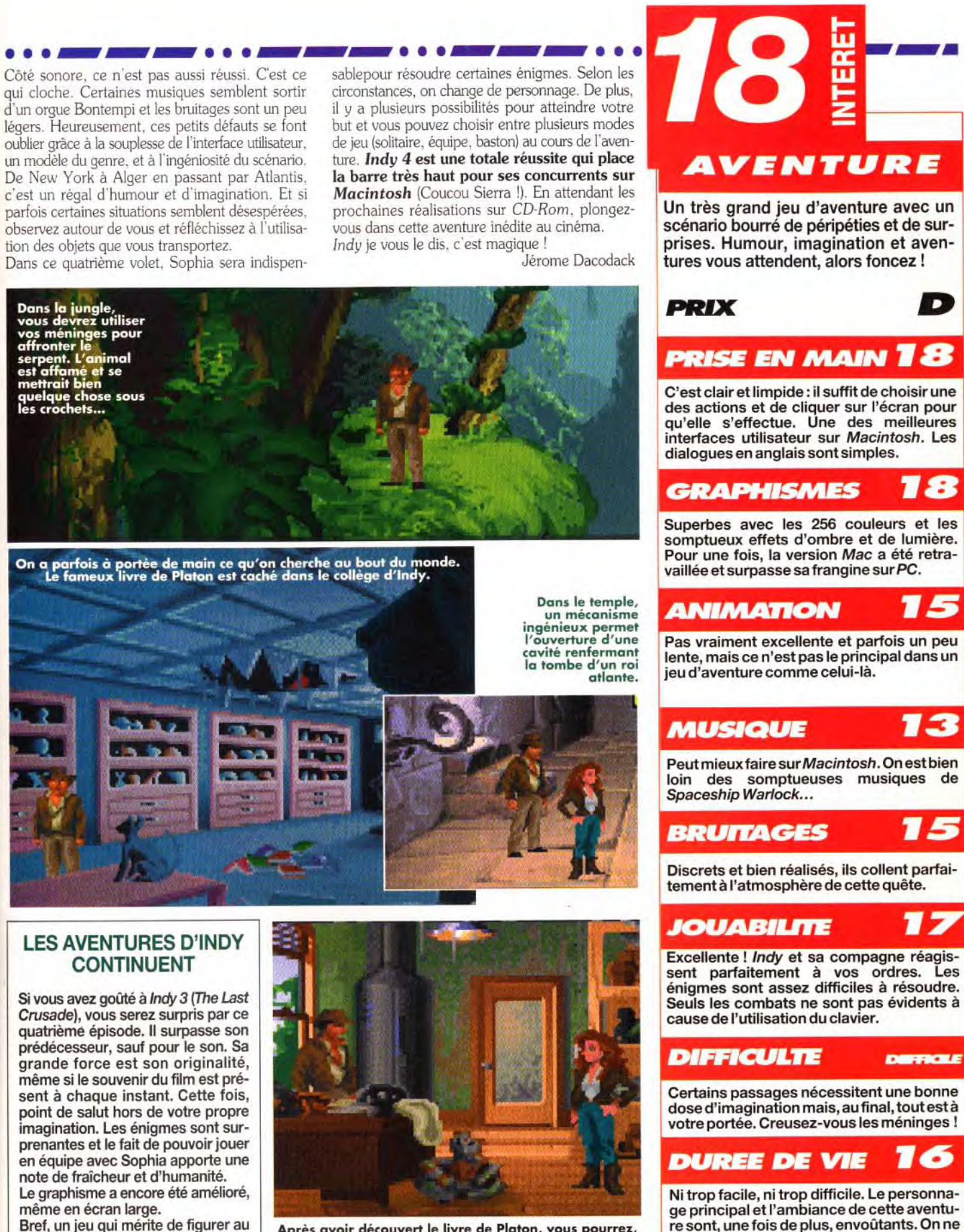

Après avoir découvert le livre de Platon, vous pourrez, au choix, continuer l'aventure avec Sophia, partir en solitaire ou la jouer façon « baston »

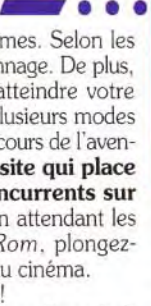

•-

-

légers. Heureusement, ces petits défauts se font oublier grâce à la souplesse de l'interface utilisateur. observez autour de vous et réfléchissez à l'utilisa-<br>tion des objets que vous transportez.<br>Indy je vous le dis, c'est magique Dans ce quatrième volet. Sophia sera indispen-

Quelque part dans New York, votre chemin passe par un cabaret. Votre compagne Sophia y fait un one womanshow. Vous devrez la contacter après avoir évité le gorille à l'entrée.

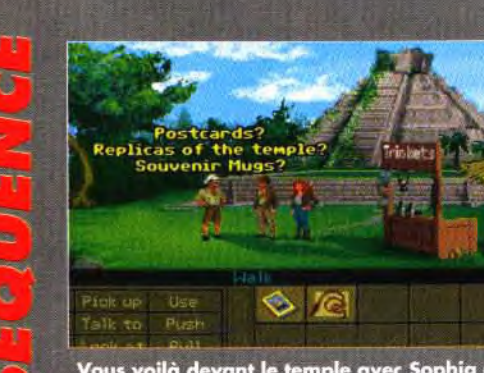

devrez repondre a one<br>tion est dans le bec du

# **UN PASSAGE DIFFICILE**

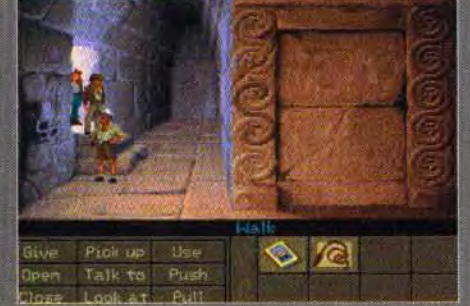

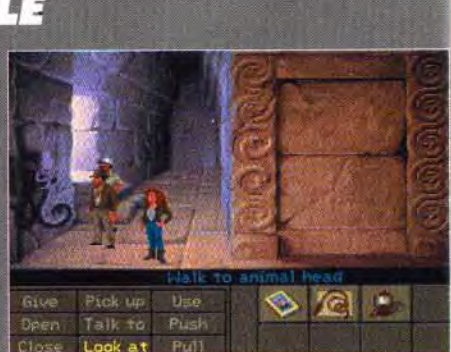

les nazis parvenaient, avant vous, à retrouver le continent disparu !

les graphistes ont retravaillé la transposition.

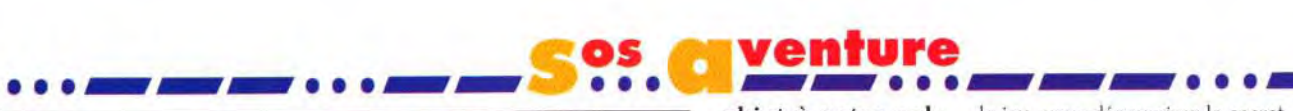

Le concurrent le plus sérieux d'Indy est à rechercher dans la<br>famille Sierra, l'autre mastodonte des jeux d'aventure sur Macintosh. Si l'on met de côté le cinquième épisode des<br>aventures de Larry, King Quest V semble le plus proche chal-<br>lenger d'Indiana Jones. On y retrouve un scénario immense

lenger d'Indiana Jones. On y retrouve un scénario immense<br>qui vous plonge dans un monde imaginaire proche de l'héroic-<br>fantasy. Malheureusement, l'aventure est trop linéaire et<br>laisse peu de liberté au joueur.<br>Les graphism

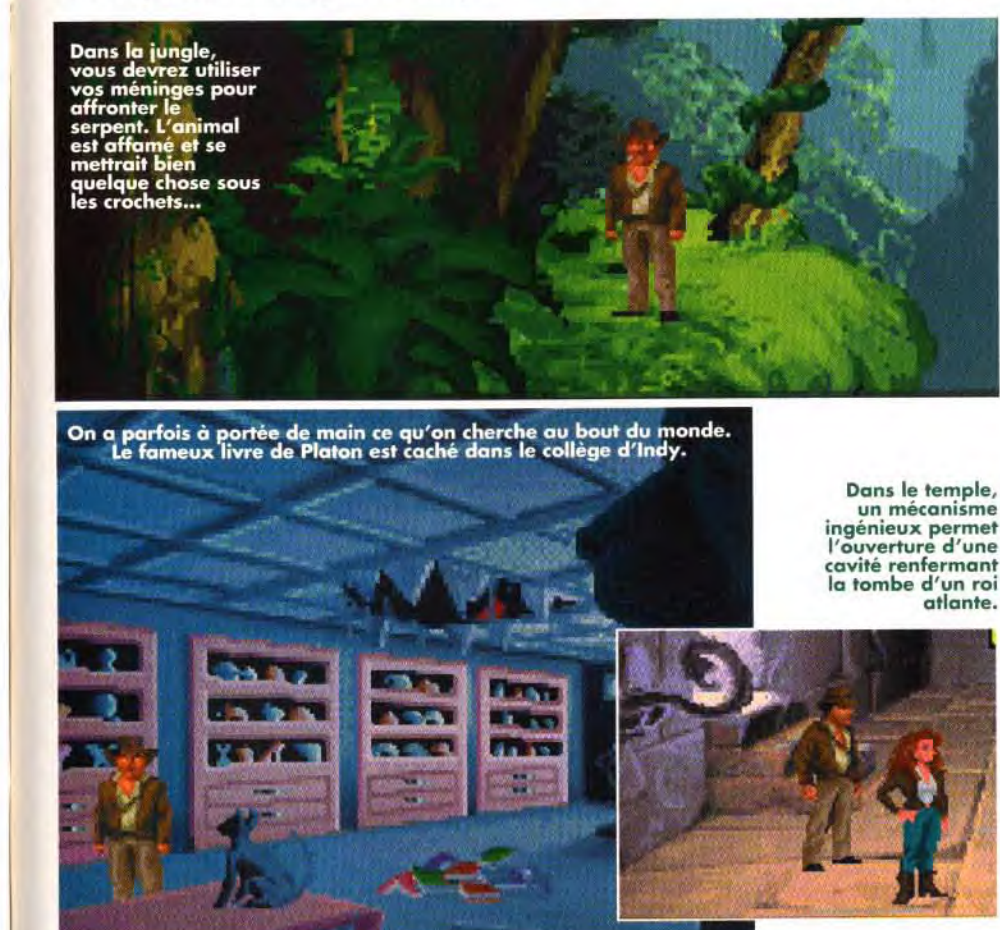

se lasse jamais de notre aventurier préféré.

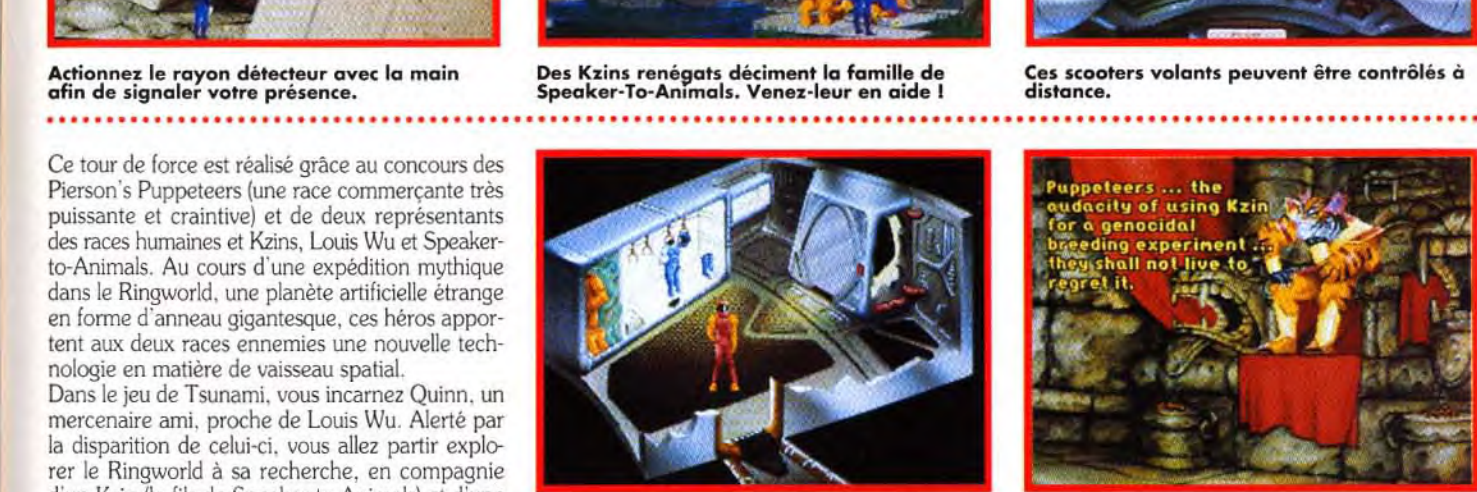

Les pièces sont visibles dans le moindre détail<br>en une représentation très proche de celle des<br>produits Sierra.

# IIS SII III SII III~~. **PREMIERS PAS... PREMIERS PAS...**

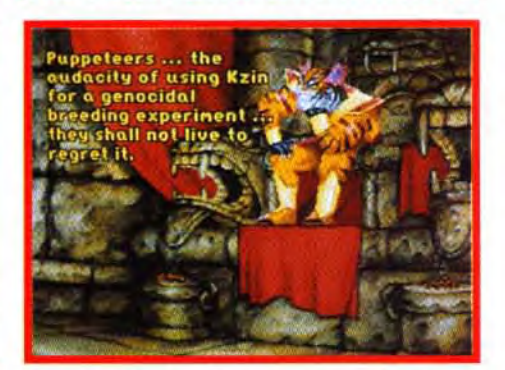

Les pièces sont visibles dans le moindre détail Le patriarche des Kzins voit d'un sale oeil produits Sierra. plus comme un repas que des partenaires.

1

#### QUELQUES CONSEILS AUX AVENTURIERS INTREPIDES

Pour explorer le Ringworld, il faudra convaincre le fils de Speaker-To-Animals de vous accompagner. Vous débutez le jeu face à l'entrée de sa demeure. Actionnez le rayon de détection pour vous signaler. Le Kzin se méfie, il faut lui montrer un signe de bonne foi pour gagner sa confiance. Après une discussion, la maison essuiera une attaque de la part des Kzins rebelles à la cause de Speaker-To-Animals. Avec le premier des assaillants, mieux vaut utiliser la manière forte. Récupérez la disquette près de son corps. Sortez rejoindre votre nouvel ami et montez dans une des motos volantes. Appuyez sur le boutons «SLAVE» et ressortez. Grimpez sur l'autre moto et introduisez la disquette dans la fente pour mettre en marche le tableau de bord. Appuyez sur le bouton «MASTER» pour contrôler la moto précédente et faites démarrer le tout. Vous voilà à l'abri, vos poursuivants n'ayant pas les moyens de vous rejoindre. Enfin, sachez que les Kzins ont gardé une dent contre les humains, alors laissez- les se débrouiller entre eux...

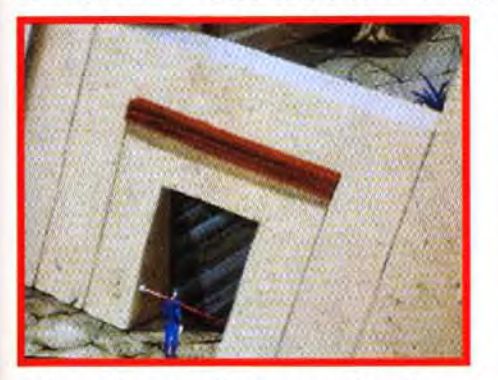

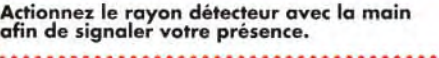

és les premières séquences de jeu,<br> **Ringworld se démarque des autres**<br> **Jeux d'aventures** Alabituellement, les<br>
jeux d'aventures animés fonctionnent<br>
sur le principe initié par les produits Sierra : un perès les premières séquences de jeu, Ringworld se démarque des autres jeux d'aventures. Habituellement. les jeux d'aventures animés fonctionnent sonnage se déplace d'écran fixe en écran fixe. ceux-ci étant agrémentés de nombreuses animafions. Ringworld au contraire donne plus d'espace

tagoniste de l'histoire. Un livre de science-fiction en guise d'introduction. Voilà une excellente idée trop rarement utilisée dans les jeux d'aventure sur micro. Je vous conseille de lire attentivement le bouquin de Larry Niven (malheureusement en anglais) avant de jouer

# os **os venture ... <u>and</u> ... Sos conture RINGWORLD**<br>REVENGE OF THE PATRIARCH

Pour sa première réalisation, Tsunami s'inspire d'un best-seller de la SF américaine : Ringworld. Le livre de Larry Niven est d'ailleurs offert dans la boîte. De quoi vous mettre totalement dans l'ambiance de ce jeu d'aventures conçu à la manière d'un film interactif.

au joueur en utilisant à de nombreuses occasions un scrolling latéral. Le joueur évolue ainsi dans une aire de jeu de la taille de plusieurs écrans. cela donne une impression de liberté et d'ampleur. on ne se sent plus confiné dans des écrans fixes. C'est une approche plus cinématographique du jeu d'aventures que nous propose Tsunami, qui d'ailleurs n'hésite pas à enrichir l'histoire de plusieurs séquences de films.

Ainsi, vous êtes tour à tour le spectateur et le pro-

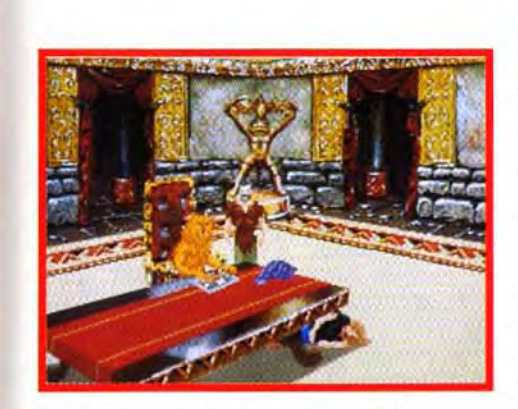

Il est surprenant de retrouver des Kzins installés dans le Ringworld, surtout que leur communauté a complètement asservi les *umains. Prudence et discrétion s'imposent.* 

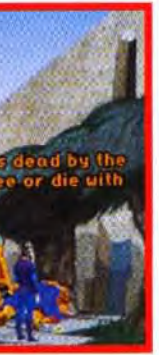

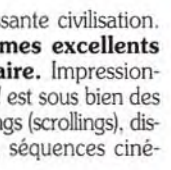

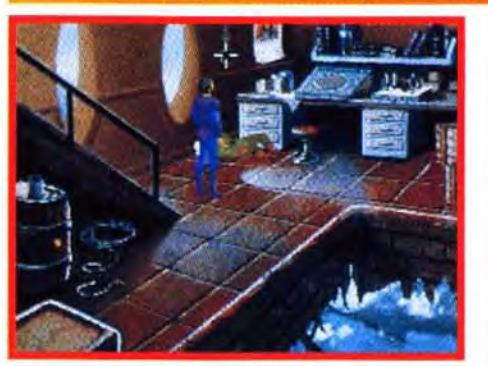

Le peuple de la mer vous a chargé de retrouver un gadget permettant de communiquer avec les dauphins. Ce savant ne voulant rien entendre, il faudra user de la force pour le neutraliser.

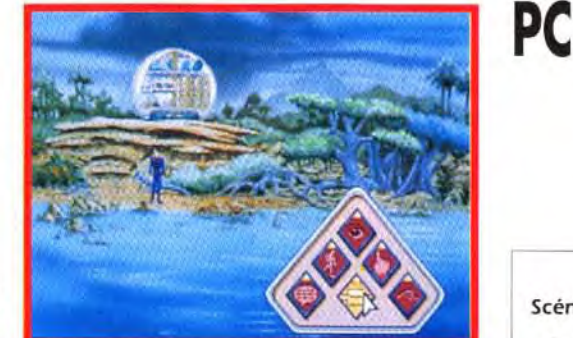

Un simple clic sur le bouton de la souris fait apparaître le menu des icônes d'action. Un système efficace et rapide.

à Ringworld. Il est excellent et vous permettra d'avoir des points de repère dans le jeu et de vous identifier aux personnages.

Le scénario de Ringworld (le jeu) prend place juste après celui du livre. Il se situe dans un futur lointain, La race humaine florissante s'est lancée dans la colonisation des planètes de l'espace connu. Cette soif d'expansion se heurte aux Kzins, une race féroce de félidés (graphiquement très proches des Kilrathis de Wing Commander mais je vous assure que ces extraterrestres correspondent fidèlement à la description faite par Niven dans son livre).

Après de nombreuses guerres gagnées grâce à l'apport d'une technologie extraterrestre, les humains concluent finalement un pacte de nonagression avec les Kzins.

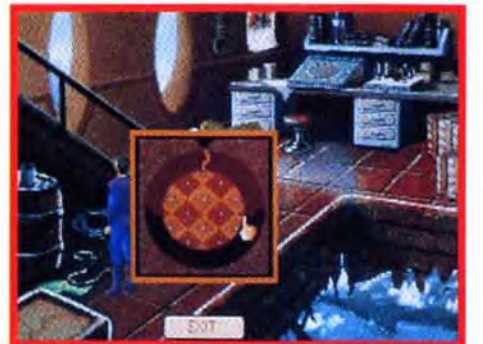

Fouillez son bureau et les appareils muraux. N'oubliez pas de jeter un coup d'œil au baril derrière les escaliers. La chaise est en fait un coffre dont la combinaison se trouve dans les livres du savant récalcitrant.

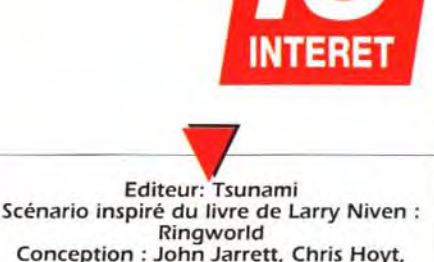

Conception : John Jarrett, Chris Hoyt, Robert E. Heitman Programmation: Chris Hoyt avec Robert E. Heitman et Nancy Churchill Directeur artistique: Douglas Herring Bande sonore : Ken Allen

#### MATERIEL NECESSAIRE

Machine: 386 SX 16 MHz ou supérieur MS-DOS: version 5.0 RAM nécessaire: 590 Ko environ Carte vidéo: VGA (MCGA non supporté) Espace requis: 10 Mo Installation disque dur : nécessaire Carte sonore: Roland MT-32, Pro Audio Spectrum, Ad Lib, Soundblaster Contrôle: souris uniquement. Jeu en anglais Manuel en français (partiel)

VERSIONS Ringworld n'est prévu que sur PC.

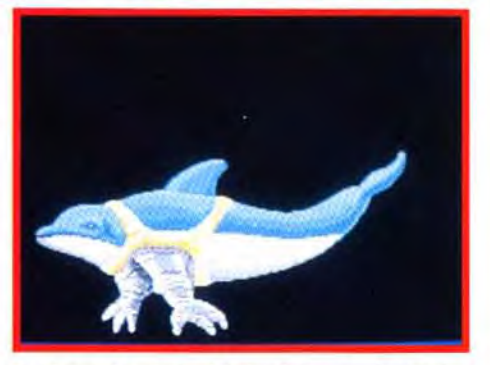

Après avoir retrouvé le traducteur universel, vous équiperez les dauphins pour qu'ils atteignent le champ de stase. La sonde de votre vaisseau étant endommagée, mettez-la en pièces pour construire des bras articulés.

Ce tour de force est réalisé grâce au concours des Pierson's Puppeteers (une race commerçante très puissante et craintive) et de deux représentants des races humaines et Kzins, Louis Wu et Speakerto-Animals. Au cours d'une expédition mythique dans le Ringworld. une planète artificielle étrange en forme d'anneau gigantesque, ces héros apportent aux deux races ennemies une nouvelle technologie en matière de vaisseau spatial.

Dans le jeu de Tsunami, vous incarnez Quinn. un mercenaire ami. proche de Louis Wu. Alerté par la disparition de celui-ci. vous allez partir explorer le Ringworld à sa recherche, en compagnie d'un Kzin (le fils de Speaker-to-Animals) et d'une technicienne humaine.

Menacé par les Puppeteers. vous allez devoir braver les dangers du Ringworld à la recherche des

> vestiges d'une ancienne et puissante civilisation. Un concept et des graphismes excellents mais un scénario trop linéaire. Impressionnant graphiquement. Ringworld est sous bien des aspects un véritable film : travellings (scrollings). discussion entre les personnages, séquences cinématographiques...

> Cependant Tsunami ne semble pas avoir bien saisi le concept de jeu interactif. L'action reste très simple. voire même primaire. et le scénario est trop linéaire. La fin surtout est décevante, on y participe à peine.

> On reste bien loin d'aventures comme King Quest VI où de nombreux chemins sont proposés. Ringworld devrait plaire aux débutants, amateurs de belles images, mais décevra les experts. Enfin, il est recommandé d'avoir un PC assez puissant pour vraiment en profiter.

Marc Menier

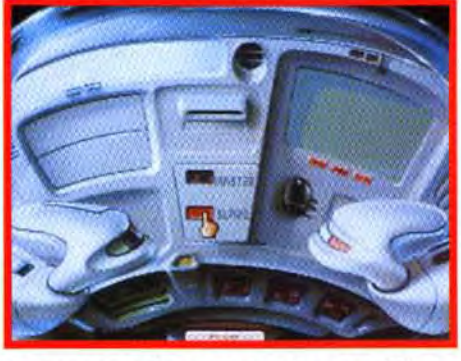

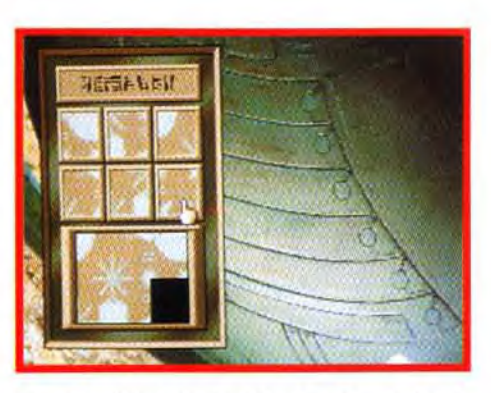

Pour ouvrir le sas d'accès au vaisseau, il faut résoudre le puzzle au concept alien qui fait office de serrure. Un peu de logique et un bref coup d'oeil à cette photo suffiront.

# A LA *RECHERCHE* DU TRADUCTEUR UNIVERSEL

# **UNE EQUIPE SOUDEE**

ROS

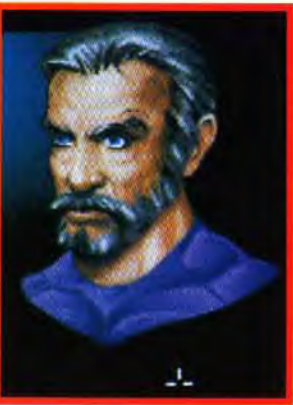

and the state of the state of the

Quinn le<br>mercenaire Les cheveux arisonnants. personnage charisma tique au regard perçant (le<br>sosie de Sean Connery), vous êtes un aventurier endurci prêt à tout pour retrouver votre am Louis Wu. même à vous associer avec des Kzins.

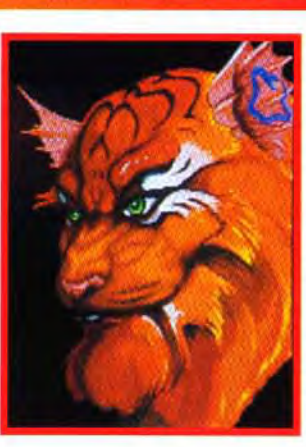

Speaker-to*inimals* Pilote expérimental du vaisseau le plus rapide du monde. cet alien cache sous des airs de seluche fluo de mauvais goût un mpérament féroce. Et encore, je ne vous parle pas de sa queue de rat oute rose si ridicule, les Kzins sont particulièrement susceptibles.

La touche féminine de l'équipe.

technicienne de génie

grâce à cette

équipe très<br>màle. Ses

compétences<br>techniques

seront indis-

décrypter les

inconnue que vous allez

pensables pour

nombreux instruments

d'origine

trouver au cours du jeu.

Cette

apporte un peu de

Le fils de

venture

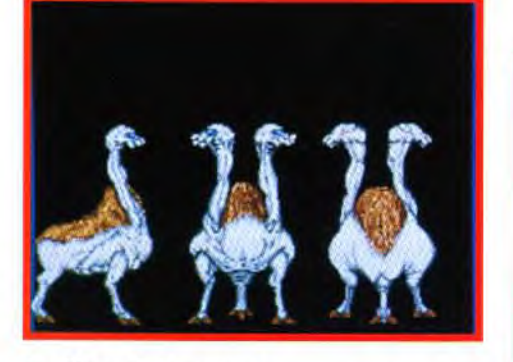

Les Pierson's Puppeteers.<br>Cette race bicéphale est connue pour fournir les plus grands commerciaux de l'espace<br>connu. Les Pierson's Puppeteers sont aussi<br>réputés pour leur extrême couardise. Plus peureux qu'une autruche, ils préfèrent<br>déplacer des mondes plutôt que de voler dans<br>des vaisseaux spatials peu sûrs. La menace des Puppeteers planera sur vous<br>tout au long du jeu.

#### **COMPARATIF**

**LES TREKKIES FACE AUX HÉROS DE LARRY NIVEN** 

Ringworld est inspiré d'un livre, Star Trek 25th Anniversary d'Electronic Arts (nº 101 page 122) est inspiré du célèbre feuilleton. Ces deux softs ont de nombreux points communs. L'aventure propose plusieurs missions distinctes et vous jouez non pas un héros solitaire mais toute

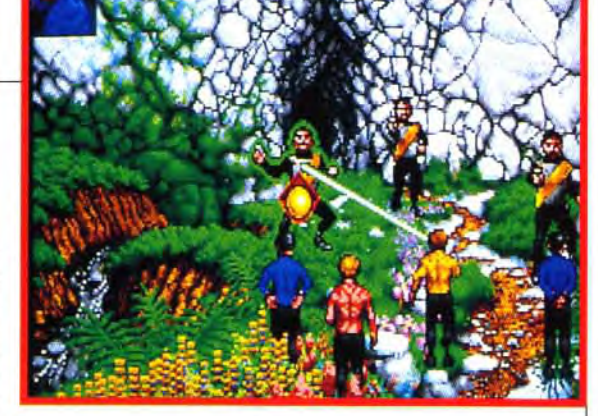

une équipe. Sur ce plan Ringworld d'ailleurs triche un peu car bien que le Kzin et l'humaine qui vous accompagnent fassent de nombreuses actions, vous ne pouvez pas les contrôler. Ils sont là en fait juste pour assurer le bon déroulement du scénario. Dans Star Trek, vous devrez réellement vous mettre dans la peau des personnes les plus adaptées à la situation : Spock pour un problème technique, le bon docteur Mc Coy pour soigner un blessé, etc. En fait, Ringworld s'inspire beaucoup du système de jeu de Star Trek et ce jusque dans le menu des icônes d'action. Dommage que l'esprit d'équipe n'y soit pas aussi développé.

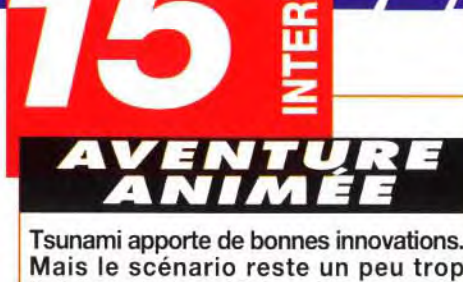

Mais le scénario reste un peu trop linéaire et désespéramment court. Un jeu très visuel qui plaira aux débutants.

 $\mathbf{D}$ 

### **PRIX**

## **PRISE EN MAIN 17**

Un livre excellent est fourni avec le jeu. Dommage qu'il faille bien maîtriser l'anglais pour pouvoir s'en servir.

#### 17 **GRAPHISMES**

Des vaisseaux spatiaux gigantesques aux créatures des cavernes, les graphismes variés ont fait l'objet de beaucoup de soins.

#### 74 **ANIMATION**

De nombreux scrollings et quelques animations. mais la réalisation reste cependant movenne.

#### 74 **MUSIQUE**

Les mélodies, quand elles se manifestent, accompagnent harmonieusement l'action, ponctuant les différents points forts du jeu.

#### 75 **BRUITAGES**

Les personnages sont silencieux... Et les bruitages, pourtant bien adaptés à l'atmosphère SF ne sont pas assez présents pour apporter une touche de réalisme.

#### 75 *JOUABILITE*

Tout se contrôle à partir de la souris. Le menu d'icônes est simple et facile d'accès. En contrepartie, les commandes offertes sont trop limitées

**FACUE** 

#### DIFFICULTE

Une histoire linéaire qui vous demandera de faire preuve d'un peu de logique. Ringworld est un excellent choix pour débuter dans les jeux d'aventures.

#### O **DUREE DE VIE**

Un joueur aguerri viendra à bout de Ringworld en une douzaine d'heures. Le jeu se termine plus vite qu'on ne le croit.

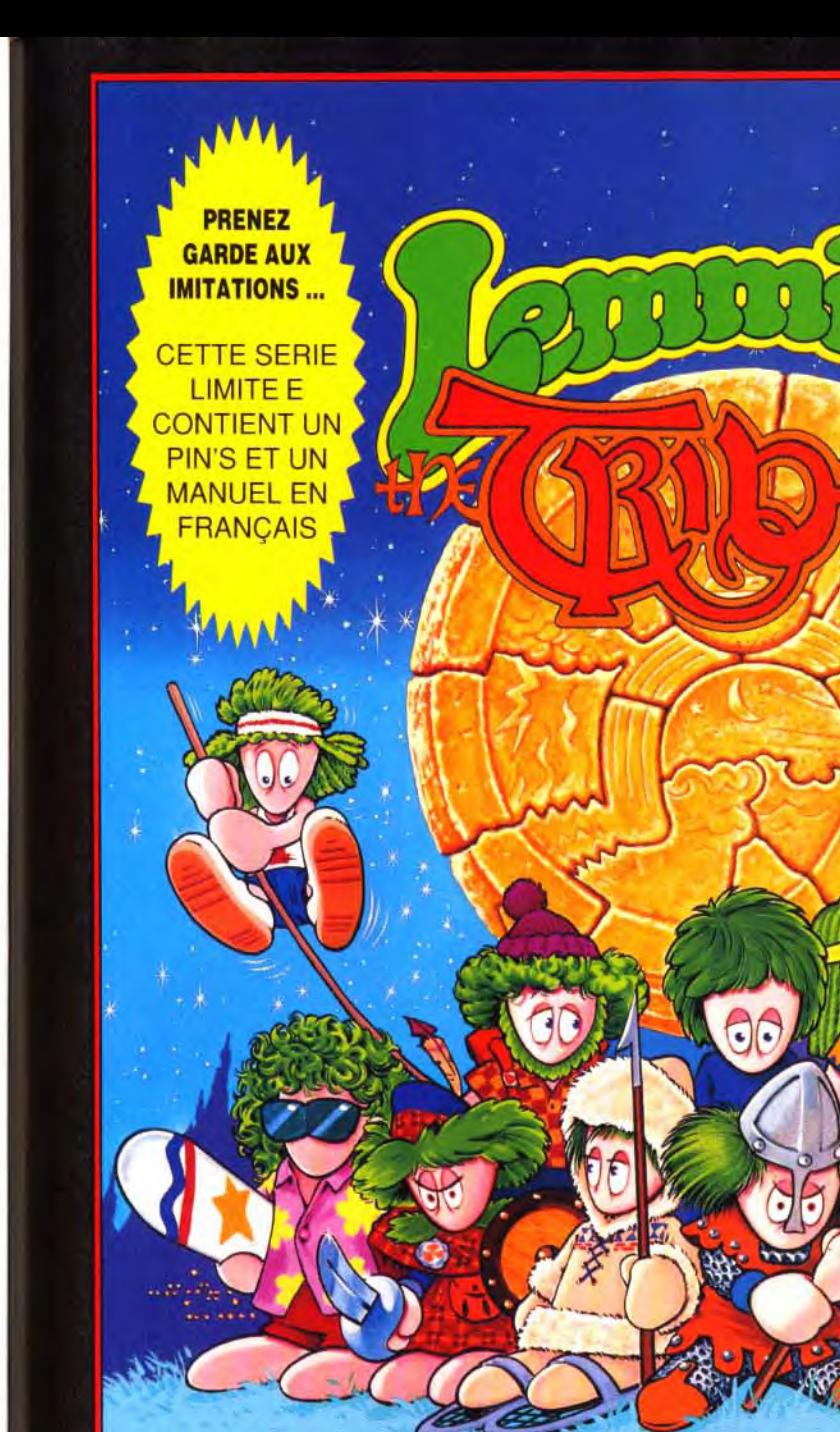

#### **ILS SONT DE RETOUR!!!** DANS UNE NOUVELLE AVENTURE FABULEUSE 12 nouveaux mondes avec toute une distribution de vedettes - incluant ...

Surfeurs, Joueurs de comemuse, Joueurs de ballon, Sauteurs, Voyageurs en tapis volant, Lanceurs de boules de neige, Constructeurs de pyramides, Escrimeurs, Sauteurs à la perche, Joueurs de Bongo, Constructeurs de châteaux de sable et beaucoup, beaucoup d'autres ...! (Rappeurs, Charmeurs de serpents, Tireurs au Basooka, Destructeurs au rayon laser, Lanceurs de tronc)

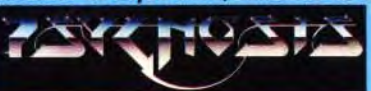

- · 12 toutes nouvelles tribus, chacune avec leur propre spécialité
- · Sauvez les tribus et gagnez le Talisman
	- . 256 superbes couleurs VGA

· Des parties de jeu fascinantes et plus

**PRÉSENTE UNE PRODUCTION** 

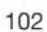

Des problèmes mystèrieux avec des animations hilarantes

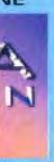

· Support sonore amélioré avec les voix des Lemmings digitalisées

· 8 défilements différents

En association avec Lemming Island - LEMMINGS 2 THE TRIBES - Une production 'we're going to take you by storm' (vous serez complètement enchanté)<br>Musique de McLEMMING THE PIPER - Cascades par ICARUS CAVE LEMMING - Décors d

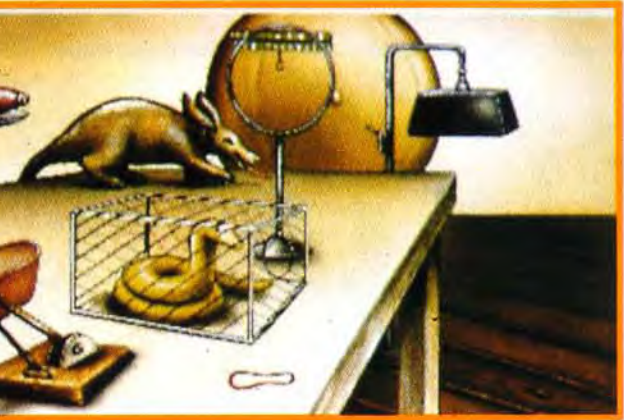

Dans le pavillon du futur vous trouverez la fenêtre sans mur, la<br>catapulte miniature et surtout... le bidet portable !

work slip

Editeur : Legend/Accolade ; Distributeur : Innelec ; Conception : Bob Bates; Graphismes : Mark Pcesch ;

Programmation : Duane Beck, Mark Boesch, Bob Bates et Glen Dahlgren;

Musique : Glen Dahlgren et Arfin Dog.

Pour endormir les chevaliers, demandez au barde de leur conter l'épopée de Baldur. Effet soporifique assuré 1

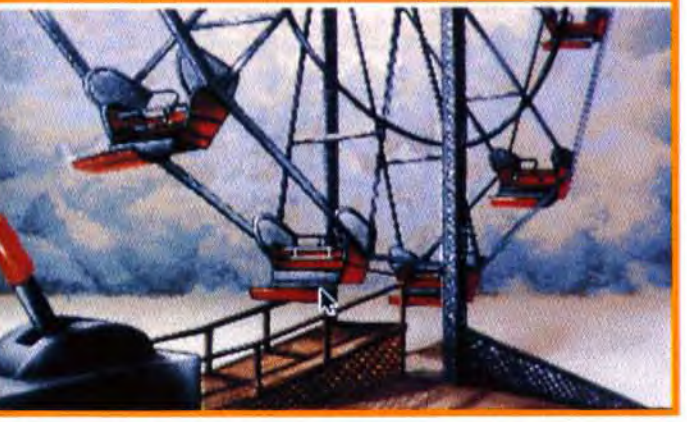

C'est dans la fête foraine des nains qu'Eric s'adonnera aux joies de la<br>arande roue, Sacrés nains l

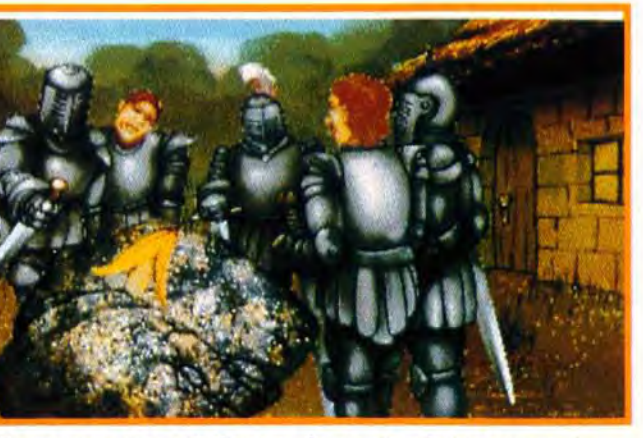

Seul l'élu pourra retirer cette banane du roc. Prends ton courage à deux mains, Eric, tire et crie tout haut : « EXCALIBANANAAA ! (».

Pour beaucoup, jeu d'aventure rime

**ERC**<sub>PC</sub>

 $a11$ armour Cowpectate helmet Hog-Wild me muck pig rope Tort-Ease **ERE CONTENT DE THE CONTENT RE LE CEST CE**<br> **EXECUTE FOR THE REGISTION CONTENT REGISTER**<br> **EXECUTE PORT REGISTER REGISTER PORT OF A POST OF A POST OF A POST OF A POST OF A POST OF A POST OF A POST OF A POST OF A POST OF A** ric the Unready fait rire et c'est ce qui fait sa force ! Vous rappelez-vous la dernière fois que vous avez rigolé en jouant à un jeu vidéo ? Je ne dis pas « souri » peu, vous vous apercevrez que les jeux vidéo sont un monde où le rire a peu de place. Il est violent. sérieux, amusant, demande des réflexes, fait réfléchir mais il est très rare. trop rare même, qu'il fasse rire de bon coeur. Eric the Unready est une aventure qui prend le parti du rire. loin des sagas héroïques et sanglantes, loin des histoires inquié-

avec complexité, sérieux et réflexion. Mais l'humour est bien

souvent laissé de côté. Avec Eric the Unready, c'est l'inverse. Les péripéties d'Eric, le Pierre Richard de l'héroic-fantasy, font sourire, pouffer et même rire à

s'en décrocher la mâchoire. Dommage cependant que cette tranche de rigolade soit réservée

aux anglophones.

## OThe Torus Inquirer PSYCHIC TURTLE PREDICTS QUEST OUTCOME!

 $\leq$ 

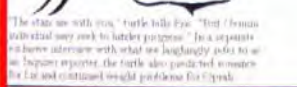

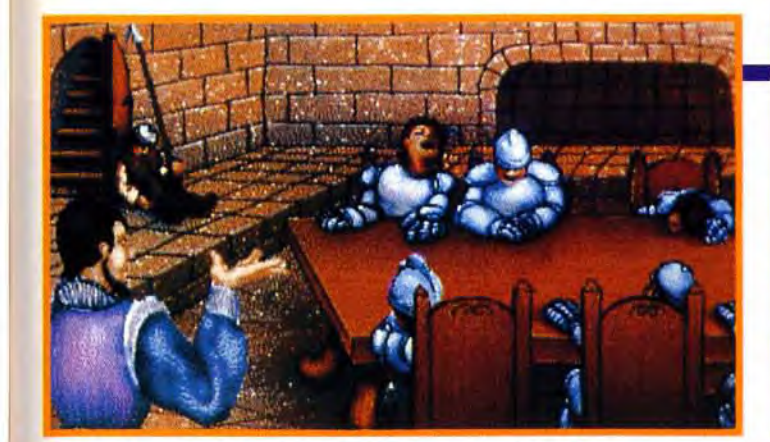

tantes et glauques.

# Up Down in Out

**Sos Myenture** 

THE UNREADY

Vous pouvez y incarner un héros à contre emploi dans une quête qui passe au vitriol tous les poncifs de notre société. Ainsi, vous vous retrouverez candidat dans la fameuse « roue de la torture » ou encore « question pour un lampion '. Que voulezvous, pour sauvez la princesse Lorealle il faudra passer par les plus humiliantes extrémités ! Véritable Pierre Richard de la chevalerie, vous êtes une menace vivante. un éternel malchanceux qui ravage tout sur son passage. Et pourtant c'est à vous que revient l'honneur de sauver la belle princesse. Et si la maléfique reine Morganna avait fait l'erreur de sa vie en vous confiant cette quête ? Elle a peut-être bien misé sur le mauvais cheval car c"était sans compter sur votre malchance habituelle. Même si. dans les situations les plus loufoques. c'est parfois une véritable bénédiction. Qu'aurait donc fait un vrai chevalier face aux redoutables tortues dressées pour l'attaque ? Aurait-il su faire du Bungee Jump du haut d'une grande roue dans le manège des nains ? Il n'aurait pas su se protéger du souffle du dragon en portant des lunettes noires et en attachant un bidet portatif sur ses fesses. perdant à tout jamais l'occasion de récupérer la relique du steak sacré de l'éternité.

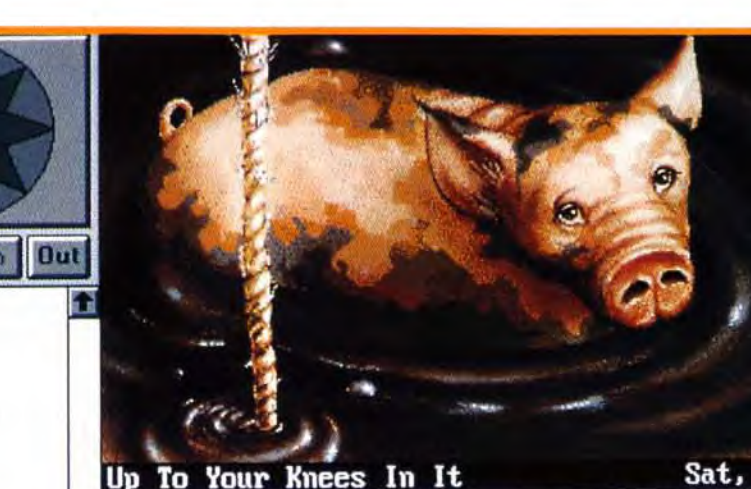

throw the other end down into the privy.

#### $\sum$ limb down the rope

L'aventure commence bien ! Dans la m... jusqu'aux genoux, vous devez attraper un cochon qui barbote. C'est positivement dégoûtant.

# LA GAZETTE<br>DU PETIT HÉROS

A chaque fois que vous terminez une<br>mission dans fric the Unready, vous<br>svez droit à une petite pause lecture,<br>la gazette locale résume de manière<br>fort imagée vos dernières tribulations<br>tout en donnant quelques indices sur laisir que vous pourrez découvrir le ratez pas un article, se tordre<br>'attarde à

Dans l'interface d'utilisation du jeu, le verbe est roi ! Il faut bien dire qu'on est aux antipodes de Kyrandia dans lequel on se borne simplement à cliquer avec la souris. *Eric* the Unready est avant tout une aventure textuelle « comme à la bonne. vieille époque « du règne de Magnetic Scroll et autres Explora. A travers un ordinateur syntaxique très puissant, vous agissez sur le monde qui vous entoure. Vous pouvez taper entièrement vos commandes (en anglais) à l'écran ou bien utiliser la souris et les bilbiothèques de mots. Celles-ci sont

composées de deux tableaux au menu déroulant, le premier contenant les verbes et l'autre les objets susceptibles d'être utilisés (aussi bien ceux contenus dans votre sac que ceux qui se trouvent à votre portée). Ainsi avec quelques manipulations de la souris vous pouvez rapidement construire des phrases complexes. Les bibliothèques de mots sont très bien fournies et, à défaut d'écrans animés. vous aurez une grande liberté... d'expression ! *Eric the* Unready redonne ses lettres de noblesse aux jeux textuels. Grâce au scénario

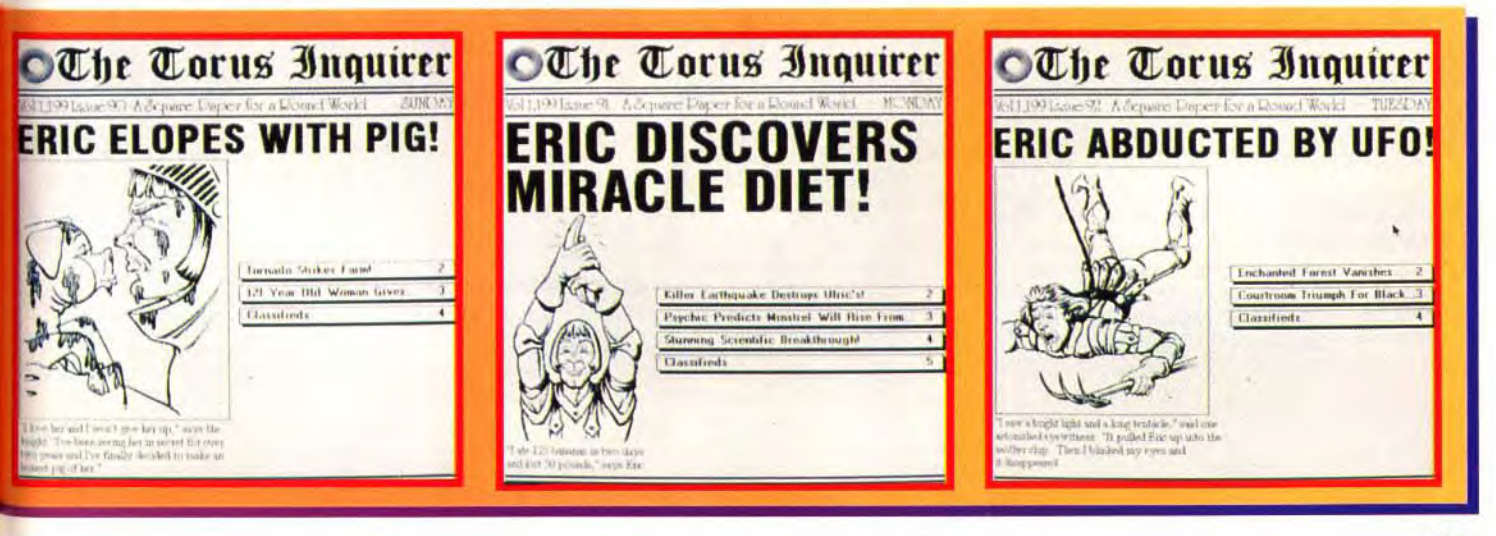

hilarant concocté par l'équipe de *Legend et* la profusion de blagues inutiles mais ô combien divertissantes. vous vous attarderez sûrement dans cette aventure loufoque, trouvant là un bon moyen de décompresser après une journée de travail. Bien sûr Eric *the Unready* ne peut pas plaire aux gens qui sont réfractaires à ce genre de jeu ni aux anglophobes, mais, si vous vous en donnez la peine vous y trouverez un jeu qui, sans payer de mine, cache un humour féroce et délirant.

Marc Menier

You grab the rope and squeeze yourself down through the narrow hole in the bench. Once through, you slide the rest of the way down: rope and fall into the muck below with a disgusting 'plop.'

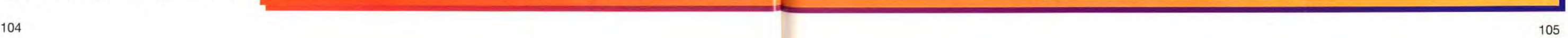

#### venture ROS 7 **START & COMPANY AND ARREST AND**

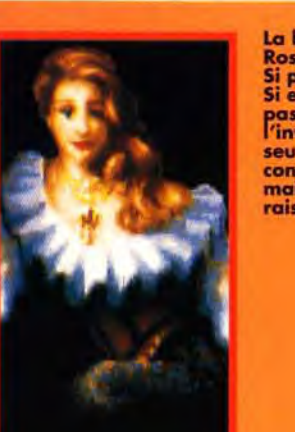

La belle princesse **Rosealle** i pure et si tendre Si elle n'existait pas il faudrait<br>l'inventer I C'est la seule à avoir confiance en Eric,<br>mais a-t-elle bien raison?

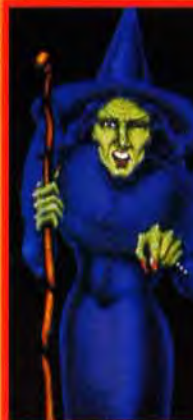

La méchante sorcière I On ne<br>fait pas de bonne stoire à dormir debout sans une sorcière rabouarie au teint verdâtre. Laide à faire peur<br>celle-ci fait très bien l'affaire.

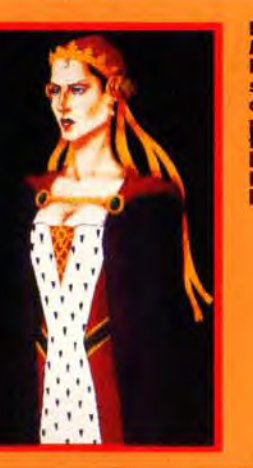

PREMIERS PAS DANS LA GADOUE...

Pour devenir un vrai héros, sans peur et sans

reproche, il faut oser se salir les mains. En

attendant de participer à une quête glorieuse,

contentez-vous du quotidien. Ainsi votre pre-

mière mission sera d'aller porter secours à

un brave fermier dont la fille a disparu. Il

affirme qu'une sorcière errante l'a transformée

en... truie. Comme chacun le sait, il suffit d'un

baiser de chevalier pour briser ce vil enchan-

tement. Vous l'avez bien compris, c'est vous

qui vous payez le cochon ! Malheureusement

celui-ci n'a pas trouvé mieux comme idée

que de se réfugier dans la fosse commune

des toilettes. Il est grand temps de faire le

plongeon dans la cuvette, preux chevalier !

Mais avant allez dans l'étable, emparez-vous

de la corde, ouvrez la boîte à pharmacie et

prenez toutes les fioles (l'une d'elles est un

aphrodisiaque à cochon). Retournez dans les

toilettes et accrochez la corde au crochet.

Faites le grand plongeon, remonter le cochon,

car même les nourissons mal sevrés savent

que la présence du père est indispensable

pour briser le charme. Donnez l'aphrodisiaque

au porcin récalcitrant, il s'accrochera à vous

et vous pourrez ainsi le remonter. Il ne reste

plus qu'à lui donner le baiser (mmm...), vous

aurez une bien belle surprise !!

La reine Morganna.<br>Fille de la terrible sorcière, elle est apable de tout nour arriver à ses ns. Ce n'est pas le beau Sir Pectoral qui dira le contraire !

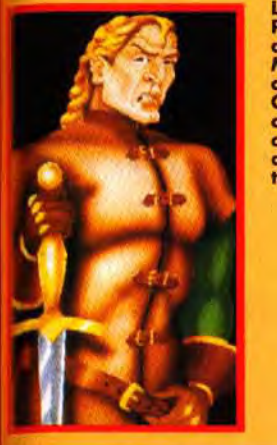

**....** 

Le beau Sir<br>Pectoral. amoureux de Morganna, aime<br>agir dans l'ombre.<br>Obéissant aux ordres, il cherchera à détruire Eric par tous les moyens.

**. . . . . . . . . . . . . . . . . .** 

Ah la belle Lily! Que ne fergit-on pas pour une nuit grimpera au mât aurait-il déjà<br>oublié Lorealle ?

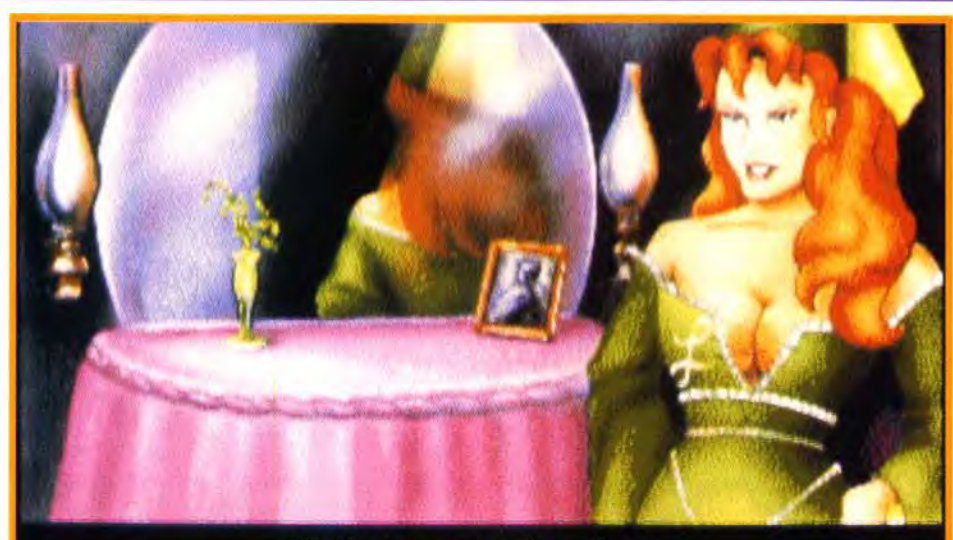

Hello boys, I missed you. **Schwing!** 

My goodness, what an expensive gown. Was it a gift? What is your boa doing at the top of the maypole? Is it true what they say about spending the night with you? How come you didn't have trouble with your "r's" on stage? Odds Bodkins, milady. I must needs cease this parley.

**Drop** 

 $\begin{array}{c}\n\text{d} \text{vec}\n\\ \text{local}\n\\ \text{Look}\n\\ \text{Moon}\n\end{array}$ 

Open<br>Put I<br>Put<br>Boad

Shoot<br>Spit<br>Stand

Take:<br>Taik to

people

Vous conversez avec les personnages par une série de questions-réponses. La plupart sont inutiles mais nmoins très amusantes.

#### **MATERIEL NECESSAIRE**

Machine : PC compatible. RAM : 640 ko minimaux. Espace disque dur : 7 Mo. Mode video : VGA, SVGA, EGA, CGA, MCGA, TGA. Cartes sonores : Realsound, Sound Blaster, Ad Lib, Roland MT-32. Jeu et manuel en anglais.

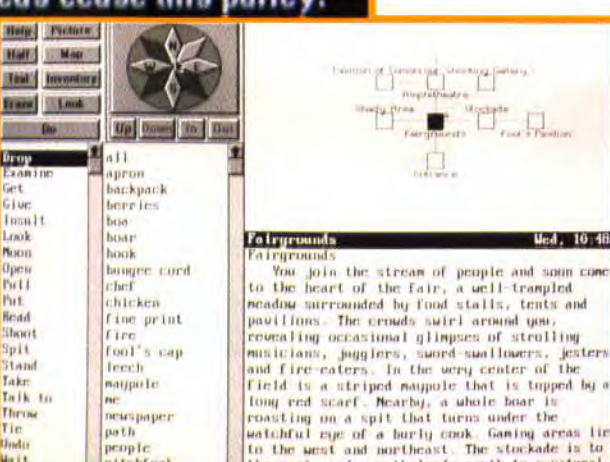

gast, and a nath leady north to a natural

A tout moment yous pouvez consulter une carte schématique des lieux que vous<br>avez déjà visités, très pratique quand on<br>n'a pas le sens de

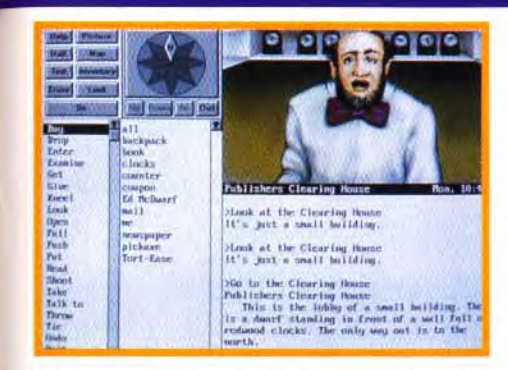

Ce fonctionnaire nain est le roi du bon goût,<br>son nœud pap' est d'un vermillon exquis ! ! !

#### **COMPARATIF**

#### **DANS LA LIGNÉE DE GATEWAY**

La société Legend sait exploiter les bon filons jusqu'à ce qu'ils se tarissent. Le système de jeu utilisé dans Eric the Unready est loin d'être une révolution, il a déjà été utilisé dans bon nombre de leurs produits. Parmi les plus célèbres on peut citer la série des Spellcasting du libidineux Steve Meretzky

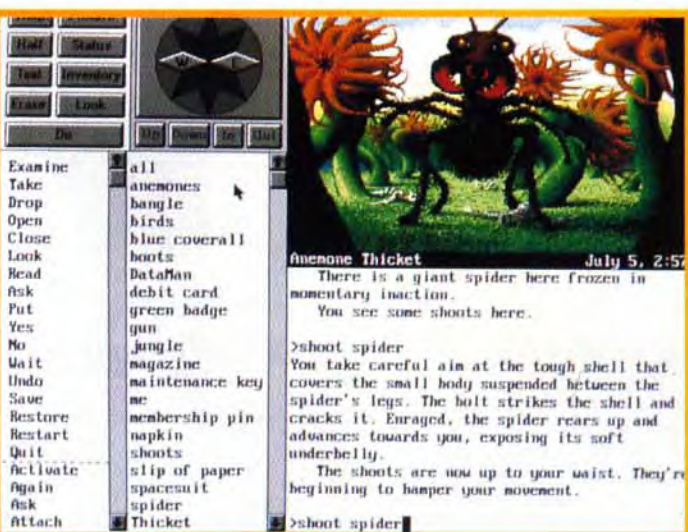

français des jeux micro.

et le plus récent Gateway de Frederik Pohl. Apparemment, Legend semble vouloir perpétuer la tradition des jeux textuels contre vents et marées. En fait il la conserve même au jota près, car il n'y a vraiment pas de différence notable entre leurs dernières productions. Pourtant il ne serait pas superflu d'aiouter plus d'animations et d'accentuer l'ambiance sonore. Sans pour autant changer le principe de leurs jeux (fondés sur le scénario), il leur serait sûrement profitable de faire preuve d'un peu plus de dynamisme. Espérons que leur prochaine production ne sera pas un autre clone, c'est une méthode un peu trop facile pour être tout à fait honorable.

de cocagne pour<br>ramener le boa de<br>la belle. Tudieu,

#### LE COCORICO DU DESESPOIR

Il est vraiment regrettable gu' Eric the Unready ne soit pas traduit en français. Tout sont intérêt réside dans le scénario et les textes, il est donc franchement conseillé d'avoir une solide connaissance de l'anglais. Ce soft souffre d'autant plus de la barrière du langage que l'impact et la force de ses blagues reposent sur la spontanéité de lecture et de compréhension. S'il faut recourir trois fois à son dictionnaire pour déchiffrer un calembour, il perd automatiquement tous ses effets. C'est vraiment dommage car Eric the Unready est désopilant, il fait partie des demiers jeux textuels qui méritent d'être achetés. Messieurs les importateurs, faites de temps en temps des efforts, ce n'est pas avec une telle politique que vous allez développer le marché

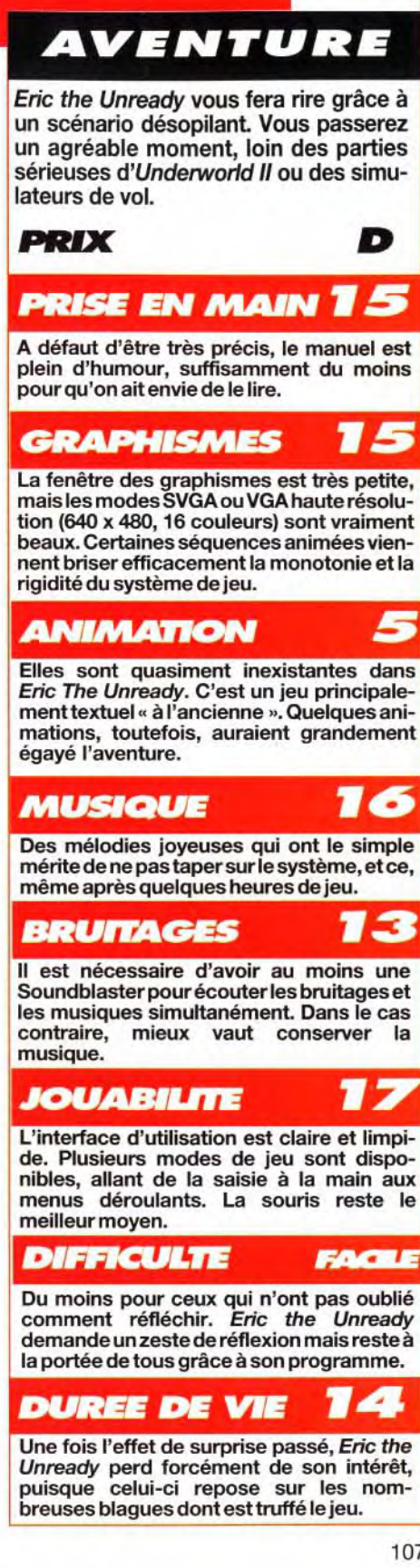

VTERET

# ::os venture •ss~~~•is ~'sss ~~... S5 SHADOW OF THE COMET 2

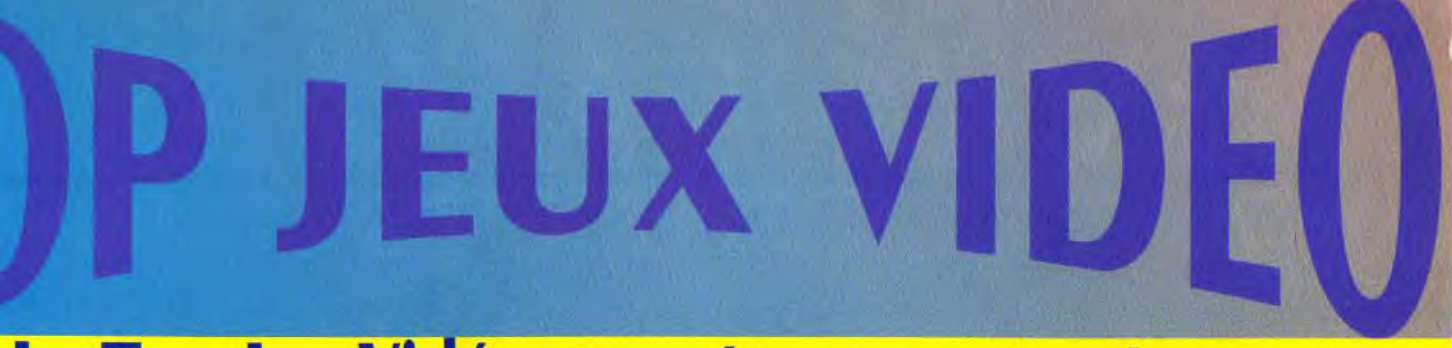

Après le sublime Alone in the Dark d'Infogrames, utisant les créatures mythiques créées par Lovecraft, voici à présent Shadow of the Comet. Vous vous trouvez à Illsmouth en 1910, quelques jours avant le passage de la comète de Halley, pour découvrir ce qui a rendu fou l'un des plus grands explorateurs du XIX<sup>e</sup> siècle !

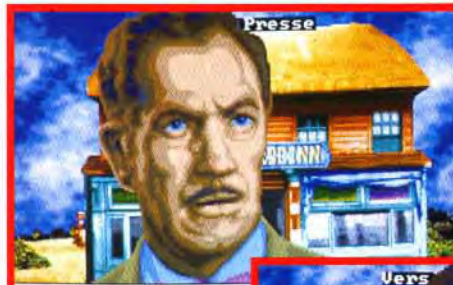

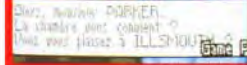

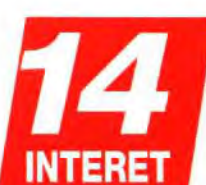

Editeur : Infogrames/Chaosium: Direction : Norbert Cellier: **Conception: Patrick Charpenet** Musique : Philippe Vachey.

> Votre arrivée dans la petite bourgade<br>d'Illsmouth se présente bien. Le docteur Cobble vous attend à la descente du bateau, accompagné du maire de cette petite ville. S'ils sont très accueillants, le regard jaunâtre du maire n'est pas fait pour vous rassurer.

**Value d'alién de la parker, journaliste à sensation**. Les découvertes de Lord Boles-<br>kine, au siècle dernier, vous ont inspiré<br>l'idée d'un article sulfureux. Ce mal-<br>heureux savant, mort dans un asile d'aliénés, avait ous êtes Parker, journaliste à sensation. Les découvertes de Lord Boleskine. au siècle dernier, vous ont inspiré l'idée d'un article sulfureux. Ce malréalisé des croquis étranges fondés sur le passage de la comète de Halley, comète qui passa près d'une petite commune de l'Est américain appelée Ilismouth - un nom qui n'est pas sans rappeler la célèbre Innsmouth de HPLovecraft. Vous avez proposé ce sujet à un magazine scientifique et celui-ci a accepté de financer votre voyage. Il reste trois jours avant le passage de la comète. et il s'agit de ne pas rater ce phénomène exceptionnel.

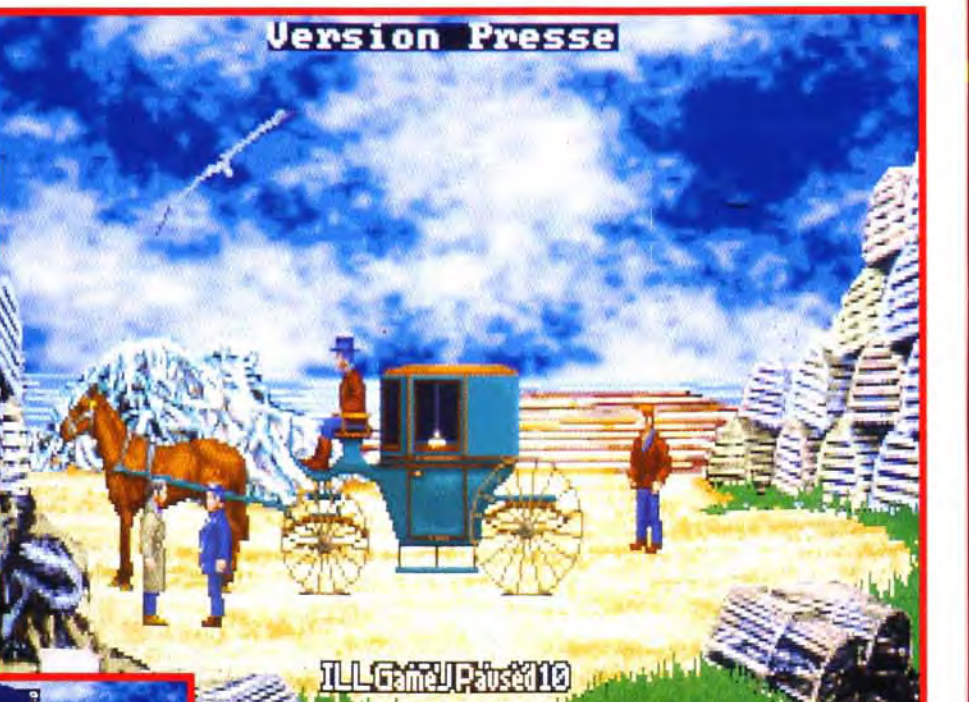

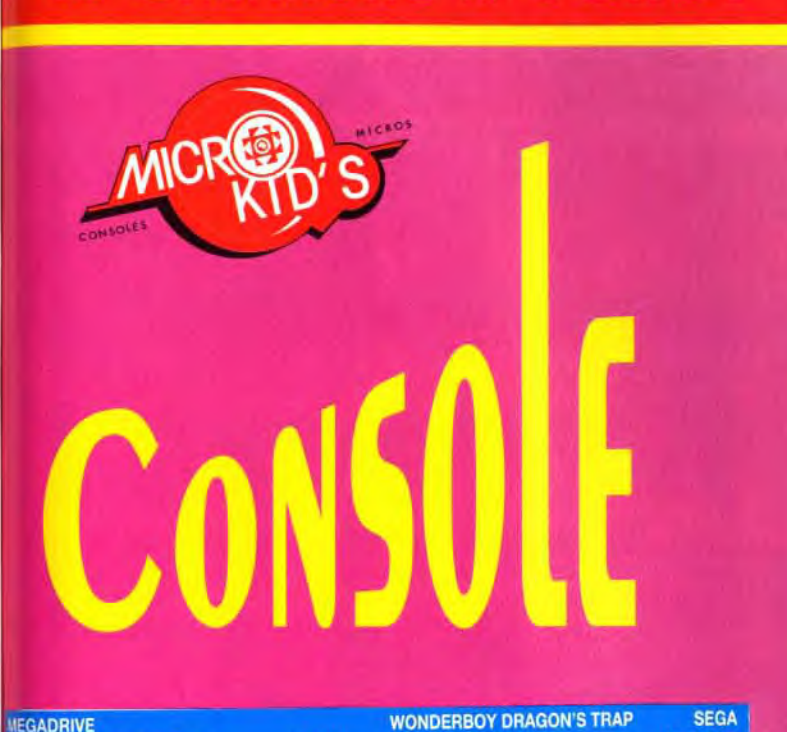

A Illsmouth, le Docteur Cobble vous attend à la descente du bateau escorté du maire, un étrange personnage grassouillet au regard jaune et pénétrant. Vous découvrirez rapidement que d'autres habitants de cette charmante bourgade possèdent cette inquiétante lueur dans le regard...

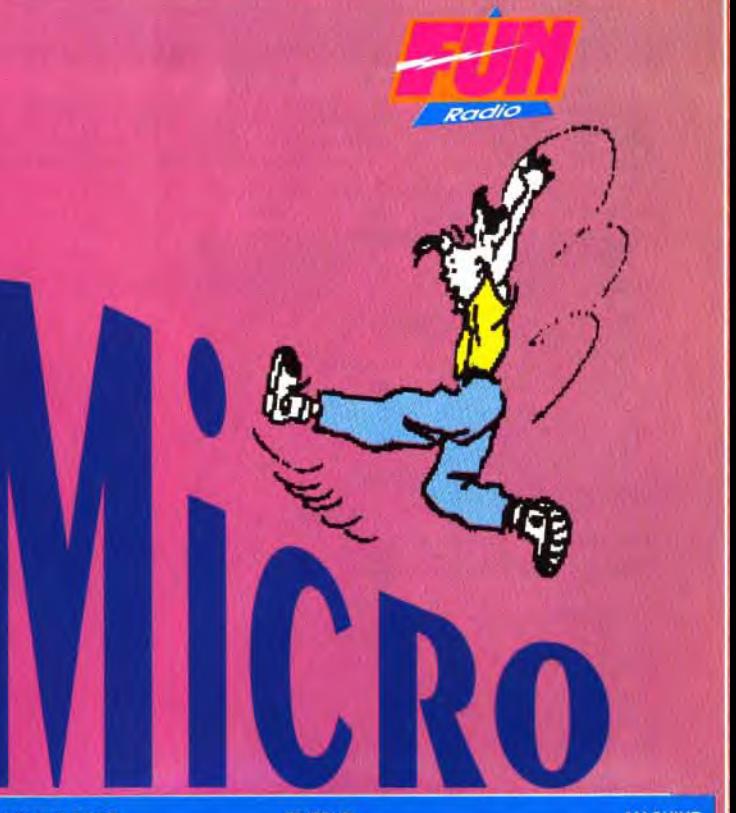

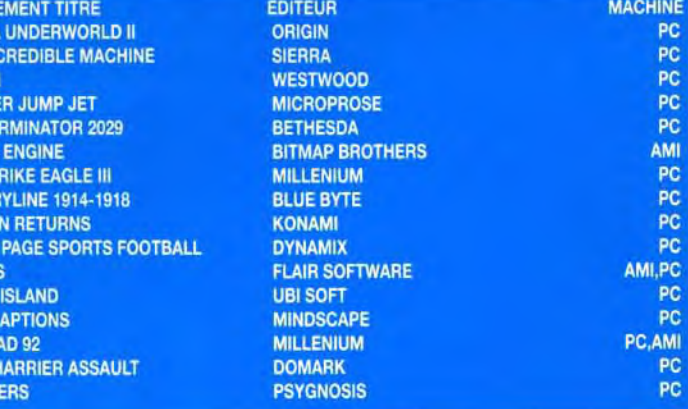

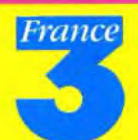

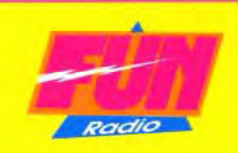

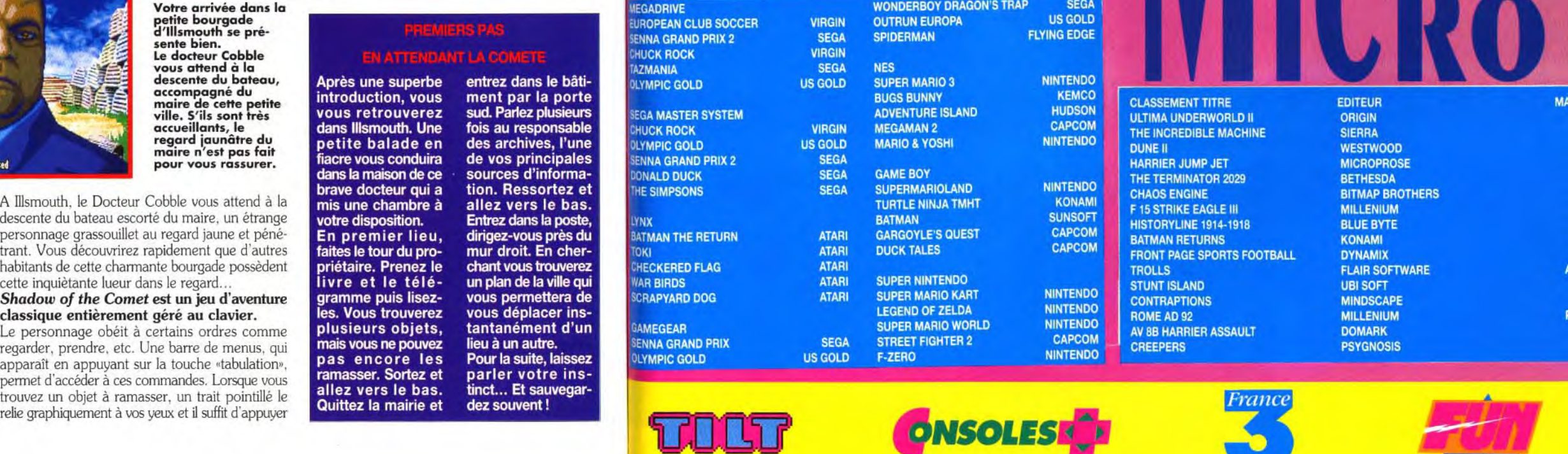

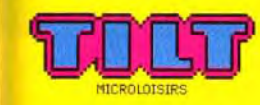

ROPEAN **ENNA GRA HUCK ROC** AZMANIA

LYMPIC G

**EGA MAST** 

**IUCK ROK** 

**YMPIC G** 

**INNA GRA** 

**ONALD DI** 

**IE SIMPS** 

**ATMAN TH** 

**HECKERE** 

**AR BIRDS** 

**NX** 

**DKI** 

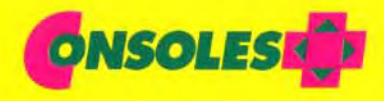

#### Shadow of the Comet est un jeu d'aventure classique entièrement géré au clavier.

Le personnage obéit à certains ordres comme regarder, prendre. etc. Une barre de menus. qui apparaît en appuyant sur la touche «tabulation», permet d'accéder à ces commandes. Lorsque vous trouvez un objet à ramasser. un trait pointillé le

Après une superbe introduction, vous vous retrouverez dans Illsmouth. Une petite balade en fiacre vous conduira dans la maison de ce brave docteur qui a mis une chambre à votre disposition. En premier lieu, faites le tour du propriétaire. Prenez le livre et le télé-

entrez dans le bâtiment par la porte sud. Parlez plusieurs fois au responsable des archives, l'une de vos principales sources d'information. Ressortez et allez vers le bas. Entrez dans la poste dirigez-vous près du mur droit. En cherchant vous trouverez un plan de la ville qui

# LE TOP JEU VIDEO C'EST CHAQUE SEMAINE DANS **MICRO KID'S SUR FRANCE 3** LE dimanche à 10h05 ET TOUS LES jours sur

**ULTIM** 

## Sos el venture

**MATÉRIEL NÉCESSAIRE** 

PC 286 minimum. Mémoire requise : 570 ko (DOS) + 640 ko (RAM). Modes graphiques : VGA/MCGA. Cartes sonores : Sound Blaster. AdLib. Contrôle : clavier uniquement. Média : 4 disquettes 3"1/2 HD. **Installation disque** dur : obligatoire (10 mn environ). **Espace requis:** 6,5 Mo. Jeu en anglais.

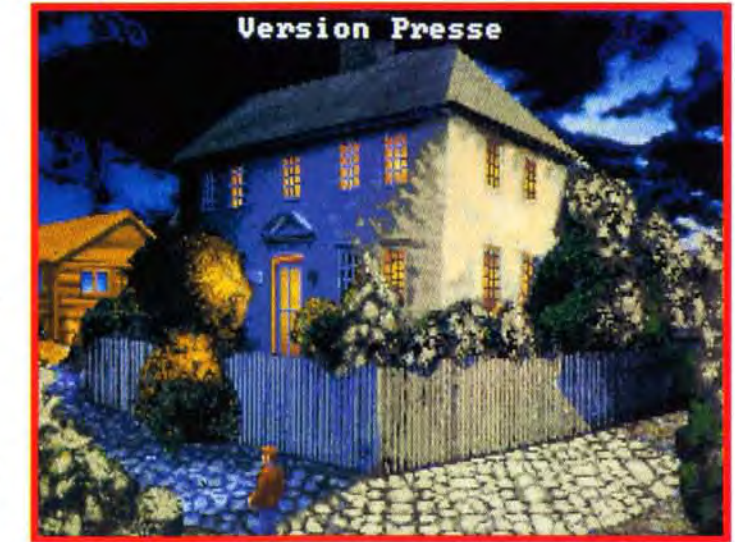

Paysages nocturnes et photos digitalisées retravaillées ! Cela procure<br>au jeu une ambiance «début de siècle» très proche de ce que l'on peut<br>attendre d'un jeu basé sur les personnages deLovecraft. Il ne manque guère que la couleur sépia qui caractérisait Hounds of Shadow.

sur la touche «G» (comme get) pour le prendre. L'aspect inquiètant et trouble du jeu est très bien rendu, en particulier grâce aux graphismes mélangeant photos digitalisées et dessins, et grâce à la musique angoissante à souhait.(quoique un peu trop voisine de celle d'Alone in the Dark). Des animations plein écran viennent illustrer les situations de très belle manière. Contrairement à Eternam, où elles n'avaient qu'un but humoristique, elles apportent dans SOTC des informations importantes. Le scénario, est d'une grande richesse mais souffre d'être par trop linéaire. Comme souvent dans ce type de jeu, des «goulets d'étranglement» dans le scénario peuvent vous bloquer pendant des heures, simplement parce qu'il vous manque un objet. Shadow of the Comet est un bon jeu, s'élevant au niveau des productions Sierra ou Lucasfilm et si vous aimez Lovecraft et le jeu d'aventure vous serez comblé ! Demiers conseils : si vous bloquez, reprenez une ancienne sauvegarde et voyez si vous n'avez rien oublié. Fouillez partout, parlez à tout le monde et sauvegardez, sauvegardez, sauvegardez !

Jean-Loup Jovanovic

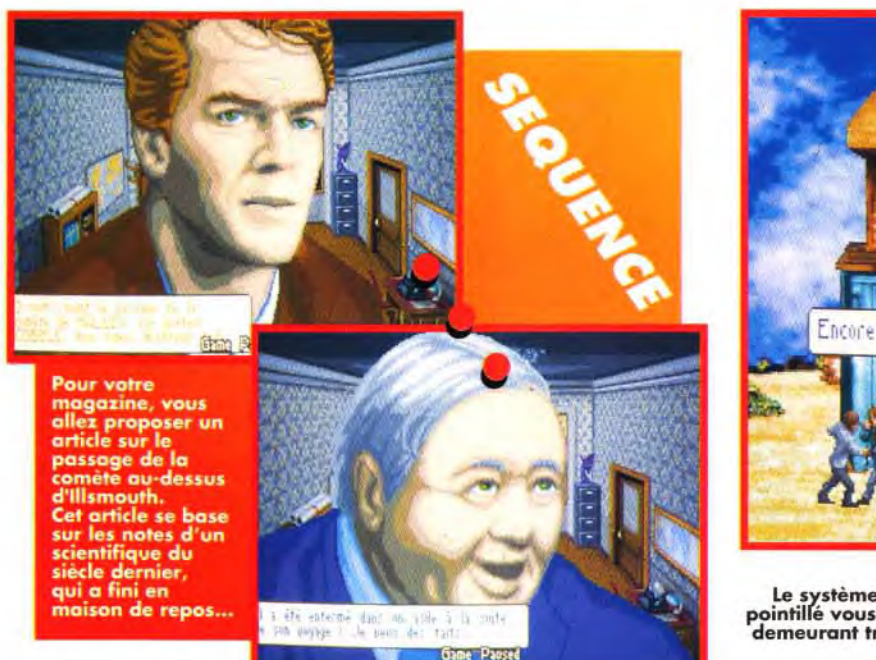

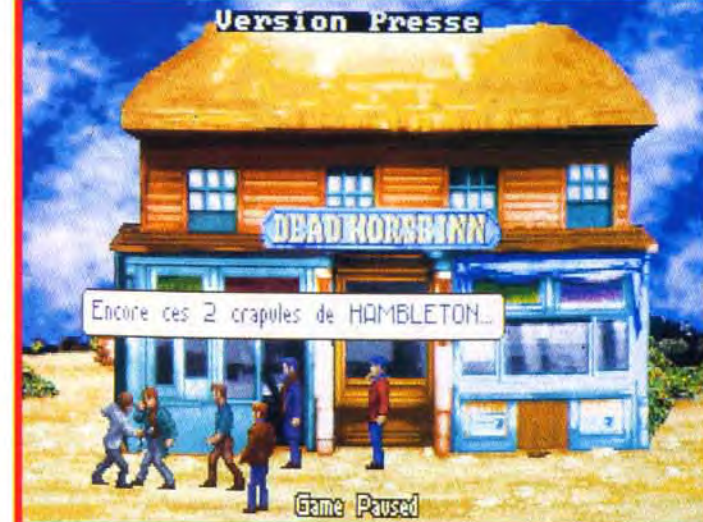

Le système de manipulation des objets est très pratique : un trait pointillé vous indique ce que vous voyez. Pourquoi cette technique, au<br>demeurant très bien pensée, n'est-elle pas généralisée à tout le jeu ?

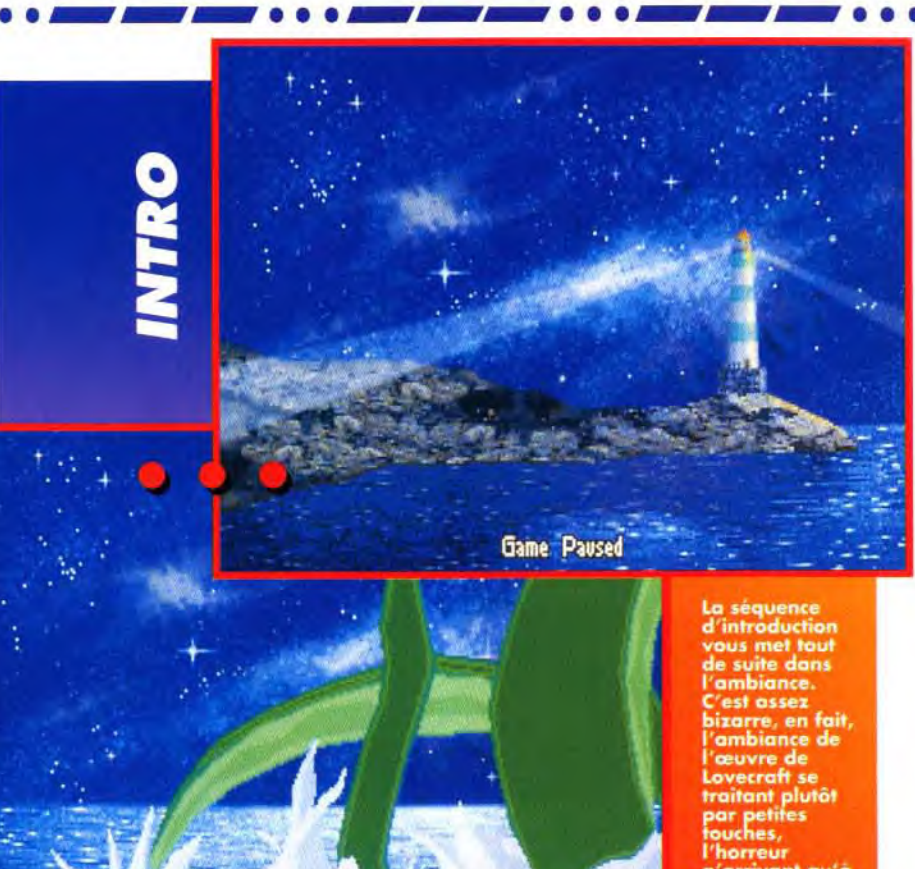

#### SHADOW OF THE COMET, ETERNAM OU KING'S QUEST VI ?

S'il est un peu moins beau que le dernier épisode de la série des King's Quest, **Shadow of the Comet** dispose de très bons graphismes. Mais. là où Sierra nous propose des contes féériques, Shadow of the Comet nous met

dans une situation dramatique angoissante. Cela ne veut pas dire qu'il n'y ait pas d'humour, mais il est souvent au second degré ou dissimulé au regard du joueur inattentif. Eternam, que nous avait déjà commis Infogrames, offrait des graphismes plus beaux et plus colorés, et

proposait aussi beaucoup plus d'humour, mais le scénario était plus limité. **Shadow of the Comet,** plus classique, est construit sur une ambiance vénéneuse qui se déverse lentement et régulièrement dans le dos du joueur, pour lui donner le frisson.. et le feu aux joues!

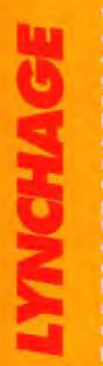

Voici un bon exemple du<br>déroulemant du jeu. Pour alle<br>dans la forêt, il vous faut un<br>guide, que vous allez tout<br>naturellement chercher au bor Le personnage vers loquel<br>on vous dirige est tout sauf<br>sympathique, et je vous conseille sympathique, et je vous conseille<br>ple jest accepter sa pro-<br>position. Soudoin, une pierre<br>traverse la fenêtre ! Deux olibrit<br>au regard doré sont en train<br>homme. Seule votre intervention<br>musclée pourra le sortir de ce<br>mauve

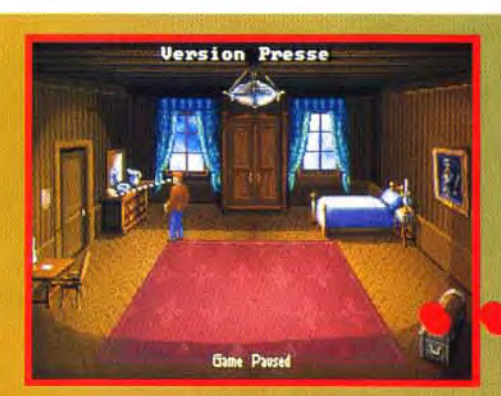

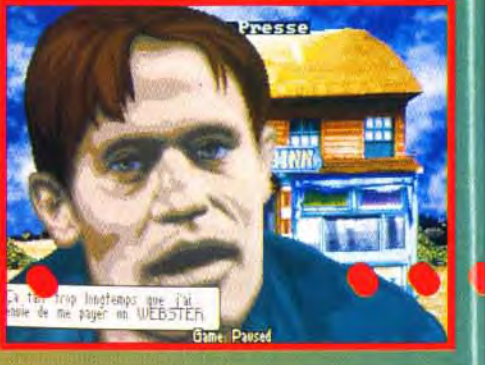

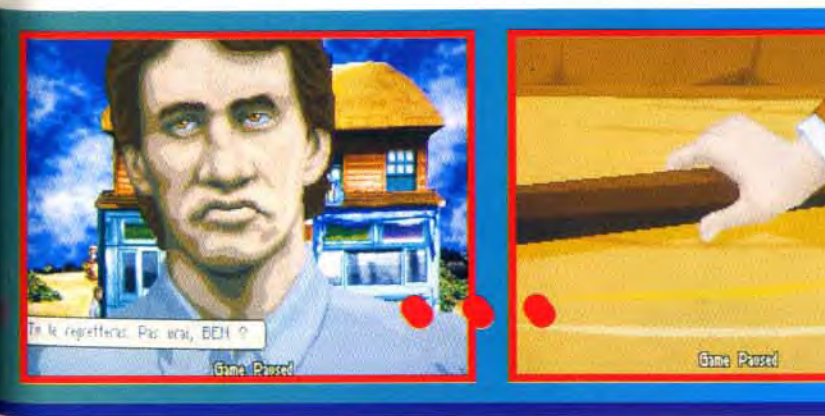

n'arrivant qu'ò<br>la fin.

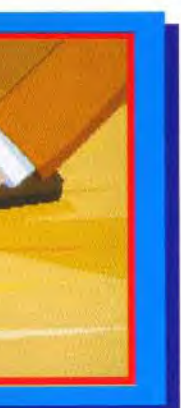

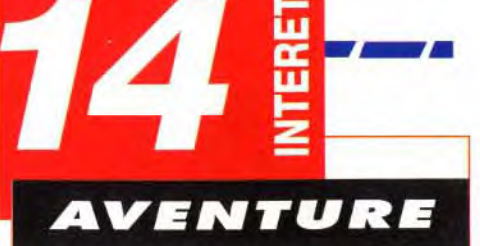

Fans de Lovecraft, amateurs de fantastique et d'horreur, oubliez la linéarité excessive de Shadow of the Comet et appréciez son parfum d'indicible...

D

74

74

15

73

16

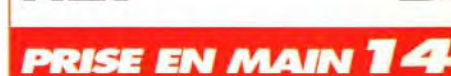

**PRIX** 

Je n'ai pas pu juger la documentation mais<br>j'ai pu apprécier la superbe introduction avec le passage de la comète montrant le héros en train de proposer son fameux article à un magazine scientifique.

**GRAPHISMES** 

L'association de dessin et de digitalisations est une bonne idée et certains écrans sont superbes. Il n'empèche que le jeu manque un peu de couleurs...

#### **ANIMATION**

Les déplacements du personnage sont bien réalisés. Les séquences «dessins animés» sont superbes et les couleurs sur les visages renforcent l'ambiance glauque.

#### **MUSIQUE**

Les thèmes sont superbes mais trop peu nombreux et rappellent inévitablement ceux d'Alone in the Dark.

#### **BRUITAGES**

Les possesseurs de cartes sonores compatibles Sound Blaster pourront profiter des chants d'oiseaux, du tonnerre ou même du doux bruit des coups de poings...

#### **JOUABILITE**

Ah, que la souris est pratique ! C'est quand on ne l'a pas que l'on peut s'en rendre compte. Sans documentation, c'est au jugé que j'ai du retrouver les touches du jeu!

#### **DIFFICULTE EXPERT**

Si les premiers pas ne posent pas de problème. la complexité des actions à réaliser ensuite rend la progression très difficile.

#### -14 **DUREE DE VIE**

Assez long, ce jeu peut devenir frustrant du fait de «passages obligés». Nul doute que les joueurs auront à cœur de partager leurs expériences dans les colonnes de la rubrique d'Olivier, le Message in the Bottle.

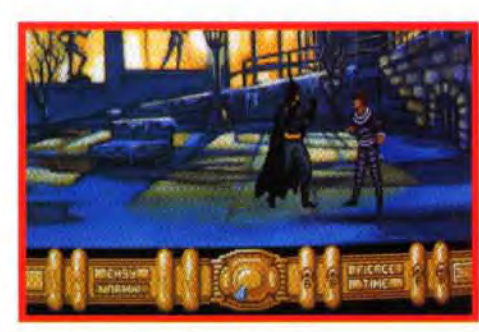

**Si les** premiers combats font sourire, ils **deviennent très vite agaçants. Non seulement le joueur ne dirige pas Batman, mais en plus ses techniques de combat font pitié.** 

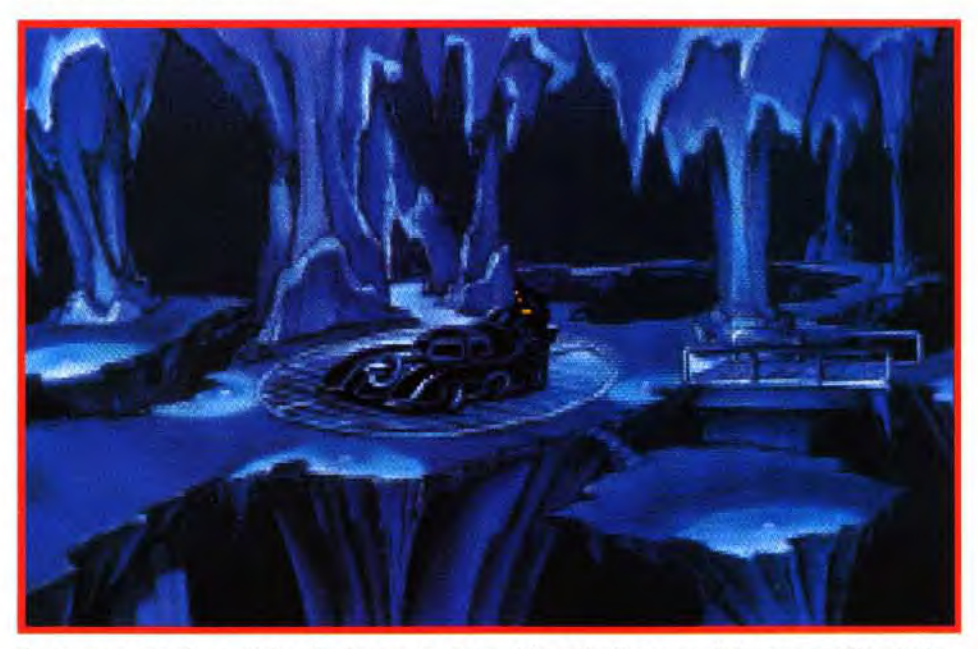

# **os of venture BATMAN RETURNS**

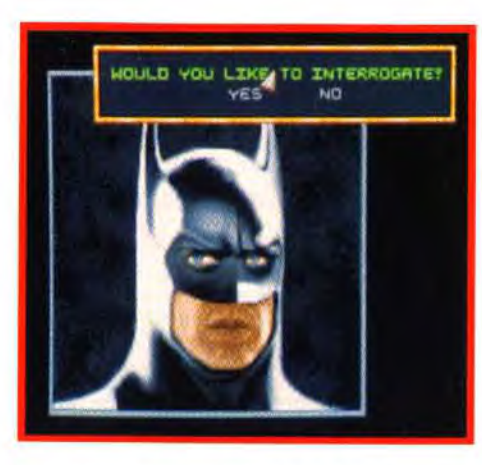

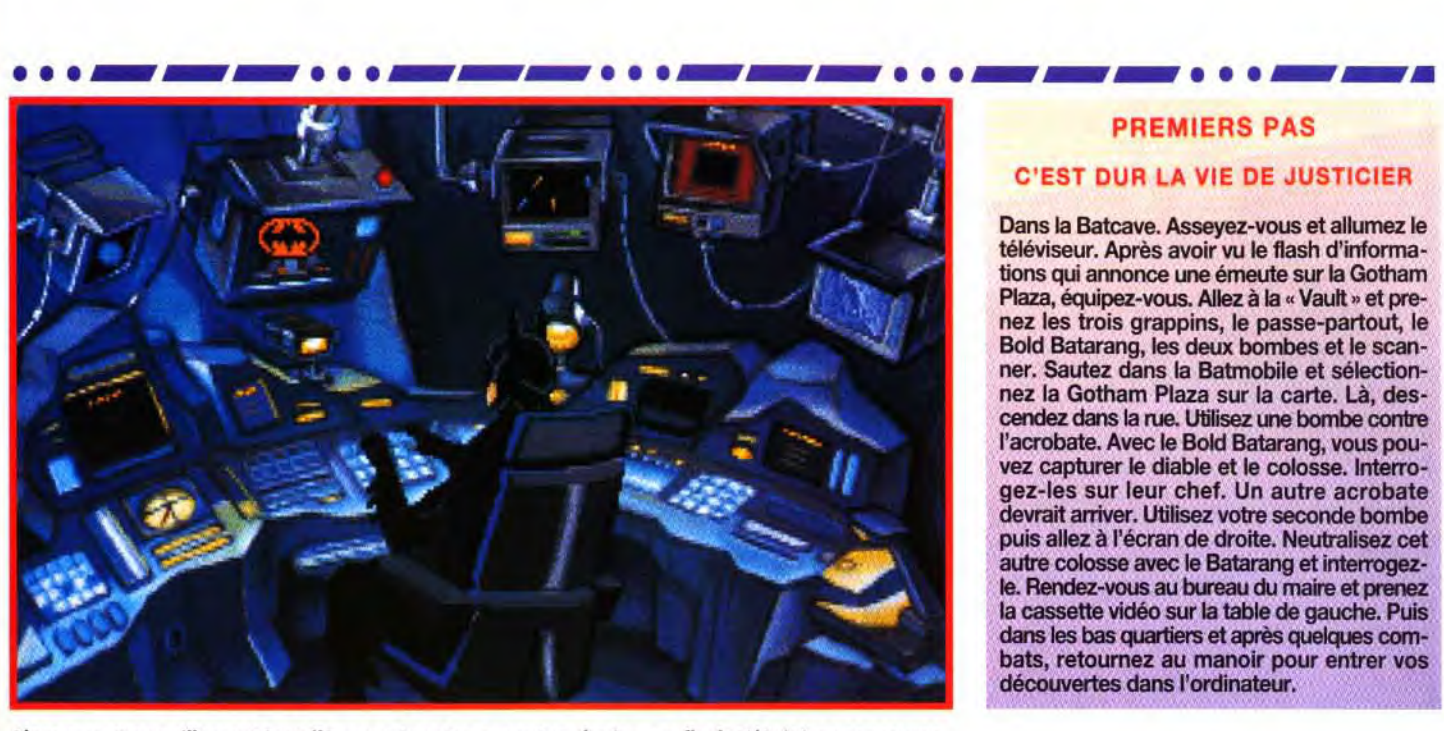

**Alors que, tranquillement installé, vous tapotez sur votre clavier, un flash télévisé annonce une émeute sur la Gotham Plaza.** 

L'aventure débute dans la Batcave, **sous votre** manoir. Votre repère secret est équipé du nec **plus ultra en matière de technologie.** 

Il **ne vous** reste plus qu'à bondir dans votre **Batmobile et à** aller secourir **la veuve et l'orphelin.** 

**A** ville de Gotham City, Bruce Wayne<br> **veille du haut de son manoir.** Il ne faut<br>
pas plus d'un flach d'information appenent des **lors que la tempête fait rage sur la ville de Gotham City, Bruce Wayne**  pas plus d'un flash d'information annonçant des émeutes dans la ville pour que notre paisible gentleman se transforme en Batman.

**En reprenant un système de jeu similaire à celui de Rise of the Dragon, Konami nous livre un jeu d'aventure qui retrace fidèlement le film sorti dans nos salles obscures l'été dernier. Préparez-vous à incarner l'Hommechauve-souris et à affronter l'ignoble Pingouin. Un jeu d'une qualité esthétique irréprochable mais, hélas, des actions beaucoup trop limitées et passablement répétitives.** 

Le décor est planté, Batman Returns est un jeu d'aventure qui reprend scrupuleusement le scénario du film du même nom. Les auteurs nous proposent d'incarner le justicier masqué et de mener l'enquête. Mais qui donc commandite ces personnages sortis tout droit d'un cirque qui sèment la terreur dans Gotham City ? Ceux qui ont vu le film savent qu'ils vont devoir contrecarrer les plans du machiavélique Pingouin. tout en ayant maille à partir avec la très féline Catwoman.

> **différents quartiers.** Vous devrez agir en tenant tuera un dossier pour démasquer les agissements De même. l'ordinateur « Evidence » vous consti-

**Tout débute dans la Batcave qui donne accès au manoir, aux écrans de contrôle, à la réserve de matériel ainsi qu'à la Batmobile...** et plus tard au Batskiboat.

**Dès que vous capturez un sbire du Pingouin, vous avez** ! **la possibilité de l'interroger. C N'hésitez pas à le faire, car vous recueillerez des indices qui vous permettront de progresser dans votre enquête.** 

> du Pingouin et de l'industriel Max Shreck. Enfin. un magnétoscope vous sera très utile pour visualiser les cassettes vidéo et les retransmettre à la presse. si vous jugez que cela peut nuire à la réputation de votre ennemi. N oubliez pas qu'aux yeux du public. il passe pour un bienfaiteur. alors qu'il est à l'origine des violences qui secouent la ville.

Vous disposez de trois capes, chacune étant munie d un système offensif et défensif. Vous *serez*  confronté à de nombreux combats de rue durant vos explorations, et chaque coup reçu aura pour effet de faire baisser les taux d'agressivité et de protection de votre tenue. Après avoir enfilé votre cape. il vous faut choisir votre équipement. Attention. vous ne pouvez emporter que huit objets parmi les dix proposés - trois grappins, trois Batarangs, deux bombes. le passe-partout et le scanner. Chacun d'eux a son importance. Par exemple le passe-partout vous sera nécessaire pour pénétrer chez l'industriel Max Shreck.

Les animations sont. quant à elles. très restreintes et très mal gérées par le programme - même avec un 386 DX 33. Il est décevant de ne pouvoir quasiment pas intervenir pendant les combats - le joueur peut juste indiquer à Batman quelle arme utiliser. Une option permet de jouer avec la musique du film ou avec les bruitages qui sont d'ailleurs fort bien rendus. Vous entendrez Batman marcher dans la neige, sauter du haut d'un immeuble (whamm !), crier lorsqu'il reçoit un coup...

Une fois fin prêt, vous pouvez aller au garage. A bord de la Batmobile. un téléviseur vous informera des derniers faits divers. et un plan de Gotham City vous permettra de choisir l'endroit où vous désirez vous rendre.

**Le jeu est fondé sur vos explorations des** 

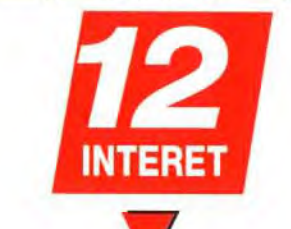

Editeur : Konami ; Conception : William Kunkel, **James R. Haldy, Scott Prussing, Kent Simon; Programmation : Kent Simon ; Graphismes : Ivaylo Vaklinov, Milo Cooper, George Davis, Joe Quinn, Steve Quinn, Chad Spaulding, Bruce Green (vidéos)** ; **Animation : Karen Dole, Brian O'Hara, Art Avila;** 

**Musique et bruitages** : **Michelle Simon, Jim Hanson.** 

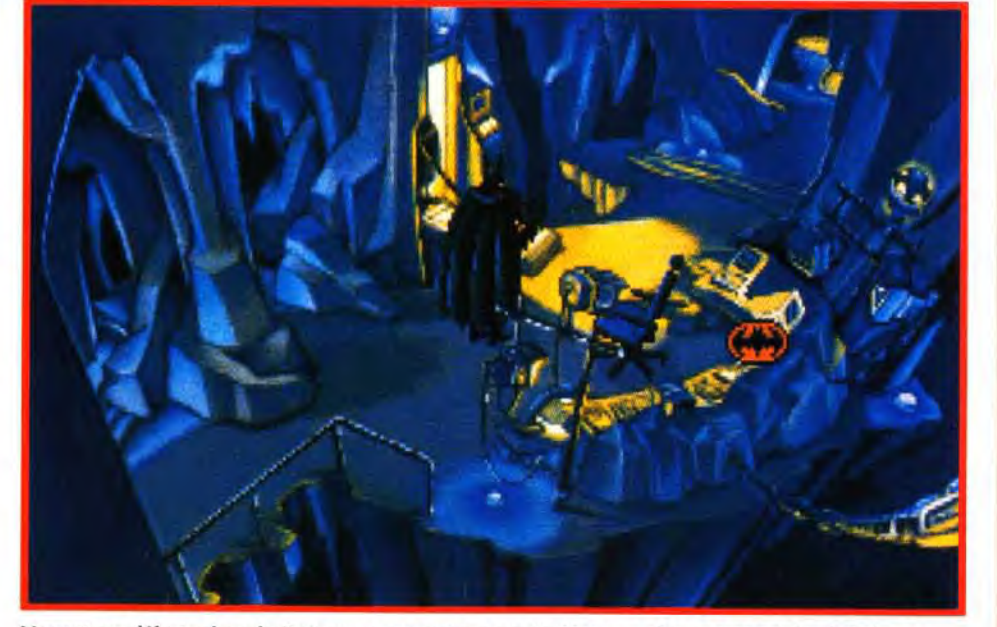

compte des flashes télévisés et des renseignements recueillis. Ainsi. après avoir combattu les hooligans sur la Gotham Plaza. pensez à les cuisiner. Petit à petit. au fil de l'aventure. vous ramasserez de nombreux objets. comme une cassette vidéo. des photographies. une plume de pingouin. De nouveaux endroits apparaîtront sur la carte - le poissonnier. le vieux zoo. le bureau de Shreck. le repaire du Pingouin. etc. N'hésitez pas à visiter et à revisiter chaque endroit car des objets ou des personnages peuvent apparaître alors qu'ils n'y étaient pas une heure avant.

**Votre quartier général est un endroit très important.** Dès que vous bloquez, il est bon d'aller consulter vos ordinateurs. Ils permettent de regarder les actualités. d'obtenir des renseignements sur les personnalités. les criminels et les personnes à surveiller de près.

**Les superbes graphismes virent tous sur le bleu et le noir, ce qui crée un climat typiquement** « **Gothamien » tout au long de l'aventure.** Les séquences intermédiaires qui apparaissent sous forme de fenêtre sur écran noir. par contraste. sont de qualité variée. Certaines sont magnifiques alors que d'autres sont franchement médiocres.

Les cinéphiles noteront la présence d'images digitalisées tirées du film et reconnaîtront Michael Keaton en Batman. Danny De Vito en Pingouin. Michelle Pfeiffer en Catwoman et Christopher Walken en Max Shreck.

**Même si le jeu est accrocheur par moment, il finit par lasser, voire énerver, car le joueur est sans cesse obligé de revenir aux mêmes endroits.** De plus. si vous passez à côté d'un élément important, l'ordinateur ne vous l'indique pas et vous devez tout recommencer depuis le début. C'est à la fois frustrant et dommage car les auteurs ont réussi à recréer l'ambiance du film. Un jeu à voir mais que je n'achèterai pas.

Thomas Alexandre

**Dans la Batcave. Asseyez-vous et allumez le téléviseur. Après avoir vu le flash d'informations qui annonce une émeute sur la Gotham Plaza, équipez-vous. Allez à la cc Vault** » **et prenez les trois grappins, le passe**-**partout, le Bold Batarang, les deux bombes et le scanner. Sautez dans la Batmobile et sélectionnez la Gotham Plaza sur la carte.** Là, **descendez dans la rue. Utilisez une bombe contre l'acrobate. Avec le Bold Batarang,** vous pou**vez capturer le diable et le colosse. Interrogez-les sur leur chef. Un autre acrobate devrait arriver. Utilisez votre seconde bombe puis allez à l'écran de droite. Neutralisez cet autre colosse avec le Batarang et interrogezle. Rendez-vous au bureau du maire et prenez la cassette vidéo sur la table de** gauche. Puis dans les bas quartiers et après quelques com**bats, retournez au manoir pour entrer vos découvertes dans l'ordinateur.** 

**MATERIEL NECESSAIRE Machine** : **PC 386 ou supérieur.**  Mode : VGA. Médias : 7 disquettes 3"1/2 (1,44 Mo). Carte son : AdLib, **SoundBlaster, SoundBlaster Pro. Contrôle : souris. Jeu en anglais. Installation disque dur** : **18 minutes, 17 Mo occupés. VERSION le jeu n'existe que sur PC, aucune adaptation n'est prévue pour le moment** 

#### **PREMIERS** PAS **C'EST DUR** LA VIE DE JUSTICIER

112

# NTERET **FILM** *INTERACTIF*

L'idée était bonne mais le résultat n'est pas à la hauteur. Un petit jeu d'aventure sur lequel les débutants pourront se faire la main. Batmania oblige!

### **PRIX**

## **PRISE EN MAIN 14**

D

16

16

77

Passé l'installation fastidieuse (plus de 17 minutes), yous n'aurez qu'à lancer le jeu. Il n'est même pas besoin de lire la notice.

#### 16 **GRAPHISMES**

Les décors sont vraiment très beaux mais, hélas, trop rares. C'est à croire que plusieurs graphistes ont travaillé sur les séquences intermédiaires qui vont du chefd'œuvre au dessin complètement raté.

#### **ANIMATION**

Les animations sont nombreuses mais elles restent horriblement saccadées et carrément risibles lors des combats.

#### **MUSIQUE**

Rien à redire, le jeu reprend le thème musical du film. Une musique dont on ne se lasse pas.

#### **BRUITAGES**

Batman marche dans la neige, s'élance d'un toit, la foule est en délire, le moteur de la Batmobile vrombit, les sirènes de police hurlent... c'est comme au cinéma.

#### **JOUABILITE**

L'interface souris est d'une simplicité enfantine. Il suffit de déplacer le curseur de la souris et de le surveiller. Dès qu'il devient orange, une action est possible. Le jeu offre la possibilité de vingt sauvegardes.

#### **DIFFICULTE** DEBUTANT

L'aventure ne pose pas vraiment de problèmes. Il suffit d'explorer. Vous ne risquez pas de vous creuser la tête pour vous demander où utiliser tel ou tel objet.

#### **DUREE DE VIE**

Il faudra quelques heures aux joueurs acharnés de Batman. Beaucoup risquent de l'abandonner lorsqu'ils n'auront pas pris quelque chose et qu'il leur faudra tout recommencer depuis le début.

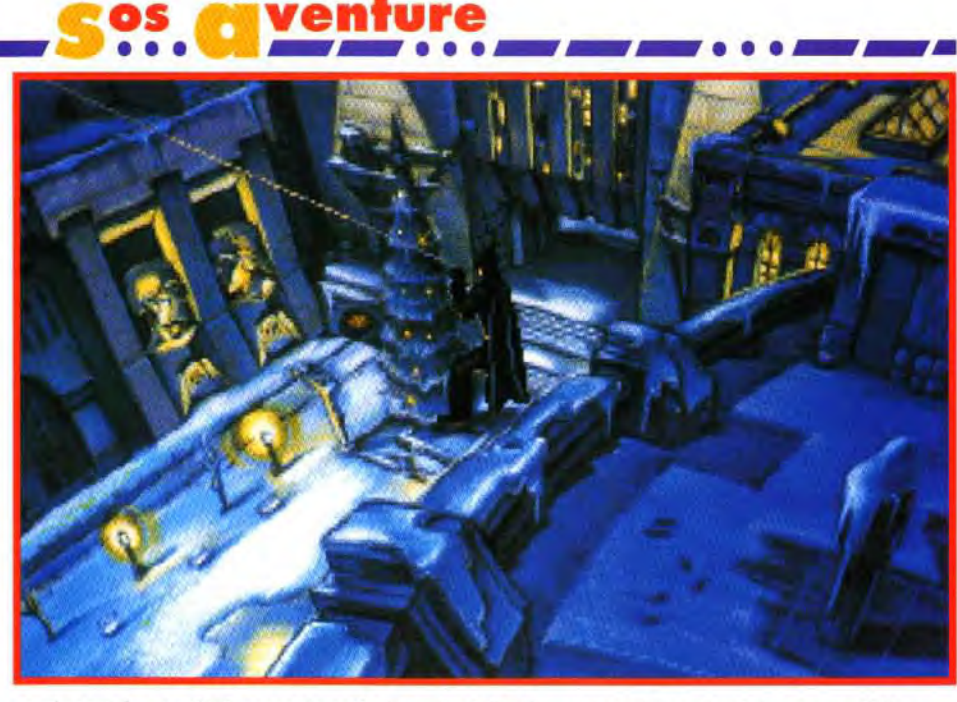

La plupart de vos déplacements se font sur les toits. Le grappin, la corde et des « gauntlets »<br>vous seront d'un grand secours dans votre rôle de chauve-souris. Ajoutez à cela de superbes<br>bruitages, et vous aurez une idée

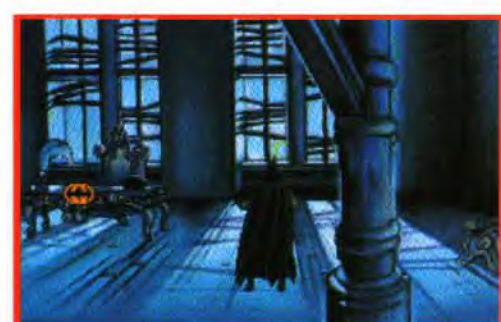

Lorsque vous aurez découvert le repaire<br>du Pingouin, vous y trouverez une<br>cassette vidéo compromettante.<br>Pour éviter qu'il ne soit élu maire, il vous suffira de retransmettre la bande à la presse télévisée.

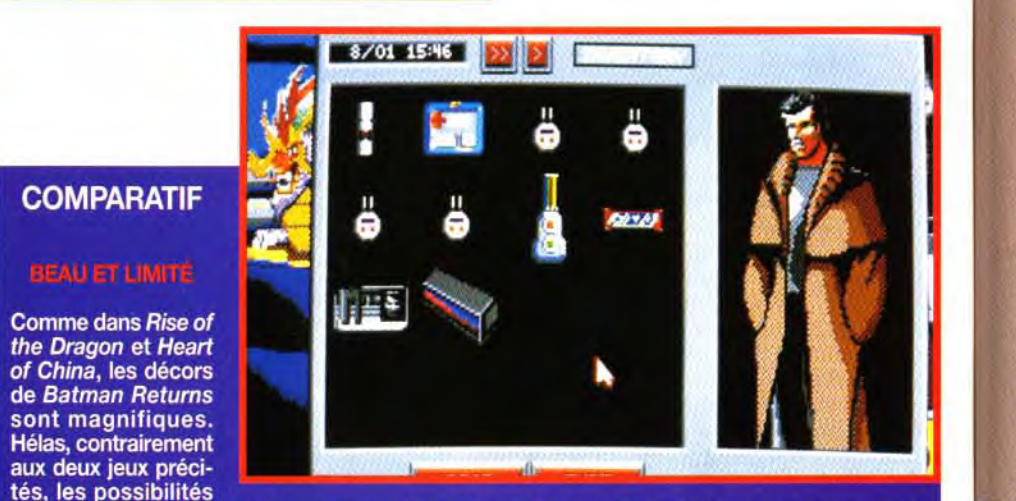

d'actions offertes au joueur se comptent sur les doigts de la main. L'interface souris est parfaite, certes, mais hormis le fait de se déplacer, de ramasser et de sélectionner une arme, vous ne ferez que regarder. Bien que la plupart des graphismes soient irréprochables, le joueur n'intervient pas suffisamment dans le jeu pour s'investir dans l'aventure.

Ah, j'allais oublier de vous parler des combats. Batman fait pitié lorsqu'il affronte la racaille. Il fait des pirouettes, lève péniblement une jambe et saute en l'air comme un pied tendre quand le Pingouin lui tire dessus.

Si le vrai Batman achète le jeu, les programmeurs risquent de voir surgir un Homme-chauve-souris en colère dans leur salon. Non mais, on ne saborde pas une réputation comme ça !

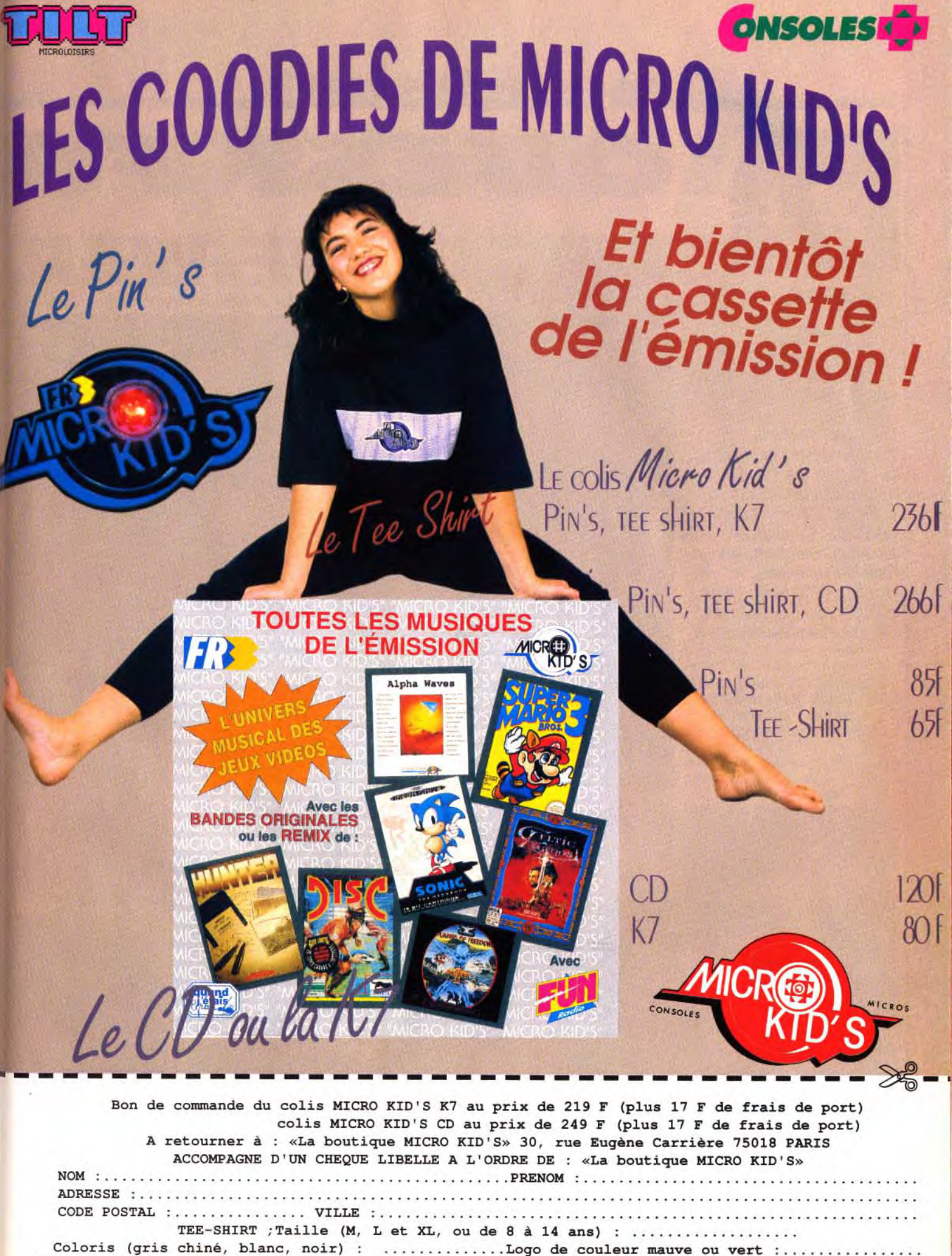

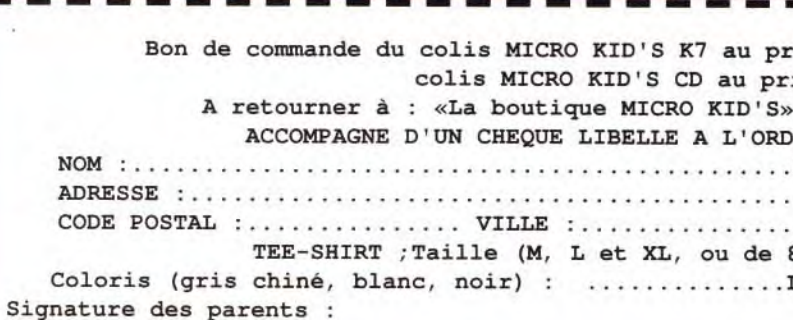

*Le Hall du Jugement* abrite le roi Rajah et ses disciples. Le code de l'honneur est *très* important *chez*  les Liontaurs. Ne les décevez pas si vous voulez poursuivre l'aventure!

# message in a bottle

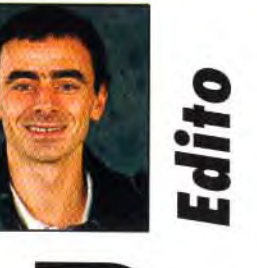

# QUEST FOR GLORY WAGES OF WAR Bonjour à tous! Attention, ce qui suit n'est pas une solution à prendre au pied de la lettre. Bien que tout soit

ienvenu sur le MIB! Quest for Glory Ill vous y délivre tous ses secrets. En deuxième position, les codes de Tiny Skweeks, les aides et soluces d'Harlequin, de Black Crypt, de Maniac Mansion, de Rex Nebular, de *Hook...* et le vrac pour toutes vos questions! Olivier Hautefeuille

indiqué pour que vous puissiez venir à bout du fabuleux Quest for Glory 111, vous serez amené à explorer bien des lieux, à vous reposer, à faire de très nombreux allers et retours... L'aventure débute par la création de votre personnage. Vous avez le choix entre un guerrier, un magicien et un voleur. Selon la classe choisie, le jeu est plus ou moins difficile et

L'apothicaire vous fournira *des* potions *forts utiles* pour *peu que* vous arriviez à satisfaire ses exigences. Vous trouverez *les quatre ingrédients*  qu'il vous *réclame*  en dehors de la ville.

**COMPLETE.** 

**NOINTION** 

**COMPLETE.** 

**ON COMPLETE** 

**TIATIOS** 

116

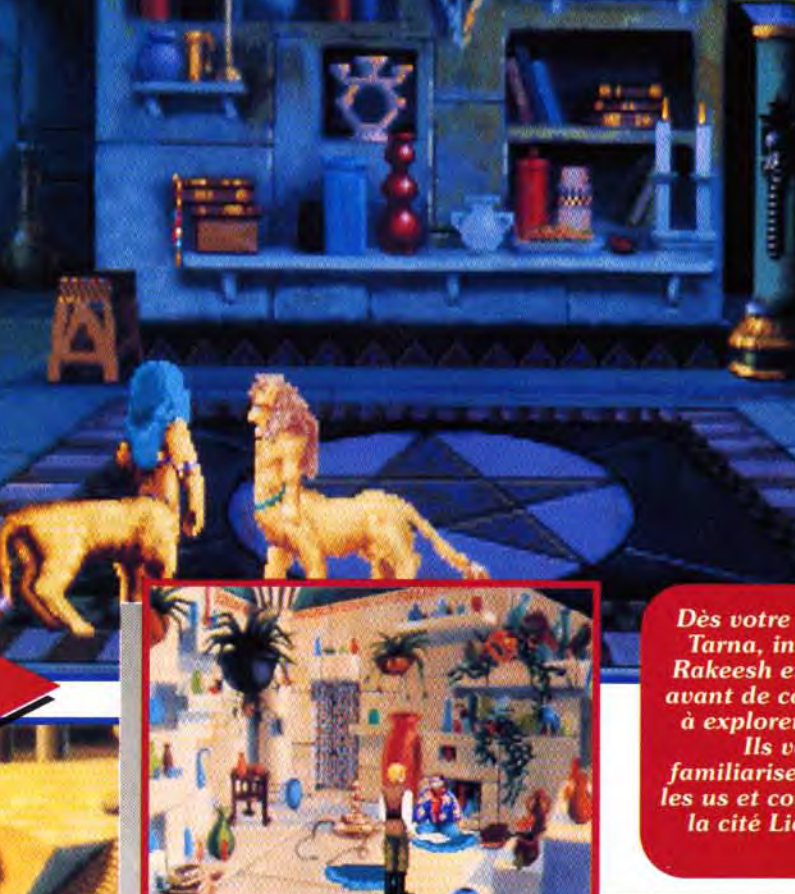

Dès votre arrivée à Tarna, interrogez Rakeesh et Kreesha avant de commencer à explorer la ville. **Ils** vous *familiariseront avec* es us et coutumes de la cité Liontaurs.

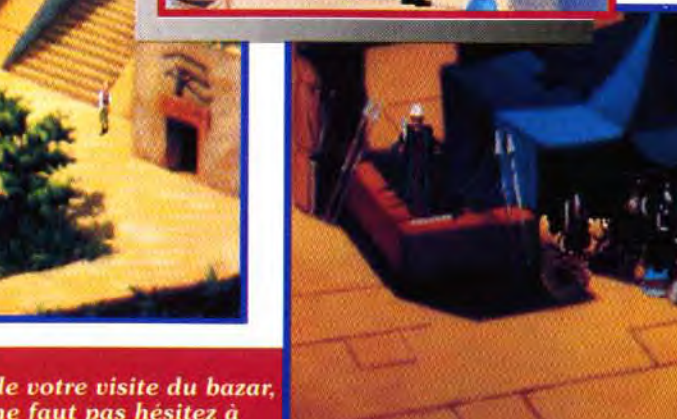

**guerrier. k**  A vous de jouer! certaines énigmes se résolvent différemment. Voila la solution du jeu en mode

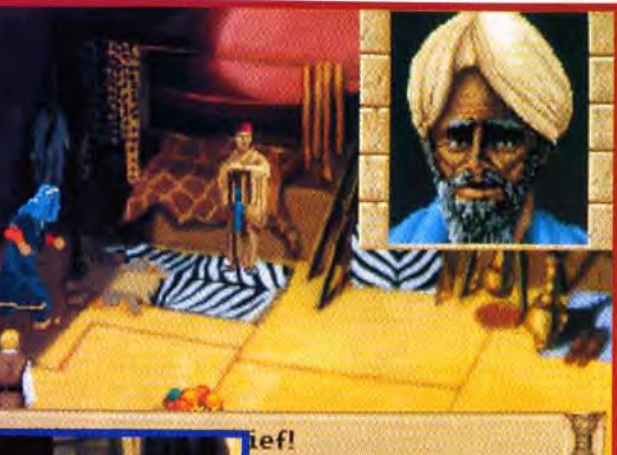

Un voleur en pleine action. En bon *justicier que* vous êtes, lancez-vous à sa poursuite. Vous assisterez  $\dot{a}$  son arrestation et vous serez conduit devant le roi Rajah. *Là,* vous *prendrez*  conscience de la rigueur du *Code d'Honneur du peuple*  Liontaur en assistant au ' procès du mécréant.

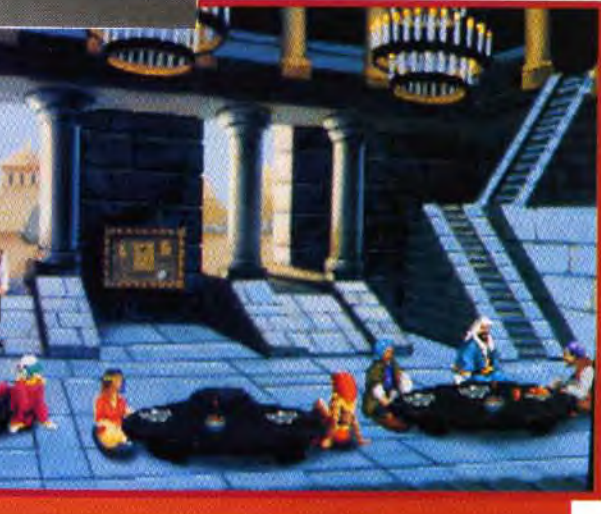

L'auberge de Tarna est l'endroit idéal pour vous reposer en paix. Kreesha y a réservé une chambre à votre attention.

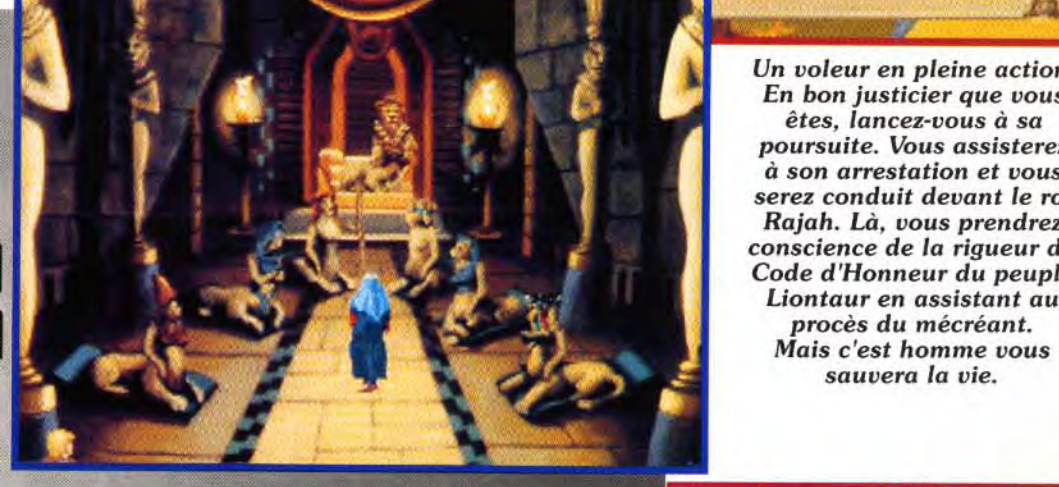

Bien *que Tarna* ne soit pas une ville immense, elle *comporte de* nombreux endroits que vous devrez visiter avec attention.

Lors de votre visite du bazar. il ne faut pas hésitez à marchander avec les commercants. En insistant un peu, vous arriverez peut-être à leur faire baisse

les prix et obtenir ainsi des objets indispensables pour la suite de l'aventure...

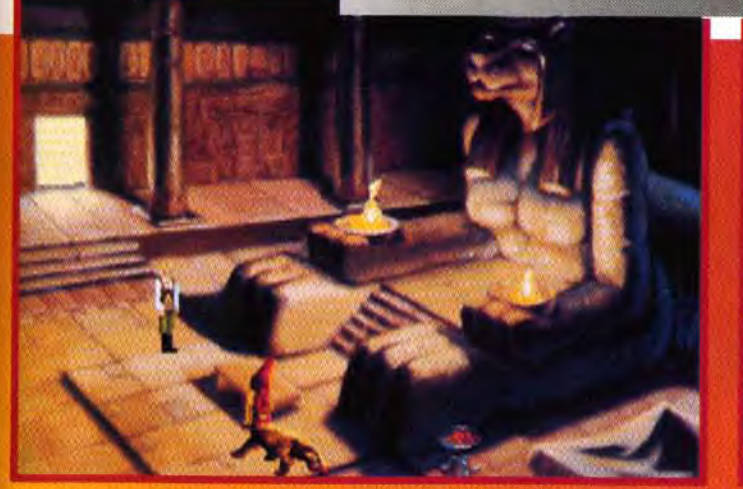

Le temple de Sekhmet est un lieu plein de mystère. Seul celui qui rapportera une gemme pourra participer au rituel sacré des prêtres de Liontaurs. Vous trouverez cette gemme dans la salle la moins élevée du baobab appelé le Coeur du *Monde. Ne prenez* qu'une *pierre* si vous ne voulez pas subir la colère de l'entité magique.

# **message in a bottle**

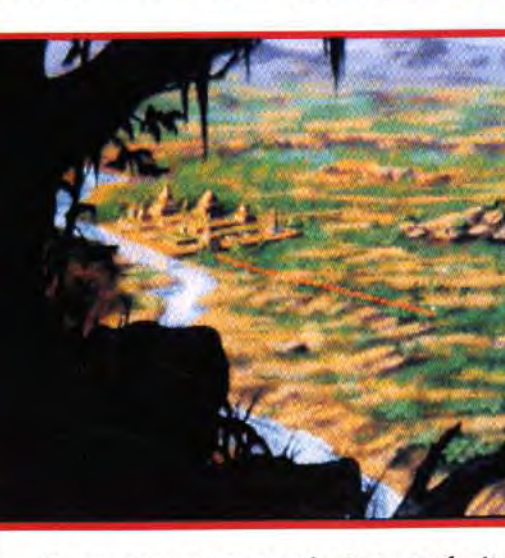

COMPLÈTE...SOLUTION COMPLÈTE...SOLUTION COMPLÈTE...SOLUTION<br>.SOLUTION COMPL

La savane comporte plusieurs endroits bien précis. C'est à vous de vous promener jusqu'à ce que vous les découvriez. Attention. les prédateurs fourmillent. Il faudra allumer un feu avec votre boîte d'amadou pour éloigner les monstres à coups sûrs...

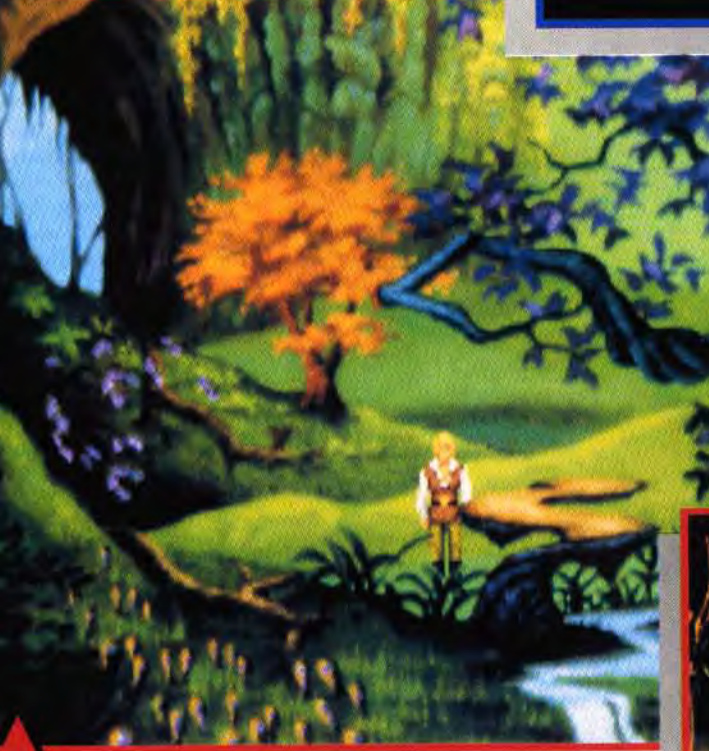

Il vous faut déposer une gourde remplie d'eau de la Mare magique pour voir apparaître un fruit rouge. Lorsque vous l'avez, filez le donner à l'apothicaire.

Le village des hommesléopards est dissimulé dans la jungle. Vous n'y accéderez qu'après avoir épousé puis délivré la femme-léopard prisonnière des Simbani.

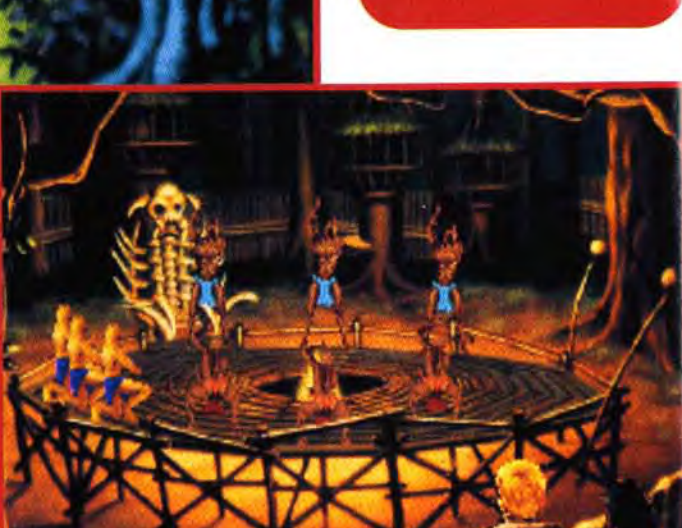

**Les dinosaures** 

sont féroces.

Il est nécessaire d'en

tuer un pour récupérer

sa corne.

Lors des combats,

cliquez avec sérénité

sur les icônes et pensez

à parer les attaques

ennemies.

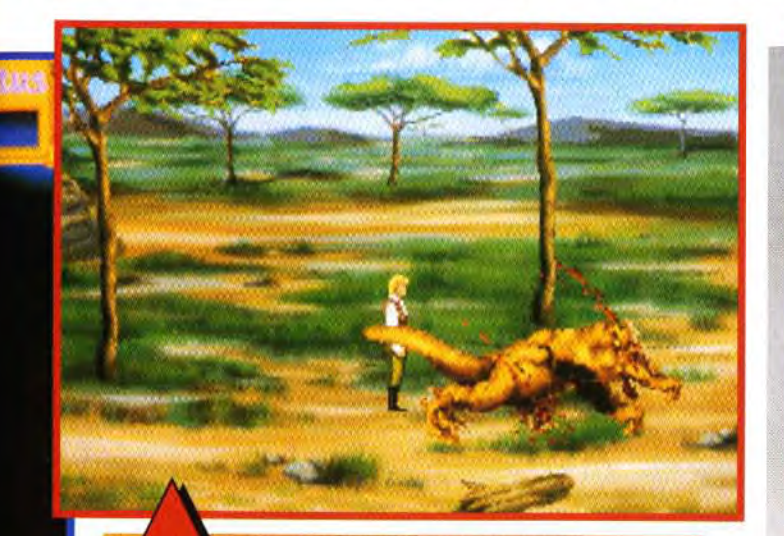

Les séquences de fin de combat sont superbes. Admirez un peu ce gros lourdaud en train de s'effondrer sur le sol. Si vous trouvez les combats beaucoup trop durs, il est possible de paramétrer les rapports de force en agissant sur le « skill » du menu d'option déroulant.

#### **TARNA**

Alors que vous arrivez dans la ville de Tarna, discutez avec Rakeesh et Kreesha. Posez-leur un maximum de questions (tout au long de l'aventure. vous devrez toujours poser le plus de questions possible). Une fois que vous en avez appris un peu plus sur la situation en East Fricana, sortez. Rendez vous chez l'apothicaire. Interrogez-le et parlezlui deux fois de suite de la Dispell

Potion. Il vous demande de lui

ramener trois ingrédients bien par-

ticuliers. Sortez et allez au bazar.

Vous assistez à un vol. Poursuivez

le voleur et vous vous retrouvez au

Hall du Jugement. Une fois devant

tions. Défendez Rakeesh, contez ses exploits et dites au revoir (attention, yous pouvez interroger les différents protagonistes du jeu en cliquant sur eux avec l'icône Bouche

le roi Rajah, répondez à ses ques-

tout comme vous pouvez exprimer

vos idées en cliquant sur votre

héros). Retournez au bazar, Inter-

rogez l'homme qui vient d'être vic-

time du vol. Il yous change vos

dinars en royals (monnaie du pays).

Il faut absolument délivrer le petit singe Manu. Grâce à lui, vous pourrez accéder à son village. Pour traverser la chute d'eau, il faut en effet faire appel aux talents de votre nouvel ami poilu. Lui seul est capable de vous dévoiler un passage...

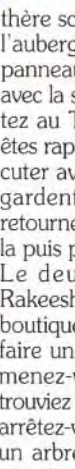

Visitez le bazar et questionnez chaque marchand. Vous devez acheter les objets suivants : des fruits, cinq peaux de zèbre, une gourde, la boîte d'amadou, du miel, la dague ornée, la lance ornée, un collier de perles et une robe. Ne vous inquiétez pas pour votre bourse, yous trouverez de l'argent en tuant des monstres à l'extérieur de la cité. Un petit conseil, achetez le plus possible de fruits. Ils vous serviront de rations de survie et cela vous évitera de revenir vous ravitailler trop

> souvent. Vous devez également faire l'aumône au joueur de tambour et donner la lettre de Shema au Katta, Lorsque vous lui proposez de la lui payer, il vous donne  $\rho$ n échange une pan-

thère sculptée. Allez maintenant à l'auberge. Commencez par lire le panneau. Assevez-vous et discutez avec la serveuse. Ressortez et montez au Temple de Sekhmet. Vous êtes rapidement éconduit. Allez discuter avec les deux sentinelles qui gardent l'entrée de la ville puis retournez voir Kreesha. Interrogezla puis partez coucher à l'auberge. Le deuxième jour, allez voir Rakeesh et Kreesha dans l'arrièreboutique. Interrogez-les puis allez faire un tour dans la savane. Promenez-vous jusqu'à ce que vous trouviez un petit oiseau. Suivez-le et arrêtez-vous lorsqu'il se perche sur un arbre. Posez le miel par terre et quittez l'écran. Revenez immé-

Le Cœur du monde est un énorme baobab qui trône au milieu de la jungle. Montez tout en haut. Vous récupérerez une gemme ainsi qu'un fruit sacré.

diatement et approchez-vous de l'oiseau qui picore votre miel. Après qu'il s'est envolé, prenez la plume collée au miel. Continuez à vous balader jusqu'à ce que vous rentriez automatiquement à Tarna. Vous revoilà au Hall du Jugement avec Rakeesh. Répondez Oui. Saluez Rajah. Parlez lui de l'Honneur puis de Shapeir et partez.

# LE VILLAGE<br>SIMBANI

Rakeesh vous conduit au village Simbani. Parlez au vieil homme. Interrogez le chef Laibon et faiteslui part de vos idées. Une fois dans votre hutte, discutez avec Uhura. Lorsqu'elle est partie, questionnez Rakeesh puis dites-lui bonne nuit. Le lendemain matin, allez vous entraîner sur le pont de bois. Uhura vient vous donner quelques conseils. Parlez-lui et entraînez-vous jusqu'à ce que vous parveniez à traverser. Lorsque vous réussissez enfin, elle vous propose de vous apprendre à vous balancer sur les poutres. Après sa petite démonstration, entraînez-vous à nouveau. Lorsque vous vous sentez fatiqué. allez vous reposer dans votre hutte. A partir de là, vous pouvez faire ce que vous voulez. Si vous décidez de quitter le village, faites bien attention à votre état de santé. La savane regorge de monstres sauvages, alors sauvegardez sou-

# ~ esses in a b**ottle** .. ,~~ti .. ... — — e s —fit. 0 0 6--- 0 0 6 e 0 s s---s s s

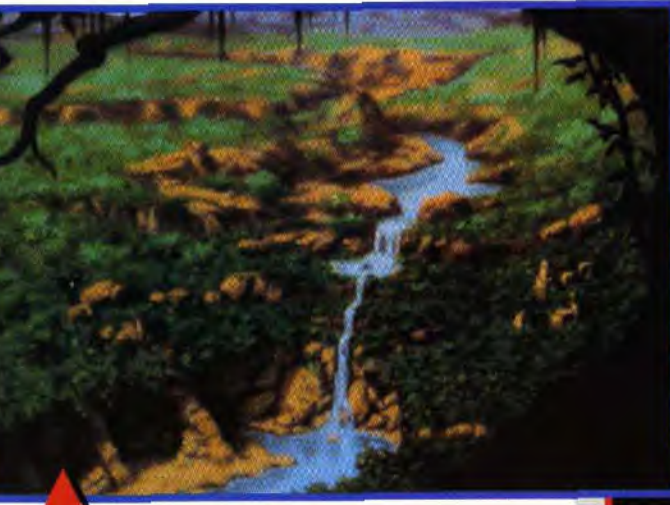

C'est à droite de cette superbe cascade que se *trouve* la Cité perdue. Auréolée de mystère, elle est supposée abriter des démons. A droite, il *faut* avoir la *corde.* Mais si vous ne l'avez pas encore achetée, rien n'est perdu ! Un bout de liane et c'est dans la poche.

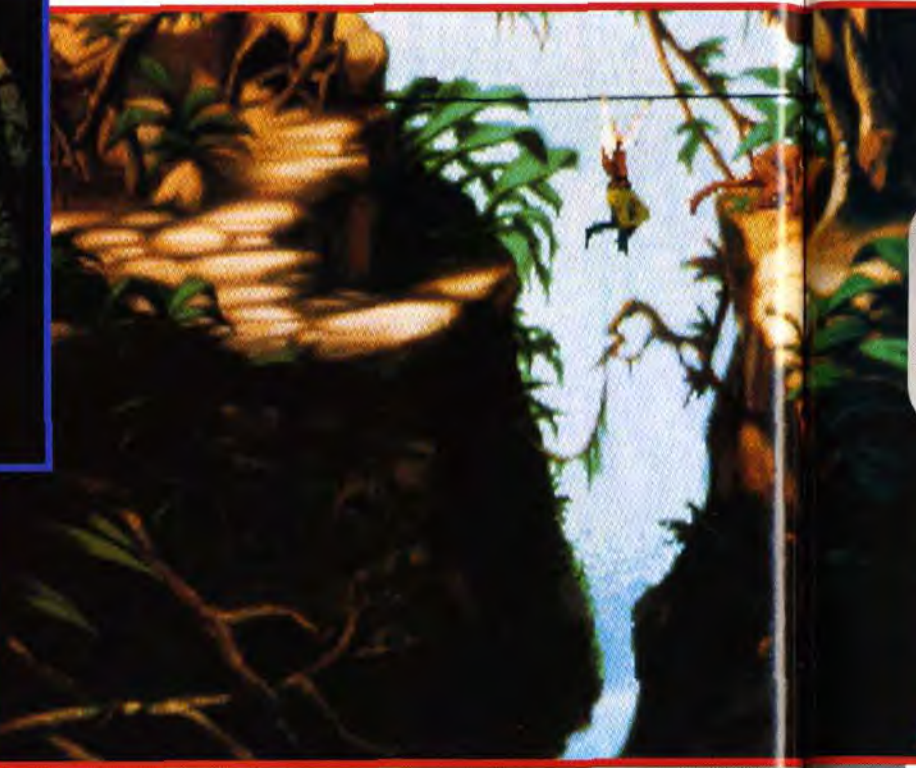

Enfin, vous atteingnez un temple abandonné. *Plus* que quelques minutes avant *que* vous ne découvriez le fin mot de l'histoire. Là, il faut absolument sauvegarder la partie. De terribles ennemis vont vous barrer la route. Il serait vraiment dommage d'échouer si près du but

COMPLETE...

SOLUTION COMPLÈTE...SOLUTION COMPLÈTE...SOLUTION COMPLÈTE...SOLUTION COMPLÈTE...SOLUTION COMPLÈTE.<br>OMPLETE...SOLUTION COMPLÈTE...SOLUTION COMPLÈTE...SOLUTION COMPLÈTE...SOLUTION COMPLÈTE...SOLUTION

Défiez Yesefu au jeu de l'Awari. Vous devez vous entraîner sur le pont de bois ainsi qu'au lancer de sagaie jusqu'à ce qu'Uhura vous lance des challenges. C'est long Passez à la suite et revenez souvent au village Simbani pour vous entraîner.

## LA SAVANE

vent. Vous ne risquez lamais d'être bloqué. Au village. discutez avec Uhura. Laibon. le conteur d'histoires et Yesefu (discutez). créatures chauve-souris. A la Mare Magique. remplissez vos deux gourdes. Lorsque vous trouverez le cercle de rochers. une créature chauve-souris sera capturée par les plantes venimeuses. Ramassez des

Ceux qui n'auront pas pensé à acheter une orde vont s'en mordre les doiats ! Mais non. vous pouvez arracher une liane. Ouf!

Là aussi, vous êtes libre de tous vos mouvements. Vous devez combattre le maximum de monstres afin d'augmenter vos capacités. Vous trouverez des fourmis géantes. des hommes-lézards et des dinosaures. Tuer un dinosaure pour sa corne.Vous neutraliserez des pièges. Quand à Laurel et Hardy et au cochon bleu. ils vous fourniront de précieux renseignements. Hormis l'oiseau au miel, la savane donne accès à deux endroits bien précis : la Mare magique et les

cailloux. jetez-les sur la plante. Sortez de l'écran et revenez. En guise de remerciement. la petite créature vous offrira un fruit

venimeux et une opale.

Vous donnerez la plume. une gourde d'eau de la Mare magique et le fruit venimeux à l'apothicaire. En échange. il vous offrira des pilules

de soin.

Achetez-lui aussi l'autre type de pilules. Elles vous serviront dans la jungle en cas d'empoisonnement. Allez revoir Rakeesh et Kreesha. Au bazar en pleine nuit. le voleur vous fournira des renseignements.

**TARNA** 

Offrez-lui des fruits.

LA JUNGLE

Un énorme baobab trône au milieu de la jungle. Avant d'y arriver. vous risquez de rencontrer des serpents volants, des vers de terre géants. des hommes des cavernes et des

hommes-léopards.

Combattez-les. Il faut monter dans cet arbre gigantesque appelé le Coeur du monde. Il donne accès à deux endroits. Le moins élevé abrite une entité magique. Laissezvous posséder et parlez-lui. Lorsque les gemmes apparaissent sur le sol, prenez-en qu'une et quit-

tez la caverne.

Montez en haut et utilisez votre deuxième gourde remplie d'eau sur

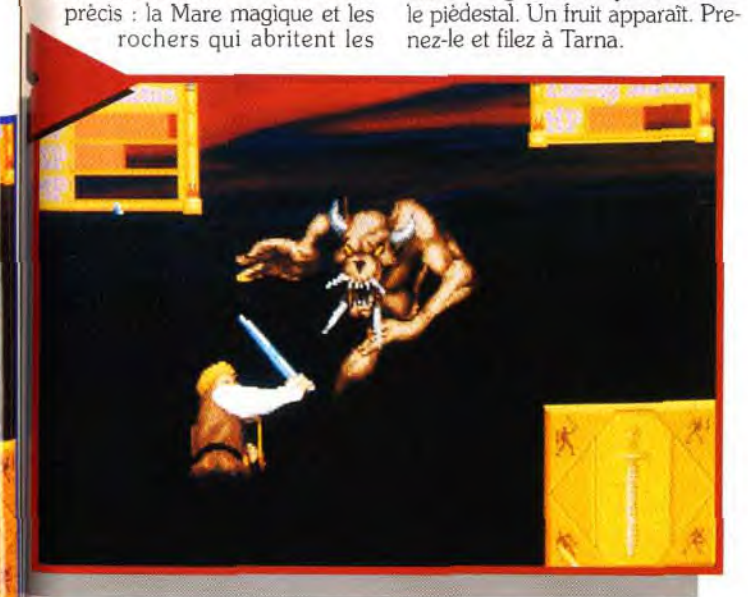

#### TARNA

Ce fruit est le dernier ingrédient dont avait besoin l'apothicaire. Allez le lui donner puis montez au temple. Là. après avoir donné la gemme. les prêtres vous feront passer un petit test. Allez coucher à l'auberge. Le jour suivant, repassez chez l'apothicaire et achetez la Dispell Potion,

#### LE VILLAGE SIMBANI

Vous devez maintenant être fin prêt pour battre Uhura sur le pont de bois. Allez la défier et montrez-lui ce dont vous êtes capable. Repartez ensuite pour la jungle.

#### LA JUNGLE

Allez explorer la partie située à l'extrême droite. Lorsque vous trouvez le singe emprisonné dans une cage. délivrez-le. Vous venez de vous faire un ami. Parlez-lui avant qu'il ne s'en aille. Revenez au village Simbani.

#### LE VILLAGE SIMBANI

Allez voir le chef Laibon et essayez de lui prendre le tambour des hommes-léopards. Il refuse. Entrainez vous au lancer de sagaie et acceptez le défi d'Uhura. Rendezvous ensuite devant le jeu de l'Awari. Une femme-léopard est enfermée dans la cage. Utilisez la Dispell Potion sur la captive et elle se transforme en humaine. Allez voir Laibon et parlez-lui du dinosaure (il faut en avoir tué un). Il accepte la corne que vous lui offrez et vous propose de participer à la cérémonie qui fera peut-être de vous un guerrier Simbani. La cérémonie commence. Utilisez la sagaie. Poussez le tronc et marchez dessus pour récupérer l'anneau. Aidez Yesefu. Après un petit lancer de sagaies et un exercice d'équilibre. vous voilà promu guerrier Simbani. Demandez le tambour à Laibon. Parlez-lui du mariage avec la prisonnière. Il vous faut la robe, la lance ornée et les cinq peaux de zèbre. Allez vous coucher. Allez rendre visite à la prisonnière et discutez avec Uhura. Vous devez faire trois présents à votre nouvelle femme. Donnez lui le collier de perles, le léopard sculpté et la dague ornée. Malgré cela. elle refuse de vous adresser la parole. Quittez l'écran et *reve*nez. Uhura a été remplacée par un

garde. Ouvrez la cage. Quittez le village et allez dans la jungle.

#### LA JUNGLE

Lorsque vous vous sentez épié. appelez (en utilisant l'icône Bouche sur votre personnage). La femmeléopard apparaît. Proposez-lui de lui offrir le tambour. Elle vous conduit au village secret de son peuple. Parlez-lui de Shapeir et d'amour. Après qu'elle vous a embrassé. vous vous retrouvez devant son père. le roi des hommes-léopards. Parlez-lui du tambour puis de paix. Il vous rend la lance des Simbani. Soudain. les deux rois s'entre-tuent. Repartez au fin fond de la jungle. Le singe que vous avez précédemment délivré devrait vous retrouver. Parlezlui. Il vous conduit jusqu'au pied d'un arbre. Parlez-lui de lianes. Une échelle de lianes se déroule. Grimpez sur une branche. entouré de chimpanzés. Discutez avec Manu et essayez de le convaincre. Discutez jusqu'à ce qu'il finisse par céder. Au pied de la chute d'eau, prenez une liane et demandez à Manu de vous aider. Il saute de l'autre côté du ravin et accroche la liane à un arbre. Traversez. Combattez le ver de terre géant. Vous êtes presque au bout de vos peines.

#### LA CITÉ PERDUE

Attendez que l'homme des cavernes ait tourné le dos pour avancer. Attention à l'autre garde. Dirigez-vous vers la porte et fixez l'opale sur la peinture. Entrez et passez derrière les deux monstres. Combattez ces nouveaux ennems. Ouvrez la porte du fond et vous voilà devant Reeshaka, la fille de Rakeesh et de Kreesha. Elle est possédée par un démon. Encore un combat à vous farcir. Après l'arrivée de tous vos amis par une porte dimensionnelle, vous voilà dans la salle des miroirs. Votre ami le voleur vous sauve la vie. Alors<br>que vous atteignez enfin le grand que vous atteignez enfin le grand méchant. une statue prend vie et vous attaque. Faites une fois de plus preuve de vos talents de bretteur. Lancez la Lance de la Mort sur le sorcier. Il est projeté par la fenêtre ouverte dans une autre dimension. Poussez la statue et traversez en utilisant votre bouclier sur la boule de cristal. Voilà. vous avez terminé. La fin est un peu décevante puisque vous devrez attendre Quest for Glory IV avant de connaître la suite.

Thomas Alexandre

Plusieurs combats *contre*  des démons vous attendent avant *que* vous *ne puissiez*  venir à *bout* de la Malédiction. Si vous voulez vraiment *admirer les*  images de fin du jeu, à vous *de jouer!* Nous avons préféré vous laisser *découvrir par* vous-même les derniers

*pixels de* cette *superbe* saga. Bonne chance!

121

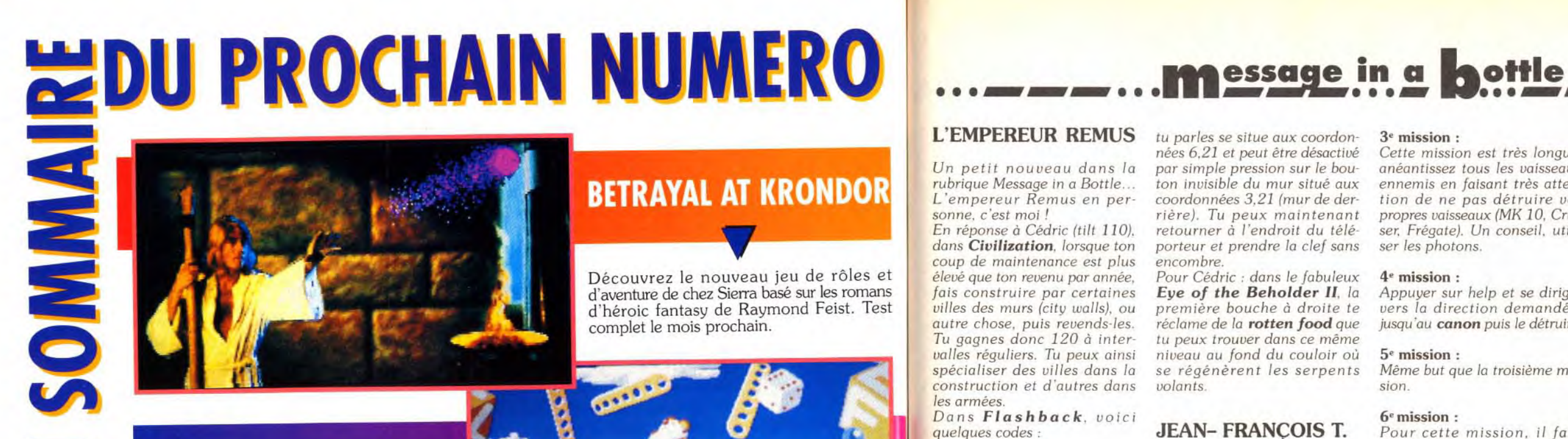

... ou presque. LucasArts est actuellement en train de mettre la dernière main à leur superbe logiciel. Nous espérons bien Retrouvez dans Tilt 113 la solution complète du célèbre jeu<br>nouveir vous le présenter en détail dans le prochain numéro. de Delphine Software. pouvoir vous le présenter en détail dans le prochain numéro.

ZOOL SUR AMIGA 1200

# **FLASHBACK DECORTIQUE!**

La version Amiga 1200 de Zool, le hit de

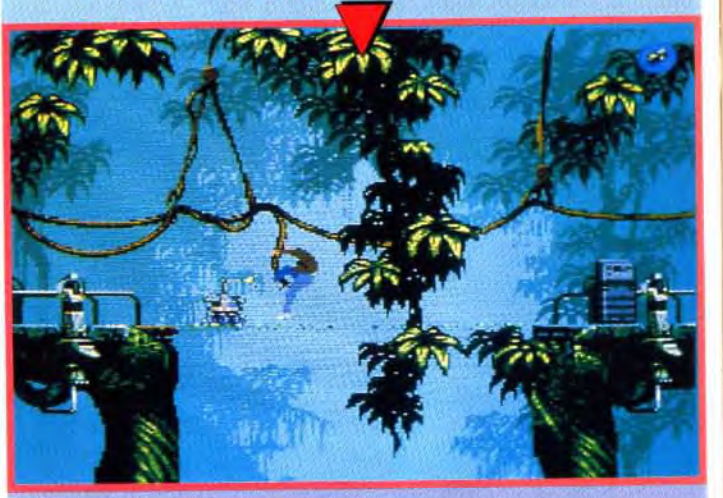

Les premiers jeux spécifiquement conçus pour l'A1200 arrivent et, s'ils sont tous comme

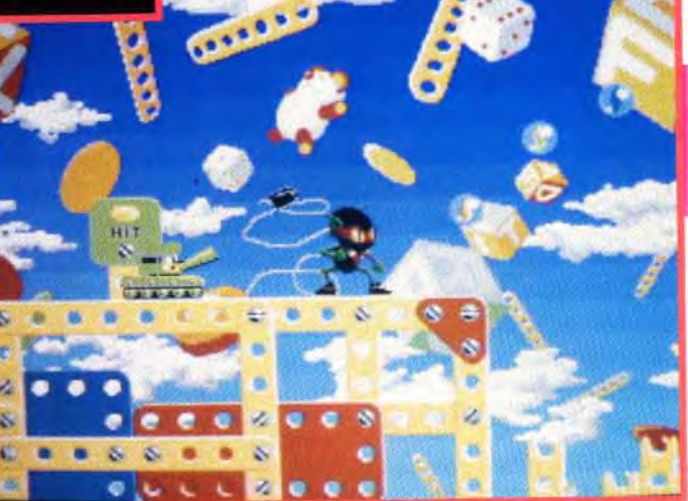

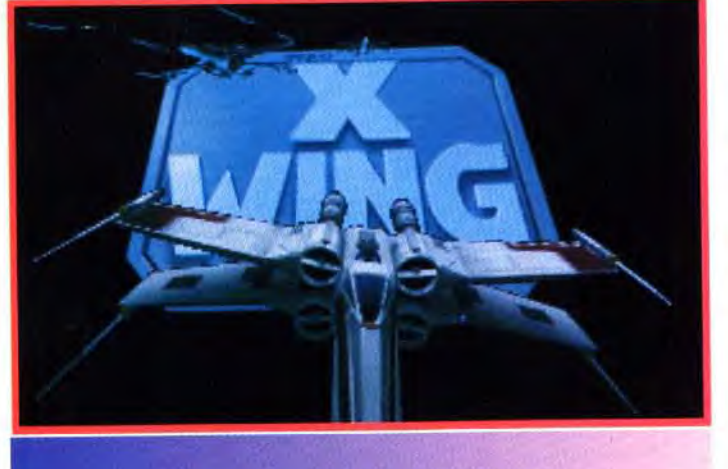

Gremlin, nous a éblouis.

Zool, ils vont faire un malheur !

# **X-WING, ENFINI**

rubrique Message in a Bottle... L'empereur Remus en personne, c'est moi !

# **ET UNE FOULE D'AUTRES SURPRISES... DE TAILLE !**

#### **L'EMPEREUR REMUS**

En réponse à Cédric (tilt 110). dans **Civilization.** lorsque ton coup de maintenance est plus élevé que ton revenu par année, fais construire par certaines villes des murs (city walls). ou autre chose, puis revends-les. Tu gagnes donc 120 à intervalles réguliers. Tu peux ainsi spécialiser des villes dans la construction et d'autres dans les armées.

Me servant souvent de votre rubrique MIB pour vaincre les infâmes forces du Mal qui ne cessent d'envahir notre monde. je me permets aujourd'hui, et ce pour la première fois, de vous envoyer les réponses aux questions que se posent certains de vos lecteurs.

Dans **Flashback.** voici quelques codes :

- $2 -$  > toit (métro)
- $3 z$  zapp (death tower)
- $4 \frac{1}{\text{v}x \text{ (terre)}}$
- $5 \frac{\pi}{3}$  scsi (prison).

Encore une dernière astuce dans **Pinball Dreams** et **Pinball Fantasy**, quand la boule tombe à gauche ou à droite. tiltez deux fois très rapidement et, avec un peu de chance. la boule remontera... Voilà, on remercie sa seigneu-

rie. l'empereur Remus !

#### **OLIVIER S.**

Un petit nouveau dans la par simple pression sur le boutu parles se situe aux coordonnées 6.21 et peut être désactivé ton invisible du mur situé aux coordonnées 3.21 (mur de derrière). Tu peux maintenant retourner à l'endroit du téléporteur et prendre la clef sans encombre.

Pour Cédric : dans le fabuleux **Eye of the Beholder II.** la première bouche à droite te réclame de la **rotten food** que tu peux trouver dans ce même niveau au fond du couloir où se régénèrent les serpents volants.

Bien que j'ai fini les deux épisoles de **Eye of the Behol**der, une question résiste encore et toujours à l'envahisseur ! Dans EOB I. au niveau des téléporteurs et des trois leviers. estil possible de s'emparer de l'épée. et. si oui. comment ? Enfin. dans **Rex Nebular.** que faire et où aller après avoir

Pour Christophe et Didier. dans **Black Crypt** : le niveau 28 est le dernier niveau du jeu. Pour vaincre Estoroth, il faut utiliser successivement le pouvoir magique de chacun des quatre objets fabriqués, trouvés au cours de l'aventure : le **vortex** pour le guerrier, le force **hammer** pour le clerc. la **soul freezer** pour le magicien et enfin. le **protector** pour le druide. Sans ces armes, le combat est perdu d'avance.

Quant aux crânes de Duergar. de Tunetek. de Dak Raven et les niches de ce même niveau. ils ne servent à rien, si ce n'est qu'à te faire peur.

Pour Amidragon, au niveau de la méduse, dans **Black Crypt,**  le **téléporteur invisible** dont 61 **mission** : Pour cette mission. il faut détruire l'énorme bâtiment qui est indiqué. en appuyant sur f10. Ensuite. appuyer sur help puis aller dans la direction demandée jusqu'au bâtiment.

Zorgon: 4412; 2436; 8883 5564 : 1902: 0722.

Tranfor : 7627: 6765 : 0218; 9336: 3 704 : 4970 : 3610. Sol: 2349; 3482; 2613;

#### **JEAN- FRANÇOIS T.**

Pour les fidèles lecteurs de Tilt Pour les fidèles lecteurs de Tilt  $\left(\begin{matrix} \text{dom } i \\ \text{dom } j \end{matrix}\right)$  (dont je fais partie) voici tous les codes de **Tiny Skweeks** sur PC, alias the Tinies sur Mac...

de Kaolic, tous disposés dans radar; ne pas s'attarder sur les Il faut détruire tous les gros bâtimerits qui sont repérés par votre navettes ennemies. Utiliser beaucoup la touche help. Sur l'autre planète. là aussi, il faut détruire les gros bâtiments. cheminées et surtout les énormes *colonnes.* 

prouvé à la première nana que l'on est un « real man »? Je me fais toujours malmener par la nana dans le village au nord.

#### **NICOLAS H.**

Voici une solution résumée pour vous aider dans Epic.

#### **1« mission** :

Il faut prendre les **photons** et tirer sur toutes les **mines.** Une fois à 100 % se diriger vers la planète que l'on voit, en accélérant à fond.

Sur la planète. accélérer tout droit jusqu'à l'attaque qui vous sera indiquée. Tourner à gauche toujours en accélérant, ne pas s'occuper des navettes et détruire les **générateurs.**  Ensuite, appuyer sur help et aller dans la direction demandée jusqu'au **radar** puis le détruire.

#### **2e mission** :

Cette mission est très longue. anéantissez tous les vaisseaux ennemis en faisant très attention de ne pas détruire vos propres vaisseaux (MK 10. Cruiser, Frégate). Un conseil, utili-

3**,mission** : ser les photons.

**4e mission** :

Appuyer sur help et se diriger vers la direction demandée. jusqu'au **canon** puis le détruire.

Même but que la troisième mis-

Même but que la troisième mis-

**5e mission** : sion.

7e **mission** : sion.

81 **mission** : Pour cette dernière mission. appuyer sur help. aller dans la direction indiquée. jusqu'au vaisseau mère. Lui envoyer une cinquantaine de photons 4. Puis s'éloigner un peu. appuyer sur return pour avoir le **cobalt.**  lui larguer ce missile et, enfin. s'éloigner le plus vite possible.

C'est la fin du jeu !

**MOLODOI borg:** 

Voici tous les codes pour **Psy-**

Anacreon : 1610 ; 1510

Krypton : 5027: 5269: 7235:

1704: 7564. 4794: 0413. 4269: 4640.

Kalgan : 9411 : 6855 ; 9591 ;

Terminus : 4464 ; 9802 9972 ; 2937 ; 5805 : 6619.

7292 ; 2022 ; 4425.

Pour Tonio (Tilt 110), le **Devscape IV** permet de faire bouger ses robots plus vite lorsqu'ils sont chargés. Et le **dev-scape**  V. en principe, fait baisser l'énergie d'un ennemi quand on le fixe dessus.

#### PASCAL L.

1) GASIAND!. 2) GRO!DEKN 3) NEBACRUC 4) RESTUSHA 5) ENTRLACO 6) BOTCREPA 7) OCTOANVA 8) COADSUPP 9) RAWESKIT 10) TANGVILI 11) DENAJOIN 12) WAMBTHEA 13) UNPASUBO 14) LANDPAPY 15) PREPPAND 16) NIFESAIL 17) BROCINDI 18) BUSKPULI 19) LOGIMARA 20) OCTOGLAB 21) TRISEMES 22) CONVJEHO 23) RENDCLIN 24) NEGAPOLY 25) PETRACCE 26) SPONENCR 27) LAZYHOMI 28) HENDOUTK 29) PAPYEPIP 30) COCKSTUM 31) ETHIGANG 32) INLADONC 33) INTEASSA 34) MASTWOOD 35) ABROINST 36) BACKBANA 37) ECLOWHIP 38) GROIIMPO 39) CUBACUBA 40) DECLDROL 41) SIMPUNDE 42) UNHUSCHO 43) LEGAMURA 44) ANIMCATE 45) LAUGMAGA 46) PALSDYSS 47) BROCREVE 48) PORRUNDE 49) VIGUAPER 50) NONJMISE 51) PERUSMIT 52) DUSSDEKN 53) DUIRGASI 54) ODORCAUS 55) PEASANCH 56) URORDEFE 57) SUBBPICK 58) RULASCAR 59) NODUOOPH 60) COBEGALE 61) TROLTACS 62) PEASVAMB 63) XYLOWIRE

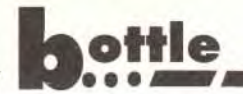

64) SCIUMINT **55) EUGERUNE 66) ERUPPLOT 57) MARICONK 68) NURSHISP 69) SNOBHOMO** 70) PORTCARO 71) CHARGEDA 72) UNNEPOWS 73) POONROMA 74) PREAPREP 75) SAILZOOM 76) ISOSNURS 77) HENDWOOD 78) AGONUPSN 79) LANDDIVU **AN** 80) NICKMAST 81) PICKROLL ייסונות וסטי.<br>השפט הייסו 82) OUTSSPOT 83) KALAACCE 84) TELORULA 85) WORKLAUD 86) GRAIUPLA 87) POLOOCTO 88) REPADETA 89) FELDUNFO 90) BADIVELL 91) PATIBEEF ₹š 92) TITASAUC **NOINLINGS** 93) PUPIUNPR 94) MASTERUP 95) QUARFELD 96) GRIFSIDE 97) WHITUNNI 98) DOWNINSL 99) UNLIISOP 100) MUADDIB

#### **HADES ET HADES JR...**

Ξš

**NOITINGS** 

**SOLUTION COMPLETE...SOLUTION** 

.vous souhaitent une bonne année 1993 et volent à votre secours, eux-mêmes étant en grand péril dans Zool: comme Amigaman et Idaho, nous voilà bloqués dans le monde 2.2. exactement au même niveau...  $help$ 

#### Harlequin, problème de sauvegarde...

Il est étrange que personne n'ait comparé Harlequin avec Another Wold : il s'agit d'un jeu qui dépasse, et de loin, les habituels jeux d'arcade et qui surtout autorise des sauvegardes. A propos... J'ai découvert un horrible boque concernant la procédure de sauvegarde sur Harlequin : tout va bien tant que opération se déroule dans l'horloge. Mais à l'extérieur, monde du désert et des scorpions, monde des larmes et des puzzles, monde des toits et des antennes, etc, quand vous char-

gerez cette sauvegarde pratiquée hors de l'horloge, le système « plantera » immanquablement et affichera un odieux « guru med... » ! Seule parade : conservez toujours une sauvegarde dans l'horloge à proximité des scènes externes et sortez. Vous pourrez alors reprendre sans problème le jeu là où vous l'aviez quitté. Je vous signale que cela se produit aussi dans le monde du paradis et dans l'horrible monde des tambours et cymbales.

#### Arlequin, des tuyaux...

En particulier pour Frederic: Il existe en fait trois niveaux en un au niveau du monde des télévisions et des ampoules. tout en bas, lorsqu'on accède à un téléviseur téléporteur : d'abord le monde de l'école et des crayons, puis le monde des insectes (là où l'on récupère la deuxième partie du cœur) où je vous invite à ne surtout pas emprunter le tuya !!, et enfin le monde des cartes à jouer d'où l'on peut accéder, après le monde des « jongleurs fous », au monde du paradis. Là, vous pourrez sans problème accéder au tuyau. Quand vous sortez du monde des bombes, après celui des cravons et de l'école, deux options sont possibles : la sortie supérieure vous conduira vers le cadran de l'horloge, la sortie inférieur dans les entrailles de l'horloge. Dans les deux cas, le seul moyen d'accéder au monde des insectes est de repasser par le monde des nuages, celui des larmes et des puzzles, etc.

J'ai fait exactement l'inverse (en accédant au monde des tambours et cymbales par le monde de l'orgue) car je n'avais pas compris cette astuce des « trois niveaux en un » (surtout que rien n'indique qu'il faille v repasser). Peut-être y a-t-il une astuce analogue dans Zool, que je trouve nettement décevant par rapport à Harlequin (mais le principe du jeu est différent). Bonne progression!

A tous les aventuriers bloqués dans Black Crypt maintenant. Il n'est pas ici question de donner une « solution complète ». Le livret du jeu donne en effet 'emplacement de tous les objets à tous les niveaux. Toutefois, des difficultés se présen-

tent assez souvent et qui peu- autres « gold key » dont j'ai vent paraître bien sûr insurmontables a priori. Voici donc quelques « trucs et astuces ».

Black Crypt, la sauvegarde... Je voudrais d'abord insister sur les procédures de sauvegarde très particulières à ce jeu et dire en cela à Mim Taal, que point n'est besoin d'avoir un éditeur de secteur pour améliorer les performances du groupe. En effet, quand une partie est mémorisée, cela sauvegarde l'emplacement du groupe dans le niveau. Mais ce qui est plus intéressant, c'est que tous les objets que possèdent les personnages sont mémorisés à part, indépendamment du niveau dans lequel ils se trouvent. J'ai découvert par hasard ceci au niveau sept. A ce niveau, le blue level, je n'avais pas compris, à la  $plaque * hctiws * (switch)$ (level 7.31. coordonnées 20.13) qu'il fallait simplement intervertir les objets 29 (coffer) et 30 (bow). C'est en effet la seule façon de libérer le levier trois (coordonnées 12,12) qui supprime le **pilier** (10.13) et la seule façon aussi d'avoir accès aux deux autres « gold key » qui permettent de cheminer jusqu'à 26 (où l'on récupère la « moon key »)... Or. pour parvenir au level sept, on doit d'abord franchir une série de corridors (level six) avant d'avoir accès au niveau rouge (level neuf). Le programme demande d'insérer la disquette de sauvegarde au moment où l'on accède au level six (là où une plaque prétend qu'il faut abandonner tous les sorts de clerc et de magicien).

Or, il se trouve que j'avais formaté une deuxième disquette de sauvegarde en recommencant un nouveau jeu. Lorsque j'ai inséré cette nouvelle disquette de sauvegarde que le programme, notez-le bien, demande toujours avant de demander le disque système quand on franchit un nouveau niveau, j'ai eu la surprise de voir (grâce au « wizard sight ») que je venais juste de commencer le niveau six (et donc également les niveaux bleu (sept) et rouge (neuf)). J'ai donc pu, avec ce stratagème, recommencer deux fois le niveau six (!) pour posséder enfin les deux

parlé plus haut. J'ai pu aussi, par la même occasion, combler mes sorts de magie... Attention ! cette astuce que je vous dévoile signifie d'une part qu'il faut faire très attention dans la gestion » de vos sauvegardes (i'ai formaté trois disquettes de sauvegarde) et d'autre part de ne pas effacer par mégarde une « position-clef », sous peine de devoir tout recommencer. Je vais à présent vous indiquer les principales difficultés de Black Krypt, tout le reste étant bien détaillé dans le livret (pp. 31-58). Les pirates en sont donc pour leurs frais...

#### Black Crypt, les astuces...

Quelques conseils d'abord ayez toujours un « wisard sight » à votre portée et un sort téléport dès que possible. Les armes magiques que vous trouverez n'ont qu'une durée limitée : sauf la « stone male ». si utile, a une durée permanente

#### Level  $1:$

Pas de problèmes spéciaux. ogreblade » se situe au level 1 et nécessite de faire particulièrement attention quand on est dans la « grande salle » du level 2 pour accéder au passage secret (coordonnées 20.14) dans lequel l'ogre à deux têtes ne va jamais (si, du moins, vous ne l'y attirez pas).

#### Level  $2:$

Attention à l'ogre à deux têtes, car seule « ogreblade » peut en venir à bout (7 à 8 coups seront nécessaires) ; il y a deux tactiques possibles que j'avais déjà expérimentées avec EOB Il : soit être deux à jouer, l'un maniant le clavier aux flèches d'orientation, l'autre le bras du querrier, soit se placer juste au niveau de l'escalier d'accès (level 1. 2 : coordonnées 18,5) et donner un coup à la fois. Mais attention ! Seulement deux coups de l'ogre à deux têtes et c'est la fin... Par ailleurs, il vous faudra repasser deux fois dans le couloir  $(5,10 -$ 5.18) pour avoir accès aux deux pièces où sont placés 26 (« war hammer ») et 25 (« belt. » scroll of life »)

#### Level 3 :

On y accède par l'escalier

(level  $2:21.23$ ). Il faut d'emblée descendre au level 4 par l'escalier (29,17) pour récupérer le masque de vraie vision nécessaire pour franchir l'immense salle du level 3 et la paire de « lunettes » à poser en 2 qui déclenche l'ouverture  $(13.27)$ . J'y reviendrai.

#### Level  $4:$

C'est le niveau des **voleurs...** Un bon conseil : ne gardez rien sur vous ! leurs attaques sont tout à fait aléatoires de même que leurs disparitions. Vous trouverez le horn of plenty » en 5 qui permet de rassasier le groupe. en particulier en boissons, en attendant d'avoir un sort de « sustenance ». Les passages les plus périlleux se situent à l'accès à la grande salle en 8.22 où il faudra se débarrasser d'animaux venimeux fixés au plafond (il y en a trois). Pour cela, il conviendra de s'armer de patience pour attendre que les sorts offensifs reviennent (ne négligez pas l'arc et les flèches qui se révèlent beaucoup plus efficaces que dans eob II). Ne tentez surtout pas de franchir le cercle de têtes de mort (le parchemin qui en parle est un faux ! utilisez « reveal  $truth$  »). Seul le «  $glyph$ scroll » du level 3 (grande salle) en viendra à bout. Notez bien qu'il n'est pas indispensable d'y accéder... Le but de ce niveau est en fait de débloquer quatre portes donnant accès à des fontaines et contenant des outres que l'on utilisera au sous-niveau que l'on atteint par téléportage : on dépose une outre sur chaque nouvelle niche et on prend finalement les « veux de la vraie **vue** » (la paire de lunettes dont je parlais).

#### Level  $5:$

Là encore, il faudra faire provision de « cure poison », car vous rencontrerez deux autres monstres venimeux après avoir déclenché les plaques de pression. Vous serez peut-être contraints en cas d'erreur à « réinitialiser » les plaques. Méfiezvous, car les deux monstres le seront aussi!

#### Level  $3:$

Après avoir utilisé les « yeux de la vraie vue », vous accédez à la petite salle par (13,27). Atten- vous attend à la porte tion ! La salle est piégée. mais ce n'est pas un problème. Prenez le masque de vraie vision. Vous pouvez pénétrer dans la grande salle. Des animaux y pullulent littéralement et vous devrez faire fréquemment des sauvegardes car ils se révèlent très agressifs. Votre but est de récupérer la « red key » et le « glyph scroll » de haut niveau pour le cercle de têtes de mort. Attention en core, deux sorts spéciaux de « dispel magic » de haut niveau seront nécessaires pour y accéder... Sovez économes !

#### Level 6 :

Vous n'v rencontrerez qu'un monstre, assez coriace, en prélude à toute une série de monstres analogues dans les autres niveaux, mais nettement plus « dévastateurs ». Vous avez ensuite le choix entre le niveau rouge  $(9)$  et le niveau bleu (7). Dans le premier, vous récupérez la « sun key » et dans le second la « moon key » dont j'ai déjà parlé.

#### Level 9:

La seule réelle difficulté dans le « red level » est constituée par le monstre aux coordonnées (16,19) qui nécessitent l'emploi intensif de sorts puissants. Il se peut même qu'un mur magique ou une retraite précoce soient votre seul recours. Le sousniveau obscur requiert l'emploi de la « sight giver mace » (avec le bouton droit de la souris) que vous avez obtenue au level 4 à une des quatre fontaines (en 34). Ne vous exposez pas trop longtemps au couloir de chaleur (1,15-1,25).

#### Level 7:

début.

Ici, plusieurs problèmes... a) on accède d'abord par la porte (15,18) dans une salle où vous devez récupérer la première « gold key ». De nombreux monstres du même type que celui du red level devront être éliminés et vous serez pris au piège en 15 (15.22). Cinq ou six monstres à « tête de taureau » vous harcèleront... Heu-

puissants! b) pensez à inverser « switch » comme je l'ai dit au

c) un monstre redoutable

machine. Level  $13:$ 

124

reusement, ils ne sont pas très

(6.11). Votre seul espoir sera une potion d'invincibilité que vous donnerez au querrier (pensez toutefois que ses effets se dissipent au bout d'un certain

Quelques sous-niveaux de tran-

#### Level  $10:$

temps).

sition.

Level 8:

Un des plus grands niveaux, et qui pose plusieurs difficultés. Le but est ici de déposer en 10 (15.28) « l'idole de temon », récupérée en 33 (6.31). Vous entrez dans ce niveau en (4,15) après avoir déposé les « sun key » et « moon key » au level 6. Le point le plus délicat est le réseau de piliers amovibles  $(10$  en tout) et un piège se situant en (11,15) qui ne laissera en général survivre qu'un des membres du groupe. Vous serez par ailleurs assailli **d'arai**gnées qui ne posent guère de problèmes et qui ont la bonne idée, en mourant, d'abandonner des paquets de nourriture. Vous devrez ensuite ouvrir un à un les quatre panneaux de la croix centrée en 35 (13,24) à partir de téléporteurs qui vous conduiront chacun dans une petite salle où vous devrez manœuvrer un interrupteur permettant d'ôter chacun des murs magiques. Veillez à posséder la « demon dicer sword » qui se réactive rapidement. Vous aurez aussi à faire disparaître (« scroll of dispelling » de haut niveau) un autre cercle de tête de mort en  $(9,13)$  et un « glyph fire » en  $(1,26)$ . Le niveau finit en  $(12,25)$ par un combat sans merci contre le dragon mortvivant (tous vos sorts d'attaque seront nécessaires !).

#### Level 11 et 12 :

Voici enfin deux niveaux de tout repos où vous pourrez récupérer. Attention toutefois ! J'ai détecté un possible bug au niveau du « book of fire »  $(12, 14)$  : le fait de le prendre obscurcit l'écran sans espoir de retour... il faut « rebooter » la

Un des plus grands niveaux du jeu... Le but ici va consister à mettre en évidence quatre escaliers : celui situé en 1.13 mène au level 14, celui situé en 31,20 mène au level 16, celui situé en 1.14 mène au level 21 (sous-marin) et celui placé en 1.35 conduit au level 24. Vous v récupérerez quatre « octa **key** » à utiliser aux portes  $(2, 10)$ ,  $(12, 33)$ ,  $(26, 26)$  et  $(12.15)$ . Il vous faudra, pour y parvenir, décimer une armada d'araignées (elles vous rendront malades au sens propre du terme) et de créatures mi-animal mi-végétal.

#### Level  $14:$

Vous y rencontrerez le « piégeur » d'âmes. Il ne sera sensible qu'aux épées. En cas de mort, il subtilisera la gemme de mort de votre aventurier. La **quardian amulet** » protégera son porteur. Votre but ici d'abord, prendre les « possessor keys » en  $(11.16)$ , indispensables pour ouvrir des portes au level 27, ensuite, parvenir au level 15 pour prendre le « soulfreezer », première arme magique contre Estéroth. Attention au « glyph of death » en (7.24) qui nécessitera l'emploi du « scroll of remove glyph » situé en (8.9). Remarquez bien le bouton qui était masqué par le « glyph of death ».

#### Level  $15$ -est:

Prenez le « soulfreezer » et la « stone male » (non indiquée sur le manuel (!) et qui enlève en moyenne 250 points de vie) Elle vous sera indispensable pour abattre le général d'Esté roth (Ram Lord, le démon bélier) au level 20.

#### Level 15-west:

Prenez les sorts de 10<sup>e</sup> niveau. Retournez à présent au level 13 pour accéder au :

#### Level  $16:$

Attention au faux parchemin. Les deux béliers que vous rencontrerez sont sensibles à la magie. Il vous faudra ensuite monter aux différents sousniveaux 16, 17, 18 et 19 (pas de problème particulier...).

#### Level  $20:$

Le combat avec Ram Lord. Essayez la même stratégie que pour l'ogre à deux têtes. Deux coups nous ont été nécessaires pour le vaincre, avec la « stone I I I--- 0 0 s---. 0 4--- 0 I I- I I--.

#### **NICOP**

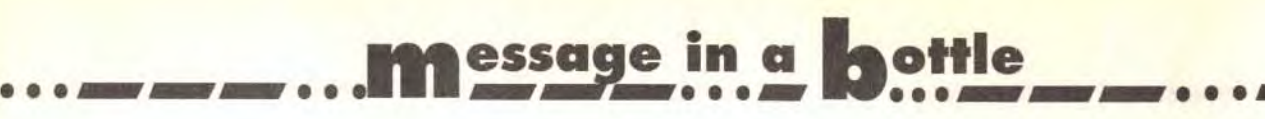

male », ôtant successivement 300 et 232 points de vie. Prenez ensuite le vortex deuxième arme magique pour vaincre Estéroth. Revenez au level 13.

#### Level 21 :

ΕN

EN

Combat avec le seigneur de l'eau. La « stone male » l'achèvera moyennant une perte de 350 points de vie. Revenez au level 13.

Il s'agit du niveau sousmarin. Le « helm of triton » est nécessaire pour respirer sous l'eau. Les bagues de « waterbreathing » n'ont qu'une durée d'action passagère. Les personnages non protégés perdent régulièrement cinq points de vie mais vous pouvez reposer *le* groupe. Le but : *récupérer le i protector ».* troisième arme magique contre Estéroth. Repensez de temps en temps à ma méthode de sauvegarde...

#### Level 22: Rien à signaler.

#### Level 23 :

#### Level 24 :

£ğ

**LUTIN** 

 $\tilde{\mathbf{z}}$ 

**SOLUTI** 

C'est un niveau difficile où il  $S_{\overline{a}}$ tous *faudra affronter* la méduse en forme de crâne située dans la grande salle. Avez constamment au moins un sort « teleport » à votre disposition. Cette méduse est indestructible à moins de posséder *le « mirror shield* » situé en (6.22). La stratégie consiste à se diriger le plus vite possible vers la droite et à édifier un mur magique en (7.16) barrant le passage à la méduse. Vous serez quand même attaqués par des **VRAC...**<br>UTION monstres assez agressifs qui se volatilisent *comme les* voleurs du level 4. Soyez vigilants et *pensez à récupérer en* passant. £ğ la « greengold key » en (5,28) permettant d'ouvrir la porte en *(6.13) pour* atteindre le « *ring*  of demajen ». Le but est d'ouvrir successivement les trois portes bloquant l'accès au « mirror chield » en *récupé*rant trois « mirror key » à cha cun des panneaux « crânes et méduses « situés en (21.4). (29,35) et (27.19). La méduse ne fous suivra pas dans le long 명일 couloir menant au « mirror shield ». Une fois muni du *pré*cieux miroir. détruisez le monstre (attention. parfois une seule attaque de la méduse est  $126$ 

Attention. voici le combat contre Estéroth ! Que vos quatre aventuriers se munissent chacun d'une *arme* magique. Estéroth est insensible aux attaques physiques (bien qu'il perde des points de vie) et aux attaques magiques « conventionnelles ». Pour le défaire, soyez deux de préférence comme précédemment. Je vous signale au passage que les objets environnants ne servent à rien. Inutile de perdre votre temps et vos forces ! Dans un premier temps, les armes magiques ne fonctionneront pas. Contentez-vous. en vous esquivant à chaque fois, de manipu-Ier le « forcehammer » et le « vortex ». Dans un second temps, les armes magiques deviendront bleues ce qui témoignera de leur activité. Vous devrez d'abord avec le bouton gauche de la souris acti*ver le « protector* » pour vous protéger (momentanément) puis activer le « soulfreezer » avec le bouton gauche de la souris *pour* paralyser Estéroth. Il faut ensuite *appuyer* sur *le* bouton *droit pour* activer le *« vortex ».*  Estéroth étant toujours paralysé : un cadre bleu l'entourera. Enfin. activez avec le bouton droit : le « forcehammer » :

fatale !). L'ennemie laisse finalement tomber la quatrième arme magique contre Estéroth : le « forcehammer ».

#### Level 25 : Rien à signaler

Depuis le temps qu'un grand nombre de joueurs est perdu dans Maniac Mansion, je crois que vous serez nombreux à aprécier cette nouvelle soluce... Alors, en route pour la victoire !

Level 26 : Pensez à placer sur la niche le « ring *of demajen » pour*  désactiver les plaques de pression. Retournez au level 13.

#### Level 13 :

Il vous faut gagner l'espèce de *rond- point* ' avec les *quatre plaques* marquées *13. 15,*  16, *18 et les activer à tour de*  rôle. Vous débloquerez ainsi un télétransport *par* lequel vous accéderez ô un couloir en (44, 7). Finalement. vous *arrivez* au...

#### Level 27 :

*Vous* devrez *affronter les*  « mignons » d'Estéroth avant *de pouvoir débloquer les*  quatre *portes* vous *menant*  finalement au...

#### Level 28 :

14) Le personnage qui a la clé rouillée doit aller dans la chambre d'Edna afin de se sacrifier. Ensuite. un autre perso nage ira dans sa chambre, puisdans le grenier.

15) Allumez juste au dessus de votre tète et tirez le tableau Ce personnage ne bougera pas avant que je vous en donne le signal !

sur le bouton de droite. Regardez (utilisez) ensuite le télescope qui vous donnera le numéro du coffre de la chambre de la grand-mère  $(0120$  pour ma partie).

Estéroth disparaîtra dans une autre dimension. Vous avez triomphé de la crypte noire. Le *programme vous* demandera si vous souhaitez voir les scènes de coupe finales ou si vous voulez accéder au reste du level 28. Bravo et bonne chance... A bientôt sur le MIB !

IS**.** ) Après que le personnage dans le grenier a tapé le code, ouvert le coffre et pris l'enveloppe puis le jeton (en faisant : *ouvrir enveloppe),* il *doit partir*  et se *faire* arrêter *par* la grandmère. En principe. c'est lui qui a la clé rouillée. Il peut donc ouvrir la porte et sortir avec son pote déjà enfermé.

Ouvrez aussi la radio. les piles vous servirons plus tard... (la radio se *trouve sur* une *porte à*  droite du rez-de-chaussée).

1) Le départ du jeu. Sélectionnez Dave, Bernard et Mickaël. 2) Devant la porte ce trouve un paillasson. Il vous faut *le tirer pour découvrir* la *clé* qui vous permettra de rentrer. Je vous déconseille *de* sonner *pour ne*  pas attirer l'attention de Fred. 3) Ne rentrez pas dans la cuisine avant cinq minutes. Edna est devant le frigo. Il faut *aller*  dans le salon (une fois passé la *porte.* à droite deux fois) *pour*  allumer et chercher le panneau secret qui se trouve sous les livres à gauche du *téléphone*  et prendre la cassette.

> Redescendez voir la tentacule. utilisez la carte magnétique dans la fente, éteignez (interrupteur). prenez le météor. mettez-le dans le coffre de la voiture. fermez le coffre et utilisez la clé jaune dans le coffre. BRAVO. vous avez gagné !!! Quant à moi. j'aimerais la solution du stage 21 de Gobliins.

4) Ensuite, il faut *monter* l'escalier et aller à gauche pour *prendre* le dissolvant et les *fruits en* plastiques.

5) Pendant ce temps. un autre *personnage ira chercher* dans le frigo *le Pepsi.* Continuez. puis aller sur la droite de la cuisine afin de prendre le bocal en verre qui est indispensable *pour* la suite. N'oubliez pas *de*  prendre dans cette pièce la lampe.

Voici les codes des différents niveaux du fantastique Flashback, en mode normal

*pour* l'obtenir. A part ça, j'ai le blème que toi : je p

6) Ensuite il faudra monter tout en haut, *par* la *porte blindée*  dont je ne vous donnerai pas les codes... Si vous rencontrez la tentacule, il faut lui donner les fruits en plastiques et du Pepsi *pour* vous laissez tranquille. Il faut ensuite monter deux fois les escaliers et prendre la porte tout à gauche.

jeu se termine com Quant à moi, je dans *Inca* sur P *temple.* comment *résoudre*  'énigme avec les quatre colonnes ? (celle qui est après l'énigme avec le bambou). Merci et très longue vie au MIB.

#### **BERNARD**

7) 11 faut *prendre* la *piece de*  un franc devant le lit puis monter. Prendre la clé jaune *accrochée* au mur et *le disque*  qui est devant la chaise.

8) Dés que vous entendez sonner. descendez vite vers la boîte *aux lettres. prenez le paquet*  vert et allez très rapidement vous *cacher* dans la cuisine !

- Level  $5 > ARRAX$
- $Level 6 > JANIR$
- *Level* 7 > TRINOS
- *Level 8* > SIXAN
- Bonne chance !

9) Ouvrez le paquet *et prenez*  les timbres. Montez ensuite tout en haut par la *porte à*  droite. Tous les personnages doivent utiliser l'appareil de musculation qui se trouve à côté du sarcophage.

10) Faites redescendre tous vos personnages. l, 'un *d'eux* doit pousser *la gargouille de*  droite afin qu'un autre per sonnage puisse *passer.* En arrt vant, il faut appuyer sur l'inter*rupteur et prendre la clé*  argentée qui se trouve tout à fait vers la gauche.

1 1) Revenez où vous avez pris le bocal en *verre et ouvrez* la porte avec la clé argentée. Ouvrez le portail devant la piscine et allez au garage. Prenez la poignée de douche et la caisse à outils qui se trouve dans le coffre que l'on ouvre avec la clé jaune.

12) Allez ensuite en haut dc l'escalier du bas et utilisez la cassette dans le magnétophone en même temps que le disque de la tentacule sur le phonographe. Descenderensuite dans la pièce du des sous.

13) Utilisez la cassette *enregis trée dans le magnétophone*. *Prenez* la *clé qui était* dans le lustre.

> Salut à toute *l'équipe de* Tilt. Pour être au niveau du Data-Disc de Lemmings. il faut déjà avoir vaincu le Lemmines first version... Bon, je vous l'accorde. il y a des niveaux sur lesquels j'ai planché longtemps, très longtemps. très très longtemps... Mais 'il fallait aller jusqu'au bout avant l'arrivée de Lemmines II Ouf, j'y suis arrivé ! Voici le fruit de ce « tra $vail$   $\cdots$

16) Le personnage qui n'a pus le Pepsi *et* le bocal en *verre* its se cacher dans la salle où se *trouve le sarcophage* pendant qu'un autre ira sonner en ba puis se cachera dans la cuisin Le personnage caché dans la salle du sarcophage ira prendre le hamster et la carte magnétique *(derrière le hart*  ster. ouvrira la tirelire et prendra: les trois francs). Si Edna vous voit, donnez-lui le hamster Allez ensuite dans la pièce la plus à droite sur le mur vertical, donnez à la plante l'eau e le Pepsi. Vous accéderez à la *trappe.* 

17) Glissez deux francs dans *la fente de l'appareil de*  direction *et appuyez deux* fois

Celui qui n'a pas la clé rouillée doit aller à la piscine, pendant que l'autre (qui *aura* fait du -i costaud matique ») ira ouvrir la grille qui est derrière le buisson de gauche de la porte *d entrée.* puis *rentrera par la grille et* ouvrira la valve.

Le personnage dans la piscine prend alors le poste et la clé lumineuse.

19) Avec Bernard. montez dans la chambre de la tentacule. lisez l'avis de recherche (retenez le numéro 0525). mettez l'ampoule de radio sur la douille et allumez la radio (tapez 0525). L'extra- terrestre va arriver et laisser son insigne par terre. Prenez-le. rentrez, montrez l'insigne aux tentacules et entrez.

Si le policier n'a pas pu attraper le météore. allez dans la cabine du docteur, prenez la combine. allez dans la pièce de la plante carnivore et utilisez le dissol*vant sur* la tache *de pein*ture. puis réparez les fils cassés pendant que la boite à fusibles est éteinte.

Allez mettre le jeton dans le jeu météor-mess et retenez le meilleur score. Ouvrez la porte de la prison numéro deux. Les cadenas s'ouvrent avec la clé lumineuse, la deuxième porte aucrc le meilleur *score de*  météor-mess.

Autre question. que faire devant le château. chez Kaël et chez *Tom dans* Gobliins *2 ? Merci*  d'avance.

#### GAELLE G.

Dans le jeu James Pond 2, Robocod. je m'arrive pas à avancer énormément car je manque de vies.

J'aimerais savoir s'il existe des mots de passe pour commencer à jouer à n'importe quelle porte.

Réponds-moi vite *! Merci*  d'avance.

#### DATA

 $1 - \frac{p}{q}$  $2 - 5$  toit  $3 - >$ zapp  $4 - \gt$  lynx  $5 - >$  gary Pour Sax Ibit, d

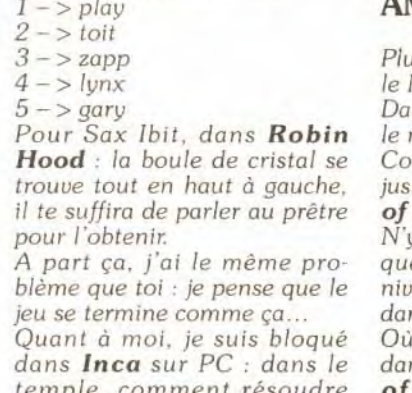

Dans *le jeu* Gobliins 2 sur Atari 1040 STE. comment doit*on procédé* pour *prendre le*  morceau de ferraille (qui doitètre le couteau de gromelon) *pour que le forgeron avec* l'aide de l'empreinte forge la clé de *l'armoire* aux poissons.

#### GLOWRK

Je cherche le moyen de tuer le bonhomme de neige dans Robocod. l'invulnérabilité dans Moonstones. Leander, Wolfchid. Golden Axe et aussi comment passer les niveaux de T2 et Simpsons (sans poke svp). Thank *you for the help !* 

#### GREGORY B.

Un rapide rappel des codes de Nicky Boum... Level 2 - *> MEDIT*  Level  $3 -$ > KRATTY *Level 4 - > MIRTES* 

#### XB- 22.

Jai besoin d'aide *pour* Ie célèbre Bard's Tale III. A Tarmitia. que dois-je répondre au crâne qui demande « who *am 1 ? » et* pourquoi ? Répondez vite par pitié. Merci d'avance!

#### AMIGAVAILLANT

isieurs petites questions pour  $MIB$ 

ans Nicky Boom, help pour niveau 8 |

mment sortir de la grotte juste *après* la *nier dans Curse*  Enchantia?

 $\dot{N}$ 'y a-t-il pas un code ou astuce  $\quad$  ALAIN F. quelconque *pour* choisir son veau ou avoir les vies infinies ns **BC** kid?

Où *se trouve* le joyau *jaune*  ns la forêt de the Legend of Kyrandia ? En effet, le vieux de la cabane ne veut rien *révéler ! Merci à* tous les tiltés.

#### LE COLONEL

Au niveau 26 du Tricky de Lemmings pour venir en aide à Sherlock Holmes STE, il y a deux solutions :

1) Construire des escaliers en creusant un trou vers le has. juste derrière.

Arrêter de creuser en creusant vers la droite. Le trou. gràce aux escaliers. sera suffisamment grand pour stopper les Lemmings au retour.

2) Placer un bloqueur juste sous l'ouverture, creuser à travers la *tour. Lorsque que* les dix *pre*miers sont repartis dans la bonne direction pour réanimer le bloqueur, creuser en diagonal avec un Lemmings qui descend puis lui faire construire un escalier pour qu'il cesse de creuser. Bonne chance !

#### PHILIPPE F.

Dans the Manager sur Amiga. comment peut-on faire pour *avoir de* l'argent à *volonté ?*  Merci d'avance.

#### SBP-MAN

*J'écris afin de* savoir si quelqu'un peut me dire où se trouvent toutes les runes.dans le superbe **Ultima Underworld** Est-ce qu'il n'y aurait pas par hasard quelques bidou4lles à faire (à part mettre FF à l'octet 221 dans le fichier player:dat des savegames pour obtenir un max de points de vie) ? Méme *chose pour* Great Courts 2 ! Merci d'avance. et vive Tilt et son Message in a Bottle !

#### CPSOFT

Pour Great Yvon tout d'abord. dans Xenon 2. « shift I » permet d'avoir des vies infinies. Pour Flop, le code du troisième niveau de Baby Joe is going home est **GLOUP**.

Dans Cadaver sur Amiga, je suis bloqué dans la salle du dragon. *et je n'arrive pas* à passer vers le deuxième niveau ni à détruire le dragon. Toutes les astuces et solutions des niveaux suivants sont les bienvenues. Je vous remercie d'avance pour votre aide et vous offre mes sincères salutations.

#### LE COLONEL

Niveau *Tame: 1) 11-IRTDLCCAR*  2) I-RTULCADAO 3) RTDLCILEAH 4) TLHCAHTFAS 5) DLCIHVT,GAJ

**6) LCALVTDHAG** 7) CILVTDLIAP 8) CAHRUDLJAR 9) IHRUDLCKAK 10) LRUDLCALAH 11) RUDLCILMAO 12) UDLCAHVNAJ 13) DLCIHVUOAS 14) LCALVUDPAP 15) CILVUDLQAI 16) CAHRTFLBBL 17) IHRTFLCCBE 18) LRTFLCADBR 19) RTFLCILEBK 20) TFLCAITFBS Niveau Crazy:

EN<sub></sub> **S** 

ā

БŠ

š

1) FLCIHTTGBK 2) KCAKVTFHBJ 3) CILTTFLIBO 4) CAHRUFLJBE 5) IHRUFLCKBN 6) LRUFLCALBK 7) RUFLCILMBD 8) UFLCAHTNBK 9) FLVIHVUOBF **10) LCAMTUFPBR** 11) BMLTWNHOBS 12) CAHPTDMBCJ 13) IIPTLMBCCK 14) LPTDMCADCP 15) RVLICIMECR 16) TDMCAHVFCD 17) DMCIITTGCL 18) ICALVVLHCP 19) CILVVLIICI 20) BEIRULMJCQ

Niveau Wild: 1) IIPWLICKCS 2) LPUDMCELCM 3) PUDMCMLMCF 4) UDMCAHVNCM 5) LICMHVWOCP 6) MCALVUDPCS 7) CILVUDMQCL 8) CAHRTFMBDC 9) IHRTFMCCDH 10) MRTNICADDJ 11) RTFMCILEDN 12) VNICAIVFDN 13) NICMIVVGDK 14) ICAMTVNHDR 15) CIMTVNIIDK 16) CAHRUFMJDH 17) IHRUFMCKDQ 18) IHRUFMCKDO 19) RFFMCILMDG 20) UFMCAHTNDN

Niveau Wicked: 1) NICIITWODN 2) MCALVUFPDF 3) CILVUFMODO 4) GAHPTLHBES 5) IHRTDLGCEJ 6) LRVDLFEDEL 7) PVLHGMMEEI 8) VLHGAHVFEO 9) DLGIHTTGEP 10) LGALTTDHEM 11) GIMVVLHIEO 12) GEHPUDLJEL 13) IHPWLHGKEG 14) MPUDLGALEO 15) RULHGIMMEN 16) ULHGEITNEI 17) DLGIHTUOEI 18) HGAMTWLPEM 19) GIMTULHQED 20) NJMFLGALHM Niveau Havoc: 1) IHPTFLGCFK 2) LPTFLGADFH 3) RTFLGILEFS 4) TFLGAHVFFL 5) FLGIHVTGFE 6) LGALVTFHFR 7) GIMTVNHIFP 8) GAIPUFLJFL 9) IHRUFLGKFF 10) MRWFHFALFQ 11) RUFLGILMFL 12) UFLGAHVNFE 13) FLGMHTUOFP 14) LGALVUFPFK 15) GILTUNHQFF 16) GAHRVLIBGJ 17) MHPTDMGCGO 18) MPTDMGADGI 19) RTDMGILEGS Congratulations et bonne chance !

#### **JOCELYN**

Des astuces pour Legend Pour avoir les points de chances infinis : faites une sauvegarde de votre partie et éditer-la au sector 000000... Remplacer les deux premiers octets de l'adresse 0032 (0020). 0160 (00A0), 0288 (0120) et 0416 (01A0) PAR FF FF. Pour avoir environ 16 000 000 de gold pour chaque personnage faites une sauvegarde et éditer la : remplacer les 7<sup>e</sup>, 8<sup>e</sup> et 9<sup>e</sup> octets des adresses suivantes par FF FF FF : (au sector  $0000...00064(0040), 0192$ (00C0),0320 (0140) et 0448  $(01CO)$ 

## **BABOON<br>LE LEMMING**

Salut Super Défi ! Dans Moktar, au niveau 4, fais fire + manette en bas devant une arcade, tu y rentreras. Des codes pour Baby Joe : YOUPIE et MUMMY. Un vieux truc pour Speed Ball 1 : sélectionner le mode

tournois, le nombre de parties  $1-3$  Pour tuer le monstre du et le capitaine de votre équipe. Quitter (f10) et sauvegarder. Avec un éditeur de secteurs, chercher: (fichier leagne.dat)  $-$ verna: 56 45 52 4e 410000.  $-$  lacer  $-$  ta: 4C 41 43 45 52

54 51.  $-$  brago: 44 52 41 47 4F 0000. Puis remplacer la chaîne par 54 4F 55 42 41 4200. Directement à la suite, écrire : 00 02 BC 00 00 00 01 00 00 00 00 00 00 1F 40. Avec ce fichier, on commence la partie avec 500 matches gagnés et 8 000 points en réserve... Dans Push Over, si on fait pause après le temps limite, un petit message d'aide apparaît. A bientôt sur le MIB et n'hésitez pas à me demander de l'aide pour Lemmings. Et bientôt... lemmings II!

#### **VINCENT P.**

Voici une solution rapide et efficace pour le jeu Zool. Let's go! 1-1 Prenez la vie et faites un tourbillon pour casser les sucettes chupa chups. 1-2 Au pic, sautez (si vous n'êtes pas invincible) sur le mur de gauche.

## **SOLUTION COMPLETE DE REX NEBULAR**

#### **PCC ROBUR**

#### Le lagon

En revenant à moi, j'ai fait le point de la situation. Elle n'était pas brillante : le vaisseau qui m'avait attaqué ne m'avait laissé aucune chance et seule l'énergie de secours fournie par mon fidèle hamster bionique permettait encore le fonctionnement des systèmes de survie.

Il ne me restait plus qu'à récupérer ce que je pouvais et à tenter ma chance à l'extérieur.

Dans le cockpit, j'ai ouvert le panneau de service et pris le modulateur des boucliers de protection. Le réfrigérateur était presque vide. J'y ai pris un sandwich (pas très frais) et j'ai décroché les jumelles du mur du carré.

niveau mettez-vous à gauche et tirez en sautant. 2-1 Il v a un stage bonus près

de la première manette et une vie à gauche du raccourci. 2-2 En haut à droite il y a un

livre, il faut lire les notes puis les taper sur le piano. 2-3 Pour la guitare allez à

droite et sautez sur la quitare. 3-1 Montez en haut de l'arbre et allez à gauche pour prendre la vie.

3-3 Pour la banane allez à gauche puis lorsqu'elle vient sur vous allez à droite.

4-1 Montez seulement d'un étage jusqu'à la première planche.

4-2 Allez à droite quand vous verrez le premier point de reprise

4-3 Tirez sur les manches de la perceuse

5-3 Tirez sur la tête du robot. 6-2 Sautez sur le machin quand les marteaux tapent dessus.

6-3 Le jeu vous rapportera trois vies.

Pour le monstre allez à gauche, baissez-vous puis tirez. Vous avez réussi! Merci à tous.

#### Dans la salle des machines, j'ai récupéré un module de temporisation et un appareil de plon-

gée autonome Ensuite, en route ! Il n'était pas question de remonter à la surface

où m'attendait un comité d'accueil assez agité. Evitant les mines et la pollution.

j'ai ramassé au passage un poisson crevé et je suis arrivé devant une caverne sous-marine gardée par un monstre violet affamé et fort dangereux.

J'ai farci le poisson avec le sandwich et lancé le tout dans le trou du monstre. Ca n'a pas traîné : le goinfre s'est emparé du colis piègé et est mort d'une intoxication foudroyante

J'ai pu ensuite entrer dans la grotte et, de là, remonter à la surface.

#### La jungle

Les abords du lagon étaient plats et herbeux, bordés de jungles et de montagnes boisées.

Tout au nord, j'ai failli me faire dévorer par une ogresse effravante: j'ai juste eu le temps de revenir sur mes pas pour éviter d'être écrasé par cette furie, et je suis parti vers l'ouest. En chemin, je suis passé près de la maison d'un sorcier. Surmontant ma peur et négligeant une marmite où bouillonnait une drôle de potion, je suis entré à l'intérieur. Sur la table, il y avait des fléchettes empoisonnées que j'ai emportées. Ensuite, j'ai continué vers l'ouest. Au détour d'un chemin, un singe m'a assommé avec une noix de coco et m'a volé mes jumelles. Quand j'ai repris mes esprits, j'ai continué vers l'ouest. en me faisant le serment qu'il ne s'en tirerait pas comme ca.

Puis je suis arrivé dans un village au bord d'un fleuve. Une femme étendait du linge. Elle m'a parlé de «transmorphes» et de «gardiennes» et je n'ai pas très bien compris; J'ai dû prouver que j'étais un naufragé de l'espace et un homme véritable. Heureusement, mes connaissances techniques et mon ignorance des réalités domestiques ont fait merveille : elle m'a fait tout de suite entrer chez elle. Mais je ne savais pas encore que des spectateurs (qui étaient des spectatrices) profitaient de nos ébats...

Quand je me suis réveillé, elle était partie, alors j'ai pris un fruit dans un sac pendu au mur. La voisine au nord n'aimait pas les hommes : j'ai compris ma douleur et j'ai décidé qu'on se reverrait... plus tard.

mes pas. Près de chez l'ogresse, j'ai mis des grandes feuilles sur un trou et j'ai posé le fruit sur les feuilles : elle est arrivée aussitôt et a été immédiatement prise au piège. Alors, je suis allé vers l'est. Au sommet d'un arbre, j'ai trouvé mon singe qui s'amusait avec mes jumelles; un bambou creux ramassé sur le sol m'a servi de sarbacane: j'y ai mis une fléchette. Le sorcier était un réducteur de têtes et j'ai si bien réduit la taille du singe qu'il a lâché les jumelles.

Après les avoir récupérées, je suis allé au nord. La voie était libre.

Près de la hutte de l'ogresse, j'ai ramassé deux os. Je suis monté sur son observatoire et avec les jumelles j'ai observé un drôle de bâtiment qui se dressait à quelque distance. Quelqu'un y est entré et a

tapé sur le clavier un code, puis il a l'arsenal et l'entrepôt. J'y ai pris disparu. Vérifiant bien qu'il n'y avait personne aux environs, je suis entré dans le bâtiment. Et j'ai fait à mon tour le même code, j'ai été téléporté dans une base secrète...

#### La base secrète :

Là, un autre comité d'accueil m'attendait, deux femmes qui ne plaisantaient pas. Elles ont pris mes affaires qu'elles ont mises dans un coffre-fort et elles m'ont fourré au trou. Il y avait quelqu'un dans la cellule voisine et j'ai pu discuté avec lui, à travers la cloison.

Puis les gardes sont venus me chercher et m'ont fait allonger sur un chariot roulant pour un examen médical. J'ai discuté avec l'interne de service et j'ai pu obtenir pas mal de renseignements. Comme on finissait de causer, une explosion a retenti et elle s'est précipitée pour voir ce que c'était.

J'ai profité de son absence pour prendre le scalpel qui se trouvait sur une table voisine, puis on a ramené un cadavre complètement roussi et le médecin chef est arrivé. J'ai vite compris qu'il valait mieux être coopératif et ca s'est à peu près bien passé.

De retour dans ma cellule, j'ai reparlé à mon voisin et j'ai dévissé la grille d'aération avec le scalpel. Comme ca, j'ai pu arriver au poste de garde. Là, j'ai actionné les moniteurs puis j'ai ouvert les champs de force en appuvant deux fois sur le bouton rouge.

Je ne vous dis pas le carnage que mon petit voisin a fait dans les environs: tout a été nettoyé. Alors, je suis revenu près du cadavre carbo-En attendant, je suis revenu sur nisé. Au passage, j'ai pris un passe magnétique dans la deuxième cellule. Dans la main du cadavre, il y avait un magnétophone : j'ai pris la bande et je suis revenu près du coffre-fort où étaient mes affaires. Là, j'ai trouvé un autre magnétophone; j'y ai mis la bande et je l'ai écoutée : c'était une formule d'explosif. Le garde avait perdu un bras dans la bataille : en le mettant sur le scanner, j'ai ouvert le coffre et i'ai repris mon bien.

Dans la pièce voisine, un autre garde était étendu par terre; je lui ai pris sa carte de crédit: après tout, elle n'en avait plus besoin.

Le chemin vers le sud était bloqué par un dispositif de sécurité qui ne laissait passer que les femmes, mais un passage sur la plate-forme du «gender bender» a tout arrangé. Grâce au passe, j'ai pu entrer dans Machopolis

ter de son poudrier. Le chien du garage d'Abdul était un coriace et il avait une faim à tout dévorer. J'ai pensé m'en débarrasser en lançant un os pardessus la clôture, mais il est rentré par la fenêtre; alors j'ai placé le deuxième os sous la voiture qui l'a écrasé quand j'ai actionné le treuil. Dans le garage, il y avait un rétroviseur et un tube de colle pour le verre : peu de choses, mais j'ai tout emporté. A l'étage inférieur, j'ai visité le magasin de Machoprose Software et j'ai récupéré une lampe-torche sur le comptoir.

128

l≅§

 $\tilde{s}$ 

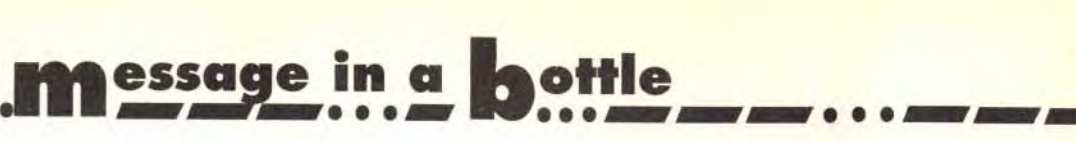

un module d'acquisition d'objectif et des étuis à explosifs. La mauvaise nouvelle, c'est qu'ils étaient vides; la bonne, c'est que j'avais la formule

Dans le labo, il y avait tout ce qu'il fallait pour bricoler: il ne manquait que l'alcool, mais j'ai acheté au bar une bouteille d'extrait de vodka qui a fait l'affaire ! Il ne me restait plus qu'à remplir les étuis avec le produit...Au bar toujours, je m'étais assis à côté d'une fille qui se plaignait de son boulot : elle réparait les téléporteurs et apparemment c'était pas de la tarte.

Un bout de papier dépassait de sa poche : c'était une liste des numéros en service, et ca allait rudement m'aider par la suite.

En attendant d'aller plus loin, j'ai profité de ma féminité pour revenir voir la femme qui m'avait si bien arrangé au village.

A force de discuter avec elle, j'ai réussi à lui emprunter un poulet à la broche et je suis revenu passer au gender bender. Heureusement, il fonctionnait toujours et j'ai été bougrement content de retrouver ce bon vieux Rex.

Grâce à la liste des téléporteurs, je suis arrivé dans une ville déserte. Le squelette qui m'attendait n'avait pas l'air frais, mais il y avait plus loin une voiture en état de marche: ca m'a permis d'explorer les lieux. Bruce était un acteur mégalo qui aimait bien s'habiller en femme: la combinaison de son coffre n'était pas sur la table et j'ai dû me conten-

A côté, un laboratoire devait travailler sur un canon laser; en tirant sur le levier, j'ai dégommé la cible. et, pris d'une inspiration soudaine. j'ai réfléchi le rayon avec la glace du poudrier: ca a fait un beau trou dans le plafond.

Ensuite, je suis allé au Sandbar, un ancien restaurant de poissons.

Il y avait une canne à pêche au mur et une clef dans le tiroir-caisse : une fois encore j'ai tout pris, car<br>quand on est dans ma situation, on : une fois encore j'ai tout pris, car peut avoir besoin de n'importe quoi. Je suis revenu chez Bruce. Pas de chance pour lui, le rayon du laser passait par son living.

En le déviant avec le rétroviseur, j'ai percé la porte du coffre et j'ai pris la clef qui s'y trouvait.

pris la clef qui s'y trouvait.<br>Avec elle, j'ai ouvert la porte d'un<br>vidéoshop; les films étaient sans<br>intérêt et je me suis rabattu sur un téléphone portable.

Non loin de là, au fond d'une impasse, j'ai eu la surprise de trouver un homme, un nommé Herman, qui était un peu ermite.

man, qui était un peu ermite.<br>En discutant avec lui, j'ai appris pas mal de choses intéressantes. Comme il voulait des batteries pour son walkman en échange d'un faux passe qu'il avait fait, j'ai démonté la lampe-torche et le téléphone pour le satisfaire. Hélas les batteries de la lampe étaient déchargées : je les ai mises dans le téléphone et je suis revenu dans le vidéoshop pour remettre le combiné sur son support.

En attendant que ca charge, je suis allé jusqu'à l'accès de maintenance de l'autoroute: Avec la clef du restaurant, j'ai fait descendre le bateau qui se trouvait au-dessus de la porte du restaurant. Ensuite j'ai repris les batteries qui s'étaient chargées, et je les ai remises à Herman avec les autres. Avec son faux passe, j'ai pu prendre l'ascenseur sud. A l'aide de mes jumelles, j'ai enfin repéré le vase que je cherchais, dans un bâtiment élevé, inaccessible à moins de pouvoir voler... ou nager.

Juste au-dessous, il y avait le Sandbar et son bateau; j'ai démonté la canne à pêche et attaché le fil à un crochet qui dépassait d'un bloc de béton. Plus loin, sur un squelette, j'ai trouvé un autre passe. un vrai cette fois.

Avec lui, je suis entré dans le poste de police. Les armes étaient sous clef, et je me suis contenté des détonateurs : je les ai fixés sur mes étuis à explosifs, et j'ai obtenu deux jolies bombes:

deux joues bombes;<br>
Sur l'une, j'ai mis le module de<br>
temporisation pour en faire une<br>
bombe à retardement. Je suis<br>
revenu au restaurant et, ramassant<br>
le fil, je l'ai attaché au bateau, puis<br>
je suis allé au hublot d'obs

Parrainer un enfant du-bout-du-monde

• • • --- • • • --- • • • --- • • • --- • • • --a

# SOLUTION COMPLETE DE HOOK

plate-forme supérieure où j'avais amarré mon fil à pêche : le cratère est rempli d'eau et, en tirant sur le il, j'ai récupéré le bateau qui flottait à quelque distance. J'ai embarqué pour aller chercher mon vase.

呉

C...SOLUTION<br>IN EN VRAC...

**SER** es<br>≌

**VRA** 

Ξš

VRA

Ξś

Š

로.<br>도

Š

EN VRAC... Mais un obstacle s'est présenté : un monstre marin qui avait l'air fort affamé. Ca n'était jamais que le quatrième qui voulait me bouffer depuis IL début de l'aventure et je commençais à savoir m'y prendre j'ai mis la bombe dans le poulet et ie lui ai balancé le tout. Il a tellement aimé qu il en a perdu la tète. Plus loin, j'ai ramassé une bouteille qui flottait sur l'eau et je l'ai remplie à moitié (ne me demandez pas pourquoi!).

SOLUTION<br>EN VRAC...S Je l'ai posée sur le piédestal à la place du vase afin de tromper le sytème d'alarme. Je venais de trouver la fortune.

Malheureusement. ce type d'engin SOLUTION I ne peut partir qu'en gravité zéro. J avais repéré les commandes correspondantes dans la salle de contrôle où j'étais arrivé.

I'v suis retourné et j'ai essayé la commande de temporisation. mais le résultat m'empêchait d'entrer dans le vaisseau. J'aurais été enlevé dans les airs et je me serais écrasé au sol lors de l'arrêt du dispositif.

El ne me restait plus qu'à rentrer chez moi.

#### L'astroport

**EN** le ne savais que faire quand. passant près de l'épave d'un autre vaisseau, SOLUTION **L**<br>EN VRAC...S une noix de coco qui tombait d'un arbre a fait jaillir une télécommande à mes pieds. J étais sauvé. Dans la salle de

En essayant le numéro restant sur la liste des téléporteurs. je suis arrivé avec mon butin dans un astroport. SOLUTION I restait encore un vaisseau en état de marche. Mais j'ai eu la mauvaise surprise de constater qu'il, était passablement délabré. Heureusement. i avais de quoi le réparer. Une fois le module d'acquisition

J'ai activé la télécommande et j'ai tiré sur le levier de départ. Après,<br>Je n'ai plus eu qu'à regarder la destiré sur le levier de départ. Après, je n'ai plus eu qu'à regarder la des-EN truction du navire qui m'avait abattu à mon arrivée.

Puis, je me suis présenter chez Stone pour toucher mes 75 000 galactars. Mais quel dommage d'étre aussi maladroit!

d'objectifs et le modulateur de bou cliers remis en place, une fois le pare-brise recollé. il était bon pour le service.

> Demandez-lui comment gagner de l'argent. Il vous dira qu'en échange d'une de vos dents en or. il vous donnera une pièce d'or. Echangez la dent contre la pièce.

contrôle. j'ai mis l'antigrav en position «télécommande» et j'ai embarqué de nouveau.

lisez le store. Vous voilà déguisé en pirate... Prenez la dique de la Pleine

#### JEREMY THE HOOK

Tout d'abord. un grand merci à Saminga Ninja pour sa «grosse partie» de solution qui m'a permis d'arriver à bout de Hook. Je vais. à mon tour. vous éclairer en vous donnant la solution complète.

#### L'île aux pirates: le déguisement

- Allez derrière la place Pirate, ramassez l'ancre en bas à gauche, puis ramassez le piquet.

> - Allez à l'Atelier des garçons perdus. Prenez la flèche sur la table. - Allez à Jogging area. Utilisez les haltères et le vélo.

- Allez à la digue de Shopping. saisissez la corde puis utilisez-la sur l'ancre, vous obtiendrez un grappin.

s'envole, ramassez les œufs. - Allez chez le vengeur. Ramassez le filet, examinez-le, vous trouverez du fil.

- Allez aux Epées croisées et prenez les deux chopes de bière.

- Retournez aux « quatre saisons». Ramassez la plus grande fleur du décor.

- Allez à appâts et équipements de pêche puis prenez la troisième chope de bière.

Montez à l'étage et prenez la place Pirate.

Allez vers le lance-pierres. Utilisez l'élastique sur celui qui est cassé. Ainsi, il sera réparé.

Utilisez le grappin (ancre + corde) sur le toit. faites-le trois fois car Peter n'est pas très courageux et ne veut pas se balancer à travers la place Pirate.

Pour la troisième fois. attendez que le pirate d'en bas soit environ au milieu de la place puis cliquez. Peter volera le chapeau du pirate. Vous possédez la première partie du déguisement. Maintenant vous vous trouvez face à une porte.

- Utilisez la porte (frappez) puis repartez le plus vite possible derrière la place Pirate. Utilisez le piquet sur la chemise. Vous possédez maintenant la deuxième partie de l'habit.

- Examinez la veste. vous trouverez une pièce d'or.

- Dirigez-vous vers l'allée des Agresseurs puis allez rendre visite au Dr Chop.

Aliou a 7 ans et toute la vie devant lui...

Il y a quelques mois encore, il faisait partie des milliers de petits Sénégalais qui ne sont pas scolarisés.

Répétez cette action. Vous vous trouverez en possession de trois pièces d'or. Ramassez le store.

- Allez chez Rogers le jovial. Donnez-lui les trois pièces d'or puis les trois chopes. Il vous donnera trois chopes de bière pleines. Demandez au pirate à côté de

l'aubergiste s'il veut boire un coup. Donnez-lui les trois chopes. Il s'endormira.

A vous. la troisième partie de l'habit. Ramassez le pantalon. - Allez derrière la place Pirate. Uti-

Forme. Allez sur le bateau de Crochet. - Une fois sur le bateau. allez sur la

droite et récoltez l'or contenu dans les pots devant la prison.

- Allez chez les tailleurs pirates. Achetez un aimant.

- Prenez Good Form Beach. Utilisez l'aimant sur la croix au milieu de la plage. Vous récolterez le réveil du Dr Chop.

#### VOUS ETES

AU FOND DE L'EAU, AVEC

#### DEUX SIRENES

#### ET UN COQUILLAGE

- Retournez sur le bateau de Crochet, mais ce coup-ci allez sur la gauche. Peter discutera avec Crochet. Mais la discussion tournera court et Peter plongera dans la mer.

Les sirènes, la forêt imaginaire Vous êtes au fond de l'eau, avec deux sirènes et un coquillage.

Si vous acceptez vous aussi de parrainer un enfant du-bout-du-monde, merci de remplir le bon ci-dessous et le renvoyer à:

AIDE ET ACTION A OBTENU LE PRIX CRISTAL 1990 POUR LA TRANSPARENCE DE SA **GESTION FINANCIERE** 

AIDE ET ACTION est une association à but humanitaire, apolitique et non-confessionnelle. Vos dons sont à ce titre déductibles de vos revenus imposables, dans les limites prévues par la loi. Un recu fiscal vous sera adresse chaque année.

Les comptes d'Aide et Action sont certifiés chaque année par le cabinet de commissariat aux comptes Guy Barbier et Associés, membre de l'organisation mondiale Arthur Andersen.

- Examinez le coquillage, vous trouverez la coquille d'une conque. - Utilisez le piquet sur le système de poulie pour le réparer.

----------------------------------------------------------- Bon à découper et à renvoyer à Aide et Action : 67, boulevard Soult - 75012 PARIS ❑ OUI, je souhaite parrainer un enfant du-bout-du-monde. Je joins un chèque de 100 F à l'ordre d'Aide et Action, correspondant à mon premier mois de parrainage. Merci de m'adresser le dossier comportant la photo de mon filleul.  $\Box$  Envoyez-moi  $\Box$  Mme  $\Box$  Mile  $\Box$  M.  $\Box$  the transmitted that is the transmitted that  $\Box$ En majuscules S.V.P. une documentation complète sur Aide et Action. Prénom  $N^{\circ}$ Je ne peux pas parrainer un enfant pour l'instant, mais je vous envoie un don de: Code Postal | | | | | | Ville aussi maladiron: Demandez au phate a cole de conque. Fendant que la poute quin : se tourne en fond ;<br>130 J 150 F 2000 F 300 F 2000 F 300 F 2000 F 300 F 2000 F 300 F 2000 F 2000 F 2000 F 2000 F 2000 F 2000 F 2010 Tî 112  $\Box$  500 F ou plus.

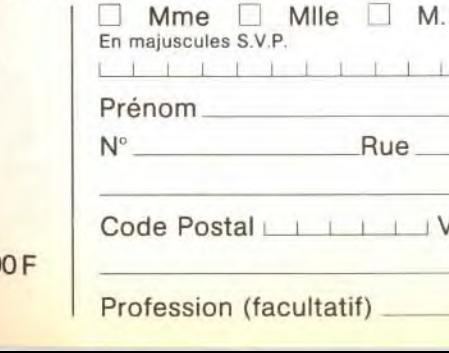

NOINNIOS

- Utilisez la coquille géante
- 

#### Les garçons perdus

- Allez aux quatre saisons. Devant la poule, utilisez la coquille de la conque. Pendant que la poule

- Allez à la «marée ronde». Prenez une **branche** de l'arbre. Donnez la fleur à la fée Clochette. Elle vous donnera un dé à coudre.

- Allez à l'Atelier des garçons perdus. Utilisez la ficelle sur le bout de bois. vous obtiendrez un arc. Utilisez l'arc sur la flûte de Pan. Elle tombe. Ramassez-la. Donnez les oeufs au garçon perdu. Il vous donnera l'élastique.

- Allez sur la falaise. Utilisez la falaise (faites un saut). Faites trois sauts... Ensuite, parlez avec le gar çon d'en bas de la falaise. Il vous proposera le saut à l'élastique. Allez vers le lance-pierres. Utilisez l'élastique. Maintenant, vous sautez plus haut. Demandez au garçon perdu, quelles sont ses bonnes pensées. Il vous donnera des billes.

- Parlez avec Rufio. Sortez-lui toutes les insultes que vous connaissez!... A vous de voir le résultat...

- Allez à la marée ronde (Clochette a disparu). Parlez avec l'arbre (non, non, vous

n'êtes pas fou !..,). Quelque chose vous tombe sur la tête. Vous atterrissez sur l'île d'en

face.

#### Dans l'arbre

- Vous êtes à l'intérieur d'un arbre creux. Vous devez aider Peter à retrouver la mémoire.

- Examinez tous les objets qui se trouvent par terre. Après avoir regardé tous les objets dont la che minée, placez-vous devant la che minée et utilisez la flûte de Pan. Peter s'envolera.

#### Le combat final

- Maintenant. Peter a retrouvé la mémoire (ses habits également) Vous devez affronter Crochet en combat à l'épée.

- Pour pouvoir vaincre Crochet, vous devrez trouver les bonnes réponses à ses questions. Ce n'est pas difficile du tout. Et voilà, admirez la séquence de fin...

Maintenant. à moi de poser des questions: qui me dira comment passer le troisième niveau d'Arle quin ? Je tourne en rond !

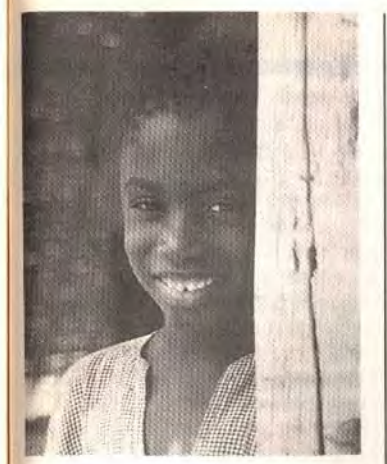

Mais aujourd'hui, il est inscrit à l'école près de son village. Très bientôt il aura un parrain en France. Un parrain qui lui permettra de suivre une scolarité dans de meilleures conditions. Un parrain à qui il racontera, son pays, son école, sa vie, au travers de dessins et même plus tard de petites lettres.

Un parrain qui lui enverra très certainement des cartes postales, des photos...

Oui, Aliou rejoindra bientôt les 4500 enfants Sénégalais qui à ce jour bénéficient d'un parrainage personnalisé avec Aide et Action.

A l'origine de cette association, Pierre-Bernard Le Bas qui en 1981 lance en France le système du parrainage personnalisé.

Le principe est simple: chaque parrain s'engage à verser 100 F par mois le temps de la scolarité primaire de son filleul. II reçoit alors le dossier de présentation de son filleul, avec sa photo et quelques mots sur l'histoire de sa famille.<sup>-</sup> Puis 3 fois par an, l'enfant et son parrain échangent alors de leurs nouvelles.

Grâce à cette formule, plus de 42 000 enfants sont désormais parrainés en Inde, au Rwanda, au Togo, au Niger et, depuis 1989, au Sénégal et à Haïti.

Chaque parrain contribue à la construction, à la rénovation, à l'équipement des écoles, et à la formation des instituteurs...

Le parrainage permet également d'aller plus loin en agissant sur l'environnement direct de l'enfant : alphabétisation des parents, eau potable, santé, petits maraîchages...

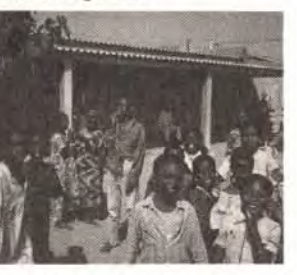

Pour eux aussi, les chemins de la vie passent par l'école.

Dans l'école d'Aliou et dans les 20 autres écoles de la Préfecture de Kolda, on compte aujourd'hui 1486 enfants qui ont un parrain en France. Grâce à ces parrains, on a construit des classes neuves. D'autres classes sont en cours de réhabi-

litation. Pour Aliou, avoir un parrain, c'est l'assurance de pouvoir suivre une scolarité dans de bonnes conditions. C'est surtout l'espoir d'un avenir meilleur...

Mais Aliou n'est pas seul. Dans sa famille, dans son école, dans son pays, des centaines d'enfants attendent encore avec impatience ce quelqu'un - vous peut-être ! - qui les aidera à prendre le chemin de l'école.

Bruno MEURA

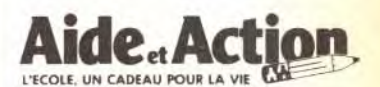

67, boulevard Soult 75012 PARIS - Tél. (1) 40.19.04.14

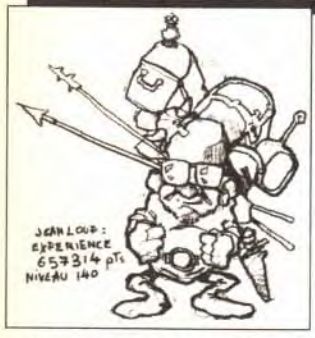

eYOtw,4wc[ IIJ <sup>e</sup>voulais une seconde prise téléphonique. et un technicien de France

Télécom est venu, il y a quelques jours. Pendant qu'il déroulait des kilomètres de câbles pour contourner trois portes et entre deux coups de perceuses, j'ai discuté un peu avec lui de nos métiers respectifs. Il a récemment acheté un ordinateur à son fils de 6 ans, un 1040 STE, bradé pour l'occasion moins de 2 500 F. Certains d'entre vous vont commencer à ricaner: « Ouahh, un STE, alors que le Falcon arrive, que le PC est tout puissant, que l'A1200 est super, etc. » Et pourtant, cet homme - comme son petit garçon était ravi de son achat. Imaginez, une superbe machine intégrant 1 Mo de mémoire et offrant une logithèque de plusieurs milliers de logiciels, également bradés, d'ailleurs, quelle aubaine! En l'occurrence, ce 1040 STE remplit son office, bien mieux sans doute que ne le ferait un Falcon sans logithèque ou un PC cher et complexe.

PS : J'ai appris qu'Underworld II se baladait sur les BBS américains DEUX JOURS après sa disponibilité là-bas. Je vous ai souvent parlé du piratage, des pauvres petits éditeurs, etc. Mais que l'on pirate un jeu comme ça, moi, je trouve ça révoltant. Ce jeu est génial, il vaut au centuple les 300 ou 350 F qu'on vous en demande. Si c'est pour

Dans le courrier que vous nous envoyez, vous nous vantez les qualités de telle ou telle machine, ou vous nous reprochez de parler de machines chères et puissantes alors que vous n'avez que des petites bécanes. Nous parlons des nouveaux jeux, et le fait est qu'actuellement les plus intéressants et les plus novateurs tournent pour la plupart sur PC puissants. Mais la bonne machine n'est ni la plus récente ni la plus puissante.

La bonne machine est celle qui correspond à vos besoins. Reste, bien sûr, à évaluer vos besoins, mais ça, c'est une autre histoire...

#### Jean-Loup Jovanovic

■ Pauvre Jacques ! Il ne méritait pas tant de fougue et de violence. C'est d'autant plus regrettable qu'il n'est pas responsable des propos que tu lui fais tenir ! C'est en fait Marc Lacombe, l'horrible macho, qui a voulu faire de l'humour et a peut-être un peu manqué de tact. Pour tenter de le disculper, je te ferai *remarquer que les femmes NE*  JOUENT PAS, ou si peu, et pour la plupart uniquement à Lemmings. Bubble Bobble, Tetris ou au solitaire de Windows. Ne me dis pas que ce n'est pas vrai. j'ai suffisamment d'exemples autour de moi pour en juger. Moi, en tant que mâle et joueur, je trouve cela frustrant. Il y a sans doute des tas d'explications aussi biologiques que sociologiques, mais je n'arrive pas à les trouver satisfaisantes. D'ici à prendre ce que dit Marc au pied de la lettre... Bon, excusez-nous si ces quelques lignes ont pu vexer certain(e)s d'entre vous.

J'ai très exactement quatre questions à vous poser. Je possède un Atari 520 STE depuis deux ans et. contrairement à ce que certains disent, c'est une bonne machine. Dernièrement, j'ai pu me procurer

l'essayer puis l'acheter, OK. Mais si vous le finissez après quelque 100 ou 150 heures de plaisir sans rétribuer ses créateurs, je trouve cela beaucoup moins cool. C'est mon sentiment, maintenant à vous de voir...

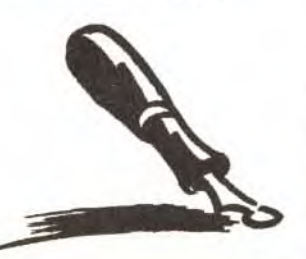

#### Macho !

forum

trois barrettes d'un Mo chacune. que j'ai immédiatement placées dans mon micro. J'avais, juste avant, 1 Mo, et je me retrouve maintenant avec 4 Mo de RAM, dont je ne connais même pas les avantages. C'est pourquoi j'aimerais obtenir des informations: 1) Est-ce que le fait d'avoir 4 Mo

Je prends nia plume pour te dire mon indignation ! Non, mais je rêve! Je cite : « Aucune femelle ternenne n'est capable de résister plus de deux minutes à la tentation d'exercer son instinct maternel sur ces stupides créatures... » Eh hop ! Et ça continue avec la mère et les jeux « très bons très cons ». Est-ce que ça ferait plaisir à ce cher

> 3) Est-il possible d'adapter un lecteur PC ou Amiga sur mon Atari pour profiter de la grande logithèque qu'ils possèdent ? 4) Est-il possible d'adapter une

Jacques Harbonn qu'on parle de son genre de jeux en disant qu'ils<br>sont justes « très bons très cons » ? II ferait bien de prendre des vacances ou de se servir de ce qui s'appelle « cerveau ».

> ■1) En fait, cela dépend des jeux. La plupart ne tireront malheureusement pas parti de cette mémoire supplémentaire. En revanche, tu peux créer un RAMDISK (disque virtuel en mémoire) et y copier tes disquettes avant de lancer le jeu depuis ce disque virtuel. Les chargements seront instantanés. Cela ne marchera évidemment pas avec les jeux protégés... En dehors des jeux, la majorité des programmes « pros » tireront parti de cette mémoire additionnelle.

2) Il est nécessaire d'utiliser un moniteur monochrome (ou multisync) pour avoir accès à cette résolution. Le moniteur couleur ou la télévision ne le permettent pas. 3) C'est certainement possible.

Oh. je sais, on va me dire que je n'ai pas compris l'humour ! Je trouve cet humour noir et surtout débile. Ce genre de bêtises discriminatoires ne devraient pas trouver place dans des articles qui, à priori (et à part ce passage). sont très intéressants et très enrichissants. J'espère que beaucoup de filles et de garcons auront réagi ! Enfin, quoi

> mais cela ne te permettra pas d'utiliser les programmes Amiga ou PC pour autant, l'électronique n'étant pas la même. Il te faudrait pour cela un émulateur (il en existe pour PC. mais pas, à ma connaissance, pour Amiga).

4) Aucun problème si ton imprimante respecte les standards Epson ou IBM, les programmes disposent de gestionnaires pour les gérer. Tout ce qu'il y a à faire. c'est brancher l'imprimante sur le port parallèle et configurer ton pro*gramme*.

## PC *ludiaue*

Je viens d'acheter un PC, et ne connaissant pas grand-chose à cette machine, je souhaite vous

#### Catherine (Nouvelle Calédonie)

poser quelques questions 1) Mon PC est un 486 SX 25. Estce une bonne machine pour jouer? Les jeux qui demandent une machine assez puissante, comme Comanche, fonctionneront-ils correctement sur mon PC, même si le n'enlève pas tous les détails ? 2) J'ai entendu dire que l'on pouvait doubler la taille du disque dur en le compactant. Qu'en est-il ? Et que l'on pouvait transformer une disquette 720 Ko en 1,44 Mo en faisant un trou sur le côté gauche? 3) Est-il possible de brancher ma Megadrive sur mon écran SVGA, avec une prise ou un càble spécial, comme pour l'Amiga 1200 ? 4) Quel est le meilleur utilitaire pour

■ 1) C'est une configuration tout à fait correcte qui te permettra d'utiliser dans de bonnes conditions

tous les jeux actuellement existants (cela en fait une sacrée flopée). Comanche sera suffisamment rapide, même au niveau de réalisme maximal (je te conseille quand même, pour avoir une meilleure fluidité, d'enlever les nuages).

#### Mémoire

de RAM au lieu de 512 Ko augmente la vitesse des jeux, de leur chargement, etc. ? Quels sont les avantages et les inconvénients ? 2) Comment est-il possible d'actionner la fonction « haute résolution « de l'écran ?

> Miracle. cette console n'est pas chère ! Oui, mais la coquine ne se nourrit que de jeux dont le manque d'originalité n'a d'égal que l'excès de leurs prix !

imprimante PC sur mon Atari. de, quelle façon et à quel prix ? Jérémie

> Mais ouvrez les yeux, bon sang ! Jusqu'à quel point êtes-vous donc prêts à payer ?

Pour ces constructeurs et ces éditeurs, vous n'êtes ni plus ni moins que des pompes à fric. C'est le marché des gens aisés, des fils-àpapa. des rentiers, mais pas des étudiants comme moi

■ Quelle force ! Mais tu as tort de nous faire des reproches. Nous nous *sommes toujours* élevés contre le prix prohibitif des jeux, et je m'en surs fait plusieurs fois l'écho dans ces pages. Le problème est que, dès le départ, il y a plus de dix ans, les prix des jeux étaient très *élevés. En particulier,* sur Apple Il, ils dépassaient allègrement les 700 F, ce qui à l'époque était une sacrée somme. Pourtant, si les livres ou les disques sont vendus souvent moins de 100 F, il n'y a a priori guère de raison de vendre un jeu quatre ou cinq fois plus cher. Aucune raison, si ce n'est le petit nombre d'exemplaires vendus. Et l'on en arrive à la sempiternelle question : si les jeux étaient moins chers, se vendraient-ils mieux (probable), et surtout les éditeurs gagneraient-ils plus d'argent ? Je n'ai aucun élément de réponse à cela. Le marché du jeu micro concerne le domaine du hobby et. même à cent francs, un jeu n'a pas l'espérance de vente d'un livre ou d'un CD musical. D'un autre côté, les prix excessifs motivent, paraît-il, le piratage. Je ne sais pas. Je remarque simplement que les jeux en shareware marchent très bien, sans doute parce qu'ils peuvent être testés avant l'achat. La dis*quette qui accompagne Tilt à la*  même utilité : vous montrer les jeux dans leur élément naturel, sur votre micro. Chez les consoles, il en va différemment. En premier lieu, Sega et Nintendo contrôlent parfaitement le marché, et après avoir vendu à bas prix (qui a dit « à perte » ?) leur console, ils pressurent les acheteurs avec des prix pouvant aller jusqu'à 700 F (Street Fighter Il sur Super Nintendo). Tant qu'il n'y aura pas d'association de consommateurs de jeux vidéo, et tant que les passionnés seront là pour acheter un jeu dès sa sortie à n'importe quel prix, ni toi ni moi ne pourrons rien faire.

Enfin, permets-moi de te faire deux suggestions. La première, très pragmatique, est de ne pas te ruer sur les jeux comme ceux que tu décris et de t'orienter plutôt vers les compilations, qui offrent de très bons jeux à des prix imbattables même s'ils ne sont évidemment pas très récents. La seconde proposition, si tu es vraiment excédé par les prix excessifs, est de créer une association du consommateurs. Cela te permettrait de défendre activement tes idées, et je suis certain que beaucoup de lecteurs seraient intéressés. Si tu te décides. contacte-moi!

gérer le disque dur ? 5) Le PC a perdu son image de machine « intello », alors pourquoi n'y a-t-il pas de jeux d'arcade exploitant ses capacités ? 6) N'ayant pas l'intention de me contenter des « bip bip » du PC, l'envisage l'achat d'une carte son. Que penses-tu de la Sound Blaster Pro, car dans quelques mois j'achèterai un CD-Rom ?

> 2) Combien coûte un Amiga 1200? Est-il 100 % compatible avec l'A 500 ?

Cette carte me permettra-t-elle de profiter des voix digitalisées de WC II? Anthony

2i De nombreux utilitaires permettent en effet de compresser un disque dur. Je te conseille Stacker 'qui en est à sa version 3), qui est ' un des plus efficaces et qui est totalement transparent pour l'utilisateur (tu continues à utiliser les fonctions DOS normalement).

3; C'est possible, mais il te faut affectivement un câble spécial, de type « péritel-RVB ». Renseigne-toi chez ton revendeur favori.

4) L'association des Norton Utilities et de Norton Commander me semble le meilleur choix, mais ils ne sont pas donnés...

5; Cela arrive doucement, mais on ne change pas une image de marque en un jour. De plus, vu le Orix d'une configuration jeu, les PC sont encore souvent réservés aux *plus* àgés. *qui préfèrent* les jeux d'aventure ou les simulateurs. Cela dit, Street Fighter Il PC est très bien

fait, et on va très certainement voir débarquer d'autres jeux d'action dans les mois qui viennent.

6) La Sound Blaster Pro est une excellente carte qui donne un son de bonne qualité et qui à l'immense qualité d'être reconnue comme un standard. La Galaxy NX Pro, que nous avons testée dernièrement. est moins chère et l'émule parfaitement (ainsi que plusieurs autres standards), tout en gardant la possibilité de brancher un CD-Rom. Cette carte me semble être actuellement le meilleur choix.

Aucun pardon !

Je vous écris en raison d'un énervement qui ne laisse que peu de place au pardon ou à la résignation. Ce début n'est pas flatteur, mais les critiques que je vous adresse n'ont rien de personnel et visent un état de fait général.

Cet état de fart, c'est ce sacro-saint marché qui évolue avec sa logique propre ; mais dans quel sens ? Probablement pas le bon.

En effet, depuis quelques mois, le spectateur actif que je suis, a pu assister à une homogénéisation du marché du jeu vidéo, en général, et à une marche forcée vers les dépenses outrancières.

A ma droite, le surpuissant PC, avec son impressionnant attirail de cartes diverses, de couleurs et de bons gros billets de 500 F impeccablement alignés par l'acheteur. De l'autre côté, la console de jeu japonaise, bardée de composants hyperpuissants.

Qu'est-ce à dire ? Que le monde du jeu vidéo n'est rien d'autre que le royaume du fric, des requins de la finance qui ne peuvent que se frotter les mains en voyant tous ces bons gogos faire des chèques aux montants de plus en plus élevés pour suivre le marché.

Où est la passion dans un milieu régi par le fric ? C'est absolument ignoble, et cela me révolte. Mais je ne peux rien faire, sinon vous écrire pour vous faire part de ma colère. Xavier

Quant à tes récriminations concernant le prix des matériels, je ne suis pas d'accord. Les prix ont baissé de façon impressionnante, et l'on a aujourd'hui un 486 DX 33 pour te prix d'un 520 STF (avec écran) de seulement quelques années. Et c'est bien parti pour continuer.

#### Disque dur et Amiga

Je voudrais prévenir tous les possesseurs d'Amiga 500 qui voudraient acheter un disque dur : méfiez-vous ! Prenez-en un la RAM livrée avec. Pourquoi ?

Possédant un A 500 - 1 Mo, 2 lecteurs -, j'ai reçu pour Noël un disque dur de 80 Mo. Génial ! Super ! J'installe quelques jeux, et pan ! Tous refusent de fonctionner car je n'ai pas assez de mémoire! Résultat : sur dix jeux installés, seuls quatre marchent ! Civilization, EOB 1 et 2, Elvira 1 et 2 refusent de se lancer. Dune marche, mais sans la musique ! Maintenant, j'économise pour m'acheter davantage de RAM ! Donc, si vous voulez un disque dur, prenez-le mémoire comprise !

Quelques questions :

1) Combien puis-je vendre mon A 500, 1 Mo, 2 lecteurs, DD 80 Mo, moniteur couleur fin 90 ?

3) Combien coûtent les barrettes de mémoire ?

#### Dominique

■ Eh oui, ce sont les petits problèmes que l'on rencontre lorsqu'une machine reçoit un périphérique pour lequel il n'a pas été conçu dès l'origine. En l'occurrence, ton problème vient de la gestion des fichiers par l'Amiga. Contrairement à ses concurrents, *l'Amiga gère les fichiers* de façon séquentielle, c'est-à-dire que les fichiers sont les uns derrière les autres, et que l'ordinateur doit scanner toute la disquette pour savoir ce qu'elle contient. Cela a

132

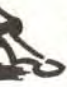

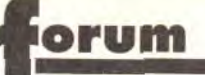

permis d'utiliser 880 Ko sur des disquettes dont les autres ne gèrent que 720 Ko. Si cela ne pose pas de problème sur un petit volume de données, comme une disquette, il en va différemment quand on parle de dizaines de Mo et de centaines de fichiers. Pour éviter ce problème, le driver du disque dur lit les noms et les positions des fichiers et des répertoires au chargement, et les place en mémoire vive. Avec un disque comportant des dizaines de répertoires, ces informations atteignent des tailles astronomiques, jusqu'à plusieurs centaines de Ko | Il est donc effectivement préférable de prévoir au *moins* 2 Mo avec *un disque dur sur*  Amiga 500.

3) Environ 300 F le Mo en barrettes *Simms.* 

Tes questions, maintenant : 1) Je dirait 6 000 ou 7 000 F puisque ton disque dur est neuf. 2) Environ 4 000 F sans disque dur ni écran.

#### Cromagnon

Actuellement, je programme en Turbo Pascal version 4 avec un PC que j'appelle « Cromagnon ». Pourquoi ? Parce qu'il s'agit d'un PC non pas à base de processeur 486 mais 8086. Sans disque dur. Je sais (l'achète une multitude de journaux) que vous parlez, vous les journalistes. comme si tout le monde avait un 486 DX 2/66, un disque dur de 400 Mo et un écran Super-VGA avec carte graphique et sonore Hi-Tech. Eh bien oui, ça existe, des gens qui ont du matériel beaucoup plus... vieux, et sur lequel plus grand-chose ne tourne. Bref. lorsque je vois les lettres classiques comme : «Quelle est la diftèrence entre un 386 DX et un 486 DX et SX», et ensuite votre réponse, je vous le dis, je rigole très fort ! Heureusement que personne ne vous parle. pour l'instant, de DX/2 et de SL, voire Pentium UX, VX ou encore TX et BX (pas Citroën rnais Intel).

■ J'ai « squeezé » la première moitie de ta lettre qui nous apprend que tu es un super-pro du PC et que les processeurs et autres langages n'ont plus de secret pour toi. Elle n'est pas inintéressante. mais bon... Maintenant, si ton PC *te permet de programmer* et *de* 

faire ce que tu désires, il est parfait. Mais tes reproches m'étonnent ne dis-tu pas toi-même que la majorité des programmes ne fonctionnent plus dessus ? Si nous conseillons des PC 386 et au-dessus, c'est tout simplement parce que les jeux actuels demandent énormément de puissance. Et si nous expliquons les différences entre les processeurs, c'est pour répondre aux questions des nouveaux acheteurs de ces machines qui, au vu de la prolifération des *modèles, ne* savent *plus à quel*  saint se vouer. Il n'y a pas, pour l'instant, de questions sur les modèles SL ni sur Je Pentium, mais quand il y en aura, j'y répondrai. Voilà !

## **Disquettes**

Argumentons : je lis assidûment Tilt depuis début 92, avec un plaisir sans cesse renouvelé (non, non, je n'en rajoute pas). Je l'avais acheté pour son prix «démocratique», pris d'un intérêt soudain pour les jeux vidéo. Et v'la-t-y pas qu'on nous refile une disquette avec des démos, et qu'ça coûte quatre balles de plus, non mais !

Yann

fait d'être en plusieurs formats provoque une plus grande probabilité de défaillance de la disquette ? Toujours est-il que j'en ai eu sept en main, et qu'une seule a montré patte blanche (vous allez me dire que l'échantillon que je prends en considération ne suffit pas pour décrire le phénomène. On en reparlera peut-être dans 13 Tilts !). Cela clone taïwanais 486 DX 33.

Qu'ouis-le. qu'entends-je ? La majorité des lecteurs apprecie la nouvelle disquette de Tilt ? (A propos. sur quoi fondez-vous une telle affirmation ?) Voilà bien matière à me désoler, car pour moi, c'est-àdire la minorité des lecteurs, elle ne présente aucun intérêt.

(S'cuse, mais j'ai été obligé de censurer, au cas où des yeux chastes avaient par mégarde lu Tilt. NDLR) Oh, excusez-moi, je me reprends. Bon. allons-y en douceur.

Je suis résolument contre la « nouvelle » disquette de Tilt, et ce pour trois raisons : ça ne m'intéresse pas. ça ne marche pas et ça coûte trop cher.

> **E** J'ai comme l'impression que tu n'es pas un fan de la disquette... C'est ton droit le plus absolu, en fait, et surtout tes arguments sont en partie bons. En particulier, je suis désolé d'apprendre que ces fameuses disquettes ne fonctionnent pas chez toi. Comme tu l'as deviné, c'est le système de formatage qui est en cause. En pratique, Il n'y a que peu de lecteurs de disquettes (en particulier de marque Tandon, Compaq et IBM...) qui refusent de les lire, mais ie concois que ce soit énervant. Si une disquette refuse de fonctionner sur ton PC, tu peux nous la renvover avec ton nom et ton adresse, en

dit, je n'ai pas un IBM, mais un une idée, et même si ce n'est pas précisant qu'elle ne fonctionne pas. Nous t'enverrons en échange une disquette PC-Review. Je sais, cela ne t'avance pas à grand-chose. mais je ne vois pas ce qu'on peut faire d'autre. Voyons tes autres critiques. En premier lieu, que cela ne t'intéresse pas, j'en suis profondément désolé. Avoir une version de démo d'un leu permet de s'en faire parfait. c'est toujours mieux que des photos d'écran. Quant à la satisfaction des lecteurs, nous nous fondons sur le courrier que nous recevons et sur l'augmentation des ventes du canard. Ce sont, me semble-t-il, de bons arguments. Pour finir, il est vrai que cette disquette augmente le prix de Tilt. pondent exactement aux frais des disquettes, de duplication et de mise sous blister. Désolé, donc. mais tu fais partie de cette minorité qui n'apprécie pas la disquette. Et ie ne vois aucune solution à te proposer. Bon, tant pis, je suis désolé de te perdre comme lecteur. d'autant plus que ta lettre était sympa - elle l'eût été davantage sans les grossièretés, le style fort peu châtié. Si tu changes d'avis at *restes fidèle à Tilt, fais-le moi savoir... Ca fait toujours plaisir.* 

Pourquoi ça ne m'intéresse pas ? Les jeux en démo ne sont pas des jeux, on en a vite fait le tour et la disquette passe au formatage. Que dis-je, à la poubelle avec deux ou trois cheveux en prime (ça. c'est grave, car le délestage de l'individu n'est plus uniquement d'ordre pécuniaire).

de secteur ? Et ne me dites pas « dans le shareware », donnez moi un nom et un prix 5) Pour la programmation sur PC.

- Quel est le meilleur langage ?

Pourquoi ça ne marche pas ? J'n'en sais fichtre rien ! Depuis que 'achète Tilt + disquette, il ne m'a jamais éte possible de la faire tourner sur mon engin. J'ai pourtant déjà réussi à lire une de ces disquettes triformatées. Est-ce que le

 $-$  Quel est le langage ayant le meilleur rapport qualité/prix ? 6) Est-ce qu'une carte VGA 512 Ko est une carte SVGA?

mette de comparer deux fichiers depuis n'importe quel point. Les Norton Utilities coûtent environ 1 500 F. ll en existe de beaucoup moins chers, ne serait-ce que DEBUG, inclus dans le DOS. Mais ils sont moins pratiques et moins agréables.

*Meilleur rapport/qualité prix : Turbo*  Basic ou Turbo Pascal. DEBUG (encore lui) permet de programmer - gratuitement ! - en assembleur, mais, heu, comment dire, il n'est pas très ergonomique.

6) Oui. Toutes les cartes permettant d'avoir une résolution supérieure à 640 x 480 ou plus de 16 couleurs dans cette résolution sont des cartes Super-VGA.

1) Il y a quelques années, vous aviez fait un dossier spécial pirates (Tilt 61), et je me disais qu'il serait peut-être temps d'en refaire un autre pour éviter de lire « pourquoi ne dois-je pas pirater ? » ou autres questions de ce genre.

2) Peut-on espérer une baisse des prix des logiciels en 1993 ? Et pourquoi sont-ils plus chers en France qu'en Allemagne ?

3) J'ai un PC 386 à 33 MHz, et adore dessiner et programmer. J'ai donc fait de beaux dessins au format BMP, mais je ne sais pas comment les recupérer (traduire en un autre format). Quel langage doisje utiliser pour les afficher ?

Etant donné le surcroît d'argent que m'occasionne l'acquisition de Tilt (pour obtenir somme toute une disquette vierge qui me reviendrait moins cher à la Fnac), je voulais dire qu'il va me falloir faire sans lui. Et c'est bien décevant, car je vais devoir me contenter de PC-Review, qui souffre malheureusement d'une *mais les quelques francs corres*moins bonne implantation (pas de Message in a Bottle), ce qui le rend un peu impersonnel. Mais je vois déjà l'étonnement sur votre visage: Dis donc, Gaston, qu'est-ce qu'il y a dans ton pascon ? » Je vous le donne en mille, une DIS-QUETTE ! Oui, m'sieur, elle marche. D'ailleurs, si elle était absente, je serais bien plus heureux.

> 4) Pourquoi les programmeurs de Microsoft ne réécrivent-ils pas complètement le DOS, car lorsque l'on regarde SETVER, on voit que des fonctions DOS viennent des versions antérieures ? Et, alors qu'Atari gère très bien plusieurs Mo de RAM, le PC ne dépasse toujours pas les 640 Ko de base. Existe-t-il un langage spécifique

pour les créateurs de jeux vidéo, pour faire du scrolling, gérer des sprites, etc. ?

■ 1) Y a de l'idée. Ce dossier, qui mêlait boutades et informations, était - à mon avis - superbe. Oui, pourquoi pas ?

2) Heu... Toujours à mon avis, non. La différence de prix avec l'Allemagne peut s'expliquer de multiples façons -

différence de mentalité, marché

plus important, et bien d'autres facteurs. 3) Si tu utilises Paint-Brush sous Windows. il sauvegarde (si tu le lui demandes !) au format PCX, universellement reconnu sur PC.

Si tu as la possibilité de te connecter sur BBS, tu pourras y trouver des librairies pour tous les langages *permettant de manipuler les*  :mages. Si tu n'as pas de *modem...* essaie *de trouver quelqu'un qui en a et qui voudra*  bien télécharger ces fichiers pour te rendre service.

Mais qu'est-ce qu'ils ont ces magazines. à vouloir nous fourguer des disquettes ? Plus moyen d'acheter une revue de qualité sans. Sous prétexte qu'on parle de micros, on nous bazarde du soft. Bon sang, les revues dédiées aux consoles ne sont pas bundlées avec des cartouches à plusieurs formats (je sais, c'est un peu fantaisiste, et que même si ça existait, peu de gens achèteraient ladite revue. étant donné le prix qu'elle risquerait de coûter). Et maintenant, Tilt s'y met. Naudijou, vous n'avez jamais eu de problème pour vendre vot'revue dans l'ancien temps. Est-ce encore une affaire de fric ?

4) SETVER est un utilitaire bizarre, qui vient pallier un problème de compatibilité provoqué par la mauvalse conception de certains programmes. En pratique, certains logiciels testent la version du DOS pour vérifier qu'elle dispose des fonctions dont ils ont besoin. Mais, quand le test est du type  $s$ si DOS = 3.1 ou DOS = 3.2 ou DOS = 4, alors OK •', le programme refuse de fonctionner avec le DOS 5. *SEP/ER* change pour ces programmes le numéro de version, de telle manière qu'ils acceptent de fonctionner. Les fonctions dont tu parles sont donc en fait à jour, et si tu les lances tu auras effectivement « version  $5.0$  ».

Non signé

J'ai lu à plusieurs reprises dans vos pages que l'Amiga 500 possédait 4 voies stéréo. C'est faux. Certes, l'Amiga possède quatre voies. mais deux voies émettent à gauche et deux à droite. Vous ne pouvez donc pas considérer que cette machine possède quatre voies stéréo. On peut cependant dire que l'Amiga a 4 voies mono.

Je sais, je chipote, mais croyezmoi, cela pose de gros problèmes aux musiciens. De plus, l'Amiga 1200 ayant les mêmes possibilités sonores, il était important de le préciser.

habituel produit par les jeux sur PC. ll n'y a en fait pas de voie dédiée aux échantillons, ce qui n'empêche nullement d'utiliser ces voies pour en gérer, mais il est nécessaire de bidouiller. En pratique, il faut en associer plusieurs pour obtenir un son de bonne qualité. La Sound Blaster (et compatible) dispose d'un canal *dédié aux* digitalisations, en 8 bit. La Sound Blaster Pro 1 dispose de 2 x 11 voies FM en stéréo, et de 2 x 1 voies de digit. La Pro 2 dispose de  $2 \times 11$  voies  $FM +$ 2 x 2 voies digit. Tout ça, c'est bien intéressant. Mais, en pratique. j'ai sur mon dur un petit programme permettant de rejouer sur Sound Blaster Pro des échantillons sur 2 x 4 voies, avec une qualité *comparable à* ce *que produit*  l'Amiga. C'est sans doute de la bidouille, mais ça marche ! Ces considérations techniques sont finalement sans grand intérêt, non ? Ce qui compte. c'est le résultat. Ecoute la musique de Dune, tu me diras ce que tu en penses...

#### **Partition**

#### Tac au tac

1) Où est passé le test de X-Wing ? 2) Comment est la jouabilité du vrai/faux Street Fighter II? 3) A quand SF II (le vrai) ? 4) Où peut-on trouver un éditeur

Je t'écris pour te poser quelques questions à propos de mon ordinateur.

Mathieu

■ 1) Nous n'avons pas reçu X-Wing, malgré les promesses de LucasArt. On est aussi impatient que toi!

2) Mauvaise (c'est lent et peu *maniable), mais c'est une « pré*bêta » (ou une «alpha» avancée, comme *vous voulez).*  3) Maintenant (normalement).

4) Je te conseillerai celui que j'utilise: Disk Editor (DE), qui est inclus dans les Norton Utilities. C'est le seul à ma connaissance qui per-

5) Meilleur programme : à mon avis, Borland C++ pour le DOS et Visual Basic pour Windows.

#### Dossier !

Dominique

Pour ce qui est de l'afficher, c'est une autre histoire. La majorité des langages permettent d'afficher une image, mais il faut disposer de cette *image au format RAW* (sans aucun formatage). Or, le BMP, comme le GIF, le PCX et le TIF, pour ne citer que les plus répandus, utilisent tous des méthodes *de codage plus ou*  moins complexes.

La gestion de la mémoire sur PC est un sujet qui mériterait des dizaines de pages (des cen taines ?), mais je vais abréger. L'une des choses qui m'énervent le plus avec Atari et Commodore est leur incapacité à proposer des évolutions harmonieuses de leurs *modèles. Le STE est « presque* compatible » avec le STF, le Falcon beaucoup moins, la moitié des jeux Amiga ne fonctionne pas sur A500 +, etc. Sur PC, ce problème n'existe pas. Un 8088, un 286 et un 486 DX2/66 sont tous compatibles. C'est génial, parce que les logiciels fonctionnent quelle que soit votre machine. Mais cela pose un problème : pour préserver cette compatibilité, le DOS ne gère directement que 640 Ko ! On n'a rien sans rien. ll paraîtrait que Microsoft - sur BBS, on écrit souvent Micro\$soft : amusant, non ? - prévoit un MS-DOS 7, 32 bits, multi-

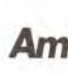

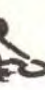

tache et gerant la mémoire en ligne. Je ferai tout de même *remarquer* que le DOS 6 n'est pas encore disponible... Windows NT sera lui aussi 32 bits, et une version « light » est prévue pour un de ces jours. 5) Oui et non. Les programmeurs développent des routines, en général en assembleur, permettant de gérer les graphismes, les sons. etc. Rassemblées en bibliothèques, elles peuvent ensuite être utilisées directement, comme de nouvelles fonctions. et ce quel que soit le langage utilisé. Ces routines sont, bien entendu, top secret...

## Amiga technique!

Le Falcon a-t-il réellement 8 voies stéréo ?

A ce sujet, il parait que les fameuses cartes son PC ne peuvent produire qu'un seul son échantillonné à la fois. Les voies restantes, paraît-il, ne peuvent produire que des sons synthétiques. Si cela est vrai, il est scandaleux que vous n'en ayez pas parlé ! En effet, 16 bits sur une seule voix, c'est minable !

#### Guillaume

■ Bon, d'accord, pardon. L'Amiga dispose de 2 x 2 voies en stéréo. Cela *fait quatre voies que nous*  avons pris l'habitude de résumer en 4 voies stéréo. Cela veut dire « quatre voies que l'on peut diviser pour avoir la stéréo ». Ça va mieux comme ça ? De la même façon, le Falcon proposera 2 x 4 voies.

Pour les cartes PC, il y a de très nombreux modèles dont les caractéristiques varient. Les « petites » cartes (Ad Lib, Sound Master +, etc.) proposent 11 voies mono en synthèse FM 8 bits. C'est le son

1) J'aimerais partitionner mon disque dur, mais je ne sais pas par quel moyen y parvenir. Je possède un 386 avec un disque dur de 40 Mo.

2) Je possède une Ad Lib, Deluxe Paint et Deluxe Animation. Je me suis laissé dire que je pouvais réaliser des jeux avec ces outils et un bon assembleur. Est-ce vrai ? Comment m'y prendre ?

3) Est-ce que les derniers jeux Lucasfilm sont vraiment réalisés avec Deluxe Paint ?

#### Sébastien

■ 1) Il faut utiliser l'utilitaire FDISK du DOS. Attention, cela efface tout ce *qu'il y a* sur le *disque.* Mais, *au*  fait, pourquoi veux-tu partitionner *un* disque *de 40 Mo ? Si tu* crées deux partitions de 20 Mo, certains jeux ne pourront tout simplement plus être installés !

2) Oui, mais... Programmer en assembleur nécessite une connaissance pointue de la machine. Si tu commençais par un langage plus *simple, comme le basic ou* le pascal ? Cela te permettrait de te familiariser avec la programmation, avant de te lancer réellement dans l'assembleur.

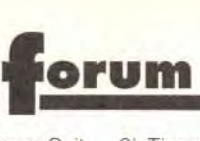

3) Oui, il parait que les graphismes (et uniquement les graphismes) des jeux Lucas sont faits avec Deluxe Paint. Mais cela n'a rien d'étonnant puisque c'est LA référence des utilitaires de dessin, aussi bien sur Amiga que sur PC ou ST

#### Plume 9 aiguilles !

2)) Oil Imperium, Geisha et Barbarian sont-ils actuellement en vente sur PC ?

4) Connaissez-vous un jeu d'action de qualité sur PC, hormis Street Fighter II?

Je tire ma plume de son étui pour vous poser quelques questions. 1) Pourquoi les jeux sur consoles 16 bits sont-ils plus beaux et plus rapides que sur Amiga. PC et ST ? Je prends par exemple Street Fighter Il. Avez-vous la version prochaînement disponible sur PC ? Est-elle satisfaisante ?

1) Hein ? Le PC offre des gra*phismes nettement meilleurs que*  les consoles (Neo Geo exceptée). L'Amiga et le ST se défendent aussi très bien. même si le nombre de couleurs disponibles simultanément est plus limité dans les jeux. Quant à l'animation, les consoles disposent d'une flopée de processeurs dédiés â cet effet, mais qui servent *principalement à animer* des sprites et les scrollings. La 3D est encore l'apanage des micros. SF2 PC, que je n'ai toujours pas vu fini, est *superbe. il ne lui manque* que le scrolling vertical...

3) Y aura-t-il une nouvelle version de Prince of Persia sur Amiga, PC et ST ?

5) Pourquoi dois-je posséder Windows 3.1 pour utiliser le CD-Rom ? 6) Alone in the Dark et Leisure Sut Larry V valent-ils d'être achetés ? 7) Y aurait-il un lien entre votre magazine et PC-Review ? 8) Et pour finir, je tiens à vous féliciter sur la qualité et le sérieux de votre magazine.

3) Tiens, c'est vrai, on attendait Prince of Persia 2, et puis... rien. Il arrivera un jour. Quand ? No se. 4) Wing Commander 1 et Il, Trolls, Prince of Persia, etc.

Philippe « Xman »

■ *Ton imitation à la plume de* l'imprimante matricielle est impressionnante. Si, si, vraiment...

> 6) Alone est superbe. Un peu court, mais superbe. Je n'ai pas vu LSL V  $done * no comment *$

7) Oui, nous sommes édités parla même maison, et plusieurs journalistes de Tilt (moi, par exemple) participent aussi a PC-Review. 8) Merci ! Ça sert à quelque chose qu'on se décarcasse !

2) Non. Ces trois jeux antédiluviens ne sont plus disponibles, sauf peutêtre en compilation ou directement chez les éditeurs.

5) Windows 3.1 n'est nullement *indispensable.* 

> c'est la galère. Et avec la pléthore de couleurs *qu'offrent ces nouvelles machines,*  les jeux vont enfler de façon importante. Produire des jeux comme Alone ou KQ6 pour être utilisés sur disquettes est sans doute possible, mais je ne suis pas sûr que cela soit souhaitable.

Un jeu de 10 Mo en disquettes,

Les jeux, par exemple, ne l'utilisent pas, pas plus que les compilations de shareware. En revanche, pour pouvoir utiliser des applications « MPC », il faut soit Windows 3.0 + le kit multimédia, soit Windows 3.1. Ces environnements sont souvent fournis avec le lecteur.

> ferais autant... 3) Atari a fait plusieurs démonstra-

tions d'un lecteur de CD-Rom pour le Falcon, mais pour l'instant ce n'est qu'un prototype, et aucune date n'est annoncée.

## Atari 500+

Possesseur d'un Atari 520 STE, je ne comprends pas pourquoi. au

moment de la sortie des machines Amiga 500+ et A600, la société Atari n'a pas proposé des machines aux capacités similaires (1 Mo et 32 couleurs) à des prix identiques, ce qui aurait sérieusement concurrencé Commodore et de ce fait relancé Atari.

■Mes sentiments compatissants... 1) Ah, mais tu veux *ruiner les éditeurs !* 

Cette machine serait actuellement autant sollicitée par les éditeurs que l'Amiga. et cela aurait satisfait tous les Ataristes.

J'ai quelques questions à vous poser au sujet du Falcon 030.

1) Etant donné les capacités du Falcon 030, des jeux comme Alone in the dark ou King's Quest VI, pourront-ils être adaptés sans disque dur ?

2) Est-ce que certains éditeurs (Electronic Arts, Thalion, Infogrames. etc.) ont des projets sur le Falcon ?

3) Y aura-t-il un CD-Rom pour le Falcon 030 ?

Enfin, j'aimerais que les versions ST des jeux d'abord testés sur Amiga en hits ne soient pas oubliés (Addams' Family, Harlequin, Push) Over, etc.). d'autant plus que les hits sur ST diminuent de mois en mois dans Tilt.

Nicolas

chers à votre cœur, ne sont pas des machines de jeu, mais des outils professionnels tout comme les Mac.

Pensez-vous qu'une machine si austère, si peu normalisée. et dont le prix est déjà au plus bas puisse tenir le coup sur un marché qui demande des machines si possible simples et sur lesquelles on puisse optimiser les jeux de façon à les faire tourner le plus rapidement possible ?

■ Merci, merci, n'en jetez plus ! 1) Facile ! L'avenir, c'est la vidéo. Mais pas celle que nous connaissons actuellement. Je parle de vidéo de synthèse.

<sup>A</sup>mon avis, l'avenir, c'est ça ! *D'ailleurs, chaque fois que j'allume*  mon téléviseur, je me demande si le présentateur est vrai. Et toi, es-tu sûr qu'il le soit?

2) Une foule d'éditeurs se bouscu lent au portillon, mais j'attends de voir ce que cela donnera. votre place, amis lecteurs, j'en

Pour ce qui est des tests sur ST le principal problème est que les Éditeurs ne nous envoient plus rien sur cette machine.

Ils sortent leurs versions ST en catimini, comme s'ils en avaient honte. Allez, messieurs les éditeurs, un petit effort. Vos jeux se vendront *mieux si on en parle. non ?* 

## *Courage!*

Au Maroc depuis dix mois - et pour encore six mois -, je suis en VSNE, •Volontaire Service National en Entreprise), j'achète Tilt depuis mon arrivée pour suivre l'actualité. Bref, j'ai vendu mon ST avant de partir, et je pense acheter un PC à mon retour (tous les mois, au vu des baisses, je me réjouis de ne pas l'avoir acheté trop tôt). J'ai plusieurs questions : 1) Si un CD-ROM compte 600 Mo.

Parce qu'une société allemande propose pour la Sega Megadrive un appareil permettant de réaliser des « copies de sauvegarde » utilisables sans la cartouche originale.

Chaque jeu est vendu 400 F 30 X 400 = 12 000 F et personne n'achèterait un tel CD à plus de 1 000 F!

Au fait, il y a quelques mois, je vous ai parlé d'un CD Microprose contenant deux jeux.

■ Il n'y a pas de raison de rigoler. J'avais déjà l'info, mais c'est une bonne occasion pour préciser la situation. Les *copieurs pour Megadrive et Super Famicom (ou Super Nintendo* si *on parle de la version française) sont disponibles au Japon depuis déjà plusieurs mois. Des modèles pourvus de disques durs* sont même *proposés. Mais comman*der ce type de matériel au Japon est assez complexe, alors qu'aller faire un tour en Allemagne ne pose aucun pro*blème. En France, aucun distributeur n'a encore osé le proposer (plusieurs en parlent depuis des mois), de peur de représailles juridiques de la part de MM.* Sega et *Nintendo. Il n'y a* pas *de jurisprudence en matière de cartouches, et*  la loi est superbement floue.

Tant que personne n'aura osé se lancer, on ne saura pas si c'est autorisé ou non. Le statu quo, quoi !

■ Que fais-tu du 1040 STE ? 1 MO de RAM. palette de 4096 (mais seulement 16 en simultané, il est vrai), il y avait là de quoi concurrencer efficacement le A600. Malheureusement, le prix était (ce n'est plus le cas) un peu supérieur. et surtout les jeux ne tirent toujours pas parti des spécificité du STE. C'est trop tard, maintenant... 1) Comme je l'ai déjà dit, vendre le Falcon (et le 1200) sans disque dur est une très mauvaise idée.

Ils prenaient moins de 1 Mo (je rappelle qu'une disquette HD peut contenir 1,44 Mo de données), et le CD était vendu 600 F. Impressionnant, non ? Pour l'instant, le CD est surtout intéressant comme sup*port de données (graphisme, musique, etc.) ou pour les compi*lations de sharewares.

Pour le reste, les éditeurs se contentent d'ajouter un peu de musique ou de paroles, ou remplissent le CD de superbes graphismes animés sans se soucier *du jeu lui-même.* 

2) A la fabrication, le CD n'est guère plus cher que la disquette (d'autant plus que les jeux prenant plusieurs disquettes tiennent sans difficulté sur le CD), mais parcontre, la phase de pressage du « master » est très onéreuse.

De toute façon, les prix prohibitifs sont justifiés par les éditeurs par le petit nombre de lecteurs installés. Mais, s'ils vendent si cher, vont-ils motiver les acheteurs potentiels ?

Réflexions

Tilt ! grand journal vénéré de tous, quelques questions me trottent dans la tête depuis quelque temps, et je prends mon bon vieux ST et ma bonne vieille FX 80+ pour vous les poser. 1)Relisez, s'il vous plaît, l'article que vous écriviez sur KQ IV. Relisez ces critiques sur les splendides graphismes EGA.

Réfléchissez à vos critiques actuelles, et dites-moi ce que vous prévoyez pour le futur. 2) Les PC, qui sont

3) Le Falcon 030 va bientôt arriver chez les revendeurs, des nombreux développeurs l'ont déjà obtenu sans grande difficulté.

J'aimerais savoir si vous pensez que les éditeurs vont être assez intelligents pour utiliser le mode SVGA qui est présent en standard. 4) J'adore *Tilt,* mais je remarque que, assez souvent, vous ne répondez pas entièrement aux questions. Pouvez-vous vous justifier sur ce point plus que surprenant pour un si bon journal ?

Un adorateur de Tilt (j'aurais préféré un prénom NDLR)

Imaginez, vous dirigez un acteur célèbre (ou, pourquoi pas, vousmême), dans un univers réaliste au moindre détail.

Un véritable film interactif. Ou alors un simulateur (Comanche est une ébauche) hyperréaliste.

2) Je suis en train de taper ce texte sur mon PC. C'est une superbe machine de travail, mais je suis conscient qu'elle ne fonctionne correctement que parce que je la *connais bien* et *que j'ai pu la confi*gurer (pendant de longues heures de tâtonnement) comme il le faut. C'est aussi une superbe *machine*  de jeu. Si tu n'as pas vu tourner Comanche ou Underworld Il, tes remarques sont compréhensibles. Va les voir chez un ami, et donnemoi tes impressions.

pourquoi ne pas en vendre avec 30 jeux de 20 Mo : Wing Commander. King's Quest, etc. ? 2) Quel est le coût de revient d'un CD-ROM par rapport aux disquettes ? Je ne crois pas que cela puisse justifier un tel écart de prix. sauf pour paver le travail réalisé par les auteurs. Eric

Je pense que le PC à une place dans l'univers microludique, mais qu'il ne remplit pas cette niche comme pourraient le faire les machines de Commodore et d'Atan (si seulement elles avaient un disque dur en standard).

Pour répondre point par point :

je suis en train d'utiliser Windows. Le papier peint représente Gaston, *un oreiller sous le* bras, *qui part* travailler. Je ne trouve pas le PC austére. Un logiciel programmé pour PC fonctionnera sur TOUS les PC c'est en train de changer avec les 386, mais...).

Le PC est autrement normalisé que les ST et les Amiga.

*Quoique tu en dises, les prix* continuent à baisser de façon régulière. Enfin, les programmeurs disposant de langages de haut niveau ne se fatiguent plus à optimiser leurs programmes. C'est une erreur.

3) J'espère. Mais *les retards répé*tés du Falcon ne sont pas faits pour rassurer les éditeurs.

Atari ferait bien de sortir vite sa machine des cartons, sous peine de perdre ce qu'il lui reste de crédibilité (après la console 64 bits, y aura-t-il un Falcon «Arlésienne» ?). 4) Vous pouvez me répéter la question ? Blague à part, évite de le répéter, cela pourrait me coûter au moins- ma place.

Et je ferai attention à bien répondre à tout, en détail, sans rien oublier. Promis.

### Copieur de cartouches

La technique est bien rodée. Les consoles sont à un prix attractif, et les fabricants se rattrapent sur les cartouches. Le piratage n'inquiète que les éditeurs de logiciels pour micro. Mais voilà, l'épidémie risque de gagner rapidement lesconsoles. Pourquoi ?

On reprend son souffle et on se calme. Je n'ai pas testé ni même vu la machine. Celle-ci est commercialisée au prix de 449 DM - soit environ 1 550 F. Soit moins de quatre cartouches. La publicité affirme qu'en 45 secondes la cartouche est copiée sur une disquette 3"1/2.

Si l'appareil fonctionne bien, il va se vendre. Et vite. Et alors, il va y avoir plus que du mouvement chez Sega et Nintendo !

Cette info, que je trouve de première, va peut-être vous faire rigoler si la nouvelle vous est déjà parvenue, ou surtout si la machine est déjà distribuée en France. Sinon, je vous laisse le soin de dépenser vos sous pour tester l'appareil. Et vérifier la qualité de ce qui peut n'être qu'un méga bluff !

#### Philippe

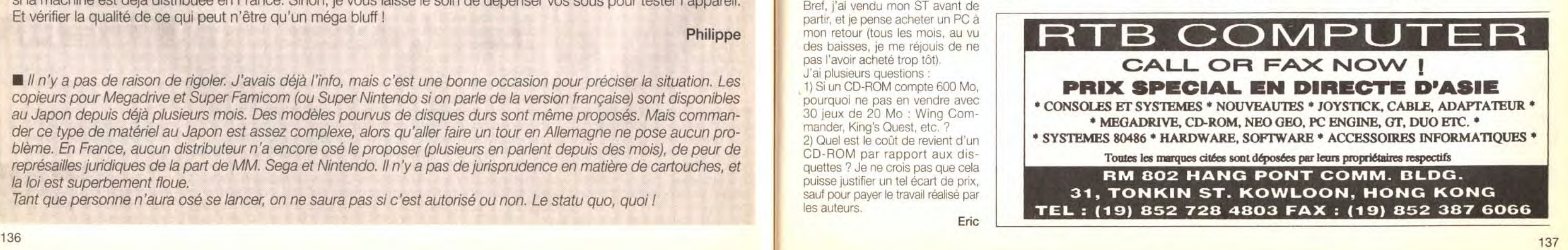

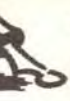

## **B** etites & nnonces

#### **VENTES**

#### **AMIGA**

Vds A500 + monit. 1084 S + lect EXT + 2 Mo Ram + souris optique + onduleur + mart. + 100 disk + orig. 6 500 F. Jean-Christophe MAZAN, 23, re de Gerlingen, 70000 Vesoul, Tél.: 84.76.89.69.

Vds nbx ix à très bas prix sur Amiga. Fabrice BAJOLAIS. 25, av. des Chevrefeuilles, 93220 Gagny. Tél. : (16-1) 43.88.09.01.

Vds A500 + moni, coul, stéréo text 512 K + 2 Joy +  $100 \text{ }\mu + \text{ }$  the Rang, ss gar: 3 700 F. Jean-Marc GUIL-BERT, 23, av. Alexis Pessot, 94100 Saint-Maur. Tél.: (16-1) 48.86.76.00.

Vds sur A500 ix et util. px très bas. Christian TURLAN, 59, rue de Franceville, 93220 Gagny.

Vds  $A500 + EXT 512 K0 + mon$ , coul. + Joy + souris<br>+ 350 disks (jx, util. démos) + 40 revues, px : 4 000 F à déb. Philope LECAT. 15, rue Grange Dame Rose 78140 Velizy. Tél.: (16-1) 39.46.58.92.

Vds lot de 60 jx pour A5500 500 F port compris vds lect. 5 1/4 neuf 500 F val. 990 F. Fernand TAVARES, 30. route de Chateauneuf, Le Vercors 2, 26200 Montélimar. Tél.: 75.01.91.46.

Vds A500 + équipée 500 Kickstart, écran coul., 2° drive, Joys, 500 disk 6 000 F vds logs. Philippe LARIVEN, 22, rue Théophile Le Tiec, 91520 Egly.

Vds jx utils Amiga à prix sympa. Emmanuel PREIN, 4, rue de Verdun, 77500 Chelles. Tél.: (16-1) 60.20.95.69

Vds A2000 + 1084 + 2 Drives + 2 Joys + 50 Uris +  $nbx$  jx : 5 000 F à déb. Florent LEFORT, 1, passage Britannicus, 77186 Noisiel. Tél.: (16-1) 64.80.41.78.

Vds A500 + lect. ext., Joys + souris et 4 jx 2 000 F. Pierrick LAFARGUE, 5, cours Berriat, 38000 Grenoble. Tél.: 76.87.72.68.

Vds A500 pls + impri. Jet d'encre ss gar. + TV coul. + nbx jx (Sens, Soccer, Dpaint 4) : 5 000 F. Olivier CAVA, 98, rue du Patre la Bergerie, 13110 Port de Bouc. Tél.: 42.35.11.06.

Vds A1000 + écran coul. + ext. mem. + lect. ext. + 200 dk + carte SCSI + Joyst BE, Px : 3 500 F, Thierry LESERVOT, 32, rue de Noisy, 78870 Bailly. Tél. : (16-1) 34.62.90.69 AP 17 h

Vds A500 plus + nbx jx (another, vroom, monkey 2) croisière, leander) 2 000 F. Antoine DE MONTREMY, 2. rue des Dardanelles, 75017 Paris. Tél. : (16-1) 45.72.14.34. AP 18 F.

Vds jx Amiga. Frédéric PIRON, 189, bd la Petite Vitesse, 72200 La Flèche. Tél.: 43.94.26.85.

 $A500 + \text{étendue}$  à 2 mégas + kick star rom 1.2 +  $50$  disks : 3 000 F. Stéphane LEVASTOIS, 12, bis rue de la Paix. 77400 Thorigny-sur-Marne.

Vds  $4500 + 8x + 4$  Joys + nbx  $x + 2$  boites rang. + + Tilts 2 100 F the. Sébastien MARTEIN, 7, rue du Maréchai Fayolle, 60200 Compiègne. Tél.: 44.20.07.43

Vds jx Amiga tbe, prix très intéressants. Jean-Baptiste CORREARD, 21, chemin de la Petite Côten 69530 Brignais, Tél.: 78.05.36.71 (W.F.).

Vds ix sur Amina, Laurent ANGELIOUE, 50, rue des Lilas, 95150 Taverny. Tél.: (16-1) 39954763.

138

Vds disquettes orig. A500  $|x +$  util et livres, liste sur demande. Stéphane WITTENBERG, 16, rue des grands

Vds A500 + ext 512 KO + moni, coul, 10835 + souris  $+$  housses  $+28$  jx orig : 5 500 F. Alain SCORDEL, 32, av. Alexandre Dumas, 95600 Eaubonne, Tél.: (16-1) 39.59.85.05.

Maîtres, 37400 Amboise.

Vds A500 +  $ext{ext}$  2 mo + DD 20 mo + lect  $ext{ +$ <br>Digitaliseur d'image + mon, coul. + nbx  $\upmu$ ,  $px = 5000$  F. Stéphane FITOUSSI, 13, rue Fontaine Bridet, 77280 Othis, Tél.: (16-1) 60.03.01.70

Vds ext mem. 2 mo A500 100 % compextensible à 4 mo val. 2 990 F. px : 1 500 F avec horloge + pile. Serge BANASZAK, rue Principale, 62390 Beavoir-Wavans. Tél.: 21.04.00.20.

Vds něrinh, C64 introuvable Koalapad, svotběse vocale. clavier musical, souris, utils, orig. Christophe DEL-BECOUE, 166, route Nationale, 62232 Annezin. Tél.: 21.57.53.70.

Vds Impri. Panasonic KX-P1170 ss gar. px: 1 000 F, mon. coul. commodre 1083S px: 1 500 F. Mickaël KUNSTMANN, Bt, St-Joseph, face au 11 quai Rambaud, 69002 Lyon. Tél.: 78.37.18.45.

Vds A500 1 mo + 1084S coul. + lmp. canon BJ 10c + souris + Joys + Logs + livres the 6 000 F. Jacques<br>RIAND, 17, rue de Rungis, Appt 525, 75013 Paris. Tél.: (16-1) 45,65,41,30.

Vds  $\Delta 500 + \text{ext } 51.2$ K + 2 Joys + souris logitach tapis + mon.  $1083 + 150$  disks +  $10$  orig.  $3000$  F<br>Yvan COSTA YUAN, 4, rue Jacques Decour, 91700 Fleury-Merogis. Tél.: (16-1) 60.16.32.94.

Vds A500 + nhx  $ix +$  démo + revues + loys + souris Julien BREZILLON, 27, rue Fontaine, 75009 Paris, Tél.: (16-1) 45.26.62.45.

Vds Amiga 2000 tbe + mon. coul. + DD52 mo + 3 mo  $-$  Ram  $+$  Drive ext.  $+$  100 Dks  $+$  Joys: 5 500 F a deb David FONTANELLA, 50, rue Charles de Ga 914440 Bures-sur-Yvette, Tél.: (16-1) 69.07.71.03

Vds orig. Amiga : opération Stealth, Robocod, Pop. Montkey, s. Meda-lo-Mania, Cr. p. un cad. 140 F PCE Fabrice MAURER, Sentier des Burettes, 18, 1800 Veyey, Suisse, Tél.: 021/921.16.22.

Vds Amiga 2000 complet + lect ext + impri.  $+$  Amos  $+$  Joys. Jx orig. 38, bis rue Gassendi, 75014 Paris. Tél.: (16-1) 45.42.82.69.

Vde  $\Delta 500 + \omega t \Delta 12 k_0 + \text{satisfy} + \text{have} + \text{tride}$  nhv iv at disks ss gar. : 2 600 F à déb. Arnaud FRAPPART, 14, Flouguet l'Hay-les-Roses. Tél.: (16-1) 47.40.09.65.

Vds Amos sur Amiga complet: 200 F Laurent ROU-VIALE, 15, rue Branly 94110. Tél. : (16-1) 46.55.44.92.

Vds bien débuter en langage machin. 120 F. Toolbox +<br>Disk : 120 F, Birds of prey : 150 F. José DA SILVA FERREIRA, 152, rue de By, 77810 Thomery. Tél.: (16-1) 60.96.41.15.

Vds 21 jx dont 5 compil sur A(00 (Bat, Epic, Strider, Shinobi, Silkhorn, etc) 1 100 F (neuf : 2 280 F). Jean-Philippe KUHN, 9, impasse de Figuerolles, 11200 Canet d'Aude, Tél.: 68.43.88.08.

Vds A1000 + mon. coul. + impr. coul. Epson + scanner  $+$  nbx disks  $+$  souris  $+$  Joys, the : 7 500 F à déb. Guillaume FAGOT, 12, rue Léon Cognet, 75017 Paris. Tél.: (16-1) 42.27.68.82.

Vds Amiga 600  $-$  20 HD  $+$  carte 1 mo ss gar 3 000 F/carte 512 ko pour A500 100 F/Paris seulement. Yoshimasa MATSUSHIMA, 17, rue des Bluets, 75011

Vds A500 + ext mem 1 mo + 1 Joy + 50 jx et util, px : 2 100 F. Etienne VANHAECHE, 8, résidence Pasteur, 62114 Sains-En-Gohelle, Tél.: 21.29.91.61.

Vds jx pour Amiga. John PYTKIEWICZ, Station total, rue Jean Burger, 57070 St-Julien-les-Metz.

Vds ix sur A500 à bas prix. Fabrice GARIN, 12, bis rue Caillaux, 75013 Paris. Tél.: (16-1) 44.24.07.43.

Vds ix + util sur A500 bas prix. Francois BONAL 13. rue Berlioz, 82300 Caussade

Vds A600 ss gar. + nbx jx (Flach Back Street Fighter) + util + Joy the 2 900 F. Anthony ROZIER, 24, petit<br>chemin des Planches, 01600 Trevoux. Tél: 74.00.27.27

Vds action Replay pour A500 500 F peu servi. Emmanuel MONNIN, 3, rue de Ripley, 39000 Lons-le-<br>Savnier. Tél. : 84.24.88.29.

Vds jx sur Amiga contact sérieux et sympa vds control PAD PRO2 100 F. Jérôme PIGUEL, rue du Penker Kerarthur, 29120 Pont-l'Abbe. Tél.: 98.87.34.22.

Vds  $A500 + \text{ext } 512 \text{ K} + \text{mon}, \text{coul. } A1084$  (the) souris + Joys + 100 disks 2 500 F. Franck SP0210,<br>20, av. Albert Einstein, 69621 Villeurbanne. Tél.: 72.43.75.52. AP 20 h.

Vds pour A500 HD S00 DC Protar de 105 mo avec 8 mo de RAM val. 9 100 F px 6 000 F ss gar. Patrick HOUVENAEGHEL, 38, qual de l'Ouest, 59000 Lille. Tél.: 20.56,72.30.

VDS ix sur Amiga à très bas prix. Christophe DUFOUR 54, bd de Scarpone, 54000 Nancy. Tél. : 83.96.46.96.

Vds extension 512 ko pour A500 150 F. Impri. 24 Aigu NEC P2 + 1 500 F. Philippe BAUDOUIN, 18, bis rue<br>Denis Lavugade, 94360 Bry Marne. Tél.: (16-1) 48.81.08.88

Vds Amiga 2000 + moni. coul + Impri. + lecteur  $3"1/2$ carte + 180 disk + meuble the : 8 000 F. Stephane REMOND, route de Germolles, 71640 Dracy-le-Fort. Tél.: 85.44.44.04

Vds A500 + ext 512K + Joys + souris + câble pêritel<br>+ manuels + nbx jx et util. 2 500 F. Albert LY, 19, rue 14 juillet, CH 219, 69100 Villeurbanne.

Vds A2000 B + 2 lect. int. + Joy + souris + nbx jx et utils + câble péritel the px : 3 500 F. Yves PERACHE. 69120 Vaulx en Velin, Tél.: 72.04.53.04.

Vds A500 ext 512, jx et prog. px : 2 000 F. Philippe MONIN, T3, Menival les Gravières, 69800 St-Priest. Tél.: 78.21.12.90.

Vds A2000 B 3 mo RAM avec carte Acc 68020 + moni.  $+$  200 disk (Doc + souris) 4 000 F. Philippe MELLERET, 121, rue Nationale, 69400 Villefranche/Saone, Tél.: 74.68.43.65. (W.E.)

Vds A500 1 mo + moni. A10845 + lect ext + 320 disks + 1 joys + souris + boites de rang the px 4 500 F. Nicolas BOCQUERY, 11, rue du Plé 60200 Compiègne. Tél.: 44.20.09.65.

Vds A500 + ext 1 Mo + 2 Jovs + boites + souris + nbx disg. 2 450 F the ou ech. ctre PC 286.25 + DD 20 VGA. Eric PARLANTI, 8, chemin de la Toche, quartier des Défens, Escota, 83390 Cuers, Tél.: 94.48.61.80.

Vds à bas prix pour Amiga p util, etc... Christophe<br>NIGHTINGALE, 11, rue Mendes France, 62150 Bully. Tél.: 21.29.26.62

Vds A500, ext 1.5 mo, souris, Joys, 20 jx 1 500 F. Wenceslas GUEBELS, 67, rue du Long-Pot, 59000 Lille. Tél.: 20.47.72.22.

Vds A500 + ext 1 mo + PC once (Emul PC) + moni.

coul. + Joy +  $ix + util + Emul$  Mac 3 000 F. lan

BENNETT, CH 437, CFB, cité universitaire, 9, bld Jourdan, 75690 Paris Cedex 14. Tél.: (16-1140.91.91.48 Vds A500 plus (ss gar.) Imo +  $px +$  démo (Odyssey...) + utils (excellence...  $px : 2600 F$ . Patrice RIVERO, 5, rue

Guy de Maupassant, 69800 Saint-Priest. Tél.: 78.21.75.55.

Vds A500 + ext mem. + moni. + 16 log. Or. + revues<br>+ Joys + 6 btes rgt + 1 000 disk + adr : 8 500 F. Alexandre BOINOT, La Planée, 25160 Malbuisson.

Vds A500 + ext 512 K + man. coul. 8833 + 2 drive +  $80 \text{ m}$  + Joy + bte rot the 4 000 F. Franck SCHMITT, 13, domaine du Château Gaillard, 94700 Maisons Alfort. Tél.: (16-1) 43.68.75.23.

Vds jx à bas prx sur A500 2 000 liste sur demande Sébastien SIMON,; 13, bd Gustave Roch, 44200 Vds A500 + extension 512 K +  $2^{\circ}$  lect. + écran +  $400$  disks + Joys + souris + impri. coul. 3 500 F.<br>Arnaud ou Damien BACCONNIER, 197, rue Ferrer, 62220 Carvin, Tél.: 21.37.01.29.

Vds Amiga 600 HD 20 mo ext 1 mo 4 000 F + log. + jx val. 3 000 F. Georges NANEIX, route du Colombier,<br>87590 Saint-Just-le-Martel. Tél.: 55.09.21.02.

Vds ix A500 à bas prix env. disk + env. timbrée pour liste. Serge CARIOU, 17, rue Rodrigues Péreire, 33000 Bordeaux.

Vds démos et DP sur Amiga ix orig. à bas prix (Street Fight II). Driss ELOITANI, 15, rue de France, 57200 Sarreguemines.

Vds  $4500 + 2$  mo + impri, DMP  $2160 + ix + 1$ Joy 4 500 F. Frédéric DELORME, 25, rue Etienne Boileau, 63800. Lournon, Tél.: 73.84.69.93.

Vds A2000 b + HD + omg. + 2 lect.  $3.5 + 3$  mg Ram<br>+ 2 Joys + Fat Agnus + Trackball + 700 disks +<br>revues + doc px : 7 000 F. Antoine **FERNQUE, 4, av.**<br>Eiffed, 92190 Meudon. Tél. : (16-1) 46.26.60.21.

Vds A500 1 méga, 2 drives écran mono + souris + 2 Joys, logs. 3 000 F à déb. Philippe BOCHER, 80, rue<br>Raoul Dautry, 95120 Ermont. Tél. : (16-1) 34.15.48.09

Vds ix A500 très bas prix Lemmi NGS 2, etc., Ronan LE ROUX, « Goas an Morvan », 22110 Glomel. Tél.: 96.29.31.87

A500 +; 1 mo; mon. 1084; WB 2.04; souris, manuels ss gar.; 50 jx 110 disk the 4 800 F. Louis BUSO, 46, bis rue Pierre Semard, 93150 Blanc-Mesnil. Tél. : (16-1) 48.67.,54.12. AP 19 h ou W.E.)

Vds A500 1 méga 1 300 F + frais de port. Freddy BRIFFAUT, 36, rue Wicar, 59520 Marquette Lez Lille. Tél.: 20.40.64.84

Vds câbles pour brancher une console sur l'écran d'un Amstrad CPC px - 100 F. Nicolas MIRAUCOURT, 34, rue du Donjon, 77310 Boissise-le-Roi. Tél.: (16-1) 60.65.93.57.

Vds nbx jx sur A500. Jimmy BROUCHE, 5, av. Jean Moulin, 13580 La Fare les Oliviers.

Vds PR A500 Digit Imade + SON Digiview Gold 4.0 V F. Perfect Sound 3.12. Jean-Marc LAHERA, Z.I., de la Molière, 81200 Mazamet, Tél.: 63.61.96.44.

Vds  $A500 +$  mon\_coul + ext 1 mo + lect ext + 200 ix 4 000 F. Cedric GUERIN, 34, rue du Gén Gaulle, 78780 Maurecourt. Tél.: (16-1) 39.74.53.93.

Vds Amiga 2000 the 91 + lect ext + mon. coul. + 80 x orig.  $+2$  bt  $+2$  Joys  $+$  souris px: 12 000 F (crédit). Stéphane VALDENAIRE, 19, rue d'Alsace, 88160 Fresse-sur-Moselle, Tél.: 29.25.95.23.

Vds nbx jx sur Amiga à bas prix. Didier TERNOIS 35 rue de la Villette, 75019 Paris. Tél.: (16-1) 42.02.06.07

Vds ix Amiga env. enveloppe timbrée pour liste et prix. rid VIDAL, 404, chemin du Côteau des Lazes, 12400 Saint-Affrique

Vds jx sur Amiga : Flash Back + Assassin + Simant -Fire Ice + Epic + Vroom + Data disk etc. 100 å 200 F. Christophe DE RAVEL, 6, sq. du Colonel Sutterlin, 60200 Compiègne. Tél.: 44.20.07.06.

Vds A500 1 mega RAM + Joys + souris + disks système + 50 logs (jx et utils) px : 2 000 F. Michel<br>PIGNON, 7, rue de Øettange, 57220 Valmunster. Tél.: 87.35.74.71.

Vds A500 + ext 512 K + Joy +  $|x +$  souris + câble péri, px - 3.300 F, Nicolas PHILIPPE, 2, rue des Grouettes, 77000 La Rochette. Tél.: (16-1) 64.39.89.98.

Vds A500 + 1 mo + digitaliseur Audioc + nbx p, utils<br>+ revues + Amos FR + souris + Joys tbe : 2 000 F à deb Benoît HEMELSDAEL, 47, rue des Martyrs, 59113

A500 vds ou éch. DP à 7 F et orig. dès 39 F port inclus env. enveloppe timbrée pour liste Jean-Luc BERGER, 56, bld des Alguillettes, 54600 Villiers-les-Nancy.

Vds A500 + ext mem 512 Ko + Horl + souris + tapis

+ Joys + prise péritel + 50 disks (jx, util., démos...)

nx: 3 000 F. Franck CASSEDANNE, 3, allée Henri

Vds A500 + ext mem, 512 Ko + Horl + câble péritel +

3 000 F. Laurent BOUCHOUCHA, 11, rue Ge

en-Brie. Tél.: (16-1) 45.90.04.52.

souris + tapis + Joy + 50 disks (ix. util., démos....) px

78610 Le Perray en Yvelines. Tél.: (16-

Vds A500 + Mon. coul. 1084S + ext + ject ext + MK2 + Joys + nbx jx px : 4 500 F à déb. Christophe<br>RIBERPRAY. 8, rue du Moulin d'Amboile, 94370 Sucy-

Vds et ach, ix sur A200 env. timbre à 2.50 E cher, club

Yann LEROUX, 8, rue Kermenou, 29600 Plourin-les-

Vds A500 plus + souris + péritel +  $|x|$  en the px :<br>3 000 F à déb. Antonin BERTOLINO, 74, bld Roger<br>Salengro, 93130 Noisy-le-Sec. Tél. : (16-

Vds  $\triangle$ 500 + FX Mem Bam Clock sans écran + b

Vds A500 1 méga de Ram + moni. 10835 + souris val

6 000 F px : 2 700 F. Peter HORSEY, 94, rue Nollet,<br>75017 Paris. Tél.: (16-1) 42.29.30.53.

Vds Amiga 2000 + moni. + DD 20 mo + lecteur S"25

Vivier Merle, 69003 Lyon. Tél.: 72.33.40.00.

 $+$  carte PC-XT + Joy + nbx ix et util, 4,500 F, 25, bd

Vds  $\Delta 500 + \text{mori.} 1083S + 2 \text{ Jows} + \text{nbx ix} + \text{sours}$ 

av. Gustave Mesureur, 78170 La Celle St-Cloud

Vds A500, ext 512 Ko, écran 10835, souris + tapis +

Joy, nbx  $|x + b|$  rgt, nbx doc + nbx numéros Tilt, px

4 000 F à déb. Jérôme BERNARD, 81, rue Boecklin

Vds jx sur Amiga et PC. Jean-Noël CAEYMAN, 21, av.<br>Mont d'Est, 93160 Noisy-le-Grand. Tél.: (16-

Vds ix sur CSA disks et K7 dem liste sérieux et sympa

Serge ALCESILAS, 7, rue de la Forge, 59610 Four-

Vds éch. b. C64 DK poss. Last Ninia 3. T2. Lotus.

Batman... vds GB + Sup Ream ss notice ni bte 400 F,<br>vds jx GG. Patrice GACHET MAUROZ, 2, place Antoine

Vds A500 plus, écran 1084S. Drive 3, 50 disks orin

botte, livres et revues the 2 900 F. Frédéric HEINTZ, 5,<br>rue des Baudrieux, 94000 Créteil. Tél. : (16-

Vds A500 + 512 Kg 1 500 F: DD GVP HD 500 52 mo

2 500 F; Lyre of the Temptresse 50 F. David SAVITTE-RI, av. Marius Ruinat 3, Res du Soleil, 13700 Ma-

Vds gour Amiga 500/2000 Handy-Scanner type 10 +<br>OCR 1 000 F + tunner TV Pal/Secam pour Moni, péri.<br>1 000 F. Esteves DUARTE, ronde des Cimes, 74190

Vds A500 + DD 20 MGS tělé coul. 20 jx 4 500 F. Xavie

GUERICOLAS, 4, allée des Chevaliers Boussy, 91800<br>Saint-Antoine. Tél.: (16-1) 69.00.98.57.

Vds 50 ix Amiga bas prix (orig.), Jacky CARROUF 98

rue des Orteaux, 75020 Paris. Tél.: (16-

Vds A500 + ext mem. 5 2 ko + moni. coul. + souris et<br>log. util. et jx 3 000 F. Frédéric AUJARD, 10, rue du Val

Meudon, 92190 Livry Gargan. Tél.: (16-

Vds jx à très bas prix. Franck HODAN, 9, rue de<br>Montretout, 92210 Saint-Cloud. Tél.: (16-

Vds A500 4 mo DD drive ext 2 Joys. Action MK III.

3 boîtes Bidle Rom 2.0. Yannick NOEL, 16, rue de la<br>Sirêne, 44300 Nantes. Tél.: 40.40.66.02.

67000 Strasbourg. Tél.: 88.31.13.66.

- magazines the px : 3 500 F. Stéphane PAGNON, 21,

Jérémie BRUYANT, 4, av. de Verdn, 93420 Villepinte.

1) 30.41.97.23.

1) 34.84.87.37

148.44.13.26

Tél.: (16-1) 49.63.25.61.

Tél.: (16-1) 39.69.19.57.

1) 43.03.74.12.

mias Tél - 27 60 38 74

Borrel, 73200 Albertville.

rignane, Tél.: 42.77.86.11.

Passy. Tél.: 50.78.33.91.

1) 64.34.12.59.

 $1)$  45.34.55.35.

 $(1)$  46.02.22.80.

1) 49 80 13 34

isse, 78690 Les Essarts-Le-Roi. Tél.: (16-

Vds Amiga 2000 b + DD 052 mo + 2 mo Ram + Digit  $son + month$ . 10845 + nbx disk + livres the (ss gar. emb. orig.) px: 7 800 F Jean-Stéphane MARTIN, 6. allée du Haut Pessard, 77240 Seine Port. Tél. : (16-1) 64.41.72.84.

Vds A2000 ss gar.  $+$  2 lect internes  $3^+1/2$  + souris +<br>Joys: 4 500 F. Nicolas ROUGIER, 22, rue Boris Vilde,<br>92260 Fontenay-aux-Roses. Tél.: (16-1) 47.02.21.59

Vds A500 + ext +  $jx$  1 400 F ach, utils orig, de dessin + nusique vds jx NEC 100 F. Fabrice BINET, 36, les Cirollières, 91770 Saint-Vrain. Tél.: (16-1) 64.56.12.10.

Vds A500 + ext 512 Ko + nbx log. (jx, démos, etc.) Thomas TIRBAKH, 22, Impasse du Pinay, 69570 Dardilly, Tél.: 78.43.85.20

Vds spécial Force (Microprose) orig. 129 F port cor version Amiga vds K7 video ghost 80 F. Olivier PELIS-SIER, 12, rue Chaudrier, 17000 La Rochelle Tél.: 46.41.57.83.

Vds Commodore 128D + monit coul... + fmpr. coul. MCS 801 ou lmpr., MPS 801 ensemble ou sen, prix à debt Didier SERRES, 4, rue Hôtel de Ville, 81100 Castres. Tél.: 63.59.10.41 HB

Vds pour C64/128 Impri, Commodore DPS 1101 Marexcel, qualité courrier rubart IBM. Nicolas MAS-COLO, 67, av. Marcel Cachin, 38400 Saint Martin d'Hères. Tél.: 76.25.72.94 AP 18 h.

Vds Impri. Commodore MPS 1500C coul. et Amstrad LO 3500 Netb the très peu servies. Cédric DE CROZANT 47, bd Garrisson, 82000 Montauban Tél.: 63.66.30.83.

Vds nbx jx (Street Fighter 2, Flash Back) prix très bas sur Amiga. Yann VASSEUR/PROPHECY, 6, villa Charles Gambon, 91000 Evry.

Vds DD IDE 125 mo, format 2°5 pour A600 ou A1200, neufs et jamais montés px : 2 500 F. Patrick LAMI, 22, Square du Nord, 95500 Gonesse. Tél.: (16-1) 39.85.12.65.

Vds jx anciens (orig) pour C64 6 contpil. + exploding Fist. - Skylox + disks divers faire offre Yannick COINTE, 2. square Desaix, 75015 Paris, Tél.: (16-1) 45.79.06.39

Vds A500 + nbx  $|x +$  manuel + magazine de  $|x +$ <br>1 man. 2 500 F + ext 1 mo px : 2 600 F. Yann FAMON, La Perrière, 38530 Pontchrra. Tél. : 76.71.98.62.

Vds A500 + ext + jx orig. + 200 DK + souris + bte rgt  $-$  utils + revues + démos + 2 Joys + doc, tbe, px 3 500 F. Géry LOUTRE, 1, rue du Stade J.R. Gaurt, 950000 Cergy-Village. Tél.: (16-1) 30.30.97.52

Vds  $A500 + ext$  mémo. 1 mo + Jo manuels + jx the 1 600 F. Cécile FAVRE, 249, rue Jean Claude Raccurt, 01120 Dagneux. Tél.: 78.06.17.97 AP 18 h.

Vds nbx jx sur Amiga à bas prix. David PAURION, 59,

rue Olivier Metra, 75020 Paris. Tél.: (16-

Vds A500 + moni, coul, 1083S + ext 512K + Joys +

souris + nbx |x utili. + doc the 3 500 F. Philippe<br>GAMEIRO, 3, av. de la Victoire, 95100 Argenteuil.

Vds A500 + ext 512 K + mon. coul. 1083 S + 70 jx +

 $\text{Joy } + \text{ souris } + \text{bte } \text{rgt } \text{the } 3 000 F$ . Christophe

CREANCE, 4, résidence les Fougères, rue Henri Prou.

Vds A500 + mon. coul. + ext 512 K + 2 souris + Joy

+ ntx safts, livres, câbles the  $\phi$ x : 3 500 F Didier<br>TIBERI, 23, rue des Begonias, 54190 Villerupt.

Vds jx Amiga orig, de 50 F à 100 F (Flashback Grand px<br>FI Epic F29 Nigel Mansell) demandez liste. Max BERNIL-

LON, 45, rue Lamartine, 92500 Rueil-Malmaison.

Les Clayes-sous-Bois. Tél.: (16-

1) 46.36.40.66.

1) 30.55.86.87.

Tél.: 82.89.23.18.

Tél.: (16-1) 47.08.14.19.

Tél.: (16-1) 39.82.95.73.

Vds pour Amiga : priginal Amos : 270 F cartouche Amiga action replay : 270 F port compris. Jérôme SACCO, batiment les Ecureuils. le Coteau, 14800 Deauville. Tél.: 31,87,69,63.

Vds jx Amiga à prix fous rapide et sérieux, env. disk pour liste. Patrick LEGARD, 44, route d'Aspremont, 06690 Tourrette Levens.

Vds A500 1 méga + moni, coul. + 2 Joys + bte rgt + souris + 200 disks + revues px : 3 800  $F$  + FM Maker + cartouche pour STF px : 250 F. Olivier CLOITRE, 1, allée de Picardie, 77186 Noisiel. Tél.: (16-1) 64.80.49.79.

Vds jx sur A500. Serge MARKARIAN, 4, rue Henri Rolland, 69100 Villeurbanne. Tél. : 72.44.06.02.

Vds A2000B XB 1.3/2 0 + 7 Mo Ram + 40 Mo DD + Genlock A2300 + écran + orig : DP3 Amos jx + impri.<br>MPS1000. Jean-Louis LE PAPE CHEZ QUEMENEUR. 10, rue du Limousin, 29200 Brest. Tél. : 98.47.64.68.

Vds Amiga 2000B FAT 2 lect. int.  $+$  multiroms 2.04 1.3 : 4 500 F, ext. Mem. 2 mo : 600 F, A. replay : 450 F. Sébastien CAPUT, 20, bis av, de la République, 78330 Fontenay-le-Fleury. Tél.: (16-1) 34.60.97.19.

Vds A500 + souris + jx + magazines + 512 K Od'ext : 2 500 F px à déb. Benoît LEFEVRE, 4, rue neuve ondrepuis, 02500 Hirson. Tél.: 23.58.10.57 AF

18 h.

Vds A500 + mon.  $1081 + ext + \text{lect ext} +$  digit coul. +  $DGB8 + 4450$  DK + bte rat the px:  $9000$  F poss, vte sép. Jean-Louis JACQUEL, Bat B, 9, rue Blanqui, 94200 Ivry-sur-Seine, Tél.: (16-1) 46.71.76.14.

Vàs 150 jx orig. sur Amiga 100 F pce. Eric DES-VERGNES, 31, rue de la paix, 94200 lvry-sur-Seine Tél.: (16-1) 46.58.58.39.

Vds A500 + ext 512K + moni c. 1084S + 2<sup>e</sup> lect + scanner n &  $b +$  souris  $+$  Joy  $+$  livres  $+$  mag.  $+$  nbx  $\vert x \vert$ , mus. img., lang., the  $px : 6000$  F. Kalap TRAN, 2, place des Fédérés, 2020, 93160 Noisy-le-Grand. Tél.: (16-1) 43.04.77.85.

Vds A2000 + 2<sup>e</sup> lect. int. + moni. 10835 + Joys + impri. MPS  $1270 + nbx$  jx the  $px : 7500$  F. Thomas<br>BRUNIAUX, 4, rue des Berceaux, 59145 Berlaimont. Tél - 27 39 09 36

Vds jx sur Amiga à très bas prix. Pierre BOUDRIE, rue du Maguis, 82350 Albias.

Vds 10 jx de rôle Amiga avec bte et notice px : 1 000 F. Stéphane GAGNOT. 2. bis rue de Fleurance, 31400 Toulouse, Tél.: 61.25.66.34.

Vds A500 plus + moni. coul. + imprim. coul. Kindwords  $2 + nbx$  |x + adapt. + lect ext : 5 500 F à déb. Vincent FRISON, 22, rue du Sergent Bauchat, 75012 Paris. Tél.: (16-1) 43.45.59.66.

Vds Amiga V 2.04 + 100 lx + 10 utils 2 000 F à déb. + Joy nbx DPAIN 3 et 4 et 3 h kit has prix. Alexandre SELLEM, 19, av. du Dr. Arnold Netter, 75012 Paris Tél.: 43.44.01.28.

Vds A500 + 1 Méga + Joy +  $|x|$  (Monkey, Loom,<br>Robocop 3): 2 000 F vds DD 105M quantum: 2 500 F ss gar. Fabrice MAZURKIEWICZ, 4, rue du Routy<br>Ressons, le Long, 02290 Vic/Aisne. Tél.: 23.74.23.39.

Vds jx sur Amiga à petits prix. Pierre NURDIN, 1, place du Commerce, 93330 Neuilly-sur-Marne. Tél.: (16-1) 43.00.76.27 AP 18 h.

Vds 1 600 HB + 10835 ss gar, + souris + Joy + nbx  $\beta$ + utils + nbx démos + bte de rgt : 2 900 F. Maxence<br>DES CLOSETS, 268, bd Raspail, 75014 Paris. Tél.: (16-1) 43.35.01.34.

Vds A500 1 Méga + drive ext + disks + 2 Joys B.E. prix: 2 900 F. Frédéric DUMAY, 7, square des Essards, 77680 Roissy-en-Brie. Tél.: (16-1) 60.29.83.71.

Vds A500 moni. 10835 + ext 512K + lect ext + nbx jx DX: 4 000 F. Yann CORNU, Bat. 6, la Ville Parc, 78310 Maurepas. Tél.: (16-1) 30.51.01.60.

A2000B 91 + 3 lect + DD GVP 52 ss gar. + kick rom 2 0 & 1.3 ss gar. et écran 10845 + ext mem. 4 mo<br>val.: 18 000 F px : 11 000 F 0livier DARGENT, 5 et 9, rue de Saint-Prix, 95320 Saint-Leu-La-Forêt. Tél.: (16-1) 30.40.15.82. AP 19 h

Vds A2000 (1.3/2.0) + lect + carte GVP 68030-882 à 29 MHZ + 4 mo 32 bits + DD 105 + souris opt sup. px. Christophe GOULLON, Tél.: (16-1) 64.30.01.56.

Vds ou éch. jx origx Amiga civilisation 180 F F19 120 F Hook 100 F Wizkio 100 F héros quest 50 F. Pascal BOURDELLE, 16, rue d'Istambul, 67000 Strasbourg. Tél.: 88.61.77.36.

Vds A500 (Kit d'origine) + 2 Joys + nbx ix et utils px 1 500 F à déb. Franz CROS, 10, av. du Capitaine Taron, 78140 Nélizy, Tél.: (16-1) 34.65.05.80.

Vds A500 + extension  $512k + 2$  Jys + souris + utils  $x + \text{moni}$ , 3 500 F. Julien DELOUBES, 8, allée de la Meurthe, 317700 Colomiers, Tél.: 61.78.88.04

Vds A500 + ext 512 Ko + 3 Joys + 180 jx + bte souris + tapis + écran coul. jx : démo sensible, Cray<br>Car III px : 3.500 F. Nicolas BINOIS, bd Louis Merendol, 13121 Aubons Provence. Tél.: 90.55.63.44.

Vds A500 plus + moni.  $\vert x \vert$ , Joys ss gar, px : 2 200 F.<br>Claude OLLIVIER, La grande Plaine, bat. A3, bid des Armaris, 83100 Toulon. Tél.: 94.27.44.76.

Vds A500 + ext 512 kg + mon. coul. 10835 + souris the px: 3 600 F. Steve DRAZIC, 65, av. Fr. Roo: Le Concorde, 06110 Le Cannet. Tél.: 93.45.42.78.

Vds A500 plus + nbx  $|x + u$ til + revues + Jovs px 3 500 F à déb. Julien BREZILLON, 27, rue Fontaine, 75009 Paris. Tél.: (16-1) 45.26.62.45.

A500 1 mo + ecran coul. 1084 S + Joys + nbx jx + boîte de rot px : 3.500 F the. Laurent PEYTHIEU, 22, rue du Hameau, 75015 Paris. Tél.: (16-1) 48.42.12.94.

Vds jx A500 : GySpy 170 F first Samurai 100 F monkey<br>1 120 F croisière 70 F Maupity island 70 F Jérôme LE RUYET, Bellevue, 56310 Bubry, Tél.: 97.51.30.43.

 $A500 + 6$ cran coul + log, utils + lmpri, avec papier + livres Amiga px : 1 890 F. Nicolas AFTALION, 30, re Poliveau, 15005 Paris, Tél.: (16-1) 45.87.02.03.

Vds ix et utils sur Amiga, demander liste, Patrick COIN. 54, rue de Franceville, 93220 Gagny.

Vds A500 + 1 mo + 1 drive ext + 2 Joy + 100 disks + vres px : 3 500 F. Guillaume SYLVAND, 6, allée des Messages, 13800 Istres.

Vds Power Monger, Cadaver, 90 F pce the, Jean-Christophe ORLANDI, 23, impasse Jean Jaurès, 94400 Vitry-sur-Seine, Tél.: (16-1) 45.73.93.03.

Vds C64 + lect  $K7 + ix + 2$  Joys px : 1 500 F. Fabrice CARY, 38, av. Simon Dolivar, 75019 Paris. Tél.: (16-1) 42.39.50.43.

Vds pour C64 orig. K7 + Atari 800XL en panne + matériel + K7 + cart. + câble à déb. Frédéric SAFAR, 5, rue du pré Feray, 27180 Arnières-sur-Iton.<br>Tél.: 32.39.28.03. AP 19 h 45.

Vds A500 + lect. ext. + écran + DD L05 mo/6  $ix +$ 4 Médiabox avec 1600 disks px : 5 900 F. Patrice BRE-MOND, 46, bd Capitaine Audibert, 83136 Gareoult. Tél.: 94.04.06.98.

Vds jx orig. Amiga (Rick Dange Rous 2, Flood, Espana 92 etc...) liste sur demande. Alain KOLLER, Chemin de Chaussée, 07430 Vernosc-les-Annonay. Tél.: 75.33.01.90.

Vds A500 + Joys + drive ext + nbx  $|x + e$ xt mem + souris px: 2 200 F. Sébastien. 93230 Romainville. Tél.: (16-1) 48.46.27.57.

Vds A500 + ext 512 k + housse + Joy + docs + softs<br>px: 1 600 F. Christian BLONDELLE, 26, rue Roger Martin, 95870 Bezons.

Vds ix pour Amiga 50 F pce 100 F les 3 (Crazy, Cars 3, SH. Best 3, Zool etc). Benjamin CZAPLA, 4, rue Jules Massenet, 95500 Gonesse, Tél.: (16-1) 39.87.15.33.

Vds A500 + ext 1 mo + Joy + tappis + souris + bte<br>de rgt nbx jx et utils the px : 3 000 F à déb. Christian DE<br>LA BARRIERE, 49, rue d'Anjou, 78000 Versailles. Tél.: (16-1) 39.53.75.56.

 $A5001 \text{ mo} + \text{form}$  nerited + 100 ix + Doaint 3 et sculpt  $4D +$  manuel + livres + Joys + souris : 2 800 F

#### **M** nnonces etites

Frédéric JUBIER, 50, rue d'Erevan-Appartement, 33, résidence Capricorne, 92130 Issy-les-Moulineaux  $(16-1)$  46.45.78.60.

Vds A500 1 mo + souris + Joys + ix orig. 1 500 F. Cyrille VIEUBLE, 69, av. Louis Aragon, 94800 Villejuif.

Tél.: (16-1) 47.26.28.77. Vds A500 + ext + écran 1084 + lect ext + lov +

disks px : 3 800 F. Stéphane PATHIER, 15, allée Primevères, 91570 Bièvres, Tél.: (16-1) 69.41.07.87.

Vds pour A500 GFA basic + comp servi 500 F. Matthieu GILSON, 55100 Belrupt Tél.: 29.86.60.33

Vds Amiga  $2000 + \text{moni}$ . 1084 + 11 log. (Amos, Populous...) Px: 3 200 F Richard SANCHEZ, 54, rue du Vert Bois, 75003 Paris, 1él. : (16-1) 42.74.17.79

A2000 + mont. coul.  $10849 + DD52$  meg + 2 drive + carte replay  $3 + 450$  disk  $+$  Joy  $+$  docs px : 5 800 F.<br>Lionel LAVAURE, 48, rue de la Fourcière, 77470 Montceaux-Meaux, Tél.: (16-1) 64.35.71.52.

Vds  $4500 + ext 512 k + DD 20$  mo avec 2 mo Ram et  $W2.0 + nbx$  ix et log, et livres + souris px : 3 800 F

Thierry FIGOUREUX, 31, rue Émile Verhaeren, 59470 Wormhout, Tél.: 28.62.82.95, AP 19 H

Vds A500 + avec 2 Joys + jx Lotus 3 Mansel etc px : 200 F à déb. Frédéric BOTTIER, 42, rue M tant, 75020 Paris, Tél.: (16-1) 46,36,50,50 AP 20 h

Vds Amiga 600 HD 40 Mégas +  $jx + prog$ . + revue bte rgt ss gar, px; 4 500 F. Mouloud BOUKHLEF, 4. asse Louis Braille, 59117 Wervicq-Sud. Tél.: 20.39.45.90.

Vds A500 + souris, extension de mémo + nbx ix et utils Guillaume LEROUX, route de Baclair, 76210 Nointot. Tél.: 35.31.90.55.

Vds A500 + (1.3/2.0) 2 500 F + DD GVP 52 mo 2 700 F MK III 390 F Sampler GVP 450 F the ss gar. Thierry LAPORTE, 19, av. de la Liberté, 87300 Bellac Tél.: 55.68.92.62

Vds A500 + ext + moni. + nbx jx Street Fighter 2...) et  $+$  souris + livres  $px : 4 500 F$ . Thomas POZZO DI BORGO, 20, rue de Boissy, 94370 Sucy-en-Brie. Tél.: (18-1) 45.90.05.55.

Vds jx origi. Perfect Gen, D. Day, Batte isle, Carl Lewis,<br>Bargon Attack, Wolfpack, etc. Hervé AMBOISE, 215, rue des Jardins, 45760 Marigny-les-Usages Tél.: 38.75.09.97

Vds CDTV + clavier 4500 + lect ext 3\*1/5 + Trackhall + télécommande + souris +  $|x CD + jx$  disk px<br>5 000 F. Franck MAZZETTI, 89, rue de la Source 92000 Nanterre, Tél.: (16-1) 47.25.70.84.

Vds nbx ix lots nour CBM 64 en disquette bas prix, orig Marcel DUTRON, 449, re Pic de la Marandole, 29000 Quimper.

Vds DD SCSI 380 Méga Maxtor val. 9 500 F px : 3 500 F rech. musique sur Amiga. Isabelle PIERDON, 3, av. de 1) 43.32.41.41

 $A2000B +$  moni. 10 845 + lect. ext. Px: 4 500 F COSTA, 1, rue de Verdun, 93450 L'Ile-Saint-Denis Tél.: (16-1) 48.09.39.28.

Vds  $A500 + BxT$  mem. + moni, coul. + lect. ext. replay  $2 + Joys + nbx$  disks  $px : 3 000 F$ . Paul POJDA. rue Jules Verne, 62160 Bully-les-Mines Tél.: 21.29.12.53.

Vds jx orig. AMiga de 50 F à 150 F ou lot : Troddlers, ensible Soccer, Vroom, Perfect général, Behold.II, etc. Thjerry, Tél.: 76.75.04.58

Amiga 2000 + mon. 10835 + 3 DRI 3 1/2, nbx jx et log. 5 000 F kmp. Star LC 24-200 px : 2 500 F. Pascal PONTEAU, 2, allée des Glenans, 77176 Savigny le Temple. Tél.: (16-1) 64.10.95.44.

Vds 2 ix sur A500 : Heimdall à 200 F et Hook à 180 F orig. Yoann JANVIER, 8, allée Antoine Watteau, 36000 Chateauroux, Tel : 54 27 30 78.

Vds Amiga 2000 + mon. 10835 + 4 mo de Ram + DD  $2 \text{ mo} + 2 \text{ lect.} \text{ Int.} + |x + 4 \text{ Joys} + \text{ livres} + \text{uadrupleur.}$  Alain ANTOCI, 257, chemin de la Pierre,  $52 \text{ mo} + 2 \text{ lect}$  int Plantade, 34400 Lunel. Tél.: 67.71.37.84.

Vds ix sur A500 + bas prix. René-Paul VINET, rue de la Figeasse, 17770 Brizambourg. Tél.: 46.95.95.80.

Vds pour A500 Painter 3D orig, bte + notice val. 650 F px : 300 F ou éch. Bernard ROSSI, bat 5, les Vertes

140

Campagnes, 01170 Gex. Tél.: 50.41.94.17

Vds  $A500 + ext$  T5 12K + souris + 1 man. + 5 démos  $-$  disks vierges  $+$  utils  $+$  péritel alimentation 2 000 F uel MILIEN, 02, place Jean-Moulin, 93380 Pierrefitte-sur-Seine, Tél.: (16-1) 48.29.55.74.

Vds A500 1 mo + impr. Epson + 2 Joys + souris + nbx prog. + 2 btes rgt + livres, px : 3 500 F à déb. Xavier<br>PASANAU, résidence Erretegia, nº 19, 64210 Bidart. Tél - 59.54.75.20

Jx Amiga 150 F Voice Master pour C64 400 F batterie électroniqe 400 F, jx matte 50 F + ext info 200 F.<br>Richard WILLY, 408, av. du Docteur Jean Mac, 72100 Le Mans Tél : 43 84 30 19

Vds A500 1 mo + lect. + 20 ix (ke Mmings, Falcon...) + s): 3 500 F lmp. 120D: 500 F. DP2 + 80 disks (jx, dén Matthieu, Paris. Tél.: (16-1) 46.47.66.92.

Vds jx sur A600, 500 et 500 à très bas prix : Street Fighter 2, Flash Back, Pimball Fantasies, etc... Frédéric<br>POCHAUVIN, 12, allée Jules Ladoumègue, 93190 Livry-Gargan

Vds A500 1 Méga + Drive ext. + hard-copieur + jx px : 2 200 F. André VERGE, 7, rue du Brandon, 91750 Champcuell. Tél.: (16-1) 64.98.04.89.

entation A500/A500+/A600 ss gar. jamais ser vie nx à déb. Laurent LABARUSSIAT, 1, his chemin de Savigny, 93270 Sevran. Tél.: (16-1) 43.84.19.89.

Vds A500 + A00  $|x +$  lect. + écran coul. + man. px Brian CINI, 8, bis chaussée Jules César, 3500 F 95600 Eaubonne, Tél.: (16-1) 39 59 64 51.

Vds  $\triangle 500 + \triangle 1 + \triangle 1 + \triangle 200$ 4 Joys px: 3 500 F. Enrique BOSCA, 118, rue des Dames, 75017 Paris, Tél.: (16-1) 42.94.94.92.

Vds Amiga 2000B Rom 20 13 2 lect. disk 3,5 1 carte BRO30 mn Bam moni coul 1084 S 2 HD 50 mn Pascal PAMBRUN, 6, rue St-Denis, 95110 Sannois. Tél. : (16-1) 34.11.39.57.

Vds A500 1 Méga + 2 Joys + souris + prise périte nbx jx + bte px : 2 490 F. Anthony BEIGNARD, Bt P, 3,<br>av. des Borromées, 13012 Marseille. Tél · 01.87.22.11

Vds nhx (x, uti), démos à très has nrix, demander liste vid DI GIORGIO, 9, allée du Jardin, 35830 Betton. Tél.: 99.55.70.52.

Vds A500 1 mo 2 péritel + 60  $|x + 1$  Joy + btes rgt tapis souris px : 2 300 F port compris. Jérôme BAR-NECHÉ, 48, rue Gioffredo, 06000 Nice. Tél. · 93.92.62.65.

Vds  $A500 + ext + Joy +$  souris + mon. coul. Amstrad avec prise + housse + projet  $X + 45$  D7 px : 3 200 F<br>Jean-François MAGRE, 14, av. du 18 juin 1940, 93800 Eninay-sur-Seine, Tél.: (16-1) 48 26 98 75.

Vds orig. Amiga, Epic. Bobocon 3, Monkey Island Tankkiller, Indy 500, Airbus A320, ach sensible Soccer.<br>Maurice COMAN, 3, re Henri Ranvier, 75011 Paris. Tél.: (16-1) 40.24.06.25.

Vds A500 plus 1 mo + street fighter 2. Pictionary péritel + souris px : 1 890 F. Julien FOURREAU, 47, du Réveillon, 91800 Brnoy, Tél. : (16-1) 60.46.34.04  $AD$   $17h$ 

Vds Amiga 2000B + moni 10835 + lact. externe excellence + Amos + Joys +  $|x + h$ mpri. Franck BEAUDICHON, 38, bis rue Gassendi, 75014 Paris. Tél.: (16-1) 45.42.82.69.

Vds 100 jx C64 K7 250 F ach. Fanicom avec ou sans jx 500 ou 600 F. Pascal URBANO, 34, rue Pierre Delore. 89008 Lyon.

Vds CDTV Commodore ss gar. + clavier + lect. ext 3\*15<br>+ souris + télécommande px : 3 100 F. Jude JUBE-<br>NOT, 17, rue, Charles Fourier, 94500 Champigny-sur-Marne. Tél.: (16-1) 47.06.25.28.

Vds jx Amiga à prix cool (F2 Ajaback, Steet Fighter II, A train Pinball, Fantaisies etc...). Francoois-Xavier LA-VEL. 10, bis rue Charles Picard, 02100 St-Quentin

Vds Lattice pour Amiga Version 5.10 ach 2.990 mg 1 000 F. Philippe LABOUR, 70, rue Léon Barbier, 78400 Chatou

Vds ix Amiga à bas prix liste sur demande. NS APOLO-GIA, CP 1131, 1001 Lausanne, Suisse

Vds. origin. C64 bas prix rech. contact PC Nantes. -Jean-François SEROU, 43, rue Jacques Cartier, 44300 Nantes

Vds écran 10845 nouveau design ss gar, neuf hon prix Denis BUCHER, Villarets, 35, CH-2036 Cormondreche, Suisse

Vds ix sur Amiga. Xavier SAGATOVA, 1, rue Carnot, 95840 Villiers-Adam, Tél.: (16-1) 34.08.08.98. Vds 4500 plus + 120 disquattes + revues + manuals

man. px: 2 500 F. Stéphane PERNEE, 20, av. Otmus, 02400 Chateau-Thierry, Tél. : 23 70 93 13. Vds A500 plus (1 mp) + mpn), coul, 1083 Starter Pack

 $+ 60$  disks  $+ 2$  Joys ss gar, px : 2 300 F. Nicolas<br>LEGRAND, 71, rue de Passy, 75016 Paris, Tél. ; (16-1) 45 20 10 44

Vds A500 1 mo + Emul. PC KCS + lect ext + mini Vds A500 1 mo + cmu, ru Nu + iou, ext. + num<br>amp. 5 W + 2 HP + 18 P GMS origx + Joys + livres<br>px : 3 700 F. **Jean-Pierre RAK0T0, 1, rue des Lacs,** 91350 Grigny, Tél.: (16-1) 69.43.28.77.

Vde moni 1084P commodore 900 F et lecteur ext. neuf pour Amiga 400 F ou tout à 1 000 F. Yann REGNIER. 179, rue du Chanoine Pillons, 62200 Boulogne-sur-Mer. Tél.: 21.91.32.57.

Vds A500 + ext. 512 k px: 1 700 F moni. caul. Thomson: 1 000 F. Laurent FERON, 1, rue du Maré-Leclerc, 60870 Villiers-Saint-Paul. chol Tél.: 44.71.16.64 (w.e)

Vds A2000 + 1084S + A1088 pour mode PC + DD 20  $mo + nbx$   $jx + org + Flashback * the px : 6500$  F livres<br>sur Amiga  $px : 500$  F. Claude MACCHIONE, 9, alled Gabriel Faure, 95200 Sarcelles. Tél.: (16-1) 39.86.38.56

Vds  $A500 + ext$  men.  $+$  lect. ext.  $+$  monit. 10835  $+80$  $ix + Jovs + bte$  prix à déb. Guillaume LAURENT, 74. rue des Saules, 78370 Plaisir. Tél.: (16-1) 30 50 14 57

Vds Amiga 2000 + mon.  $1084S$  + carte XT PC + Joys + souris + 20 jx origx. 6 000 F. Pierre PREVOT, 12, rue<br>Kléber, 92320 Chatillon. Tél. : (16-1) 46.55.72.92 (ap  $19h + w.e.$ 

Vds A500 the  $\pm$  écran coid  $\pm$  ext mo  $\pm$  nhy iv boîter de rang, : 3 500 F. Fabrice FEXIS, 53, rue des Chalands, 95610 Eragny-sur-Oise. Tél.: (16-1) 34.64.94.46

Vds A500 + ext 512 ko + souris + adapt. sect. + doc.<br>tbe + péritel + logs px : 2 500 F. Frédéric RAVETIÉR. , rue Maréchal, 45250 Briare. Tél.: 38.31.28.28. (ap. 18 h). Vds A500 + 2 mo de RA Vidéo 2 500 F. Xavier D'HOL-

LANDER, 21, rue de Monchiet, 62123 Gouv-en-Artois. Tél: 21.22.20.51 Vds C64 + moni, mono. + lect. disk + nbx jx the 800 F<br>à déb. Geoffroy GREIS, 14, le Verger, 57600 Gaubi-

ving, Tél.: 87,87,34.84

Vds cartouche action replay MK3 400 F, jx powermo : 200 F. Hardware Référence manual 1.3 : 100 F Loïc LE TEXIER, 81, rue Médéric, 92250 La Garenne ombes. Tél.: (16-1) 42.42.84.04

Vds sur Amiga Epic, Robocop 3, Dune, Croisière Cadavre. Lemmings, Les Stars d'Hollywood, op Wolf, 3D Cons. Kit. Christian LE BARS, IUT, rue la Grandière, 29287 Brest Cedex. Tél.: 98.47.17.93.

Vds Amiga 1 mo. 2 Joys, 75 disks, nbx ix, Lotus, Vroom DP3. Agorie the px : 2 000 F. Benjamin ETIENNE, 2, rue d'Ardennes, 14000 Caen. Tél.: 31.44.56.05.

Vds éch. jx sur Amiga à bas prix env. disk pour liste. Michel MAUDUIT, Chemin des Cordeliers, bt 67, 89700 Tonnerre. Tél.: 86.55.29.72.

Vds A500 + 512 Kb + Drive + 1084 S + 300 D7 avec  $\alpha$  util. 3 800 F DD52 MB + Ram + alim. remoli avec  $\alpha$ util. 3 500 F. Dimitri VEZIROGLOU, 132, av. Foch. 94500 Saint-Maur. Tél.: (16-1) 45.11.24.07.

ds pour  $A500 + DD$   $A500 - HDT$  GVP de 52 mo  $+ 2$  mo très neu servi 3 000 F à déb. Edmond NAGEL, 20, rue de Villing, 57550 Berviller, Tél.: 87.57.04.15.

Vds A500 plus  $2 \text{ m0} +$  souris + Jays + nbx  $\text{jx} +$  revues px : 3.000 F the. **Daniel SEDOV, 73, av. Foch. 93360** Neuilly-Plaisance Tél.: (16-1) 43.09.98.31

Vds A500 + ext.  $512$  ko + jx tbe ss gar. px: 1900 F. Nicolas SERY, 25, rue Montaigne, 78140 Velizy-Villacoublay, Tél.: (16-1) 34.65.04.92.

Vds nbx ong, sur Amiga 50 F à 150 F ou fot (Space) Ace/Kick off 2/Tennis Cup/Populous...) avec notice. RIchard LE DEAN, résidence Bellevue, 27250 Rugles.

Vds 2000 B + écran 1084 + lect. 3,  $1/2 + DD$  52 mg 512 ko + 100 disks + docs : 5 000 F. Luc CHEMIN, 178, rue de Paris, 93130 Noisy-le-Sec. Tél.: (16-1) 48.47.39.81. Vds  $A500 + ext.$  horloge + tapis + souris + 2 Joys +

méthode assembleur + 100  $x +$  câble 2.000 E. Walter DAVID, 8, rue des Mésanges, 95200 Sarcelles. Tél.: (16-1) 39.90.10.11.

**ATARI** 

Vds 520 STE, 1Mo + moni. coul. + souris + nbx jx<br>(Hook, Fire & Ice...) + 2 mgn.: 3 500 F. Denis EYRAUD, 38730 Poissin-le-Luthau, Tél.: 74.92.35.50.

Vds 1040 STE + joy, + souris + 50 disques (Dungeon Master, Sorcery Chaos, Rike Bike...) 2 500 F à déb. Yannick NAWROT, 50, rue Murzin, 59111 Bou-

chain. Tél.: 27.35.71.97.

Vds Atari FM Melody Maker: Val. : 780 F. Px : 400 F. Ess Patrick HENIN, CA, 12, rés. Plein Ciel II, 59770 Marly. Tél.: 27.29.15.33.

Vds ix sur Atari de 20 à 50 F. Street Fighter 2. Nicky 800M, Lure, Crazy 3... Nicolas THIBAUDIN, 1, rue Col Robert, 21170 St-Jean-de-Losne, Tél. : 80.29.00.09

Vds STE (1 Mo) moni, coul. + souris + tapis + 4 iov. lect. ext.  $3"1/2$  GFA + util. + assembleur +  $|x$  et 18<br>orig.: 4 500 F. Dominique ROVERE, Bt K, nº 345, les Comtes. 13110 Port-de-Bouc. Tél.: 42.06.36.55

Vde Atari 520 STF + souris + tapis + joys + jx. Px 1 500 F, the. Laurent CARLIEZ, 7/24, rue Diderot, 59113 Seclin, Tél.: 20,32.03.23 (Ap. 19 h).

Vds 520 STE + raccord TV sans moni. + logs très peu : 1 000 F. Frédéric BOUTIN, 6, résidence Géricault, 78150 Le Chesnay, Tél.: (16-1) 39.55.38.36.

Vds 520 STE (2Mo) + moni. SM 124 + 16 jx orig. (F1 Epic, Utopia) + 5 util. rédacteur + STE Maker +<br>Calcomat 2 + Paint + GFA : 3 000 F. Philippe CARLET, av. Gen. Leclerc, 69140 Rillieux-la-Pape. Tél: 78.88.75.68

Vds 520 STE (1Mo) + moni, coul. + Drive EXT + GFA + - nbx jx : 4 000 F. Megafile 30 : 2 000 F. SM 124 : 1000 F. Claude CRESPO, 3, av. Frédéric Fabrége 34250 Palayas-les-Flots.

Vds Atari 1040 STF + moni. coul. + 2 souris + 2 joy. + 100 disquettes + manuels : 2 800 F. François CHEVA-LIER, 22, rue de la Mérantaise, 78960 Voisins-le-Bretonneux. Tél.: (16-1) 30.43.72.80.

Vds sur ST orio : Falcon + Mission 1 & 2. Crasy Car 2 Nord et Sud Explora 3 : 100 F. Mickaël BAL, 41, route<br>d'Orléans, 45510 Vienne-en-Val. Tél. : 38.58.80.09 (week-end)

Vds moni, coul, pour ST, Px : 800 F à déb. Sébastie CABEL, 6, av. de la Porte de Vincennes, 75012 Paris. Tél.: (18-1) 43.43.06.16.

Vds Atari STF (1 mega) + moni. coul. SC 1425 + jx.<br>290 F. Mauricio RODRIGUEZ, 13, place Jupiter, 93600 Aulnay-sous-Rois, Tél.: (16-1) 48.66.74.85.

Vds 520 ST + lect ext. + moni. coul. + souris + Free Boot + péritel + tapis + joy. + rallonge +  $\vert x + B0 +$ man : 2 700 F Stéphane WUTKG, 25, rue des Écoles 57360 Amneville, Tél.: 87,58.23.61.

ds 15 disquettes Atari ST orig. : Opération Stealth Hook, etc. Prix à déb. HEROUARD, 78061 St-Quentin Tél.: (16-1) 30.43.51.78.

Vds nbx jx orig. avec Doc pour ST. 50 à 100 F. Liste sur emande. Yves PICARD, 36, rue d'harcourt, 86000 Poitiers. Tél.: 49.01.67.07.

Vds Atari 800 XL 200 F. + Ject. XC 12 100 F. 108 ix et lect. disquettes 1050 900 F 2 cartouches 25 F nce Yvain GUILLERMIN, 1, passage du Belvedère, 42360 Panissières.

Vds 520 STF (1Mo) + moni, coul. + 2 man, + nbx jx + souris : 3 000 F. Denis EYRAUD, Doissin, 38730 Le Luthan, Tél.: 74.92.35.50

Vds Atari 600 XL + lect K7 + 3 iov + nbx ix + livres + revues + Ext. 64Kb, the et emb. ong. Olivier DREZET, 67, rue Pierre de Coubertin, 70400 Hericourt. Tél.: 84.46.34.54.

PC AMIG<br>292 272  $rac{ST}{272}$ **ACTION SPORT SPORT MASTER** 342 292 MECA MIY  $292$ PSYCHO'S SOCCER ....... 272 292 272 +World championship soccer<br>COMPIL DES RECORDS 299 299  $line 2$ SPORT BEST 2 .269 299 269 Crazy car 2 + K **PRENILIM** 269 299 269 HAVING MAD 192 Hobocod + Megatwins + Ro<br>MAGIC WORLD  $252$ 252 W.W.F+THESIMPSONS+TERMINATOR2<br>FANTASTIC WORLDS 359 399 359 ROOM+GREATCOURT2 229  $329 \t 229$ COURTZ 229<br>
- Panza + GP 50011<br>
R - Panza + GP 50011<br>
R - Panza + GP 50011<br>
WF + PITFIGHTER<br>
STER - 329 349 329 Disk + Paragliding +<br>SUPER FIGHTER **STRATEGY MASTER**  $369$ **FUN RADIO 3** 369 ndiana Jones 3 + t<br>HEAD TO HEAD 342 SUDED MEDVE 299 sia - Ainie d'or **COMBAT CLASSIC**  $342, 292$ F15 strike eagle 2+688 sub attack-<br>ESPANA 92 THE GAMES 299<br>FUN RADIO 2  $349$ <br> $309$ LANETE AVENTURE 2.349 349 349 CLASSIC COLLECTION 259 299 259 World champion soc:<br>Film ide Decame  $342$  $242$ SKYROCK.  $.292$  342 292 Toki+Popul  $342$   $342$   $342$ **IC WAIKIKI** 

**COMPILATIONS** 

 $\frac{22}{342}$ 

305

292<br>342<br>325<br>252<br>252

292<br>342<br>292<br>252

 $\frac{342}{292}$ 

272

 $342$ <br> $315$ 

PC

OMPTA LIBERALE

**IMMOBILISATIONS** 

Happroch Bancaire

**GESTION Associations** 

FREILE + TASWORD

**RPS HUMAIN** 

INIVERS<br>NDBLASTER 2.0<br>NDBLASTER PRO<br>IdBLaster PRO+Kit

IOPORT<br>AUDIO SPECTRUM<br>LAUDIO SPECTRUM

S TALE 3

CARS 2<br>MBAT PILOT

IRE AND FORGET 2

SREMLIN<br>JANGHIR KHAN SOUASH<br>MANGHIR KHAN SOUASH<br>MANGHESTER UNITED<br>MAROPROSE SOCCER

**TENNIS TOUR** 

H CARS<br>FR MONACO G P

2.175 F

3,775 F

**JOYSTICKS** 

Megastar Juni<br>MEGASTAR<br>MURERSTAR

—<br>—

à retourner à

Prix

**SITOTAL** 

PORT

TOTAL

EULA<br>TREET FIGHTER

UMMUAN E

GAUNTLET 2

BOBOCOP

ON M.D. COUNTERS

**FORLASTER** 

NDERROARD

229<br>392<br>365<br>342

342<br>292<br>292<br>292

 $392$ <br>392

342

392<br>392<br>242

 $342$ <br> $342$ 

292<br>392<br>342<br>392<br>392<br>315<br>392

405

292<br>352<br>352<br>392<br>392

 $^{225}_{252}$ 

442<br>442<br>405<br>392

 $342$ <br> $342$ 

 $992$ 

 $292$ 

252<br>292<br>342

342

392

292<br>292<br>293<br>293<br>292<br>292

 $392$ 

342<br>342<br>292<br>292

 $\frac{342}{292}$ 

 $\boldsymbol{\pi}$ 

Ote

 $.252$ 292

 $\frac{145}{25}$ 

 $28E$ 

60 F

 $30F$ 

60 F

100 F

RÉF

392

 $\frac{299}{292}$ 

 $rac{292}{305}$ 

ANTASIES 242

252<br>252

305

292

 $\frac{342}{292}$ 

 $225$ 

 $342$ <br> $315$ 

252

PACE

N'S LAIR 3

OPE AVENTURE

 $5000$ 

OF ST JAMES

ACTION

GEND OF KYRANDIA

**JUALD'S LAND** 

MANSELL<br>FATER GLORY

PARADISE

**MANAGER** 

SKIES

AM<br>E SOCCER 93 22

CHAIT

**AS FAMILYS** 

**HADOWS of the Come** 

**TY DELUXE** 

REETFIGHTER II<br>RIKE COMMANDER

IVERSAL Monsters

ROOM<br>ROOM DATA DISK

**WAXWORKS** 

**EOBCES** 

ONKEY ISLAND 2

TWIN PACK

geon MAST + Chaos252

TIKE EAGLE 3

MISSION

**ANDS** 

259 305 259 NR.14 292 292 292 - Barbarian 2 - Prince of D cup sam suzuxi – Tenni<br>IMIJI ATION TOP .. 295 295 295 Panza Kick + Prince de Berse + Targhi<br>MAITRES AVENTURES , 349 349 waupttratend+Voyageurs du lemp<br>SUPERSTARS SPORT .... 299 ealth<br>299 F29 - Hard drivin + Stu<br>30. SUPERSTARS  $700$ 299 F 29 + Hard drivin + Stuncar + Battle co  $\frac{1}{289}$ 

**AVENTURES EXTRA** 292 292 292 AIR COMBAT ACES 329 349 329 AIR SEA SUPREMACY ... 289 329 289

10 GREATS GAMES 339 339 339 CAPCOM COLLECTION 269 269

PLANETE AVENTURE 1 299 299 299 289 289

 $182 + \text{Satan} + 1$ 

LOGICIELS JEUX

20<br>COMMAND 315

THE DARK

OF EMPIRE

AMERICAIN

PORT : LOGICIEL JEUX

ORDINATEUR

YING Fortress

.492 492<br>392<br>342

 $\frac{25}{34}$ 

29223422234222342342282342

299 299 299

299 299 299

 $342$ <br> $452$ 

392342<br>3922<br>3922<br>3462<br>272

392

**DA LTPIA** 

DC AMIC

 $\frac{252}{342}$ 

2925223422344229252825232342

NOUS LIVRONS TOUJOURS LES DERNIERES VERSIONS

BON DE COMMANDE EXPRESS

GAGNEZ DU TEMPS ! Commandez par

TITRES (garantie échange immédiat)

IMPRIMANTES + CONSOLES

DOM TOM + ETRANGER

UTILITAIRES + ACCESSOIRES

**LES BATTANTS 2** 

KARATE ACES

3D CONST, KIT 2.

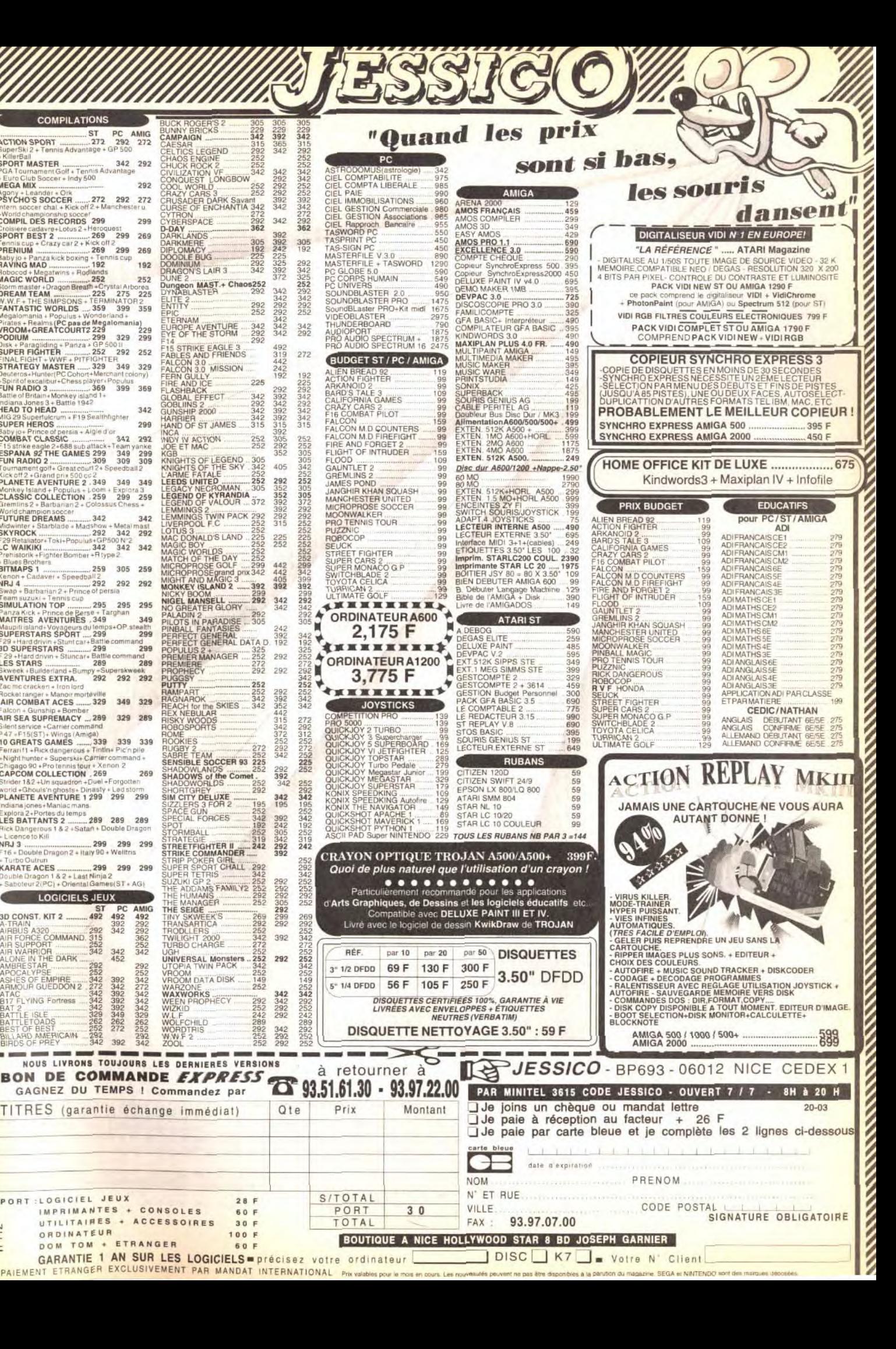

Vds 520 STF + Freet Boot + 180 dsk + joys + jx + util. + Docs & livres : 1 500 F à déb. Mohamed KEM-<br>MAS, 3, allée George Sand, 93150 Le Blanc Mesnil. Tél : (16-1) 45 91 13 67

Vds nbx ix Atari 520 ou 1040 ST : Knight Mare : Voy. du Temps; Storm Master; Heimdall: Airbus A320 etc...<br>Nicolas MEALARES, 13, av. Guillaume Appolinaire, 91250 St-Germain-les-Corbeil. Tél.: (16-1) 60.75.48.92

Vds Atari 1040 STE (2Mo RAM) + souris optique + T texte Script  $2 + nbx$  ix + kit téléchargement : 1.500 F Olivier BENEZECH, 81, Galerie des Damiers, 92400 Courbevoie. Tél.: (16-1) 47.76.41.08.

Vds Atari 520 STF + |x orig. + |oy 1 400 F. Pro-<br>grammateur Eprom pour Atari 1 300 F ou le tt 2 500 F. Gilles MICHELETTI, Evry. Tél.: (16-1) 60.79.26.95  $(an, 20h)$ 

Vds pour 1040/520 STE ix, utils éduc, à bas ny. Liste sur demande. Pierre SCHNEIDER, 26, route de Rouen, 60360 Viefvillers.

Vds STF + 100 jx + jx orig. + souris + util.  $\pm$  1490 F<br>Christian AKSENTIJEVIC, 39 rue Championnet, 75018

Vds ix, éduc... demos, utils sur STE. Bas px. Liste sur Goblins 2, D-Day, etc... Philippe MAZARS, route de Glanes, 46130 Bretenoux.

Paris, Tél.: (16-1) 42.59.71.48.

Vds jx 520 STF/E à bas px. Vds lect. ext. 3"1/2 : 500 F + câble Hardcopieur: 100 F. Vds Tilt 15 F dès nº 64.<br>Thierry ZENNARO, 53, rue Georges Braque, 82000 Montauban, Tél. - 63.93.37.43

Vds pour Atari STE 4 barrettes SIMM 1Mo 180 F noe : Silent Scruicc 2 150 F M1 Tank Platoon 150 F. Claude<br>ARBOGAST, 13A, rue du Général de Gaulle, 67550 Vendenheim, Tél · 88 69 44 97

Vds 1040 STF the ecran coul. + mono.  $HD + 2$  joys + souris + nbx jx et logs et doc. : 5 + nbx jx et logs et<br>doc. : 5 200 F. Thierry MAURIN, Brechignac Ucel,<br>07200 Aubenas. Tél. : 75.37.61.36.

Vds Atari STE 1 Mo + 1 lect. + mono. coul. + joys :<br>2 500 F. Vds Mega ST4 mono. + DD 30 Mo + imp. Star<br>NL 10 : 5 500 F. Ronald GREC, 6, rue de la Fraternité, 90000 Belfort, Tél.: 84.28.18.99

Vds 520 STE + 3 joys + jx (Ko II, Panza, Maupiti...) + utils (STO 530, Dali...), Etenou 1 Mo, tbe, px : 2 500 F. Hervé MENAGE, Lycée de St-Bonnet, 26330 Chateauneuf-Galaure, Tél.: 78.45.15.58.

Vds STE (1 Mo) + mon. coul. stéréo + 80 jx, util (Goblins 2, Vroom, GFA 3.5, Quartet, etc), px : 3 000 F. Frédéric DELHOUME, Mirail Belle Fontaine, 31 pas sage A. Camus, appt. 12, 31100 Toulouse. Tél.: 61.44.11.07

Vds 520 STE 2 Mo DD 40 Mo coul. + mono, impri, à déb Loïc GILLIOT, 38, bd Charmolue, 60400 Noyon Tél.: 44.44.16.01.

Vds Atan 520 STF + moni. coul + souris + tapis + man + 100  $ix + 1$  livre,  $px : 2000$  F. Stéphane SAURIN, Lieu dit la Coutaude, 33910 Sablons. Tél: 57.49.24.80

Vds 520 STE ext. A 1 Mo + moni. + 14 orig. + 250 jx htes) + 2 invs + câble modern + 4 000 F à déb. Alexandre SAGE, 14, rue du Général Leclerc, 7000 Navenne Vésoul.

Vds 520 STF + mon. coul. CM 8801 + joy +  $\dot{x}$  + GFA et compil. + doc (4 classeurs) + livres + util., the, px :  $3,000$  F. Alain TESTOR, 7, rue Noël Pons, 92250 La Garenne Colombes. Tél.: (16-1) 47.24.51.55.

Vds Atari 520 STE + moni coul + GEA Basic + T de x + man. Yoann FALCOZ, 43, place Caffe, 73000 Chambéry, Tél.: 79.96.91.40.

Vds 520 STF + moni. coul. +  $\vert x, px : 2000 F.$ Alexandre MATSIS, 10, rue de la Libération, 93330

Vds 1040 STE + souris + joy + lect. ext.  $3.1/2 + \text{turb}$ Blitz +  $|x + \log$  dessins,  $px : 3,800$  F + yds scanner ST. 1 500 F. Norbert OLIVEIRA, 21, rue de Paris 95460 Ezanville (Val-d'Oise). Tél.: (16-1) 39 91 53 57

Neuilly-sur-Marne, Tél.: (16-1) 43.08.87.85

142

Vds 520 STE, 1 Mo + 150 disks + 2 loys + souris + tapis + livres + revues, px : 3 000 F. Nicolas HUBER-MANN, 66, rue Vauvernargues, 75018 Paris. Tél. : (16-1) 42 28 98 17

Vds 1040 STF complet the 91 + 100 ix + utils px -2 900 F, en cadeau mon. coul.; joys, bte rgt, 100 Dominique THOMAS, Tél.: (16-1) 43.40.26.28  $tan 20 h$ 

Vds 520 STF + mon, coul. + impri. + 2 joys + souris<br>+ 350 disks + revues, tbe, px : 4 200 F a déb. Rachid RASSOUL, Résidence Universitaire, 3368 75, rue V Favo, 92290 Châtenay-Malabry, Tél.: (16-01: 88.88.98.1

Vds 520 STF DF 2,5 Mo + lect. ext. + 70 jx (Epic, Ishar F1 GP...) + 30 util. (Dall 4. Redact 3),  $px =$ Nicolas BENEZIT, 33, rue Montaigne, 78190 Trappes.

Väs impri. HP Deskjet 500 (pour Atan, Amiga et PC) + râble, nx · 3.200 F. Vincent LAPORTE, 2, av. de Lam balle, 75016 Paris. Tél.: (16-1) 45.25.95.94.

Vds 520 STE (1 Mo) + Ripper + Trackball + moni., px  $2500 F +$  man.  $+ 10$  orig. François SARRE, 21, rue des Pins, 90850 Essert.

Vds pour STE émalateur PC Hard : 80 286-16 MH3 +<br>adapt., val. : 2 400 F, px : 1 500 F, Joël GARIN, Bourg tertelot, 56800 Ploermel, Tél.: 97.74.95.74.

Vds 520 STE + ext. 512 K + joy neuf + Track Ball neu  $-$  ix orig.  $+$  STOS  $+$  50 disk, be, px : 2 100 F, Olivier MARIE, Navailles Angos, 64450 Theze.

Vds jx STE env. liste. Nicolas WARRET, 29, rue du 8 Mai, 62143 Angres.

Vds 1040 STF, be  $+2$  joys  $+$  moni, coul,  $+$  souris nbx jx (Vroom, Prince of Persia, Street Figther II...) +<br>impri., px : 6 000 F à déb **Matthieu BONNECAZE**, Lotissement Las Costes, 64170 Artix Tél.: 59.83.26.29.

Vds Atari 520 STE + moni. coul. SCI 435 + 50 jx souris +  $3$  joys + démos + nbx util.,  $px: 4800 F$ .<br>Jacques ATHANE, 14, rue du Calvaire, 56230 Questembert Tél · 97.26.60.96

Vds 520 STE 1 még. + moni. coul. + joy + docs + 9 orig. + mouse + bte de 78 disks, démo, utils px:<br>2 500 F. José DOS SANTOS, 64 A, rue de Longvic, 21000 Dijon. Tél.: 80.67.80.84.

Vds Atari 520 STF + mon. coul. + joy (neuf) + souris ss gar. + 100  $|x +$  livre basic GFA + revues, px<br>2 500 F. Alain REVEYRON, 3, allée des Pivoines, 78120 Rambouillet, Tél.: (16-1) 30.41.72.84.

Vds ST + 40 ix sur Atari : Steet Figther 2... Dem. et env liste, déb. bienvenus. Sébastien VIDALOT, 418, ch. des<br>Chênes, 06530 Le Tignet. Tél. : 93.66.30.11.

Vds moni, coul, Afari SC 1435, px : 1 200 F + ext. 200 F + jx orig. : Robocop 3, Toobi Nokick off, Great<br>Courts etc... Liliane ROLLOT, 7, rue Claude Bernard, 54800 Jamy. Tél.: 82.33.22.97.

Vds Atari 1040 STF + 60 ix (Epic Anotherd World, Kick off 2, Speedball, Powermonger) + souris + 1 joys, px 2 100 F. Quentin DERVAUX, 348, rue Lorthiois, 59420 Mouvaux. Tél.: 20.27.30.70.

Vds Atan 520 ST + 1 Mo, moni. coul., mon. HR, SM124 SF354, DF314, Quickshot, souris, Tally MT 80, C, GFA, UMS2, DM, Falcon, px : 5 000 F. Jean-Pierre TALPIN, rue Dorée, 49650 Allonnes, Tél.: 41,52,81,02.

Vds 1040 STF + mon. coul. SC 1425 + lovs + souris 25 jx (Beach Volley, Dragon Ninja), px : 4 000 F. Mag avec 3 disquettes. Benoît KUCZKOWIAK, 6, rue du Ponceau, 77240 Cesson. Tél.: (16-1) 60.63.45.89.

Vds Atari 520 STE + 2 joys + souris + moni, Philips 8832 + nbx (x, px : 1 500 F à déb. Pierre COULLOMB. 55, bd de Charonne, 75011 Paris. Tél.: (16-1) 43, 70, 03, 96.

Vds ix orig. Atari : Newzealand, Story + Bobble Bobble + Super Wonderboy + Raimbo + W-Island, px : 100 F,<br>Turtles : 80 F. Maud MERMET-BOUVIER, 35, Grand-Bue, 13002 Marseille, Tél. : 91.91.03.36

Vds Atari 520 STE + 20  $\text{ix}$  + souris + man., the, px 1 500 F. Denis ROUSSEL, Lyon. Tél.: 78.42.31.66.

<u>-po etites</u> en nonces

Vds nbx ix pour ST (Stos, Epic...), orig.  $+$  not.  $+$  bte, px env. 45 F; (Suisse uniq.), vds PC Bargon Attack. Julien BRUNOD, 2877 Le Bemont (SU) Suisse. Tél.: 039.51.11.76.

Vds DD Atari SCS1 52 Mo + Hand 4 Scan 64 Nin/Gris + noni. SM124, px : 4 000 F à déb. ou vte sép. Gilles CAYEZ, 28, rue de Troussures, 60155 Rainvillers. Tél.: 44.47.65.73.

Vds Atari 520 STE (1 Mo) + souris + tapis + joys + 100 Disk (jx, util.) + btes rgts, px : 2 500 F. Xavier SAUTEREAU, 1, rue des Lilas, 69960 Corbas Tél.: 75.50.68.60

Vds |x orig. sur 520 ST-STE, Speedball 2: 100 F;<br>Mort-Manot: 70 F; Barb (Psy): 70 F. Laurent RUATTI, 25, rue des Saules, 31830 Plaisance-du-Touch. Tél.: 61.07.40.44

Vds jx orig. Atari: Kick off: 100 F. Iceman, Colonel's Bequest, Conquest of Camelot, King's Quest IX : 150 F Julien PETIT, 34, rue d'Elbeuf, 27400 Quatremare. Tél.: 32.50.55.37.

Vds Atari STE 1040 + mon. coul. SC1435 + ext. stéréo.  $+5$  ix orig.  $+60$  disquettes  $+1$  souris  $+$  man.  $+$  util. the, px : 4 000 F à déb. DJeremy COURBET, 6, parc Henri-Dunant, 94290 Villeneuve-le-Roi, Tél. : (16-11 45 97 99 71

Vds orio, pour STE de 50 E à 80 E (Kic Koff · 50 E) Intruder : 50 F, etc...). Liste contre env. timbrée. Pascal LECLERC, 12, rue Calvin, 95420 Wy-dit-Joli-Village. Tél.: (16-1) 34.67.36.27.

Vds 1040 STE + ST Bag + souris + joy + nbx jx + bte,<br>px = 2 500 F. Denis COUVAL, 16, rue des Limons, 77450 Conde-Ste-Libiaire. Tél.: (16-1) 60.04.44.11. Vds Atari 1040 STF, moni, mono + DD 3D Mo, nbx prog

joys, px : 3 000 F. Michel BONETE, 44, chemin du Sanatorium les Tilleroyes, 25030 Besançon. Tél.: 81,88.31.29.

Vds 1040 STF + moni. mono + joy + mouse +<br>150 disks (jx, utils) + docs, px : 3 000 F à déb. Daniel MAITRE, 270, rue du Faubourg Saint-Antoine, 75012 Paris. Tél.: (16-1) 43.40.68.24.

STE 4 Mo + émul. PC + 2 ND Drive + impr. + 4 joys +<br>MV16 + 2 btes poss. (200 D7), px : 5 000 F. Christian RISACHER, Boîte Postale nº 5, 78720 Cernay-la-Ville Tél.: (16-1) 34.85.29.80.

Vds Atari 520 STF, the, fils de raccordement neufs, px 2000 F. Anthony FOUGERAY, 8, rue des 4 Vents, Résidence Clairfontaine, 72600 Mamers

Atari, vds lect. ext. 3,5/720 Ko PC 720 B + hardcopieur + disquette : 500 F. Pierre FUHRER, 40. Derrière Le Bois, 60850 St-Germer-de-Fly. Tél.: 44.82.56.42.

Vds ou éch. « Kick off 2 » + compil ; « Quest and Glory » - Fascination - pour 520 STE, px intéressant, Eric DELGRANGE, 5, rue de la Mare Noire, 22360 Lanqueux. Tél.: 96.72.73.46.

Vds Atari 520 STF + écran coul. + joys + souris + 180 disk (jx, utils), the, px : 3 000 F. Gaël BERTIN, 115, rue<br>de la République, 50600 St-Hilaire-du-Harcouet. Tél.: 33.49.16.79

Vds 520 ST + mon. coul. + joys + souris et tapis + nbx  $|x + 10|$  + Divs Raccords,  $px : 2900$  F. Cyril SURCIN,<br>15, rue de l'Isle Adam, 95260 Beaumont/Oise. Tél.: (16-1) 30.34.38.95.

Vds 520 STF + moni. coul. + nbx jx + joy + souris + écran polaroïd + util. + livres + revues, px : 3 000 F.<br>Alexandre PARROT, 69, av. des Perdrix, 94210 St-Maur-Lawarenne. Tél.: (16-1) 48.86.02.47

Vds 1040 STE + souris + joy + nbx jx et util. + impri.<br>Citizen 120 D + peritel, px : 2 500 F. Jean-Christophe ACHARD, 11, rue du Gal Leclerc, 93110 Rosny-sous-Bois. Tél.: (16-1) 45.28.76.33.

Vds 520 ST + moni, coul. + nbx  $\dot{x}$  + 2 joy accessoires, px: 2500 F à déb. Franck MARTIN, Lyonne, 03110 Cognat-Lyonne. Tél.: 70.56.53.03.

Vds 520 STE + 100  $|x + 2|$  loys + utils (Protracker Stéréo, émul. PC) + souris + langages + revues, the,<br> $px : 1900 F$ . Guillaume PITTET, 23, rue Claude Debussv. 95300 Pontoise. Tél.: (16-1) 30.73.88.09.

STE + extension stéréo Atari 1040 + moni, coul, SC  $1435 + 2$  souris + 3 ix + 60 disquattes + utils px 3 700 F, the Dieremy COURBET, 6, parc Henri Dunan 94290 Villeneuve-le-Roi, Tél.: (16-1) 45.97.99.71.

Vds ix orig, sur ST à has noix. Enic. Out-Bun, Europa 3, Bloodwick etc... Reynald BIAN, 42, rue Blomet, 75015 Paris.

Vds sur STF/STE |x, utils, démo, Dompubs + Lynx + adapt., secteur + 2 |x Rygar et Batman. Daniel LE-MAIRE, 20, affée des Tilleuls, 59310 Orchies. Tél.: 20.61.64.49.

Vds 1040 STE, écran coul. + joys + nbx jx (Fis II; Epic, Sensible Socce etc. ) mx : 4.000 E à déb. Nicolas AGASSE, 4, lot la Galine, 34480 Puimisson. Tél.: 67,36,06,77.

Vds Atari 520 STE, the + nbx softs + moni, coul. + joys<br>+ impri, LC10 coul. + nbx livres, px : 3 300 F. César LENGELLE, Quartier St-Michel, 84860 Caderousse. Tél.: 90.51.99.12.

Vds Méga ST 1 Mo + moni, mono + câbles + jx + utils livres, the, px: 2500 F. Hugues LE BASTARD,<br>1-12, rue de la Muette, 78600 Maisons-Laffitte. Tél.: (16-1) 39.62.32.12.

Vds Atari 520 STF +  $|x, px : 2000$  F. Didier NICE, 80, rue Corneille, Pav. 26, 78150 Le Chesnay. Tél.: (16-1) 39 55 05 13

Vds AT 286, 1 Mo. Ram DD 40 Mo. lect 3 1/2: HD + écran VGA coul + souris + carte son Sound BL2, px 6 600 F. Fabien PODEVIN, 24, allée Bach, 78130 Les Mureaux. Tél.: (16-1) 34.74.29.70.

Vds Atari 520 STE gonflé à 2 Mo + écrans coul, et mono  $2$  arme +  $\dot{x}$  +  $\log$  util. Marc PIERROT 92, bd Barbès, 75018 Paris, Tél. : (16-1) 42,52,56,97

Vds 520 STF + 50 jx orig., px : 3 500 F. Hervé GASTAL-<br>DON, 89, rue Babeuf, 93100 Montreuil. Tél. : (16-1) 48.55.15.50

Vds 520 STE + mon. coul. SC 1435 + joys + souris + tapis, the, px : 3 500 F à déb. Olivier PESQUE, 12, rue de la Longueville, 91230 Montgeron. Tél.: (16-

Vds Atari, vds éduc., util, ix et Docs, ox has. André SEINGIER, 19 bis, rue du Baringhiem, 59000 Lille. Tél.: 20.92.80.45.

Vds Atari 1040 STE + écran + 50 ix Philinne GREAUME, 6, chemin du Crochet, 60580 Coye-la-

Vds ix et utils Atari, Liste oratuite sur demande netit prix Marc MOLITERNO, 9, rue Thomas Edison, 82000 Montauban.

Vds ix pour Atari ST et PC à prix très bas. Bruno DUGAS. rue du 18 Juin, 82350 Albias. Tél. : 63.31.13.52.

Vds ix sur ST petit prix. Jean-Pierre MARNIERES, 27. cours Didier Rey, 82300 Caussade.

Vds jx + docs sur ST à bas prix, vds nbx orig, dès 50 f port compris, the (Epic, Gods, Vroom, etc...). Michel<br>DESCHAMPS, 39, rue Courbet, 24000 Périgueux. Tél.: 53.09.81.59.

Vds Atari 1040 STF neuf + démos + 9 jx + 1 joy + utils<br>+ logs de création, px : 3 000 F. Arnaud DENIS, 3, rue de Metz, 78000 Versailles, Tél.: (16-1) 39.51.24.91

Vds pour ST nbx ix util, démos éducts BS px docs, px photocnie impri. Microline : 300 F + frais nort José BULTEZ, 33, rue de la Moissonnière, 59640 Dunkergue.

> Vds 520 STF DF + moni coul + souris + phy disks px: 2 400 F à déb. Christophe DELPIAS, 126, av. Lucien Bourgeois, 83160 La Valette. Tél.: 94.23.09.98

Vds orig. de 50 F à 150 F sur ST : Bargon, D.M., Chaos,<br>Captive. Vds GB + 2 jx, px : 500 F. Anthony BLICO, 25. rue des Sculpteurs, 93240 Stains. Tel.: (18-148.23.34.23

Vds Epic pour ST(E) : 200 F : vds NES + 4 ix (Simnsons)

Tortues, Bayou Billy, Catca), px : 800 F. Denis HAENTZ-

LER, 29, route de Migny, St-Georges/Arnon, 36100

Vds jx orig. STE-STF de 80 F à 180 F (F12; Bat;

Vds phy ix orig sur ST de 150 F pce. Jérôme MARTY

20, rue Alexis Maneyrol, 92370 Chaville. Tél. : (16-

Vds org. ST, Epic, Age, 150 F, Voyager, Gunship, Carrière<br>commande, 100 F. Patrick JANIN, 16, Coz Forn, 22970

Vds Atari 040 STF + GFA artiste + Joy + 2 (x : 1 500 F

Olivier PLOTTIER. Résidence Albert 1er. 1. rue des

Vds pour ST: ST replay 4: 200 F, Jade: 100 F, 30

Construction Kit: 200 F, Disc:  $100 F + \text{trais port}$ <br>Jérôme MONTOYA, 2, traverse de l'Imprévu, 95800

Vds Atari 520 STE I Méga, 20 disks, souris, Joys, DCK,

carte MV16, 2 livres : 2 100 F. Patrice PLAA, Chemin

Atari 1040 ST + moni. coul.  $1224 +$  CAD 3 D 2 + Cyber

Paint + 22 Rough etc px : 3 500 F. Marc PINSON, 8.

rue de Crouy, 92140 Clamart. Tél.: (16-1)

Vds Atari 520 STF 1 000 F. Atari 1040 STE 2 000 F.

Carte Vortex 386 1 300 F Jean-Luc SYLVESTRE-GO-

Vds jx orig. Atari STF (Silent Service 2 - Kick off 2 -

Rambo - etc) 110 F pce avec Doc + TE + DP.<br>Jean-François RUIN, 20, rue des Roseaux, 67400

Shuttle, etc...). Pascal LEMAIRE, 235/629, rue Allende,

Vds Atari 520 STF + écran coul. +  $ix +$  disk + souris

Joy + docs : 3 500 F à déb. Philippe GUERIN, 5, rue

Alfred de Musset, 91220 Bretigny-sur-Orge.

Étudiant vds 1040 STF + nbx logs + souris + Joys +

livres (ASS, GFA, etc) 1 300 F Vds moni, coul.  $+$  tuner

TV 1 300 F. Eric DANAN, 6, terrasse du Parc, 75019

Vds Atari 520 STE + souris + Joys 100  $x +$  cordons -

Vds 520 STF:  $1000F +$  track-ball Atari:  $100F -$ 

impri. Epson FX 850 : 2 500 F. Jérôme MONTOYA, 2.

traverse de l'Imprévu, 95800 Cergy St-Christophe.<br>Tél.: (16-1) 34.43.57.87.

Vds ix sur ST: liste sur demande, Ronan TOULLIOU.

Vds onur ST iv démos. Domnus à prix très raisonnable

Sébastien DUCLEROIR, 419, rue des Écoles, 78955

Vds pour ST : crime city, livres : GFA 3,00, le grand livre

de l'Atari etc pour PC : Laura Bow. Blune in Dark, Michel

PENFEUNTEUN, 3, rue Gabriel Faure, 29800 Lander-

Vds Atari 1040 STF coul. + nbx  $|x + log$  dessin,

musique, animation + Joys + souris + nbx mags :<br> $4000 F$ . Nicolas RUCINE, 27, rue Cambon, 92250 La

Vois 1040 STE coul + impri. + lect. + Joys + 200 disn

vierges + origx + magazines + souris + tapis val.<br>9 000 F px : 6 370 F. Leander FUCHS, 3, rue du Châ-

Vds Deluxe Paint ST, 607, dom. pub., digit. vidi. ST

solut. : les voy, du temps/lots revues inf, diverses. Tony

MATTOZZI, 2, rue Barthou, 34690 Fabregues.

Vds 520 STE 1 mo + lect.  $EXT + 600$  Softs + 3 Joy + livres + souris + revues 2 900 F Impri. DMP 4000 - 136 col.: 1 100 F. Xavier DE BEAUCHESNE, 44000

teau, 95360 Montigny. Tél.: (16-1) 39.84.00.69.

Garenne-Colombes. Tél.: (16-1) 47.85.66.29.

Penfrat, 56530 Penfrat. Tél.: 97.05.05.83.

Carrières-sous-Bois.

neau, Tél.: 98.85.20.57.

Tél.: 67.85.29.74.

Nantes. Tél.: 40.89.21.45 le soir

rallonge + Joy + Free the 2 000 F. Thomas DE VAUX<br>BIDON, 120, av. Paul Vaillant Couturier, 94400Vitry-

Vds orig ST simulations et aventures (Ultimag

92700 Colombes, Tél.: (16-1) 47.80.61.05.

NON, 4, rue des Perrières, 21000 Dijon

Illkirch, Tél. - 88.67.20.14

Tél.: (16-1) 60.84.85.41.

Paris, Tél.: (16-1) 40.36.34.42.

sur-Seine. Tél.: (16-1) 46.81.38.60.

du Saliga, 64800 Mirepeix. Tél.: 59.61.17.17.

Belges, 76150 Maromme. Tel.: 35.74.05.36.

nan M4; Iron Lord...), the FREDERIC (77).

Issoudun. Tél. : 54.04.04.60.

Ploumagoar, Tél.: 96.21.10.21.

Ceray, Tél.: (16-1) 34.43.57.87.

Tél.: (16-1) 69.46.13.09

1) 47,50,80,08.

46.32.25.88

Vds Atari 520 STE + 2 joys + souris +  $\mu$  + prise<br>péritel, px : 1 500 F + facture. Michèle CHARLES, 39,<br>chemin de Belleface, 73700 Bourg-Saint-Maurice. Tél: 79.07.02.38 (18 h).

Vols pour Atari ST Pack GFA Basic 3.5 (livres + Inter-<br>prétateur + compilateur), px : 300 F. Ultima 5 : 130 F.<br>David ARNAUD, Résidence La Chanal, 01700 Miribel. Tél. : 78 55 53 09

Vds 1024 STE + moni, coul, Philips + souris + tapis +  $2$  joys + câble null, modem + cble minitel + 150 jx<br>orig. + util, 6 KF. Marc BEGAUD, 9, allée des Groseilliers, 92140 Clamart, Tél.: (16-1) 46 44 43 14

Vds Atari 1040 STE coul.  $+$  ext. 3 1/4  $+$  3 joys  $+$  Tapis + souris + env. 250 disk (orig. + util.) + livres + enceintes, the,  $px : 5200$  F. Philippe BERTEAUD, 3, rue Daumier. 75016 Paris. Tél.: (16-1) 40.50.60.05.

Vds 520 STE 1 Mo + SC 1425 en panne + 200 jx man. + 2 souris orig.: D-Day, Robocop 3 + 6 x 4000, the ss gar., px 2 500 F. KARIM. Tél.: (16-) 48.38.29.31 (av. 19 h).

Salut Ataristes! Club yourl Ach is any diek + thre & 2,50 F. Sébastien GOURGUES, Lot de la Gare, 40420 Brocas.

Vds Atari STF 520, écran coul. + nbx jx + souris man. + docs. px : 3 100 F. Frédéric ROMERO, 1. allée des Myosotis, 93110 Rosny-sous-Bais. Tél.: (16-1) 48.94.94.14.

Vds 520 STE + 6 logs graph.  $+ 26$  jx de 1 500 F à déb.<br>Cher. contacts pour A1200. Yves JANNIC, 12, Impasse Théodore Botrel, 29790 Pont-Croix Tél.: 98.70.47.70.

Vds jx sur STF/E à bas prix. Vds lecteur ext. : 500 F. Vds. Fighter 2 sur SNES (USA), px: 500 F. Thierry ZENNARO, 53, rue G. Braque, 82000 Montauban Tél.: 63.93.37.43.

Vds 520 STF moni, coul.  $+60$  x + joy + souris + util. px: 2800 F à déb. Christophe PLAISANT, 130, av.<br>Jean-Jaurès, 77270 Villeparisis. Tél.: (16-1) 64 27 34 30

Vds cartouche de jx pour Atari 2600, px : 400 F le lot de 9. Boxe, Tennis, Défenders, Centipède etc., Don LAMMENS, 32, rue Marguerite Leplat, 59211 Santes. Tél.: 20.50.52.90.

x ST pas cher. Jean-Claude NEVEU, Cité la Saussale, Bât. B, esc. 5, 93200 Saint-Denis. Tél.: (16-1) 42.35.10.20 (ap. 18 h).

Vds ix pour Atari 520/1050 STF/F à un tout netit orix demande. Xavier PANCHEVRE, Les Mauvrets, 49800 Brain-sur-L'Authion.

Vds Atari 520 STE + 2 Mo + mon. coul. SC 1435 souris + lect ext. 720 + Trackball + nbx orio ix, px 3 800 F. Pascal GAIGIER-DUVAL, 12, réside Prairie, 91330 Xerres. Tél.: (16-1) 69.48.29.76.

Vds 520 STF + souris, px: 1 000 F. Bernard DE-PIERRE, 60, rue de la Demi Lune, 93100 Montreuil sur-Bois. Tél.: (16-1) 48.57.60.04.

Vds 1040 STE + Basicomicron + doc + ix : Tarahan Starblade, Elgira, Chaos, S.B., etc), px : 2 450 F à déb.<br>Julien GUERIN, 5, rue du Gal de Gaulle, 77840 Crouy-sur-Ourcq. Tél.: (16-1) 64.35.67.82.

Vds 1040 STE + mon. coul. + lect ext.  $3.5''$  + impri-Epson LX 800 + 300 dks, px : 5 500 F à déb. Nicolas<br>SIMONET, 9, rue Francis Carlo, 78760 Jouars-Pontchartrain. Tél.: (16-1) 34.89.34.86.

Vds Atari 520 STF + mon. coul. + souris + Quick joy 5 Superboard + disks, tbe, px: 3000 F. Vincent<br>CHOUET, 5, square du Renard, 77186 Noisiel. Tél.: (16-1) 60.06.58.82.

Vds ST confirmé vds |x à bas prix, Stéphane LIBERT, 8.

Vds nbx logs pour Atari 520 et 1040. Eric FAVERO, 32

bis, avenue Jules Guesde, 69200 Venissieux.

rue André Mounier, 33340 Lesparre.

Tél: 78.78.04.94

Vds 1040 STE + moni, coul, Philips 8832 + souris + man, 2 400 F tbe, Olivier GRANDJEAN, 12, rue de Nozay, 91310 Montihery, Tél : (16-1) 69.01.09.88

Vds sur ST origx Storn, Masters, Challenge Foot (vers. senior). I'un 140 F ou les 2 230 F port compris. David QUILLON, 31, rue Marino Simonetti, 69150 Decines. Tél.: 78.49.57.51.

Vds sur ST 30 imposs Rpw 300 F + 10 iv ech. DP disk catalogue 10 F. Bertrand FOURDAIN, 4, rue du Doyen, 62310 Fruges.

#### PC.

Vris PC 386 SX 33, DD 82, Mo 2, lect. HD, carte-ecran SVGA Ram 2 Mo. clavier souris Pascal HERY, 70, rue Boursault, 75017 Paris.

Vds carte graphique Hercule - port impri : 100 F souris - manuel - driver : 60 F, the, rech. contact PC. Jean-Marie AUBRY, 57, båt, Les Renards-Les-Terriers, 60700 Pont-Sainte-Maxence.

Vds lots 7 ix PC 3 1/2 : E. O. Beholder 2. Ultima Under. Steel Empire... de 100 F à 150 F le jeu ou 600 F le lot.<br>Arnaud COUTURIEUX, 29, rue de la Rochefoucauld. 91170 Viry-Châtillon, Tél.: (16-1) 69.24.15.55.

Jx PC WEEN Alone Dakkseed KQ6, KQ5, Harrier B17, etc orio... 20FD. Jean-François RIBOIS, 10, rue Argouge, 38100 Grenoble, Tél.: 76.54.84.79 (le soir).

Vds PC Amstrad 1512 coul. 2 lect. 5 1/4, the  $-$  souris - manuels - housse -  $jx$  - intégral PC,  $px = 3000$  F. Philippe TASSIN, 10, square des Dimes, 77240 Cesson. Tél.: (16-1) 60.63.11.00.

Vds PC AT 286 16 Mhz 4 Mo Ram DD 40 Mo. VGA could souris - joys - carte son -  $log. px : 5000 F$ .<br>Jean-Claude MONNERET, 24, rue Thomas Couture, 95400 Villiers-le-Bel. Tél.: (16-1) 34.19.93.88.

Vds PC 286/12 - écran VGA coul - DD 40 Mo - 2 lecteurs  $31/2 - 51/4 - 1$  Mo de Ram - nbx disks : jx<br>et util. - souris, px : 6 000 F. Mallory VOULOIR, 1, place de Gand, 37100 Tours. Tél. : 47.41.41.94.

Vds nour PC Carta Sound Blaster 2 - CMS Chin llée, px : 600 F ss gar. Roy EMMANUEL, 13, rue de l'Horizon. 69720 St-Bonnet-de-Mure. Tél.: 72.48.91.85

PC : Portable 286/16, 2 Mo. DD 20 M, Windows - Excel - Works -  $|x -$  souris - impri. Epson, px : 6 000 F.<br>Michel BERTHON, 13, rue de Coulanges, 78990 Elancourt, Tél.: (16-1) 30,50,08,06.

Vds PC 286/12 Mhz, 1 Mo, DD 20 Mo, lect. 3.5, écran<br>VGA, carte son Ablid, MS-DOS, Works 2, px: 4 900 F. David FRESNEAU, 20, rue Desgranges, 93100 Mon-<br>treuil. Tél.: (16-1) 48.57.98.38.

Vds sur PC carte Pro-Audio. Spectrum 16, ss par., ss emb., px : 1 000 F & carte SVGA Prodesigner Yann GINER, 7, place George Pompidou, 93160 Noisy-le-Grand. Tél.: (16-1) 43.05.87.84.

Vds PC 386 D 20 DD65 4 Mo SVGA, DOS souris, ss gar jx - utils, the, px à déb. Yann LACHAUD, 35, RN 41, 62199 Gosnay, Tél.: 21.53.87.73.

Vds. éch., ach., ix et utils sur PC et Amioa - rech. Kikstart 1.3 pour Amiga 600. Micheline ROY, 52, rue<br>Albert Camus, 68200 Mulhouse. Tél.: 89.43.26.38.

Vds IBM 230 8086 dble lecteur 3.5 coul. - carte Sound Blaster - nbx  $log. - jx - jsys$ , px: 6 000 F à déb.<br>Thierry MELAN, 13, passage Ramey, 75018 Paris.<br>Tél.: (16-1) 42.52.56.11.

Vds 386 DX 40 - Copro 387 - DD 85 Mo - 128 Ko Cache - 1 HD  $3*5$  - mon. SVGA Trid. 512 Ko -<br>Falcon  $3$  - Dune - WC 2 - Aces of Pac - U7 - WC . px : 9 500 F. Eric OGIER, 22, rue Gabriel Péri, 92200 Montrouge. Tél.: (16-1) 40.92.17.25.

Vds IBM PC XT Ega - Ix - util, le ft : 1.000 E. Mai-Linh BUI, 24, Ter Rémy-Laurent, 92260 Fontenay-aux-

Roses.

Vds Carte 286 12 Mhz : 480 F, carte VGA 512 K : 260 F; moni, et carte NB Hercule : 300 F, ix : 150 F pce, Marcel VALERI, 29 av. Anatole France, 94600 Choisy-le-Roi. Tél.: (16-1) 48.52.91.05.

Vds PC 2086 Amstrad VGA coul 14 - . 640 Ko, HD 32 Mo lect.  $3\frac{1}{2}$ . souris, nhx loos, nx :  $4\frac{1}{2}$  500 F. Emmanuel VENET, 44, rue Michel Pesce, 01000 Bourg-en

Vds nbx jx orig, pour PC 3«, Dune, Eternam, Falcon,<br>etc... Gilles LAURENT, 86, cité de Coinville, 54580 Aubone, Tél. : 82.22.53.24

Vds PC AT 386-SX SVGA 40 Mo. 4 Mo Ram, Dos 5 copro -  $\log s$  - 2 lect. 3.5 et 5 1/4, px; 8 500 F.<br>Pascal VANZATO, 6, rue de l'Indépendance Américaine, 78000 Versailles, Tél.: (16-1) 30.21.16.03.

Vds PC Tandon 386 S x 20 - copro - DD110 - Rad 5  $Mo - 2$  lect  $HD - impri. - SVGA$  coul.  $\mu$  et prog,<br>tbe,  $px : 10000$  F. Rémy CHIBOIS, 1 Ter, av. de l'Étang, 78320 Le Mesnil-Saint-Denis, Tél. : (16-1) 34.61.99.13.

Vds PC 386 DX 25 Mhz, 4 Mo Ram, DD 80 Mo, 2 lect - 3 /2 HD et 5 1/4 HD, SVGA, DOS.5, ss gar., px : Stéphane PAUTROT, 56 bis, rue du Val d'Or, 92150 Suresnes, Tél.: (16-1) 45,06,46.55

PC 1640 CD. Amstrad, CGA coul, Azerty 2, Lect 5, 1/4 souris ; MS-DOS, Gem, Desktp Intégral PC - jx, not. px 3,000 F. Cédric HERMAN, 6, allée Joseph KESSEL 93360 Neuilly-Plaisance. Tél. : (16-1) 43.00.43.39.

Vds PC 1512 SD écran coul, CGA - souris - intégral PC - manuel, the px 2000 F. Jean-François<br>JOURDE, 14, rue Sermon, 45200 Montargis, Tél.: 38.93.93.41 (H.R.).

Vds PC 10 - III 2, lect. 3 1/2 et 5 1/4 : écran coul. 2 man, carte de son Adilb —  $|x - y|$ tils, px : 2 500 F.<br>Cédric MOURIER, La Fonza de Billard, 43120 Monistrol-sur-Loire, Tél.: 71.66.39.47.

Vds 486 DX 33 SVGA Aceel, Windows DD 210 Mo -Windows 3.1 - Dos - souris 2 Mo, px 14 000 F, the<br>Marc MURET, 7, hameau la Gravette, 33450 St-Sulpice et Cameyrac. Tél.: 56.72.93.92.

Vds orig. PC Alone in the Dark, Atrain, King Quest 6 VF. Gilles ORTEGA, La Jalousie, 50340 Flamanville Tél.: 33.04.14.41.

Vds Legend Kyrandia PC 3.5 (orig. - livre de codes),<br>facture.px : 200 F. Claude PROTIN, 54, rue Carnot (bte 158), 94700 Maisons-Alfort. Tél.: (16-1) 43.76.96.44.

Vds sur PC Another World, the 3 1/2 orig. - doc - hte. 150 F. Nicolas MASSART, 14260 St-Georges d'Aunay, Tél.: 31.77.73.61.

Vds PC 8086, 10 Mhz, 640 Ko, souris, clavier, 102 touches, DOS 3.3, 2 lect. 360 Ko, px : 1 900 F. Eméric DEROUBAIX, 5, rue des Mouettes, 59247 Fechain Tél.: 27.89.20.60.

Vds sur PC 3 1/2 Comanche, Alone in Dark VF, King<br>Quest 5,6 VF, Legend of K. VF, GPFI Microprose, Inca Jean-Charles, Tél. : 65.68.21.98.

Vds ix orig. PC 3 1/2 ; VGA WWF, Cadaver, Predator 2 etc., de 150 F à 200 F. Liste sur demande. Benoît<br>FLOREANI, 52, rue du Jeu, 77390 Guignes. Tél. : (16-1) 64.06.13.81

Vds jx PC : F19, Eternam, Pacific Island, Midwinter 2 Balance of Power 100 à 150 F pce, David LAZIMY, 71 av. Emile Zola, 75015 Paris, Tél.: (16-1) 45.77.63.39.

Vds PC 286 16 Mhz 4 Mo - souris - joys - carte son<br>  $2HP - logs$  ecran VGA, px; 5 000 F. Jean-Claude MONNERET, 24, rue Thomas Couture, 95400 Villiersle-Bel. Tél.: (16-1) 34.19.93.88.

Vds jx orig. sur PC 80 F à 160 F. Liste sur demand Wilfrid WUILBERCQ, 51, chemin de l'Atlenberg, 67140 Barr. Tél.: 88.08.52.85.

Vds ix orig, pour PC : King Questh, Sherlock Holmes, éch. Inca, Alone in the Dark. Hook Laurent TISSANDIER, 35, rue des Vergers, rés. Christelle, 63800 Cournon, Tél.: 73.84.23.36

Vds PC 286 buil : 35 F. DD 40 Mo. 1 lect. 3 1/2 - Anna mono graphique, px 2 500 F. Pascal DELLISTE, 10, rue Mercœur, 75011 Paris. Tél.: (16-1) 43.70.85.26.

Vds PC EET 386 SX 25 Mhz, 4 Mo/05 Mo. Soundblaste Dos 5, jeu, man. Top Star, the, px: 7 500 F. Patrick GAZAGNOLES, 314, rue Paul Bert, 69003 Lyon. Tél.: 78.53.35.81.
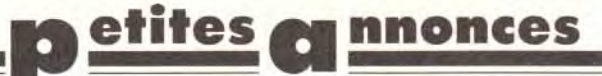

Vds PC 286/12 DD 40 Mo, lect. disk 5 1/4, moni, coul, VGA - nbx logs, px : 4 500 F. Alain MICHEL, 1, route d'Igny-le-Jard, 51700 Dormans. Tél.: 26.58.23.77

Vds PC 286 Philips DD 40, 1 Mo, VGA - Adlib - Impri.<br>- 2 joy - souris - nbx logs, px : 6 500 F. Emmanuel<br>GUERRIERO, Chemin des Negades, 84100 Orange. Tél. - 90.34.45.44

Vds PC 10 III, 10 Mhz, 640 Ko, CGA 16 coul., 3 1/2 - 5 1/4, souris, 3 boutons - 2 man., px : 3 500 F : Another<br>World : 150 F. Laurent ROSSIGNOL, 12 « Le Dessus de la Bûche », 41330 Villefranche, Tél.: 54.20.10.11.

Vds jx PC orig. 180 F; Alone in the Dark; Kings Quest VI. Formula One GP... Alain MERMET, 04400 Uvernet. Tél.: 92.81.29.73.

Vds jx pour PC : Silent Service 2, Pirate Sirius, Bloodwych: 150 F pce, Matthieu BEDOUIN, 8, résidence Saint-Estève, 34570 Pignan, Tél.: 67.47.67.73.

Vds ix PC : Pitfighter, Cisco Heat, Turties 2, Another World, Push Over, px: 150 F pce - space Ace: 100 F. Jean-Pierre LOI, 28, rue Grimaux, 17300 Rochefort, Tél.: 46.87.25.09

Vds Tandon 3865 x 20 VGA coul. Ram 2 Mo, HD 40 Mo. Adlib souris Windows 3.1; ss gar., px : 5 000 F. Laurent LALLEMAND, 4, rue Raymond Simon, 94310 Orly. Tél.: (16-1) 48.52.24.86

Vds ix orig. PC 3 1/2 : Alone in the Dark. The Manager. Maupiti I, Speed Ball 2, KO 2, Champ Mondger, etc., ny : 120 E à 230 E Vincent LIEVRE 80, rue Bounet de Pisle, 92014 Nanterre, Tél.: (16-1) 47.21.05.59.

Vds orig. complets sur PCI Civilizaton, F29, Epic: 150 F pce. Amaud CAPDEPON, 20, av. Etienne Lecarpentier. 50100 Cherbourg. Tél.: 33.44.21.84.

Vds orig. PC Alone in the Dark Nickybooa Dday : 200 F. 1 500 F 3 Grand Prix ; Formuleone : 200 F. Eric GAU-DEL. 16, rue du Tennis, 57330 Entrange. Tél.: 82.55.20.01

Vds jx PC orig. : crois. pour 1 Cada, Indy 3, Larry 3, Eternam, Another World, Lure, Bargon, Monkey 2, etc... François ALBERS, Lot Malpertuis, 25190 Liebvillers.

Vds jx orig. PC : W. Beamish : 150 F, E0B1 : 100 F ; WC 2 - S01 & 2: 250 F: Wrath Demon: 100 F: GC2 100 F, GWRKS Ens: 400 F. Pascal BLASZCZYIL, 8, rue de Sébastopol, 67000 Strasbourg. Tél.: 88.22.10.91.

Vds jx sur PC : MM4, Alone in the Dark, Street Figter 2, Joe and Mac etc... Jérôme PRIN, 11, rue Jean-Baptiste-Gervais, 77450 Esbly. Tél.: (16-11 60 04 34 60

Vds jx PC (TD2 et 3, Arachnophobie, Welctris, Speed Ball, Crazy Cars, Wild Streets, GP Soccer), px : 70 E nos. the Alexis RAGEARD, 3, rue du Stade, 57170 Château-Salins, Tél.: 87.05.28.50 (le week-end).

Vds jx PC org. 100 F à 200 F. Epic, Another, World, Eye of Beholder 1 et 2, etc... Frédéric BERGER, 84, bd Gari-<br>baldi, 75015 Paris. Tél. : (16-1) 43.06.56.79.

Vds ix PC Another World, Eternam Monkey 2, Bargon Attack, voy du Temps, Lure of Tempress, etc... Pierre<br>ALBERS, Lotissement Malpertuis, 25190 Liebvillers.<br>Tél.: 81.96.54.32.

Vds jx PC orig. 3 1/2 ; D. Dragon II, permis de tuer satan (100 F pce Terminator II), px : 170 F. Grégory JAEGY, 1,<br>place Charles de Gaulle, 68840 Pulversheim. Tél: 89 48 17 22

Vds orig. sur PC Alone in the Dark : 250 F MM3 : 200 F le livre d'Or Window 3, 1 avec DK 250 F neuf, cher<br>contact. Fabien VERHEERSLH, 46, citée Bacquet, 170 rue Dellannoy, 59800 Lille-Fives, Tél.: 20.04.23.54.

Vds PC Olivetti, 640 Ko., 10 Mhz, CGA, Coul, DD 20 Mo. DR. 3. 1/2 - impri. 120 D - joy - souris - util, px<br>3 500 F. Paulo DA SILVA, 43, R.F. de Pressence, Bât 4; esc. 10, app. 381, 93200 Saint-Denis. Tél. : (16-1) 42.43.65.58 (18 h - 23 h).

Vds jx PC orig. 3 1/2 : Inca, WC2, Ween, UW, Quest for Glory 3, Indy 4..., px : 150 F à 200 F. Jean-Gabrielle SCHOENHENZ, 8, av. de la Chardonnière, 78124 Mariel-sur-Mauldre. Tél.: (16-1) 30.90.86.20.

144

Vds PC 286 DD 40 Mo - lect.  $3*5 - 6$ cran VGA  $-2$ joys - souris etc... gar. 4 ans, px : 6 500 F. Agnès<br>COCAGNE. 32. rue Amiral de Grasse. 06130 Grasse.

Jeu orio. Bargon Attack pour PC 3-1/2: 120 F port compris. Eric DREYFUSS, 16, rue de Pigelée, 41000 Blois, Tél : 54.42.08.38 (W.F.).

Vds PC T016 x PDD CGA, écran EGA, 100 % comp. impri. -  $x - \text{nbx}$  disks vierges,  $px + 4500$  F. Laurent BELAIR, 10, allée Rosalie, 91940 Les Ulis. Tél. : (16-11 69 82 95 43

Vds orig. PC King Quest 6 VF, px : 250 F ; vds anciennes revues Tilt. Tél.: 78,53,06.20 ou 78,90,66.56.

Vds PC 3<5: Adv. Tennis; X-Wing; F1 Grand Prix; Chuck Yeager Air CMBT; Stunt Island; Great Naval Battles, etc... Pierre-Alexandre BAILBY, 191, rue<br>d'Alésia, 75014 Paris. Tél. : (16-1) 45.43.44.80.

Vds 3DCK2 sur PC:  $300 F - A$  Train 200 F; Dune 170 F (- port - 1 démo gratuit), Olivier RATAJCZAK. 15, rue Placide Lefebvre, 59252 Marquette-en-Ostrevant. Tél. : 27.35.83.91 (le soir).

Vds Amstrad PC 386 SX 20 VGA coul. DD 40 Mo souris - carte joys - nbx logs, px : 7 800 F à déb. Loïc TROCME, 12, rue du Bel-Air, 78500 Sartrouville. Tél.: (16-1) 39.13.12.60.

Vds Stéréophoniseur pour cartes Sons PC, effet garanti px : 290 F. Rens. ctre env. tbrée. Samuel DEPREZ, 28, rue Chanzy, 62580 Vimy.

Vds PC-XT (IBM), 640 Ko carte et écran VGA couleur, lect. 3< 5 et 5 × 2,5. DD 10 Mo, px à déb. François<br>MONNET, 46, rue de la Corderie, 79000 Niort. Tél - 49 73 22 24

Vds PC XT Commodore - carte VGA, ecran CGA, px :  $2000 F : 640 K0 Ram DD. 20 Mo. 2 lect. 5 pouces  $-3$$ c ovor , ovo no nam po. zo Mo, 2 lect. 5 pouces – 3<br>pouces. Jean-Jacques PELLE, BP 3442, 27034 Evreux<br>Cedex. Tél. : 32.33.05.23.

Vds sur PC: Inca, Laurabow VF, Transarctica, Commanche, Alone in the Dark, orig. px à déb. Joe<br>Chemali, 20, rue de la Fédération, 75015 Paris. Tél.: (16-1) 45.77.71.66.

Joueurs intoxiqués vendent jx PC 3,5 ; VGA HD liste ctre<br>2 envel. tbrées. Philippe AESCHELMANN, 47, rue<br>0ehmichen, 25200 Montbéliard. Tél. : 81.90.13.17,

Vds PC 1512 SD écran coul. CGA + souris + intégral PC + manuel the px: 2 000 F. Jean-François JOURDE,<br>14, rue Sermon, 45200 Montargis, Tél.: 38.93.93.41

Vds IBM PS/2 8550-Z, 28G, 1 mo, 3"1/2, DD 60 mo, VGA coul. + jx the px à déb. Stéphane FRADIN, 43, rue des<br>Landes, 44300 Nantes. Tél. : 40.40.80.98.

Vds PC 286 et 386 SX carte d'extension Bocaram AT plus<br>compatible EMS 4,0 et XMS 800 F. Laurent MOIZO, 12, rue Ferdinand Flocon, 75018 Paris. Tél.: (16-1) 42.23.98.98.

Vds ix PC the utilma 7 VF : 250 F : Casties 2 : 200 F : Inca : 300 F. Nicolas ROBIN, 8, allée du Parc Bois Beaumont, 63110 Beaumont, Tél.: 73.28.12.79.

Vds PC A512 écran coul. 2 lect. disk + impri. + nbx log. + livres px : 3 500 F. Serge BERICHI, 66, bld National,<br>13001 Marseille. Tél. : 91.50.00.64.

Vds lect. ext CD-ROM Philips pour PC 386 val. : 4 500 F. Px: 2 000 F ss gar. Sébastien CHORAIN, 9, rue de Crussed, 75011 Paris, Tél. (16-1) 47.00.76.03

Vds Amstrad PCW 8256 + impri. + log. prix à déb. Lionel LEMAIRE, 2, square Alexander Fleming, 92160<br>Anthony. Tél.: (16-1) 46.66.86.60.

PC HSS 386SX-16 4 mo VGA coul. DD42 FD 1.2 + 1.44 Soundblaster + CMS + enceintes 6 500 F à déb. Log. Joy. Mouse, FLANKLIN, Région Parisienne, Tél. : (16-

Vds ix : Indiana Jones and The Pate of Atlantis pour PC. Henri HEBRAIL, 5, place du Gers, 31770 Colomier.

Vds jx PC orig. : Epic, WC2, D-Génération, Tiny Skweeks Car & Driver, Shadowland, Indy 4, Bargon Attack, Renaud BLANC-BERNARD, 5, rue des Gantries, 69130 Ecully, Tél.: 72.18.93.57.

Vds. sur. PC: Atac : 150 F. Ultima Undeworld : 150 F. Inca: 200 F. Arnaud PICHERY, 8, rue Couzinet, 78960 Voisins-le-Bretonneux, Tél : (16-1) 30.43.59.73

Vds pour PC jx orig. Alone in the Dark Wbeamish<br>Comanche Ouerkil Police Q3 croisière 150 F. Mike GARNIER 75009 Paris Tél · (16-1) 48 74 09 62

Vds pour PC : Yeager Air Combat, Jet Figter 2, F19, Aces<br>of Pacific, Harpoon Pacific Island, Das Boot, 200 F le jx. Jacky POTHIN. 2. impsse Hébert, 91200 Bretignysur-Orge. Tél.: (16-1) 60.84.37.27.

Vds 286SX 16MHZ 1 Moram VGA coul. 1 lect. HD 5" DD 40 mo + nbx  $|x + log. +$  souris + util. 5 500 F.<br>Stéphane GRUYER, Le Clos Bouvet, 56140 Ruffiac. Tél.: 97.93.71.79.

Vds Arran 14 VGA Philips 1 300 F. Anne RERTRET 16 bd Flandrin, 75016 Paris, Tél.: (16-1) 45.04.51.76.

Vds PC 286 AT 12 mhz DD 20 mo VGA coul. 640 ko Ram + Sounde Laster + carte Joys the px : 4 000 F. Ma-<br>thieu MOUILLET, 99, chemin du Traversier, 84170 Monteux, Tél.: 90.66.32.16.

Vds PC 2086 2 lect VGA coul. 14" HR. Ms-Dos. Windows, Works, Doc. souris, prix à déb. Yann GORNARD, 36, rue Kruger, 13004 Marseille. Tél.: 91.84.72.99  $(a_0, 18h)$ 

#### **AMSTRAD**

Vds CPC 6128 coul.  $+$  100 jx + revues + divers logs disks vierges, px : 1 500 F a déb. Cyrille BIEUZENT, 9,<br>rue de l'Égalité, 91400 Saclay. Tél. : (16-

1) 60.19.29.22. Vds CPC 6128 the + nbx  $|x +$  moni. coul.,  $px : 900 F$ . Romain DEMAY, 120, rue Antonin Georges Belin, 95100 Argenteuil, Tél.: (16-1) 39.82.17.94.

CPC 6128 the  $+$  moni, coul,  $+$  2 joys  $+$  nbx ix orig

(Super Monaco GP, Shinobi...) + livres, px: 1 800 F. Stéphanie DEVERSIN, 50, rue du Muquet, 77420 Champs-sur-Marne. Tél.: (16-1) 64.68.68.25.

CPC 6128 écran coul. + joys + livres + nbx logs, px :<br>1 500 F. Pascal RENIEZ, 2, Impasse des Hauts Jardins, 92140 Clamart. Tel. : (16-1) 41.08.96.60.

Vds CPC 6128 + moni coul + 100 ix (Barbarian, Final Fight) + impri. DMP 2160 + utils, px = 1 990 F. Philippe<br>RAUNET, 20, rue Pierre Brosselette, 78170 La Celle-<br>Saint-Cloud. Tél. : (16-1) 30.78.02.35.

Vds CPC 6128 + 2 joys + moni coul, + 50 ix, the px 1 190 F. Julien DOC-CHEVALDIN, 14, allée des Pêcheurs, 91120 Palaiseau-Lozère, Tél.: (16-1) 69.31.02.37

Vds CPC 6128 mono. + adapt. coul. + 2 joys + 250 jx  $+$  utils  $+$  câble  $K7 +$  manuels  $+$  1 VG 5 000, px 1 500 F. Cédric VANDEVOIR, 115, rue D. Ferry, 59282 Douchy, Tél.: 27.44.55.29.

Vds pour CPC ix orio, not 40 F pce, port compris, liste sur demande + tbre réponse. Roger LORRAIN, route de Fretterans. 71270 Pierre-de-Bresse. Tél.: 85.72.82.12.

mstrad CPC disk, logs miroir Astral + Previsions Astrale (val.: 800 F), boîtier orig., px ; 400 F port inclus (neuf). Daniel LEROY, Lacropte, 24380 Vergt. Tél. : 53.06.76.46

Vds CPC 1628 + écran coul. + 2 joys +  $|x +$  manuels<br>Amstrad, px: 2 700 F à déb. Michel DONIAS, 33 bis, rue Jules Verne, 94190 Villeneuve-St-Georges. Tél.: (16-1) 43.86.92.19.

Vds CPC 664 (disk) + moni, coul. + 100 disks + 40<br>orig. + livres + lecteur K7, px : 2 000 F. Mathias HAVET, Chemin Vincent la Crêche, 59270 Bailleul.

Vds jx CPC 6128 Bat, R-Type, Super Skweek, Strider, Gemini Wings, px: 80 F pce. Sébastien THOMAS,<br>51600 St-Rémy-sur-Bussy. Tél.: 26.66.66.49. Vds nour CPC 6128 lect 3.1/2 neut, px : 600 F. Ludovic MARTINAGE, 11, rue Victor Derode, 59800 Lille. Tél : 20.56.04.23

Vds jx CPC 6128 disq Mobileman : 50 F; Tetris : 75 F; Weltris: 75 F; S. Monaco : 40 F; Skyhun : 45 F; Esca<br>60 F pour Mac Full : 110 F. Tristan COURTOIS, 40, rue  $\frac{1}{2}$ Remparts d'Ainay, 69002 Lyon. Tél.: 78.37.90.07

Vds CPC 464 moni. + lect. Disk + impri. + nbx ix et util. but ret + multiface 2 + livres + joys, px : 1 500 F. Eric<br>JOUVENAUX, 10 bis, rue du Moulin de Pierre, 92140 Clamart. Tél.: (16-1) 46.44.71.56.

Vds CPC 6128 + moni, coul + tunner TV + multiface 2 + ix et copieurs + revues, px : 1800 F. Stéphane<br>STANDAERT, 42, av. Rabelais, 94120 Fontenay-sous-Bois. Tél.: (16-1) 48.76.91.28.

Vds 6128 Plus + moni coul. + nbx ix. manuels revues... (Moktar, Navy, Seals). Sylvain CORVAISIER,  $(W.E.)$ 

Vds impri. Amstrad DMP 2160 compatible : Amstrad. Atari, Amiga, PC, px : 1 000 F à déb. Christophe PUCCI, 59, rue d'Asco, 95100 Argenteuil, Tél.: (16-1) 39.80.54.67

Vds CPC 6128 coul. + nbx  $ix +$  manuel + discologies + impri. DMP 2160, px : 3 500 F + 2 jx, px : 600 F ou le<br>
tt : 4 000 F. David BLET, 86380 Mariany-Brizay. Tél : 49 52 16 28

Vds 6128 coul. + joy + livres + Maxam + music<br>Pro/Equinoxe + 60 DP + magazines, px : 1 600 F. José<br>DA SILVA FERREIRA, 152, rue de By, 77810 Thomery. Tél.: (16-1) 60.96.41.15.

Vds CPC 464 mono. +  $jx + joy$ , px : 1 200 F. Thierry BONE. Tél.: 54.30.77.59.

Vds CPC 464 coul + nbx ix, px interessant, Vds ix A500. Frédéric PETEREAU, 34, rue de la Rotière, 37300 Joue-Jes-Tours, Tél.: 47,67,20.64.

Vds ix CPC 6128 à 20 F et Compile. Frédéric LA-MARCHE, 17, allée Diderot, 93390 Clichy-sous-Bois.

Vds CPC 464 mono:  $+ 190$  ix, px: 1,000 F. Régis REVILLON, 8, rue Jean Goudin, 62880 Aulnay-sous Lens Tél : 21.78.45.03

Vds CPC 6128 coul. + nbx jx, px : 1 000 F à déb. Vds<br>SMS. px : 300 F. Philippe WERLE, 17, rue de la Source, 67440 Marmoutier. Tél.: 88.70.82.84.

Vds CC 464 coul + lect. disk + nbx disk et K7 (b; et

util.) + joy + pist. Gunfight + revues, px :  $3\,500\,F$  à déb. PHILIPPE (Région Parisienne). Tél. : (16-

1) 39 80 33 54

#### **THOMSON**

Vds nbx disks pour T08-T07-M05 etc... Listes sur nde ctre env. timbrée. Boris SZYMANSKI, rue du Bols Hiraumont, 08230 Ocroi. Tél.: 24.54.21.59.

Vds matériel Thomson, fin de stock, TO7-TO8-TO9, jecteur 3.5 + Jogs K7 etc... demander liste, env. 2 tbres. Benjamin MASSIS, 8, chemin des Joncs, 84310 Morières Tél.: 90.33.39.38.

Vds T080, px : 1 000 F + souris + crayon opt. + 2 joys  $+45$  b:  $+$  doc. px : 1 300 F. Vta sép, possible, px à déb. WUIDMER, 3, résidence du Nouveau Parc, 78570 Andresy. Tél.: (16-1) 39.70.89.41.

Vds nbx logs orig. (K7) pour Thomson MO5, très bas prix. Michel ETIENNE, 252, rue de la Liberté, 59600 Mau-

Vds Mat Thomson - lect 5 1/4 · 3 1/2 · K7 imn. 80 col. souris, cray. opt., ext. mem. inc. vidéo, cartou, jx, livres, etc. Frédéric MOUVEAUX, 4, rue Léon Gambetta, 59960 Neuville-en-Ferrain. Tél.: 20.03.30.99.

Vds. 1000 E T016/512ko/moni CGA/Xenon 2/Lemminos Indy Avent ou éch. ctre moni. Amiga lect. digit. IMA. David ABBAD, 263, grande rue de la Guillotière. 69007 Lyon. Tél.: 78.58.09.54.

#### **CONSOLES**

Vds PC Engine GT, the  $+$  jx (PCKID2, Jacky Chan

Liquid Bomb + Hero Tonma + World Court Tennis + Vigilante) + Adapt. auto. Yannick LAGARDE, Route de

Vds SMS Plus + pist. +  $|x|$  (Sonic 2, etc). Franck

Gauthier, 20, rue G.B Broussin, 78160 Marly-le-Roi.

Vde NEC (PCKID 2, FM Tennis, SS Solder, Snand Ghost)

px: 200 F, rech. disc. 3 1/2, HD Marquer neuf. (petit<br>prix), Mickaël CERIZIER, 41, rue des Bouleaux, 44000

Vds S. Nintendo + 2 jx, px : 1 000 F et MD + 5 jx, px : 2 000 F. Sébastien MORETTI, Les Carres Lalleyriat,

Wis NES + 7 ix DT Little Nemo, px : 1 700 F ou vta sán

(NES : 500 F, jx : 200 F). Frédéric CLAVERIE, 242, bd

Jean Ossola, Les Laurenti des A, 06700 St-Laurent.

Vds MD FR, the  $+3$  man. (2 infra)  $+4$  jx : Steet of Rage,

Olympic, Gold Super Monaco, px : 2 500 F. Dominique<br>LEVANNEUR, 77, rue Michelet, 92700 Colombes.

Vds NES + Zapper + 2 man, + 2 ix (SMB1, Duck Hunt)

+ Tic & Tac, px : 900 F à déb. Pierrick BESACIER,<br>Layat, 69590 Saint-Symphorien-sur-Coise.

Vds S. Nintendo + Mario + Street Fighter 2 + Ninia 4 +

adapt. US/JAP + K7 démo, px : 1 800 F à déb. Yann

VIELARD, 2 bis, passage Chanvin, 75013 Paris

Vds sur GB : Cosmotank, Castlevania F. of Fear, Sun

Amiga : (Razk Cars 3, Jaguar, Storm Master, Bas prix.)<br>Philippe AUGEREAU, 13, rue du Dr Gilles, 28230 Eper-

Vds SFC jap. + 5 jx, px : 2 800 F, Sébastien DUPARCO.

Bois d'Epainchen, 62130 Roellecourt

Vds GB + câble Pink + 4 jx : Tetris, DD2, Solar, Striker,

ébastien BEZELGA, 22, rue la Voie Latine, 16500

Bart Simpsons, px : 650 F à déb. ou jx sép. : 140 F pce

Vds Ix sur PC Engine · PC Kid 2 Splatter House, Hit the

tos pasar ro Engine : Fo Kid 2, Splatter house, Fit the<br>Ice etc... Guillaume NICHOLS, 103, rue du Maréchal<br>Galliéni, 14000 Caen. Tél. : 31.74.39.51.

Vds impri. Laser: ach. ix S. NES. SFC. MD. S. Super Nint

CBS colec. Alain SUIRE, 61, rue Eugène Pereire, 91610<br>Ballancourt-sur-Essonne. Tél.: (16-1) 64.93.58.96.

Vds Lynx  $2 + 1$  leu + adapt, the ss gar, px : 550 F

Hervé Junior CAVAILLES, Le Petit Cancet, 84740<br>Velleron. Tél. : 90.20.05.38 (HR ou ap. 20 h).

Vds MD  $+$  4 jx (Strider, Donald, Golden Axe, Shurt), the px: 1 500 F. David DE FARIA, 38, rue G. Bourgoin, 78260 Achères. Tél. : (16-1) 45.52.43.21 poste 97-60.

Vds Lynx II + Batt Pack + Chargeur + 16 jx (Awes Golf,

Chess Chall, Gates of Zendocon, Shadow, Blue Light, etc...). Laurent POLOSSE, 8, rue Paul Loubet, 26200

Vds Mintendo + nhv lv + bouncing + livre truce et

astuces + Sweet, Vds 8 jx MD. Nicolas LEGRET, 78, bd

Meusnier de Querlon, 44000 Nantes,

Vds SMSI jeu inclus : Alex, Kidd 2 (in Miracle World) + 2

[x, px : 850 F, Vds 4 ix de 1 000 F à 300 F. Philippe GOMES, 148, rue du Maréchal Leclerc, 94410 Saint-

Vds câbles pour brancher n'importe quelle console sur

l'écran d'un Amstrad CPC, px : 100 F. Nicolas MIRAU-<br>COURT, 34, rue du Donjon, 77310 Boissise-le-Roi.

Vds S. Nintendo + 2 man. + adapt Superscope + 3 jx,<br>the peu servi. Joël AZEMAR, 11, rue du Gué, 95850

Vds SFC + contra + SMAS HTV + Mario Kart + Arlams

+ Area 88, px:  $2700 F + 66 + 4$  jx, px: 1 200 F.<br>Christian RISACHER, BP n° 5, 78720 Cernav-la-Ville.

Vds Nintendo + 2 man. + 3 jx : TMHT Tecmo World<br>(Catch) Punch Out, px : 600 F à déb. Eric ROUSSET, 42

bis, rue H. Delaplace, 95110 Sannois. Tél.: (16-

Montélimar, Tél.: 75.53.08.07.

Maurice. Tél.: (16-1) 48.94.77.21.

Tél.: (16-1) 60.65.93.57.

Tél.: (16-1) 34.85.29.80.

1) 34, 10, 14, 54,

Jagny, Tél.: (16-1) 34.71.80.67.

Tél.: 40.59.88.87

Tél.: 55.78.25.45

Tél : (16-1) 39 58 63.06.

Reze. Tél.: 40.84.20.20.

Tél.: 93.07.76.09.

TAL - 78 44 52 54

Tél.: (16-1) 45.85.41.90.

non. Tél.: 37.83.55.80.

Confolens, Tél.: 45.84.15.48.

Lavat.

**Bois** 

Tél.: (16-1) 47.81.67.92

01130 Nantua, Tél.: 74.75.05.41

Vds MSX Yeno + 2  $\mu$  + adapt. TY : 500 F. Ach.  $\mu$  GG Vus Max Teno + 2 pt + aught. 1. Just du Docteur<br>dès 100 F Eric GOTTARDINI, 4, rue du Docteur<br>Schweitzer, 91430 Igny. Tél.: (16-1) 69.41.28.63.

Vds Famicom + SF2 + Ranma + EDF + adapt. fran. + 2 alim. + 1 vidéo, the, px : 1 500 F. Kenny PASSERIEU, 15, av. de l'Europe, 94230 Cachan. Tél. : (16-1) 46.65.00.51

Vds JX SFC : Zeida, WWF... : 300 F à 350 F; vds jx MD : Sonic II, NHLPA, TF IV, SMGP II... : 300 F à 350 F. Ach. Jx MCD Olivier NIOBEY, 9, rue de Lorraine, 94700 Maisons-Alford, Tél.: (16-1) 43.53.18.50.

Vds NES neuve + pist. + 2 man. +  $|$ oy N Pro + 6 px<br>(SMB1 + ZD 1 & 2 + Rygar + K. Icarus + D. Hunt), px :<br>1 250 F. François VERNEAU, 13, rue de Tocqueville, 75017 Paris. Tél.: (16-1) 46.22.43.89.

Vds PC Engine + 2 joy + Quintupleur + 9 jx, the, px: 1 800 F à déb. Marc MIGLIORELLI, 4, rue des Haies<br>93330 Neuilly-sur-Marne. Tél. ; (16-1) 43.08.58.85.

Vds GG + Mousse + Colums + Sonic + Olympic Gold + Mickey + Senna GP, px : 1 200 F, the; vds NEC +<br>PCKI D2 + P. Sport + C. Core, px : 800 F. Bruno PIERRE, 1/115, résidence des Fontaines, rue M. Berthelot, 92800 Puteaux-la-Défense. Tél.: (16-1) 47,73,65.14

Vds MD +  $|x$  MD + 1 man., px : 550 F. Cyril ETIENNE, 4, résidence Edmond Rostand, 94470 Boissy-st-Léger. Tél.: (16-1) 45.69.00.09

Vds |x GB : S. Mario Land (170 F) + Bugs Bunny Crazy<br>Castle 2 (130 F). Franck BREYSSE, 23, route de Pranlary, 43750 Vals-Près-le-Puy. Tél.: 71.02.21.99  $(ap, 18h)$ 

Vds NES + 9 jx. px : 2 000 F. Benjamin REY, nº 8 les<br>Obeaux, 42220 Bourg-Argental. Tél. : 77.39.15.17.

Vds MD Fr. + Altered Beast + Golden Axe + Monaco GP + Sonic + 1 man. + péritel, tbe, px : 850 F. Samil BEUGNON, 67 bis, rue de Mesly, 94000 Créteil. Tél.: (16-1) 43.77.23.67.

Vds MSX2 +  $px$ ,  $px$ : 1 000 F. Vds Micro News N10 à 55<br>joystick N11 à 39,  $px$ : 10 F. Thierry GONZALES, 45, rue Kant, 59000 Lille

Vds MD  $+ 2$  man,  $+ 1$  |oy  $+ 2$  |x, px : 1 000 F, the, vds<br>9 |x 300 F à 400 F. Christophe MAZET, 3, avenue du Plaisir, 30320 Marguerites. Tél.: 66.57.26.82.

Vds Lynx + transfo + 7  $|x|$ , the (Blue-Light-Warrior-<br>Zendocon-Klax etc...), px: 1 800 F; val.: 2 800 F. Mikaël UNVOAS, 10, rue de l'Ail, 67000 Strasbourg.<br>Tél.: 88.75.79.94.

Vds NES + PIS + 2 man. + 9 jx, px : 1 750 F. Vds jx :<br>250 F (Volley, Catch, Top Gun 2). Denis BEAUDEUX, rue<br>des Chauves, 41310 Villechauve. Tél. : 54.80.38.27. Vds ix MD Last Batle et Shadow Dance, ix SMS : 150 Fet

MS 75 F pce. Stéphane GARCIA, 20-22, rue du Clos, 75020 Paris. Tél.: (16-1) 43.56.67.09.

Vds GG jap. + 8 |x (Shinobi, Mickey...) + Master Gear, px : 1 700 F. Jean-Olivier OUSSET. Tél. : 61.21.95.34

Vos Supergrafx + CD Rom + 4 jx (3 lasers), px : 2 700 F

à déb ou éch ctre néo géo + 2 jx. Pascal BLANC, 4, rue de la Poste, 69380 Lozanne. Tél.: 78.43.07.07.

Vds SGX + 17  $|x + 3$  man. + Quint,  $px : 3500$  F à déb.

ou éch ctre neo + jx ou SFC + nbx jx (Street F2) et C.<br>Vds MS + 1 jx, px : 300 F. Pierre RAPANI, 105. av.

nri Barbusse, 93120 La Courneuve. Tél.: (16-

Vds NES + Zapper + Mario 1 avec livres px : 500 F. Jx à<br>200 F. Mario 2, 3; Zelda 1, 2; Faxanadu; Gauntiet 2, etc... Daniel COURONNE, 12, rue Kléber, 78800

Vds NES + 8  $\mu$  (SMB 1 & 2, TMMT, Simpsons, Bugs

Vds NES + 8 A 2, Popeye, Paperboy), the px : 1 200 F<br>Bunny, Gauntiet 2, Popeye, Paperboy), the px : 1 200 F<br>Michel SEGUI, 17, rue Pierre Puget, 13109 Simiane-

Vds NEC GT Turbo, 2 jx, ss gar., px : 1 200 F et coregrafx<br>+ man + 2 jx, px : 600 F; Roger LATIERE, Bd de<br>Boigne, 81 A3, St-Marcel, 13011 Marseille,<br>Tél. : 91,44,34.72.

illes. Tél.: (16-1) 39.57.66.02.

(ap. 18 h 30).

1) 48.37.86.22

Collongue.

# **RESULTATS DU CONCOURS VIRGIN GAMES TH.T**

## 1<sub>er</sub> PRIX:

Un lecteur CD-ROM externe PHILIPS Etienne DESBORDES - 75015 PARIS

## $2e$  au 5 $e$  PRIX :

### 2 passeports EURO-DISNEYLAND

Hervé NOIRET - 93300 AUBERVILLIERS Isabelle ICART - 95160 MONTMORENCY Marion CORMON - 91090 LISSES Valero TELDJA - 94290 VILLEUNEUVE LE ROI

### 6<sup>e</sup> au 25<sup>e</sup> PRIX :

Tee-Shirt VIRGIN + PIN'S Régis DEJARDIN - 64000 PAU Pascal SABLIN - 76260 EU Gwell CHEMINEL - 35200 RENNES Alain MOUNE - 44600 SAINT NAZAIRE Stéphane SCHIRRECKER - 57200 SARREGUEMINES Philippe BALGANON - 21000 DIJON Benjamin LEVI - 75010 PARIS Martial BLAS - 06000 NICE Vincent BESSETTES - 12220 MONTBAZENS Jean-Michel VAN PAUCKE - 40600 BISCARROSSE Jérôme DUBOIS - 38200 CHUZELLES Cyril BENOIT - 73000 CHAMBERY Philippe MORANGE - 89300 JOIGNY Anthony DENIS - 21121 AHUY Florent MELI - 71000 MACON Laury MICHEL - 93220 GAGNY Romain DENIS - 51130 BERGERES LES VERTUS Johny CICLAIRE - 49000 ANGERS Claudine LANUSSE - 65800 AUREILHAN David STRABACH - 68200 MULHOUSE

**VIRGIN GAMES** 233 rue de la Croix Nivert - 75015 PARIS

# Vds anciens journaux : 1 joy, 5 Generation 4, 27 tut, 2<br>player one : 500 F le it ou 15 F pce. Nicolas GAILLET,

et nnonces

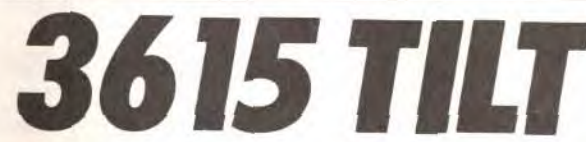

Le téléchargement consiste à transférer des fichiers à partir du minitel sur votre micro : pour cela, il vous faut bien sûr un minitel, un micro et un câble pour les relier. Il vous faut aussi un logiciel de téléchargement, pour le transfert, la gestion de la communication et la correction d'éventuelles erreurs. Le nôtre s'appelle TRANSITY.

Pour le commander, il vous suffit de remplir ce bon et de le renvoyer, accompagné d'un chèque bancaire ou postal du montant correspondant, à :

TILT minitel

9/13 rue du Colonel Pierre-Avia 75754 Paris cedex 15

❑ disquette Transity au prix de 25 F ❑ disquette + câble au prix de 100 F

Code Postal : LI I VILLE:

MARQUE DE VOTRE MICRO :

Adresse :

première, Vroom, Nicky Boum, etc. Env. liste. Salim<br>GRENDI, 26, rue Jacques Cartier, 85000 La Rochesur-Yon. Tél. : 51.62.32.66. Cher. contacts sur STE, utils, jx poss. Push Ween D-Day. Guillaume GIRARD, 47, ay. du Général de Gaulle, 78290 Croissy. Tél.: (18-1)34.90.02.96. mesni

Cher, contacts sérieux pour éch. sur 1040 ou 520 STE. nbx log. env. liste Patrick PORTELLA, 28, rue Bonaventure Laurens, 13200 Arles.

FORMAT DISQUE : ❑ 3"1/2 ❑ 5"l/4 CABLE: ❑ DB9 DB25

Éch. ou vds jx d'aventure sur PC 3, 5" en français : pos. Bargon Attack et Laura Bow 2 (orig.) Julien WAL-QUÉMANE, 4, rue Gambetta, 57000 Metz<mark>.</mark><br>Tél.:87.63.56.41.

 $\sqrt{v}$ ds SMS + 2 man. + Alex Kid et Ghouls'n Gosts + docs et Soluces, px: 690 F. Claire DE DREUILLE, Chapu-<br>zière, 03240 Tronget. Tél.: 70.47.15.11. Vds S. Nintendo + 3 ix (SMW. SWWF, S. Soccer) + adapt, US/JAP, px : 1 700 F, Vds PC 286 16 Mhz, 2 lect 40 Mo a déb. Jean ROUSSEL, 13/28, tue des Gantois, 59110 La Madeleine. Tel.: 20.6328.99. Vds MD + PAD PRO  $2 + 5$  jx Immortal, F12, Battle, Tank, Olympic Gold. James Pond • adapt JPN, px 2 300 F. Daniel LEBLOND, 1, rue Josèphe Lemar-chand, 78114 Cressely. Tél. (16.1) 30.52.74.76. Vds MD (Jap) + 2 man. + 2 jx, px : 1 000 F. Vds 9 jx  $200$  F pce ou le tt :  $2200$  F. Loic CHAVAUDRET,  $2$  bis rue des Bergeries, 93130 Noissy-le-Sec. Tél. :(16-

Vds NES  $+$  2 man,  $+$  NES Advantage  $+$  11 jx : SMB1, 2, 3 + Shadow Gate + Track and Field..., px 1790 F.<br>Sylvain GODBERT, Malaroche, 47200 Virazeil.

Vds  $GB + 5$  ix + étui + adapt. sect. + Game Link. px r 100F val 1 600F Yann VINCENT, 27, rue Pierre Joseph Colin, 44100 Nantes. Tél. : 40.58.13.10. Vds lot de 9 px sur GB (8 avec  $pte + not : T2$ , Double Dribble...), px : 1 500 F. Vds adapt. sect. + adapt. auto.<br>px : 160 F. Eric DENIS, 10, rue du 8 Mai 1945, 59113

Vds GB  $+$  5 |x 950 F. Vds jx MD 220 F  $\pm$  1 Lakers VS. Celtics: Joe Montana, Kings Bounty, S L Baseball Florian ROUGET, 9, rue St-Omer, 95810 Vallangou•

Vds Nintendo + 7 jx (SMB 23, Zapper) etc 750 F ou le<br>|eu 150 F. Michael TOMSETT-PERROT.<br>Tôl. : 94.62.33.16.  $\n *vds* SFCC + adapt *uni* + SFII + Road Runner + D\n$ Dragon + mont.coul. + 2 man. px : 3 600 F. Guillaume<br>BISOTTO, 5, rue de Douai, 75009 Paris. Tél. : (16-

Vds NES + 2 man. + 8 jx DT (Mickey, Donald, Astérix) à 800 F ou éch cire A500 Frédéric PETIT, 8, rue des Lilas, 77390 Ozouer Le Voulgis. Tél.: (16-

1) 48.46.48.75 (ap. 20 h).

Seclin. Tél.: 20.32.66.45.

Tél. : 53.20.08.67.

Vds jx orig. Steet Figter II, Best of TME Best, Billy Tomato, Bargon Attack..., px réduit. Pascal BARBERO 5, rue Ampère, 94400 Vitry-sur-Seine. Tél.: (16-

Vds carte SVGA orchi Fahrenheit 1280, drivers WIN 3, manuel, px t 500 F Denis DUBOIS, 20, rue du Cdt Louis Bouchet, 92360 Meudon. Tél. :(16-

Vds Ram's Times nº 1 et nº 2. Fanzines cine/micro/BD sont disponibles contre 6 timbres à 2.50 F. Ram VILLE-MIN, Le Prieuré d'Herival, 88340 Le Val d'Ajol.

Tél.: (16-1) 40.55.04.60.

lard. Tél.: (16.1) 34.66.55.08.

Vds clavier Azerty : 150 F; souris : 80 F; boîtier Mini-<br>Tour + alim. 200 W : 210 F; MS-DOS 5 : 300 F; DD 40 900 F. Pierre RICHARDOT, 30, rue de la Grande Côte, 88340 Le Val d'Alol. Tél. : 29.30.60.05.

Vds chaine Hifi Toshiba platine + double K7 + radio,<br>tbe, px : 500 F. **Maybeline QUENNESSON, rue des**<br>Trois sœurs Fogt, 59580 Aniche. Tél. : 27,92.46.84. Ode Yamaha PSR 2500. 50 octaves. B pistes, 30 perçus.

1) 42.81.38.77.

Vds portable Toshiba T1000 le 1 Mo HD 35 Mo, Lec. 1  $44 +$  nbx logs (FS4. Works 2. Word 5), val.: 14 000 F px : 9 000 F. Thomas GILLON, 256, rue Chalant, 59790 Ronchin. Tél. : 20.5213.98.

Vds carte Son Adiib + carte ioys, px  $600$  F. David CRESSON, 32, la Couture St-Hilaire, 60112 Milly-sur-Therain. Tél. : 44.81.02.72.

1) 84.07.82.35.

CPC

Vds 6128 + nbx jx + manuel + Joys + 2 cart. d jx +<br>moni. coul. px : 2 500 F. Anthony SIMIER, 313, rue de Ferme, 77350 Le Mée sur Seine. Tél.: (16-

 $vds$  Turbo GT  $+$  2  $v +$  saccoche  $+$  adapt. px 1 500 F, vos Parodius : 250 F, Liquid Kid Fitriple Battle :<br>200 F pce: **Brigitte MESQUIDA, 14, rue du Pré de la** 91470 Forges-les-Bains. Tél.: (16-1) 64.91.41.28.

I) 64.37.51.39,

Vds ix orig. A. World, Ishar, 1 Samourai, Bat 2, Heimdall, Mauprh. K off 2 Nona 8 South. SIM, Pop, Dune. Charley REDUI. 6, rue Anne Besse, 48000 Cahors, Tél.: 65.22.27.15.

Vds impri. KX-P10B 3, px : 1 200 F avec doc. Guillaume<br>VANDAMME, 126, rue Pierre et Marie-Curie, 59130 Lambersari, Tél.: 20,09,78.65. Vds joy Amiga, Atari, ST, Amstrad, MD; Quickshot

Aviator 1, val.: 450 F, px : 200 F; Perfecto : 200 F.<br>Pierre TRAWINSKI, 4, Impasse Antoine Trinty, 94230<br>Cachan. Tél. : (16-1) 45.46.14.08. Vds le livre d'Or Windows 3.1 neuve, val. : 400 F, px 250 F + Autoform Window 3.1 + disquette : 100 F.<br>Fabien VERMEERSCH, 46, citée Baquet, 70, rue Della-

Vos CPC 464 , cool impr - Joy ' 150 x px 1 600 F Yves MATRINGE, Les Tours, 74140 Machilly.

Vds ix orax sur CPC 6128 : Chuck Yeager's 100 F et 50 F, the. Julien GRASSOT, Les Chanetons,

Vds CPC 6128 + 81  $\mu$  + écran coul. + man. + Joy + 1 cartouche px: 2 000 F. Jean BAZIN, Les Boromées,<br>av. des Boromées, bat, F. 13013 Marseille.

Vds 6128 coul  $+$  100  $x +$  manuel  $+$  Joy  $+$  revues mon. coul. + copieur px : 1 500 F tbe. Cyril CATTI, 8,<br>rue Louis Armand, 91220 Bretigny-sur-Orge.

Tél.: 50.43.54.08.

26120 Uple. Tél.: 75.84.45.54.

Tél. : 91.88.04.85.

Vds jx et utils sur Amiga à prix imbattables. Env. 1 disk pour liste Laurent KUNTZ, 289, route de Colmar, 67100 Strasbourg. Tél. : 88.40.13,38.

Vds jx orig.: Eye 1 & 2, 4 WLHX, Dungeon Master, Links, Secret Weapon, px : 650 F port compris. Thierry TOUR-NEUR. Mannes, 37220 Crouzllles.

ST prig. (avec doc.). Liste cire thre. Christian ANO, Le Viala, 30750 Dourbies.

Vds Mega ST 1 + 2" lect. + 2 joys + 100 jx et util., px :<br>3 500 F. **Jérôme GOLDSTEIN, 87, rue P. Brossolette,** 92500 Rueil-Malmaison, Tél.: (16-1) 47.08.54.78.

Vds Tits du numéro 51 au 110, px : 350 F, be. **Eric**<br>**TOUBOUL, 48, rue de la Gare, 77360 Vaires-sur-**Marne. Tél.: (16-1) 64.21.60.11.

Vds orig.: Rex Neb 180 F, Gods 120 F. Eternam :<br>180 F; Nicky Boom : 120 F et Sound B. 2 + joypad vis 650 F. Jean-Pierre LELEUX, rue Bollène, 43350 St-Paulien. Tél.: 71.00,45.39.

DIVERS

1) 45.73.01.11.

Vds jx à bas prix, Sylvain FUSSNER, vers les Bois, Juvigny, 74100 Annemasse. Tel. : 50.37.75.76 (ep. 19 h).

Vdsix ong SOS Fantômes II 150 F et Robocop II : 100 F Alexandre BOUET, 14, rue Henri Ayrald, 60600 Clermont-Oise. Tél.: 44.50.14.35.

Vds carte sonore Soundblaster 2. ss gar.: px : 600 F port compris. Eric DREYFUSS, 16, rue de Pigelée, 41000

1) 48.312650.

Blois. Tél. : 54.82.08.39 (W.E.). Vds impri. Star LC 200 coul. BE, Rubans, câble papier

doc . etc. px 1 500 F Patrick TAVITIAN, 28, rue de l'Indépendance, 95330 Domont. Tél.: (16- 1) 39.91.26.09. Cher contacts sérieux sur Amiga pour éch, ix Paris et

67200 Strasbourg. Tél.: 88.27.14.45.

Tél.: 29.30.64.63.

Tél.: (16-1) 60.84.41.90.

Vds Tilt 103 à 109 Gen 4 37 à 51 15 F pce ss les disquettes démo. Vds Total Recal Amstrad Disk 50 F Laurent SCHNEIDER, 242, route d'Oberhausbergen.

Pour Born d'arcade vos Golden Axe Extermination. World Cup 90. Selret Agent. etc. 700 F pce. Benoît MA-LARTRE, 99, rue Saint Exupéry, 59139 Wattgnies.

Vds Impri. Citizen MS P15E (9 orig., 132 coul.) - Bac fleuris, 94320 Thiais. Tél.: 48.52.26.19.

Kerpavec, 56310 Bubry. Tel.: 97.39.33.09.

Vifs Oune ex 200 F et logs Shareware Serge DUCA-TEZ, 61, Tra de la Haute Graniére, 13011 Marseille.

Vds Synthe DX 7S + SHS 200 + natice + synthwork sur<br>ST. Vds |x orig., val. : 9 460 F, px : 4 500 F. Bernard<br>FEREC, 5, rue Beaumarchais, 95160 Montmorency.

Vds MC il SI 3/40 j écr coul  $13" +$  orig. (Excel 3 Word 4; Work 2...), the, px : 17 990 F (val. : 25 000 F) **Phi-**<br>lippe VERBEKE, 16, rue Birhakeim, 59130 Lamber-

Tel.: 91.45.02.12.

Vds Tilt 50 à 105 : 300 F + 12 numéros de 26 à 48 : 50 F Thierry MACAIGNE, 3, allée Jules Védrines, 93390 Clichy-sous-Bois. Tél.: (16-1) 43.30.65.93.

Ecn ;x sur Amiga Sébastien PRONNIER. 60, rue P. Semard, 59552 Lambre-les-Douai.

100 instr., 100 Ryth Midi + interface, px : 3 000 F (val. :<br>6 000 F), the. Jean-Claude VALLATA, 174, Le Pigeon-

Cher, contacts sérieux, durable et rapide sur A500 pour demo, util. envi disk pour list. Stephan CROM BECQUE, 136, av. de la Liberté, 59810 Lesquin. Tél.: 20.87.80.12.

Éch. démos, dis kmags, intros sur PC MA Config : A86 DX 33 Env. listes. David DUCASSOU, route de Monségur, 40700 Hagetmau.

Tél. : (16-1) 39.64.82.81.

Cher, contact sérieux sur PC pour éch. Ix et util, Cyril GERMANEAU, la colline, 86410 Lhommaize. Tél. : 48.42.79.44.

Vds, éch., ach., jx A500. Déb. accepté Lemmings 2, Walker, SF2, B17. Arnaqueur s'abstenir. Patrice MORIN 20, rue de l'Église, 77760 Millers-sous-Grerz.

sert. Tél. : 20.92.63.77.

Cher. contact sur ST, pour éch. jx, demo. utils. Env. liste. Stéphane MORIN, n° 1103 Les Jodonnes, 63500 Issolre.

Rech, contacts sérieux sur C64 K7 rech, ix d'aventure Hobbit Mandragore, Lord of the Ring. Jamal BENGOURI-NA, 13, rue Byloos, 02430 Gauchy.

Cher, contact pour éch, ix et util PC 3.5 REX nebular. dune, another world, loom, ind 13, RED baron, etc.<br>Bernard CAPUANO, 83, cours Vitton, 69006 Lyon. Tél.: 72.43.09.98.

Cher contact seieux et rapide sur A500. Lionel PAGES, 30 ay. de la Capelanie, 81100 Castres. Tél.: 63.59.45.39.

Cher, contact sérieux sur A500 + pour éch. Ix util. Eric MONTMASSON, bit B. appt.30, cité des Gllleries, 85340 Oionne-sur-Mer.

Débutant sur PC-386 cher contacts et log à bas prix env. liste. Patrice THOMAS, 61, rue de la Convention, 62800 Liévin.

Éch. ou vos jx sur ST déb. bienvenus cher. contacts sur PC CA CH ix bas prix. Env. listes. Philippe SAINT-GEORGES, gde rue du PT Courgain, 118, 62100 Calais.

Cher, contacts sympas et sérieux pour éch, ix et utils sur PC et ST. Daniel SCREVE, 14/2/12 Res les Fiacres,

Ech. |x sur A500 et 1200. Laurent BAUDOIN, BP 33, 17130 Montendre. Tél. : 46.49.43.60.

nier, 04000 Digne. Tél. : 92.31.03.72.

Vds (x MD 100 F à 200 F SMGP2, F22, TF3, Shadow D. Immortal, Terminator, Sonic, Technocop, TD2. El Viento. Speedball 2.... Roy KABLA, 7, av. Niel, 75017 Paris.

> Richard LAPEYRE, 26, rue de Plaisance, 94000 Créteil.

PC cher, contacts sérieux, Stéphane LEDRU, La Montagnette, 30500 Saint-Ambroix. Tél. : 66.24.35.63.

Débutant sur PC cher, contacts pour ach, éch, util. Ix. Alexandre GOMEZ-HENRY, 25, rue Albanie Regourd, 31000 Toulouse. Tel.: 61.63.71.30.

Atari ST cher. contact pour éch. Philippe DETOULET, 44, rue de la Verrerie, bat.4, 59410 Anzin. Tél. : 27.29.42.37.

Rech. sur PC tout sur la Prgtion de démos en TP6 et ASM ivecto, scrol, anim sprites). Stéphane SCHWAB, av. Rochelle, 28,1008 Prilly (Suisse). Tél. : 021.25.56.95.

AZ000 rech, contacts pour éch. jx DP démos sources util. et aides pour |x. Fabian TISSIERES, Sous-Gare,<br>CH-1958, St-Léonard (Suisse), Tél. : 027.31.21.84.

Ech. sur Lyon NEO GEO + 3 jx contre PC SVGR ou VGA 386 SX 25 + DD MO + 512 KO + lecteur 3'1/2 + L<br>5'1/4. **Lignel LAMOTHE. Tél. : 74.70.89.38.** 

Cher. contacts sur Atari 520 10440 pour éch. jx et util. env. liste. Christian FOLL, 6, rue capitaine Lelievre, 29200 Brest.

Ech. ou vds Softs PC cher, Freeware. Shareware sur PC ach. lecteur CD-ROM à bas prix. Laurent BOUMED-DANE, 9 ay. de la Redoute, 92600 Asnléres.

Cher, contact sur PC tous formats pour éch, ix et util Jean-Philippe HAMMER. 15, rue Tarade, 67000 Strasbourg.

PC éch. jx sur 3"1/2, docs, utils, env. liste. Bruno LOUBET. Rés. les Clos, rue H. Roux, 26100 Romains.

Ech, ou vds ix PC world of trolls, microprose grand prix along in the dark, Hassan ABDELKRIM, 14, rue Blin de Bourdon, 80000 Amiens. Tél. : 22.92.72.90.

Débutant C cher. contacts et sources (Dice, Lattice) sur gestion des fichiers (SE9 ind) sur Amiga (1.3). Marc ZIMMERT, 29, rue du Tiseur, 57960 Meisenthal. Tél.: 87.96,84.08.

PC 3 1/2 débutant cher, contact sympa pour vte ou éch Hervé ANDREO, 159, bal d'Av. La Timone, 13010 Marseille. Tél. : 91.9420.28. le soir.

nay, 59800 Lille Fives, Tel.: 20.04.23.54. Vds nbx jx sur ST. Thierry DUONG VAN DANG, Ré-<br>sidence Les Llons, Bât. B, 47, chemin de Fonteigneux, 13014 Marseille. Tél. : 91.60.29,02.

Éch. vds jx sur Amiga PC Super Nintento. Mohamed AUOUANE, 133, rue Haxo, 75019 Paris. Tél. : (16- 1) 42.06.56.02.

E. jx et util sur A500. Pascal SILVESTRINI, 14, rue de la Fontaine, Henri IV, Chaville 92370.

C64 disk cher, contacts sympas et sérieux pour éch. nbx Ix, util., démos. Thomas GUILLANG, 25, rue de l'Adour, 31170 Toumeteuille.

Ech ix util démos rach, util pouer scanner sur 4500. Daniel DUCLUS, 23, rue Pierre Curie, 93170 Bagnolet. Tél. : (16-1) 43.61.25.08.

Atari ST éch, ctre cubase PR024 CRE Ator Bigboss autre programme MUS et un ASM GFA ou Deupack. Mohamed NESBAH, 4, bd Omar-IBN•Khattab, Agdal, Rabat. Maroc. Tél. : 07.70.23.67.

Cher. contacts sérieux sur Amiga et IBM PC possède nbx ix Amos. Bruno SECCIA, 9, impasse Montferrat, 69800 St Priest. Tél.: 78.21.29.64.

Cher. contacts sur PC pour éch. sérieux et rapides de jx et utils. Frédéric DURAND, 5, rue Houchard, 57200 Sarreguemines.

Rech. extention disk pour Hère Ouest et Space Ouest. Jan-Eric MUSSET, Chemin de Falet. 13280 Raphèle-Les-Arles. Tél. : 90.93.27.11.

Ech. Ix sur STE contacts sérieux et rapides env. listes Thierry SENECHAL, 254, rue du petit Melicocq, 60150 Melicocq.

Cher. contacts sérieux sr Atari STF pour Éch. env. liste. Hervé GRATTET, 23, rue de l'Isle, 02400 Chateau-Thierry.

Cher, contact ST pour éch. démos, utils. Env. liste Guillaume STRUNCK, 70, rue de Lagrange, 57100 Manon.

PC cher contacts sér. Frédéric ARNALOT, 1, rue Saint-Saens, 31300 Toulouse.

Éch., ach. ou vds jx divers sur Amiga, env. 1 disk pour liste. Patrice ARMANDO, 7/20 Les Alerions, 57500 St Avoid. Tél.: 87.91.31.14.

Rech. contacts sur Ariga pour éch. Frédéric, 95 Garges. Tél. : (16-1) 39.93.51.76.

Ech. vds ach. jx ou util. sur Atari STE contact sérieux et<br>rapide. Lionel GUYON, 17, av. de Pressense, 69008 Lyon. Tél. : 78.74.53.44,

Sanwa Dash 2/2/2 41 mhz AM contre C64 New Complet Log K7 et DSK. Pierre SOGNO, La Gliere, 73240 St Genix-sur-Guiers.

NOM : <u>Pressent</u>

Cher. contact Amiga pour éch. jx env. liste. Alexandre RICOME, 137, ruelle du Major, 59590 Raismes. Tél, : 27.25.52.18.

PC TT format cher, contact sérieux pour éch, jx et utils Env. liste. Grégory FEISS, 2, rue Vermeer, 78710 Rosny-sur-Seine.

STE cher. contact pour éch, utils ach, cartouches pour Atari XL/XE. Emile SOW, « La Marie » 7 448, av. Fournacia. 13013 Marseille.

Tél. : 20.60.17.18.

F.A.F. Americain + tête d'imp. + ruban + papier px :<br>2 500 F. Sylvain CHEVALIER, 52, rue des hameaux

## **ÉCHANGES**

Cher. contacts sur Atari 520 ST pour éch. Ix, démo, util. Env. liste (520 ST + extension). Ghislain MACE, 3,<br>place H. Berlioz, 67150 Matzenheim. Tél. : 88.74.13.46.

Cher. méga. contact Amiga. Guillaume DUVEAU, 8, rue<br>des écoles, 68700 Uffholtz. Tél. : 89.39.73.30.

Cher. contact sympa 18-25 ans sur STF/E pour éch. |x,<br>idées. **Philippe SEBIHI, 445, quartier Saint-Hermen**taire. 83300 Draguignan. Tél.: 94.68.19.55.

Cher. contacts sur Amiga. Env. listes. Olivier DEJAE-GERE, 24, rue Henri Ghesquieres, 59155 Faches Thu-

486DX33 éch. ix démos, utils sur format 3,5. Didier LE BRAS, 63, bis ay. Carnot, 93140 Bondy.

Éch. ix. utils sur STE env. listes. Pascal LACROIX, 32 av. d'Occitanie, 11600 Malves en Minervois.

Éch, ou vds ix A500 PC prix sympas en éch rapides rech contacts sérieux Guillaume ROUSSEL, 172, rue du Bois des Sapins, 62180 Rang-du-Fliers. Tél. : 21.84.00.40.

Cher contacts sur PC 31/2 et 51/4 rapide, sérieux, env. liste. Eric SIRIUS, 13, rue de Pierres, 28210 Heron. (W.E.)

A1200 cher A1200 pour éch. log spécial 1200 et autre,<br>cher. Links poss. nox jx. **Patrice SCHALK, 1, route de** Corbeil. Bt 1. appt 141, 91180 Saint-Germain-Las-Arpajon. Tel. : (16-1)64.90.88.37.

Rech. jx, démo, utils sur C64 Disk, éch. ou ach à bas prix Michel LOUVET, 25, rue des frères de Uma, 62460 Dlvlon.

contacts sur PC. Hervé-Charles MOUTHAEVE. 237 bis rue du Général de Gaulle, 59370 Mons-en-

Les images de synthèse vous intéressent : échangeons suggestions et réalisations. Yves TAZIBT, Résidence Mariélie BI A9, 13130 Berre l'Elang. Tél.: 42,74,35.20.

Cher, un tas de by Amiga ; advantage tennis, Johnmadden, Striker, wo rugby, final fight, Jaguar, Ctarusm.<br>**Frédéric ROQUES, 77, av. Louis Cordelet, 72000 Le** Mans, Tél.: 43.77.03.31. Barceul.

> Ech. |x, util, démo sur Amiga contre pin's, télécartes...<br>vds A500 + 1200 disk + 10845 + ... Vds télécartes.<br>Johann **FAILLARD, 27, rue des Noyers, 93300 Auber**villlers. Tél. : (16-1) 48.39.36.06.

PC cher, contacts pour éch jx avec Doc. cher. éduc.<br>Ghislain LETELLIER, 1, rue St Antoine, 53100 Mayenne. Tél. : 43.04.83.35.

A500 éch. jx, utils sérieu, rapide. **Antoine ZANELLA, 4,**<br>impasse des Eglantiers, 57250 Moyeuvre-Grande. Tél.: 87.56.54.85.

Amiga cher. contacts sur Amiga A1200 déb. s'abstenir env. listes. Philippe RODIER, 31, rue Lamartine, 79<mark>230</mark><br>Aiffres.

Ech. sur Amiga et PC 3P 1/2 VGA ix et util. env. liste.<br>Ronan CASTREC, 1, allée du Courtil, 22500 Paimpol. Tél. : 96.20.78.12 (W.E.)

Éch. commanche, Laura 2 VF, Incaweem, etc contre autres orig. PC, 3.5 rech. Legacy Ebo III, Julien THIER-RY. 33, rue E. Zola, 94800 Villejuif. Tél. : (16- 1)46.77.22.18.

Ech. (x sur ST et Amiga poss. vds disk vierges 5 F.<br>Laurent JOUBERT, 38, rue Pascal 92000 Nanterre.

PC- Amiga. Cher contact pour ach défi bienvenus. Stéphane FOULON, 11, rue Pierre Lavergne, 11100 Narbonne. Tél.: 68.65.05.49 (W.E.)

PC3 1/2 5 1/4 cher. éduc. jx. utils Jean-Marc WIBART, 16, rue Pramnd, 80100 Abbeville, TéL : 22.31.28.32.

Cher. contacts sérieux rapides et sympas sur ST poss. Goblin 2, Ween, etc... **Camille CITERNE, 16, rue de**<br>l'École, 11250 Verzeille. Tél. : 68.69.45.13.

MAC éch log (orig Dompub) |x, util., Pro, divers env.<br>liste Olivier VUILLEMIN, 28, rue du Pic du Lanoux, 31500 Toulouse.

Cher, contacts sérieux sur Atariste ix util démo, env. liste Claude BEGEY, 12, allée des Alouettes, 88150 Girmont-Thaon. Tél.: 29.31.56.95 AP 18h.

59650 Villeneuve d'AScq.

Cher. contacts sérieux et durable pour éch. Idées Dompub etc déb. acceptés poss. 486 D x 50**. Denis DU-**<br>GUAIT, 1, avenue du Roussillon, 63170 Aubiere.

Cher contacts sérieux sur STE. F pour éch de <sub>I</sub>x, utils,<br>etc... cher. lect. disque ext. STE. **Nicolas HUGUIN, 11,** rue Émile Quricque, 54920 Villers-La-Montagne. Tél.: 82.44.00.67

A500 cher, ix. démos, utils, compils. lamers ou vendeurs s'abstenir. Jean-Luc JOURDAIN, 66, boulevard Kelle mann, 28200 Chateaudun, Tél.: 37.45.20.56 AP 19 h.

Ech Ix sur Atari 520 env liste Cedric LABRE, 36, place Général de Gaulle, 59310 Beuvry-La-Forêt. Tél.: 20.84.75.32.

Rech nbx contacts Amiga et PC. Marc et Patricia SANTUCCI, 181, ay. Jean-Jaurès, 84700 Sorgues.

Ech Ix util et foute la France et tous Formats sur PC jusqu à 486 Hervé IACONO, 2667 route de la Colle, 06140 Tourrettes-Sur-Loup.

Cher. contacts sérieux sur PC ix, util, env. liste, éch. rapide et durable. Sandrine JALBAUD-PLECH, • Salvan - 81990 Frejairolles.

Ecn jx utils PC Amiga. Michel CHEM, 12. place des nos, 92400 Courbevoie. Tél. : (16-1) 47.76.14.31 (W.E et soir),

Ech. nbx |x sur A500 sensible 50, II, Oxyd, Ween. env. liste. David THOMAS, 20, rue du 8 mai, 62143 Angres.

Ech agie sur 1040 STF env liste Philippe DIDIER, 18, Impasse de la Pommeraie, 60100 Creil.

A 500 Ech lx ubls démos et IES OP. Anthony LUTZ, 59, bd d'Anvers, 67000 Strasbourg. Tél. : 88.61.50.27. Ech Ix sur A600 et Compatible poss.: Great court 2.

Ecn ou vds Ix sur Amiga ou SFC. Jéréme HURE, 71, rue Jacque d'Auxerre, 89300 Joigny. Tel, : 86.62.43.85

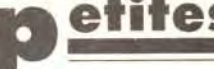

## **Detites** connences

Cher, contacts sérieux et rapides pour éch. jx sur ST env. liste + vds explora 2 (orig, boîte + notice) : 150 F.<br>Christophe JEUSSET, 32, rue d'Angleterre, 35200 Rennes, Tél.: 99.51.65.08.

A500 éch, ix contact sérieux et rapide env. liste, Jean-Philippe CALAME, 6, rue Lamartine, Schiltigheim 67300. Tél.: 88.19.62.04.

Éch. util. ix sur PC Amiga et Atari ST. Guy FARINEY, 8, Ker Ent Co2, 56690 Nostang, Tél.: 97.65.72.22.

Ech vds log PC 3 1/2 déb\_hianvegus liste contre timbre. Stéphane LEFEBVRE, 29, rue Gambetta, 59269 Artres.

Éch. Ix sur PC 386 SX contact sérieux et durable en liste. Eric LANDY, 55, av. Quettier, 62600 Berck-Plage, Tél.: 21.09.27.03.

Cher. contacts sur PC ST Amiga pour éch. jx, util., éduc.<br>Jean-François BERTHEAU, 1, rue des Myosotis, 57420 Fleury. Tél.: 87.52.54.01.

PC 3 1/2 cher, contacts pour éch. ix utils démos env liste. Elisabeth VAYRETTE, 10, av. de Lavaur 81100 Castres.

Éch ix et utils et démos sur A500 env. liste. Bruno HAMEL, 56, rue Alfred Kastler, 93330 Neuilly-sur-Marne

Éch. ou vds jx sur A500. Virginie SALERNO, Lieu dit le Poirier, 69210 Lentilly. Tél.: 74.01.78.84.

Ech. S. Nintendo + 1 |x (S.F.II), neuve, contre MD + |x<br>+ 2 Man. Gabriel BRETON, 16, bis rue Charles de Gaulle, 42160 Andrézieux, Tél.: 77.36.43.93.

Cher, contacts durables sur A500 pour éch. ix. utils. démos. Stéphane TERRONI, 11, rue Jacques Duclos, 93420 Villeninte, Tél.: (16-1) 48.60.60.17.

Cher, contact pour éch. ix sur 1040 STE. Frédéric BOURU, 14, rue Villiers Près, 55400 Buzy.

Éch. SX A500 sur Paris et rég. env. listes. Soc LAM, 42,<br>rue de Belleville, 75020 Paris. Tél. : (16-1) 43.58.49.02

Ech, vds jx sur A500 PC ST rapide et sérieux vds DD PC prix démentiel ARGHH. David DUCHESNE, 2, bis rue Louis David, 59155 Faches Thumesnil. Tél.: 20.53.58.52.

Cher, contacts sur PC, Kamiga S. Nintendo et MD. Déb. acceptés, Jean-Michel AUBIN, 5, rue Voltaire, 13140 Miramas. Tél.: 90.58.07.32.

Ach. éch. jx utils sur Amiga 1200 (uniquement). Stéphane FOURNIER, 11, bis rue de l'Église, 93410

PC cher, contacts en europe et ailleurs... Benoît LAN-GRAND, 191, rue d'Alesia, 75014 Paris.

Cher. contacts sur PC 3 1/2 pour éch. jx. Franck PERRONNET. 5. allée des Geais. 94420 Le Plessis-Trévise. Tél.: (16-1) 45.76.82.59.

Ech. jx et utils 520 STE 1040 STE vds jx cartouches Atar 800 XL 130 XE. Didier GUIBOT, 111, bis av. Marcelin Berthelot, 33110 Le Bouscat. Tél. : 56.50.15.91.

cher, contacts sur ST (Goblins 2, Cool World...), Ach.<br>éch. vds jx. Yannick BROSSARD, 9, av. Michelet Claouey, 33950 Lege. Tél.: 56.60.72.15.

Ech. ach. vds log. sur Amiga et PC (VGA only), contacts sérieux et rapide. Alexandre BRICOUT, 29, rue Edouard Flament, 59610 Fourmies, Tél.: 27.60.04.18.

Bech, Fan Elvis Presley pur éch, disque cassette CD. Michel GIRARDI, 5, rue Louis ARmand, 01100 Oyon nax. Tél.: 74.77.30.74. AP 20 h.

Ech. ou vds ix utils sur PC (WC 2 Epic MM3 Indy 4...) env liste. Frédéric HERISSE, Allée Madame de Bois le<br>Comte, 37320 Esvres. Tél. : 47.26.59.55.

Cher, contacts sérieux pour éch. log. PC. Laurent VOYER, 19, bis rue Noyer Mulot, 95130 Franconville

Débutant éch. b sur ST env. liste. Patrice VIGO, chemin des Justices vieilles B7 = C = , 30000 Nimes.

Éch. nbx jx util. sur STE sens mus. Olivier COLLERY, 80, rue Gabriel Péri, 94120 Fontenay S/Bois.

PC cher, contact sérieux et sympa pour éch. jx utils musique, graphisme, env. liste, Alexis CLAUX, 6, rue Lambert Tetard, 954410 Groslay.

148

Cher, contact sur ST poss, 400 ix démos utils env. liste Mickaël DAMAN, 258, av. du Prapc, 13008 Marseille. TAL: 91.22.83.22

Éch, or utils sur PC 386 sympa, durable, sérieux as AYME, 29, rue des Alpes, 26000 Varence. Tél: 75.55.33.39

Éch. jx sur PC et démo env. liste. Michaël GAGNANT, 1, Rabelais, 92170 Vanves, Tél.: (16-1) 46.45.26.66

A600 éch ix (RC Kid 2001) cher, contacts ach. CD Guns. N Roses petis prix. Rose BACQUERIE, 9, rue Didier Daurat, 65000 Tarbes, Tél.: 62.36.47.62.

Atari STF cher, contacts sérieux rech, ix et utils, Bruno VOYER, 28, bld Sadi Carnot, 95880 Enghien-les-Rains.

PC A500 plus ach. ou èch. log. Frédéric GRANCOURT, 77, rue de Champagne, 62470 Calonne Ricouart. Tél.: 21.52.69.38.

Éch. ou vds ix sur A500. Virginie SALERNO, Le Poirier, 69210 Lentilly. Tél.: 74.01.78.84.

4500 vds jx util, démo (Legend of Valour, Flashback, liste ctre timbre Vincent BUISSON, 440, av. Henri Falcoz. 73300 St-Jean-de-Maurienne. Tél.: 79.64.10.78.

A500 cher. contact région 13 pour éch. jx et logs<br>musique env. liste, Pierre-Alain GOMES, Bt A2, rue re Puget, 13127 Vitrolles. Tél.: 42.79.56.22.  $(W.E.)$ 

Éch. SX sur ST. (Cool World, D-Day, Goblins 2...). Ach. ech vds ix sur GG, Yannick BROSSARD, 9, av. Michelet, Claouey, 33950 Lege. Tél.: 56.60.72.15.

Cher, contacts pour éch, ix démos sur Amiga, Gwenole THROUET, 15, rue du Port, 35260 Cancale. Tél.: 99.89.71.86.

Atari 520 nbx orig, cher. éch. Franz BURGUET, 5, bis du Fort, 93130 Noisy-le-Sec. Tél.: (16-1) 48 44 79 32

PC tous formats cher. contacts sér. pour éch. jx et utils<br>env. liste. Christian MAGNIAT, 4, rue Jules Ladoumegue, 69780 Mions.

Cher, contacts sur Atari deb, bienvenue, Anthony BRAULT, 11, Mail David d'Angers, 37000 Tours. Tél.: 47.38.46.67.

Éch, ou vds Black Crypt original cher, Ishar original 100 F vds Black Crypt 130 F. Philippe BACHET, 44, av. des Fauvettes, 91600 Savigny-sur-Orge.

Ech. vds 60 pt orig, pour Atari ST (E) 30 å 100 F : Epic,<br>Robocop 3, Knight of the... Albert Eynard, 321, rue<br>Benjamin Delessert, 69300 Calvire. Delessert, 69300 Calvire. Tél.: 78.08.27.23.

Cher contact sur ST, ttes régions pour éch. jx, démos, 38260 La Côte-St-André. Tél.: 74.20.29.30.

Might M 3 + Grandmaster Chess ech. ctre Ullima 7, Eternam Populous, Savane Empire, F 19. Paulo RORGES, 9, rue de la Doller, 67000 Strasbourg, Tél.: 88.31.54.05.

ix Lynx ou ach, si prix correct. Philippe DRUT, BP 51, 94002 Créteil Cedex. Tél.: (16-1) 43.86.83.89.

Éch. vds ix prix spécial débt. Bruno MORIN, 20, rue de PÉnlise, 77760 Villiers-sous-Grez.

Éch. jx, utils démos sur Atari ST. Env. liste, réponse Dáb bienvenus, Frédéric COOPMAN, 7, rue des Mesanges, 59229 Teteghem.

Ech. ic sur A500 (Nex 50 FT5) deb, bienvenue. Thierry CHOMIENNE, 16, rue Catullenne, 93200 St-Denis Tél.: (16-1) 48.20.21.91.

Fch. ix. utils PC x Amiga! ech. SNE + 25 ix ctre Néo-Géo. Michel CHEN, 12, place des Dominos, 92400 Courbevoie.

Cher, contacts sur PC pour éch. jx (tous formats). Nicolas DAMIENS, 201, rue des Pyramides, 91000 Evry. Tél.: (16-1) 60.78.12.25.

contacts sérieux sur Atarl 520 ST pour éch. env. liste. Thibaut BIELITZKI, 25, bis rue de la Gare, 59121 Prouvy.

Fch, ix sur Amiga deb, bienvenus contacts sérieux et durables. Fayçal RAHAL, 02, rue des Amandiers, chemin Laperlier Telemly, Alger, Algérie.

Ech ix et util, sur PC env. liste. Fabrice MALLET, BP 0104, 69591 l'Arbresle cedex

Cher. contacts sur PC VGA 3 1/2 pour éch. vte, ach. ja util démo, revues env. vos lites. Stéphane DESCAMPS, 111/9, rue Sofférino, 59800 Lille, Tél.: 20.30.07.73.

Cher, moni, haute résol, pour ST et contact sér, pour éch (démos, |x, util.) arnaqueurs s'abst. Frédéric KOWALS-KI, rue de Bizaleix, chemin de Peyrolles, 63500

Rech. contacts sur Amiga (si possible Limousin + env.) Philippe, Tél.: 55.66.75.91. Cher, contacts sur PC pour éch, ix et util, Jean-Marc

LUCU, 21, rue Robert Degert, 94400 Vitry-sur-Seine Tél.: (16-1) 46.71.26.28. Éch. jx PC 5"1/4 contre Sierra, Space Ouest + 3 colonel Bequest, Iceman, Camelot. Nicolas BOULET, 380. rue

Vertes Campagnes, 01170  $des$ Gex. Tél.: 50.41.42.38 Cher, éducs A500 éch, ix. Muriel BISSON, 17, rue du

Val aux Grès, 76210 Bolbec. Tél.: 35.31.67.16.

êtes mordus d'Amiga? Contactez-moi. Raphael TALLEU, 145, rue Jean Rostand, 62400 Bethune. TÁI - 21 56 99 95

Feb. by utils sur PC 3"1/2 et 5"1/4 sur Paris et 93. Stéphane BECU, 254, rue Noisy le Sec, 93170 Bagnolet

Ech. ix sur A500. Carlos BATISTA, 79, rue Pernety, 75014 Paris.

Fch. ix A500 ou 600 vds expendeur Roland 1 000 F. Valérie SOTO, 7, av. de la Devèze, 34500 Béziers. Tél: 67.62.34.62

Cher. contacts sur Amiga pour éch. jx déb. acc. Jean-<br>Marc ROUSSELOT, Quartier Les Vières, 26350 Montrigaud. Tél.: 75.71.75.04.

Vds ou éch, sur Atari ST, Liste contre timbre, déb bienvenu. Laurent VAISSIERE, 44, rue du Théâtre, 75015 Paris

Cher. contacts Amiga et PC sur l'Aveyron. Laurent<br>FABRE, 2, av. Pierre Semard, 12100 Millau.

Cher. contacts sérieux sur PC pour éch. jx, démos, util. Franck VERDIER, 79, cheminn des Broussatières, 69126 Brindas. Tél.: 78.45.07.22.

contacts sur STF pour éch. de jx et util. Sven JORDY, 6, rue Verderet, 75016 Paris, Tél. : (16-1) 42.15.10.60.

Éch. jx et util. ST orig. Ferrari F1, Starglider 2, Élite,<br>Sherman M4, Games 92 Séville. Ernest COMBE, 15, bld Paul Doumer, 06110 Le Cannet. Tél.: 93.45.52.14  $(soir)$ 

Atariste éch. Cubase Pro 24 Big Boss Creator contre autres musiques GFA assembleur ou DV Pack. Moha-med MESBAH, 4, bld Omar-Ibn-Khattab, Agdal, Rabat, Maroc. Tél.: 07.70.23.67.

Cher. contact PC 386 pour ech. jx et util. env. liste. Olivier LE FAUCHEUR, 32, av. Robert Soleau, 06600 Antibes, Tél.: 93.34.09.41.

Arniga 600 éch. jx rapide et sérieux exigé déb. bienvenu. Arnaud LEROY, 2, rue des Mathelins, 62840 Fleurbaix. Tél.: 21.27.62.14.

Cher, contact sur ST pour éch. jx & utils env. liste. Stéphane LECOURBE, 27, rue de la Benardière, 61100 Flers. Tél.: 33.65.08.95

Particulier cher. contacts sur PC 3°1/2 pour éch. prog. et idées. Franck MARTY, 95, av. Maignan, appt. 6, 31200 Toulouse. Tél.: 62.72.12.50.

Éch. digitaliseur de son pour Amiga : Amas Stèréo contre<br>lecteur externe ou vds 350 F. Michel SANTIAGO, 30, place Archimède, 30900 Nimes, Tél.: 66,23,65,10.

Cher, contacts sur A 500 pour éch ix, démos et util. Env. Éch. ix. utils etc sur amiga. Romain GORA, Villa 4, Les de Veline, 13120 Gardanne. Coteaux Vesoul, Tél. : 84.75.37.33

Cher, contacts sur A500 ix, démos, utils. Emmanuel BECKER, rue du Haut de Roue, 57070 Metz. Tél.: 87.76.94.83 (ap 18 h)

Tél.: 42.51.11.61.

Éch, ou vds nbx jx très bas prix dans toute la France sur A500, A500 + Atari, STF/STE Jimmy SANCHEZ, 6, rue<br>Lavoisier, 37300 Joue-les-Tours. Tél.: 47.53.38.89.

Ach, DD 100 Mo. Vds DD 40 Mo 600 F. Ach. Barettes DIP t impr. aiquille ou jet d'encre. Mari KOHIYAMA, 14 bis. rue de Milan, 75009 Paris, Tél.: (16-1) 45.26.99.42

Ech. Programmes 3, 5 p x 4, 25 p pour Apple 2 GS, 2E ET

GARCIA, 67, rue Zella Melhis, 38400 Saint-Martin-

Ech. ou vds Sharp PC-E 500 (Ordi de poche contre tout

59111 Bouchain. Tél.: 27.27.79.03.

Tél.: 37.34.20.69.

Pascal, 92000 Nanterre.

des Ormes, 95500 Gonesse.

75.01.91.46

20, 33, 45, 60

c Portable). Bernard DACOSTA, 106, rue Caffeau,

r. correspondant A 500 pour éch. jx util., démos.<br>ier ROCHETTE, 7, rue Moussard, 20600 Luisant.

A 500 cher. contact sérieux poss, nbx jx, ach. 6128 +

x, px : 1 000 F maxi (coul). Fernand TAVARES, 30, rte<br>de Chateauneuf, Le Nercors, 26200 Montélimar, Tél. :

x, utils, démos sur ST et Amiga, vds jx sur S.

Nintendo 400 F à 450 F. Laurent JOUBERT, 38, rue

Cher. contact pour éch sur STF (E) util. jx, démo, début<br>acceptés. Bruno CRATTEPAIN, 4, Résidence la Croix

Ech. jx sur ST. Yannick BROSSARD, 9, av. Michelet,

Ech. jx sur Atari ST. Karine FOURNIER, 28 D/ 17, rue

Etienne Dozet, 59260 Hellemmes. Lilles. Tél.

Ech. jx et util. sur Amiga. Philippe POIDEVIN, 55,

Vds Ach. éch. ix util, et Démos sur A 500. Em

76000 Rouen, Tél. : 35.70.41.89

Paris. Tél.: (16-1) 46.27.48.06

au Fleuri, 59121 Prouvy. Tél.: 27,31.21.63.

eux et Sympas. Franck SALINAS, 5, rue de la Cage.

Atari ST/Falcon cher codeurs, Graphistes sérieux et

dispos, pour création jeu, vds mon., px : 800 F coul.<br>Philippe MOURGUET, 11, rue des Moines, 75017

**RUBRIOUE** 

**CHOISIE:** 

**ACHATS** 

**VENTES** 

**CLUBS** 

**ECHANGES** 

C 111, 18, rue de Chatillon, 75014 Paris.

Claouey, 33950 Lege. Tél.: 56.60.72.15.

x sur ST ou Amiga. Env. liste. Fabrice BERTRAND.

logs de protion assembleur et plus. Pierre

Ech. vds, jx STE, poss. (Epic, Striker, Fire, Ice, Wizkid, Harleguin, etc). Michel MARDI, 6, rue des Tulipes,

Arnaud RIVET, 77, citée des Chardons, 62600 Berck-

Ech. ix sur A 500 poss. dble bug, préhistoirik 2, super-

cauldron... début acc. Philippe TAVERNIER, 56, rue

Ech. ix sur C64, poss. T2, GI JOE, H.Hawk, Robocop.

(Disk). Patrice GACHET, 2, place Antoine Borrel,

Tomcat, Batman, Back To Futur, Blues Brothers

éch., jx, démos, utils sur Amiga. Mario ADAM,

St éch, vds. lx, utils, démos, Sérieux, rapide, Domi-

nique SCHERNO, 14, rue de Rathsamhausen, 67100

PC AT 286, EGA cher.|x de Foot de Management, vds ou<br>éch Test Drive 3 et The manager. Frédéric DURAND, 9,<br>rue de Bruys, 13005 Marseille. Tél. : 91.42.74.22.

Ech. GB + 5  $jx$  + écout. + saccoche ctre GG + 2  $jx$ .<br>Vanessa TEPIE, Le Bourg Soli, 14260 Bonnemaison.

PC 486 S Blaster Pro 2 lecteurs, HD, éch, tous genres de

programmes, rech. drivers pour Tseno-Labs, Jean-

Robert NOUGARET. Rés. le Mail, Bât G, Bd jourdan.

Ech. NES contre GB ou autre console. Jonan DARRE, 6.

allée d'Andrezieux, 78018 Paris. Tél.: (16-1)

Cher, contact Amiga sur Alencon et sur Le Mans

Frédéric ROQUES, 43, bd Lenoir Dufresne, 61000

<u>LI Jarant a Nijeriya </u>

<u>e de la manatolie</u>

 $NOM:$ 

PRÉNOM : | | | | | | |

ADRESSE : | | | | | | |

<u>Barat di Samua</u>

**EXAMPLE DETECT TO** 

The Latter of the Party of the Party

Tél : (16-1) 31.77.22.17 (18 h à 19 h).

Garzerin, 29300 Baye. Tél.: 98.96.83.01.

91390 MOrsang-Orge. Tél.: (16-1) 60.15.01.12.

Cher, contacts sérieux sur ST pour éch. Env

sur-Mer. Tél.: 21.09.13.57.

 $E14$ 

Strashourg.

13014 Marseille.

Bon pour une annonce gratuite

Écrivez lisiblement en caractère d'imprimerie le texte de votre

annonce (une lettre par case, une case pour chaque espacement) et

ne cochez qu'une rubrique. Les petites annonces ne peuvent être

domiciliées au journal : vous devez donc donner toutes les coor-

données utiles. Les petites annonces sont gratuites. Seules les

annonces rédigées sur le bon à découper original de CE numéro.

valable pour UNE seule petite annonce, seront publiées. nous

publierons prioritairement les annonces des lecteurs abonnés, qui

joindront l'étiquette d'expédition de leur dernier numéro ou une

demande d'abonnement. Nous éliminerons impitoyablement les

42.51.41.14 (ap. 17 h).

Alencon, Tél.: 33.27.10.44.

Fernand Stassin, 59552 Courche

lect. ext. 5,25° A 500 F. Cher. contact dans rég 91. Patrick LANDRIAN, 13, rue de la Balance, 91350 Grigny, Tél.: (16-1) 69.45.34.88.

Ach. jx et utils pour Amiga bas px. Env. liste. Farouck ISSABHAI, Immeuble IMK, 24, rue Rangoët, 97450 Saint-Louis

Ach 1040 STE + moni coul + nbx  $ix + i$  ovs. et souris. The. Px: 2 700 F à 3 500 F. Grégory ESTEVES, 232, rue de Paris, 95150 Taverny.

Ach, jx et utils pour Amiga. Rech. Manager (orig.), Mathieu LEMARECHAL, 5, rue Stanislas-Bance, 95400 Arnouville-lès-Gonesse. Tél.: (16-1) 39.85.72.52.

Rech. lect. de disquettes pour A500. 300 F. maxi.<br>Christophe LHERBIER, 35, rue Pasteur, 62144 Carency. Tél.: 21.22.12.59.

nour Thomson Ext. mem. FM90-064 ou FM90-Char 016 150 F + souris MM90-118 150 F + II Jogo des L pour l'Esprit. PIERRE. Tél.: (16-1) 46.22.07.22.

Cher. DD SCSI, Loic PETIT, 12, square de la Beauce.

77100 Meaux. Tél.: (16-1) 64.34.63.88. Cher. contacts sur Amos, débutant acc. Demos et logs possède A 500 + 2 MG. Christophe LOUMAN, 57, rue

l'Hautpoul. 75019 Paris. Tél.: (16-1) 44.52.00.70. Cher. contact sur PC tous formats, pour éch. (x, env. liste. Olivier HOCQUARD, 48, bd Félix Faure, 93300

Aubervilliers, Tél.: (16-1) 48.34.77.33. PC 3.1/2 cher, contacts sérieux pour éch. Env. liste

Mathieu VANBRAEKEL, 230, rue de la Coquinie, 7700 Mouscron (Belgique), Tél.: 56.34.64.85.

Amiga Vds ou éch, ix et démos, (env. listes), DJI, 19, rue Pont Castelain, 65000 Beaumont Belgique

Cher.contact sur PC pour éch, jx. Env. liste. Patrick RICHARD, 1588 Montet/Cudrefin (Suisse), Tél.; 037.77.27.62 (samedi).

Cher, contacts sérieux pour A 500. Déb. bienvenus. Env. liste. Stéphane CORDEY, Gutemberg 18, 18000 Vevey (Suisse), Tél.: 021.921.79.42.

Amiga éch ix utils Nroom, Zool, Dune, Projet X, Perfect Général, Harlequin), Sympa, rapide. François GUILLOS-SOU. 35, rue des Croix Jarrots, 22800 Quintin.

Cher, contact sur Amiga pour éch. Carlos BATISTA, 79. rue Pernety, 75014 Paris.

Ech. Falcon 030, ch. contacts util. graphisme musique et édu. Jacques DEVROC, Bât. E3, « Vert Bocage | », 13300 Salon-de-Provence. Tél. : 90.42.07.70 (le soir).

sur STE jx, utils, docs, midi. Env. liste. Pascal LACROIX, 32, av. d'Occitanie, 11600 Malves en Minarvois Cher. contacts sur PC pour éch. Env. liste. Nicolas

AYME, 29, rue des Alpes, 26000 Valence. Tél.:

Feb. iv sur MS X 2, 2 + FT Turbo R, (XAK 3, Demo ANMA)

92...). Env. liste.. Christophe SCHLOUPT, 8, rue des

Capucines, 57530 Courcelles-sur-Nied, Tél.:

ric BOURU, 14, rue Villers Près, 55400 Bruzy.

Trident Of Hypnos, rech. contacts sur Amiga et des film

d'animation jap., Mangas, Comics, CDS... Ulrich MAS-SAMBA, 11, allée Françis Carco, 93240 Stains.

Ach. DD 40 Mo mini. + CMS Sound Blaster. Ech. Logs<br>PC 3/5, faire propositions. Thierry DHERBECOURT, 14/1

cité du château d'eau, Bât B1, 87290 Chateaupon-

PC tous formats, éch logs; rech, contacts honnête et

sérieux. Déb. acc. Env. liste. Pierre ARRICOT, Le Bourg,

Cher. contacts (déb bienvenus), possède : Beast 3, Zool

Lotus 3. (Sur Amina) Stévan SAJIC, 3. allée Yves

Gandon, 51100 Reims. Tél.: (16-1) 26.36.06.13.

Gérard GONIN, 5, rue de la Perilleuse, 7000

contact sérieux pour éch. ix sur 1040 STE. Frédé-

75.55.33.39

**87 64 52 60** 

SBC.

69170 Valsonne.

Ech. 150 jx ST contre console, vds Supervision + 4 jx,  $px : 600$  F ou éch ctre GB ou GG +  $px$ . Nicolas MOELLO,<br>77, rue du Général de Gaulle, 56390 Grand Champ.

Ech. Epic (orig. neuf) ctre Gods, Final-Fight sur A 500 + éch 464 + coul. ctre 50 jx. Driss ELOITANI, 15, rue de France, 57200 Sarreguemines.

Ech. ach. et vds logs à très petit prix. Stéphane EYDELY, 12, rue du Baraillot, 33290 Blanquefort. Tél. 56.35.01.72.

Ech ou vds ix sur S. Nintendo/NES/Famicom Jean François PICARD, 23, rue des Vosges, 67140 Mittelbergheim, Tél.: 88.08.53.90.

Ech. vds ix sur Amiga Atari PC, Mohamed ALIOUANE 133, rue Haxo, 75019 Paris. Tél.: (16-1) 42.06.56.02 (ap. 18 h 30).

Cher. contact sérieux sur PC. Env. liste. Linda BE-NIMERGUI, 88, rue Joseph Demaistre, 75018 Paris.

Ach ix sur A 500, yds black Crypt : 170 F, rech. Bird or pas trop chère! Philippe BACHET, 44, av. de Fauvettes, 91600 Savigny-sur-Orge.

Atari STE cher, contact sérieux, ranide et durable pui jx un tbre pour réponse. Cyril CLEMENCEAU, 5, allée des Lilas, 49290 Chalonnes/Loire. Tél. 41 78 24 42

Cher, contact sérieux pour éch, ix util, sur A 500. Env. liste ou disc. Lucien PRONNIER, 60, rue P. Semard, 59552 Lambre les Douri.

Le 12 décembre : 1er Tournoi de ix vidéo sur Amiga, SFC. NEC. Inscriptions après 20 h. Une SNES à gagner. CLUB<br>NEC. 517, rue de la Fontaine, 62110 Henin-Beaumont. Tél.: 21.75.53.89.

Cher. contacts PC 386 3 1/2; 5 1/4 éduc. divers 80-62-59-76 ach. SBII jx NES: 150 F. Jean-Marc WIBART, 16. rue Pharond, 80100 Abbeville. Tél.: 22.31.28.39.

Ech. log sur PC 3 1/2 et 5 1/4, Only Serious, contact, Please, Philippe BAES, 11, rue Crolx Pigeon, 10000 Troyes, Tél.: 25.74.08.67

, éch. jx sur PC Amiga, S. Famicom, ex : LBOW2 Mantis Links Pro 386. Theatre of War etc., Philippe MA 9, villa d'Este, 75013 Paris. Tél. : (16-1) 45.82.41.05.

Ech. programmes en Amos sur Amiga (Sources, jx, utils., musiques, Samples... etc). Eric HILAIRE, 66, bd Pas-<br>teur, 07400 Le Teil. Tél.: 75.49.13.05.

Cher.contact sur A 500 + pour éch. jx, démos, util. Env. liste. Guillaume CARBAIN, 28, route de la Chatre, 36100 Issourbin

Ech. jx PC Another World, Prince of Persia, Battle Chess. Grand prix. Bernard CAPUANO, B3, cours Vitton, 69006 Lyon, Tél.: 72.43.09.98

contacts sympas pour éch sur ST. Arnaud SALTRE, 26, rue de la Procession, 78400 Chatou. Tél.: (16-1) 30.71.58.55

A 500, cher. contacts sérieux pour éch. jx et éduc. Francis LEGOUVERNEUR, 7, bis rue des Violettes, 54800 Conflans.

Cher. contact sér. sur PC pour éch. jx utils, log. (Env. liste). Henri JALBAUD-PUECH, « Salvan », 81990 Frejairolles.

A 500 cher, contact pour éch, ix, util,, dom, pub, démos, Env. liste. Florent MAURY, 20, rue Benjamin Daudel, 84600 Valréas

Cher. contact Amiga sur Lyon, Villeurbanne et env. pour<br>éch. sérieux de jx et utils. Eric BONNICHON, 6, rue Camille Koechlin, 69100 Villeurbanne. Tél. 78.68.86.45

Cher, sur ST, contacts sérieux et durables, pour éch. (ix. utils, etc...). Env. liste. Thierry DORMOY, 4, av. Gambetta, 38500 Voiron.

annonces douteuses, susceptibles d'émaner de pirates. La loi du 3 juillet 1985 (article 47) n'autorise qu'une copie de sauvegarde pour l'usage privé de celui à qui est fourni le logiciel. Toute autre reproduction d'un logiciel est passible des sanctions prévues par la loi. L'article 425 du Code pénal stipule que « la contrefacon sur le territoire français est punie d'un emprisonnement de trois mois à deux ans et d'une amende de 6 000 à 120 000 francs ou de l'une de ces deux peines seulement ». Nous vous rappelons enfin que les annonces sont réservées aux particuliers et ne peuvent être utilisées à des fins professionnelles ou commerciales.

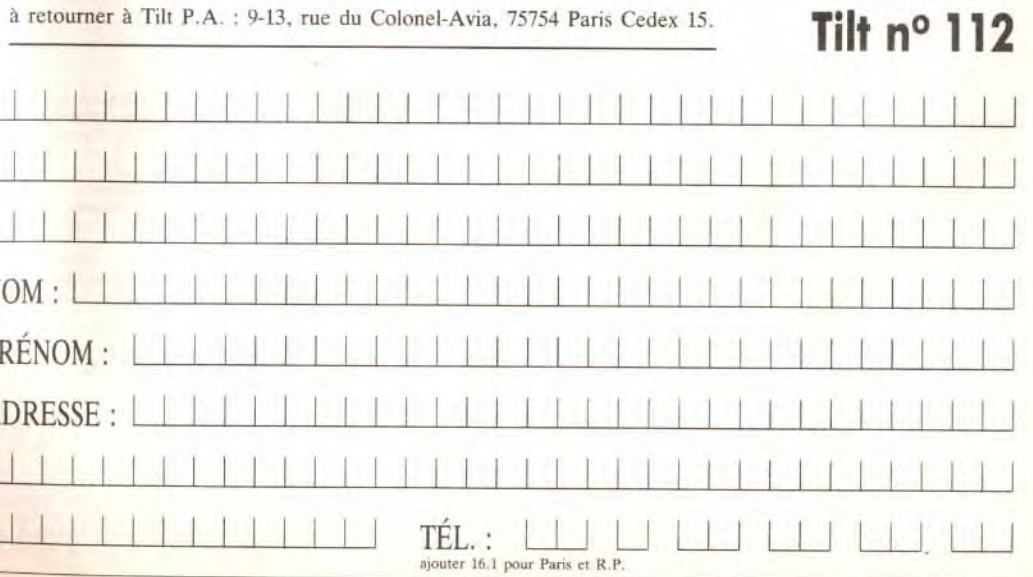

# **Detites** et nonces

#### **ACHATS**

pour TOB impr. 80 cols, PR 90-600 ou PR 90-612  $M +$  câble, px : 500 F, Modern MD 90-333 souris MM90-118, px: 150 F. PIERRE. Tél.: (16-1) 46.22.07.22.

entation pour Atari 800 XL (petit prix Patrick GENOTTE, 25, allée Valéry Larbaud, 95200 Sarcelles, Tél.: (16-1) 39.94.02.08

Cher, logs Amos Franc. + Doc, px à déb. (pour Amig-500). Fabien NEGRE, 2, lot. des Cogs. 03230 Lusigny Tél.: 70.42.45.15.

Ach. jx A500 très bas px rech., lect. ext. A500 5"25 à 500 F maxi. Philippe GERSTEL, 14, rue Chaillon 92390 Villeuve-la-Garenne.

Ach. lect. D7 + vds jx (K7) sur XL/XE. Cher. Tilt jusqu'a nº 39 + Pokey faire offre. Arnaud LANSERU, 4, rue Fontanieu, 33290 Parempuyre.

Rech. sur ST Arkanoid, Impac et Spy and Spy, faire offre Pierre BRUGNONI, 3, rue Proudhon, 90000 Belfort, Tél.: 84.22.68.87 (ap. 18 h).

Rech. pour Amiga 600 jx Wargames (Centurion, Rome,<br>Cohort, etc) + TV Sport, Basket + Wargame construct Kit. Alain LAURENT. 19. rue Principale Wuenheim 68500 Guerbwiller, Tél.: 89.76.70.58

Ach, ext. pour A500 et Softs (orig.); éch. jx Amiga. Hervé AUZIERE, 29, rue Ramonet, 33000 Bordeaux.

Ach. x neo-geo : World Heroes, Art of Fighting nation, ou éch, ctre Pack de 3 ix SFC. Fabien LELARD. 91, av. Marceau, 93130 Noisy-le-Sec.

pérément MAD TV sur Atari ST. Olivier NOBLELOURT, 20. rue Lahire, 75013 Paris, Tél.: (16-1) 45.86.79.06 (ap. 19 h).

Ach. Adidas Championiship Soccer. Solen ANGER, 35, rue Esquirol, 75013 Paris, Tél.: (16-1) 45.35.36.92.

Ach. notice de Railroad Tycoon sur Amiga : 50 F port compris (même photocopie). Bastien LAURENT, Village<br>Recost, 03250 Ferrière-sur-Sichon. Recost. Tél.: 70.41.13.99

Ach. jx sur Amiga 500 + env. liste. Eric LHOTE, 8, allée des Chênes Vert, La Maurelette, 13015 Marseille.

Ach, impri, Citizen 1200. Paris et région pa Guillaume VIALARD, 33, rue du Chêne, 77380 Combs-

Nostalgique de Vectrex cher. cartouches; étudies toutes ins raisonnables, Olivier ORILLARD, 5, Villa David, 94300 Vincennes. Tél. : (16-1) 43.74.29.75.

Ach, carte son + lect. CD pas cher. Cher. Bar. SIMM 1 à 4 Mo PR. PC. Olivier CLATZ. Tél.: 35.89.62.30.

Ach 2° lect externe 300 E maxi hon état. Max MOUS-SIER, 2, place Notre-Dame, 86140 Lencloître. Tél.: 49.90.55.31.

Ach. Simulation sur A500, doc. obligatoire, Antide PER-RIN, Chemin de l'Auzon, 84380 Mazan. Tél.: 90.69.76.02.

Rech, prog pour Amstrad PC W8512, dble lect, disquette. Sophie PACCO, 15, rue Baptiste Murel, 93150 Le Blanc-Mesnil. Tél.: (16-1) 48.67.73.54.

Recti, ix: logs et but concernant le C64; env. liste Jean-Claude FORGET, 1, allée Fernand Léger, 94250 Gentilly, Tél.: (16-1) 49.69.07.80.

Ach. jx ou utils PC pas cher. Env. list; rech. T. Texte stophe GAILLY, 6, allée des Myosotis, 93110 Rosny-sous-Bois. Tél.: (16-1) 48.54.25.41.

Ach. ix pour Amiga 600. Christian LE PAPE, 3, Square Pierre de Genter, 95140 Garges-les-Gonesses. Tél.: (16-1) 34.53.63.11.

Ach. log. vidéo Brodcast Titler 2, Cinemorph ADP Morppm Plus etc... Kamel LALEGE, 18, allée des Acacias, 62120 Wardrecques. Tél.: 21.95.24.94.

150

Ach. C64 ou C128 et ix pour PC/XT CGA. Vds Amstrad 6128 coul., px : 1 500 F + joy + jx. Bruno LECLAIRE,<br>101, bd Berceau, 60250 Mouy. Tél.: 44.26.26.00.

Rech. désespérément sur Amiga : Hound of Shadow d'Electronic Arts et Kult d'Exxos (orig., tbe). Bruno DE<br>VALKENEER, 3, rue Petite-Castaine, 4100 Seraing-

Ach. Carte Soundblaster ou S. Blaster Pro. Guillaum MICHEL, Puy-les-Vignes, 87400 St-Léonard-de-Noblat. Tél. : 55.56.02.80 (ap. 19 h).

Rech. doc technique MSX 728 Spectra Vidéo C64 Sin $hair PC 200$  micro  $C128 + 1571$ , très bon état. Pierre SOGNON, La Glière, 73240 St-Genix/Guiers.

Ach. jx sur Amiga. Env. liste, rech. Alcatraz, Ter ocop 2. David CLÉMENT, 23, rue de l'Église, 80150 Chaussoy.

Ach, à petit prix moni, coul, pour 1040 STF. Michael ARD, 14, rue Paul Helbronner, Les Hauts du Parc, 38100 Grenoble. Tél. : 76.23.29.59.

Cher, lect. disks pour C64, the + ix sur G8. Patrick DOSSINGER, 45, rue de la Garenne, 67590 Scweighouse-sur-Moder.

Ach. Soundblaster Pro DD. PC, pc PC, cher. contacts. Vds<br>Monkey 2 VF: 200 F; KO6 ; 300 F; ach. Redbaron. Ardeshir ROSS, 20, rue du Commandant René Mouchatte, 75014 Paris, Tél.: (16-1) 43,22,75.76

Ach. ST px: 1 000 F (1040 ST de préf.). Nicolas VI-DARD, 1405, rue de la République, 38140 Renage Tél.: 76.65.39.92.

Bech, Jons éduc, pour Thomson MOS sur K7, listings acceptés. Fredy GAGNON, Résidence Gai Soleil, 160, voie de Compiègne, 91170 Viry-Châtillon. Tél. : (16-1) 69.24.19.05.

Cher. extention pour 520 STE. Rudy MASSACCES, 92, av. des Acacias, 91800 Brunoy. Tél.: (16-1) 69.39.44.33 (dès 20 h 15)

éduc, pour 3 1/5 ou 5 1/4 pour T07/70, T08 Hervé SARDIN, route de la Chapelle, 87150 Cussac. Tél.: 55.70.94.86.

Cher, micro, ZX, TRS 80, Apple, Lynx, Dai Atari, et c., bas px + logs + livres de : 100 F à 500 F. José CINGALA,<br>5, rue Jacques Decour, 92000 Nanterre. Tél. : (16-49.06.06.62 (de 19 h à 22 h)

Ach. pt pour Atan STE, Cher. king's Quest 3, 4, 5. Env. liste. Sandra FARINA, 3, allée des Pépinières, 78170 La Celle-Saint-Cloud. Tél. : (16-1) 39.18.01.17.

Rech. jx éduc. 5 à 7 ans pour CPC 6128 Amstrad Romain LEBOUGRE, Bellevue, 61200 Occagnes. Tél.: 33.36.22.65.

Ext. A500 1 Mo ou 512 Ko + jx Mo on Walker Street Fight Final Fight Pit Figh Pierre de Lune, Cédric JARRAUD. Audour, 71520 Matour, Tél.: 85.50,40.08.

Ach. à bas prix anciens nº de Titl (1 à 50). Faire offre Olivier SONNEVILLE, 145, rue Grande, 77300 Fontainebleau, Tél.: (16-1) 60.72.03.39.

Cher, Emulateur 386 ou + PC pour Atari 1040. Cher extension 2 Mo mini, pour Atari 1040, Romain DEMAY, 120, rue A. G. Belin, 95100 Argenteuil. Tél.: (16-1) 39.82.17.94.

Ach. éch. vds logs pour Amiga PC et S. Nintendo. Re UMS2 Planet Editor, Laurence PICORIT, 1, place St-Vincent, 44000 Nantes. Tél.: 40.47.05.55.

Ach. jx PC à bas px : cher. contact pour premiers pas<br>dans le monde du PC. Eric DAMOISELET, 43, TSE ND du Bort Secours, 13014 Marseille. Tél. : 91.08.54.00.

Ach ou ech démos et ix sur Amina env. liste. Xavier EVRARD, 16, rue des Courtis, 77420 Champs-sur<br>Marne. Tél.: (16-1) 60.06.09.44 (18 h à 20 h).

Ach Magnétoscope : 4 têtes vidéo, the faire offre Bertrand ROLLIN, 12, bd de Harbaux, 40000 Mont-de-**Margan** 

Débutant PC ach. jx à bas prix. Éch. poss. Didier JANER, 23, bd des Écoles, 31370 Rieumes.

Ach, pour Amiga, notice de Eva of the Beholder 2, même photocopie: 30 F port compris. Eric CHAIGNEAU, 83, Hameaux de St-Claude, 2200 Chemins-de-St-Claude, 06600 Antibes. Tél. : 93.33.29.07.

Ach, sur PC ix à bas prix, Joël LAGAUDE, 102, bis rue Stalingrard, 78500 Sartrouville.

Ach/Vds sur Amiga Wargames et Simulation; vds Battle Isle + data Disk, Perf. General: Realms: History Line. David BASSENGHI, 49, rue de Terrenoire, 42100 Saint-Etienne, Tél.: 77.33.05.98.

Cher, sur Amiga : Bloodwych ou éch, ctre Pop-Up ou<br>Horror Zombié, Eric RIEBEL, 7 bis, Impasse des Boulangers, 67150 Nordhouse.

Sur A500 cher. Wing Commander et les Secrets Miss pas trop cher. Vincent TAUBERT, 2, rue du Pont, 51530 Diry, Tél. : 26.57.61.10.

Ach. jx et utils pour Amiga 1200 et A500 ou éch. Vds<br>Alim Amiga; cher. Groupe en tant que Musico. Cédric DE CROZANT, 47, bd Garrisson, 82000 Montauban. Tél.: 63.66.30.83.

Pour Amiga, ach. Viking, Realms, Napoléon, Ashes of Empire, Chev. du Laby, vois Sim City, Black Crypt...<br>Florian CHOLLET, 148, Chemin de Beaunant, 69230 Saint-Genis-Laval. Tél.: 78.56.22.50.

Ach, Modern modèle MD 90 333 pour mo6 Thomson 200 à 350 F GB + 1 jeu + prise link. Frédéric RIVET, 13,<br>rue de l'Europe au Grand-Parc, 27190 Conches-en-Ouche, Tél.: 32.30.94.48.

Rech. magazines l'Atari en microtom et passionnés 800XL et T08 pour éch. log. truc. astuces. Philippe MILLOT, 1, rue Arthur Rimbaud, 26200 Montéllmar. Tél: 75.51.99.96.

Rech. lecteur pour Thomson T016 pour école matern pour initiation faire offre. Yoann TISSANDIER, 57, allée la Source Royale, 76610 Le Havre. Tél.: 35.45.68.45.

Cher, log, jx et util, pour PC et A500 env. liste et prix Florent LEG, 106, route de Belmach, 57480 Apach. Tél.: 82.83.22.51.

Ach. pour CPC 6128, lect. 5"1/4 + cordon 400 F multiface 2 : 250 F; Kit de télécharge : 100 F. Christophe BONIN, 5e Cie. 2. Prytanee National, 72208 La Fléche Cedex

CPC 464 rech. adapt. TV référence : MP1 (boîtier alimentation + adaptateur péritel) Jean-Pierre MARTIN,<br>13, rue des Mouettes, 37170 Chambray-les-Tours. Tél + 47 27 82 87

Ach. câble connexion impri. + clavier numérique interface et microdrive sur ix Spectrun  $+2$  Guillaume DEBIZE, 5, rue Montgolfier, 07100 Annonay. Tél.: 75.67.51.22.

Ach, Lect ext, sur Amiga, the, faire offre. Yann VALLERY Radot, 2, rue Danton, 77184 Emeralnville, Tél.  $(16-1) 64.61.62.81.$ 

Ach. ix orig + not + extension mémo pour A 600. Alain BILLON, Le Clos de la Croix Rouge, 72170 Asse-le-**Risoul** 

Ach A 500 jx bas prix env listes. Yarin Tawil, 151, bd Jean Jaurès, 92110 Clichy.

Sur STF cher. tt la série des space Questiking Quest,<br>Police Quest Ultima, etc... Sébastien VIDALOT, 418, chemin des Chênes, 06530 Le Tignet. Tél. 93.66.30.11.

Bech, Atari 1040 STE pour 1,500 F sans disks ni moni ou ctre 520 STF  $+$  500 F. Benjamin TAILLANT, 3, allée Copernic, 59650 Villeneuve d'Ascq. Tél.: 20.91.60.75.

Cher. jx sur MD franç : Olympique Gold à 250 F. Julien<br>GAUTRON, 66, rue Serpente, 95800 Cergy-Saint-Christophe, Tél.: (16-1) 30.38.91.74.

Ach. cartouche « Power Cartridge » pour CBM 64, px 200 F maxi Gilles RADOUAN, 157, av. Camille Pelletan, 13003 Marseille

Ach, tout ce qui concerne le C64, David DAYAN, 15, rue

lenri Luisette, 94800 Villejuif. Tél.: (16-1) 46,77,30.56. Ach. pour A 500 Demomaker 3 D cons Kit Falcon + Data Heindall Dungeon Master Spack F29 DP3 VF Only.

(ap. 19 h). Christophe VALLOT, Allee des Platanes, 77177 Brou sur-Chantereine, Tél.: (16-1) 64.26.45.96 (répon-

démo, util. sur A 500, env. liste + prix RADOJKOVIC, 5, rue de la Fontaine au Roi, 75011

Cher Clavier 1040 STF ou STE en bon état. Christophe JEUSSET, 32. rue d'Angleterre, 35200 Rennes, Tél. : 99.51.65.08

Ach. jx petits px sur ST. Edgar BAUDIN, 9, rue Fabien, 14860 Ranville, Tél.: 31.78.68.49.

Cher. désép. Tiger Road. px : 250 F maxi sur NEC. Galil BOGHALEM, 74, Traverse Noire Saint Marcel, 13011 Marseille, Tél.: 91.35.29.35.

Ach. T08-T08D, neuf ou très peu servi + impr. Tailly Manas Man MT80 PC Jean-Louis DENJEAN, 29, bd Carnot, 32600 L'Esle-Jourdain. Tél.: 62.07.21.17.

Ach. jx sur Amiga (Ropocop 2, WWF, T2, etc), px : 100 F à 150 F. Ludovic CAUCHIE, 2, rue Blériot, 57110 Yutz. Tél.: 82.56.48.13.

Ach. tout matériel atari 700 XL, cherc., contact + cartouches. Stéphane DELAUNE, 17, rue de l'Eglise, 80170 Wiencourt-l'Equipée. Tél.: 22.42.35.35.

Ach. PC 486 33 Mhz, VGA 4 Mo de Ram DD, 80 Ma 3 1/2 et 5 1/4 Sound Blast Dos 5.0 Windows 31. Christophe DEPREZ, 4, ch. Escadron B. Peloton, Voltigeur BPS 1, 4090 Ansberg FBA Allemagne.

Ach. Ultima 3 + Budokan pour PC lbm 5 1/4 à px convenable, Jean-Marc BERNARD, Ancien Chemin de Tourues, 83470 St Maximin la St E Baume. Tél.: 94.59.77.41

Ach, ix sur ST (util), env. fiste (recherche scanner bas prix). Thierry DORMOY, 4, av. Gambetta, 38500 Vol $ron$ 

Ach. orig. - Colorado - pour Amiga. Gilles BOEGLIN. 246, rue Garibaldi, 69003 Lyon. Tél.: 78.60.70.12. Ach. ix pour 7500 Wargames et Aventure env. liste

Serge SCHAHL, 4, rue de la Libération, 67640 Feges-

Ach. doc. Amos le créateur. Jean-Noël GAROT, 10, rue Philippe Dusonchet, 74100 Annemasse, Tél.: 50.23.65.78

Cherc. jx et util. pour 600. Listes possède Epic et<br>Eobenobler 2. Sébastien GUILLAUME, 1, clos des Graves résidence les Vignes, 59300 Valencie

Ach, dis. dur IDE ou SCSI à bas px, éch. Démos PC 3 1/2 Stéphane SOUBIRAN, 7, rue Paul Cézanne, 11200 Lezignan Corbières. Tél.: 68.27.33.54 (W.E.).

Ach. pr NES : Zelda 2. Mega Man 2 et 3 (boîte + not px: 170 F maxi, port compris). Didier JANER, 23, bd des Ecoles, 31370 Rieumes. Tél.: 61.91.85.57 (W.E.).

Ach is K7 et disk sur Atari XL XE + lecteur Disk, env. liste. Hervé BACH, 23, rue de l'Union, 93300 Aubervilliers. Tél.: (16-1) 48.34.67.56.

Ach, thomson T07-70, cher, doc. Scriptor Faire Offre. Michel ETIENNE, 252, rue de la Liberté, 59600 Maubeuge.

Cher, code Stos pour jouer Mes SNDT Rack, cher, contact avec Stos Users, déb. accept. José Carlos DOS SANTOS, 64. A rue de Longvic, 21000 Dijon. Tél. : 80.67.80.84

Ach. SNES + 2 man sans jx à 700 F. Sami EVANGELIS-TA, 13, rue H. Bocquillon, 75015 Paris, Tél.: (16-1) 44.26.07.14 (ap. 17 h).

Ach. final Fight, sur Amiga. Nordine MAKOUR, 63, rue Lourmel, 75015 Paris.

Rech. Demo et jx pour 4500 à bas prix. Env. lista. Olivier TORRES, 23, bd Raoul Duval, 42100 St Etienne,

manuel de l'ordinateur portable Sharp PC 6200 en français. Luc BERGERON, BP 1462, Nouméa Nouvelle Calédonie (ou fax Paris: (16-1) 42.56.39.94. Fax: 687.27.52.04.

Ach. vieux jx d'Aventure sur A500 bas prix, env. liste. Isabelle WAGNER, 8, rue E. Gerber, 67540 Ostwald.

Ach. clavier A500 + prise péritel +  $(x$  (Sans ext.), px 1 500 F maxi. Pascal DEVAUX, 35/21, rue de la Frégate, 77380 Combs-la-Ville. Tél.: (16-1) 64.88.82.26

pour Atari 520 STF, env. liste et px. Alex CHEVRESSON, 5, rue de France, 68200 Brunstatt.

# **CLUBS**

Cherche très bon coder ass ou ass + C et musicien pour jeu et création Crew sur PC. Manuel PIRES, 18, rue du Nord, 63140 Chatel-Guyon.

14/33, place Mendes France, 59800 Lille.

teloup. Tél.: (16-1) 39.70.59.03.

(Suisse), Tél.: 037.77.25.82

GFA World super groupe sur Amiga offre gratuiter

ces productions, 3 p. utils, Fanzine, Démos... GFA<br>WORLD, nº 2032, 20 place des 4 vents, 78570 Chan-

Cher. contacts sur ST (Hook, Bat 2, Bunny, Bricks, Vroom

data. Street F.2). Paul DUCRET, 1588 Cudrefin

Nouveau Fanzine sur disk Amiga, Test jx, ciné, livre,

tien ROBIN, BP 27, 77552 Moissy-Gramayel Cedex.

Amiga Land vous propose Soluces, Matos, Tests et

300 jx? Env. vos listes. AMIGALAND, 7, traversé Saint-

Cher. 1040 STE + ioys + souris + doc et jx + écran

mono, et coul, impri, Robert SPEISER, 17, rue des<br>Géraniums, 08300 Sault-les-Rethel.

Hydruxid (ST), Prugenyx (Amiga), Search New Members :<br>Coder, Musician... JAM ou NICOLAS. Tél.: (16-1) 30.32.12.69 ou 34.43.67.96.

Le groupe Rebels rech, programmeur sur le Mans nour

création de jx sur Atari. Christophe CHERRE, 2, rue<br>René Chateaubriand, 72000 Le Mans.

CLI Club Loisir Information pour Amiga, gratuit, jdre 1<br>disk + 1 tbre pour recevoir CLI. Cyrille JURDZIAK, 3,

Vous êtes un bon musicien! Rejoionez un groupe actif.

Laurent LEMOINE, 391, rue Morel, 59500 Douai.

Groupe Mamiax cherche musiciens sur Amiga, ts ni-

Les meilleurs log du dom. PC8 pour Atari et Amiga.<br>catalogue contre thre à 8 F. DP DIFFUSION, 10, rue du

Vds Fanzine - Maniac Games > 10 F + 5 F de port :  $|x|$ 

vidéo, divers, concours... env. 50 pages nº 1 Olivier

CHARMES, 3, impasse de la Hulotte, 78112 Four

Club sur PC ouvre ses portes à toute le monde. Eric

HECKEL, 1, rue des Écoles, 67320 Weyer

Cher contact sur Strasbourg et env. pour éch. et club.<br>Alain BOHNERT, 4, rue de Kirchmeim, 67200 Stras-

L'essociation les Amis de l'Amiga vous signale que le

QUETARD, 55, rue Henri Richaume, 78360 Montes

Club consoles et micro toutes marques, rech, correspondants pour êch. sérieux et rapid**es. Stéphane LEBOR, Club Consoles VC31, 1761 44, chemin de la Gaude,**<br>Club Consoles VC31, 1761 44, chemin de la Gaude,<br>06610 La Gaude.

2 scénaristes recherchent groupe pour faire des war-

Association de développeurs ludiques, venez rejoindre<br>des passionnés ouvert à tous vos projets. TWINFACE, 5,<br>rue de Taillet, 66100 Perpignan. Tél. : 68.50.29.91.

pour jx, util, env liste et prix. Marc DEPRET, 10, av.<br>des Hirondelles, 17800 St-Sulpice-de-Royan,

75015 Paris. Tél.: (16-1) 45.54.43.75 (ap. 18 h).

habutant sur PC rech. ttes propositions interes

veaux acceptés Jeff RENOUX, 52, rue de Prov

17138 Puilboreau. Tél.: 46.68.08.54 (W.E.).

rue Ambroise-Croisat, 57525 Talange.

Thierry BOTHOREL, 51 bis, rue Notre

nte Séhae

o, concours. Env. tore pour renseigne.

Cher, partenaire ix par Modems, Qust Micro (Po

Dame, 22000 St-Brieuc, Tél : 96.61.64.23

Pierre, 13100 Aix-en-Provence.

Tél.: 24.38.28.91.

Tél: 43.28.40.26

Tél.: 27.97.44.26.

Vergeron, 38430 Moirans.

queux. Tél.: (16-1) 39.73.50.88.

el.: 88.00.65.88.

bourg. Tél.: 88.76.04.03.

Club Amiga : rejoignez-nous. Pascal BAUDRY

#### **TILT MICROLOISIRS**

9-11-13, rue du Colonel-Avia, 75754 Paris Cedex 15 : (16-1) 46 62 20 00. Télex: 631 345. Fax 46 62 25 31 Pour obtenir votre correspondant directement, remplacer les 4 derniers chiffres du standard par le numéro du poste entre parenthèses

Abonnements: (d) (16-1) 64 38 01 25

#### **RÉDACTION**

Club CPI (Loi 1901) diffusé + de 200 démos et + de 200

Soundtracks sur ST(E), C.P.J. 45, av. des 8 Arpents, 95580 Andilly. Tél.: (16-1) 34.16.23.50.

Le numéro 1 et 2 de haute densité sont sortis. Env. un

thre à 3,80 F plus 5 F (Fanzine PC AM). Arnaud CAM-

PANELLA, La Hotoie Tivoli, Bt C3, 80000 Amiens.

Amigaiste, viens rejoindre le Club Emerald Mine. Des

diamants à gogo. + de 70 disks de 80 caves inédites.<br>Luc JEANJEAN, 11, rue Raoul Sarnet, 30800 St-Gilles.

Il y a encore beaucoup de fans du CG4!! Demandez la

OVAERT, 82, rue F. Ferrer, 78210 Saint-Cyr-L'École

Sonic, rech. graphistes sur Amiga, Atari ou PC. Rosan<br>DÉSIRABEL, 4, rue Renoir, 93120 La Courneuve.

Création d'un Zinedisk en français sur Amiga, env. vos

ceuvres sur disk (articles, graphs, zics...). Sylvain BAIL,<br>5. avenue Louis Blériot, 44340 Bouguenais.

Vous êtes Fan de Mangas et de l'informatique. Re

stien PLEE, 29, rue Pidoux de Montar

77120 Coulommiers. Tél.: (16-1) 64.03.49.75.

joignez-nous dans notre équipe pour notre Fanzine.

Nouveau Fanzine : Amiga Dreams (test, prog., pokers...)

Musicien sur clavier et Amiga cher. développeurs ix ou

démo pour chef d'œuvres 4 ou 8 voies. Michael NAND-

ZIK, 203, av. 25 R.T.S., 69009 Lyon. Tél.: 78.47.17.88

ST : club pour éch. vte : 600 logs env. 1 disk, 1 the et

votre liste. Sébastien GOURGUÉS, Lot de la Gare.

Eden... le fanzine NEC, Amiga et PC mensuel, envoi ctre<br>2 timbres à 2 F,50, Patrice MACHIN, 4, av. du Général

Maistre, 75014 Paris. Tél.: (16-1) 45.45.07.94. (ap

Club Vds DP, thre à 4 - 20 F pour doc (Amiga). THE

COMPUTER'S DOMPUBS CLUB, Les Maréchaux du

Association de développeurs, venez rejoindre des pas

Cher, cart. MD, GG Amstrad, Ech. ctre DSKS Amiga

Jean-Pierre BLANCHER, 230, Chemin de Bourdilhan,

Cher. Coders pour compil, groupe de démos sur Amiga.

Berlioz, 93000 Bobigny. Tél.: (16-1) 48.31.90.59.

début accepté. Christian ALEXANDRE, 6, rue Hector

PC Cher contact pour former un club de démos. Philippe

Camacho, 5, lotissement Baylesse St-Jean d'Aigues<br>Vives, 09300 Lavelanet.

Urgent! Groupe PC cher Graphist Amiga/PC pour démos

et jx Frédéric THOMAS, 9, rue Lafayette, bât, A. 78000

GFA World recrute graphistes, coder, musiciens pour

Méga Dêmo, offre ses productions. GFA WORLD, No.

2032, 20, place des 4 vents, 78570 Chanteloup-les-

Vous faites un fanzine? Reloignez vite l'affu, nbx ser

vices proposés. AFFU, BP 8, 65101 Lourdes Cedex.

Les meilleurs Log du DP pour Atari et Amiga, Cata contre

tbre à 8 F. DP DIFFUSION, 10, rue du Vergeron, 38430

Groupe cher. Coder sur ST ou PC pour conversion projet

sur Amiga, Jean-Paul RENAULT 35, rue Mi-RI Dela

Fanzine - Maniac Games - 10 F à 5 F de port : jx vidéo e

Tu attends la sortie du Falcon avec Impatience?

Contacte-moi pour former un club<sup>1</sup> Céderic DE CRO-ZANT, 47, bd Garrisson, 82000 Montauban. Tél.:

Salut Atariens! Club pour yous servir, 600 logs. Env. 1

disk + 1 tbre. Sébastien GOURGUES, Lot de la Gare,

nº 1 : Janvier 95. Olivier CHARMES OLIVIER, 3.

Impasse de la Hulotte, 78112 Fourqueux. Tél. : (16-1)

lande, appt. 11, 76000 Rouen. Tél.: 35.61.59.24.

Versailles. Tél.: (16-1) 39.51.74.97.

Vignes, Tél.: (16-1) 39.70.59.03.

Tél.: 62.42.00.70.

39,73,50.88

E3.86.30.83

40420 Brocas.

Javel.

sionnés, ouvert à tous vos projets. TWINFACE, 5, rue de

Sud, 03340 Neuilly-le-Réal. Tél.: 70.43.82.00

Taillet, 66100 Perpignan. Tél.: 68.50.29.91.

30200 Bannols-sur-Ceze

v. 4 timbres à 2 F,50. Jérôme SENAY, 66, rue du

Programmeur développant des jx dans la lign

ere démo d'intense : 1 disk + 1 thre à 5 F. Laurent

Tél.: 22.92.18.20.

Tél.: 66.87.35.65.

Tél.: (16-1) 48.38.20.70.

Bois Herce, 44100 Nantes.

40420 Brocas.

Rédacteur en chef lean-Michel Blottière (2184)

Rédacteur en chef adjoint juillaume Le Pennec

Directeur artistique ean-Pierre Aldehert (2170)

Secrétaire de rédaction Annick Chollat (2189)

Première maquettiste Christine Gourdal (2191)

Maquettiste

Laurent Jeanneau (2188)

Photographe Eric Ramaroson (2192)

Secrétariat Juliette van Paaschen (2196)

#### Ont collaboré à ce numéro

hornas Alexandre, Douglas Alves, Francis Blanchard, Pascal Blanché, Daniel Clairet Jean-Jacques Caron, Daniel Cuirot, Laurent Decombe, Laurent Defrance, Thierry Duchezear<br>Elisabeth Estevens, Morgan Feroyd, Pierre Fouillet, Raphaëlle Gras, Jacques Harbonn, manuel Hermelin, Olivier Hautefeuille (chef de rubrique PC), Jean-Loup Jovanovic, Juju, Piotr Korolev, Marc Lacombe, Olivier Martinerie, Dogue de Mauve, Marc Menier, Fabrice<br>Mérillon, Brigitte Najac, Bruno Roitel, Spirit, Emmanuel Vigier,

MINITEL 3615 TILT et 3615 TCPLUS

Mane Poggi et François Julienne (2200)

#### **ADMINISTRATION-GESTION**

9-11-13, rue du Colonel-Avia, 75754 Paris Cedex 15.<br>Tél.: (1) 46 62 20 00

Directeur de la publicité

Antoine Tomas (2204) Chef de publicité

#### Assistante de publicité Cécile-Marie Révé

Vente (réservé aux dépositaires de presse) Synergie Presse. Alain Stefanesco, Directeur Général.<br>9, rue du Colonel-Avia, 75754 Paris Cedex 15. Tél. (1) 46 38 13 90.

#### Ahonnomont Tél.: (1) 64 38 01 25.

France 1 an (12 numéros dont 11 avec une disquette) : 315 F (TVA incluse), 2 ans (24 numéros dont 22 avec une disquette) : 562 F Étranger (train, bateau) 1 an (12 numéros dont 11 avec une disquette) : 428 F.<br>2 ans (24 numéros dont 22 avec une disquette) : 788 F tarifs avion : nous consulter). tiams avioli i pous consumeri.<br>Adressez votre règlement à l'ordre de TILT à TILT, B.P. 53, 77932 Perthes cedex<br>Pour la Belgique, tarif : 1 an (12 numéros dont 11 avec une disquette) : 2 600 FB. 2 ans (24 numéros dont 22 avec une disquette) 4775 FB ble par virement sur le compte de Diapason à la Banque Société Générale à Bruxelles nº 210 0083593.31

Promotio Marcella Briza (2161)

Directeur Administratif et Financier Margaret Figueiredo (2499)

#### **Fabrication**

Jean-Jack Vallet (2166)

**F**ditour

Tilt-Microloisirs » est un mensuel édité nar TILT SNC au capital de 4 399 500 F<br>Principal associé : EM-IMAGES S.A. Siège social 9-11-13, rue du Colonel-Avia, 75754 Paris Cedex 15

Gérant et Directeur de publication : Francis Morel

Directeur délégué : Jean-Pierre Roo

La reproduction, même partielle, de tous les articles parus dans la publication (copyright Tilt) est interdite, les informations rédactionnelles publiées dans « Tilt-Microloisirs » sont libres de sa meioris hannamans reunidos de Tilt sont disponibles au prix de 33 F le numéro, à Tit/Service abonnements, BP 53, 77932 Perthes Cedex. Les exemplaires de Tilt peuvent être conservés sous coffret (80 F port compris). Règl Tirage de ce numéro : 135 000 exemplaires

Dépôt légal : 1er trimestre 1993 Imprimeries : Sima, Torcy-Impression, 77200 Torcy.<br>Distribution : M.L.P. - Numéro de commission paritaire : 64 671. **OD** 

ndex

N°86

Nº81,<br>Nº101,<br>Nº101,<br>Nº80,<br>Nº80,<br>Nº80,

 $N^{5}100$ 

 $\frac{N^{\circ}81}{N^{\circ}81}$ 

 $N^{\circ}111$ 

Nº90

# Complétez votre collection

#### **BANCS D'ESSAI**

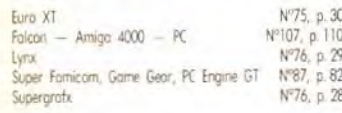

81, p.104

Nº99, p. 48

N'79, p. 51

Nº86, p. 40

Nº76, p. 62

Nº98, p. 59

Nº90, p. 66

Nº98, p. 61

#### **DOSSIERS**

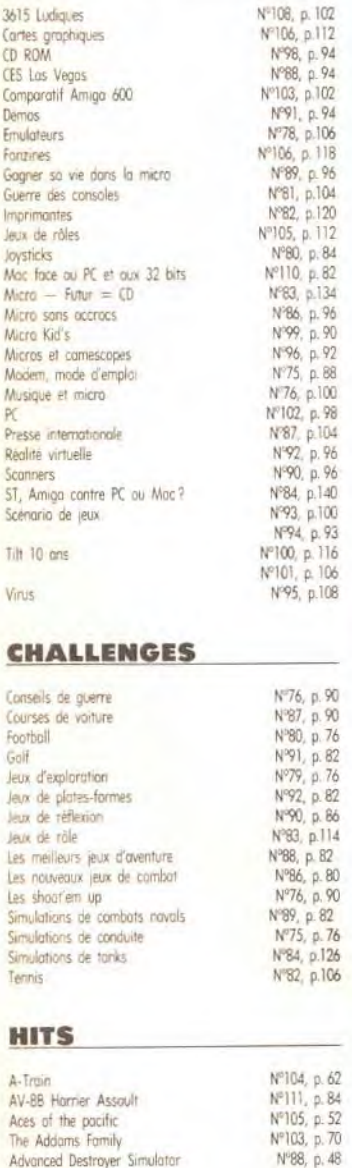

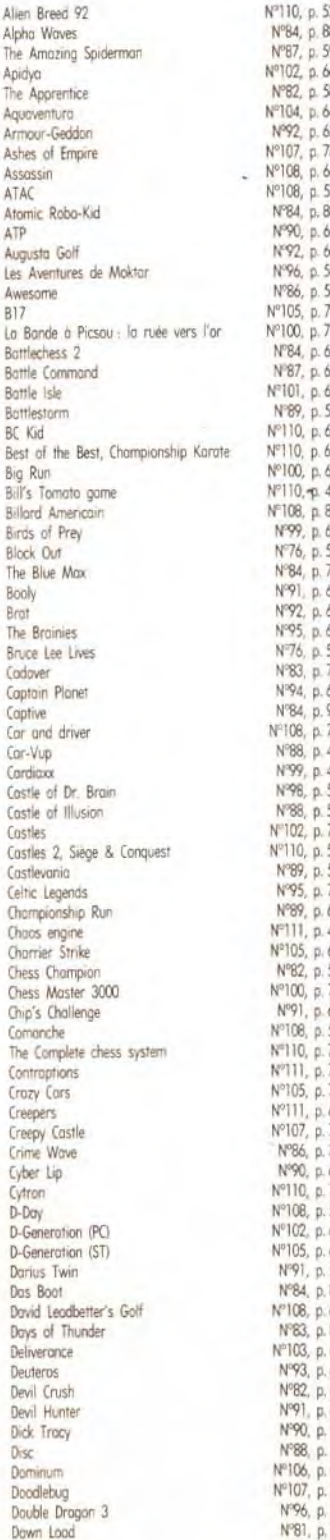

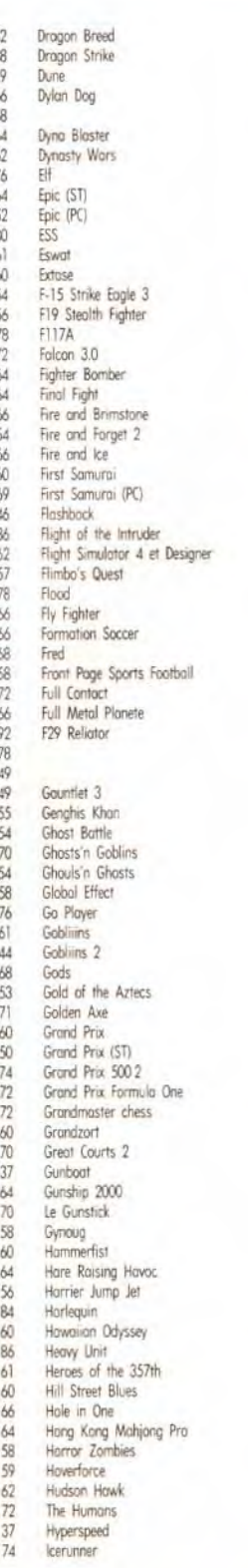

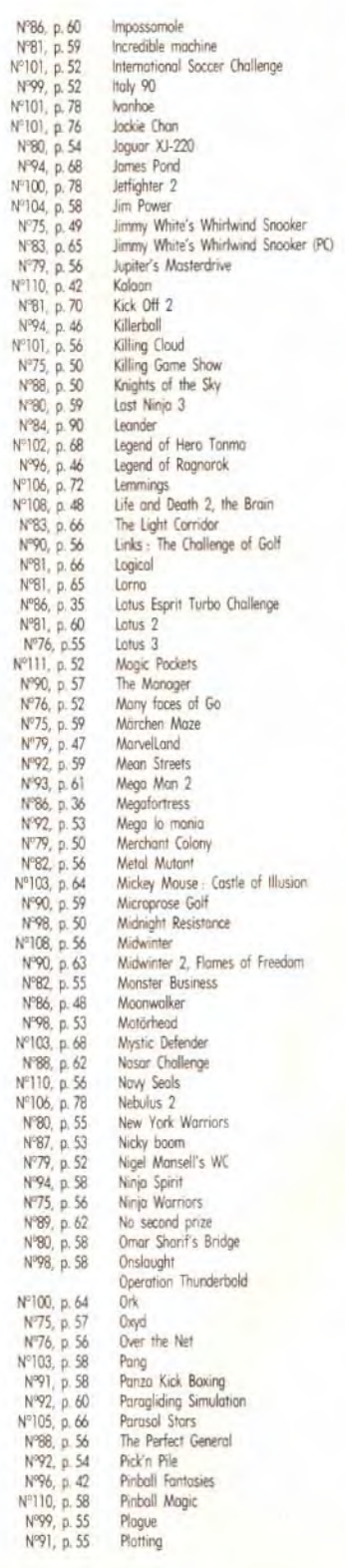

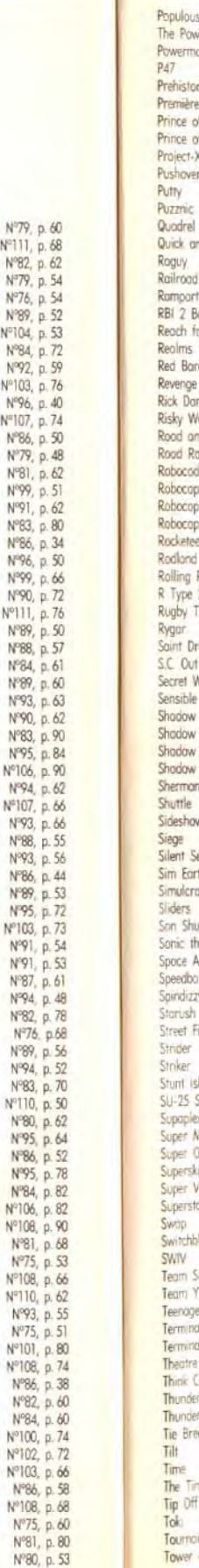

Nº79, p. 60<br>Nº111, p. 68

N°82, p. 62

Nº79, p. 54

N'89, p. 52

Nº104, p. 53

Nº84, p. 72

Nº92, p. 5

Nº103, p. 76

Nº96, p. 40

Nº107, p. 74

Nº86, p. 50

Nº79, p. 48

Nº81, p. 62

Nº99, p. 5

Nº91, p. 62

Nº83, p.80

Nº86 p.34

N'96, p. 50

Nº99, p. 66

Nº90, p. 72

Nº111, p.7

Nº89, p. 50

N°88, p. 5

Nº84, p.6

Nº89, p. 60

Nº93, p. 6

Nº90, p. 62

Nº83, p. 9

N°95, p.8

Nº106, p. 9

Nº107, p. 6

Nº93, p. 6

Nº88, p. 5

Nº93, p. 5

Nº86, p. 4

N'89, p.5

N'95, p.7

Nº103, p.7

Nº91, p. 5

N'91, p. 5

N°87, p. 6

Nº94, p. 4 N°82, p. 7

Nº76, p.6

 $N^{0Q}$ 4 n<sup>z</sup>

Nº83, p. 7

Nº110, p. 5

Nº80, p. 6

N'95, p. 6

Nº86, p. 5

Nº95, p.7

Nº84, p. 8

Nº106, p. 8

Nº108, p. 9

Nº81, p.6

Nº75, p. 5

Nº108, p. 6

Nº110, p. 6

Nº93, p. 5

Nº75, p.

Nº101, p.8

N°108, p.

 $N^{\circ}82$ , p. 6 Nº84, p. 6

Nº100, p.

Nº102, p.

Nº103, p. 6

N°86, p. 5

Nº94, p. 62

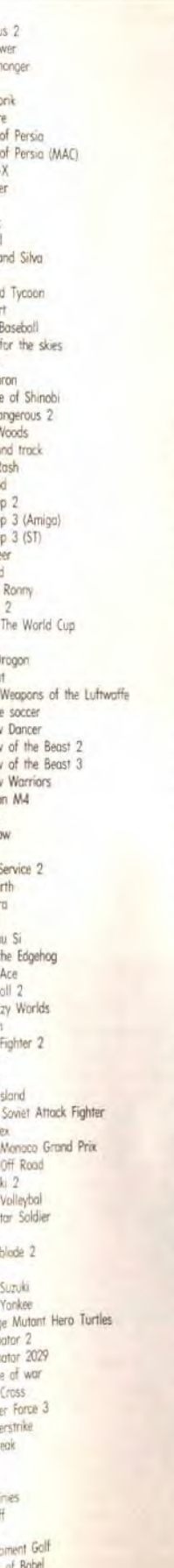

Nº100,

Nº90,

 $N^976, N^92,$ 

Nº105,

Nº104,

Nº102,

Nº104,<br>Nº107,<br>Nº84,<br>Nº87,<br>Nº87,

Nº95,

Nº79,

 $N^{\circ}103,$ <br> $N^{\circ}93,$ 

Nº108.

 $N^099$ 

 $N^{\circ}88,$ 

N'81,

 $N^982$ 

Nº104.

Nº105.

Nº108,

 $N^{\circ}100$ 

 $N^{\circ}86$ 

Nº98,<br>Nº102,

 $N^{\circ}100.$ 

 $N94$ 

Nº96,

Nº93,<br>Nº96,

NºBO.

Nº83,

Nº108,

Nº95,

Nº106,

 $N^{\circ}82$ 

Nº108,

N'81.

Nº75,

Nº101,<br>N°76,

Nº106.

 $N^{\circ}82$ 

N°89,<br>N°82,

Nº84,<br>Nº98,

 $N<sup>og</sup>3,$ 

Nº75,

Nº86,

Nº87,<br>N°96,

 $N^2$ <sub>111</sub>

Nº83,

N°105,

 $N^o$ ||1,

 $N^{983}$ ,  $N^{96}$ ,  $N^{82}$ ,

N°84,

N N 22, 2022, 2022, 2022, 2023, 2023, 2023, 2023, 2023, 2023, 2023, 2023, 2023, 2023, 2023, 2023, 2023, 2023, 2023, 2023, 2023, 2023, 2023, 2023, 2023, 2023, 2023, 2023, 2023, 2023, 2023, 2023, 2023, 2023, 2023, 2023, 2023

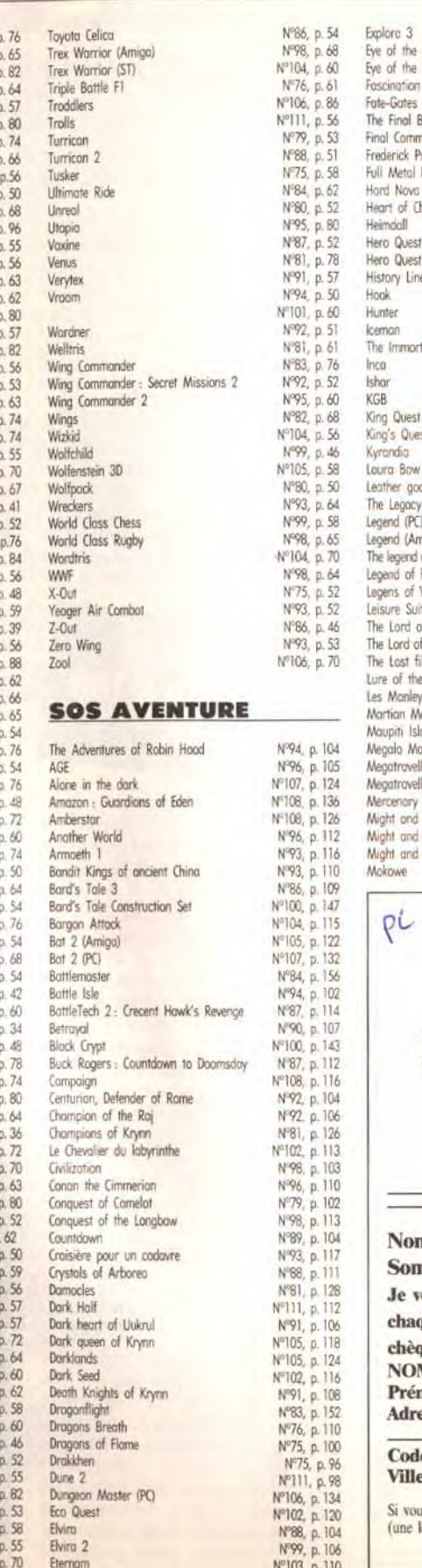

andia

Advontage Tennis

Aero Bloster

After the War

L'Aigle d'Or 2

Aldynes<br>Alien Breed

The Adventure of Link

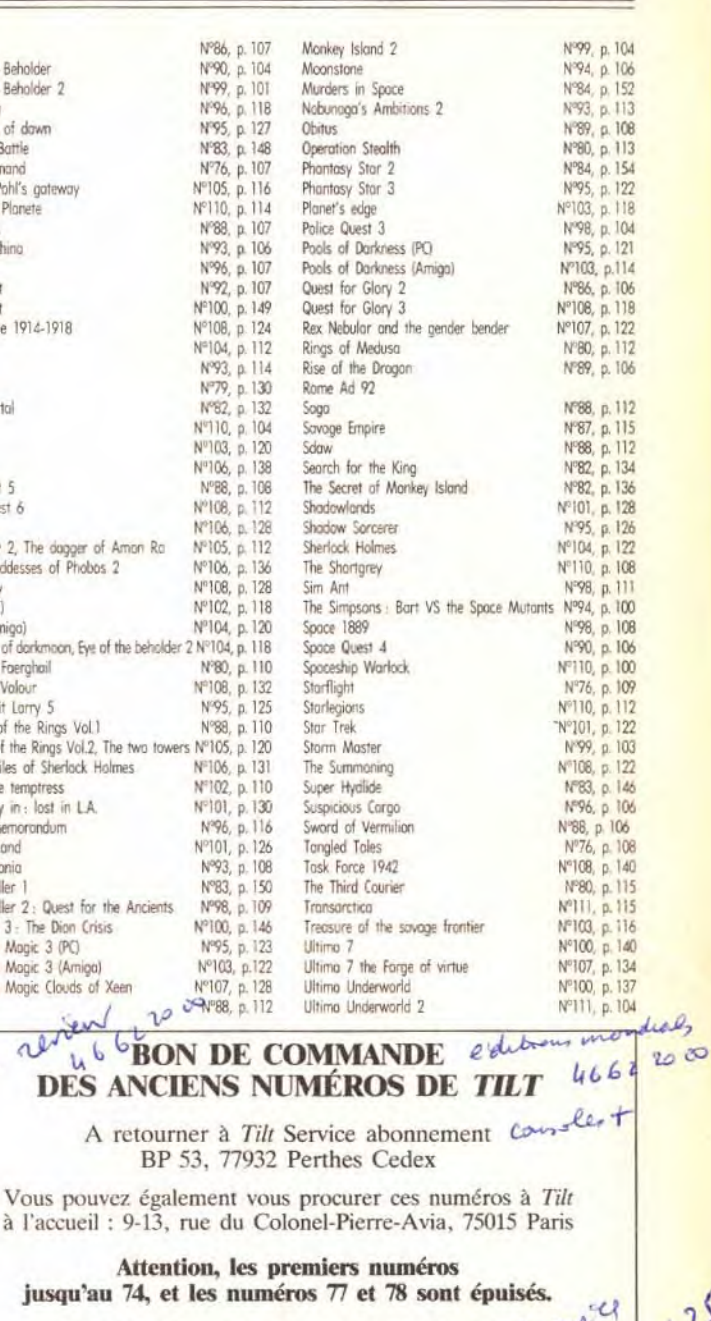

Je désire recevoir les numéros suivants :  $3e^{\lambda x^2}$ <br>
en numéros  $643$ <br>
de numéros  $643$ Nombre de numéros Somme totale Je vous adresse la sommme de 32 F pour chaque numéro par: chèque mandat à l'ordre de Tilt.  $NOM:$ Prénom: Adresse: Code postal : . Ville: Si vous êtes abonné, merci de nous préciser votre numéro d'abonné :  $\Box$  $\Box$  $\Box$  $\Box$  $\Box$  $\Box$  $\Box$  $\Box$ (une lettre suivie de sept chiffres) ou de nous retourner l'étiquette d'expédition de votre magazine.

Délai d'expédition : 6 semaines.

# **LA DISQUETTE TILT MONTAGNES**

# **AVANT DE NOUS** CONTACTER, SUIVEZ BIEN<br>LA PROCÉDURE DÉCRITE

Comme vous vous en doutez, la disquette Tilt est maintenant devenue partie intégrante du magazine. Malgré les problèmes qu'elle peut poser de temps en temps, nous nous efforcons de vous satisfaire à chaque fois. En ce sens, toutes vos suggestions sont les bienvenues. Préférez-vous les utilitaires, les démos jouables, les slideshows ? N'hésitez pas à nous écrire pour nous faire part de vos préférences. En attendant régalez-vous avec les trois démos jouables de ce mois-ci.

#### Morgan Feroyd

**LOCOMOTION SUR PC** 

Voici un jeu très classique mais particulièrement amusant. Le principe est simple : vous êtes chargé de gérer un trafic ferroviaire. A vous de vérifier les aiguilleurs pour que chaque train arrive à bon port. Ce jeu de réflexion ne manquera pas de vous plaire.

# LEMMINGS 2<br>NÉCESSITE 1 MO DE RAM<br>(AMIGA 500 +, 600 OU 500<br>AVEC EXTENSION)

#### **LEMMINGS 2 SUR** AMIGA (1 MO)

Que dire de ce jeu mondialement célèbre ? Comme vous pourrez le constater, les actions des Lemmings sont beaucoup plus variées que dans le premier épisode. Vous pourrez essayer trois tableaux (deux avec la tribu du cirque et un avec la tribu médiévale) de ce nouveau hit (test complet dans ce numéro).

NICKY BOOM **SURST** Sautez, courez, bondissez avec ce charmant personnage qu'est Nicky Boom. Explorez

le premier niveau de ce jeu de plates-formes et ramassez tous les bonus à votre portée. Surtout, n'oubliez pas les téléporteurs pour accéder aux cavernes secrètes...

#### **COMMENT FAIRE** FONCTIONNER VOTRE DEMO ? Procédez exactement comme

**LOCOMOTION SUR PC (disque)** dur, souris et écran EGA ou  $VGA$ 

Allumez votre PC et mettezvous sous DOS (une ligne de type « C :» doit apparaître à l'écran). Ne pas lancer la démo à partir de Win-

dows, Norton ou PCTools. Introduisez la disquette (protégée en écriture) dans votre lecteur  $3"1/2$  et taper A : ou B :. Pour installer le jeu sur disque dur. il faut taper INSTALL C :. La manœuvre sera exécutée automatiquement.

Pour lancer le programme, placez-vous dans le dossier C:/LOCO (en tapant C: puis

CD LOCO) puis tapez LOC. Si vous voyez apparaître un message du genre « memory full ». adressez-vous à votre revendeur pour qu'il règle le problème. Il faut un mini-

mum de 540 Ko

de RAM libre pour que le jeu fonctionne. Dans tous les cas, il ne faut pas faire d'intervention sur la dis- votre disquette est physiquement quette du genre «dir», endommagée (disquette cassée «chkdsk» ou autre. Les cartes sonores Adlib et Roland sont reconnues. Pour changer la destination d'un train, il faut cliquer sur les aiguilleurs. A chaque niveau, vous devrez

gérer un train supplémentaire.

#### **LEMMINGS 2 SUR AMIGA (1)**  $Mo$ )

Allumez votre ordinateur et insérez la disquette dans le lecteur principal (DFO :). Attendez le chargement du jeu. Cliquez sur « PLAY » pour commencer la partie (les autres options sont déconnectées). Le jeu se maîtrise à la souris. Pour faire agir les Lemmings et les emmener vers la sortie, il faut sélectionner une action (les icônes en bas de l'écran) et cliquer sur le Lemmings que l'on veut voir accomplir cette action. Soyez imaginatif et n'oubliez pas que le décor peut vous servir. Les icônes en bas à droite permettent respectivement de pauser le jeu. de détruire tous

les Lemmings (oh. quelle honte !), de se servir du ventilateur pour déplacer les ballons ou bien d'accélérer le temps.

#### **NICKY BOOM SUR ST**

HOTLINE DISQUETTE :<br>LE MERCREDI DE 14H À 18H

UNIQUEMENT.

Allumez votre ordinateur et insérez la disquette dans le lecteur principal (A). Le chargement est automatique. Le jeu est jouable au joystick ou au clavier. Tirez sur les ennemis pour pouvoir circuler librement à travers les écrans. Vous pouvez changer d'arme si vous en trouvez dans les tableaux. Si vous appuvez longtemps sur le bouton de feu, vous déclencherez une bombe fort utile pour détruire tous les monstres ou faire apparaître des passages secrets (des escaliers notamment).

#### **PROBLEME DE DISQUETTE ? APPELEZ LA HOTLINE**

Deux types de problèmes peuvent survenir Le premier est que ou illisible). Dans le cas d'une disquette cassée, ne l'introduisez surtout pas dans votre lecteur de disquettes. Il vous suffit alors de nous la renvoyer et de joindre une lettre expliquant votre problème (pensez à préciser l'ordinateur

que vous possédez !). Envoyez le tout à : TILT - DISQUETTE 112. 9-13, rue du colonel Pierre-Avia. 75754 PARIS Cedex 15. Le deuxième cas est un problème d'installation. Pour remédier à cela, nous mettons à votre disposition une hotline, **TOUS LES MERCREDIS DE** 

14 H A 18 H UNIQUEMENT. Pensez à préciser le type de machine que vous possédez ainsi que le jeu concerné et décrivez avec précision le problème que vous rencontrez. Appelez le 16 (1) 46.62.21.86. Le préposé à la hotline fera de son mieux pour vous aider.

#### ERREUR EN LECTURE SUR PC ?

**LES SACS A DOS<br>TECHNIQUES** 

ESCALADE

Attention ! Certains PC de marque (notamment les IBM PS/1 et 2. Commodore ou Olivetti) refuseront parfois de lire la disquette Tilt. En effet, il s'agit d'une disquette un peu spéciale puisqu'elle peut être utilisée sur Amiga, ST et PC. Dans ce cas, il ne s'agit pas d'une défectuosité mais bel et bien d'une problème de compatibilité entre votre ordinateur et un PC « classique ». Nous ne pourrons malheureusement pas vous tirer de ce mauvais pas.

## **ABONNES!**

Chers abonnés, ne vous offusquez pas si vous ne recevez pas la disquette. Il ne s'agit pas d'une erreur de notre part mais il était malheureusement impossible de<br>vous l'offrir en plus du tarif préférentiel dont vous bénéficiez déjà. Si vous voulez l'obtenir, il vous suffit d'envoyer 4 F par disquette<br>(et par mois) à notre service abonnement. Afin de faciliter votre démarche, voici les coordonnées de ce service<br>: TILT- ABONNEMENT, BP<br>53, 77932 Perthes Cedex. Le téléphone est le 16 (1) 64.38.01.25. Notons gu'une offre spéciale vous est pro-<br>posée. Si vous vous réabonnez aujourd'hui, toutes les disquettes vous seront offertes jusqu'à la fin de votre abonnement en cours.

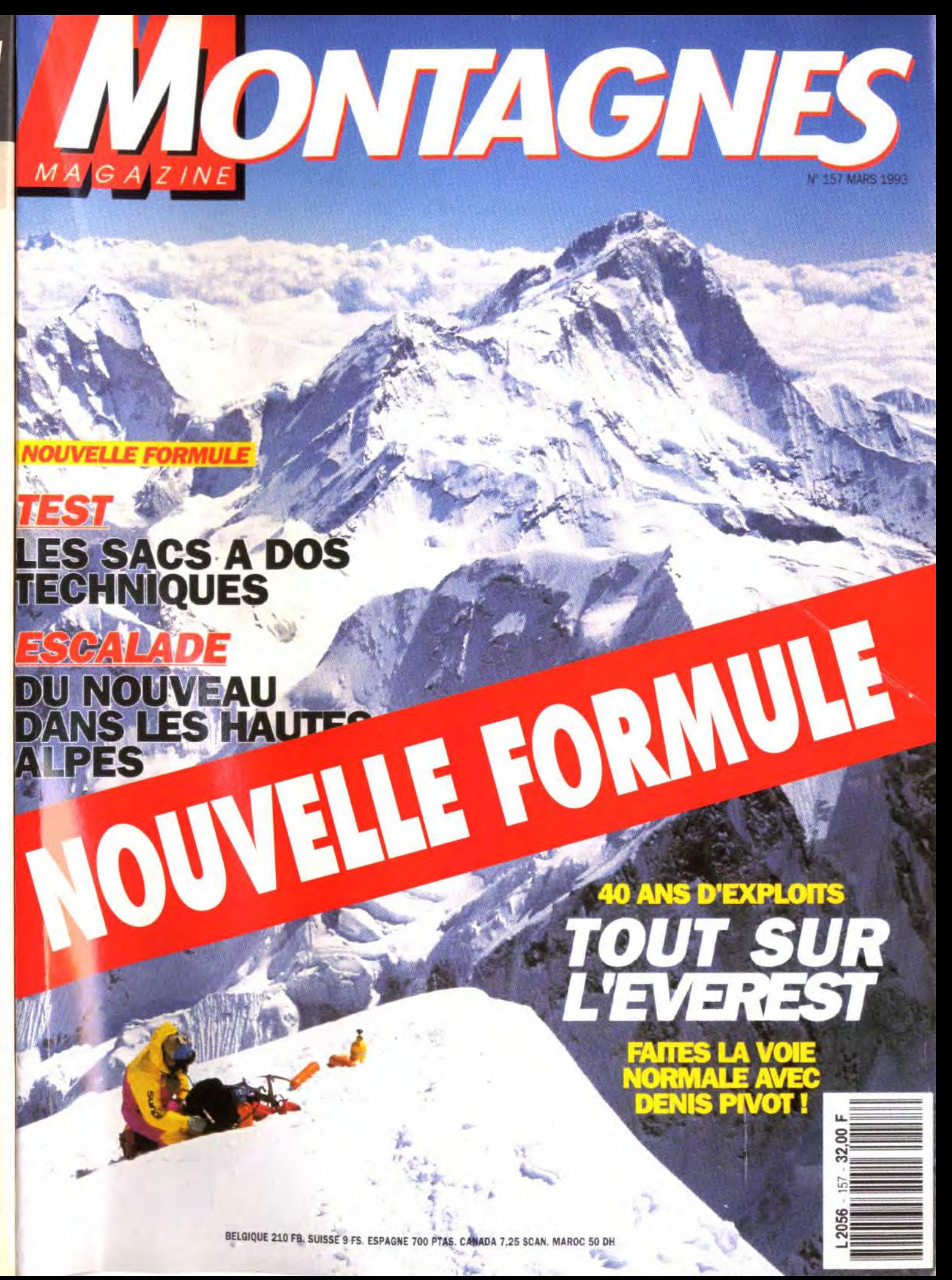

# **TM** UNEI **BATTLE FOR ARRAKIS**

## Voix digitalisées, notice et texte à l'écran entièrement en français.

#### CHAIN QUI **CONTROLE L'EPICE. DISPONIBLE SUR AMIGA, PC ET COMP.**

**JOYSTICK Nº 35: LE JEU SE TRANSFORME GENERATION 4 N° 52: "UN JEU DE STRATEGIE TOUT SIMPLEMENT GE** 

**UNE PRODUCTION WESTWOOD STUDIOS POUR** 

A REAL PROPERTY AND REAL PROPERTY. WESTWOOD STUDIOS INC. A PRODUCED BY BRETT W. SPERRY PROGR.

**MUSIC AND SOUND** 

ARTWO

**EUROPEAN M/** 

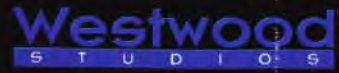

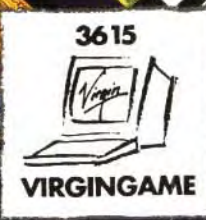

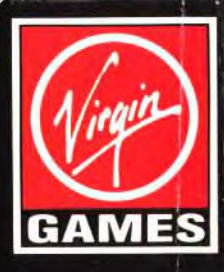